目录

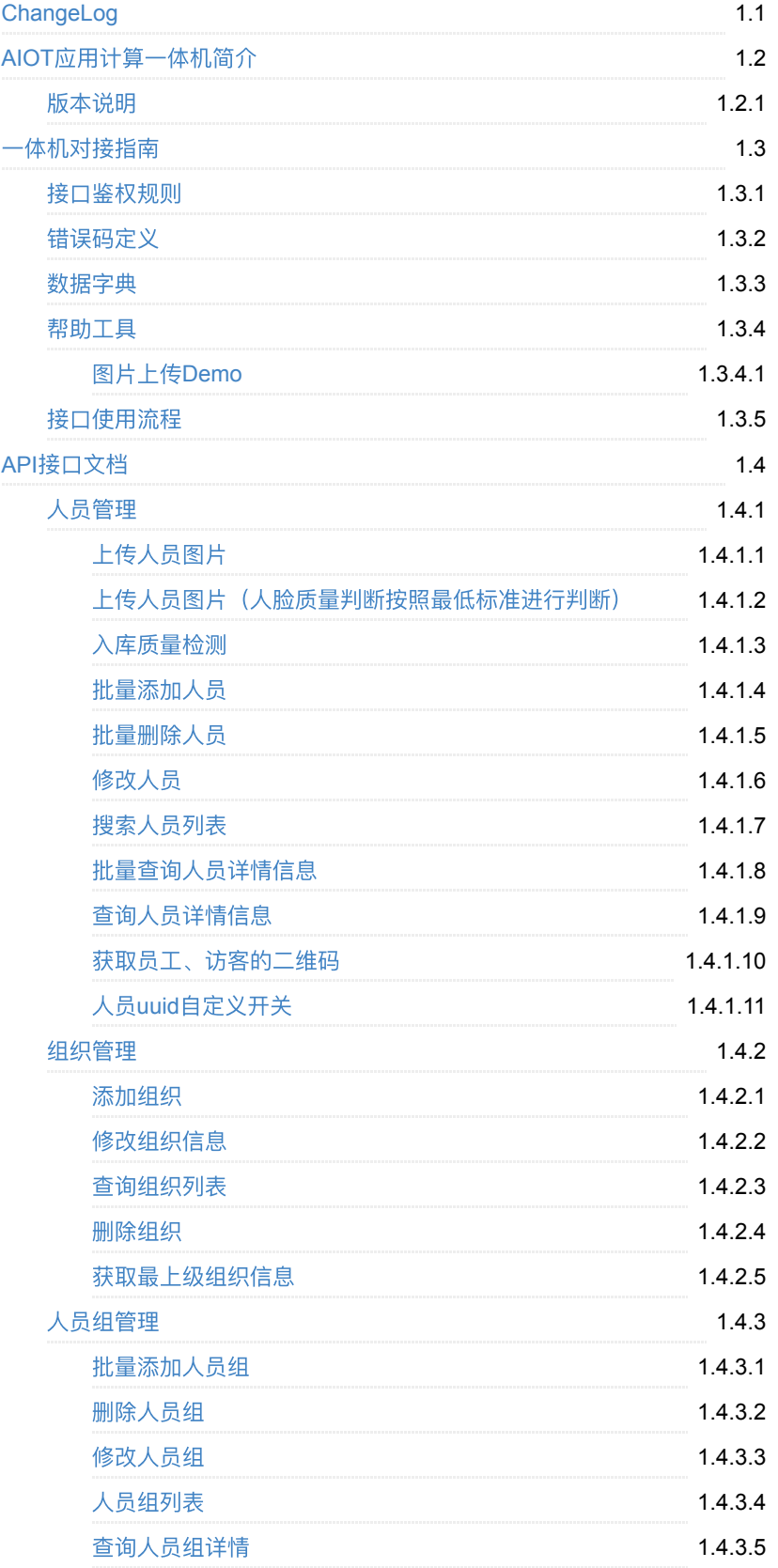

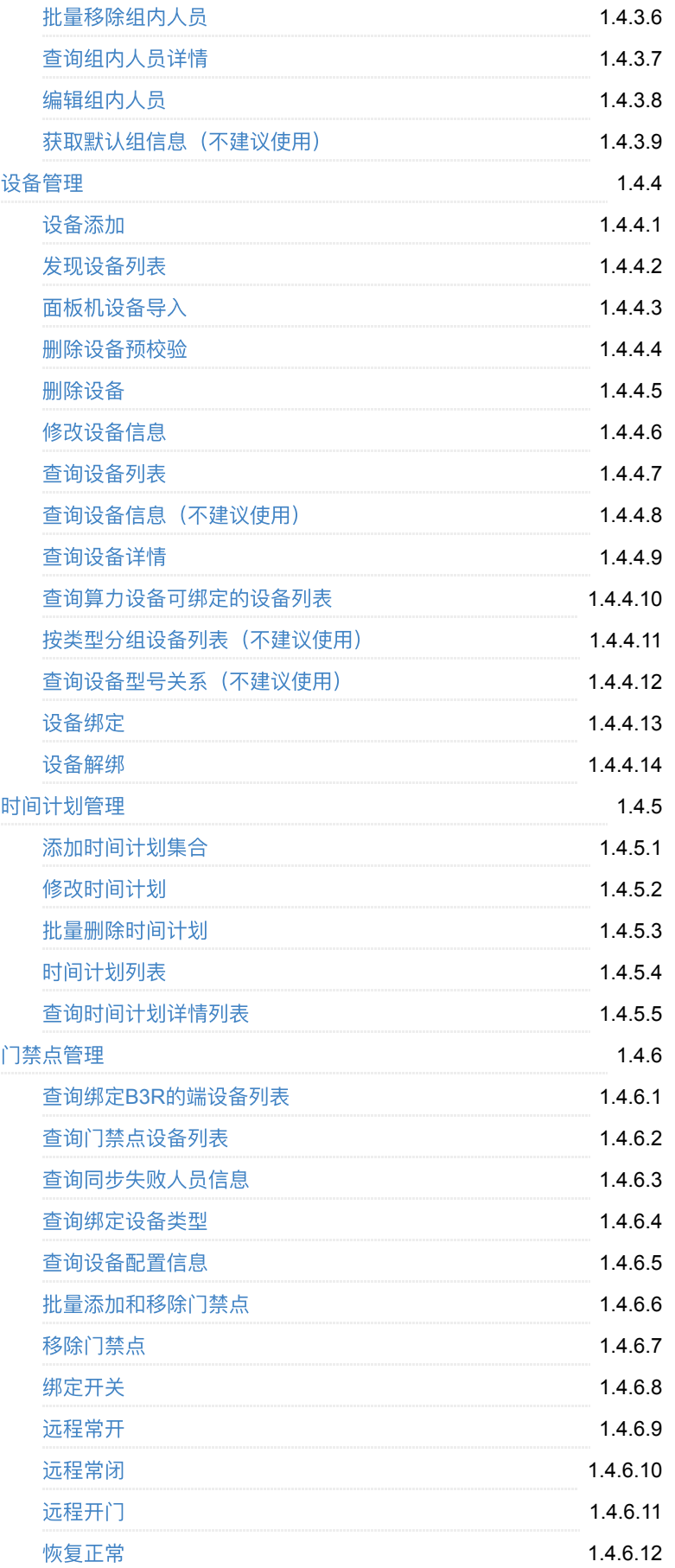

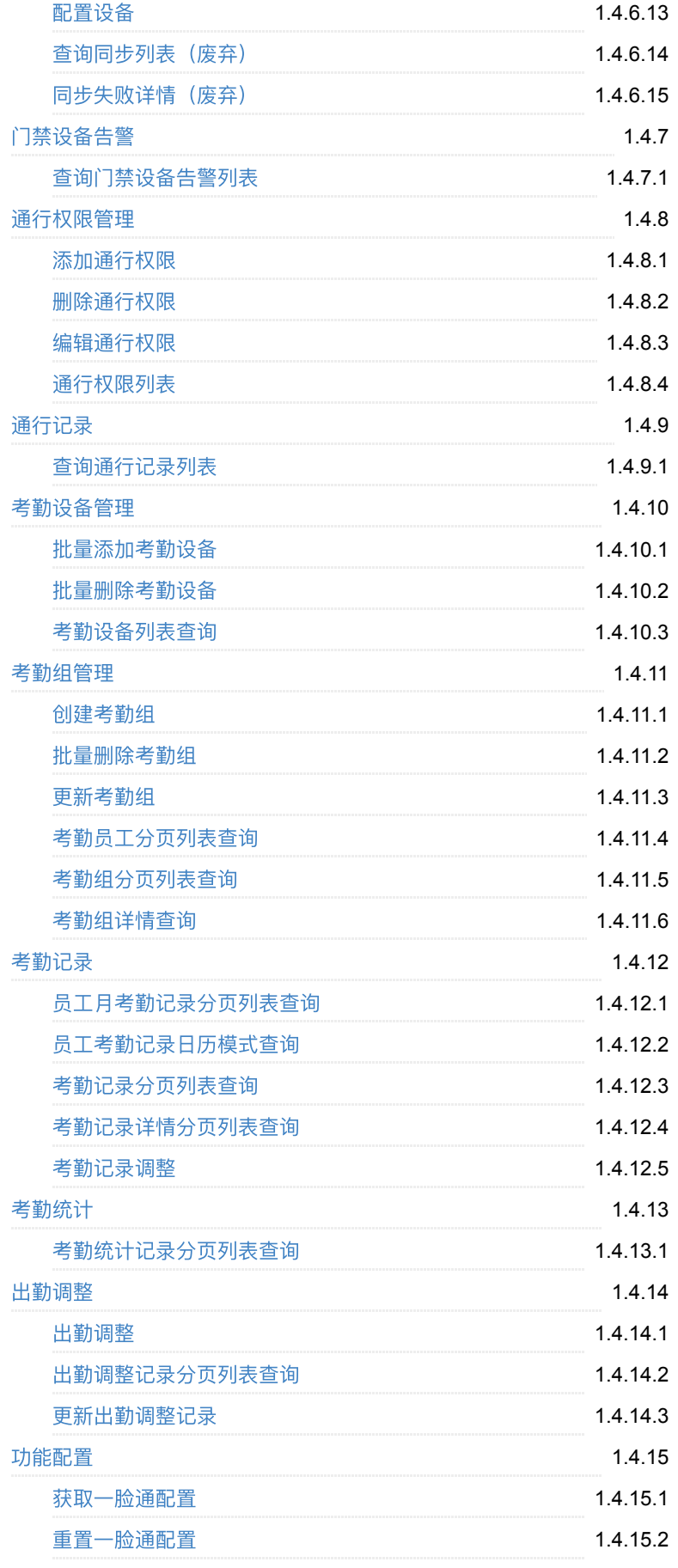

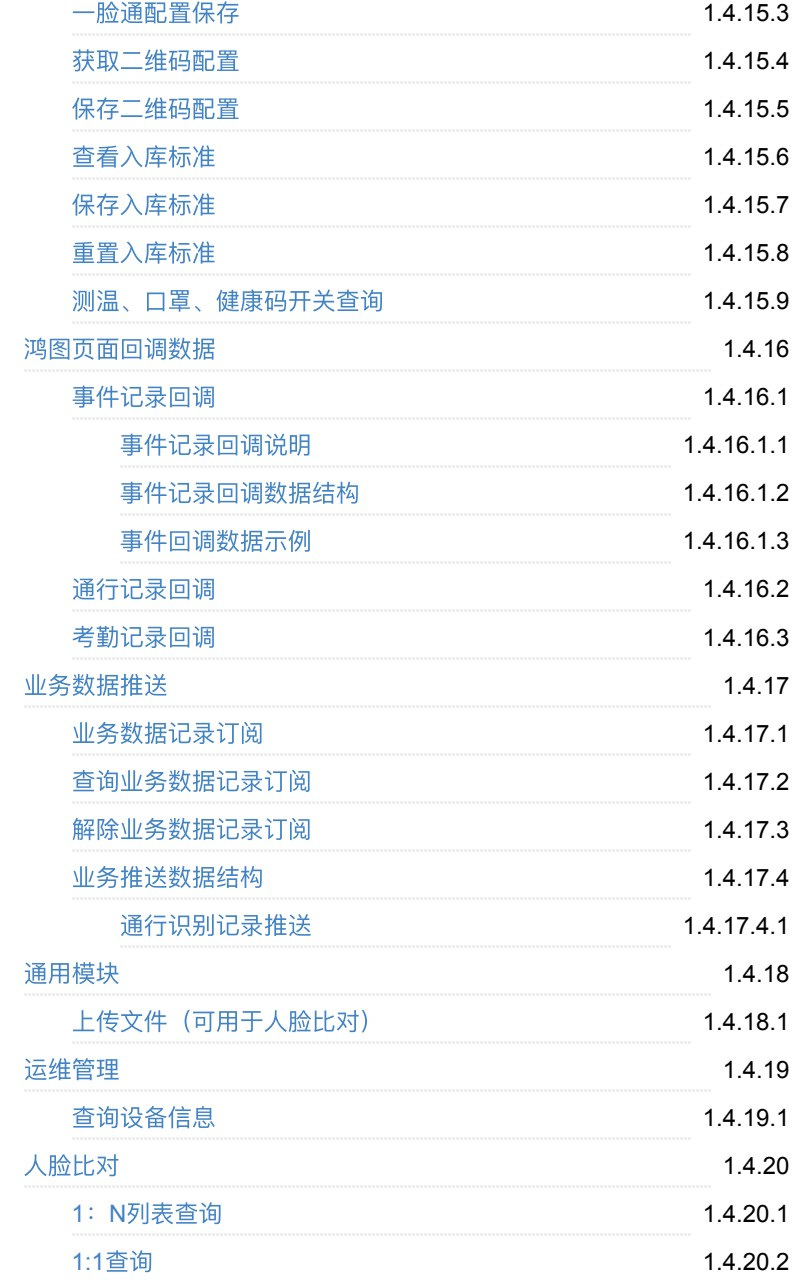

- <span id="page-4-0"></span>**1.** [1.0.6](#page-4-1)
	- **o** 1.1. 接口变更
	- **1.2.** [数据字典变更](#page-14-0)

# <span id="page-4-1"></span>**1. 1.0.6**

<span id="page-4-2"></span>**1.1.** 接⼝变更

#### 通行记录回调

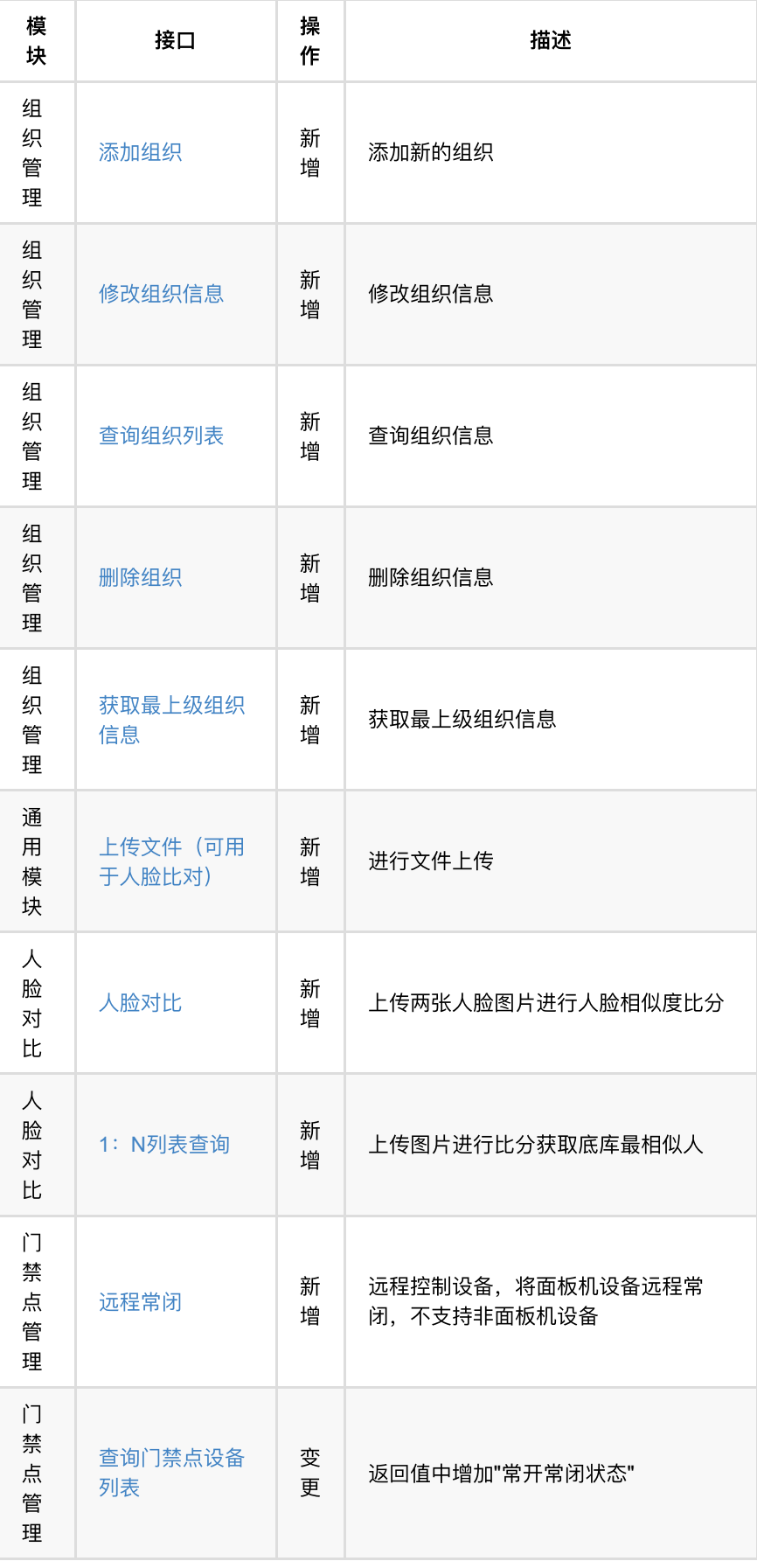

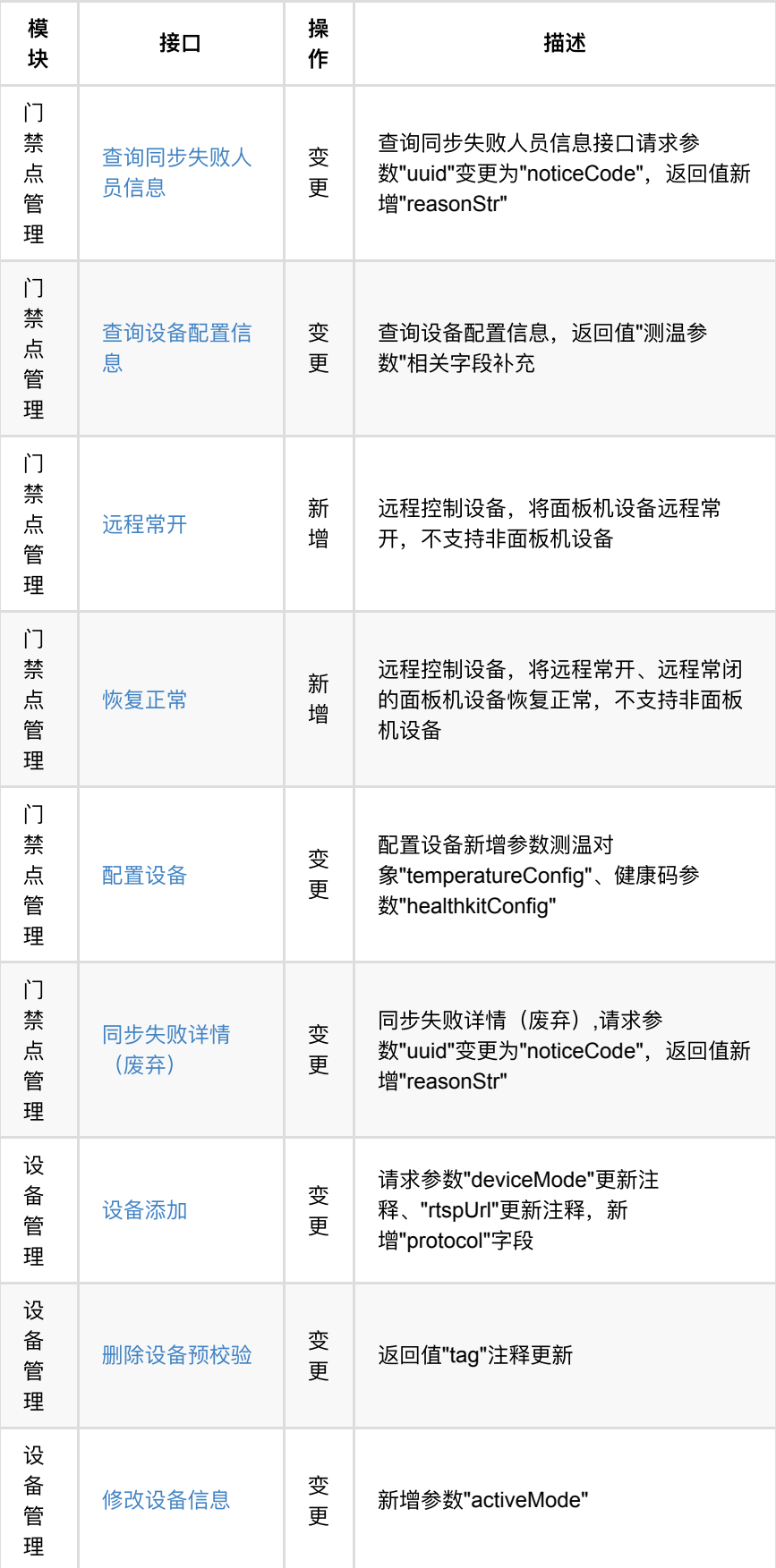

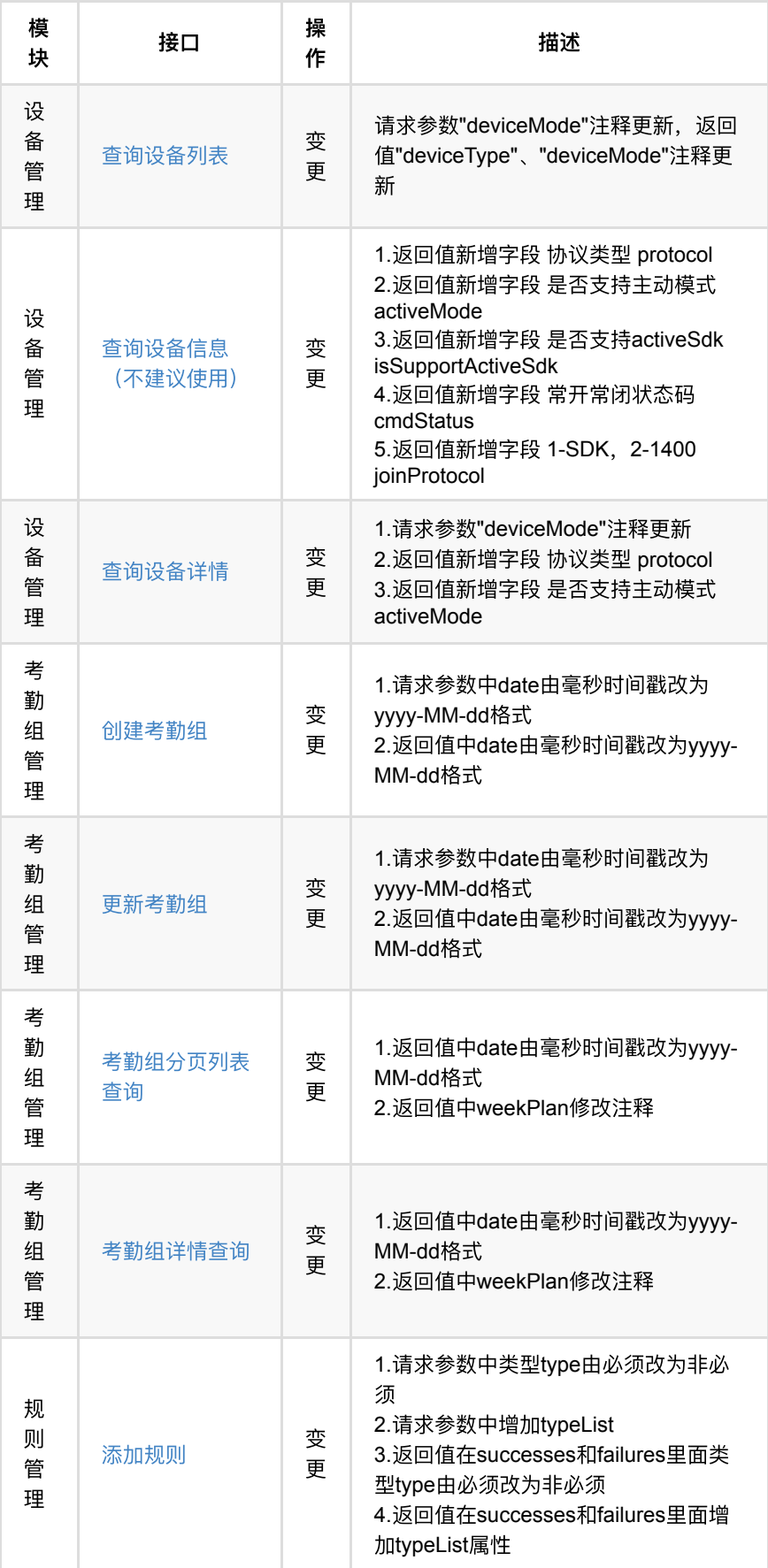

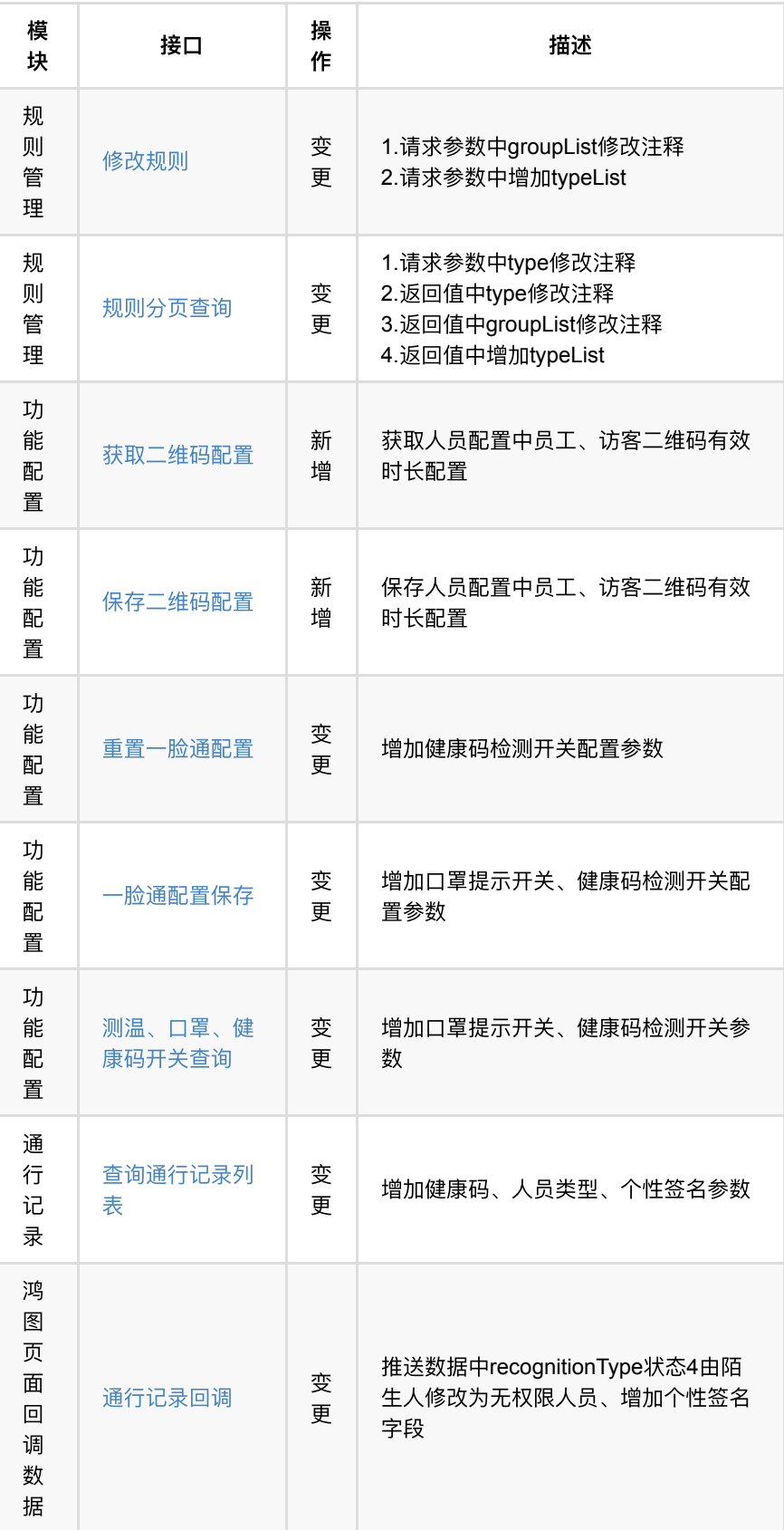

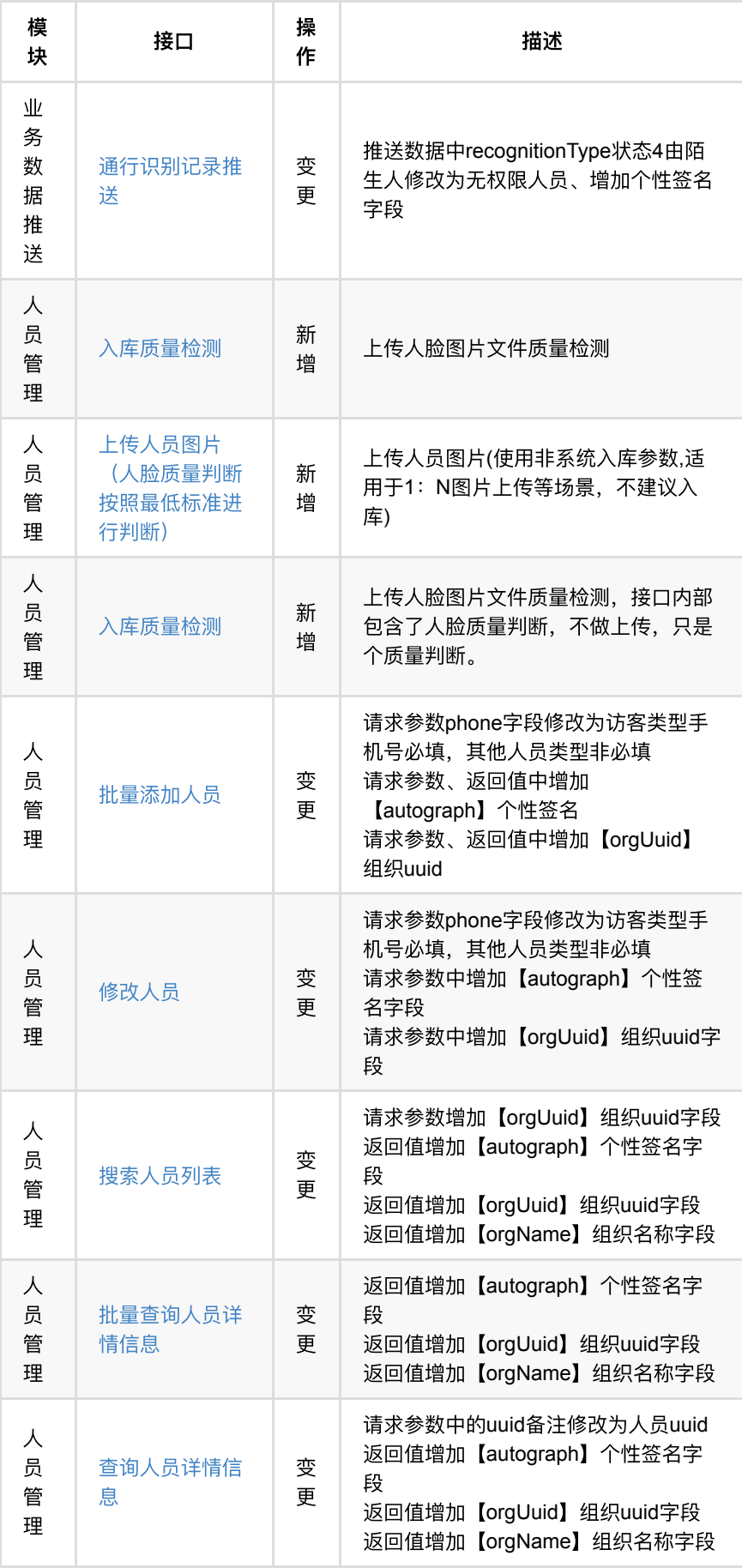

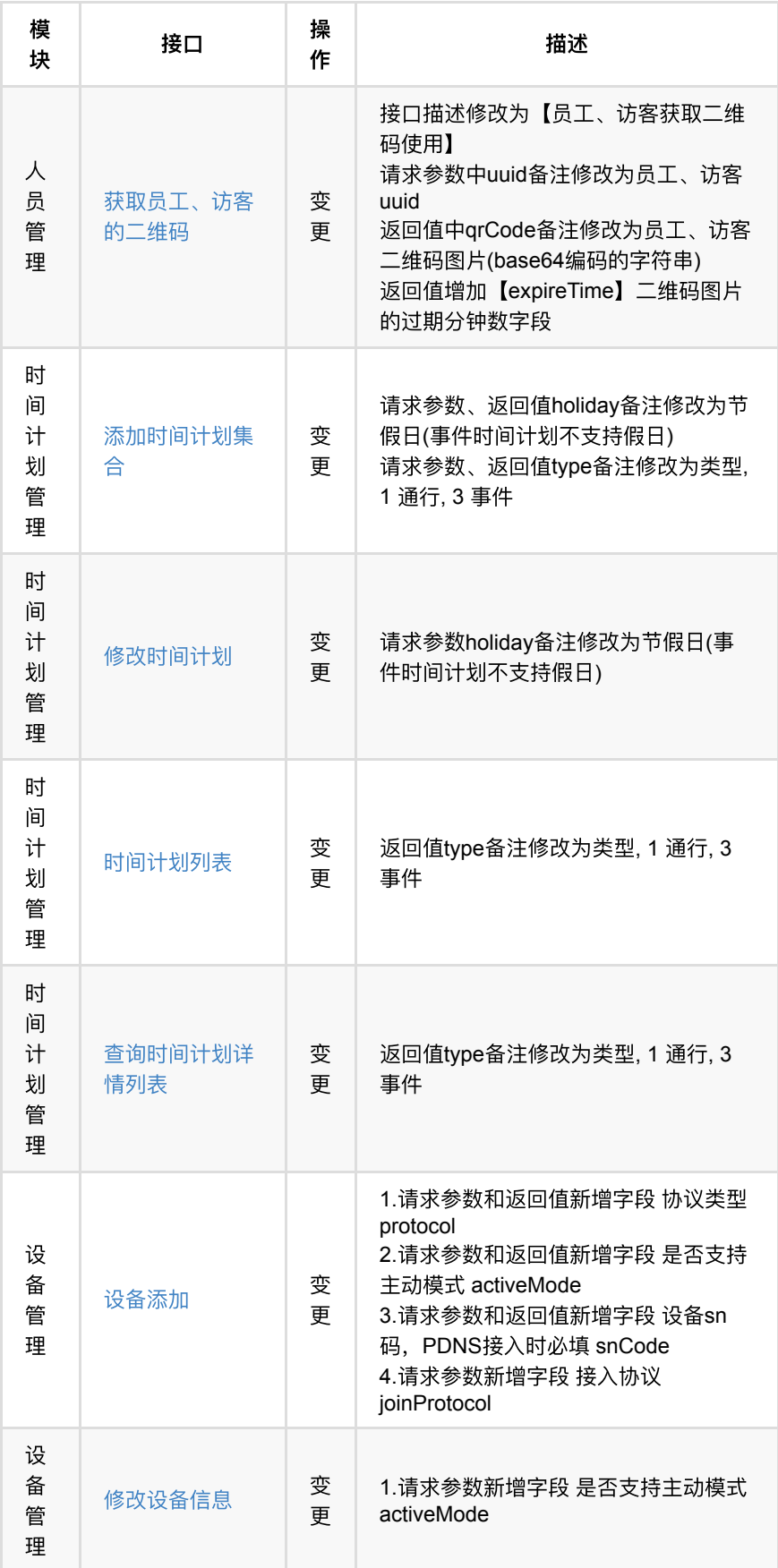

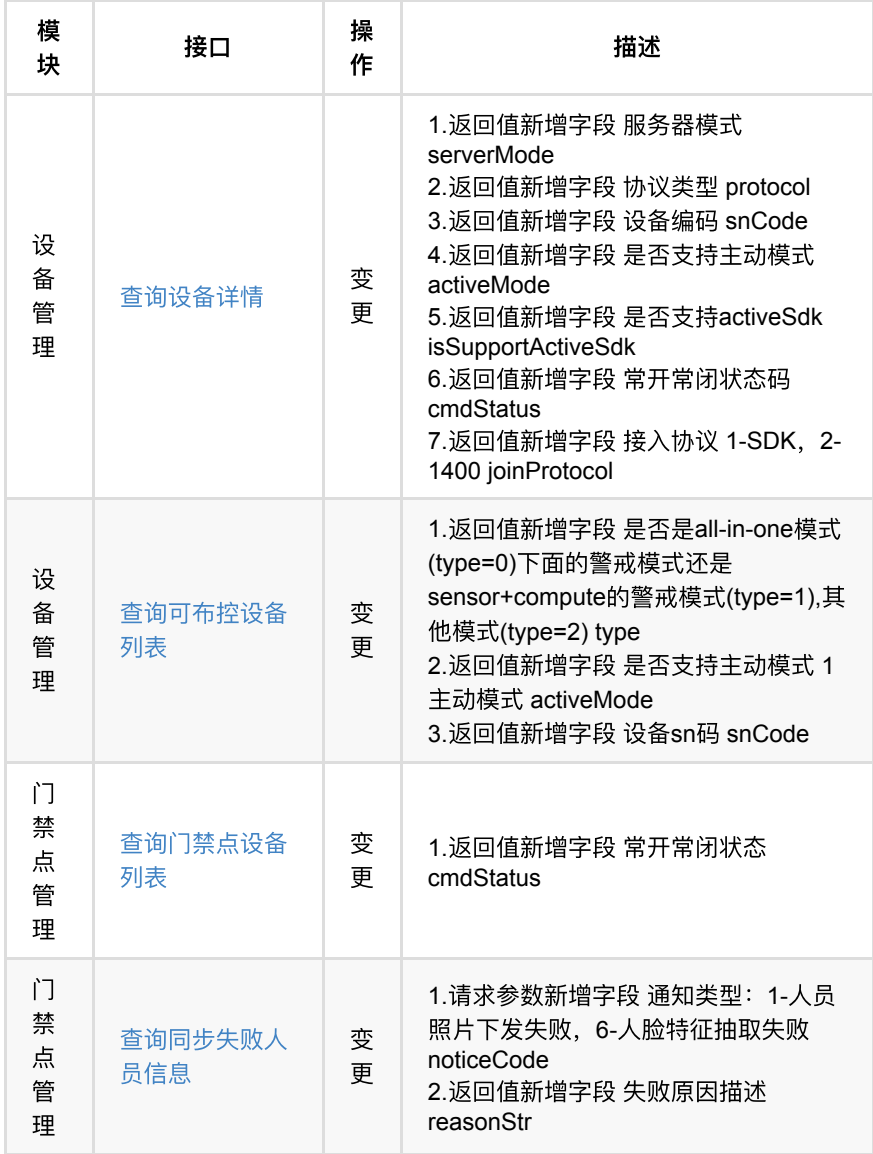

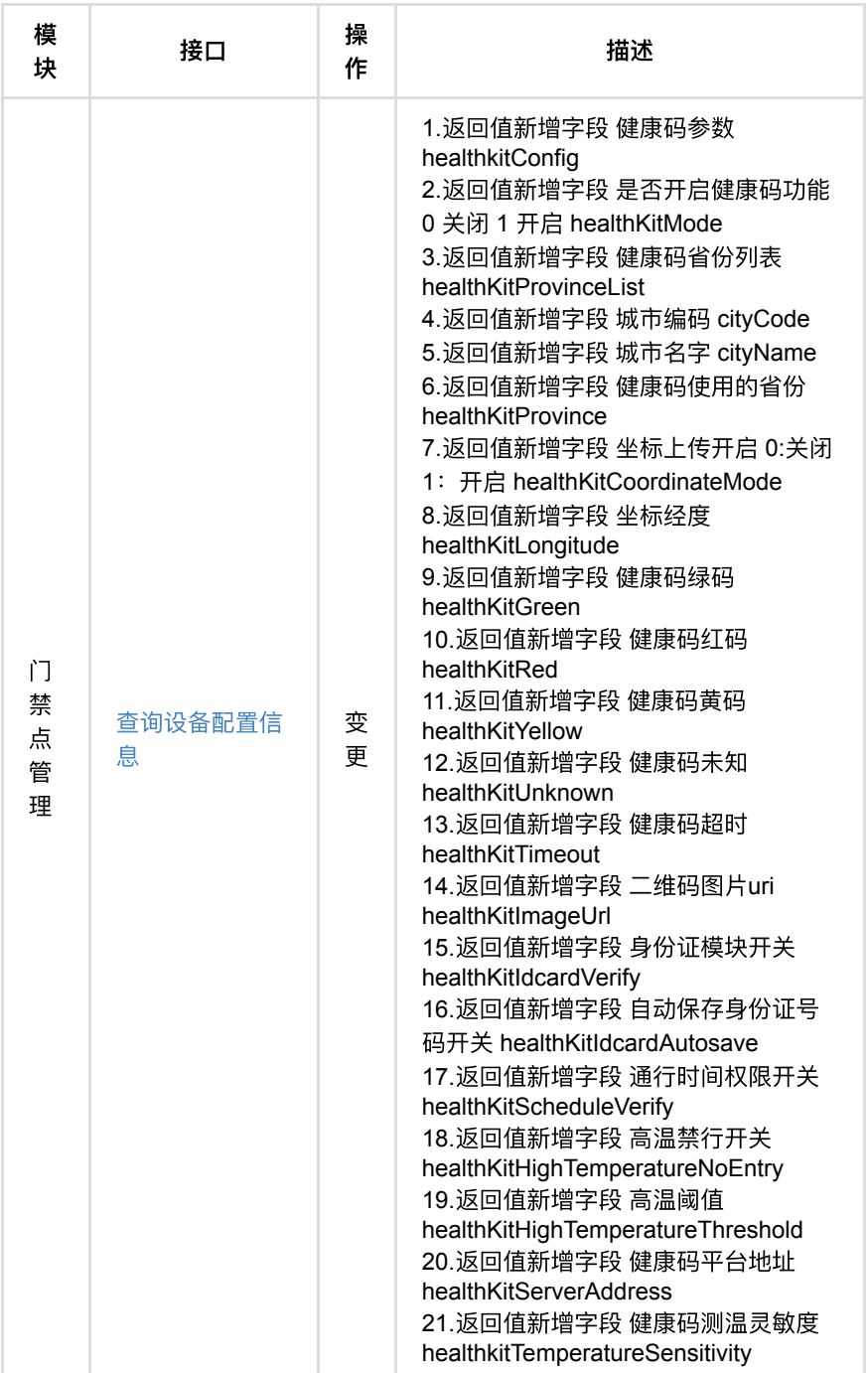

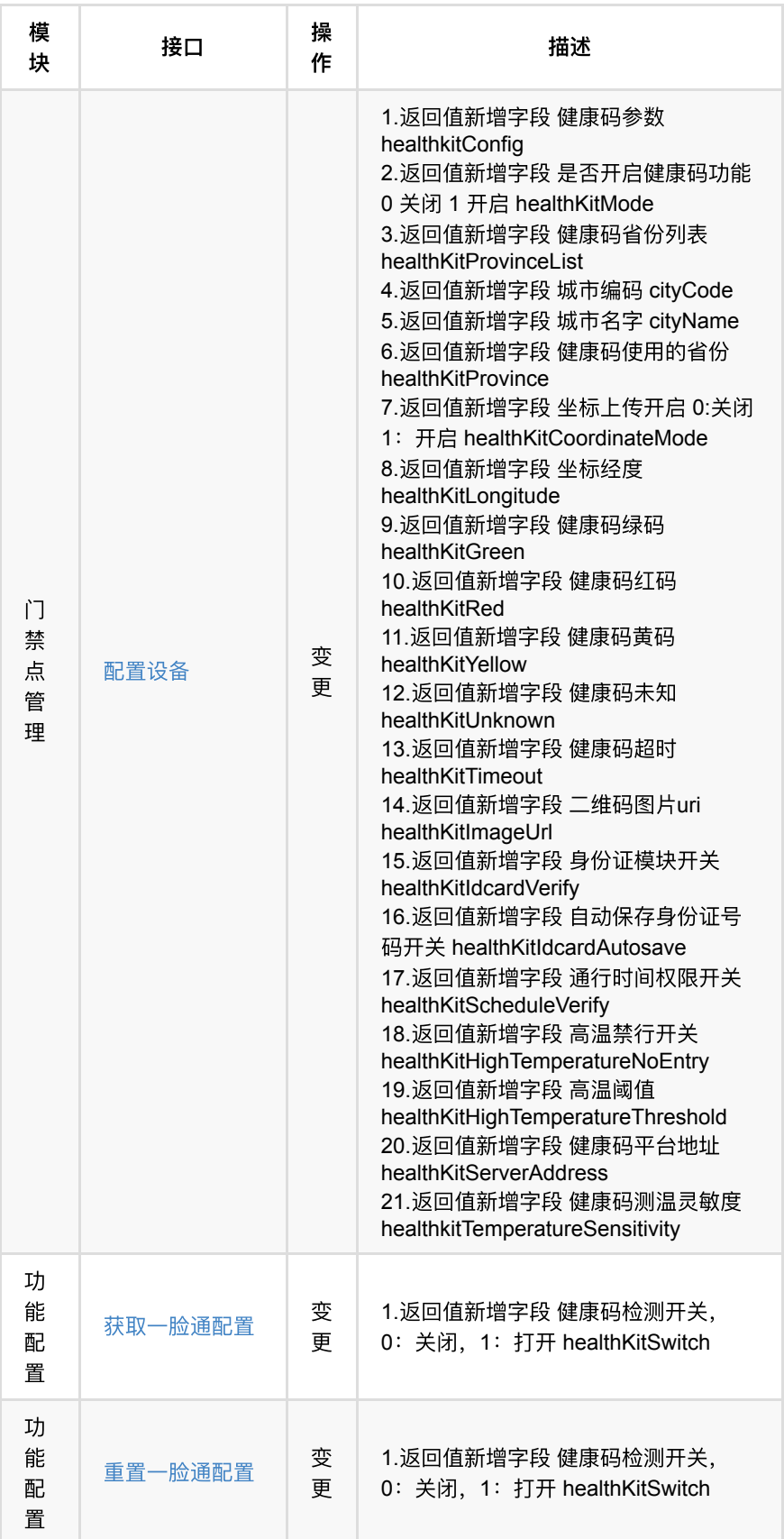

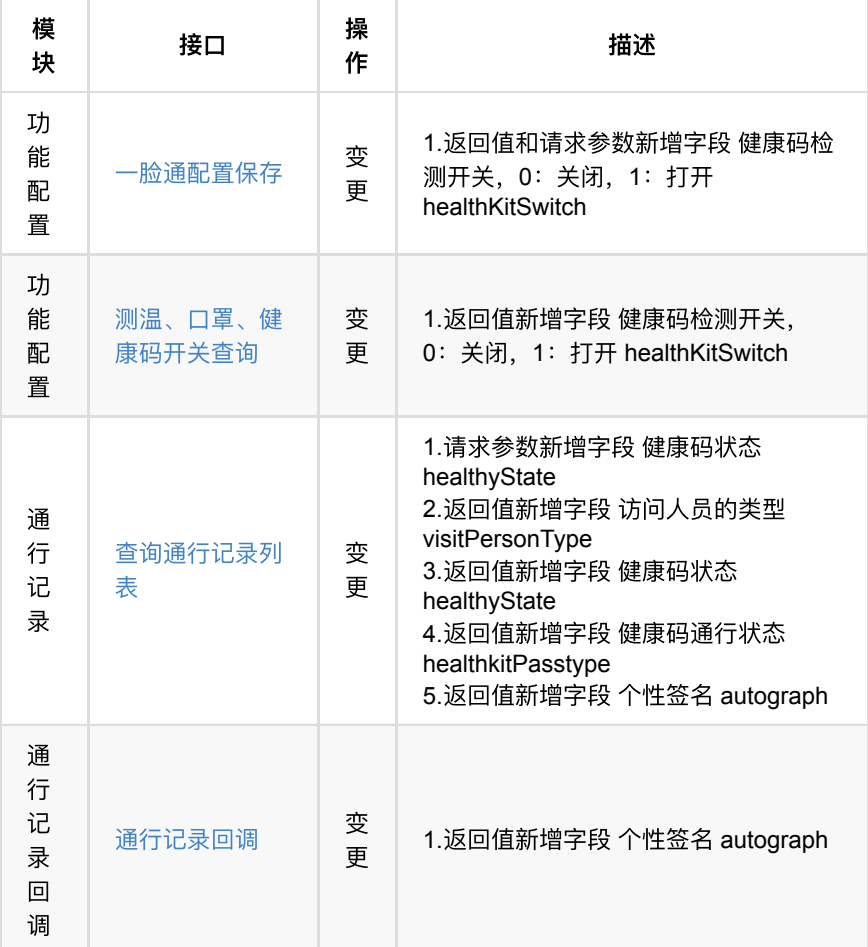

# <span id="page-14-0"></span>**1.2.** 数据字典变更

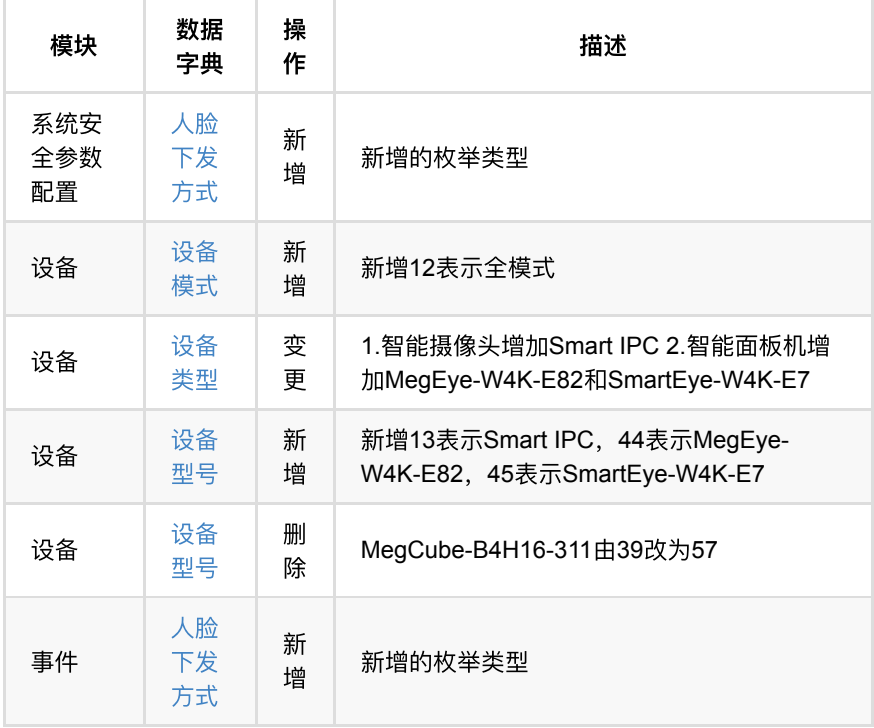

<span id="page-15-0"></span>● 1. AIOT应用计算一体机简介 **1.1.** [产品概述](#page-15-2)

# <span id="page-15-1"></span>1. AIOT应用计算一体机简介

## <span id="page-15-2"></span>**1.1.** 产品概述

 旷视鸿图2000系列AIoT应⽤计算⼀体机(MegCube-HAL2002-4S1)是⾯向中 小型楼宇园区,主要提供出入口场景方案的自研核心产品。。

鸿图基于低功耗X86平台+平台软件+高性能算力芯片+出厂自带授权的一体化 形态,可采用内置算力芯片进行视频流AI解析,并可配合门禁一体机、智能分析盒 和智能相机等智能边端产品,为用户提供高性价比的智慧通行、考勤、访客、迎宾 等智能应用业务。

同时,鸿图提供丰富的OpenAPI接口,支持将AI数据和业务数据上传给行业业 务平台,为AI赋能百业提供AI数据汇聚和分析能力。

<span id="page-16-0"></span>鸿图2000.V106版本

<span id="page-17-0"></span>通行记录回调

- 1. 接口鉴权
	- **1.1.** 鉴权方式
	- **1.2.** [签名计算规则](#page-18-2)
	- **1.3.** [签名示例](#page-19-0)
	- **1.4.** 可用签名及秘钥
	- **1.5.** 签名[SDK](#page-20-1)
		- [1.5.1.](#page-20-2) Java版本

## <span id="page-18-0"></span>**1.** 接⼝鉴权

#### <span id="page-18-1"></span>**1.1.** 鉴权⽅式

OpenAPI请求采用接口签名方式,需要在HTTP HEADER中加入以下请求头:

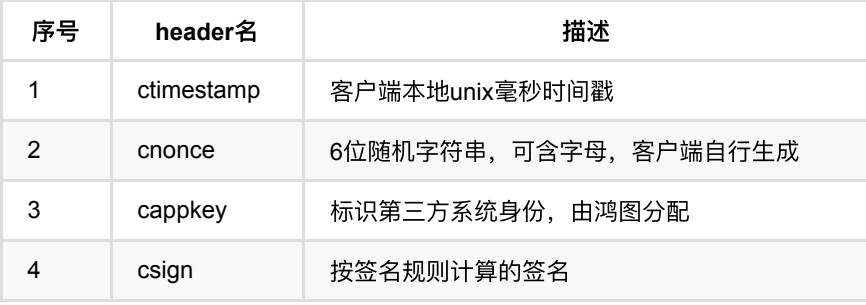

#### <span id="page-18-2"></span>**1.2.** 签名计算规则

签名算法

- 签名算法: MD5, 32位小写
- sign计算规则: csign=MD5(uri-method-queryParamStr-requestBodyMD5secretKey-ctimestamp-cnonce-cappkey)
	- 数据解释:
		- uri: 必须, 请求URI, 以"/"开头, 如: "/v1/api/person/list"
		- method: 必须, 请求方式, 全大写, 如: "POST"
		- queryParamStr: 非必须, query域传值, 有值传形如"name=张三 &age=28&..."字符串; 无值传""
		- requestBodyMD5: 非必须, 仅文件上传接口可为空; 否则为JSON 数据或"{}"的MD5加密串(为空会报JSON解析异常)
		- secretKey: 必须, 鸿图平台提供的签名私钥
		- ctimestamp: 必须, 当前时间戳
		- cnonce: 必须, 随机码
		- cappkey: 必须, 鸿图平台提供的签名公钥
		- csign: 生成的最终MD5签名串
	- 示例:
		- uri="/v1/api/person/list"
		- method="POST"
		- queryParamStr=""
		- requestBodyMD5="dcb8b5bfe22ef26821b9b34e650c534b"
- secretKey="sdfajk3242324fa!djq7"
- ctimestamp="1627300328673"
- cnonce="1234344"
- cappkey="appkey1"

### <span id="page-19-0"></span>**1.3.** 签名示例

以人员列表查询为例,通过在线Demo计算签名,Demo地址: https://cloud9[package.oss-cn-beijing.aliyuncs.com/hongtusignutil.html](https://cloud9-package.oss-cn-beijing.aliyuncs.com/hongtusignutil.html)

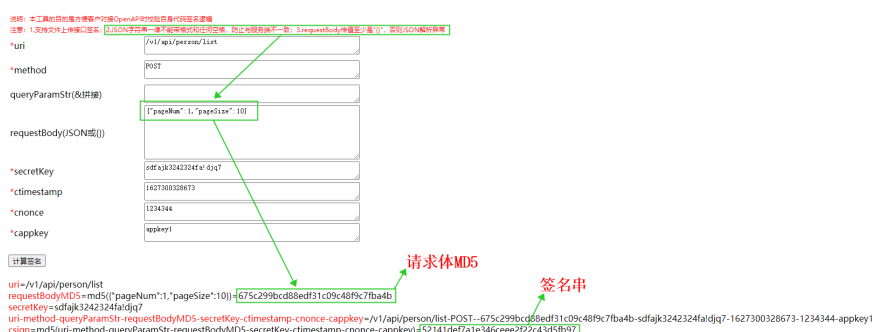

请求参数如下:

- uri="/v1/api/person/list"
- method="POST"
- requestBody(请求体):

{"pageNum":1,"pageSize":10}

则requestBodyMD5为: 675c299bcd88edf31c09c48f9c7fba4b

- secretKey="sdfajk3242324fa!djq7"
- ctimestamp="1627300328673"
- cnonce="1234344"
- cappkey="appkey1"
- 则csign=MD5("/v1/api/person/list-POST- -675c299bcd88edf31c09c48f9c7fba4b-sdfajk3242324fa!djq7- 1627300328673-1234344-appkey1"), 结果为: 52141def7a1e346ceee2f22c43d5fb97

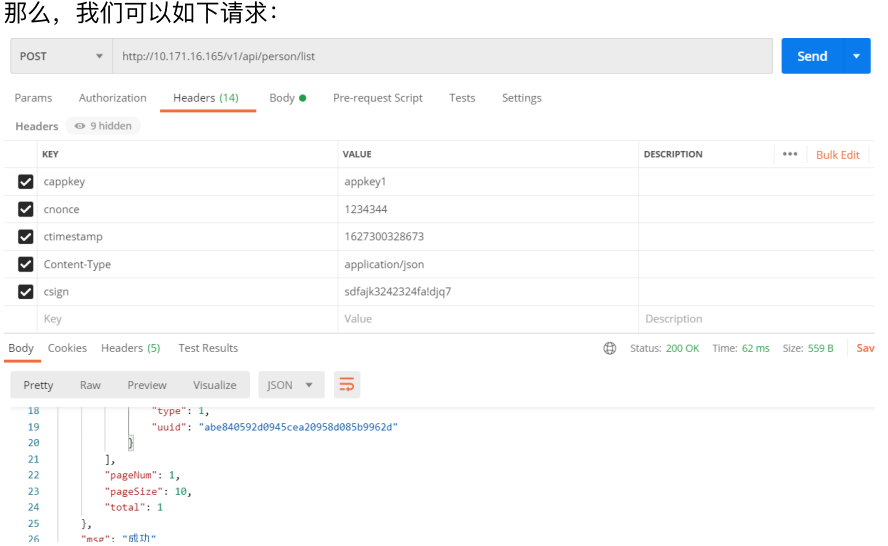

## <span id="page-20-0"></span>1.4. 可用签名及秘钥

目前, 鸿图里面有两组cappkey和秘钥, 如下:

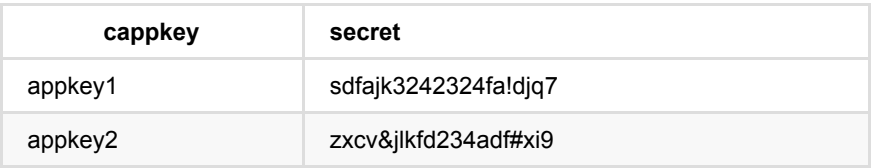

# <span id="page-20-1"></span>**1.5.** 签名**SDK**

<span id="page-20-2"></span>**1.5.1. Java**版本

```
package com.megvii.sign.sdk;
import com.alibaba.fastjson.JSONObject;
import org.apache.commons.lang3.StringUtils;
/**
描述:
Author: liuxing
Date: 2020-09-11
*/public class SignUtlis {
    private static final String SIGN_FORMAT = "%s-%s-%s-%s-%s-%s-%s-%s";
    /**签名算法⽣成卡密昂
@param ctimestamp
@param cnonce
@param requestBody 请求体对象
@param requestParam
@param url
@param method
@param cappKey
@param secret
@return
*/
    public static String sign(String ctimestamp, String cnonce, Object request
        String requestBodyMd5 = "";
         if (requestBody != null) {
            String requestBodyJson = JSONObject.toJSONString(requestBody);
             if (StringUtils.isNotEmpty(requestBodyJson)) {
                 requestBodyMd5 = DigestUtil.encryptMd5(requestBodyJson);
 }
         }
         String signStr = String.format(SIGN_FORMAT, url, method, requestParam, 
        String sign = DigestUtil.encryptMd5(signStr);
         return sign;
     }
}
package com.megvii.sign.sdk;
import javax.crypto.Cipher;
import javax.crypto.SecretKey;
import javax.crypto.SecretKeyFactory;
import javax.crypto.spec.DESedeKeySpec;
import java.security.MessageDigest;
import java.security.NoSuchAlgorithmException;
public class DigestUtil {
    /** 算法名称 */
     private static final String ALGORITHM = "DESede";
     /** 16进制字⺟ */
     private static final char[] HEX_DIGITS={'0','1','2','3','4','5','6','7','8
     /**
     * @param decript 要加密的字符串
     * @return 加密的字符串
     * SHA1加密
    */ public final static String SHA1(String decript) {
        try {
            MessageDigest digest = java.security.MessageDigest
                                 .getInstance("SHA-1");
             digest.update(decript.getBytes());
             byte messageDigest[] = digest.digest();
             // Create Hex String
             StringBuffer hexString = new StringBuffer();
            // 字节数组转换为 十六进制 数
            for (int i = 0; i < messageDigest.length; i++) {
                String shaHex = Integer.toHexString(messageDigest[i] & 0xFF);
                if (shaHex.length() < 2) {
                     hexString.append(0);
```

```
 }
                hexString.append(shaHex);
            }
           return hexString.toString();
        }
        catch (NoSuchAlgorithmException e) {
            e.printStackTrace();
        }
        return "";
    }
    /**
     * 3DES加密,key必须是⻓度⼤于等于 3*8 = 24 位
     * @param src
     * @param key
     * @return
     * @throws Exception
    */
    public static String encrypt3DES(String src, String key) {
        byte[] keyBytes = key.getBytes();
        try {
            DESedeKeySpec dks = new DESedeKeySpec(keyBytes);
           SecretKeyFactory keyFactory = SecretKeyFactory.getInstance(ALGORIT
            SecretKey securekey = keyFactory.generateSecret(dks);
            Cipher cipher = Cipher.getInstance("DESede/ECB/PKCS5Padding");
            cipher.init(Cipher.ENCRYPT_MODE, securekey);
            byte[] b=cipher.doFinal(src.getBytes());
            return StringUtil.byte2hex(b);
        }
        catch (Exception e) {
            return null;
        }
    }
    /**
     * 3DESECB解密,key必须是⻓度⼤于等于 3*8 = 24 位
     * @param src
     * @param key
     * @return
     * @throws Exception
     */
    public static String decrypt3DES(String src, String key) {
        byte[] keyBytes = key.getBytes();
        try {
            //--通过base64,将字符串转成byte数组
            byte[] bytesrc = StringUtil.hex2byte(src);
            //--解密的key
            DESedeKeySpec dks = new DESedeKeySpec(keyBytes);
           SecretKeyFactory keyFactory = SecretKeyFactory.getInstance(ALGORIT
            SecretKey securekey = keyFactory.generateSecret(dks);
            //--Chipher对象解密
            Cipher cipher = Cipher.getInstance("DESede/ECB/PKCS5Padding");
            cipher.init(Cipher.DECRYPT_MODE, securekey);
            byte[] retbyte = cipher.doFinal(bytesrc);
            return new String(retbyte);
        }
        catch (Exception e) {
            return null;
        }
    }
    /**
     *
     * Description:md5加密
     * @Create_by:JH
     * @Create_date:2014-9-9
     * @Last_Edit_By:
     * @Edit_Description
     * @Create_Version:exinhua 1.0
```

```
*/
    public static String encryptMd5(String src) {
        if(StringUtil.isEmpty(src)) {
            return src;
        }
        try {
            byte[] btInput = src.getBytes();
            // 获得MD5摘要算法的 MessageDigest 对象
           MessageDigest mdInst = MessageDigest.getInstance("MD5");
            // 使⽤指定的字节更新摘要
            mdInst.update(btInput);
            // 获得密⽂
            byte[] md = mdInst.digest();
            // 把密⽂转换成⼗六进制的字符串形式
            return byteToHexString(md);
        }
        catch (Exception e) {
            throw new RuntimeException("error occurated when encrypt", e);
        }
    }
    /**
    * 对输入进行sha1加密后, 在进行16进制转换
     * @param value
     * @return
    */ public static String hexSHA1(String value) {
        try {
            MessageDigest md = MessageDigest.getInstance("SHA-1");
            md.update(value.getBytes("utf-8"));
            byte[] digest = md.digest();
            return byteToHexString(digest);
        }
        catch (Exception ex) {
            throw new RuntimeException(ex);
        }
    }
    /**
     * 字节数组转换成16进制表示
     * @param bytes
     * @return
    */
    public static String byteToHexString(byte[] bytes) {
        int j = bytes.length;
       char[] str = new char[j * 2];int k = 0;
       for (int i = 0; i < j; i++) {
           byte byte0 = bytes[i];
           str[k++] = HEX_DIGITS[byte0 \gg 4 \& 0xf];str[k++] = HEX_DIGITS[byte@ & 0xf]; }
        return new String(str);
    }
}
package com.megvii.sign.sdk;
/**
* 字符串工具类
 *
*/public class StringUtil {
  public static final String[] HEX_ARRAYS = { "0", "1", "2", "3", "4", "5",
               "6", "7", "8", "9", "a", "b", "c", "d", "e", "f" };
   /\!*\!* * 判断value是否是null或者其length为0
    * * @param value
    * @return
```

```
*/
    public static Boolean isEmpty(String value) {
     return value == null || value.length() == 0; }
    /**
    * 判断value是否不是null且其length>0
\qquad \qquad * * @param value
    * @return
   */ public static Boolean isNotEmpty(String value) {
     return !isEmpty(value);
    }
    /**
     * trim操作
     *
     * @param value
     * @return
    */ public static String trim(String value) {
       if (value == null) {
            return null;
        }
        return value.trim();
    }
   /**
     * byte string to hex string
\qquad \qquad * * @param b
    * @return
    \ast/ public static String byte2hex(byte[] b) {
       if (b == null) {
            return null;
        }
       if (b.length == 0) {
            return "";
        }
        StringBuilder retBuilder = new StringBuilder();
       for (int n = 0; n < b. length; ++n) {
            retBuilder.append(HEX_ARRAYS[(b[n] & 0xF0) >> 4]);
            retBuilder.append(HEX_ARRAYS[b[n] & 0x0F]);
        }
        return retBuilder.toString();
    }
    /**
     * hex string to byte string
     *
     * @param str
     * @return
     */
    public static byte[] hex2byte(String str) {
      if (str == null)
                    return null;
        str = str.trim();
        int len = str.length();
       if ((len == 0) || (len % 2 == 1))
                   return null;
       byte[] b = new byte[len / 2];byte tmp = 0;char[] strs = str.toCharArray();
       for (int i = 0; i < len; i++) {
           byte t = 0;
           if (strs[i] >= '0' & strs[i] <= '9') {
               t = (byte) (strs[i] - '0'); } else if (strs[i] >= 'A' && strs[i] <= 'F') {
```

```
t = (byte) (strs[i] - 'A' + 10);} else if (strs[i] \geq 'a' && strs[i] <= 'f') {
              t = (byte) (strs[i] - 'a' + 10); }
           if ((i \& 0x1) == 1) {
               tmp \ll= 4; tmp += t;
              b[i / 2] = \text{tmp};tmp = 0; } else {
              tmp = t; }
        }
        return b;
    }
    /**
    * 判断一个字符串是否只包含数字(10进制)字符
\qquad \qquad * * @param str
     * @return
    */
    public static Boolean isNumeric(String str) {
       if (isEmpty(str)) {
           return false;
        }
       char[] arr = str.toCharArray();
        for (char c : arr) {
           if (!Character.isDigit(c)) {
               return false;
           }
        }
        return true;
    }
    /**
    * 混淆字串串(显示前pn个字符和后tn个字符, 其余全部用*填充)
    * * @param source
    * @param pn
     * @param tn
     * @return
    */
    public static String mix(String source, int pn, int tn) {
      return mix(source, pn, tn, '*');
    }
    /**
    * 混淆字串串(显示前pn个字符和后tn个字符, 其余前部用mixChar填充)
\qquad \qquad * * @param source
     * @param pn
     * @param tn
     * @param mixChar
     * @return
    */
    public static String mix(String source, int pn, int tn, char mixchar) {
      if (source == null || source.length() <= pn + tn) {
           return source;
        }
        int len = source.length();
        StringBuilder tmp = new StringBuilder(source.length());
       char[] mobileAs = source.toCharArray();
       for (int i = 0; i < pn; i++) {
            tmp.append(mobileAs[i]);
        }
       for (int i = 0; i < len - (pn + tn); i++) {
           tmp.append(mixchar);
        }
```

```
for (int i = len - tn; i < len; i++) {
        tmp.append(mobileAs[i]);
    }
    return tmp.toString();
 }
 /**
* 获取字符串长度(全角2,半角1)
 * @param value
 * @return
*/ public static final int getLength(String value) {
   if(StringUtil.isEmpty(value)) {
       return 0;
    }
   int len = \theta;
    for (char c : value.toCharArray()) {
        len++;
        if(isSbcCase(c)) {
            len++;
        }
    }
    return len;
 }
 /**
* 判断字符是否是半角
 * @param c
 * @return
\ast/ public static final Boolean isDbcCase(char c) {
 int k = 0 \times 80;
   return c / k == 0 ? true : false;
 }
/*** 判断是否时全角
 * @param c
 * @return
 */
 public static final Boolean isSbcCase(char c) {
   return isDbcCase(c);
 }
 /**
 * 判断是否都是数字
 * @param value
 * @return
*/ public static final Boolean isAllDigits(String value) {
    if(StringUtil.isEmpty(value)) {
        return true;
    }
    for (char c : value.toCharArray()) {
       if(c < '0' || c > '9') {
            return false;
        }
    }
    return true;
 }
 /**
* 在指定的字符串前面填充0,直到字段串的长度达到指定的长度
 * 示例:输⼊6, 2 ---> 返回06
 * @param data 需要被填充的字符串
 * @param fillStr 需要填充得字符串
* @param length 目标字符串的长度
 * @return 返回填充后的字符串
\ast/ public static String frontFillStr(String data, String fillStr, int length)
    StringBuilder sb = new StringBuilder();
```

```
for (int i = 0; i < length-data.length(); i++) {
             sb.append(fillStr);
         }
         return sb.append(data).toString();
     }
}
```
请求示例

```
package test;
import lombok.AllArgsConstructor;
import lombok.Builder;
import lombok.Data;
import lombok.NoArgsConstructor;
/**
 * 描述:
* Author: liuxing
 * Date:2020-09-14
 */
@Data
@AllArgsConstructor
@NoArgsConstructor
@Builder
public class DeviceReq {
    private String name;
    private Integer pageNum;
    private Integer deviceType;
    private Integer pageSize;
}
package test;
import com.alibaba.fastjson.JSONObject;
import com.megvii.sign.sdk.SignUtlis;
import okhttp3.*;
import java.util.concurrent.TimeUnit;
/**
 * 描述: 模拟⼀次请求的过程
* Author: liuxing
 * Date:2020-09-14
 */
public class SignUtilTest {
    public static void main(String[] args) {
        String ctimestamp = "1599648837833";
       // 时间戳,用户自己生成
        String cnonce = "123456";
       // 6位随机码, 用户自己生成
       String requestParam = "";
       //请求参数,form表单方式,鸿图大部分接口都是body传参,故这里大部分都是"",如果有参
        String url = "/v1/api/device/list";
       // 要请求的url,看要请求的接口说明
        String method = "POST";
        // 请求方式,看要请求的接口说明
        String cappKey = "appkey1";
        // appkey,固定,
       String secret = "sdfajk3242324fa!djq7";
        // 秘钥,固定
        DeviceReq deviceReq = DeviceReq.builder().name("core").build();
       // 构建请求体,看要请求的接口说明
        // 计算签名
        String csign = SignUtlis.sign(ctimestamp, cnonce, deviceReq, requestPa
        // 发起请求
        String realUrl = "http://10.122.101.181:18082" + url;
        postJson(ctimestamp, cnonce, cappKey, csign, deviceReq, realUrl);
    }
    private static void postJson(String ctimestamp, String cnonce, String capp
       String bodyJson = JSONObject.toJSONString(reqeustData);
        OkHttpClient httpClient = new OkHttpClient.Builder()
                        .connectTimeout(3000, TimeUnit.SECONDS)
                        .readTimeout(30000, TimeUnit.SECONDS)
                        .writeTimeout(30000, TimeUnit.SECONDS)
                        .build();
        MediaType mediaType = MediaType.parse("application/json;charset=UTF-8"
        RequestBody requestBody = RequestBody.create(mediaType, bodyJson);
       Request request = new Request.Builder()
                        .url(url)
```

```
 .addHeader("cnonce", cnonce)
                         .addHeader("ctimestamp", ctimestamp)
                         .addHeader("cappKey", cappKey)
                         .addHeader("csign", csign)
                         .post(requestBody)
                         .build();
        Call call = httpClient.newCall(request);
         try {
            Response response = call.execute();
             System.out.println("请求结果:" + response.body().string());
             System.out.println(response);
         }
        catch (Exception e) {
             e.printStackTrace();
         }
    }
}
```
- **1.** [错误码定义](#page-30-0)
	- **1.1.** [公共错误码](#page-30-1)
	- **1.2.** 人员模块错误码
	- **1.3.** [设备模块错误码](#page-34-0)
	- **1.4.** 通行权限模块错误码
	- **1.5.** [考勤业务错误码](#page-39-0)
	- **1.6.** [事件业务错误码](#page-41-0)

# <span id="page-30-0"></span>**1.** 错误码定义

## <span id="page-30-1"></span>**1.1.** 公共错误码

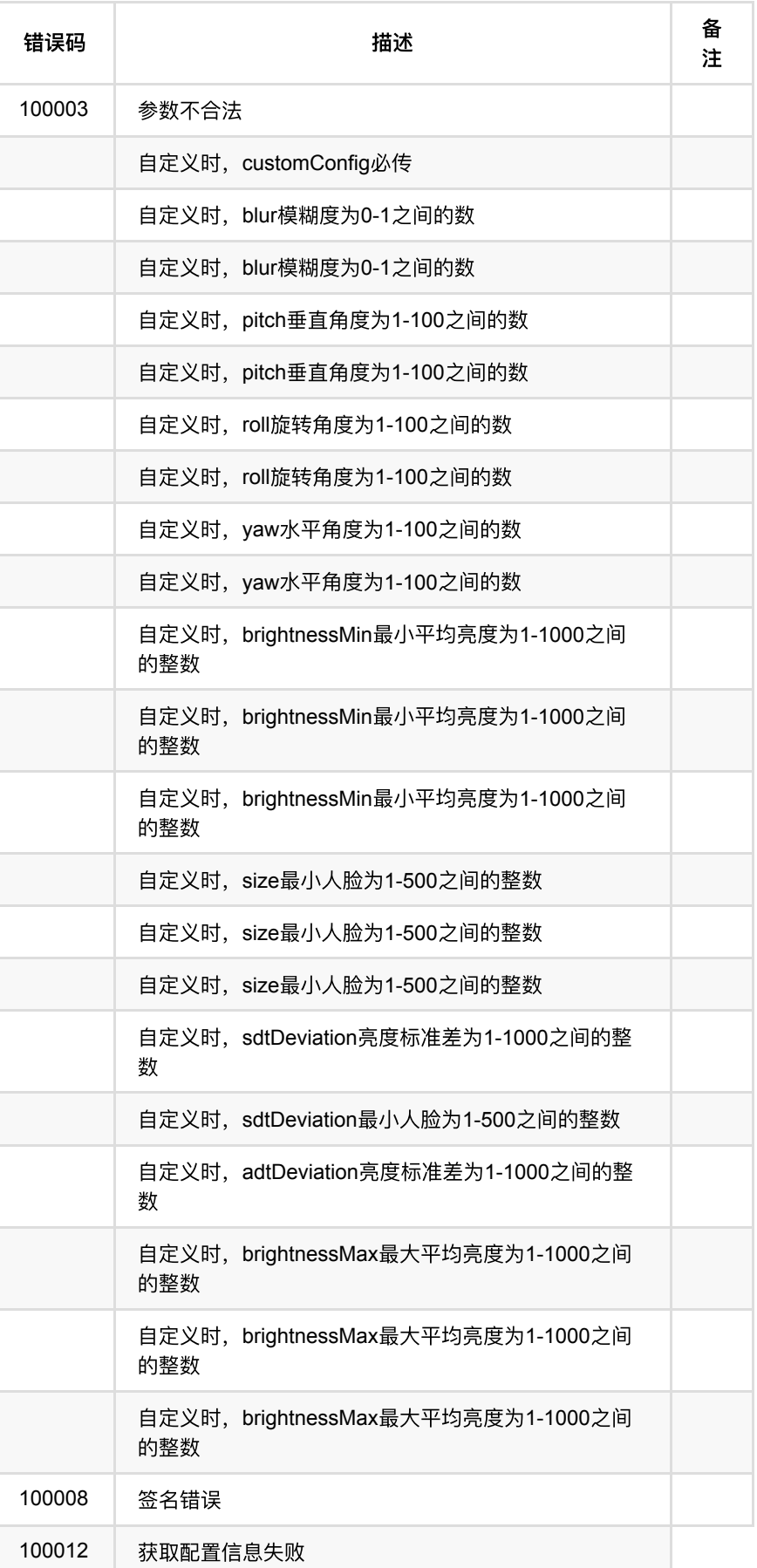

## <span id="page-32-0"></span>**1.2.** ⼈员模块错误码

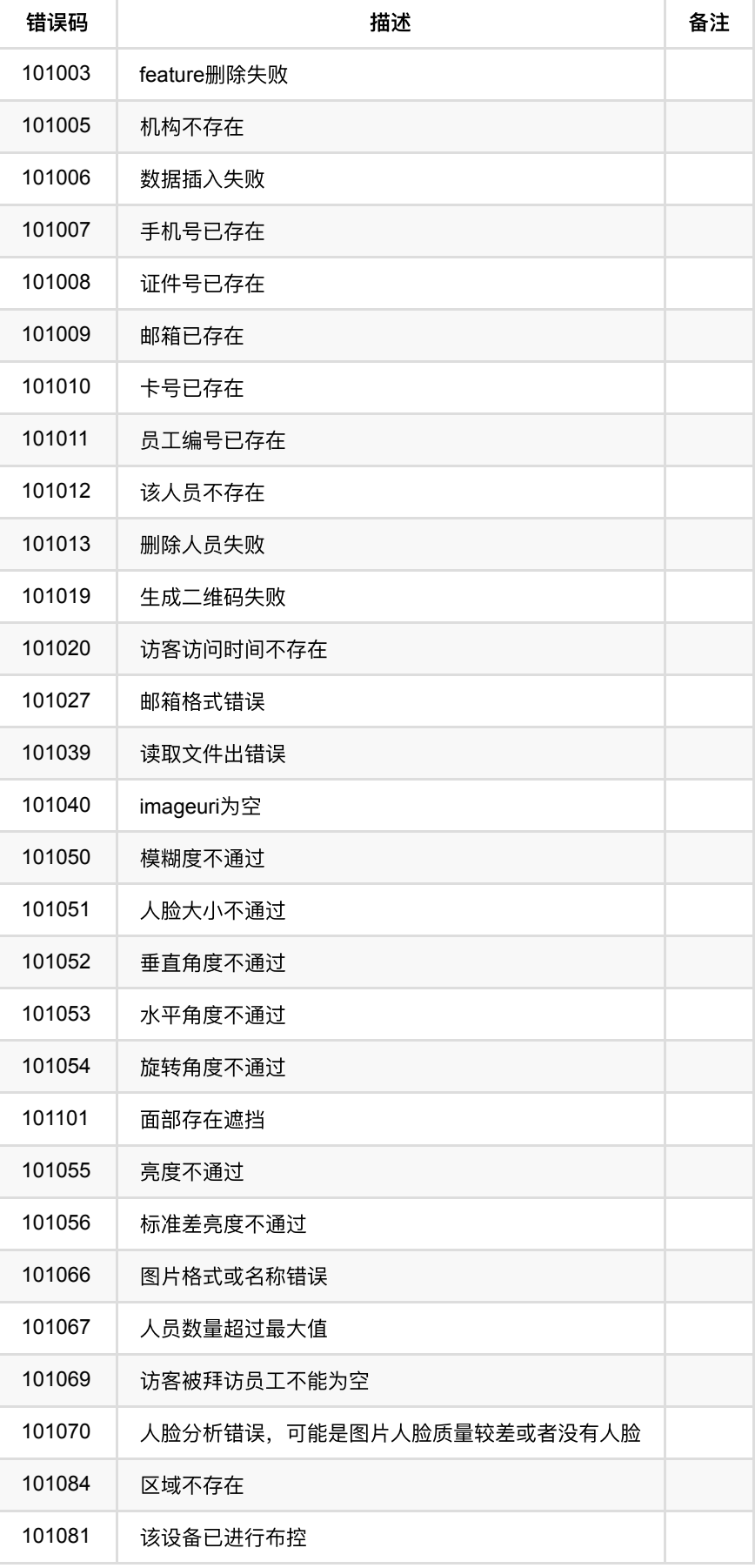

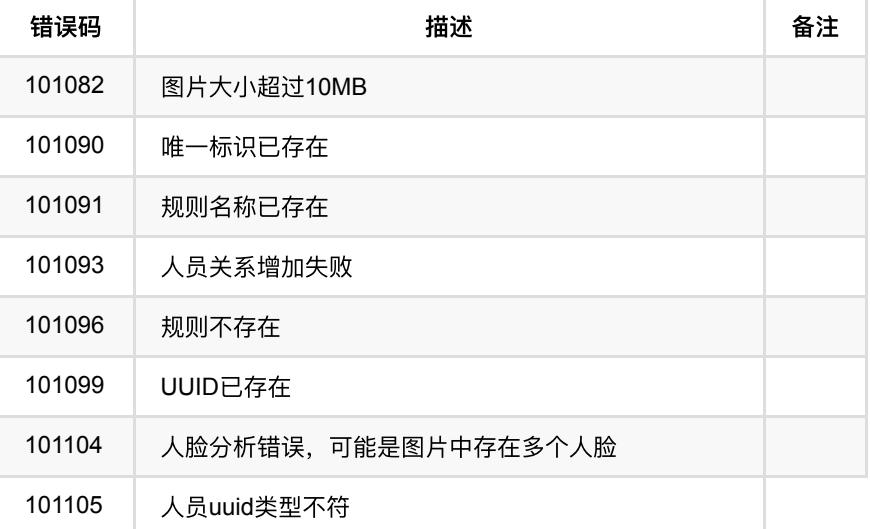

## <span id="page-34-0"></span>**1.3.** 设备模块错误码

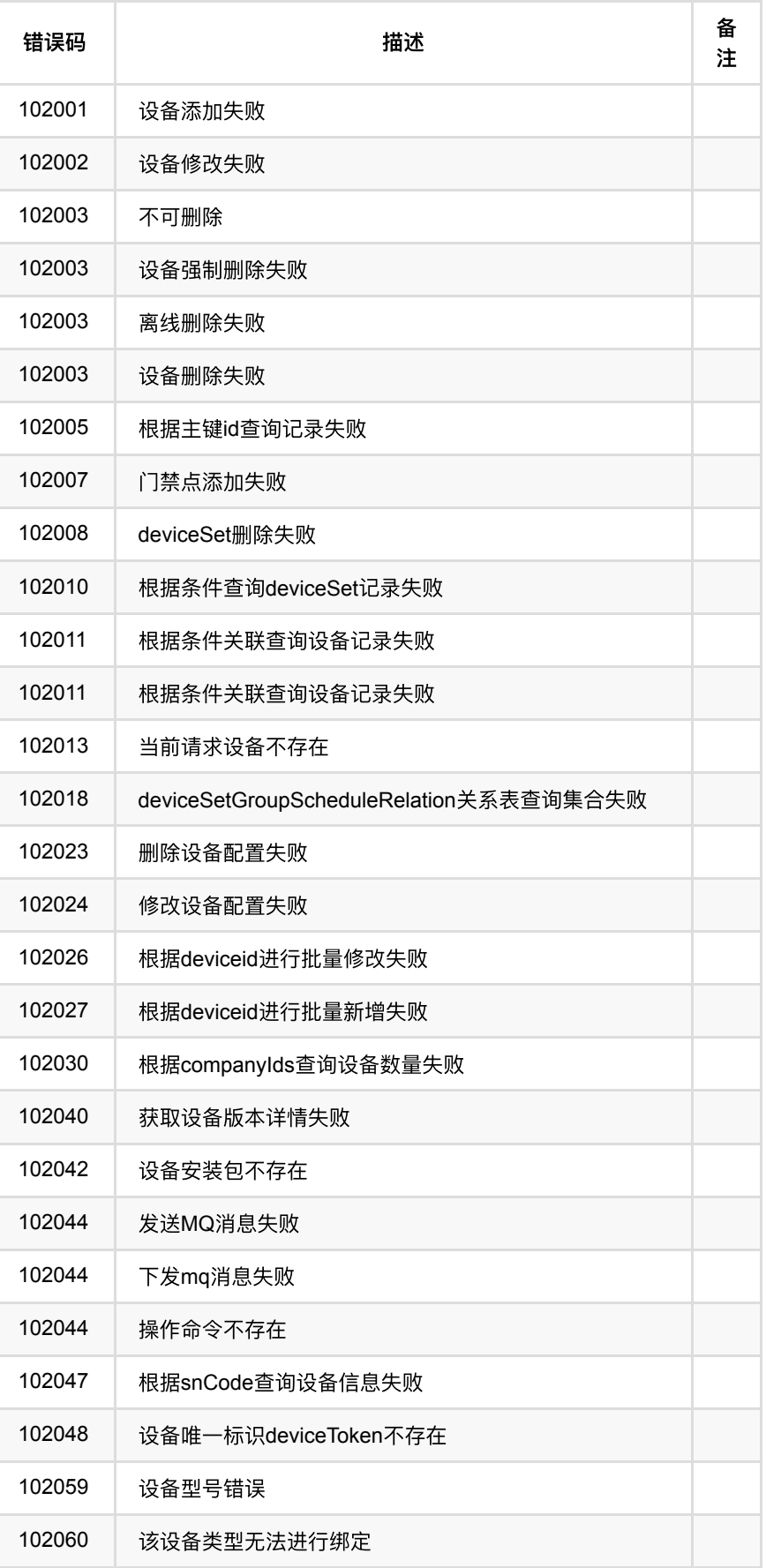
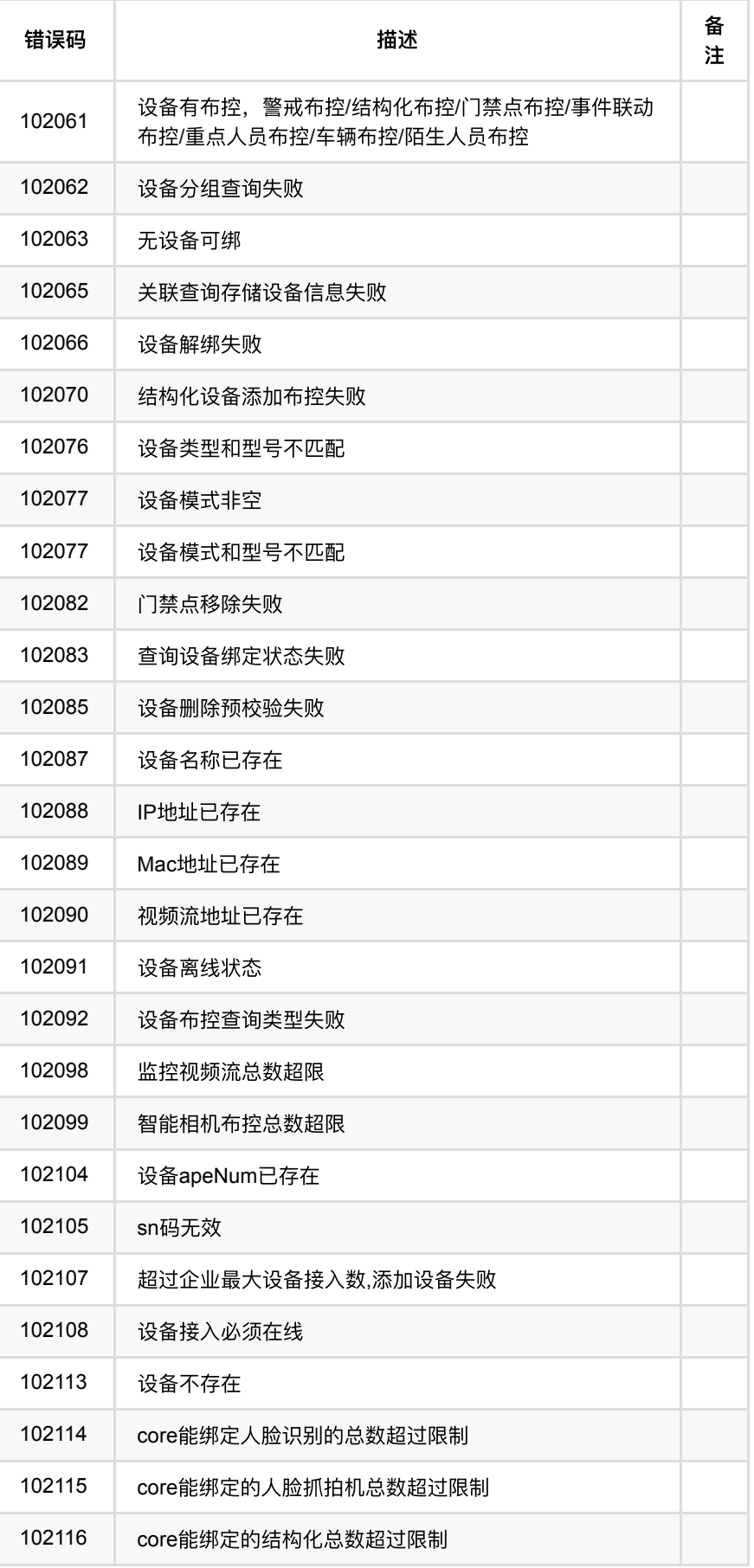

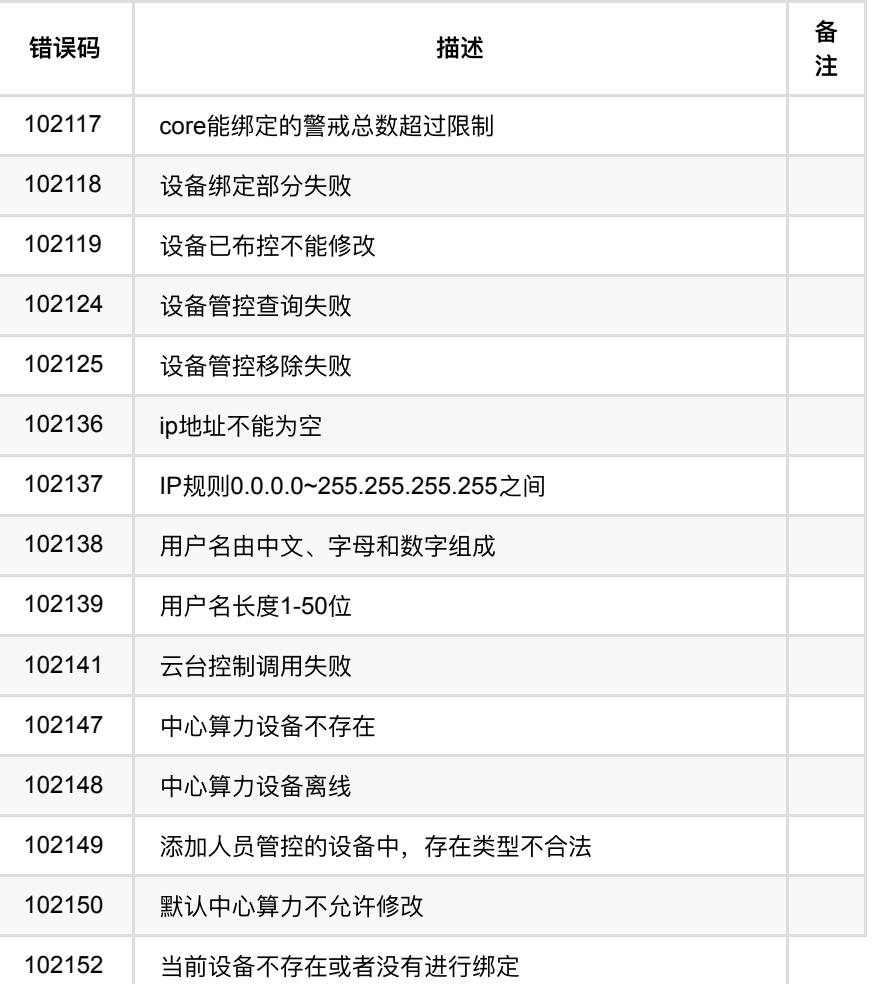

# **1.4.** 通⾏权限模块错误码

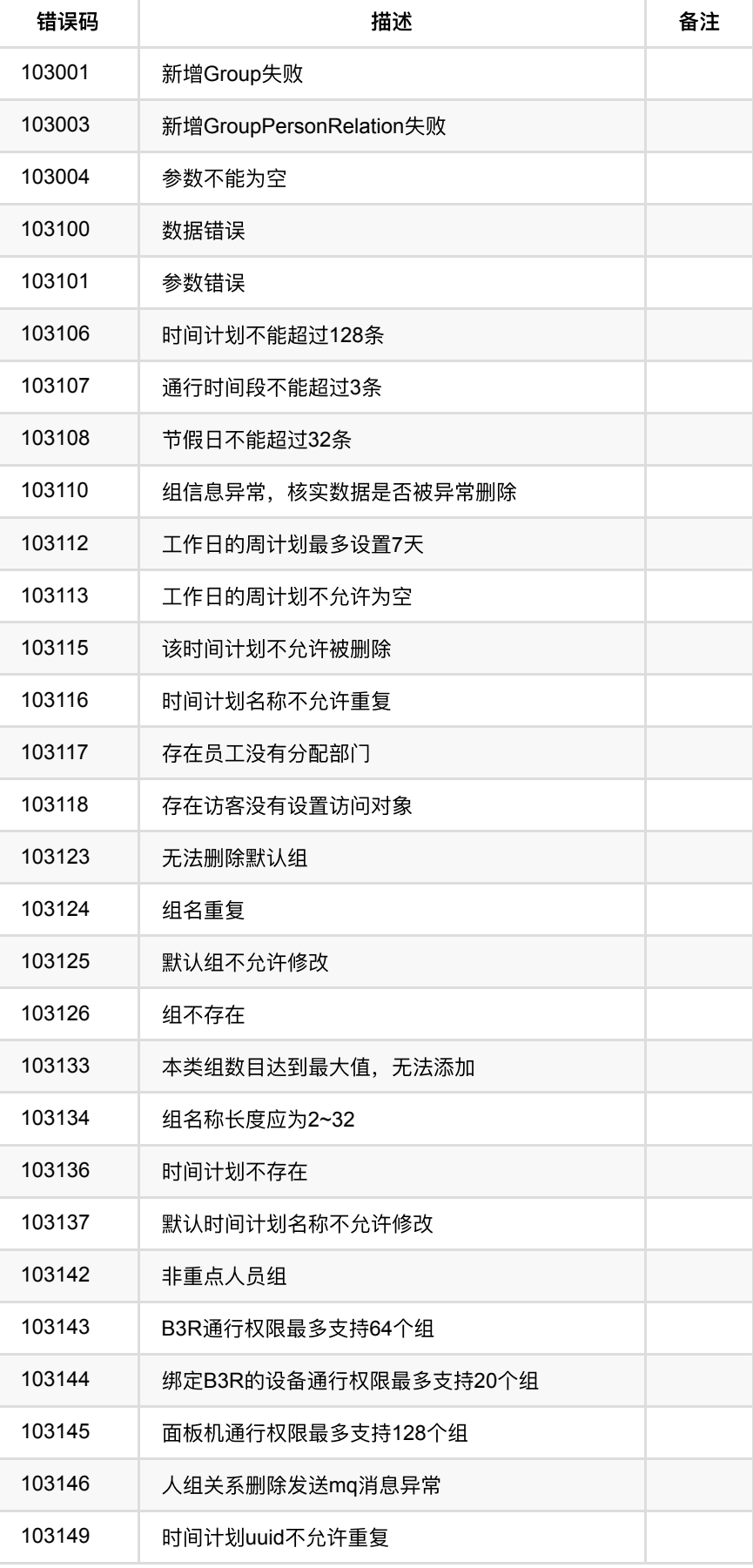

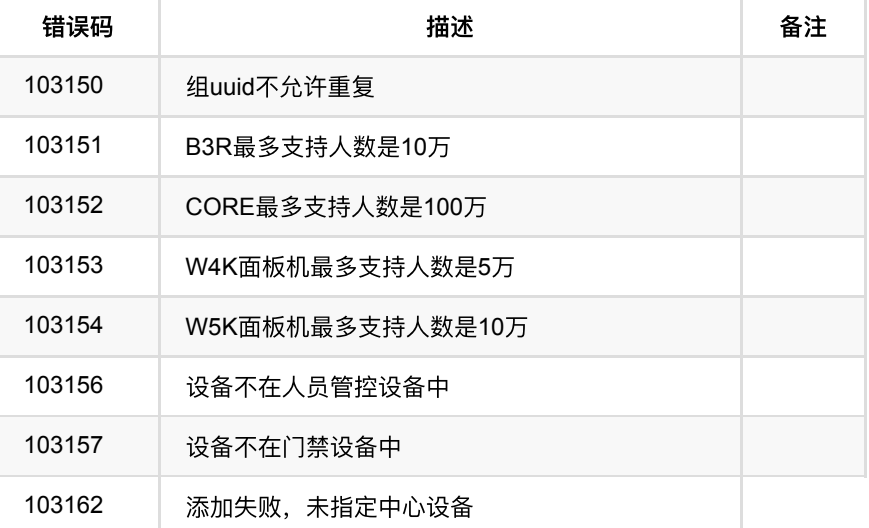

# **1.5.** 考勤业务错误码

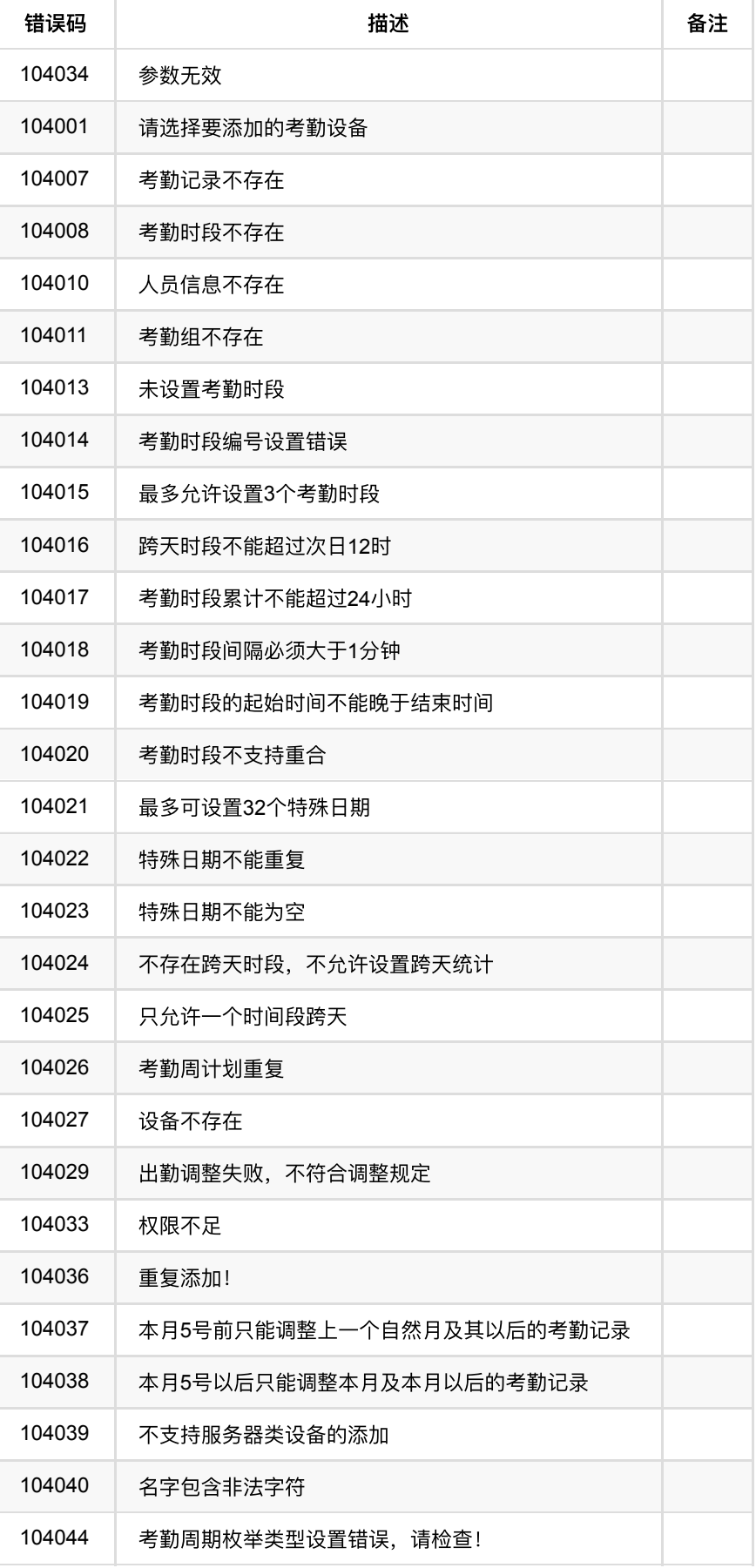

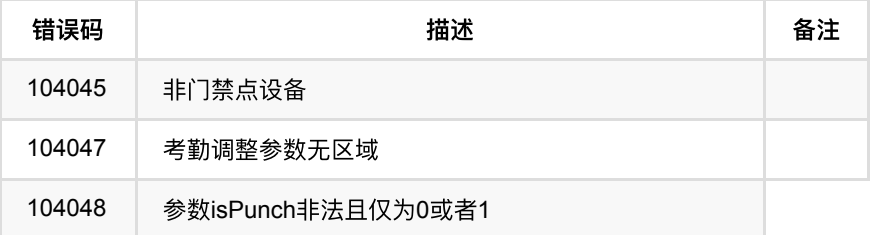

# **1.6.** 事件业务错误码

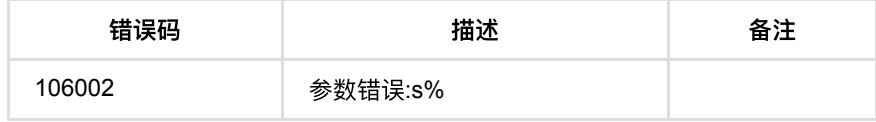

- **1.** [数据字典](#page-42-0)
	- **1.1.** [系统安全参数配置](#page-42-1)
		- **1.1.1.** 人脸下发方式[\(faceConfigStatus\)](#page-42-2)
	- **0 1.2.** 人员
		- **1.2.1.** 人员类型[\(personType\)](#page-43-1)
		- **1.2.2.** 性别[\(sex,gender\)](#page-43-2)
		- **1.2.3.** 访客类型[\(visitType\)](#page-43-3)
		- **1.2.4.** 访客状态[\(visitedStatus\)](#page-43-4)
		- 1.2.5. 人脸入库登记等级(level)
	- **1.3.** [组管理](#page-44-0)
		- **1.3.1.** [组类型](#page-44-1)(type)
	- **1.4.** [设备](#page-44-2)
		- 1.4.1. 设备模式[\(deviceMode\)](#page-44-3)
		- 1.4.2. 设备类型[\(deviceType\)](#page-44-4)
		- 1.4.3. 设备型号[\(deviceModel\)](#page-45-0)
		- **1.4.4.** [协议类型](#page-47-0)
		- 1.4.5. 接入模式[\(discoveryMethod\)](#page-47-1)
	- **1.5.** 门禁点管理
		- **1.5.1.** 绑定类型[\(bindType\)](#page-47-3)
		- 1.5.2. 照片显示类型(pictureType)
		- **1.5.3.** 报警输入[\(alarmInput1,alarmInput2\)](#page-47-5)
		- **1.5.4.** 报警输出[\(alarmOutput1\)](#page-48-0)
		- 1.5.5. 通行认证方式[\(verificationMode,vistorRecordType\)](#page-48-1)
		- 1.5.6. 使用模式[\(recognitionMode\)](#page-48-2)
	- **1.6.** [考勤](#page-48-3)
		- **1.6.1.** 打卡状态[\(isPunch\)](#page-48-4)
		- 1.6.2. [考勤结果](#page-49-0)(result)
		- **1.6.3. [出勤调整类型](#page-49-1)(adjustType)**
		- 1.6.4. [考勤状态](#page-49-2)(status)
		- 1.6.5. [考勤时段编号](#page-49-3)(order)
		- **1.6.6.** [跨天打卡考勤统计标识](#page-50-0)(daySpan)
	- **1.7.** [事件](#page-50-1)
		- **1.7.1.** 事件等级[\(eventLevelId\)](#page-50-2)
		- **1.7.2.** [事件状态](#page-50-3)(status)
		- **1.7.3.** [订阅业务类型](#page-50-4)(busiType)
		- 1.7.4. 人脸下发方式[\(faceConfigStatus\)](#page-50-5)

## <span id="page-42-0"></span>**1.** 数据字典

## <span id="page-42-1"></span>**1.1.** 系统安全参数配置

<span id="page-42-2"></span>**1.1.1.** ⼈脸下发⽅式**(faceConfigStatus)**

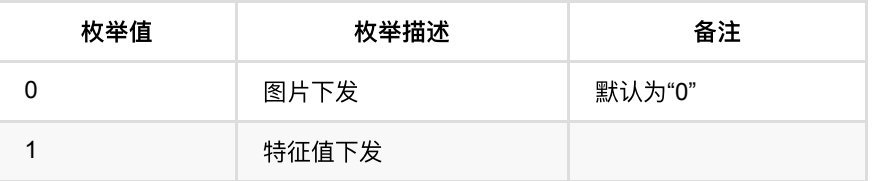

## <span id="page-43-0"></span>**1.2.** ⼈员

## <span id="page-43-1"></span>**1.2.1.** ⼈员类型**(personType)**

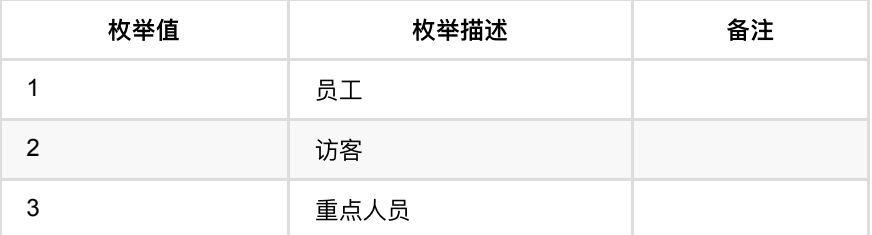

## <span id="page-43-2"></span>**1.2.2.** 性别**(sex,gender)**

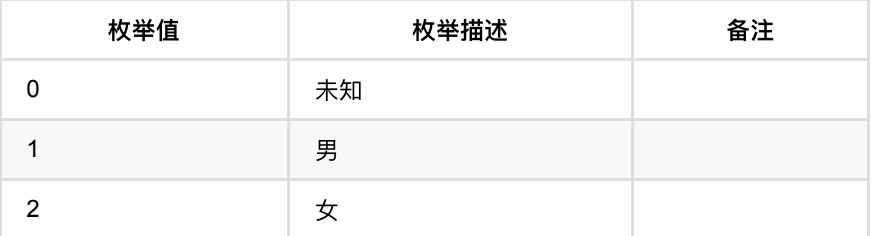

## <span id="page-43-3"></span>**1.2.3.** 访客类型**(visitType)**

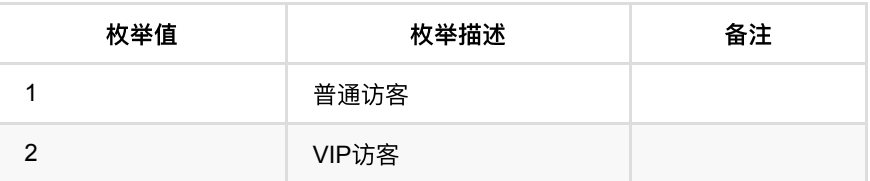

## <span id="page-43-4"></span>**1.2.4.** 访客状态**(visitedStatus)**

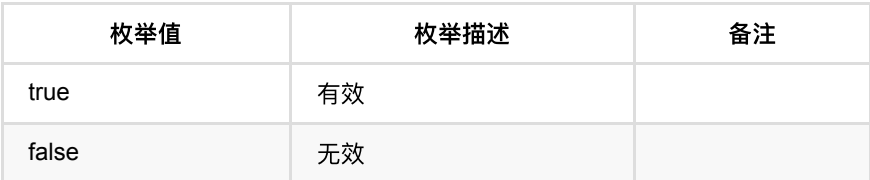

## <span id="page-43-5"></span>**1.2.5.** ⼈脸⼊库登记等级**(level)**

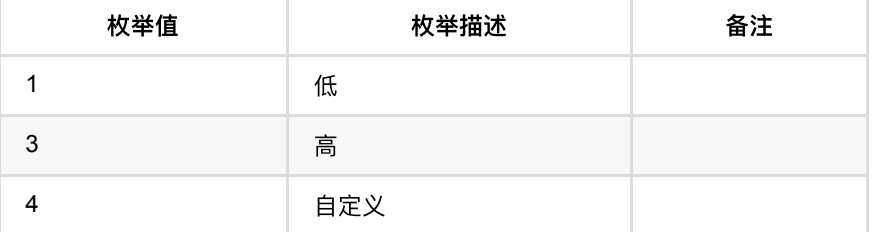

## <span id="page-44-0"></span>**1.3.** 组管理

## <span id="page-44-1"></span>**1.3.1.** 组类型**(type)**

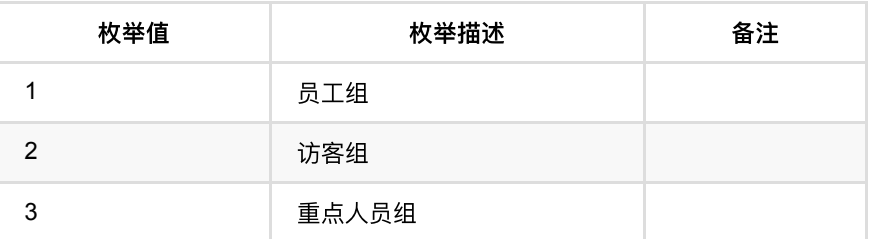

## <span id="page-44-2"></span>**1.4.** 设备

## <span id="page-44-3"></span>**1.4.1.** 设备模式**(deviceMode)**

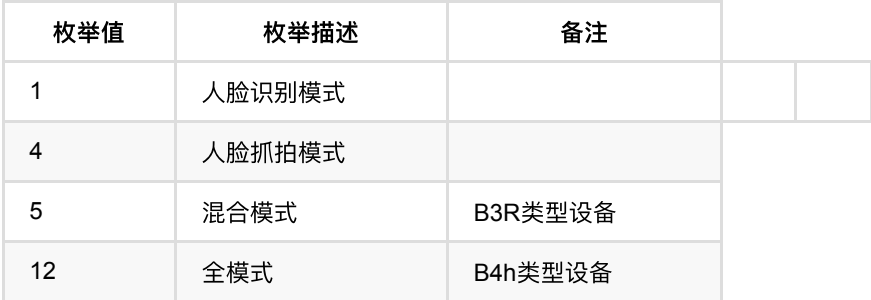

## <span id="page-44-4"></span>**1.4.2.** 设备类型**(deviceType)**

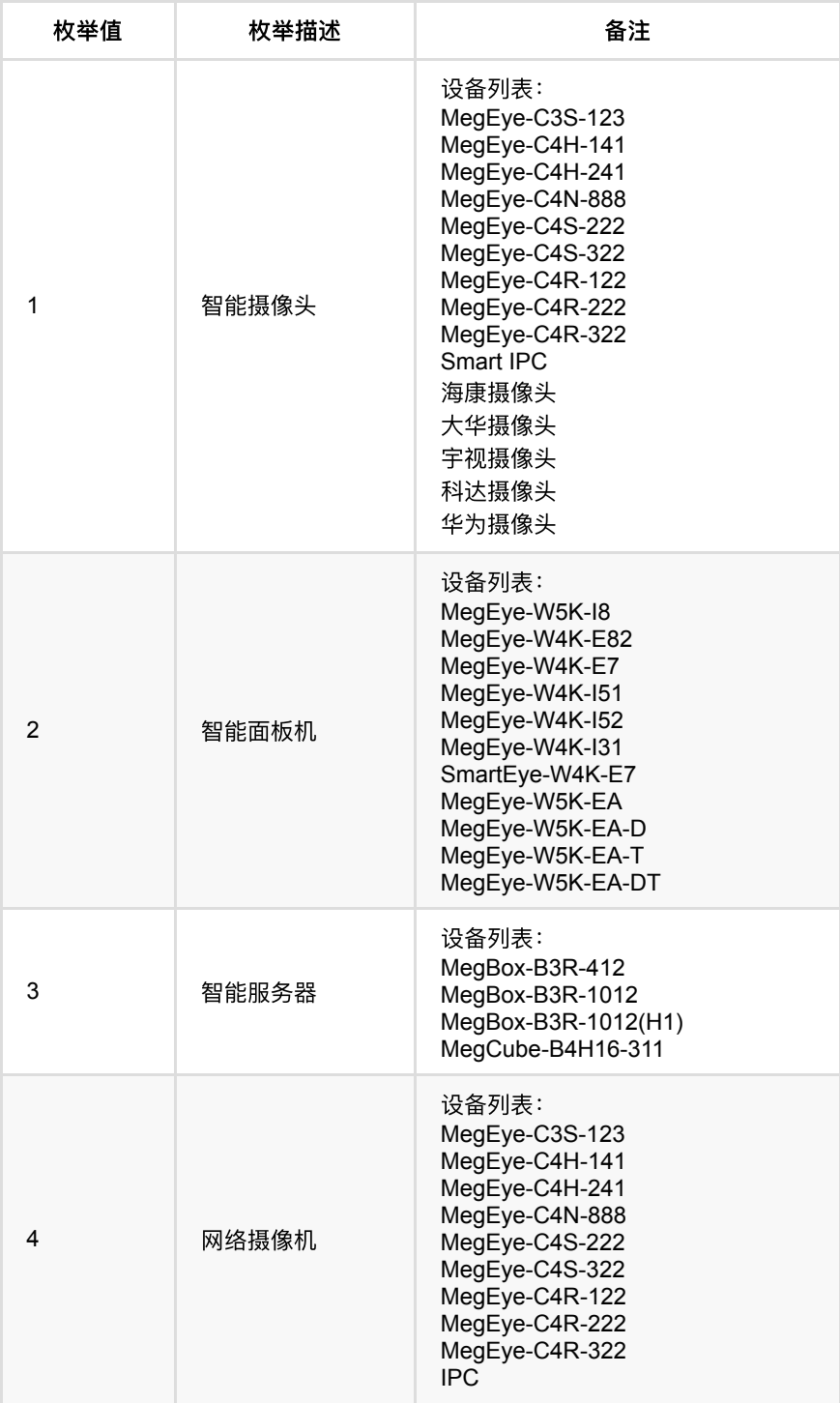

## <span id="page-45-0"></span>**1.4.3.** 设备型号**(deviceModel)**

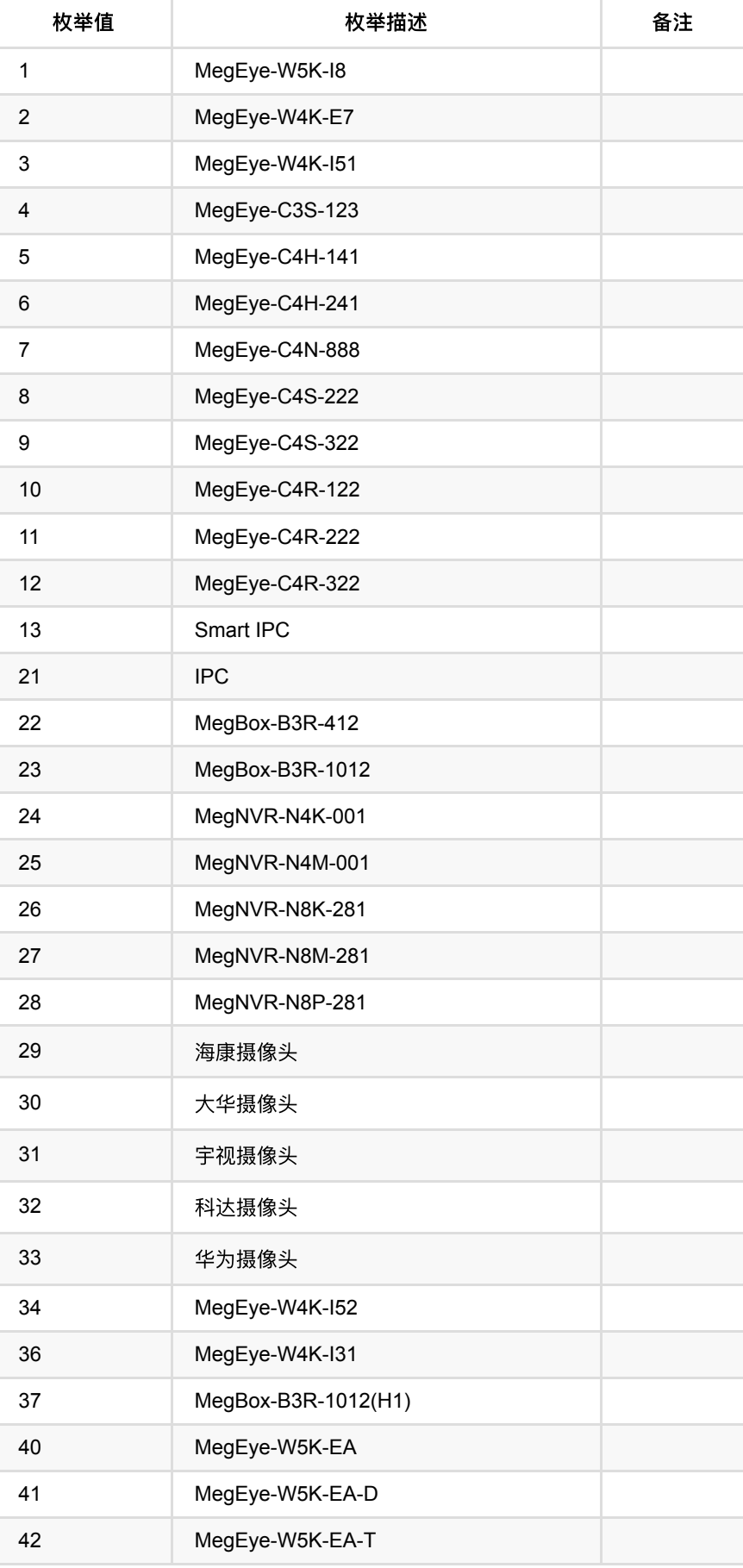

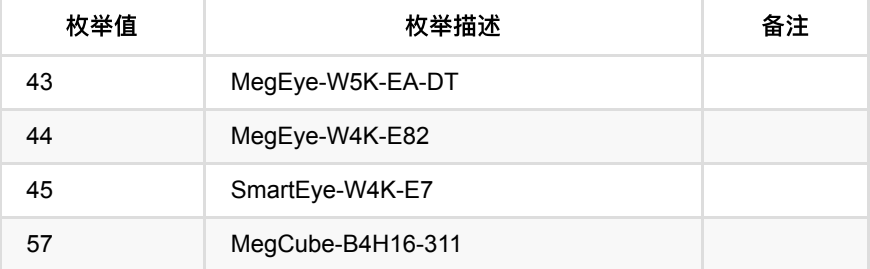

### <span id="page-47-0"></span>**1.4.4.** 协议类型

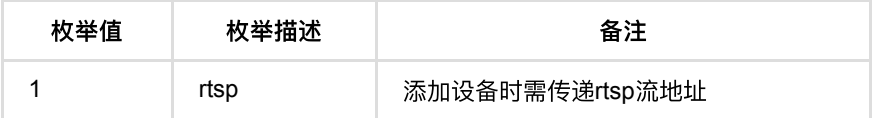

## <span id="page-47-1"></span>**1.4.5.** 接⼊模式**(discoveryMethod)**

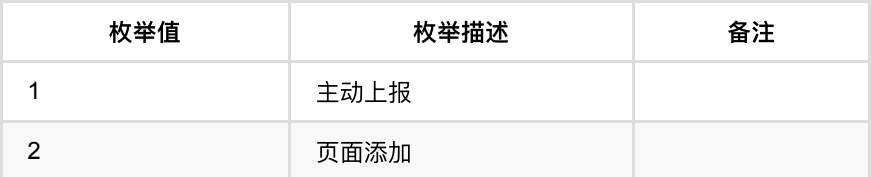

## <span id="page-47-2"></span>**1.5.** ⻔禁点管理

## <span id="page-47-3"></span>**1.5.1.** 绑定类型**(bindType)**

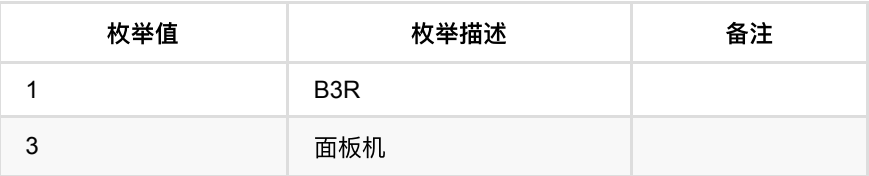

## <span id="page-47-4"></span>**1.5.2.** 照⽚显示类型**(pictureType)**

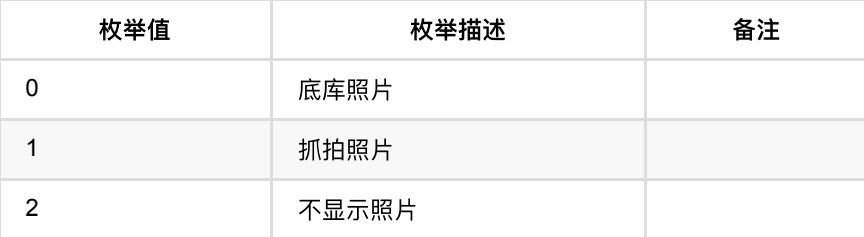

## <span id="page-47-5"></span>**1.5.3.** 报警输⼊**(alarmInput1,alarmInput2)**

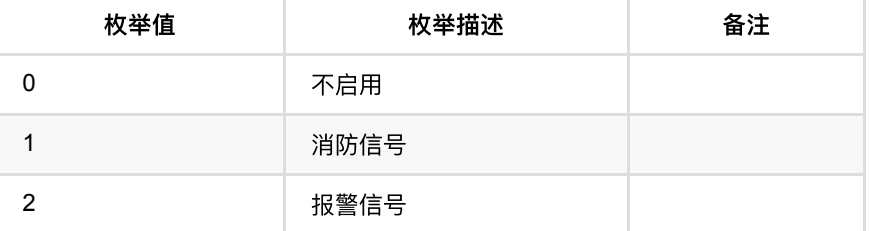

## <span id="page-48-0"></span>**1.5.4.** 报警输出**(alarmOutput1)**

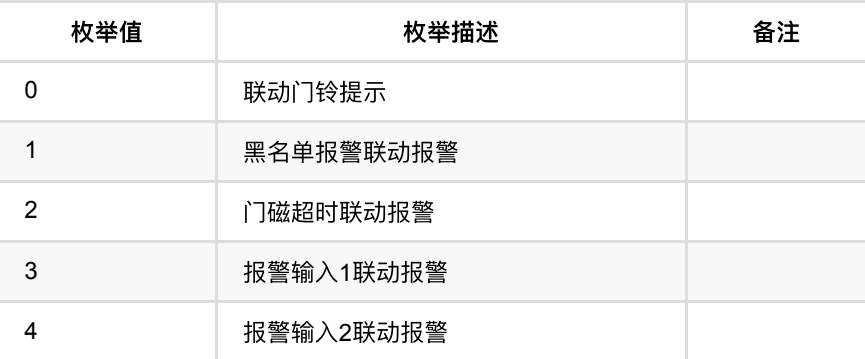

### <span id="page-48-1"></span>**1.5.5.** 通⾏认证⽅式 **(verificationMode,vistorRecordType)**

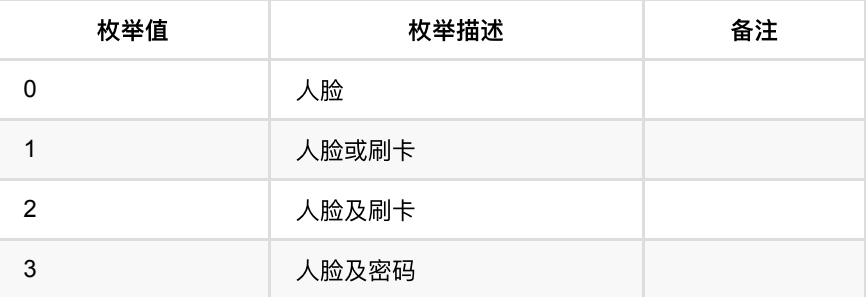

## <span id="page-48-2"></span>**1.5.6.** 使⽤模式**(recognitionMode)**

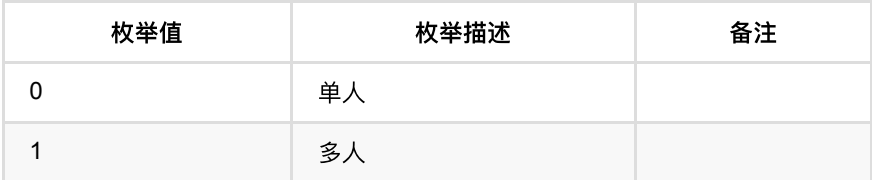

## <span id="page-48-3"></span>**1.6.** 考勤

## <span id="page-48-4"></span>**1.6.1.** 打卡状态**(isPunch)**

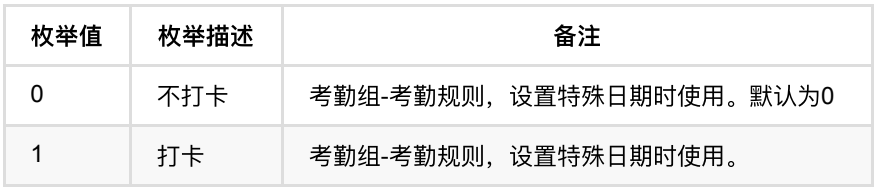

## <span id="page-49-0"></span>**1.6.2.** 考勤结果**(result)**

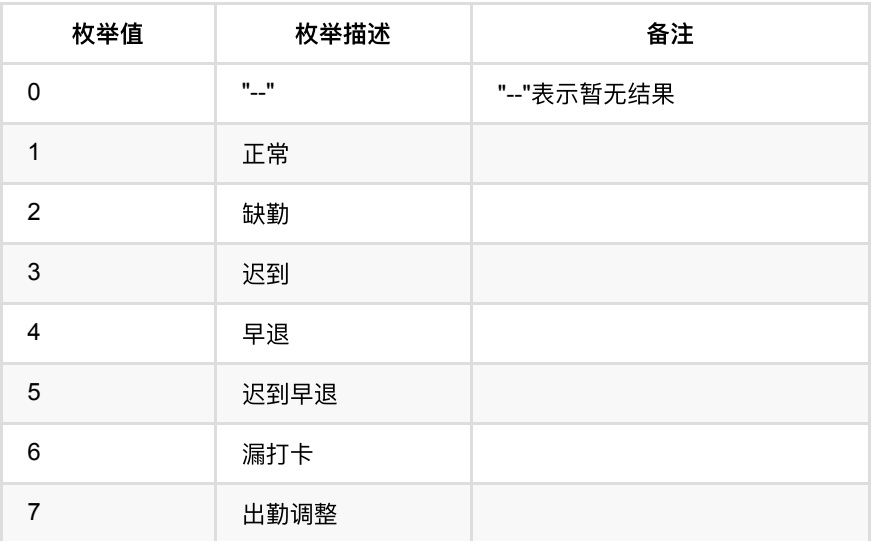

## <span id="page-49-1"></span>**1.6.3.** 出勤调整类型**(adjustType)**

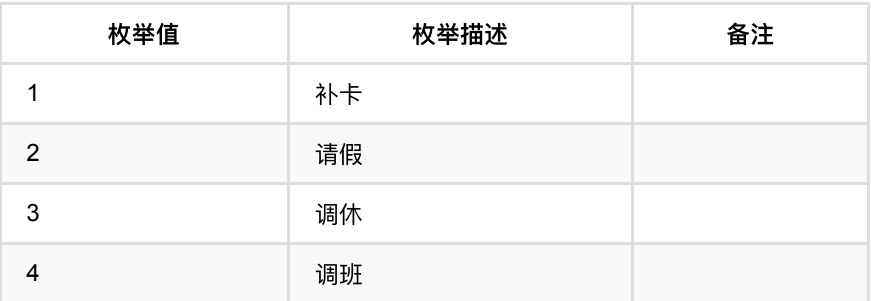

## <span id="page-49-2"></span>**1.6.4.** 考勤状态**(status)**

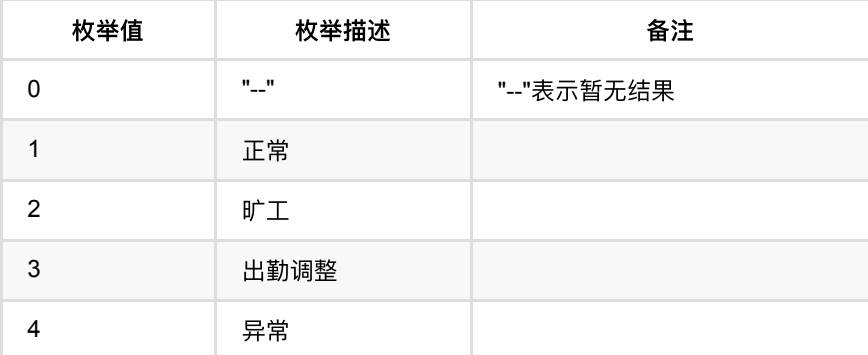

### <span id="page-49-3"></span>**1.6.5.** 考勤时段编号**(order)**

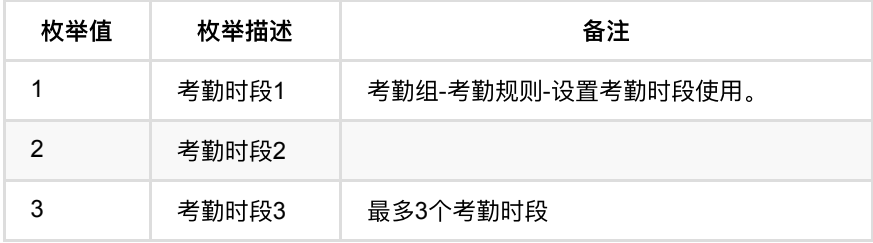

## <span id="page-50-0"></span>**1.6.6.** 跨天打卡考勤统计标识**(daySpan)**

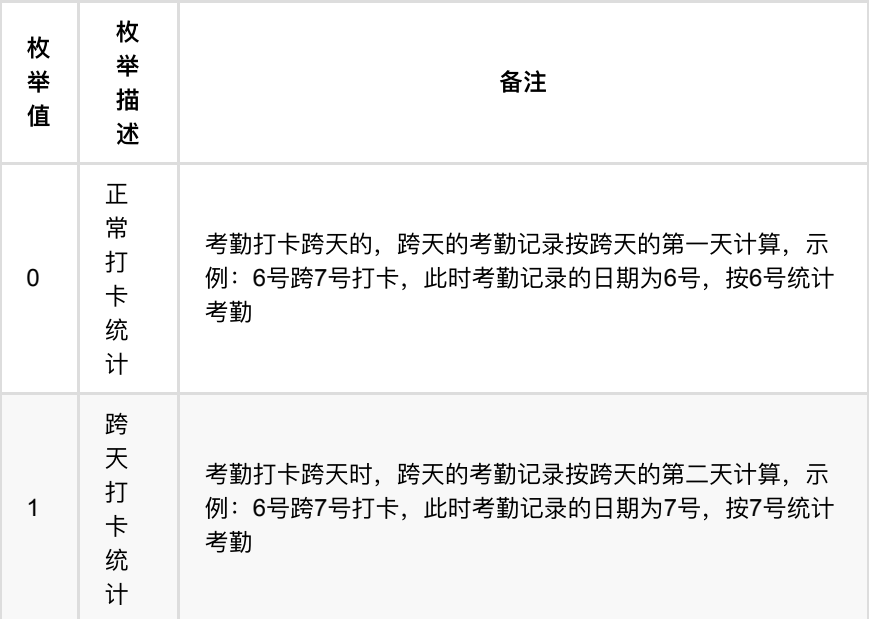

## <span id="page-50-1"></span>**1.7.** 事件

## <span id="page-50-2"></span>**1.7.1.** 事件等级**(eventLevelId)**

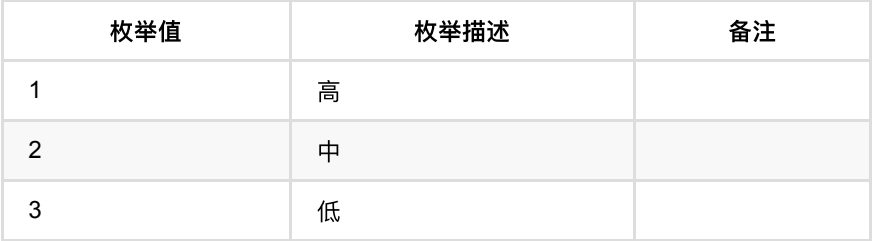

## <span id="page-50-3"></span>**1.7.2.** 事件状态**(status)**

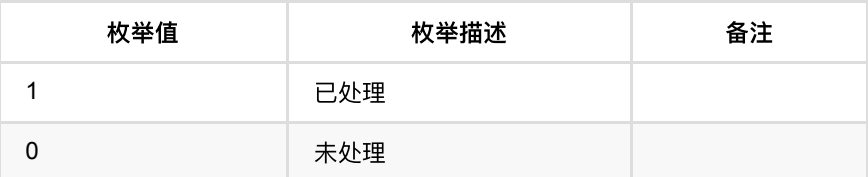

### <span id="page-50-4"></span>**1.7.3.** 订阅业务类型**(busiType)**

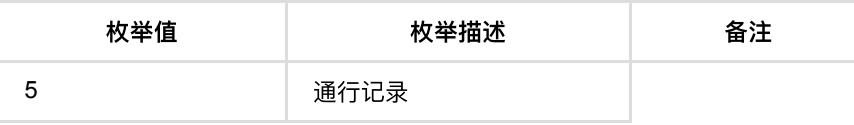

### <span id="page-50-5"></span>**1.7.4.** ⼈脸下发⽅式**(faceConfigStatus)**

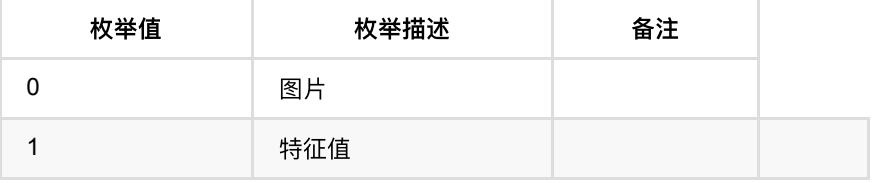

- **1. 帮助工具** 
	- **1.1.** 图片上传Demo
		- [1.1.1.](#page-52-2) Java版本

# <span id="page-52-0"></span>**1.** 帮助⼯具

# <span id="page-52-1"></span>**1.1.** 图⽚上传**Demo**

业务中提供了图片文件上传接口,为了方便第三方业务集成图片文件上传接口,固 此提供Demo示例:

### <span id="page-52-2"></span>**1.1.1. Java**版本

```
import com.megvii.bbu.common.util.bone.MegviiException;
import lombok.extern.slf4j.Slf4j;
import okhttp3.*;
import org.apache.commons.lang3.StringUtils;
import javax.net.ssl.*;
import java.io.File;
import java.net.URLEncoder;
import java.security.cert.CertificateException;
import java.security.cert.X509Certificate;
import java.util.HashMap;
import java.util.Map;
import java.util.concurrent.TimeUnit;
;
@Slf4j
public class OkHttpUtil {
    private static final byte[] LOCKER = new byte[0];
    private static OkHttpUtil instance;
    private static OkHttpUtil httpsInstance;
    private OkHttpClient okHttpClient;
    private OkHttpClient getUnsafeOkHttpClient() {
        try {
             // Create a trust manager that does not validate certificate chain
            TrustAllManager trustAllManager = new TrustAllManager();
            TrustManager[] trustManagers = {trustAllManager};
             // Install the all-trusting trust manager
             final SSLContext sslContext = SSLContext.getInstance("SSL");
            sslContext.init(null, trustManagers, new java.security.SecureRandom
             // Create an ssl socket factory with our all-trusting manager
            final SSLSocketFactory sslSocketFactory = sslContext.getSocketFact
             OkHttpClient.Builder builder = new OkHttpClient.Builder();
             builder.sslSocketFactory(sslSocketFactory, trustAllManager);
             builder.hostnameVerifier(new HostnameVerifier() {
                 @Override
                 public boolean verify(String hostname, SSLSession session) {
                    return true;
 }
             });
             OkHttpClient okHttpClient = builder.build();
             return okHttpClient;
         } catch (Exception e) {
             throw new RuntimeException(e);
        }
    }
     private OkHttpUtil(boolean https) {
        OkHttpClient.Builder builder;
         if (https) {
             builder = getUnsafeOkHttpClient().newBuilder();
        } else {
             builder = new OkHttpClient.Builder();
         }
         okHttpClient = builder
                // 10秒连接超时
                 .connectTimeout(10, TimeUnit.SECONDS)
                 // 写⼊超时
```
import com.megvii.bbu.common.util.bone.MegviiCommonErrorCode;

```
 .writeTimeout(900, TimeUnit.SECONDS)
                // 读取超时
                 .readTimeout(900, TimeUnit.SECONDS).build();
    }
    public static OkHttpUtil getInstance() {
        if (instance == null) {
            synchronized (LOCKER) {
                if (instance == null) {
                    instance = new OkHttpUtil(false);
 }
            }
        }
        return instance;
    }
    /**
     * true -https
     * false -http
\qquad \qquad * * @param https
     * @return
    */ public static OkHttpUtil getInstance(boolean https) {
        if (!https) {
            return getInstance();
        }
        if (httpsInstance == null) {
            synchronized (LOCKER) {
                if (httpsInstance == null) {
                     httpsInstance = new OkHttpUtil(https);
 }
            }
        }
        return httpsInstance;
    }
   public String doPostFormMultipart(String targetUrl, String fileUrl, Map<St
        if (isBlankUrl(targetUrl) || isBlankUrl(fileUrl)) {
            return null;
        }
       Request request = getRequestForPostFormMultipart(targetUrl, fileUrl, h
        return commonRequest(request);
    }
    private Boolean isBlankUrl(String url) {
        if (StringUtils.isBlank(url)) {
            log.info("url is not blank");
            return true;
        } else {
            return false;
        }
    }
    private String commonRequest(Request request) {
       String re = ";
        try (Response response = okHttpClient.newCall(request).execute()) {
            if (response.isSuccessful()) {
                 re = response.body().string();
                log.info("request url:{};response:{}", request.url().toString(
            } else {
               log.info("request failure url:{};message:{}", request.url().to
                 throw new Exception("code:" + response.code() + "request failu
                        + ";message:" + response.message());
            }
        } catch (Exception e) {
```

```
 e.printStackTrace();
            log.error("request execute failure", e);
            throw new MegviiException(MegviiCommonErrorCode.SYSTEM_ERROR);
        }
        return re;
    }
    private Request getRequestForPostFormMultipart(String serverUrl, String fi
       if (headers == null) \{headers = new HashMap\lt>();
        }
       File file = new File(fileUrl);//文件路径(本地)
       String filename = file.getName();
        MultipartBody.Builder builder = new MultipartBody.Builder().setType(Mu
        builder.addFormDataPart("file", filename, RequestBody.create(MediaType
        Request request = new Request.Builder().url(serverUrl).post(builder.bu
                .addHeader("File-Length", String.valueOf(file.length())).addHe
               .header("Connection", "close").header("Accept-Encoding", "ident
                //签名
                 .header("cappkey", headers.get("cappkey"))
                 .header("ctimestamp", headers.get("ctimestamp"))
                 .header("cnonce", headers.get("cnonce"))
                .header("csign", headers.get("csign"))
               .build():
        return request;
    }
    private Request getRequestForGet(String url, HashMap<String, String> param
       Request request = new Request.Builder().url(getUrlStringForGet(url, pa
        return request;
    }
   private String getUrlStringForGet(String url, HashMap<String, String> para
        StringBuilder urlBuilder = new StringBuilder();
        urlBuilder.append(url);
        urlBuilder.append("?");
       if (params != null && params.size() > \theta) {
             for (Map.Entry<String, String> entry : params.entrySet()) {
                 try {
                     urlBuilder.append("&").append(entry.getKey()).append("=")
                             .append(URLEncoder.encode(entry.getValue(), "UTF-8
                } catch (Exception e) {
                    urlBuilder.append("&").append(entry.getKey()).append("=").
 }
 }
        }
        return urlBuilder.toString();
    }
    public static class TrustAllManager implements X509TrustManager {
        @Override
       public void checkClientTrusted(X509Certificate[] chain, String authType
        }
        @Override
       public void checkServerTrusted(X509Certificate[] chain, String authType
        }
        @Override
        public X509Certificate[] getAcceptedIssuers() {
            return new X509Certificate[0];
        }
    }
    public static void main(String[] args) {
```
}

```
//服务端上传接口,假设鸿图服务器地址为: 10.171.16.76, 以图片上传接口为例, 如下:
       String targetUrl = "http://10.171.16.76/v1/api/person/uploadImage";
       //本地要上传的⽂件
       String fileUrl = "C:\\Users\\work\\Desktop/2.jpg";
       //签名信息
       Map<String, String> files = new HashMap<>();
 files.put("cappkey", "appkey1");
 files.put("cnonce", "1234344");
       files.put("ctimestamp", "1234344");
       files.put("csign", "974228f6c7c56bb1320f8501c01aa991");
       //http 地址请求 ;false 表示
       String ret = OkHttpUtil.getInstance(false).doPostFormMultipart(targetU
       System.out.println(ret);
       //https 地址请求 ;true 表示
       String rets = OkHttpUtil.getInstance(true).doPostFormMultipart(targetU
       System.out.println(rets);
    }
```
- **1.** 接口使用流程
	- **1.1.** 通行业务
	- **1.2.** [考勤业务](#page-59-0)
	- **1.3.** [事件记录回调](#page-61-0)
	- **0 1.4.** 通行记录回调
	- **1.5.** [考勤记录回调](#page-62-0)
	- **1.6.** [业务数据推送](#page-63-0)

# <span id="page-57-0"></span>**1.** 接⼝使⽤流程

## <span id="page-57-1"></span>**1.1.** 通⾏业务

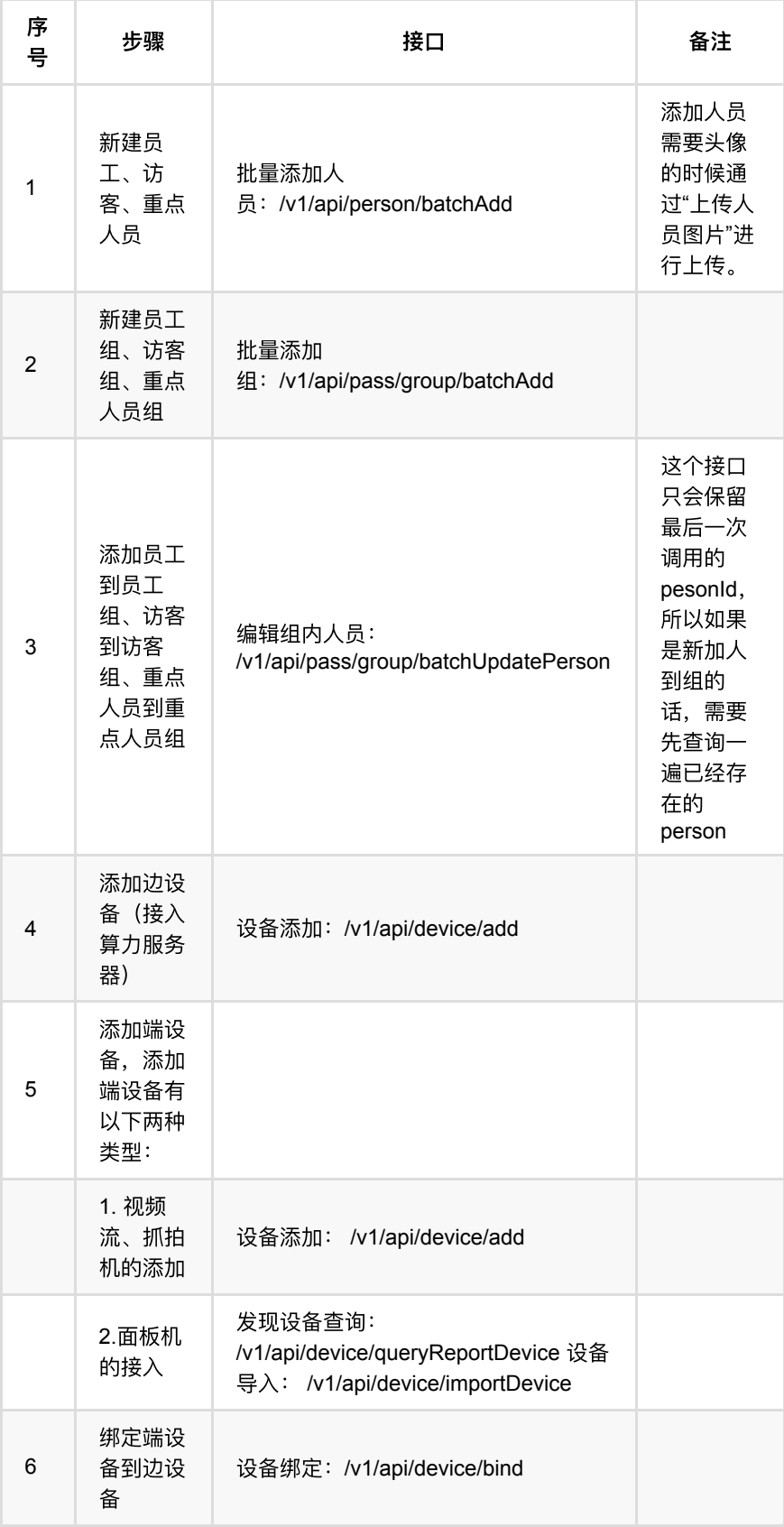

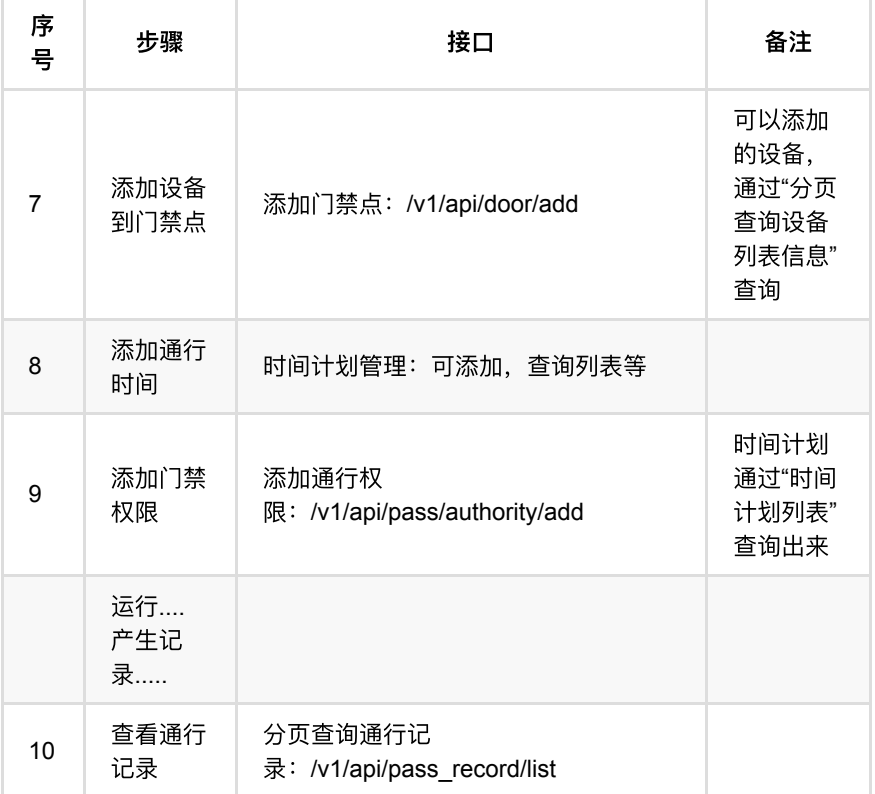

# <span id="page-59-0"></span>**1.2.** 考勤业务

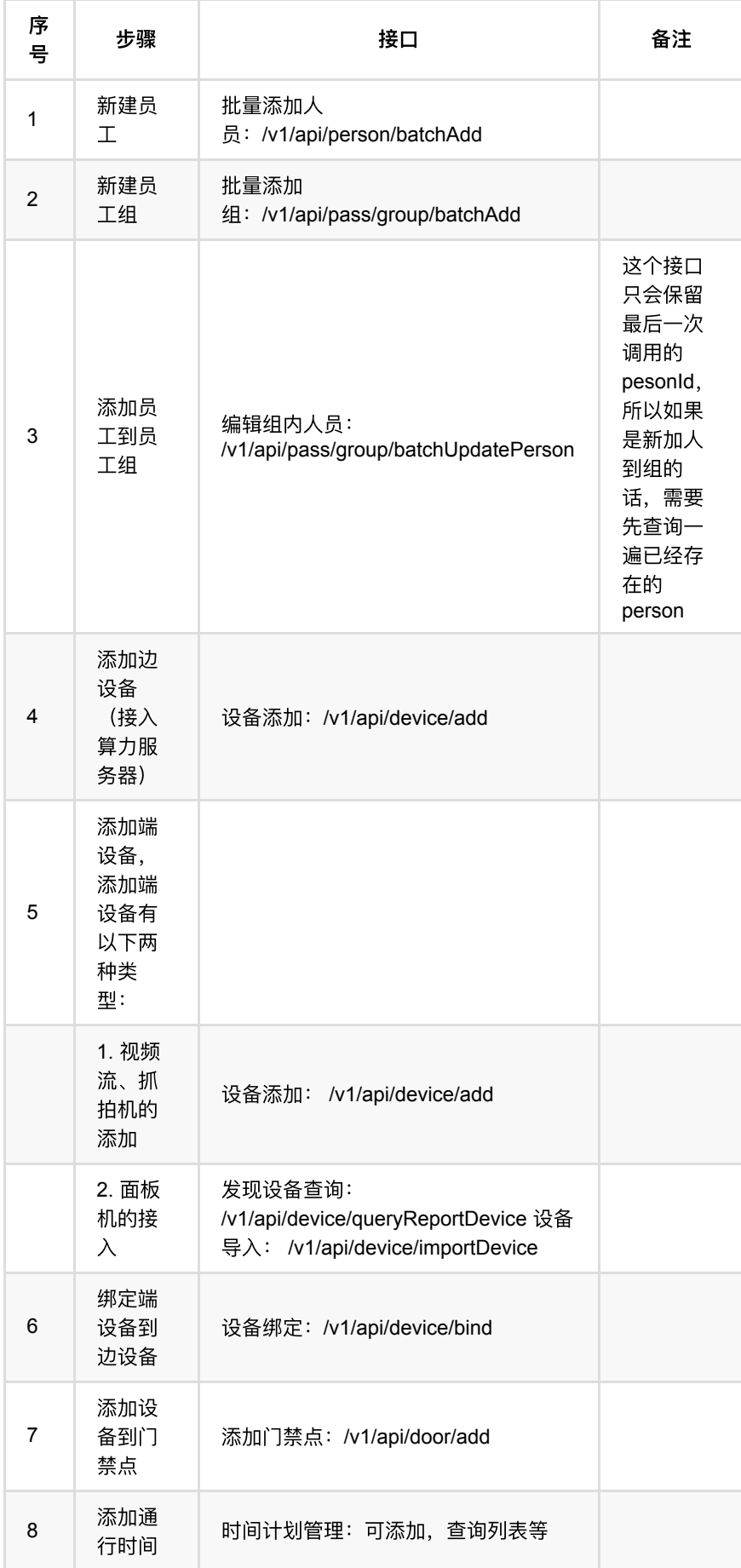

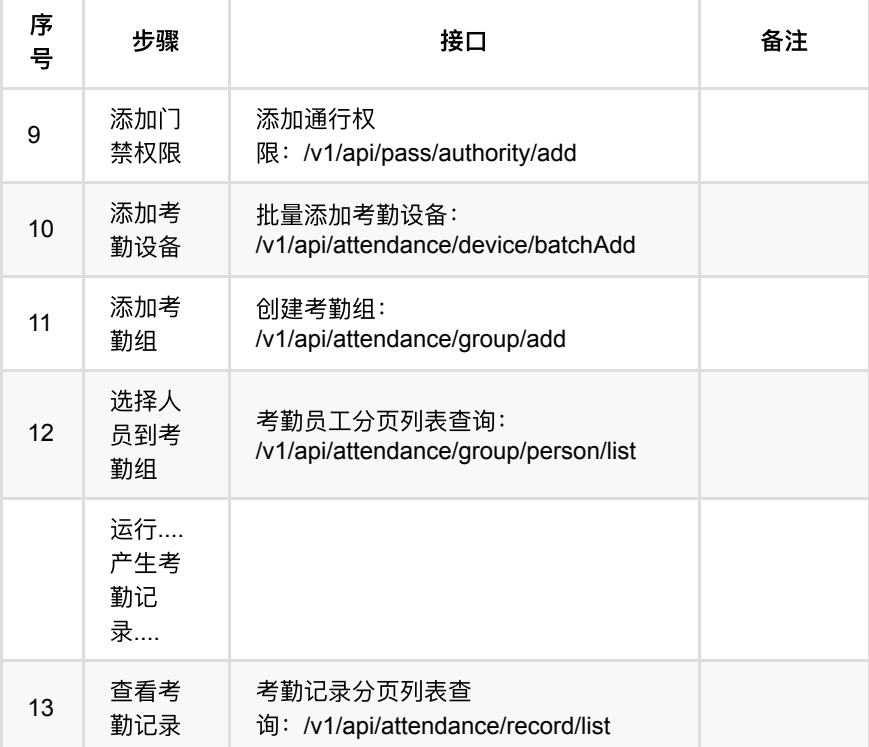

对于产生的考勤结果,我们可以做很多的操作,如:查看考勤详情、考勤调整等, 通过"考勤统计管理"和"考勤记录管理"进⾏处理,具体不做赘述。

# <span id="page-61-0"></span>**1.3.** 事件记录回调

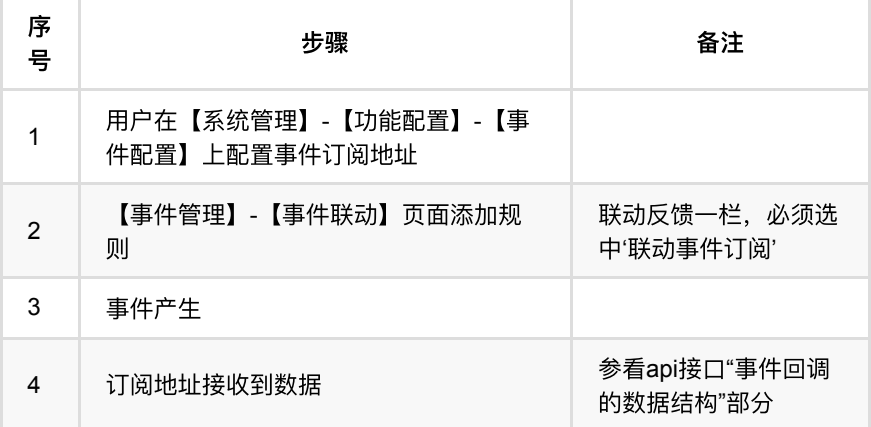

# <span id="page-61-1"></span>**1.4.** 通⾏记录回调

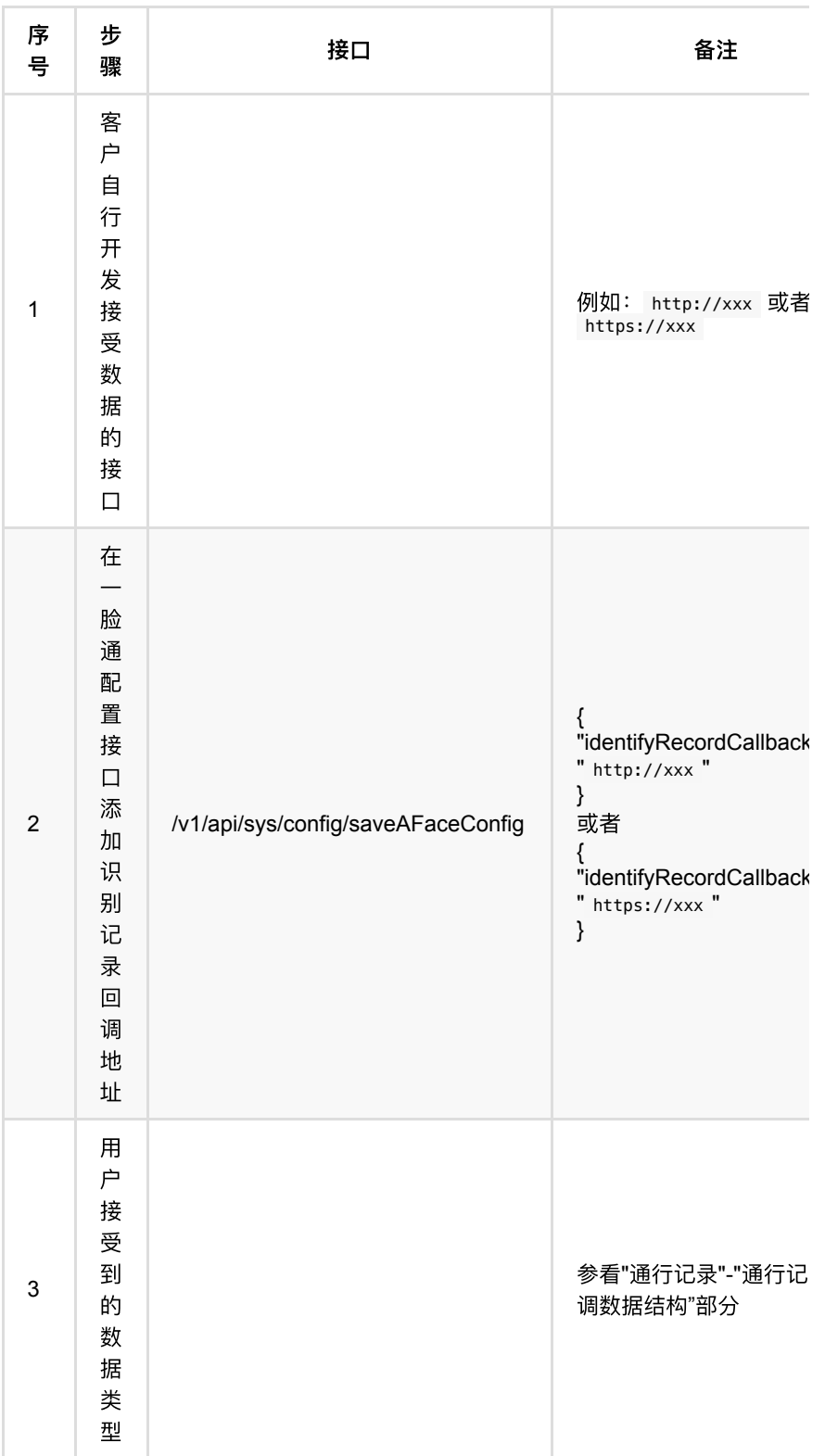

# <span id="page-62-0"></span>**1.5.** 考勤记录回调

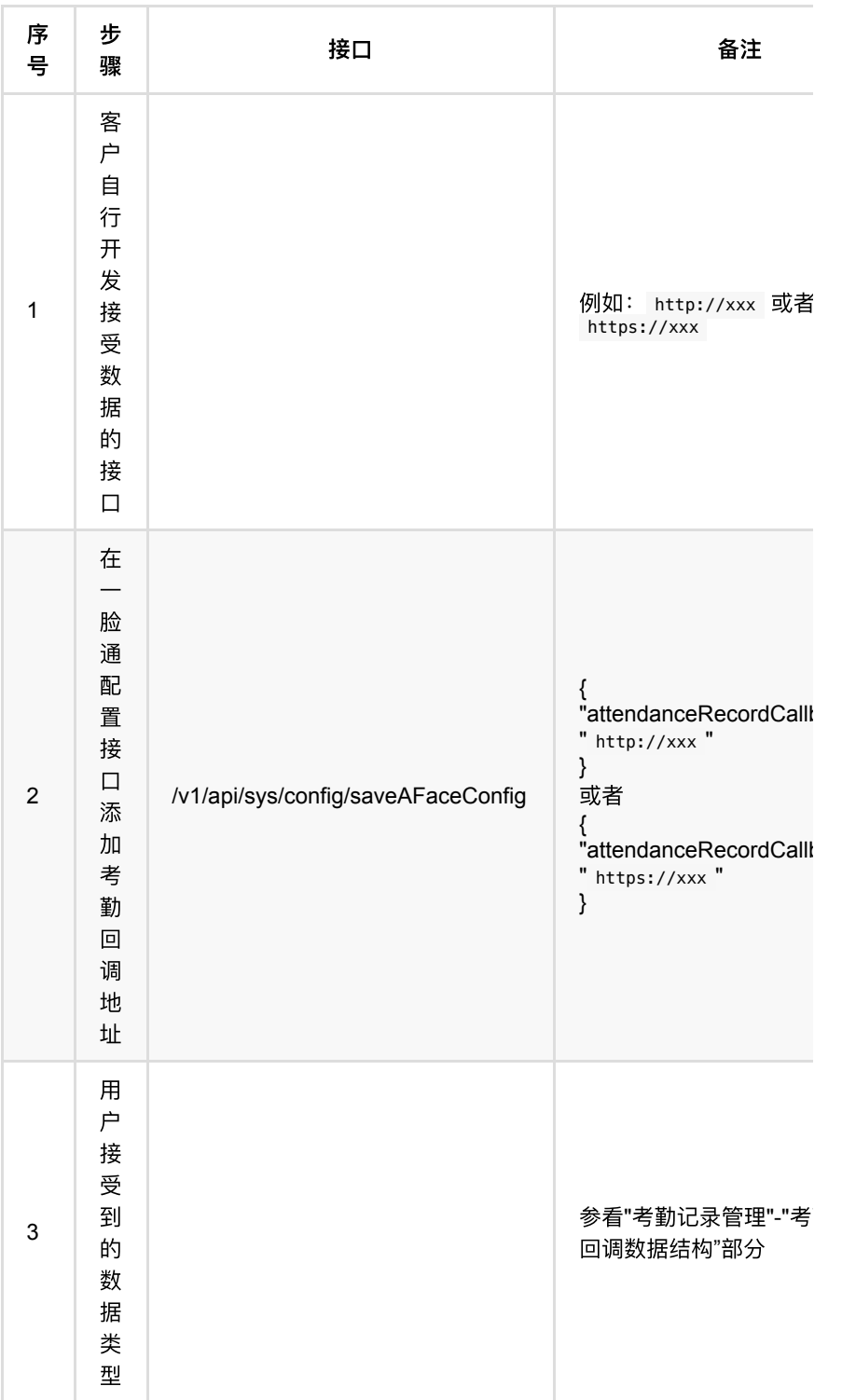

## <span id="page-63-0"></span>**1.6.** 业务数据推送

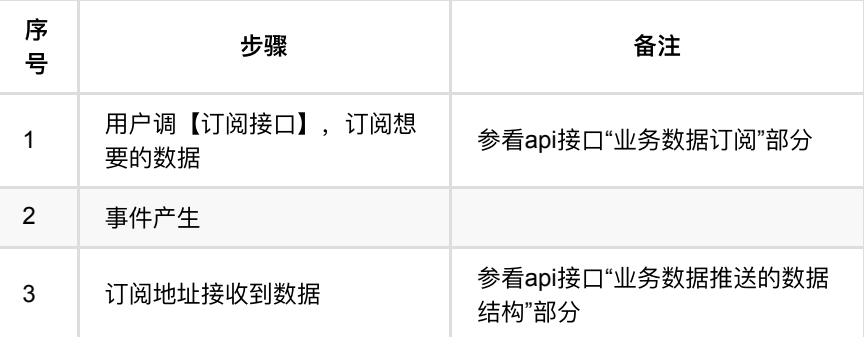

通行记录回调

- **1. 人员管理** 
	- **0 1.1.** 上传人员图片
		- **1.1.1.** [基本信息](#page-67-2)
		- **1.1.2.** [请求参数](#page-67-3)
		- 1.1.3. [返回数据](#page-68-0)
		- 1.1.4. HTTP[请求示例](#page-68-1)
		- **1.1.5.** HTTP[响应示例](#page-68-2)
	- **。 1.2.** 上传人员图片(人脸质量判断按照最低标准进行判断)
		- **1.2.1.** [基本信息](#page-68-4)
		- 1.2.2. [请求参数](#page-69-0)
		- 1.2.3. [返回数据](#page-69-1)
		- 1.2.4. HTTP[请求示例](#page-69-2)
		- 1.2.5. HTTP[响应示例](#page-69-3)
	- **0 1.3.** 入库质量检测
		- **1.3.1.** [基本信息](#page-70-1)
		- **1.3.2.** [请求参数](#page-70-2)
		- 1.3.3. [返回数据](#page-70-3)
		- **1.3.4.** [质量不过关相关错误码](#page-70-4)
		- 1.3.5. HTTP[请求示例](#page-71-0)
		- 1.3.6. HTTP[响应示例](#page-71-1)
	- **1.4.** [批量添加⼈员](#page-71-2)
		- **1.4.1.** [基本信息](#page-71-3)
		- 1.4.2. [请求参数](#page-72-0)
		- 1.4.3. [返回数据](#page-75-0)
		- 1.4.4. HTTP[请求示例](#page-80-0)
		- **1.4.5. HTTP[响应示例](#page-80-1)**
	- **1.5.** [批量删除⼈员](#page-81-0)
		- **1.5.1.** [基本信息](#page-81-1)
		- 1.5.2. [请求参数](#page-81-2)
		- 1.5.3. [返回数据](#page-82-0)
		- 1.5.4. HTTP[请求示例](#page-82-1)
		- 1.5.5. HTTP[响应示例](#page-82-2)
	- **0 1.6.** 修改人员
		- **1.6.1.** [基本信息](#page-83-1)
		- 1.6.2. [请求参数](#page-83-2)
		- 1.6.3. [返回数据](#page-85-0)
		- 1.6.4. HTTP[请求示例](#page-86-0)
		- 1.6.5. HTTP[响应示例](#page-86-1)
	- **。 1.7.** 搜索人员列表
		- **1.7.1.** [基本信息](#page-86-3)
		- 1.7.2. [请求参数](#page-87-0)
		- **1.7.3. [返回数据](#page-89-0)**
		- 1.7.4. HTTP[请求示例](#page-92-0)
		- 1.7.5. HTTP[响应示例](#page-93-0)
	- **1.8.** [批量查询⼈员详情信息](#page-93-1)
		- 1.8.1. [基本信息](#page-93-2)
		- 1.8.2. [请求参数](#page-93-3)
		- 1.8.3. [返回数据](#page-94-0)

通行记录回调

- 1.8.4. HTTP[请求示例](#page-96-0)
- 1.8.5. HTTP[响应示例](#page-97-0)
- **1.9.** [查询⼈员详情信息](#page-97-1)
	- **1.9.1.** [基本信息](#page-97-2)
	- **1.9.2.** [请求参数](#page-97-3)
	- 1.9.3. [返回数据](#page-98-0)
	- **1.9.4.** HTTP[请求示例](#page-100-0)
	- **1.9.5.** HTTP[响应示例](#page-100-1)
- **1.10.** 获取员工、访客的二维码
	- **1.10.1.** [基本信息](#page-101-1)
	- 1.10.2. [请求参数](#page-101-2)
	- 1.10.3. [返回数据](#page-101-3)
	- 1.10.4. HTTP[请求示例](#page-102-0)
	- 1.10.5. HTTP[响应示例](#page-102-1)
- **1.11.** 人员uuid自定义开关
	- **1.11.1.** [基本信息](#page-102-3)
	- **1.11.2.** [请求参数](#page-102-4)
	- 1.11.3. [返回数据](#page-103-0)
	- **1.11.4. HTTP[请求示例](#page-103-1)**
	- 1.11.5. HTTP[响应示例](#page-103-2)

# <span id="page-67-0"></span>**1.** ⼈员管理

# <span id="page-67-1"></span>1.1. 上传人员图片

#### <span id="page-67-2"></span>**1.1.1.** 基本信息

**Path**: /v1/api/person/uploadImage

**Method**: POST

接口描述: 上传人脸图片文件, 接口内部包含了人脸质量判断, 图片压缩等处理, 适用于需要上传人脸的所有场景,使用参考"帮助工具-图片上传"Demo

#### <span id="page-67-3"></span>**1.1.2.** 请求参数

**Headers**

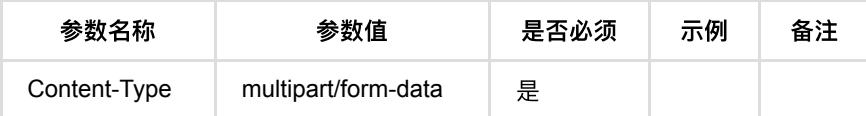

**Body**

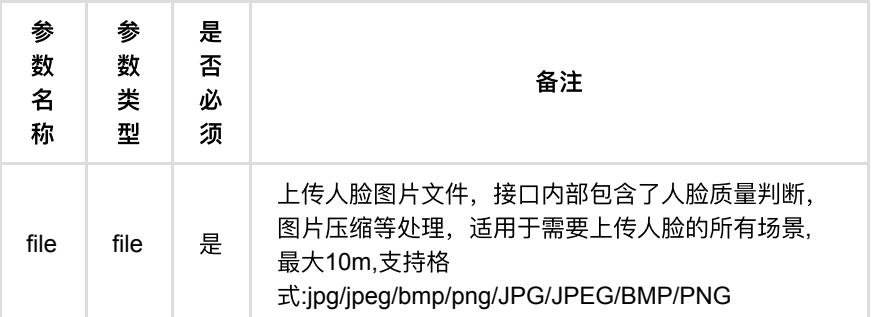

### <span id="page-68-0"></span>**1.1.3.** 返回数据

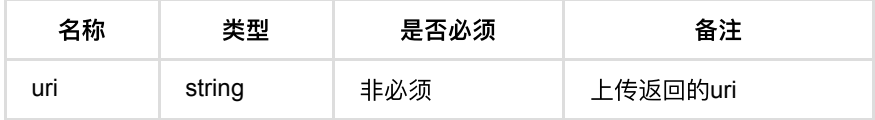

### <span id="page-68-1"></span>**1.1.4. HTTP**请求示例

### 请求 **path**

/v1/api/person/uploadImage

#### 请求 **body**

upload file stream (OMITTED)

### <span id="page-68-2"></span>**1.1.5. HTTP**响应示例

#### 响应 **200**

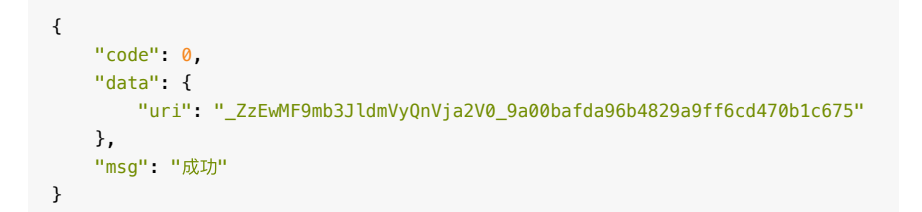

# <span id="page-68-3"></span>1.2. 上传人员图片 (人脸质量判断按照最低 标准进行判断)

#### <span id="page-68-4"></span>**1.2.1.** 基本信息

**Path**: /v1/api/person/config/uploadImage

**Method**: POST

接口描述: 上传人员图片(使用非系统入库参数,适用于1: N图片上传等场景, 不建 议入库)

#### <span id="page-69-0"></span>**1.2.2.** 请求参数

#### **Headers**

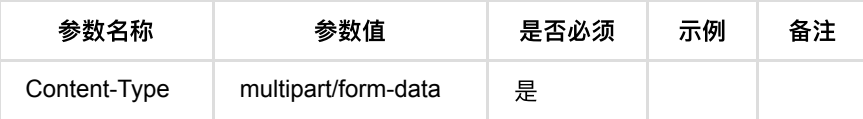

#### **Body**

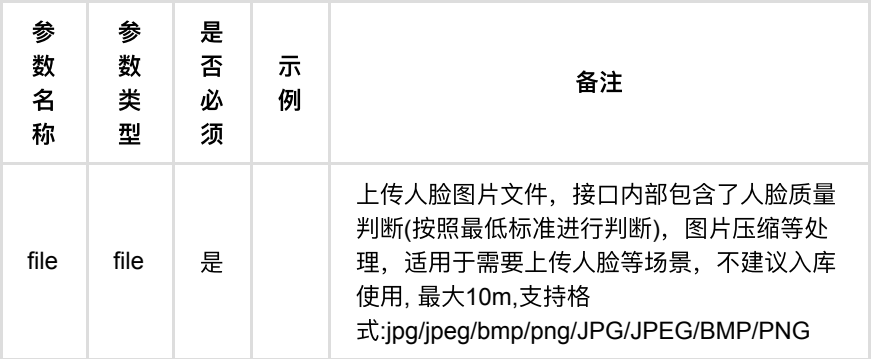

## <span id="page-69-1"></span>**1.2.3.** 返回数据

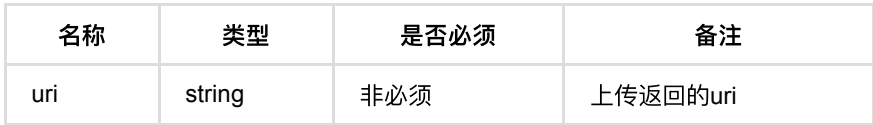

### <span id="page-69-2"></span>**1.2.4. HTTP**请求示例

### 请求 **path**

/v1/api/person/config/uploadImage

### 请求 **body**

upload file stream (OMITTED)

#### <span id="page-69-3"></span>**1.2.5. HTTP**响应示例

响应 **200**

```
{
    "code": 0,
    "data": {
      "uri": "_ZzEwMF9mb3JldmVyQnVja2V0_9a00bafda96b4829a9ff6cd470b1c675"
    },
    "msg": "成功"
}
```
## <span id="page-70-0"></span>1.3. 入库质量检测

#### <span id="page-70-1"></span>**1.3.1.** 基本信息

**Path**: /v1/api/misc/file/qualityJudge

**Method**: POST

接口描述: 上传人脸图片文件质量检测, 接口内部包含了人脸质量判断, 不做上 传,只是个质量判断。

#### <span id="page-70-2"></span>**1.3.2.** 请求参数

**Headers**

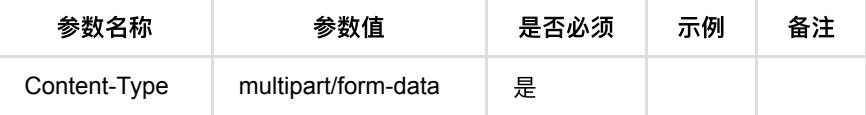

**Body**

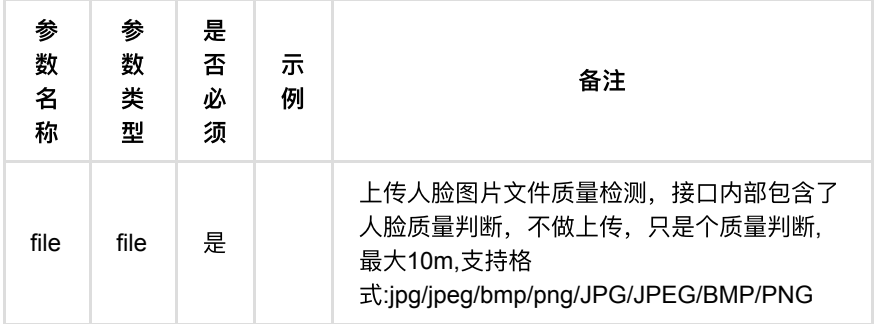

#### <span id="page-70-3"></span>**1.3.3.** 返回数据

OK

<span id="page-70-4"></span>**1.3.4.** 质量不过关相关错误码

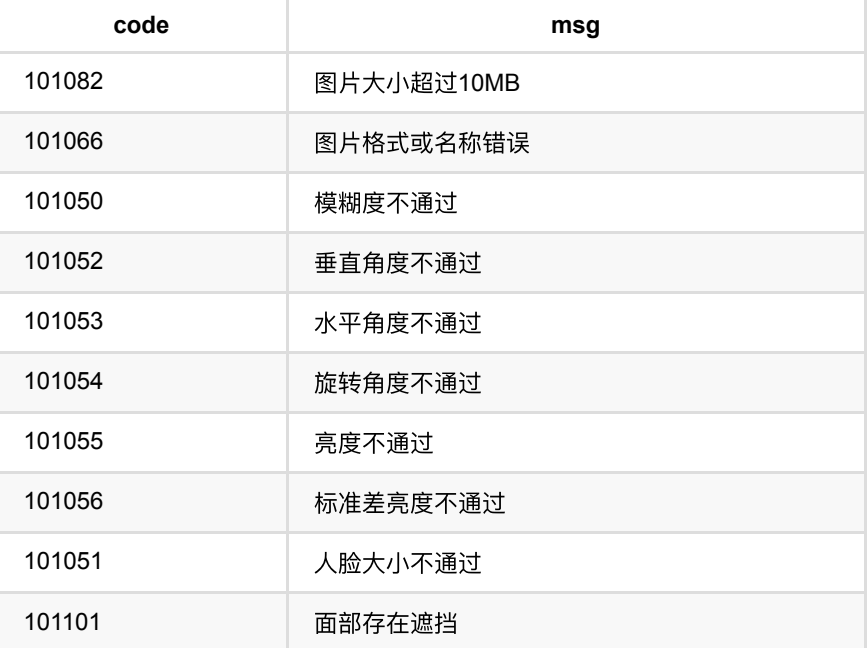

### <span id="page-71-0"></span>**1.3.5. HTTP**请求示例

## 请求 **path**

/v1/api/misc/file/qualityJudge

## 请求 **body**

upload file stream (OMITTED)

### <span id="page-71-1"></span>**1.3.6. HTTP**响应示例

响应 **200**

 $\{$  "code": 0, "msg": "成功" }

# <span id="page-71-2"></span>**1.4.** 批量添加⼈员

### <span id="page-71-3"></span>**1.4.1.** 基本信息

**Path**: /v1/api/person/batchAdd

**Method**: POST
接口描述: 一次添加多个人员, 注意: 人员uuid字段默认不支持第三方自定义(默 认系统内容生成),若要开启自定义人员uuid需要调用接口"人员uuid自定义开关" 开启('系统初始化'或'系统重置'都会变成默认状态-关闭自定义人员uuid)。

### **1.4.2.** 请求参数

#### **Headers**

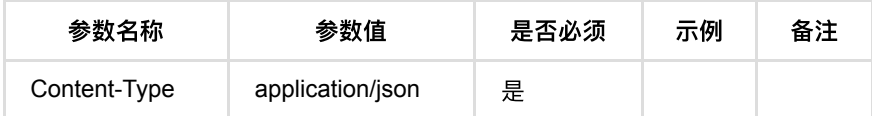

**Body**

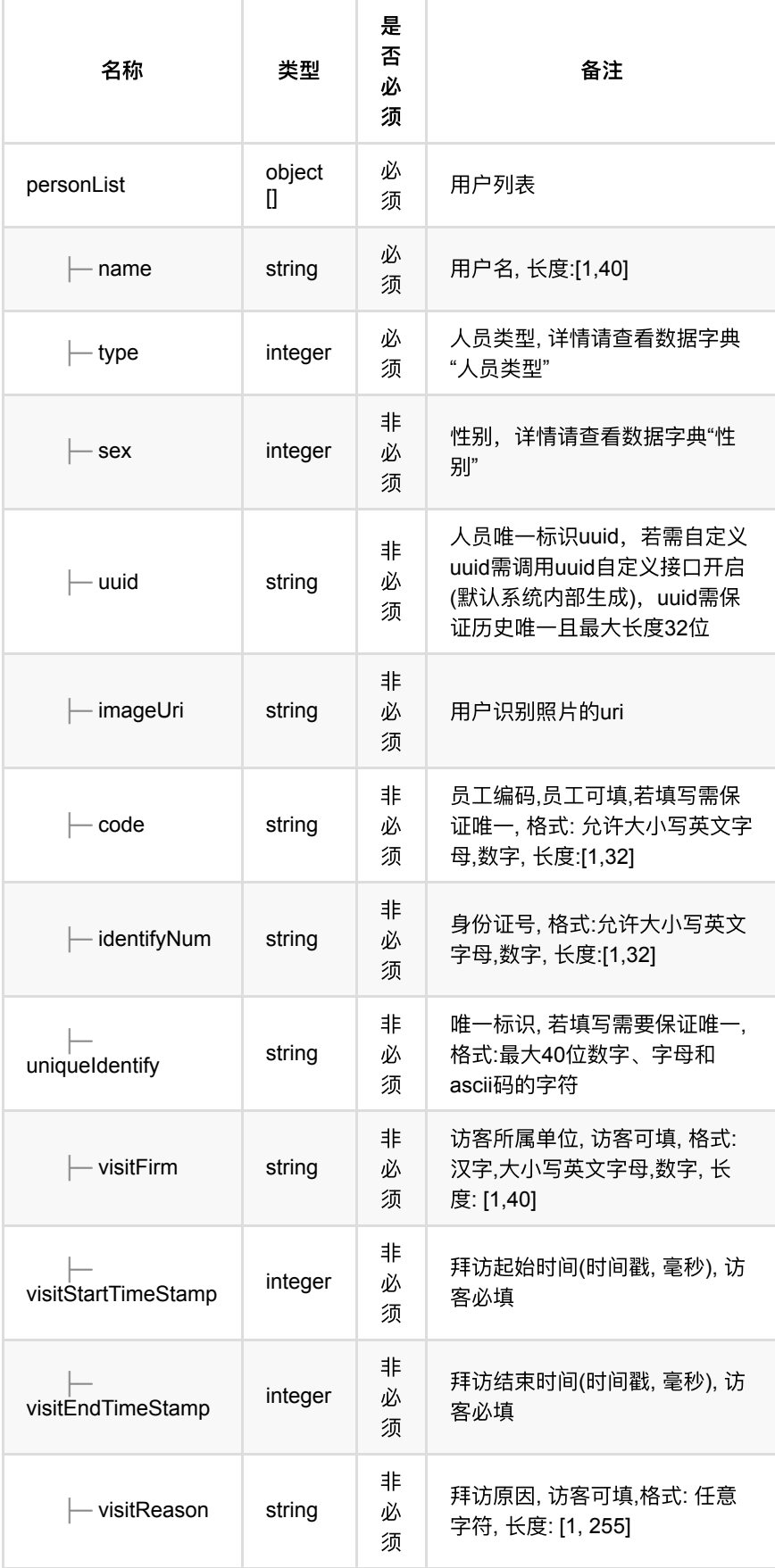

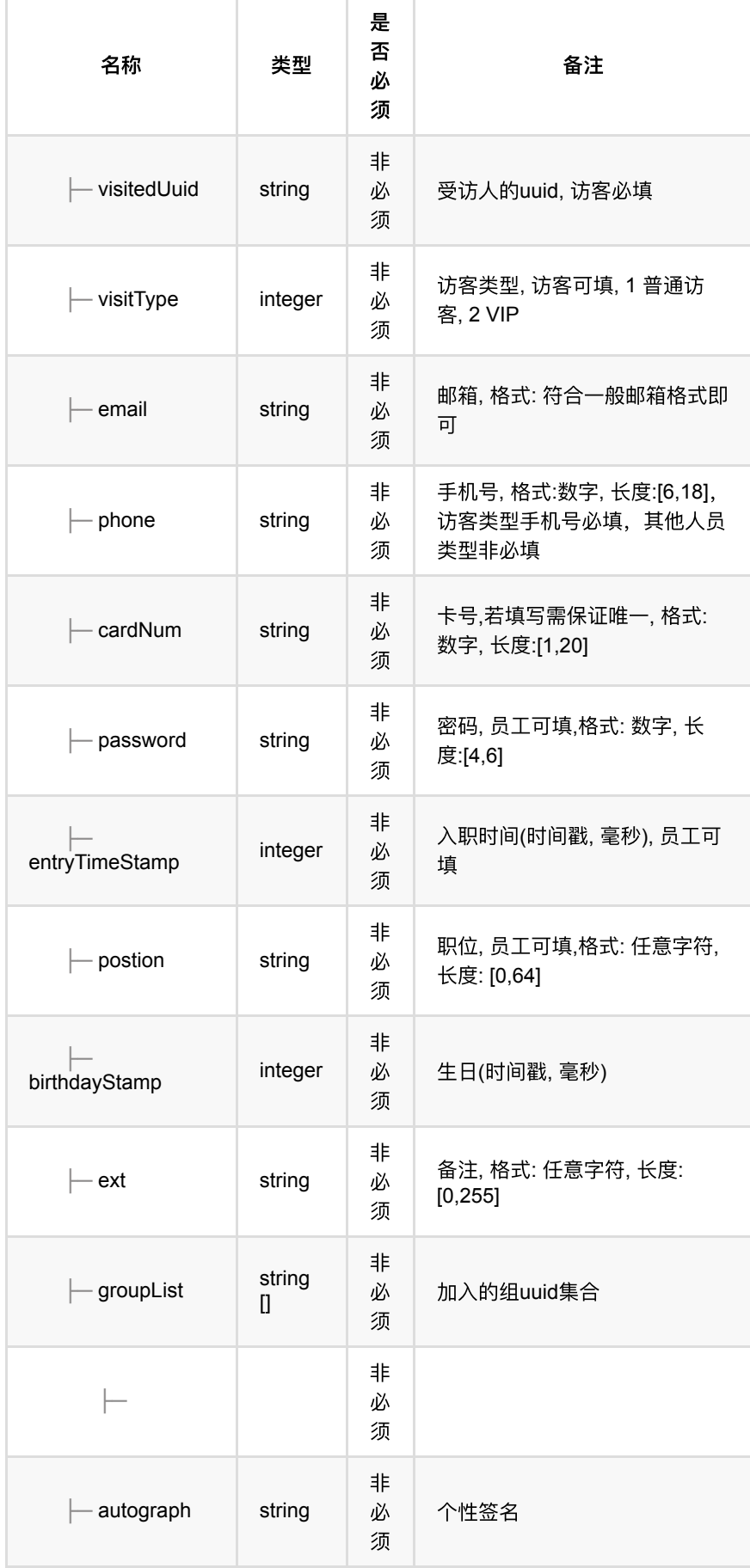

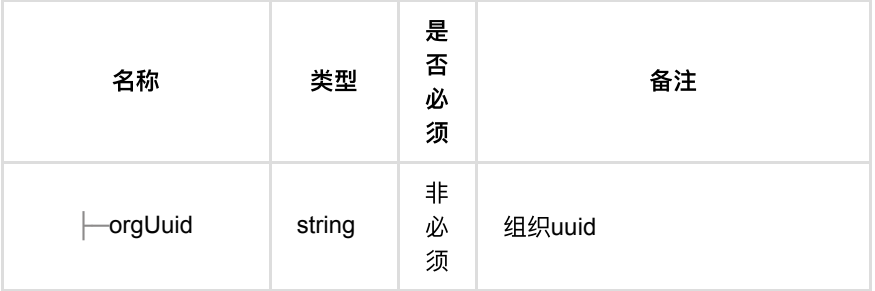

# **1.4.3.** 返回数据

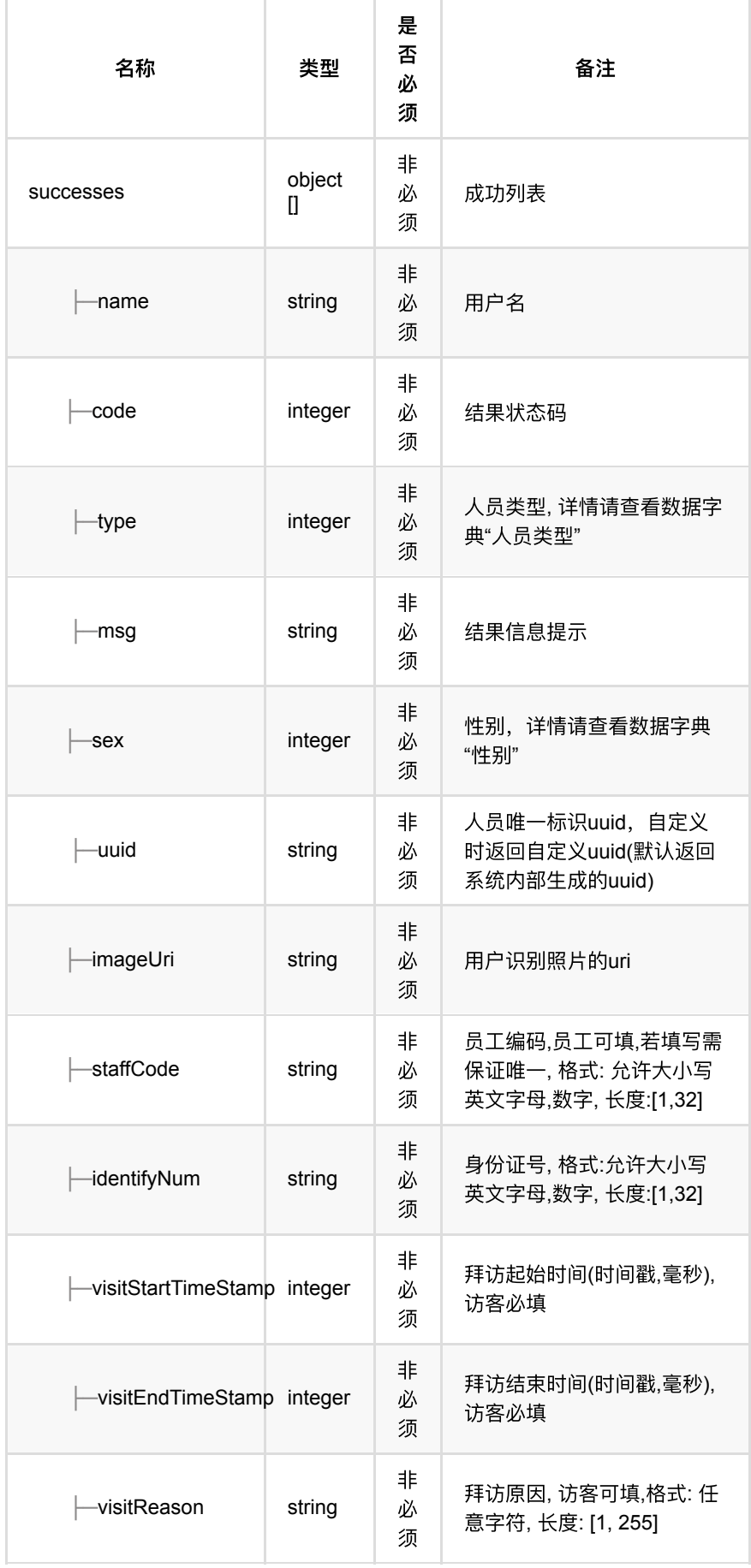

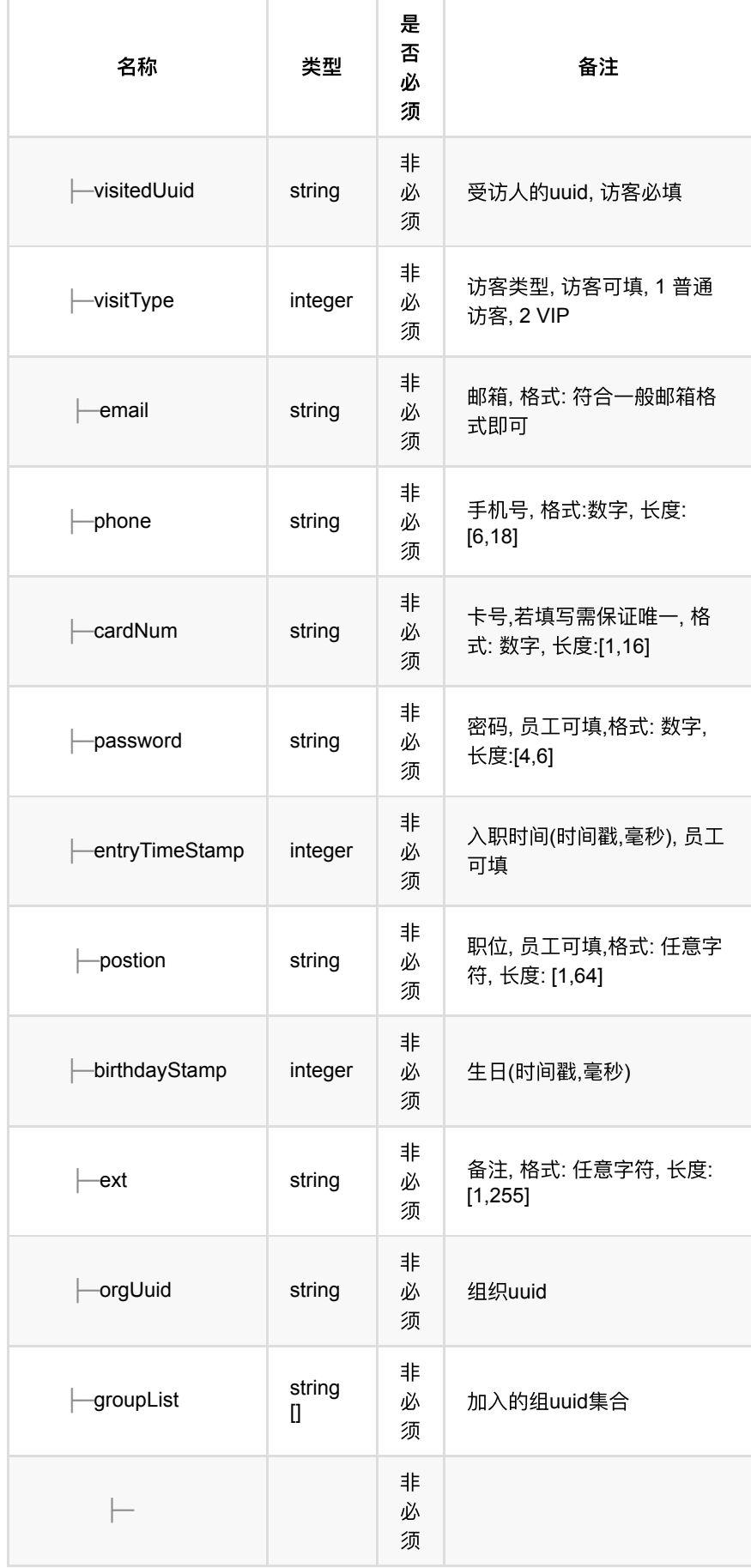

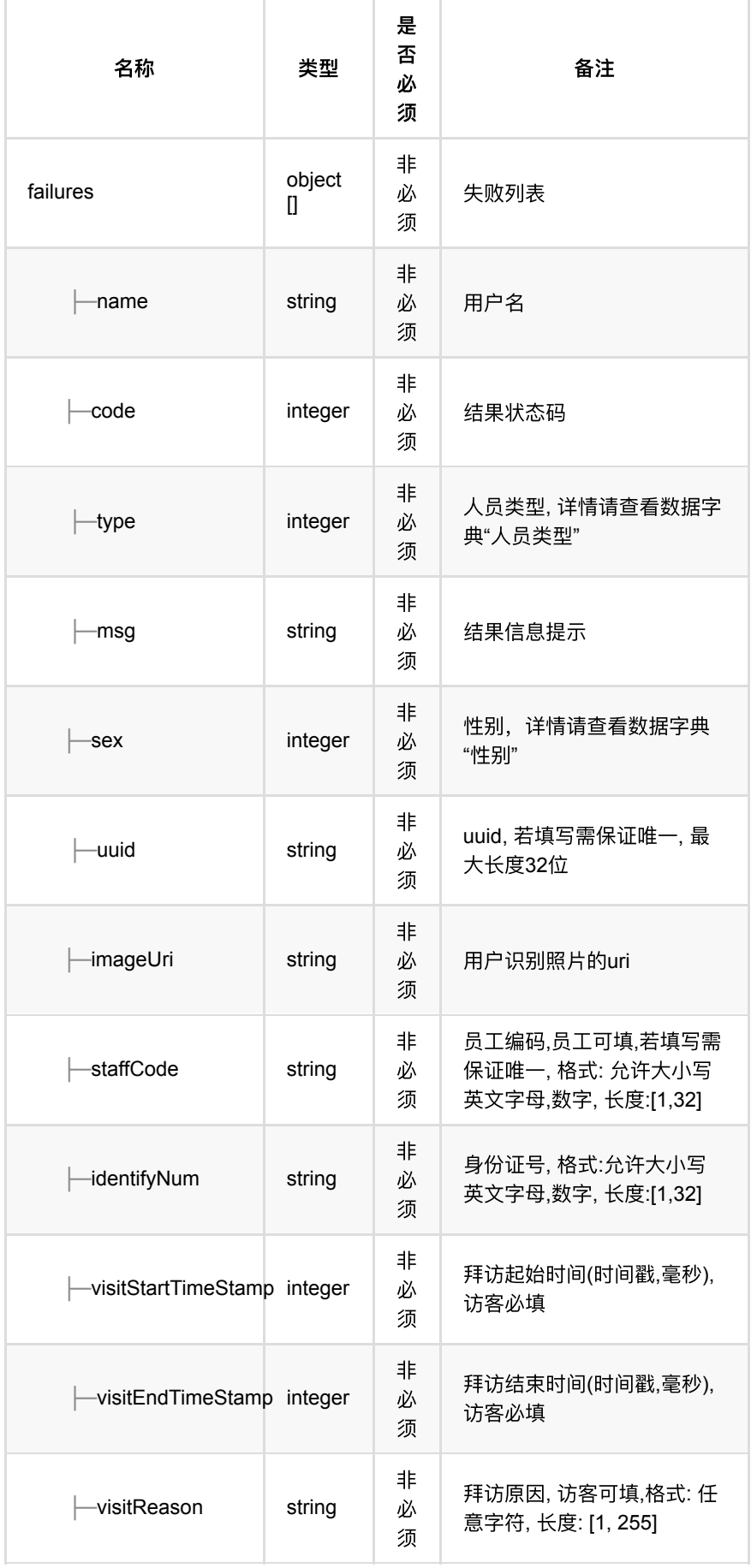

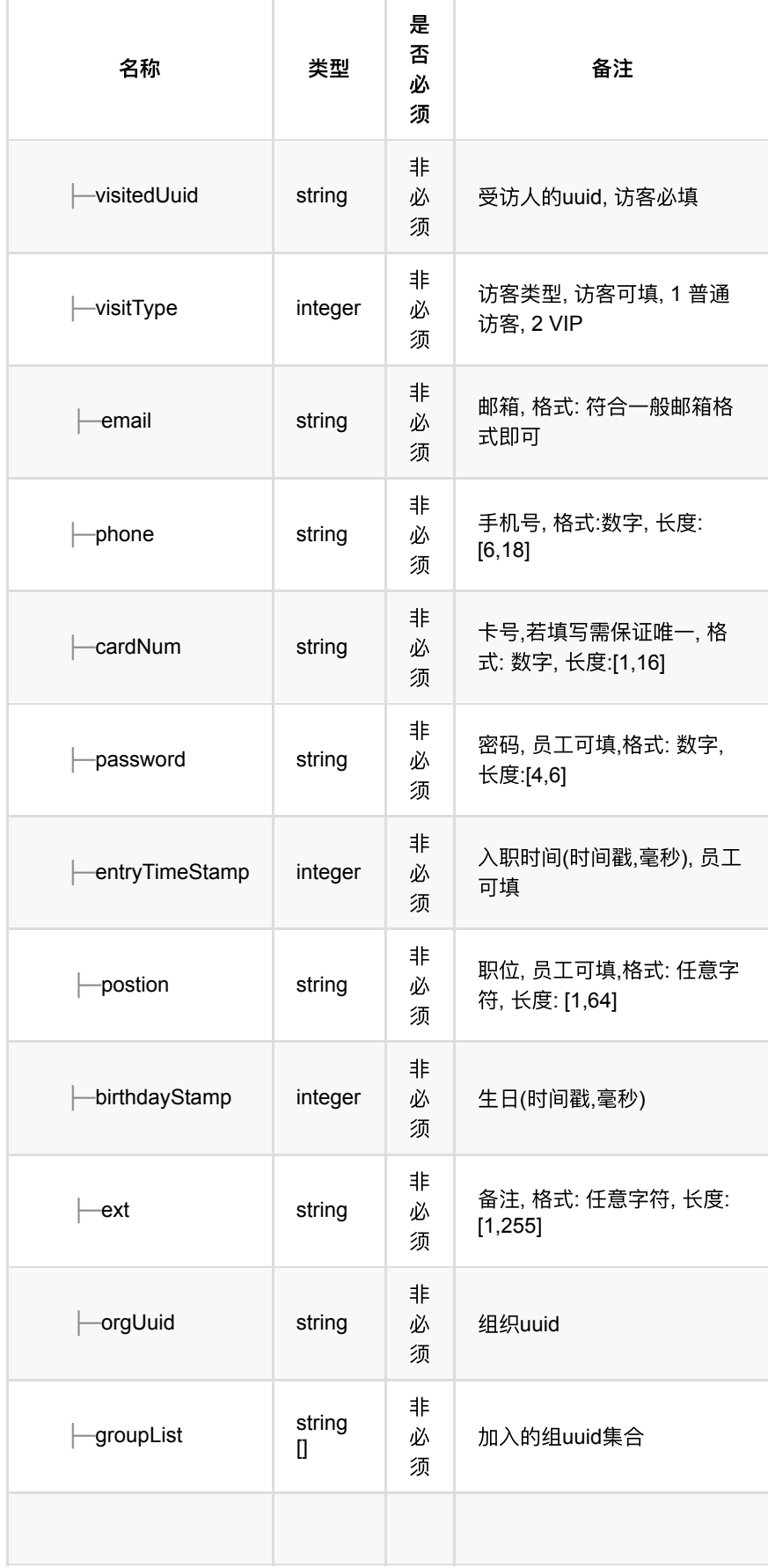

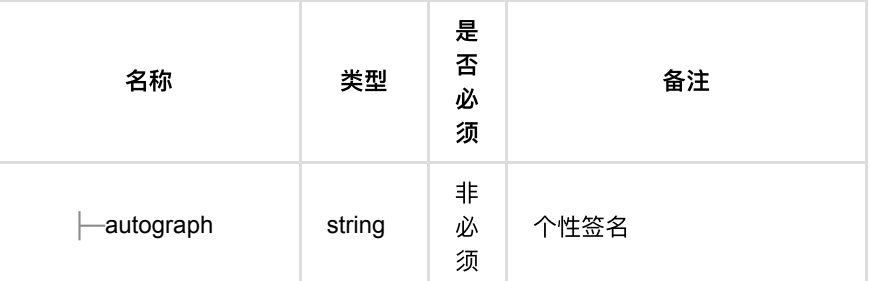

### **1.4.4. HTTP**请求示例

### 请求 **path**

/v1/api/person/batchAdd

### 请求 **body**

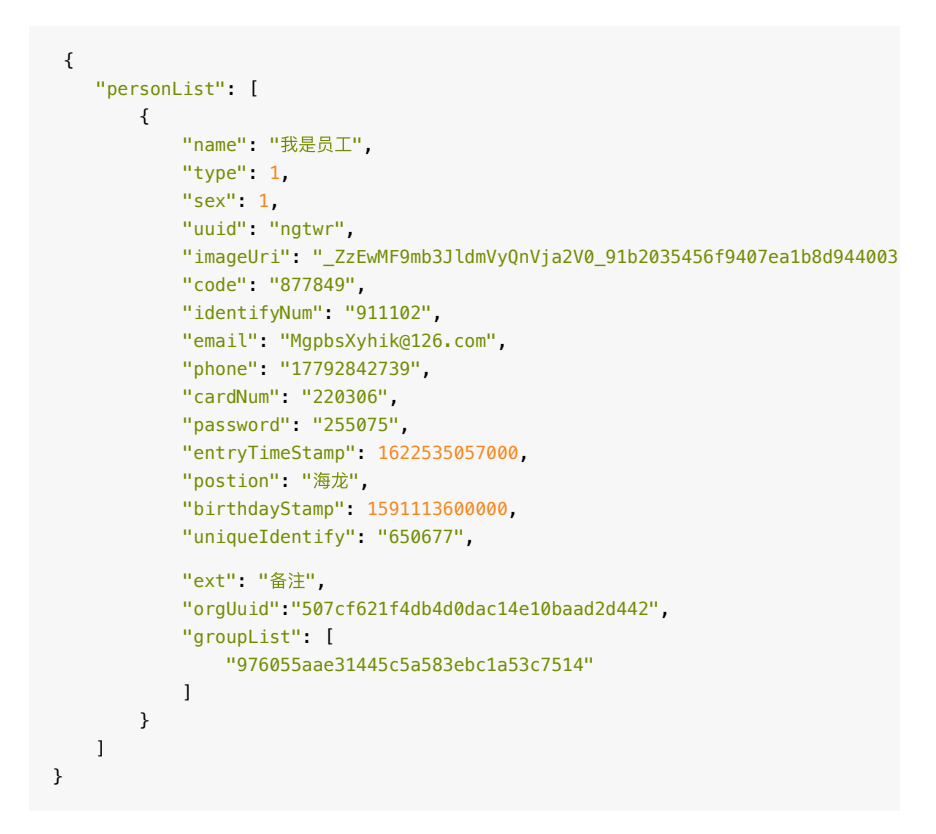

### **1.4.5. HTTP**响应示例

响应 **200**

通⾏记录回调

```
{
    "code": 0,
     "data": {
        "failures": [],
        "successes": [
            {
                 "birthdayStamp": 1591113600000,
                 "cardNum": "220306",
                 "email": "MgpbsXyhik@126.com",
                 "entryTimeStamp": 1622535057000,
                 "ext": "备注",
                 "groupList": [
                    "976055aae31445c5a583ebc1a53c7514"
                ],
                "identifyNum": "911102",
                 "imageUri": "_ZzEwMF9mb3JldmVyQnVja2V0_91b2035456f9407ea1b8d944
                "name": "我是员工",
                 "password": "255075",
                 "phone": "17792842739",
                "postion": "海龙",
                 "sex": 1,
                 "staffCode": "877849",
                 "type": 1,
                 "uuid": "ngtwr",
                 "orgUuid":"507cf621f4db4d0dac14e10baad2d442"
             }
        ]
    },
    "msg": "成功"
}
```
# **1.5.** 批量删除⼈员

### **1.5.1.** 基本信息

**Path**: /v1/api/person/batchDelete

**Method**: POST

接口描述: 一次删除多个人员

### **1.5.2.** 请求参数

#### **Headers**

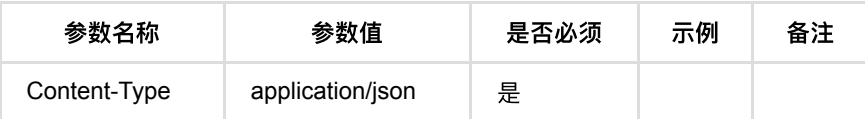

#### **Body**

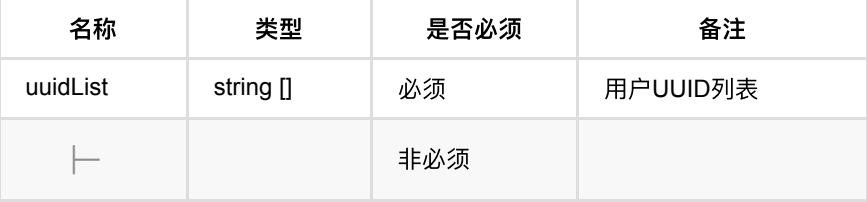

## **1.5.3.** 返回数据

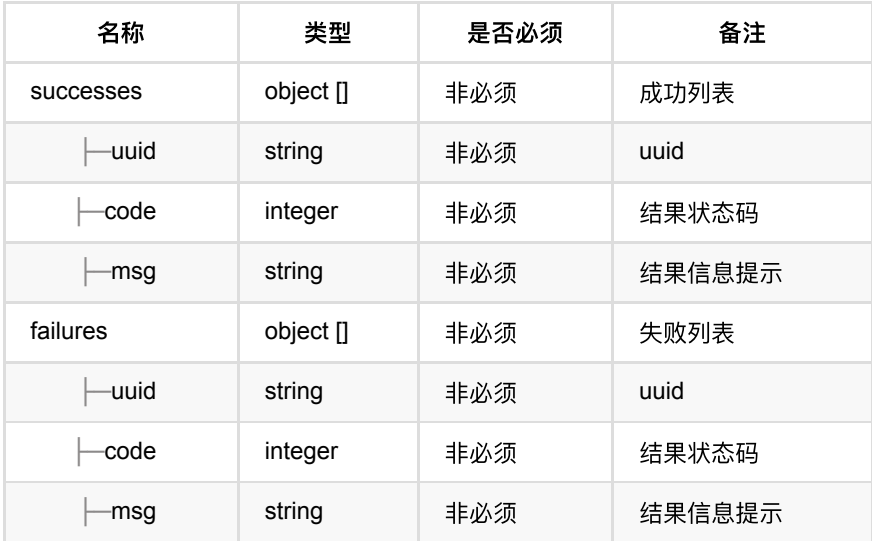

## **1.5.4. HTTP**请求示例

## 请求 **path**

/v1/api/person/batchDelete

# 请求 **body**

```
{
    "uuidList": [
        "7e6916df6a05444692b0d48621892551",
        "d3eef33925544fac9c83f650be8e727b"
    ]
}
```
## **1.5.5. HTTP**响应示例

```
响应 200
```

```
{
     "code": 0,
     "data": {
        "failures": [],
        "successes": [
             {
                 "uuid": "7e6916df6a05444692b0d48621892551"
             },
             {
                 "uuid": "d3eef33925544fac9c83f650be8e727b"
             }
         ]
     },
     "msg": "成功"
}
```
# **1.6.** 修改⼈员

### **1.6.1.** 基本信息

**Path**: /v1/api/person/update

**Method**: POST

接口描述: 修改人员信息

### **1.6.2.** 请求参数

**Headers**

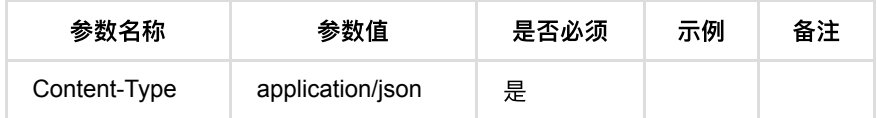

**Body**

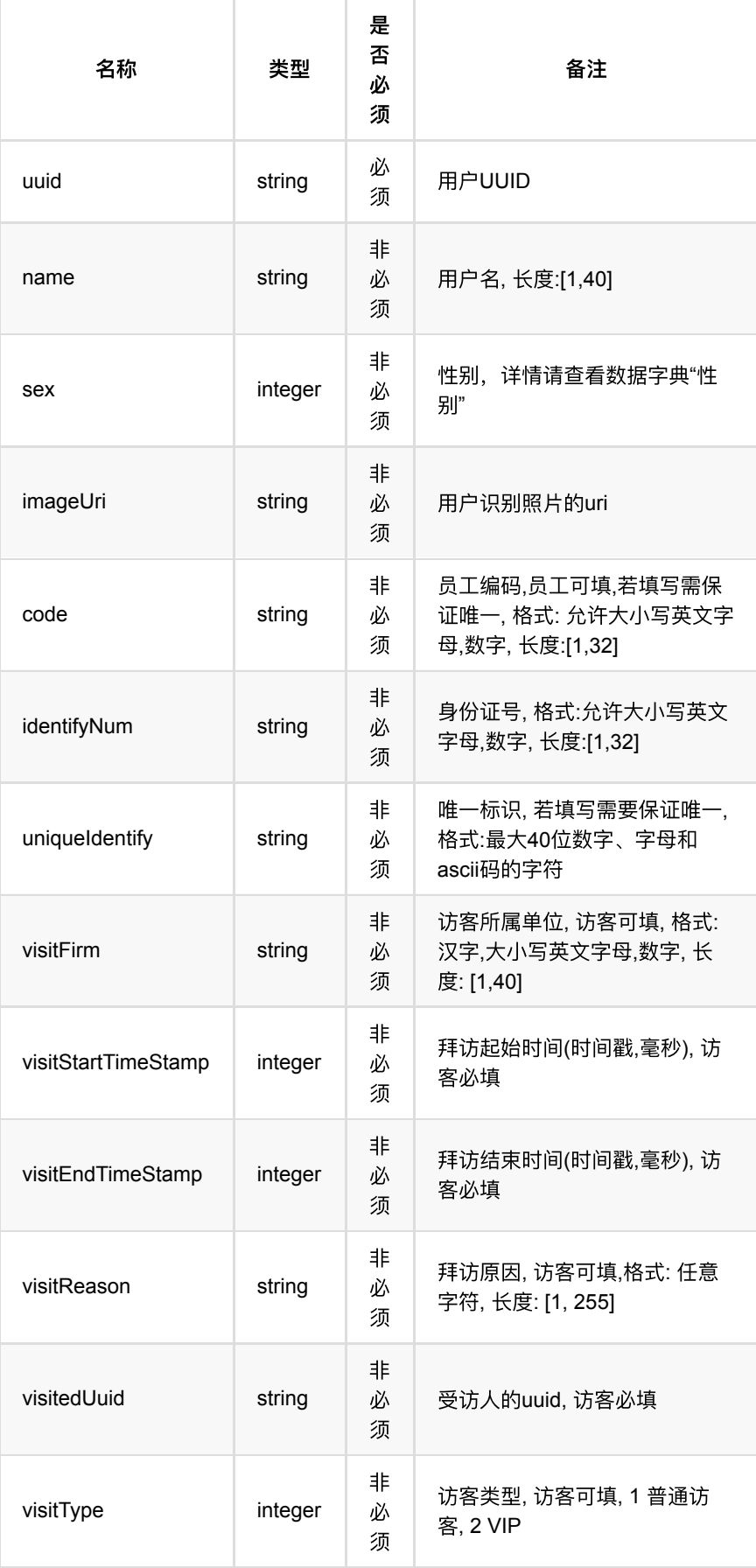

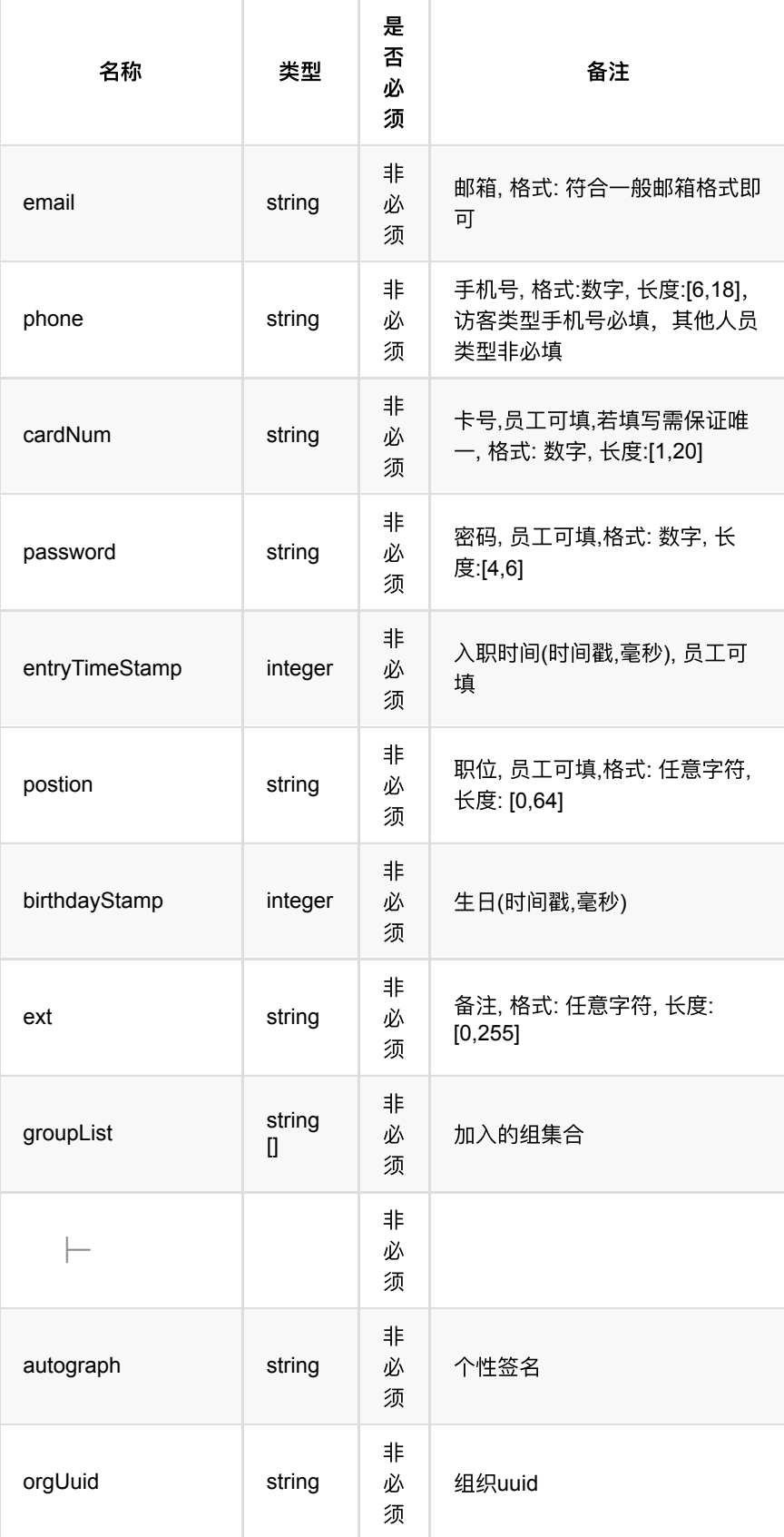

# **1.6.3.** 返回数据

# OK **1.6.4. HTTP**请求示例

请求 **path**

/v1/api/person/update

### 请求 **body**

```
 {
     "uuid": "363227b5360f4a29b28d0a9543c14914",
     "name": "我是update员⼯",
    "type": 1,
    "sex": 1,
    "imageUri": "_ZzEwMF9mb3JldmVyQnVja2V0_2fb0ce763b5c4cb29a7d64af407a2f43",
    "code": "910025",
     "identifyNum": "185864",
     "email": "OpMJvwJc62@126.com",
     "phone": "13403743852",
    "cardNum": "247870",
    "password": "451548",
    "entryTimeStamp": 1622535055000,
   "postion": "海龙",
    "birthdayStamp": 1591113600000,
    "uniqueIdentify": "992514",
     "ext": "备注",
     "groupList": [
        "976055aae31445c5a583ebc1a53c7514"
    \, \, \,}
```
### **1.6.5. HTTP**响应示例

响应 **200**

```
 {
    "code": 0,
    "msg": "成功"
}
```
# **1.7.** 搜索⼈员列表

### **1.7.1.** 基本信息

**Path**: /v1/api/person/list

**Method**: POST

接口描述: 搜索人员, 下列字段支持模糊搜索: name、phone、identifyNum、 email、code、cardNum

## **1.7.2.** 请求参数

### **Headers**

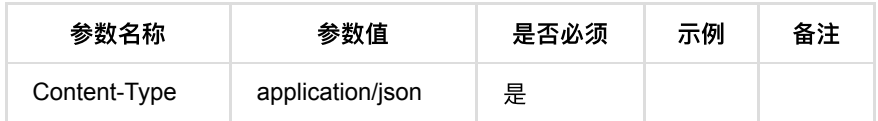

**Body**

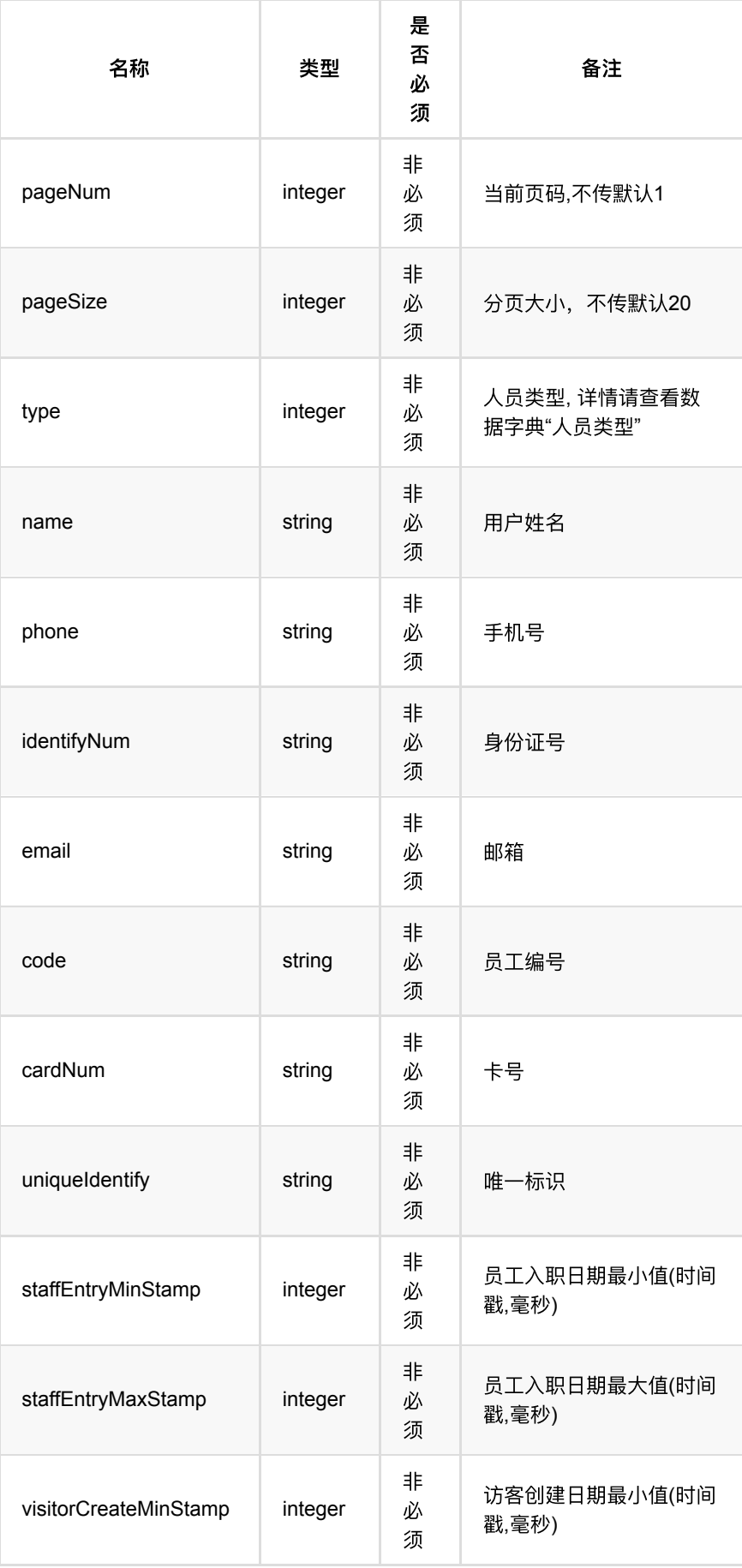

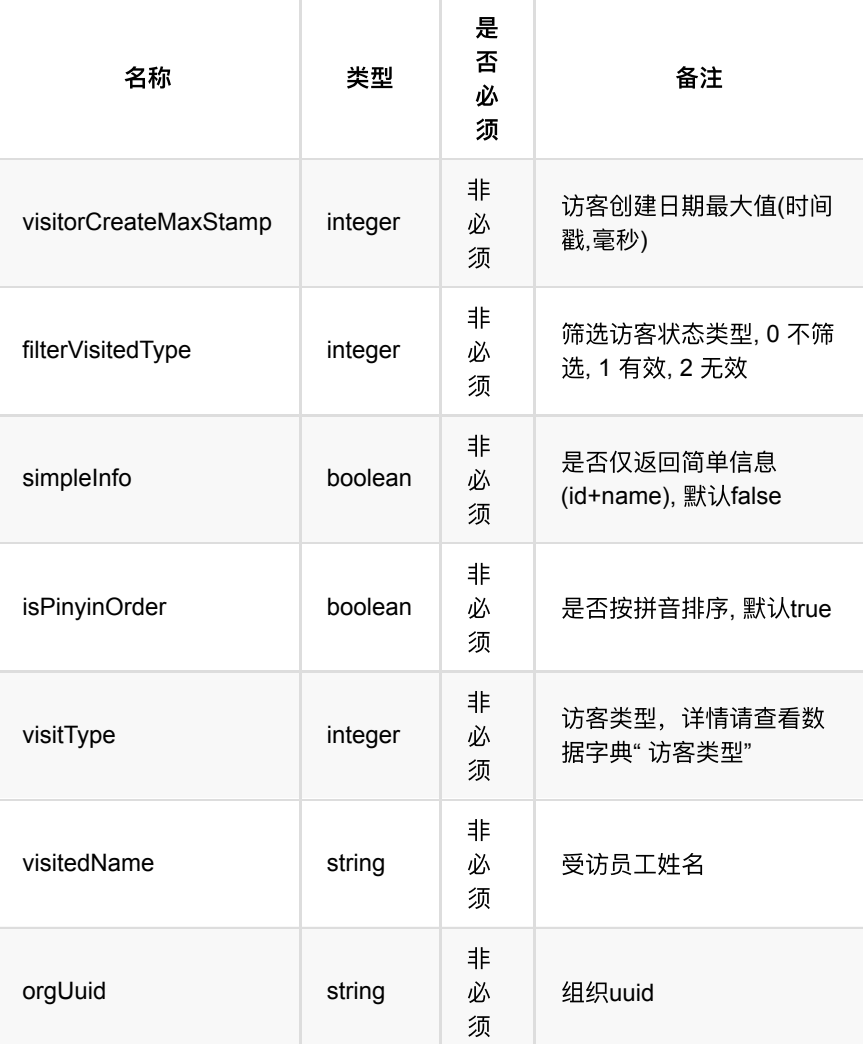

## **1.7.3.** 返回数据

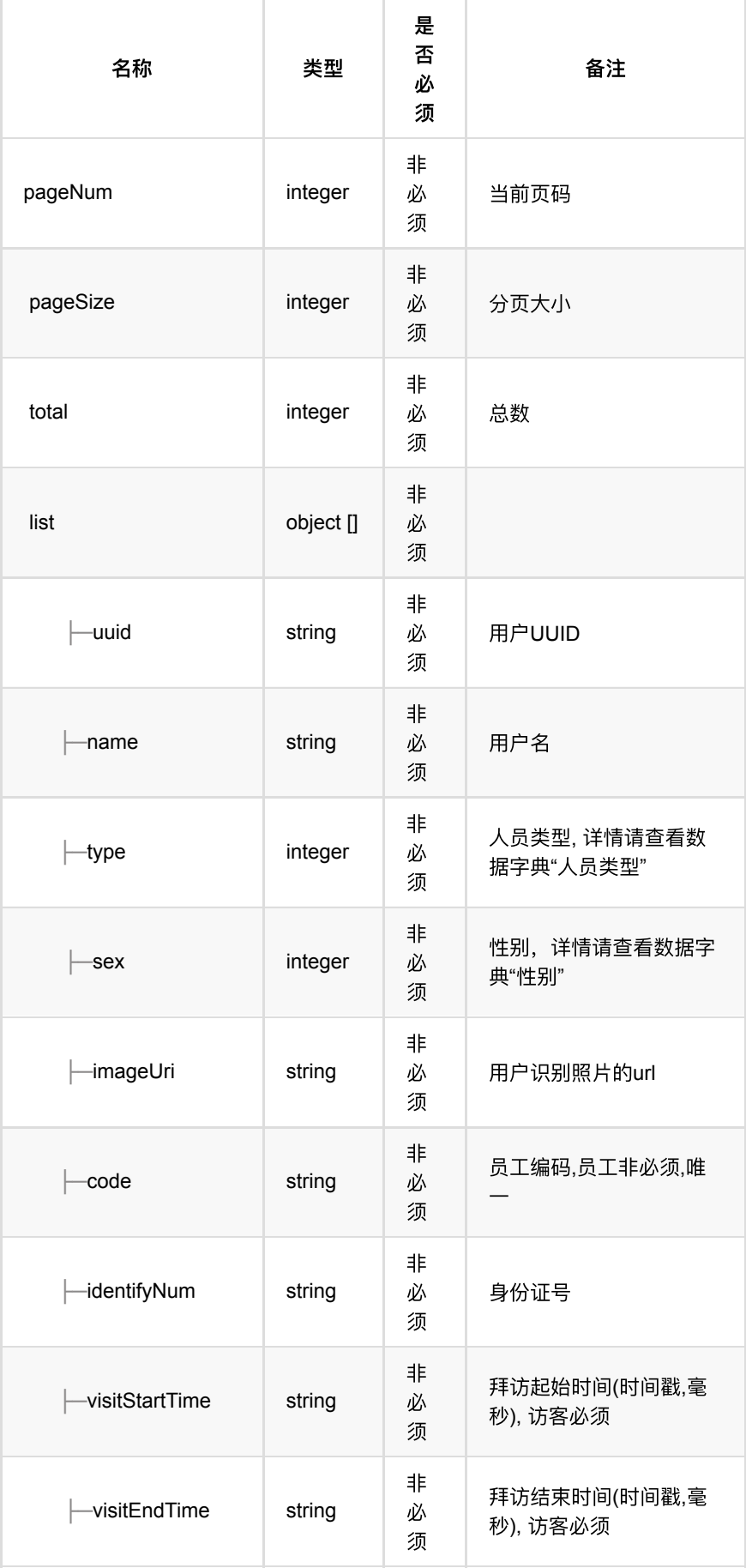

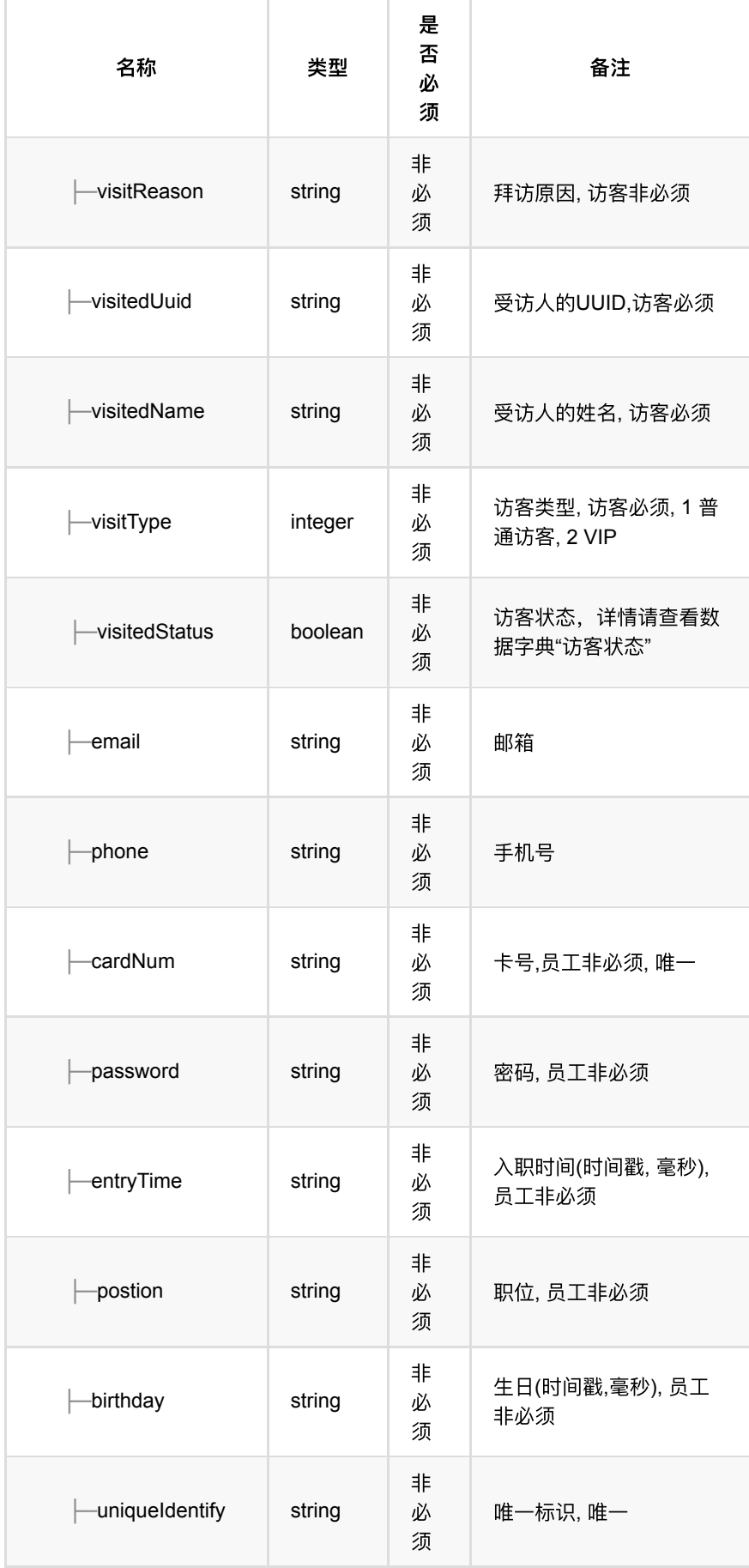

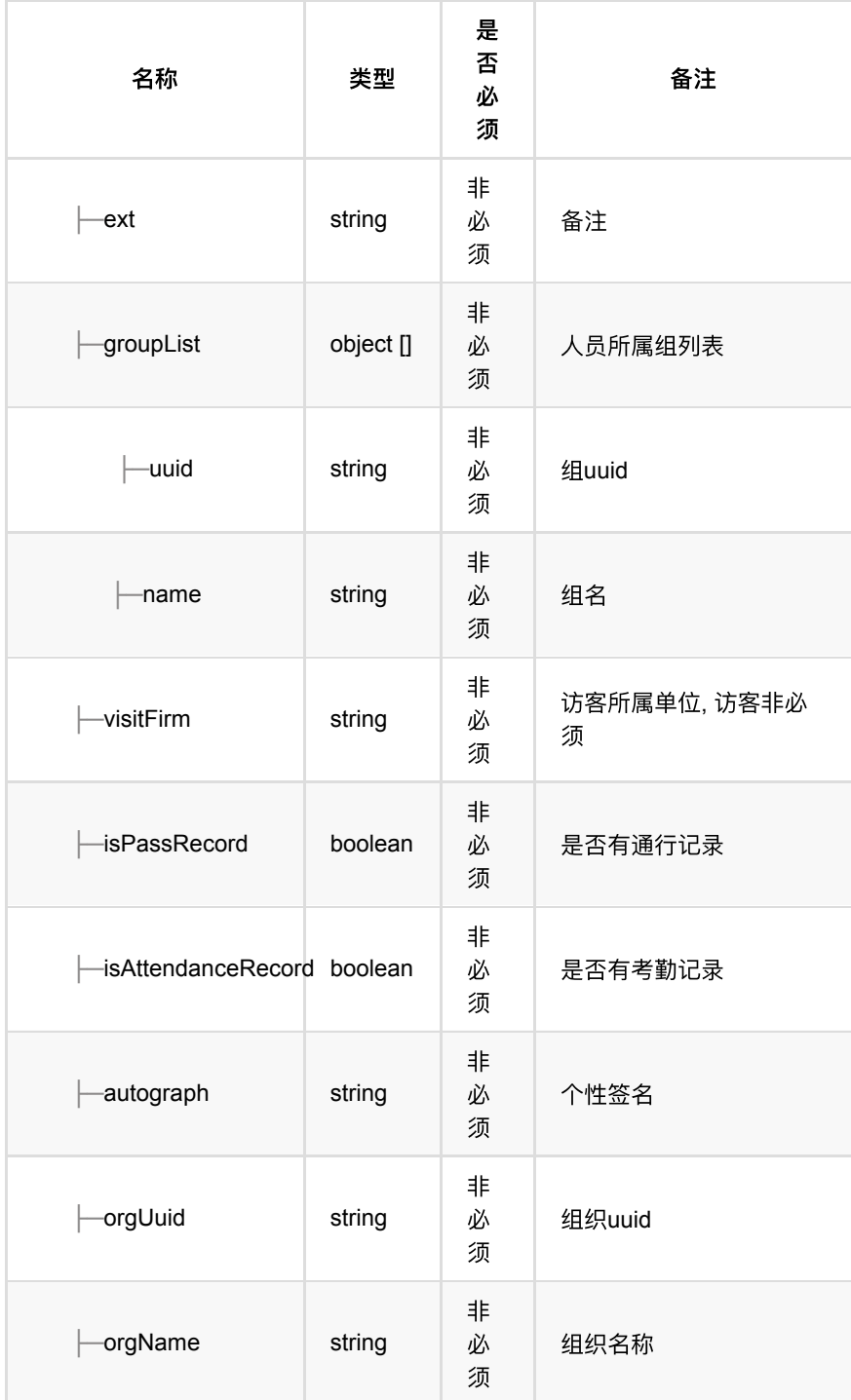

# **1.7.4. HTTP**请求示例

# 请求 **path**

/v1/api/person/list

# 请求 **body**

```
{
    "type": 1,
   - "name": "备用员工1"
}
```
### **1.7.5. HTTP**响应示例

```
响应 200
```

```
{
     "code": 0,
     "data": {
        "list": [
            {
                 "code": "13925810",
                 "ext": "",
                 "groupList": [
                     {
                         "name": "员⼯默认组",
                         "uuid": "976055aae31445c5a583ebc1a53c7514"
                     }
                 ],
                 "identifyNum": "1234",
                 "isAttendanceRecord": false,
                 "isPassRecord": false,
                 "name": "123456",
                 "password": "123456",
                 "postion": "",
                 "sex": 0,
                 "type": 1,
                 "uuid": "950d737b2051410986698adb493965d5"
             }
         ],
         "pageNum": 1,
         "pageSize": 20,
        "total": 1
    },
     "msg": "成功"
}
```
# **1.8.** 批量查询⼈员详情信息

### **1.8.1.** 基本信息

**Path**: /v1/api/person/uuid/list

**Method**: POST

接口描述: 通过uuid列表一次获取多个人员信息

### **1.8.2.** 请求参数

**Headers**

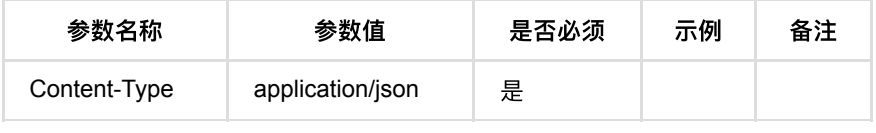

### **Body**

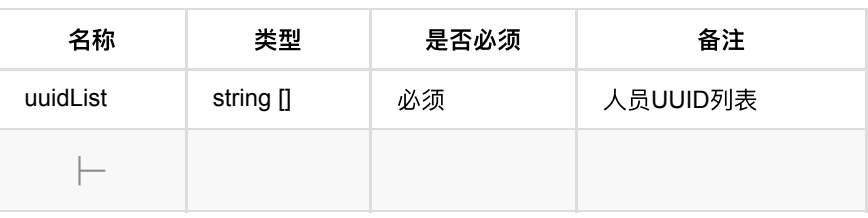

## **1.8.3.** 返回数据

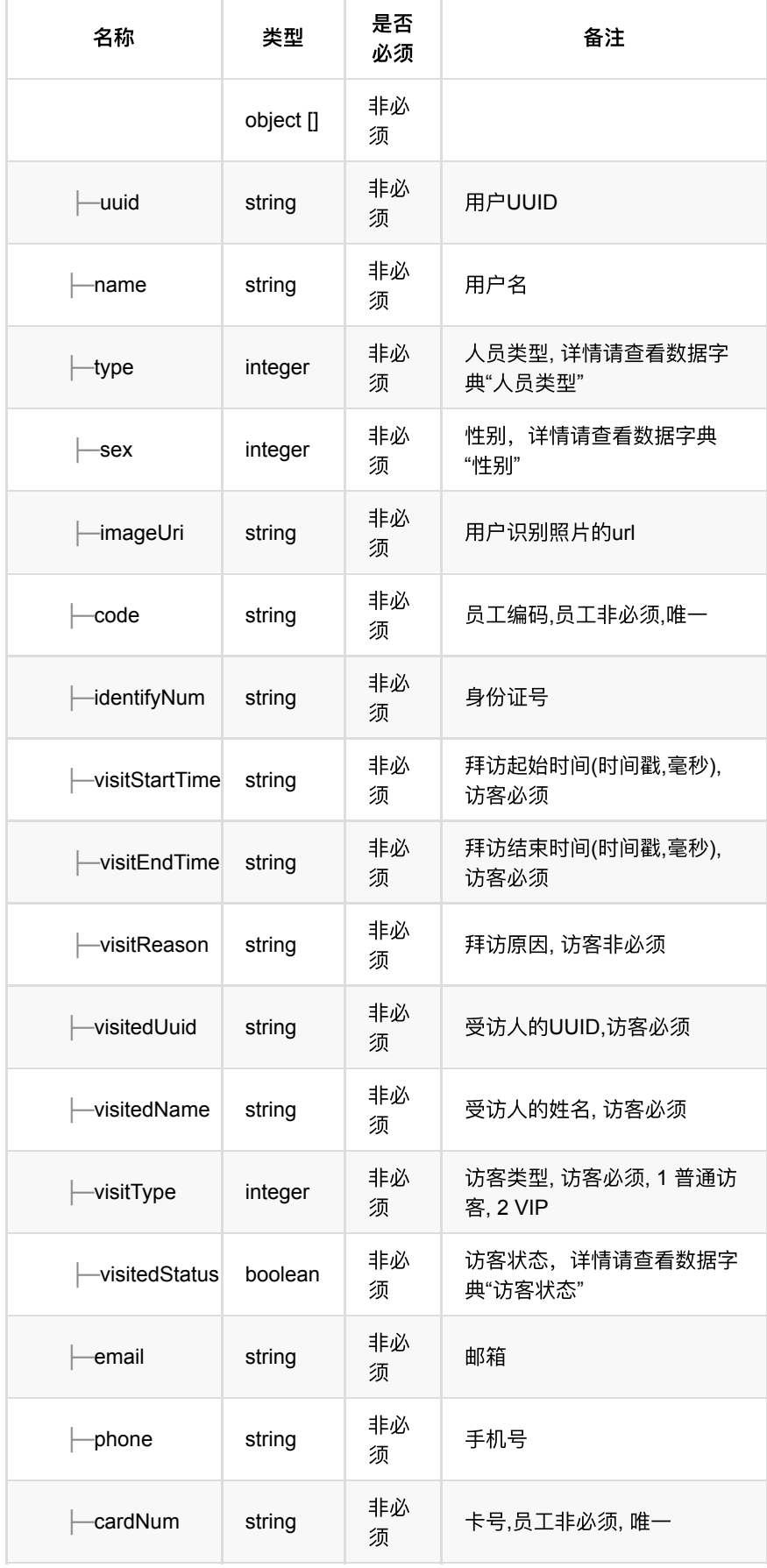

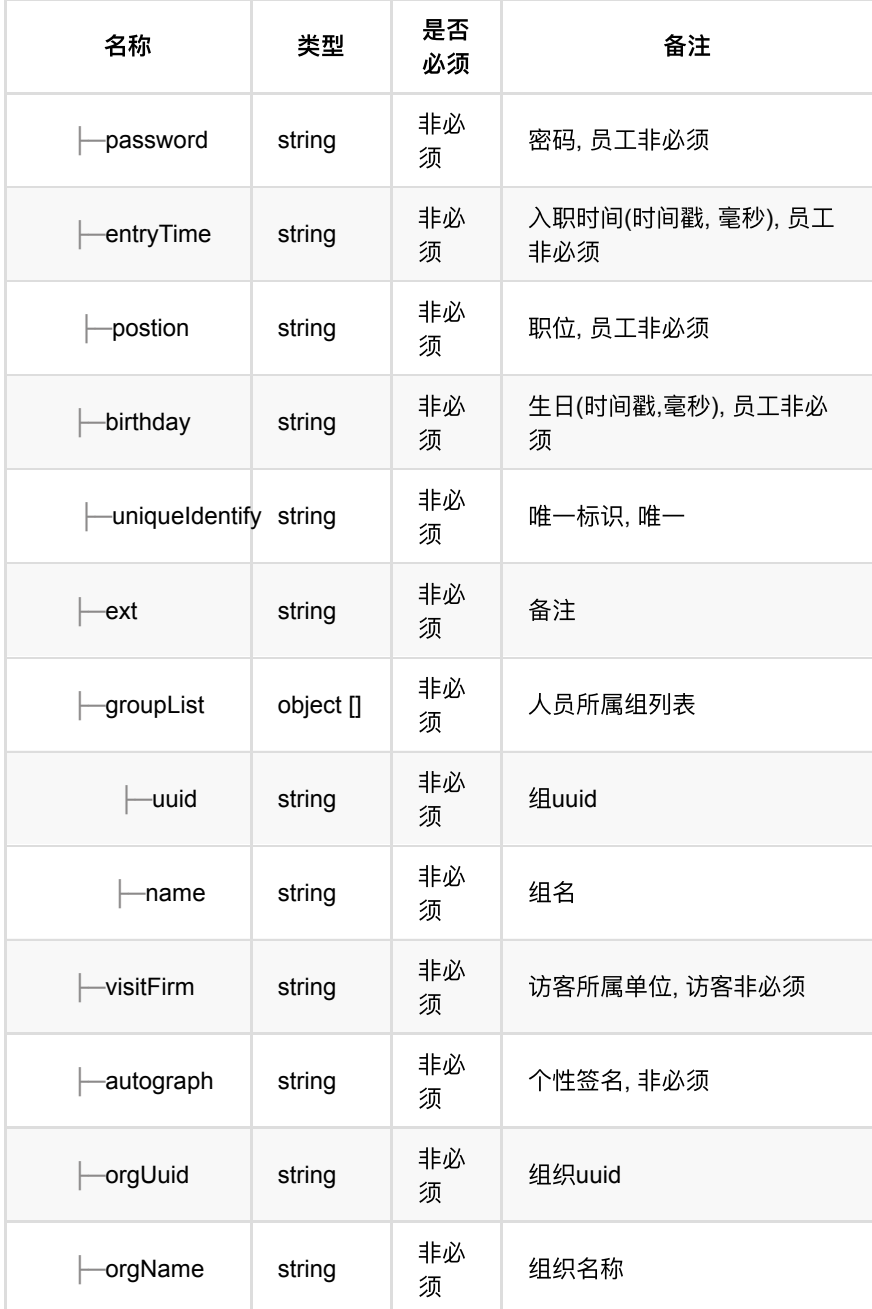

## **1.8.4. HTTP**请求示例

# 请求 **path**

/v1/api/person/uuid/list

# 请求 **body**

```
{
   "uuidList": [
     "70d6d5e509334d89b97626fffafcd8a5"
 \overline{1}}
```
### **1.8.5. HTTP**响应示例

### 响应 **200**

```
{
     "code": 0,
     "data": [
       {
            "birthday": 1591113600000,
            "cardNum": "622736",
            "code": "436373",
            "email": "wvUIB2KMN6@126.com",
            "entryTime": 1626204061000,
            "ext": "备注",
            "groupList": [
                {
                    "name": "员工默认组",
                     "uuid": "976055aae31445c5a583ebc1a53c7514" 
                }
            ],
            "identifyNum": "119398",
           "imageUri": "http://10.171.4.233/pub/_Y2FjdHVzMTAwX2ZvcmV2ZXJCdWNr
           "name": "备用员工01",
            "phone": "13412431439",
           "postion": "海龙",
            "sex": 1,
            "type": 1,
            "uuid": "70d6d5e509334d89b97626fffafcd8a5"
        }
    ],
    "msg": "成功"
}
```
# **1.9.** 查询⼈员详情信息

### **1.9.1.** 基本信息

**Path**: /v1/api/person/query

**Method**: POST

接口描述: 通过uuid获取人员信息

### **1.9.2.** 请求参数

#### **Headers**

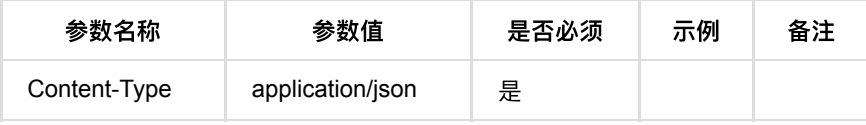

**Body**

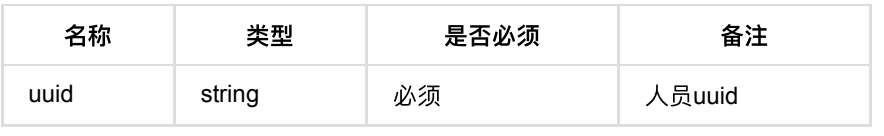

**1.9.3.** 返回数据

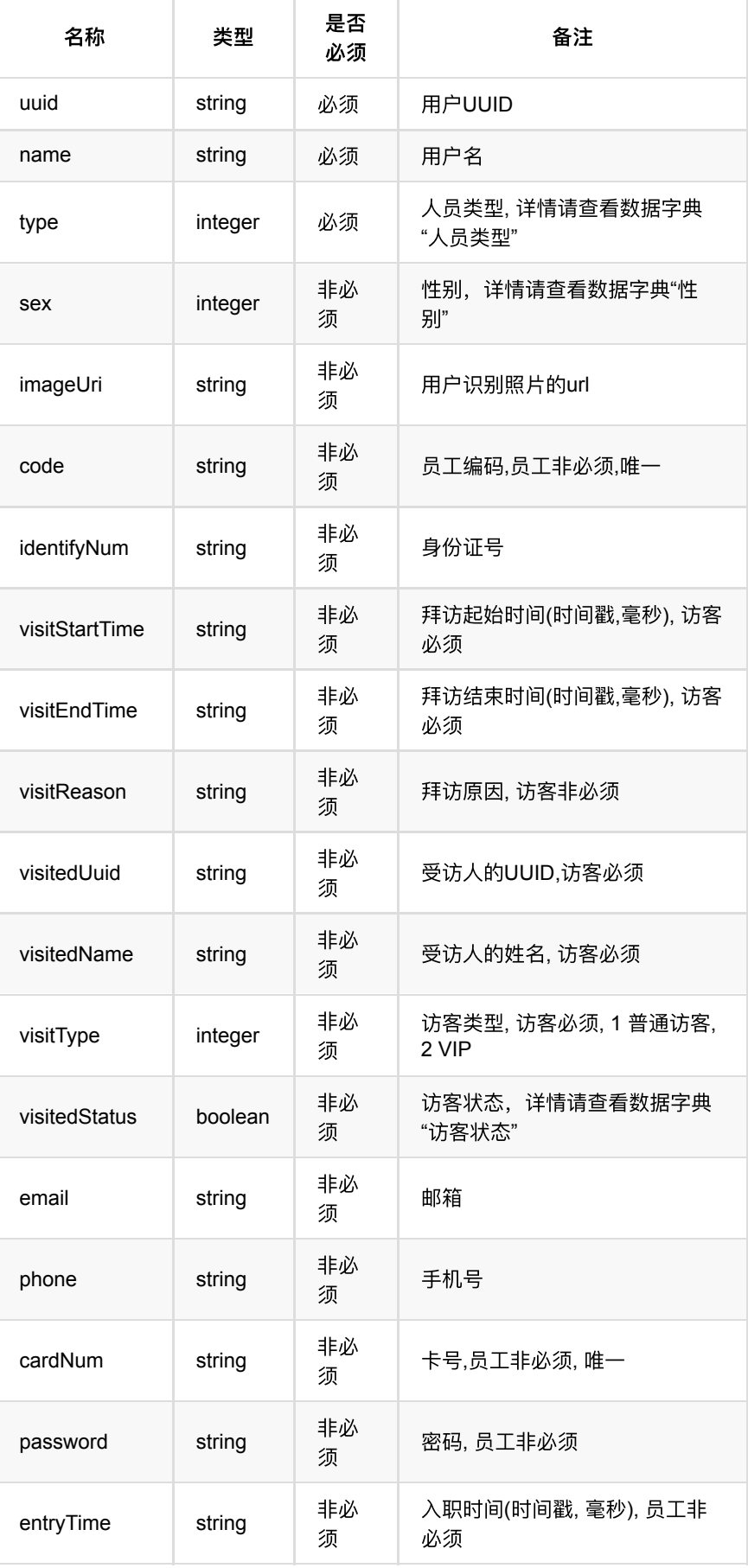

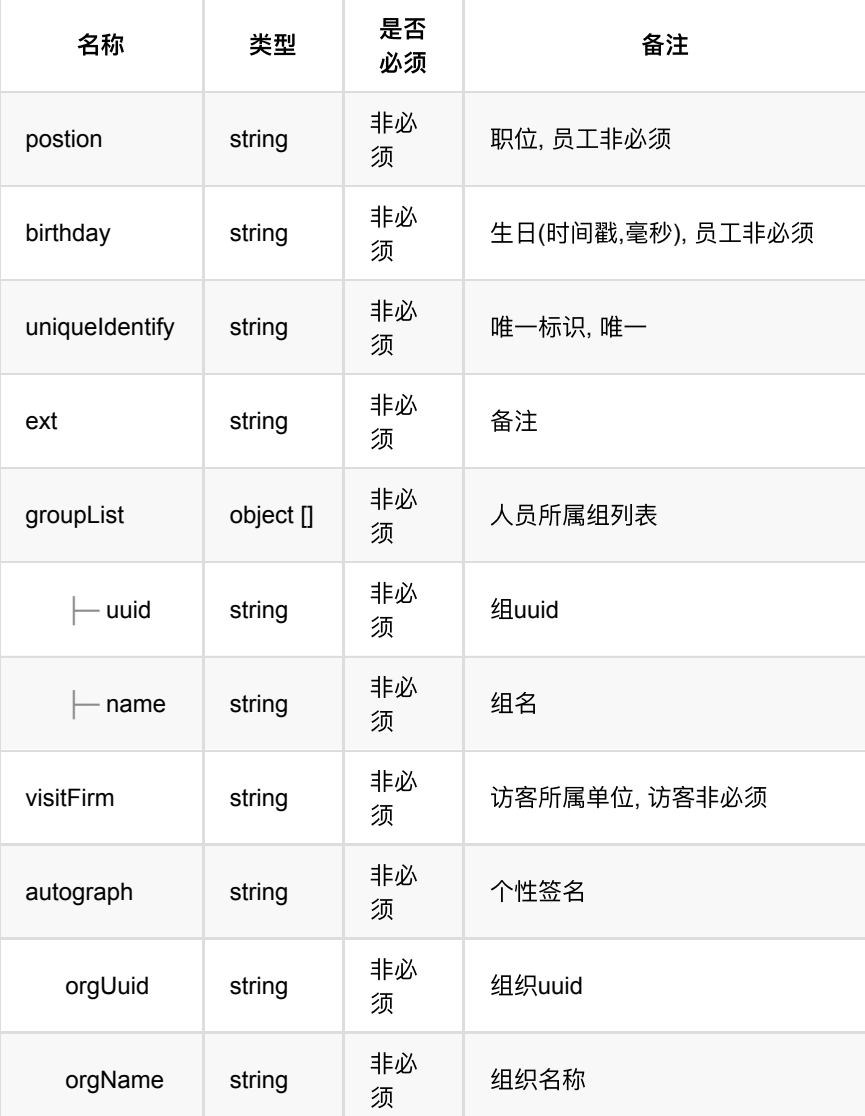

## **1.9.4. HTTP**请求示例

# 请求 **path**

/v1/api/person/query

# 请求 **body**

```
{
     "uuid": "a826d9004fd0430497a4f49aaadf96c4"
}
```
# **1.9.5. HTTP**响应示例

响应 **200**

通行记录回调

```
 {
    "code": 0,
     "data": {
        "birthday": 1591113600000,
        "cardNum": "554263",
        "code": "265699",
        "email": "trktPk4GQz@126.com",
        "entryTime": 1626204046000,
         "ext": "备注",
        "groupList": [
            {
               "name": "员工默认组",
                "uuid": "976055aae31445c5a583ebc1a53c7514"
            }
        ],
         "identifyNum": "091751",
        "imageUri": "http://10.171.4.233/pub/_Y2FjdHVzMTAwX2ZvcmV2ZXJCdWNrZXQ=_
       "name": "备用员工01",
        "phone": "13685185710",
       "postion": "海龙",
        "sex": 1,
        "type": 1,
        "uuid": "a826d9004fd0430497a4f49aaadf96c4"
    },
    "msg": "成功"
}
```
# **1.10.** 获取员⼯、访客的⼆维码

### **1.10.1.** 基本信息

**Path**: /v1/api/person/visitorCode

**Method**: POST

接口描述: 员工、访客获取二维码使用。

### **1.10.2.** 请求参数

#### **Headers**

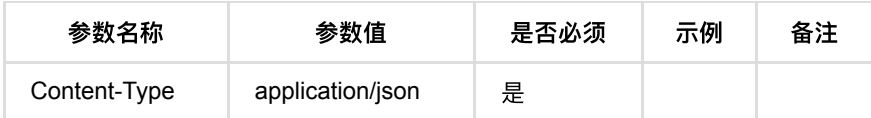

**Body**

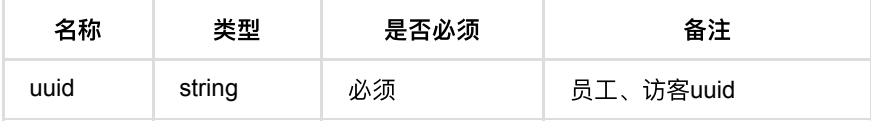

### **1.10.3.** 返回数据

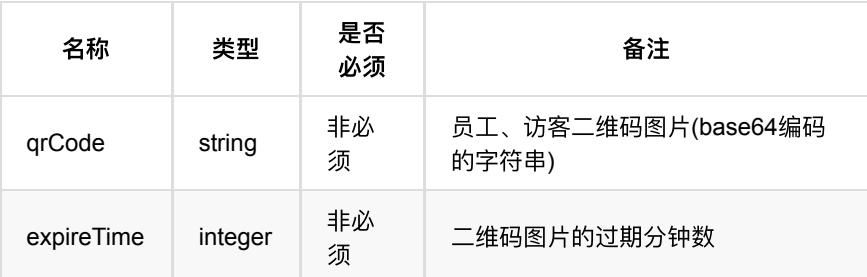

### **1.10.4. HTTP**请求示例

### 请求 **path**

/v1/api/person/visitorCode

### 请求 **body**

```
{
    "uuid": "72ec703308e840cfb05287ac9f268be5"
}
```
### **1.10.5. HTTP**响应示例

#### 响应 **200**

```
{
     "code":0,
    "data":{
        "expireTime":10,
        "qrCode":"data:image/png;base64,R0lGODlhyADIAPAAAAAAAP///ywAAAAAyADIAE
    },
     "msg":"成功"
}
```
# **1.11.** ⼈员**uuid**⾃定义开关

### **1.11.1.** 基本信息

**Path**: /v1/api/person/personUuidSwitch

**Method**: GET

```
接口描述: 是否开启自定义人员uuid字段的控制开关, 默认关闭、不支持第三方自
定义人员uuid(默认系统内部生成),详情查看接口"批量添加人员"。
```
### **1.11.2.** 请求参数

无

## **1.11.3.** 返回数据

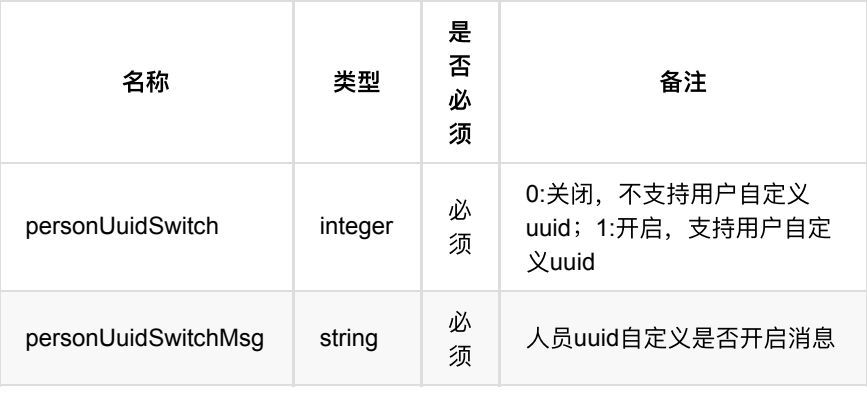

## **1.11.4. HTTP**请求示例

### 请求 **path**

/v1/api/person/personUuidSwitch

### 请求参数

 $\boldsymbol{\pi}$ 

### **1.11.5. HTTP**响应示例

### 响应 **200**

```
{
    "code": 0,
    "data": {
      "personUuidSwitch": 1,
      "personUuidSwitchMsg": "已开启人员uuid自定义, 支持第三方自定义传入"
    },
    "msg": "成功"
}
```
#### 或

```
{
    "code": 0,
    "data": {
       "personUuidSwitch": 0,
       "personUuidSwitchMsg": "已关闭⼈员uuid⾃定义,此时uuid系统内部⽣成"
    },
    "msg": "成功"
}
```
- **1.** [组织管理](#page-104-0)
	- **1.1.** [添加组织](#page-104-1)
		- **1.1.1.** [基本信息](#page-104-2)
		- 1.1.2. [请求参数](#page-104-3)
		- 1.1.3. [返回数据](#page-105-0)
		- **1.1.4.** HTTP[请求示例](#page-105-1)
		- **1.1.5.** HTTP[响应示例](#page-105-2)
	- **1.2.** [修改组织信息](#page-105-3)
		- **1.2.1.** [基本信息](#page-106-0)
		- 1.2.2. [请求参数](#page-106-1)
		- 1.2.3. [返回数据](#page-106-2)
		- 1.2.4. HTTP[请求示例](#page-106-3)
		- 1.2.5. HTTP[响应示例](#page-106-4)
	- **1.3.** [查询组织列表](#page-107-0)
		- **1.3.1.** [基本信息](#page-107-1)
		- 1.3.2. [请求参数](#page-107-2)
		- **1.3.3.** [返回数据](#page-107-3)
		- **1.3.4.** HTTP[请求示例](#page-107-4)
		- **1.3.5. HTTP[响应示例](#page-108-0)**
	- **1.4.** [删除组织](#page-108-1)
		- **1.4.1.** [基本信息](#page-108-2)
		- **1.4.2.** [请求参数](#page-108-3)
		- 1.4.3. [返回数据](#page-109-0)
		- 1.4.4. HTTP[请求示例](#page-109-1)
		- **1.4.5. HTTP[响应示例](#page-109-2)**
	- **1.5.** [获取最上级组织信息](#page-109-3)
		- **1.5.1.** [基本信息](#page-109-4)
		- 1.5.2. [请求参数](#page-110-0)
		- 1.5.3. [返回数据](#page-110-1)
		- **1.5.4.** HTTP[请求示例](#page-110-2)
		- **1.5.5. HTTP[响应示例](#page-110-3)**

# <span id="page-104-0"></span>**1.** 组织管理

# <span id="page-104-1"></span>**1.1.** 添加组织

#### <span id="page-104-2"></span>**1.1.1.** 基本信息

**Path**: /v1/api/org/add

**Method**: POST

接口描述:添加组织接口

#### <span id="page-104-3"></span>**1.1.2.** 请求参数

**Headers**

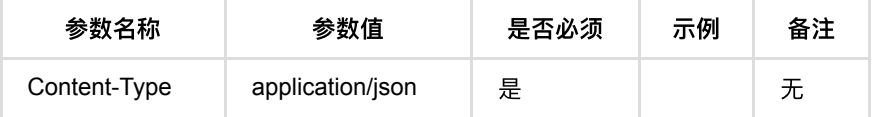

#### **Body**

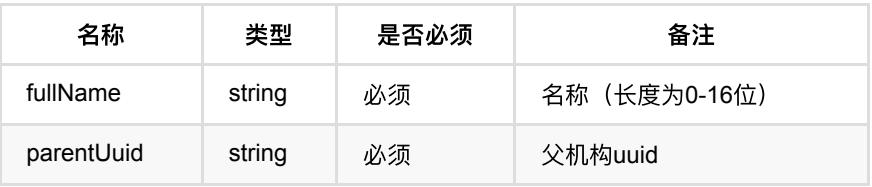

### <span id="page-105-0"></span>**1.1.3.** 返回数据

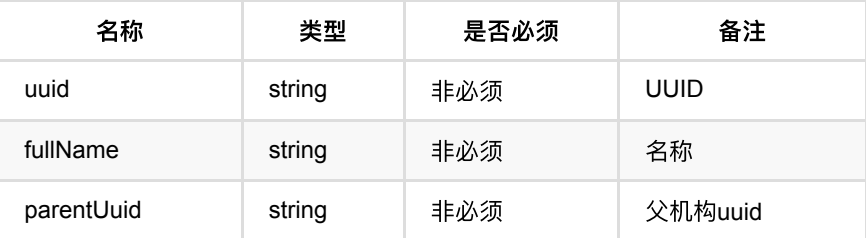

### <span id="page-105-1"></span>**1.1.4. HTTP**请求示例

## 请求 **path**

/v1/api/org/add

## 请求 **body**

```
{
     "fullName": "⼆级部⻔",
     "parentUuid": "5136133420854963ad5c939f6f10026e"
}
```
### <span id="page-105-2"></span>**1.1.5. HTTP**响应示例

### 响应 **200**

```
{
     "code": 0,
     "data": {
        "uuid": "7d3ebca932cf4672bca66cc98f233cb1",
        "fullName": "⼆级部⻔",
        "parentUuid": "5136133420854963ad5c939f6f10026e",
    },
    "msg": "成功"
}
```
# <span id="page-105-3"></span>**1.2.** 修改组织信息

### <span id="page-106-0"></span>**1.2.1.** 基本信息

**Path**: /v1/api/org/update

**Method**: POST

接口描述: 修改部门信息, 只允许修改名称, 不支持调整部门层级;

### <span id="page-106-1"></span>**1.2.2.** 请求参数

#### **Headers**

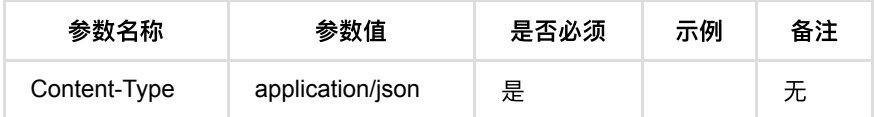

#### **Body**

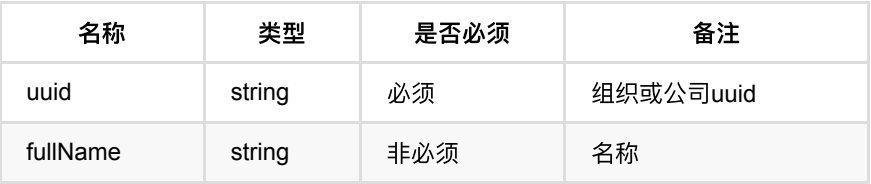

### <span id="page-106-2"></span>**1.2.3.** 返回数据

OK

### <span id="page-106-3"></span>**1.2.4. HTTP**请求示例

### 请求 **path**

/v1/api/org/update

## 请求 **body**

```
{
   "fullName": "二级部门",
    "uuid": "5136133420854963ad5c939f6f10026e"
}
```
### <span id="page-106-4"></span>**1.2.5. HTTP**响应示例

```
响应 200
```
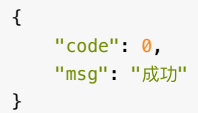

# <span id="page-107-0"></span>**1.3.** 查询组织列表

### <span id="page-107-1"></span>**1.3.1.** 基本信息

**Path**: /v1/api/org/tree

#### **Method**: POST

接口描述: 查询组织列表信息, 支持根据部门名称检索;

### <span id="page-107-2"></span>**1.3.2.** 请求参数

#### **Headers**

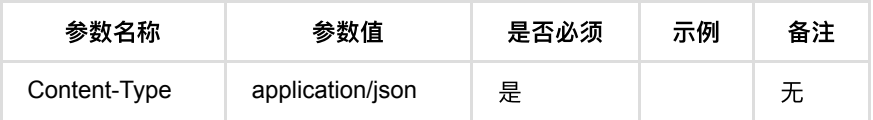

**Body**

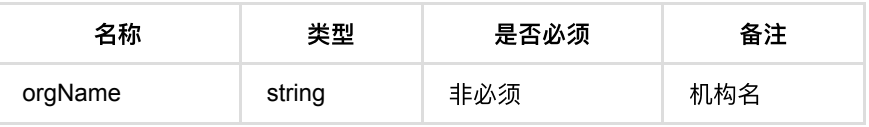

### <span id="page-107-3"></span>**1.3.3.** 返回数据

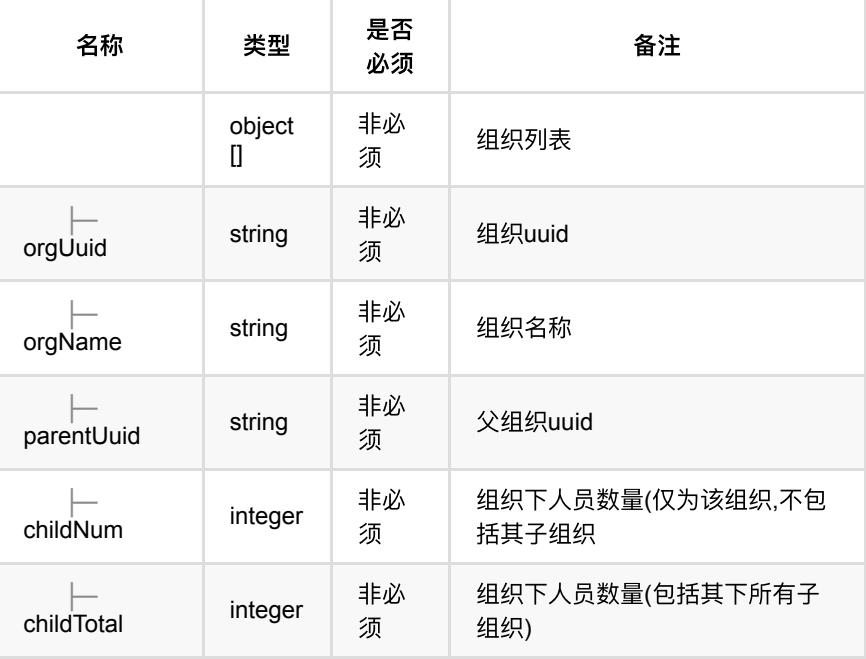

### <span id="page-107-4"></span>**1.3.4. HTTP**请求示例

## 请求 **path**

/v1/api/org/tree
请求 **body**

{}

### **1.3.5. HTTP**响应示例

#### 响应 **200**

```
{
     "code":0,
     "data":[
        {
             "childNum":18,
             "childTotal":28,
             "orgUuid":"5136133420854963ad5c939f6f10026e",
            "orgName":"一级区域"
        },
         {
             "childNum":4,
            "childTotal":4,
             "orgUuid":"12bed310d562435fbecfd97e02d69a31",
            "orgName":"二级区域",
             "parentUuid":"5136133420854963ad5c939f6f10026e"
        },
         {
             "childNum":6,
             "childTotal":6
            "orgUuid":"5486ac8a8e16476ab7eaa0d6a56a399e",
             "orgName":"test",
             "parentUuid":"5136133420854963ad5c939f6f10026e"
        }
    ],
     "msg":"成功"
}
```
# **1.4.** 删除组织

#### **1.4.1.** 基本信息

**Path**: /v1/api/org/delete

**Method**: POST

接口描述: 删除组织接口

#### **1.4.2.** 请求参数

#### **Headers**

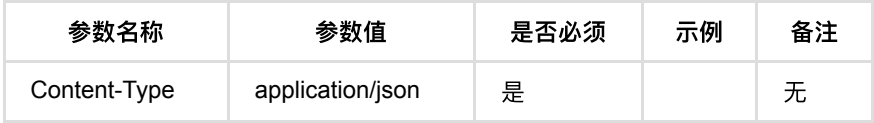

**Body**

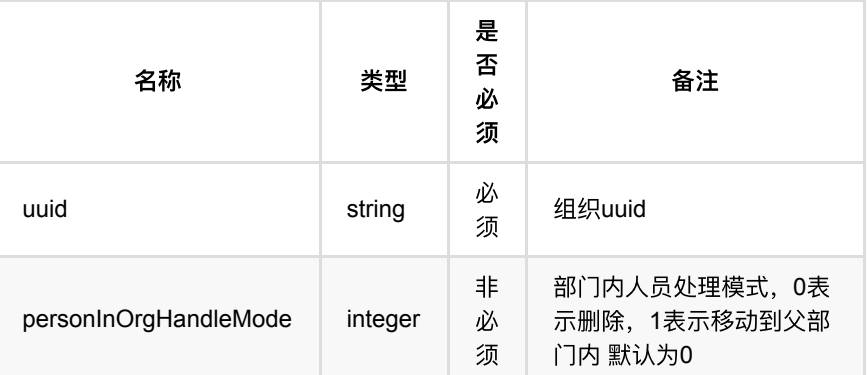

# **1.4.3.** 返回数据

OK

## **1.4.4. HTTP**请求示例

# 请求 **path**

/v1/api/org/delete

# 请求 **body**

```
{
     "uuid": "507cf621f4db4d0dac14e10baad2d442",
     "personInOrgHandleMode": 1
}
```
## **1.4.5. HTTP**响应示例

响应 **200**

{ "code": 0, "msg": "成功" }

# **1.5.** 获取最上级组织信息

### **1.5.1.** 基本信息

**Path**: /v1/api/org/top/detail

**Method**: POST

接口描述: 获取一级(最上级)组织信息接口;

# **1.5.2.** 请求参数

#### **Headers**

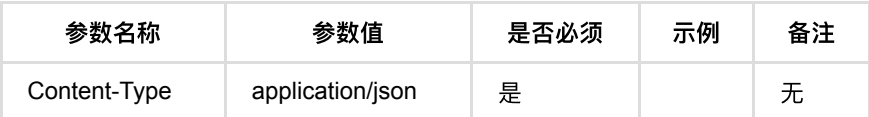

**Body**

 $#$ 

# **1.5.3.** 返回数据

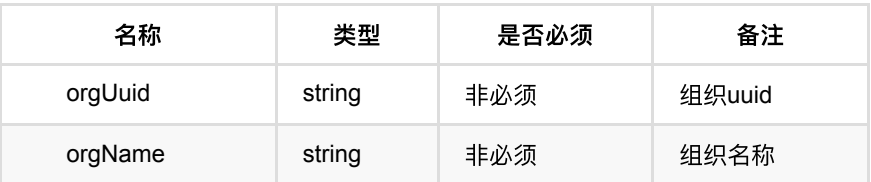

# **1.5.4. HTTP**请求示例

# 请求 **path**

/v1/api/org/top/detail

# 请求 **body**

{}

# **1.5.5. HTTP**响应示例

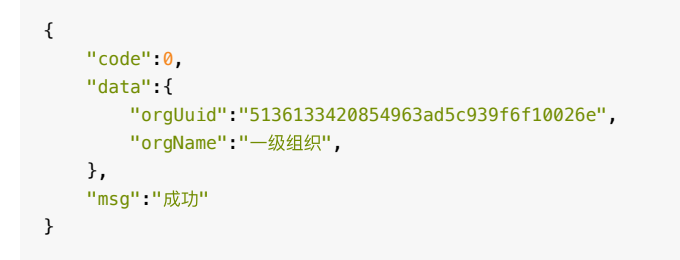

- **1.** [组管理](#page-112-0)
	- **1.1. 批量添加人员组** 
		- **1.1.1.** [基本信息](#page-112-2)
		- **1.1.2.** [请求参数](#page-112-3)
		- 1.1.3. [返回数据](#page-112-4)
		- **1.1.4.** HTTP[请求示例](#page-113-0)
		- **1.1.5.** HTTP[响应示例](#page-113-1)
	- **1.2. 删除人员组** 
		- **1.2.1.** [基本信息](#page-114-1)
		- **1.2.2.** [请求参数](#page-114-2)
		- 1.2.3. [返回数据](#page-114-3)
		- 1.2.4. HTTP[请求示例](#page-115-0)
		- 1.2.5. HTTP[响应示例](#page-115-1)
	- **。1.3.** 修改人员组
		- **1.3.1.** [基本信息](#page-115-3)
		- 1.3.2. [请求参数](#page-115-4)
		- 1.3.3. [返回数据](#page-115-5)
		- **1.3.4.** HTTP[请求示例](#page-116-0)
		- **1.3.5. HTTP[响应示例](#page-116-1)**
	- **1.4.** 人员组列表
		- **1.4.1.** [基本信息](#page-116-3)
		- 1.4.2. [请求参数](#page-116-4)
		- 1.4.3. [返回数据](#page-117-0)
		- 1.4.4. HTTP[请求示例](#page-117-1)
		- **1.4.5. HTTP[响应示例](#page-117-2)**
	- **1.5.** 查询人员组详情
		- 1.5.1. [基本信息](#page-118-1)
		- 1.5.2. [请求参数](#page-118-2)
		- 1.5.3. [返回数据](#page-118-3)
		- **1.5.4.** HTTP[请求示例](#page-119-0)
		- 1.5.5. HTTP[响应示例](#page-119-1)
	- **1.6.** [批量移除组内⼈员](#page-119-2)
		- 1.6.1. [基本信息](#page-119-3)
		- 1.6.2. [请求参数](#page-119-4)
		- 1.6.3. [返回数据](#page-120-0)
		- 1.6.4. HTTP[请求示例](#page-120-1)
		- 1.6.5. HTTP[响应示例](#page-120-2)
	- **1.7.** [查询组内⼈员详情](#page-120-3)
		- **1.7.1.** [基本信息](#page-120-4)
		- **1.7.2.** [请求参数](#page-121-0)
		- **1.7.3. [返回数据](#page-121-1)**
		- 1.7.4. HTTP[请求示例](#page-123-0)
		- **1.7.5. HTTP[响应示例](#page-123-1)**
	- **1.8.** [编辑组内⼈员](#page-123-2)
		- **1.8.1.** [基本信息](#page-123-3)
		- 1.8.2. [请求参数](#page-124-0)
		- **1.8.3. [返回数据](#page-124-1)**
		- 1.8.4. HTTP[请求示例](#page-124-2)
- **1.8.5.** HTTP[响应示例](#page-124-3)
- **1.9.** 获取默认组信息 (不建议使用)
	- **1.9.1.** [基本信息](#page-124-5)
	- 1.9.2. [请求参数](#page-125-0)
	- **1.9.3.** [返回数据](#page-125-1)
	- 1.9.4. HTTP[请求示例](#page-125-2)
	- 1.9.5. HTTP[响应示例](#page-125-3)

# <span id="page-112-0"></span>**1.** 组管理

# <span id="page-112-1"></span>**1.1.** 批量添加⼈员组

#### <span id="page-112-2"></span>**1.1.1.** 基本信息

**Path**: /v1/api/pass/group/batchAdd

**Method**: POST

接口描述: 批量添加多个组

## <span id="page-112-3"></span>**1.1.2.** 请求参数

#### **Headers**

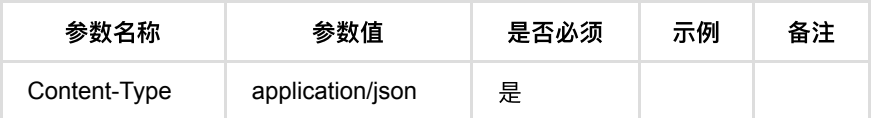

#### **Body**

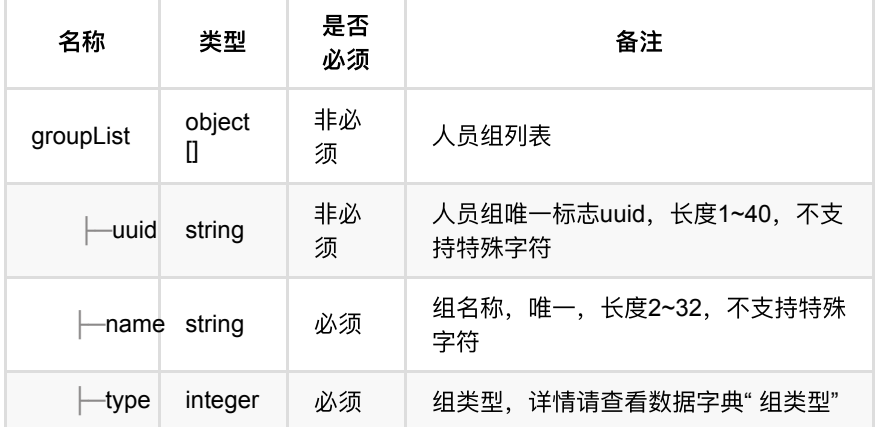

#### <span id="page-112-4"></span>**1.1.3.** 返回数据

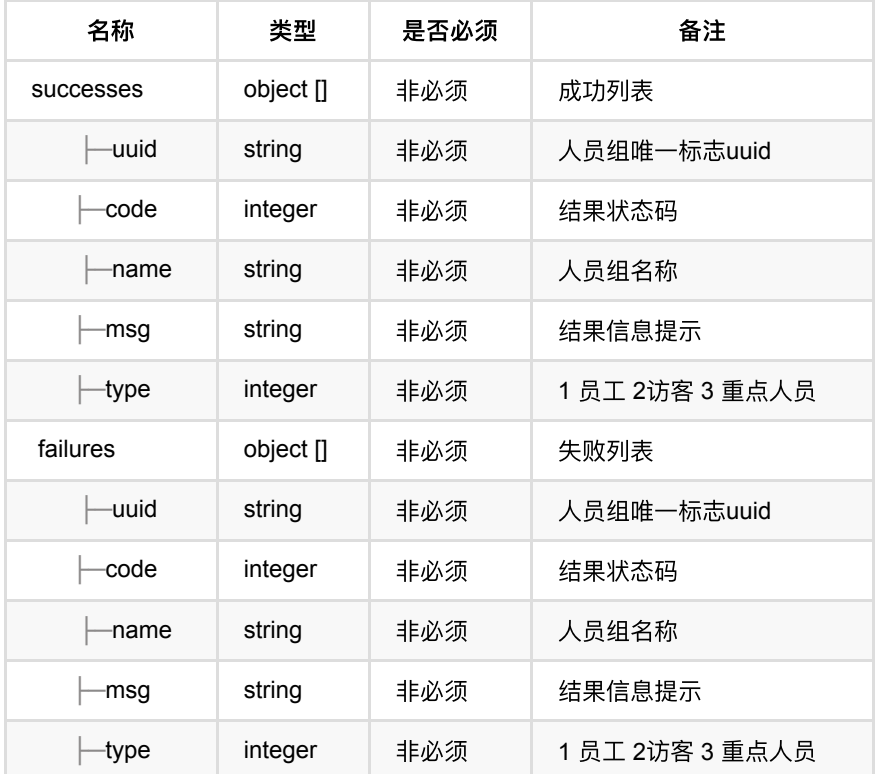

# <span id="page-113-0"></span>**1.1.4. HTTP**请求示例

# 请求 **path**

/v1/api/pass/group/batchAdd

# 请求 **body**

```
{
     "groupList": [
        {
           "name": "我是员工组",
             "type": 1
        },
        {
             "name": "我是访客组",
             "type": 2
        },
        {
            "name": "我是重点⼈员组",
            "type": 3
        }
   \, \, \,}
```
#### <span id="page-113-1"></span>**1.1.5. HTTP**响应示例

```
{
    "code": 0,
     "data": {
        "failures": [],
        "successes": [
            {
                "isAll": 0,
               "name": "我是员工组",
                 "type": 1,
                "uuid": "64d49abe65e0458d8eb3edb5d7c52bb3"
            },
            {
                "isAll": 0,
                "name": "我是访客组",
                 "type": 2,
                 "uuid": "28da70b018ff402089c04d3a023bb7ea"
            },
            {
                "isAll": 0,
                "name": "我是重点⼈员组",
                "type": 3,
                "uuid": "b9b54f8cd9b24224919883a531244b00"
            }
        ]
    },
    "msg": "成功"
}
```
# <span id="page-114-0"></span>**1.2.** 删除⼈员组

#### <span id="page-114-1"></span>**1.2.1.** 基本信息

**Path**: /v1/api/pass/group/delete

**Method**: POST

接口描述: 删除组信息

### <span id="page-114-2"></span>**1.2.2.** 请求参数

**Headers**

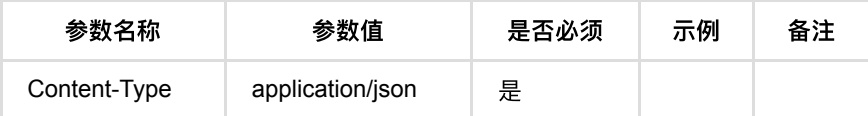

**Body**

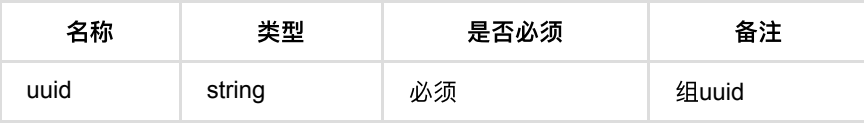

## <span id="page-114-3"></span>**1.2.3.** 返回数据

OK

# <span id="page-115-0"></span>**1.2.4. HTTP**请求示例

# 请求 **path**

/v1/api/pass/group/delete

# 请求 **body**

```
{
     "uuid": "158feab6a61746698ce6aa43264e8e4a"
}
```
# <span id="page-115-1"></span>**1.2.5. HTTP**响应示例

#### 响应 **200**

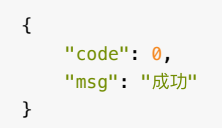

# <span id="page-115-2"></span>**1.3.** 修改⼈员组

### <span id="page-115-3"></span>**1.3.1.** 基本信息

Path: /v1/api/pass/group/update

**Method**: POST

接口描述: 修改组名字

# <span id="page-115-4"></span>**1.3.2.** 请求参数

#### **Headers**

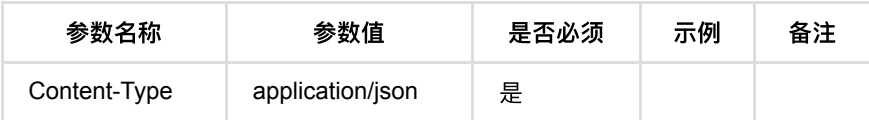

**Body**

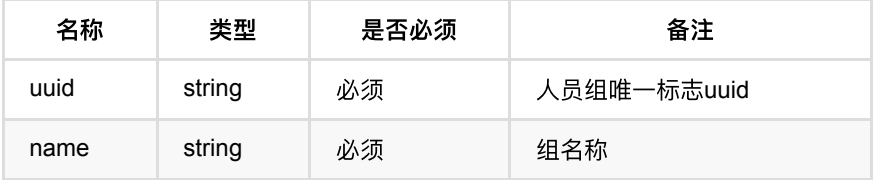

# <span id="page-115-5"></span>**1.3.3.** 返回数据

OK

### <span id="page-116-0"></span>**1.3.4. HTTP**请求示例

# 请求 **path**

/v1/api/pass/group/update

# 请求 **body**

```
{
     "uuid": "2075f5ceb40d456db65af7e6515b59c4",
     "name": "update员⼯组"
}
```
## <span id="page-116-1"></span>**1.3.5. HTTP**响应示例

#### 响应 **200**

```
{
    "code": 0,
    "msg": "成功"
}
```
# <span id="page-116-2"></span>**1.4.** ⼈员组列表

## <span id="page-116-3"></span>**1.4.1.** 基本信息

**Path**: /v1/api/pass/group/list

**Method**: POST

接口描述: 查询1-员工; 2-访客; 3-重点人员 不同分类下的所有的组, 支持通过 name模糊查询

#### <span id="page-116-4"></span>**1.4.2.** 请求参数

#### **Headers**

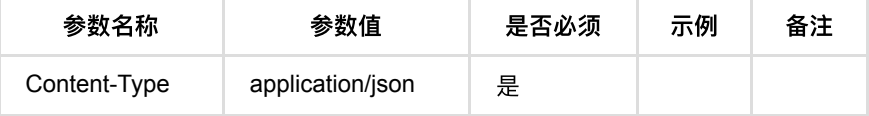

**Body**

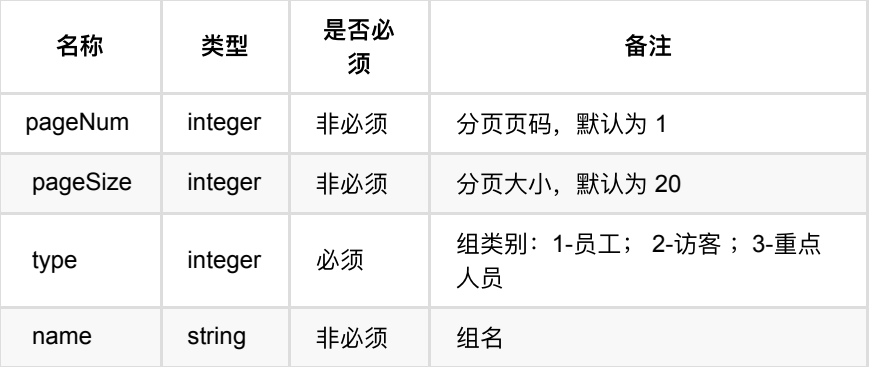

# <span id="page-117-0"></span>**1.4.3.** 返回数据

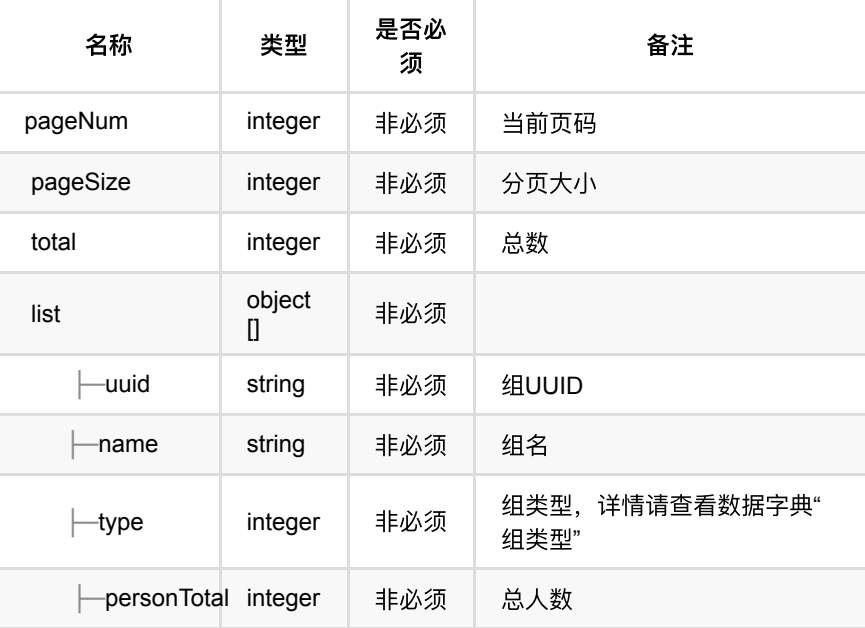

# <span id="page-117-1"></span>**1.4.4. HTTP**请求示例

# 请求 **path**

/v1/api/pass/group/list

# 请求 **body**

```
{
    "type": 1,
   "name": "员工默认组",
    "pageNum": 1,
    "pageSize": 10
}
```
<span id="page-117-2"></span>**1.4.5. HTTP**响应示例

```
{
    "code": 0,
    "data": {
       "list": [
            {
                "isAll": 0,
                "name": "员⼯默认组",
                "personTotal": 8,
                "type": 1,
                "uuid": "976055aae31445c5a583ebc1a53c7514"
            }
        ],
        "pageNum": 1,
        "pageSize": 10,
        "total": 1
    },
    "msg": "成功"
}
```
# <span id="page-118-0"></span>**1.5.** 查询⼈员组详情

### <span id="page-118-1"></span>**1.5.1.** 基本信息

**Path**: /v1/api/pass/group/query

**Method**: POST

接口描述: 查询指定组的详细信息, 包括组内人员总数

### <span id="page-118-2"></span>**1.5.2.** 请求参数

#### **Headers**

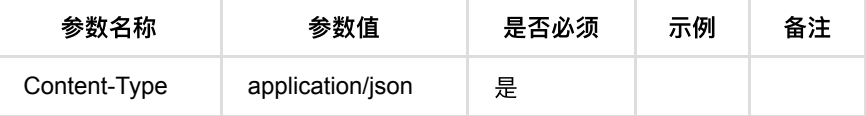

**Body**

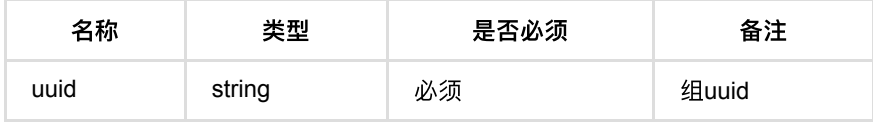

# <span id="page-118-3"></span>**1.5.3.** 返回数据

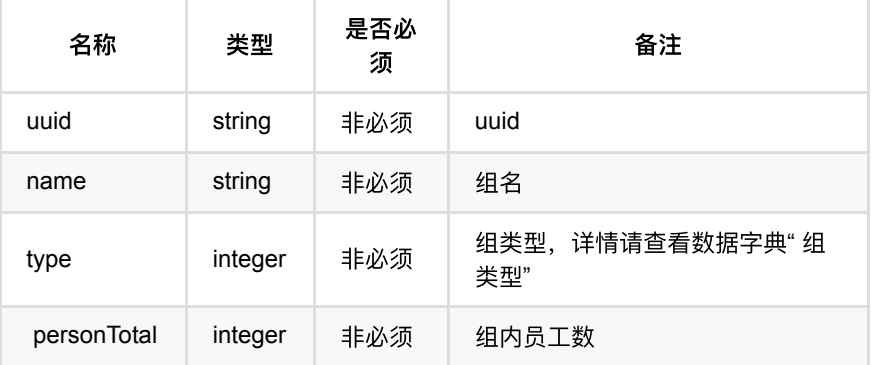

## <span id="page-119-0"></span>**1.5.4. HTTP**请求示例

## 请求 **path**

/v1/api/pass/group/query

# 请求 **body**

```
\{ "uuid": "00eea45c96e64954a8de2d89aa5adcb9"
}
```
# <span id="page-119-1"></span>**1.5.5. HTTP**响应示例

#### 响应 **200**

```
\{ "code": 0,
    "data": {
       "name": "员工组备用",
        "personTotal": 1,
        "type": 1,
        "uuid": "00eea45c96e64954a8de2d89aa5adcb9"
    },
    "msg": "成功"
}
```
# <span id="page-119-2"></span>**1.6.** 批量移除组内⼈员

#### <span id="page-119-3"></span>**1.6.1.** 基本信息

**Path**: /v1/api/pass/group/batchDeletePerson

**Method**: POST

接口描述: 一次删除组内多个人员

#### <span id="page-119-4"></span>**1.6.2.** 请求参数

#### **Headers**

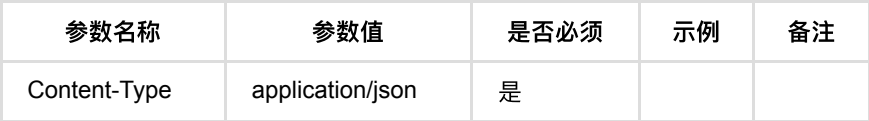

**Body**

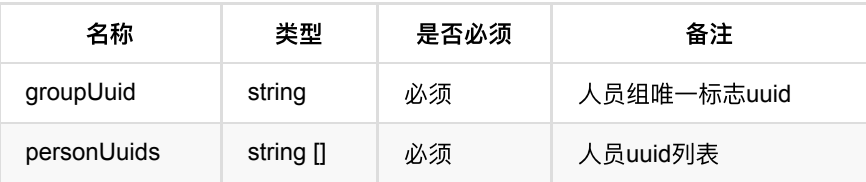

# <span id="page-120-0"></span>**1.6.3.** 返回数据

OK

### <span id="page-120-1"></span>**1.6.4. HTTP**请求示例

# 请求 **path**

/v1/api/pass/group/batchDeletePerson

# 请求 **body**

```
{
    "groupUuid": "6eed172bb5084455bbd7d29d53564289",
    "personUuids": [
       "57f1acb42a0046ff9c2e957756b3e7b8"
    ]
}
```
# <span id="page-120-2"></span>**1.6.5. HTTP**响应示例

响应 **200**

{ "code": 0, "msg": "成功" }

# <span id="page-120-3"></span>**1.7.** 查询组内⼈员详情

## <span id="page-120-4"></span>**1.7.1.** 基本信息

**Path**: /v1/api/pass/group/queryPersonListInGroup

**Method**: POST

# <span id="page-121-0"></span>**1.7.2.** 请求参数

#### **Headers**

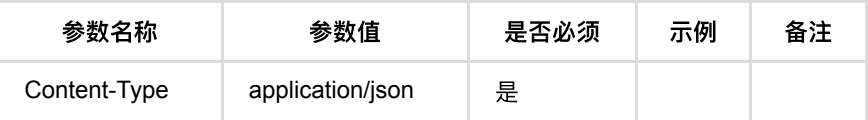

#### **Body**

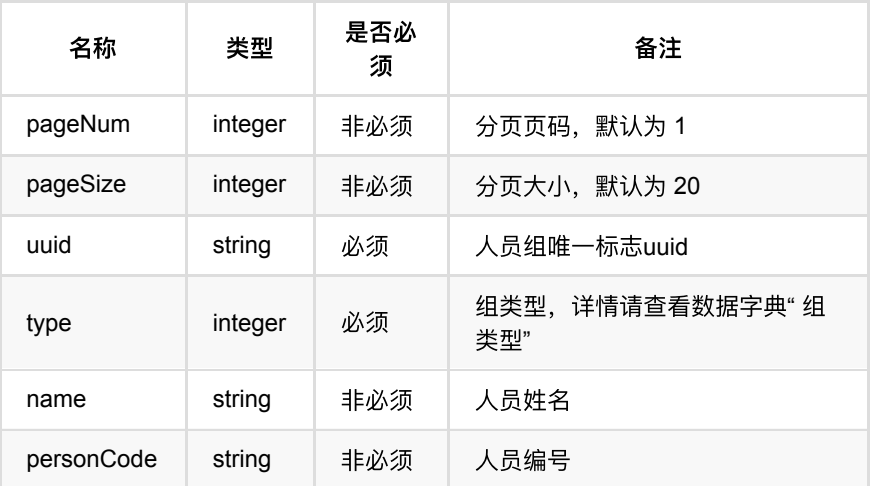

<span id="page-121-1"></span>**1.7.3.** 返回数据

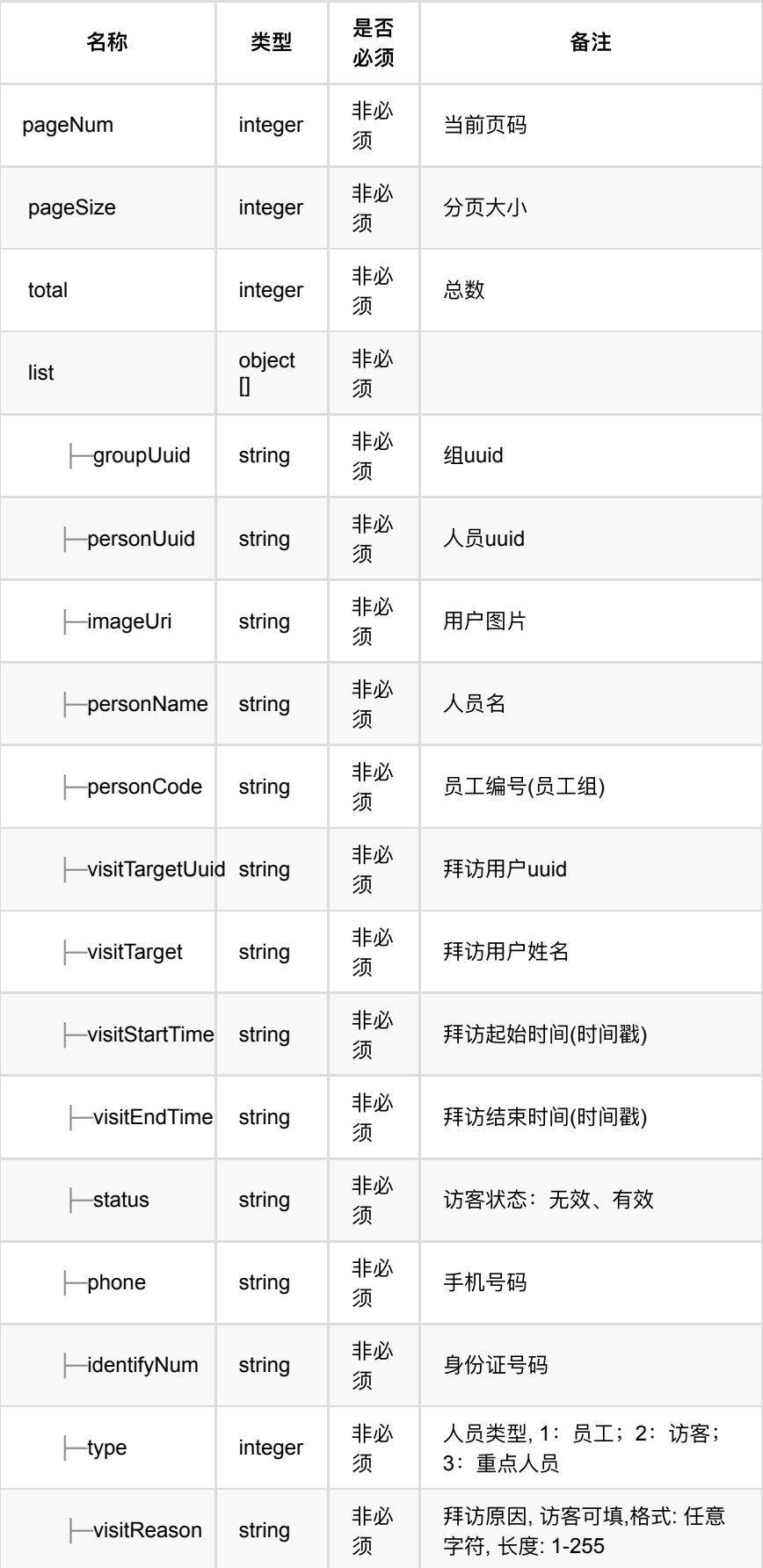

# <span id="page-123-0"></span>**1.7.4. HTTP**请求示例

## 请求 **path**

/v1/api/pass/group/queryPersonListInGroup

## 请求 **body**

```
{
     "type": 1,
     "uuid": "1b3c5dedd5984c628b1beb6b80d0e102",
     "pageSize": 10,
     "pageNum": 1
}
```
# <span id="page-123-1"></span>**1.7.5. HTTP**响应示例

### 响应 **200**

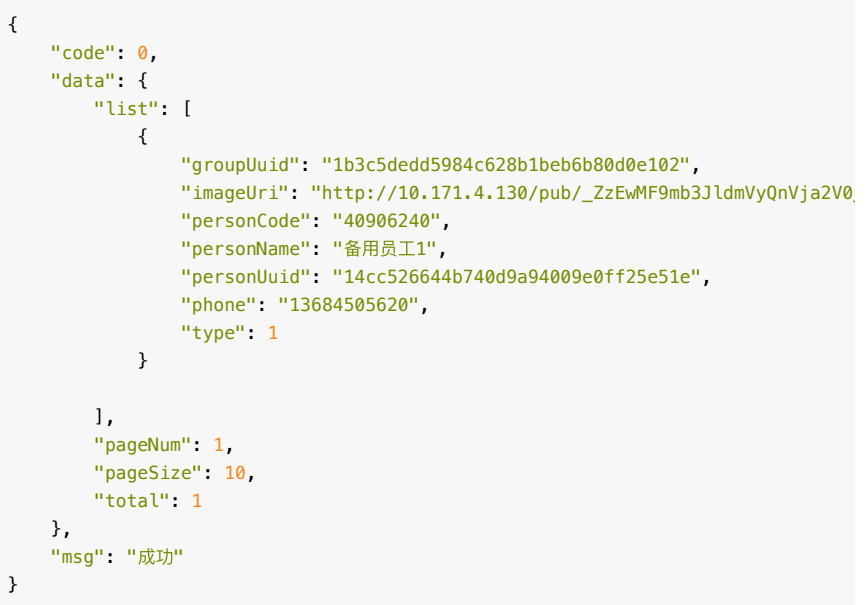

# <span id="page-123-2"></span>**1.8.** 编辑组内⼈员

#### <span id="page-123-3"></span>**1.8.1.** 基本信息

Path: /v1/api/pass/group/batchUpdatePerson

**Method**: POST

接口描述: 组内批量增加或删除人员, personUuids为空, 删除组内所有人员, personUuids不为空,通过 groupUuid获取组内已有人员为originPersonUuids,进 ⾏差集计算,例:待删除:originPersonUuids-personUuids ,待添加: personUuids-originPersonUuids

### <span id="page-124-0"></span>**1.8.2.** 请求参数

#### **Headers**

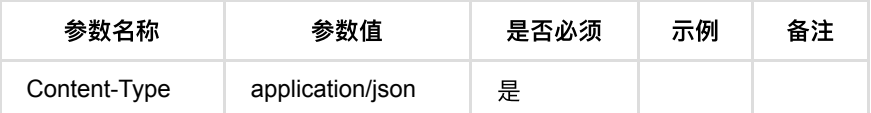

**Body**

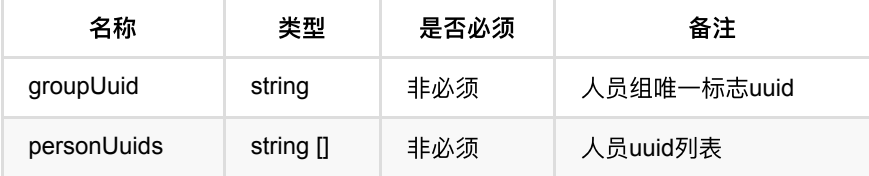

### <span id="page-124-1"></span>**1.8.3.** 返回数据

OK

# <span id="page-124-2"></span>**1.8.4. HTTP**请求示例

## 请求 **path**

/v1/api/pass/group/batchUpdatePerson

# 请求 **body**

```
{
     "groupUuid": "b0b9ed9f106f4b7cb12ae5ccd44c70b8",
    "personUuids": [
        "6e386a7b0dcd4df38c57bc990d5ce62e",
        "c90a3919a62442059d5319e1b9c30bcd"
    ]
}
```
<span id="page-124-3"></span>**1.8.5. HTTP**响应示例

#### 响应 **200**

```
 {
     "code": 0,
     "msg": "成功"
}
```
# <span id="page-124-4"></span>1.9. 获取默认组信息 (不建议使用)

<span id="page-124-5"></span>**1.9.1.** 基本信息

**Path**: /v1/api/pass/group/getDefaultGroup

**Method**: POST

接口描述: 获取每个分类下一个默认的组

# <span id="page-125-0"></span>**1.9.2.** 请求参数

#### **Headers**

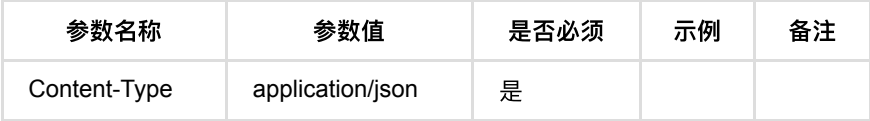

**Body**

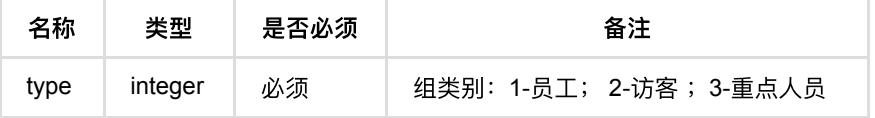

#### <span id="page-125-1"></span>**1.9.3.** 返回数据

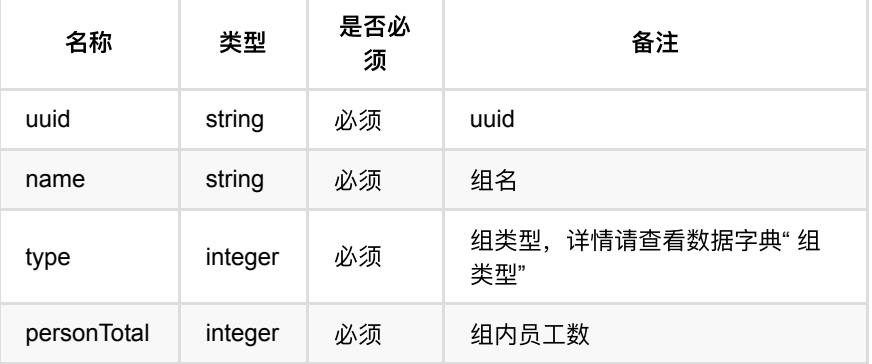

## <span id="page-125-2"></span>**1.9.4. HTTP**请求示例

# 请求 **path**

/v1/api/pass/group/getDefaultGroup

# 请求 **body**

 $\{$  "type": 1 }

#### <span id="page-125-3"></span>**1.9.5. HTTP**响应示例

通行记录回调

```
 {
 "code": 0,
 "data": {
 "name": "员⼯默认组",
 "personTotal": 0,
 "type": 1,
 "uuid": "976055aae31445c5a583ebc1a53c7514"
   },
   "msg": "成功"
}
```
- **1.** [设备管理](#page-129-0)
	- **1.1.** [设备添加](#page-129-1)
		- **1.1.1.** [基本信息](#page-129-2)
		- **1.1.2.** [请求参数](#page-129-3)
		- 1.1.3. [返回数据](#page-131-0)
		- **1.1.4.** HTTP[请求示例](#page-134-0)
		- **1.1.5.** HTTP[响应示例](#page-135-0)
	- **0 1.2.** [发现设备列表](#page-135-1)
		- **1.2.1.** [基本信息](#page-135-2)
		- **1.2.2.** [请求参数](#page-135-3)
		- 1.2.3. [返回数据](#page-136-0)
		- 1.2.4. HTTP[请求示例](#page-137-0)
		- 1.2.5. HTTP[响应示例](#page-137-1)
	- **。 1.3.** 面板机设备导入
		- **1.3.1.** [基本信息](#page-138-1)
		- **1.3.2.** [请求参数](#page-138-2)
		- 1.3.3. [返回数据](#page-139-0)
		- **1.3.4. HTTP[请求示例](#page-139-1)**
		- **1.3.5. HTTP[响应示例](#page-139-2)**
	- **1.4.** [删除设备预校验](#page-140-0)
		- 1.4.1. [基本信息](#page-140-1)
		- 1.4.2. [请求参数](#page-140-2)
		- 1.4.3. [返回数据](#page-140-3)
		- 1.4.4. HTTP[请求示例](#page-140-4)
		- 1.4.5. HTTP[响应示例](#page-141-0)
	- **1.5.** [删除设备](#page-141-1)
		- 1.5.1. [基本信息](#page-141-2)
		- 1.5.2. [请求参数](#page-141-3)
		- 1.5.3. [返回数据](#page-141-4)
		- **1.5.4.** HTTP[请求示例](#page-141-5)
		- 1.5.5. HTTP[响应示例](#page-142-0)
	- **1.6.** [修改设备信息](#page-142-1)
		- **1.6.1.** [基本信息](#page-142-2)
		- 1.6.2. [请求参数](#page-142-3)
		- 1.6.3. [返回数据](#page-143-0)
		- 1.6.4. HTTP[请求示例](#page-143-1)
		- 1.6.5. HTTP[响应示例](#page-144-0)
	- **1.7.** [查询设备列表](#page-144-1)
		- **1.7.1.** [基本信息](#page-144-2)
		- **1.7.2.** [请求参数](#page-144-3)
		- **1.7.3. [返回数据](#page-145-0)**
		- 1.7.4. HTTP[请求示例](#page-147-0)
		- **1.7.5. HTTP[响应示例](#page-147-1)**
	- **1.8.** 查询设备信息 (不建议使用)
		- **1.8.1.** [基本信息](#page-148-0)
		- 1.8.2. [请求参数](#page-148-1)
		- 1.8.3. [返回数据](#page-148-2)
		- 1.8.4. HTTP[请求示例](#page-150-0)
- 1.8.5. HTTP[响应示例](#page-150-1)
- **1.9.** [查询设备详情](#page-151-0)
	- 1.9.1. [基本信息](#page-151-1)
	- 1.9.2. [请求参数](#page-151-2)
	- 1.9.3. [返回数据](#page-151-3)
	- **1.9.4.** HTTP[请求示例](#page-154-0)
	- 1.9.5. HTTP[响应示例](#page-154-1)
- **1.10.** 查询算力设备可绑定的设备列表
	- **1.10.1.** [基本信息](#page-155-1)
	- **1.10.2.** [请求参数](#page-155-2)
	- 1.10.3. [返回数据](#page-155-3)
	- 1.10.4. HTTP[请求示例](#page-156-0)
	- **1.10.5. HTTP[响应示例](#page-156-1)**
- **。 1.11.** 按设备类型分组查询设备列表 (不建议使用)
	- **1.11.1.** [基本信息](#page-157-1)
	- 1.11.2. [请求参数](#page-157-2)
	- 1.11.3. [返回数据](#page-158-0)
	- 1.11.4. HTTP[请求示例](#page-158-1)
	- **1.11.5. HTTP[响应示例](#page-158-2)**
- **1.12.** 查询设备型号关系(不建议使用)
	- **1.12.1.** [基本信息](#page-159-1)
	- **1.12.2.** [请求参数](#page-160-0)
	- 1.12.3. [返回数据](#page-160-1)
	- **1.12.4. HTTP[请求示例](#page-161-0)**
	- **1.12.5. HTTP[响应示例](#page-162-0)**
- **1.13.** [设备绑定](#page-171-0)
	- **1.13.1.** [基本信息](#page-171-1)
	- 1.13.2. [请求参数](#page-171-2)
	- 1.13.3. [返回数据](#page-171-3)
	- 1.13.4. HTTP[请求示例](#page-171-4)
	- **1.13.5. HTTP[响应示例](#page-172-0)**
- **1.14.** [设备解绑](#page-172-1)
	- **1.14.1.** [基本信息](#page-172-2)
	- 1.14.2. [请求参数](#page-172-3)
	- 1.14.3. [返回数据](#page-172-4)
	- **1.14.4.** HTTP[请求示例](#page-172-5)
	- **1.14.5. HTTP[响应示例](#page-173-0)**
- **1.15.** 查询门禁、人员管控设备列表
	- **1.15.1.** [基本信息](#page-173-2)
	- 1.15.2. [请求参数](#page-173-3)
	- **1.15.3. [返回数据](#page-174-0)**
	- 1.15.4. HTTP[请求示例](#page-175-0)
	- **1.15.5.** HTTP[响应示例](#page-176-0)
- **1.16.** [添加⼈员管控设备](#page-176-1)
	- **1.16.1.** [基本信息](#page-176-2)
	- 1.16.2. [请求参数](#page-176-3)
	- 1.16.3. [返回数据](#page-177-0)
	- **1.16.4.** HTTP[请求示例](#page-177-1)
- 1.16.5. HTTP[响应示例](#page-177-2)
- **1.17.** [移除⼈员管控设备](#page-177-3)
	- **1.17.1.** [基本信息](#page-177-4)
	- 1.17.2. [请求参数](#page-178-0)
	- 1.17.3. [返回数据](#page-178-1)
	- 1.17.4. HTTP[请求示例](#page-178-2)
	- **1.17.5. HTTP[响应示例](#page-178-3)**
- **1.18.** [查询可布控设备列表](#page-178-4)
	- **1.18.1.** [基本信息](#page-179-0)
	- **1.18.2.** [请求参数](#page-179-1)
	- 1.18.3. [返回数据](#page-179-2)
	- 1.18.4. HTTP[请求示例](#page-180-0)
	- 1.18.5. HTTP[响应示例](#page-180-1)

# <span id="page-129-0"></span>**1.** 设备管理

# <span id="page-129-1"></span>**1.1.** 设备添加

#### <span id="page-129-2"></span>**1.1.1.** 基本信息

**Path**: /v1/api/device/add

**Method**: POST

接口描述: 设备新增接口, 仅支持网络摄像机、智能摄像头、智能服务器、存储服 务器的添加, 面板机设备需通过**面板机设备导入**添加至系统, 仅添加网络摄像机支 持Onvif协议, 并且Onvif协议下网络摄像机可以无须传递rtsp视频流地址, 智能摄 像机、⽹络摄像机、智能服务器中的MegBox-B3R-1012(H1)、MegCube-B4H16- 311设备添加时必须添加设备模式,部分设备(详细请查看数据字典) 支持以主动 模式添加,主动模式下无需填写IP地址,但必须填写snCode和端口号;

#### <span id="page-129-3"></span>**1.1.2.** 请求参数

#### **Headers**

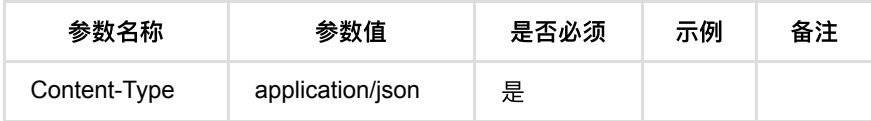

**Body**

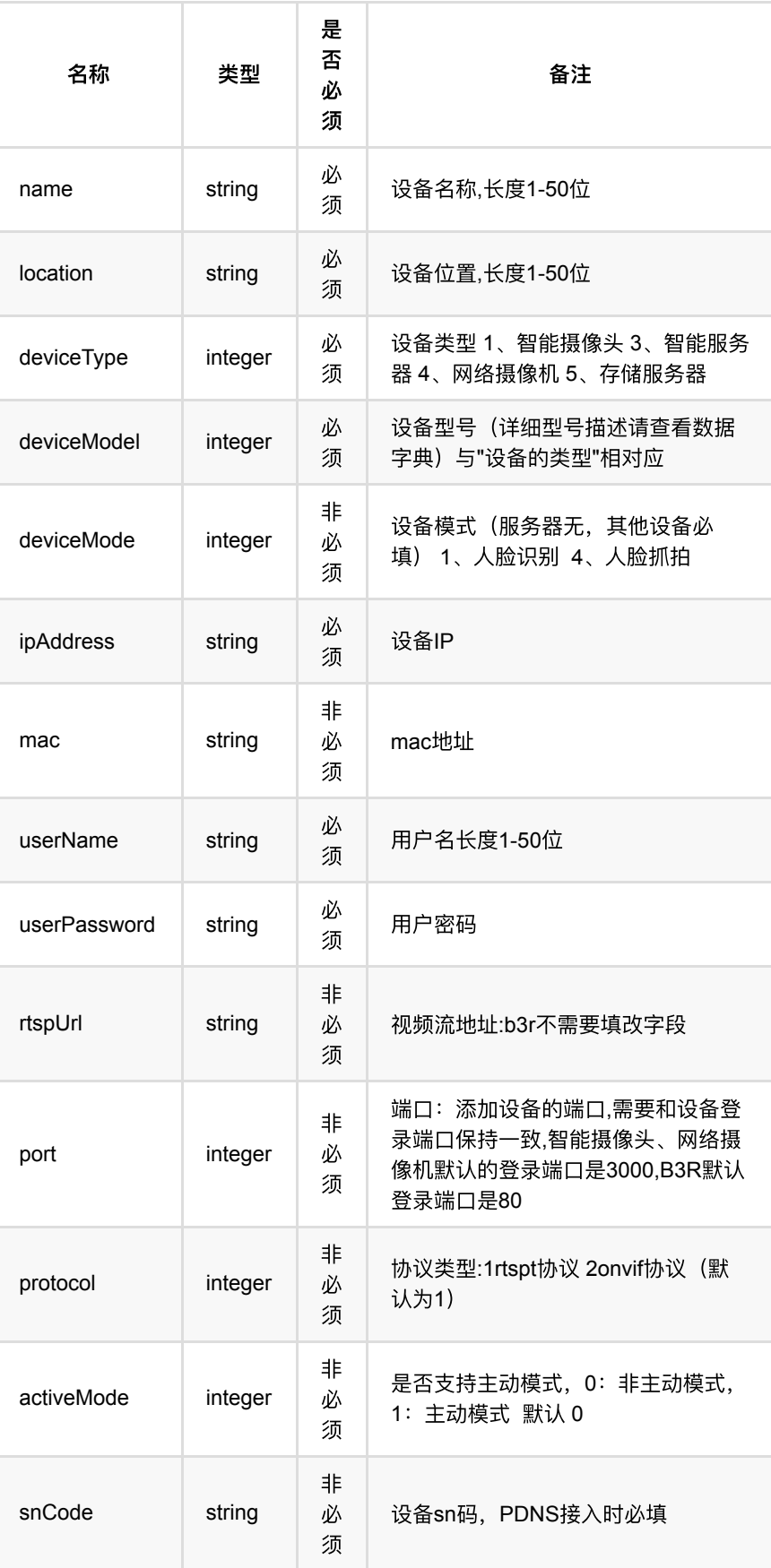

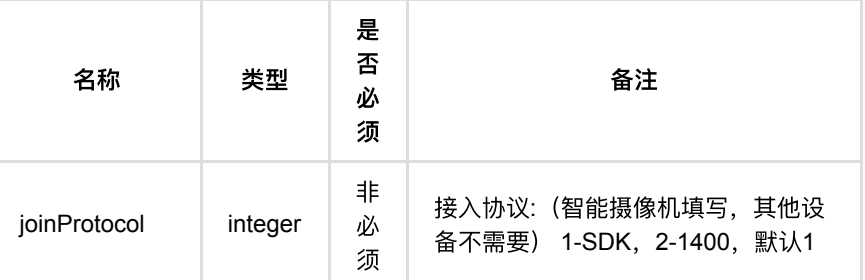

# <span id="page-131-0"></span>**1.1.3.** 返回数据

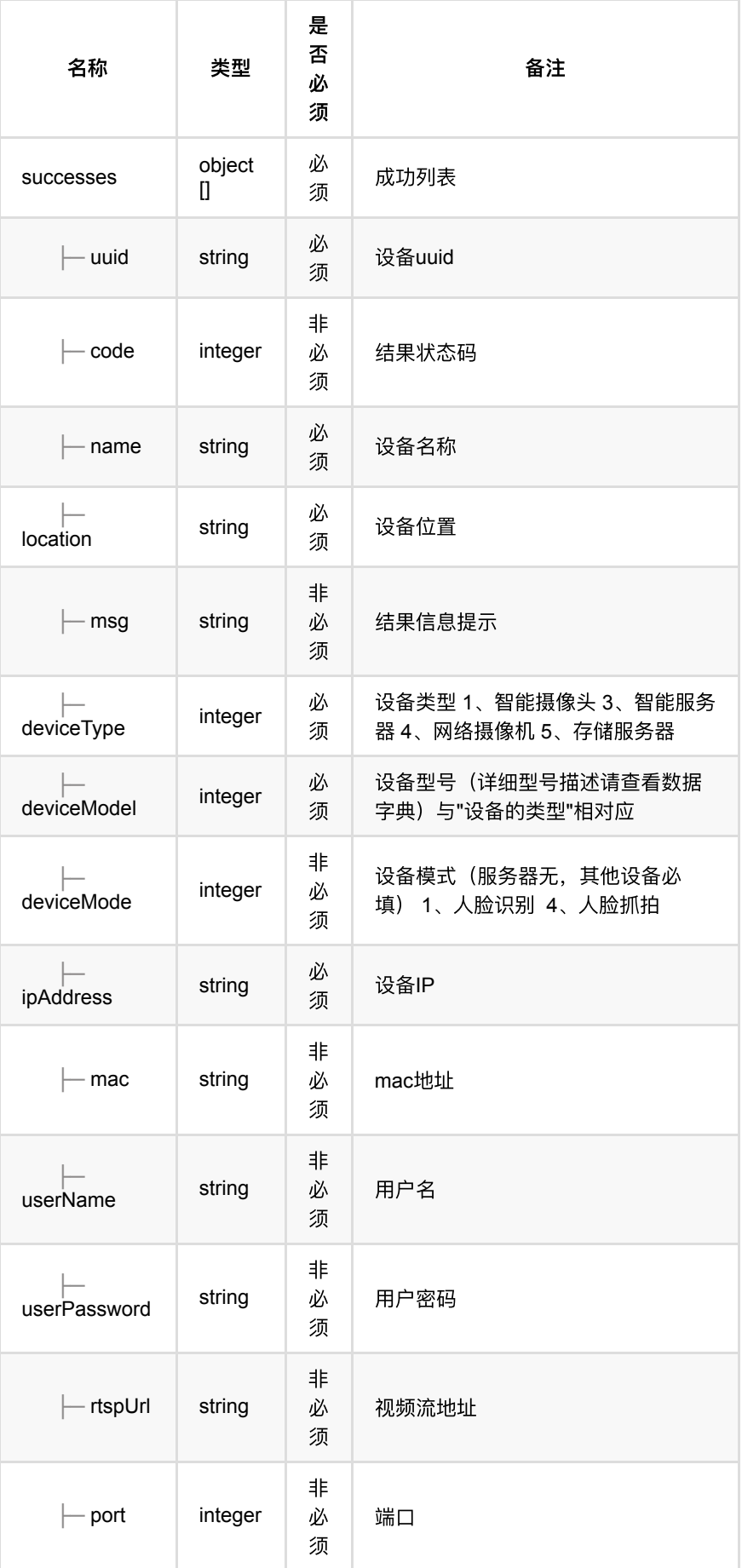

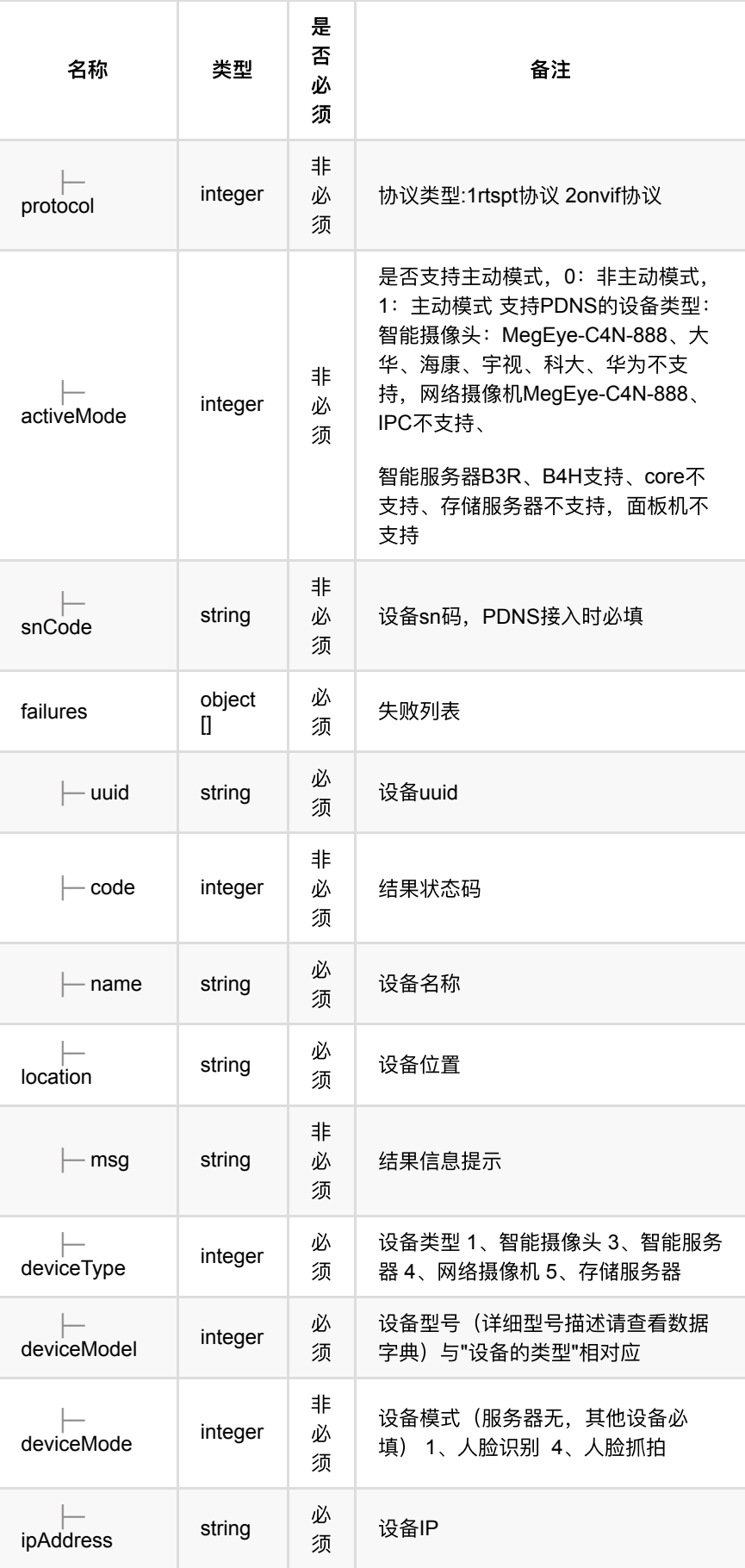

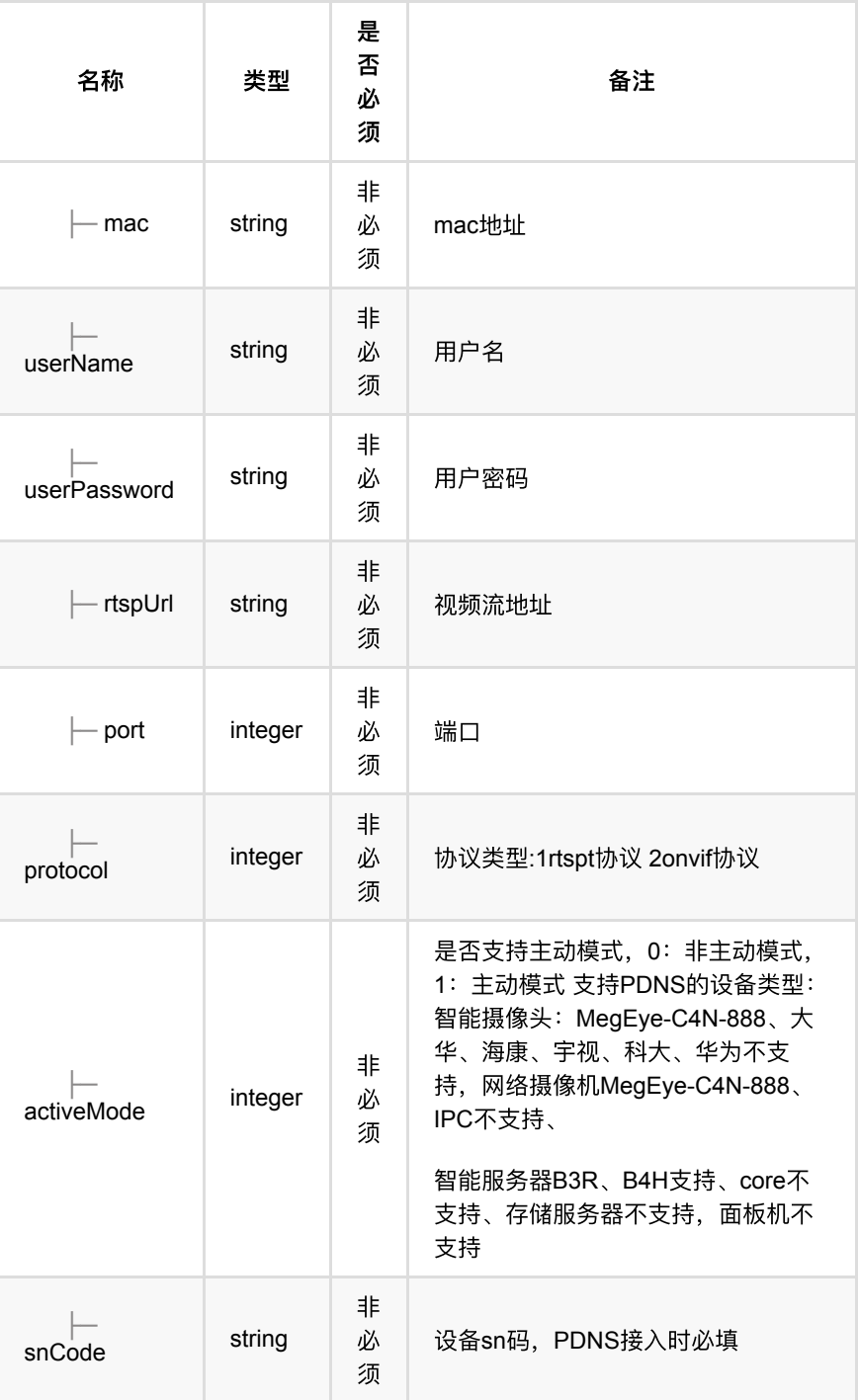

# <span id="page-134-0"></span>**1.1.4. HTTP**请求示例

# 请求 **path**

/v1/api/device/add

# 请求 **body**

```
{
  "name": "c4r-322",
  "location": "openapi",
  "deviceType": 1,
  "deviceModel": 12,
  "deviceMode": 4,
  "ipAddress": "10.171.4.89",
   "userName": "admin",
  "userPassword": "admin123",
  "rtspUrl": "rtsp://admin:admin123@10.171.4.89:554/1/1",
  "port": 3000
}
```
## <span id="page-135-0"></span>**1.1.5. HTTP**响应示例

```
响应 200
```
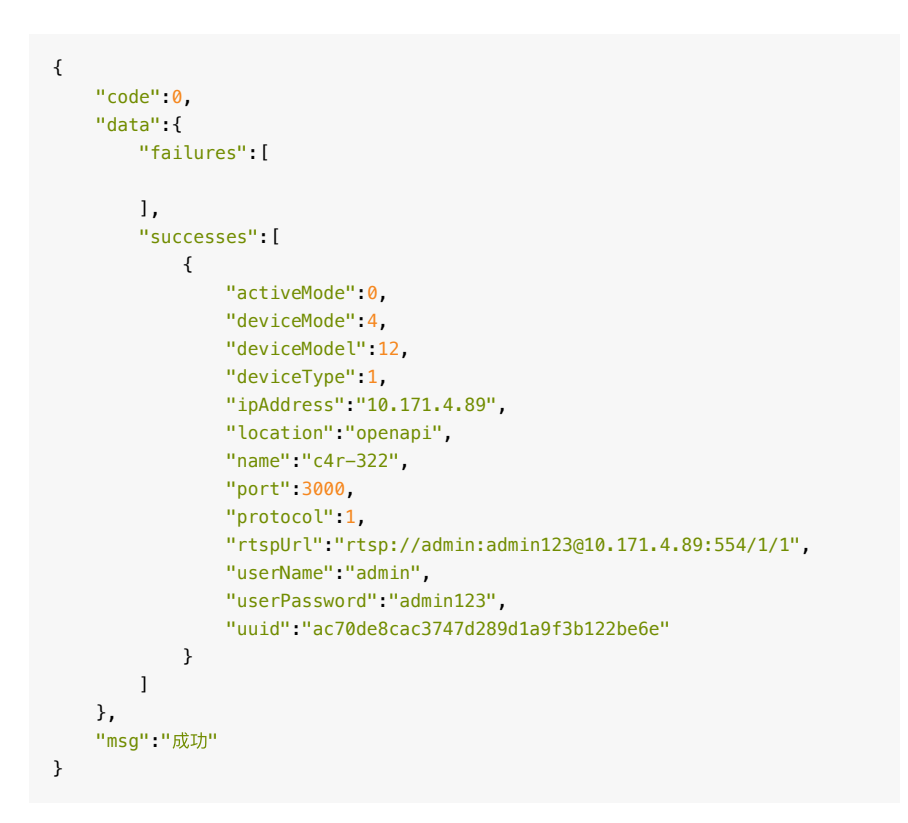

# <span id="page-135-1"></span>**1.2.** 发现设备列表

#### <span id="page-135-2"></span>**1.2.1.** 基本信息

**Path**: /v1/api/device/queryReportDevice

**Method**: POST

接口描述: 查询面板机注册系统但未进行面板机导入的设备列表,通过面板机注册 至鸿图系统后,可在发现设备列表查询到此设备并将设备导入至系统;

#### <span id="page-135-3"></span>**1.2.2.** 请求参数

#### **Headers**

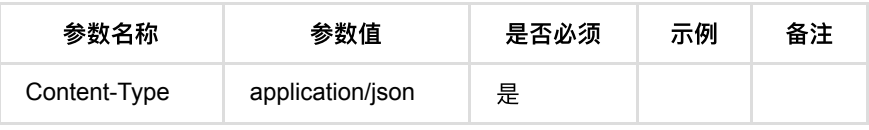

**Body**

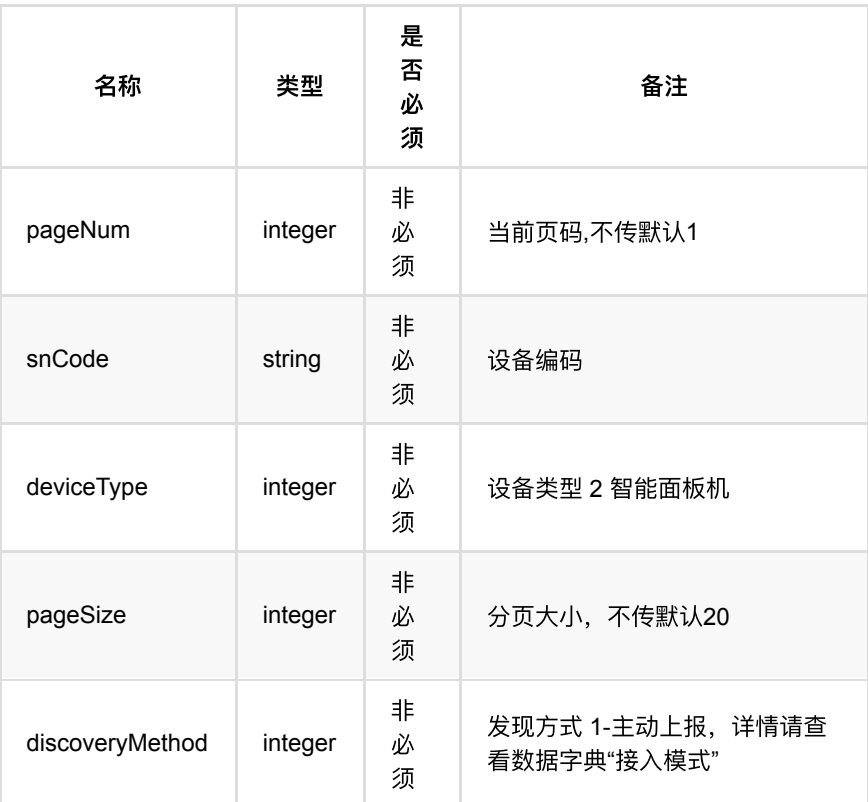

# <span id="page-136-0"></span>**1.2.3.** 返回数据

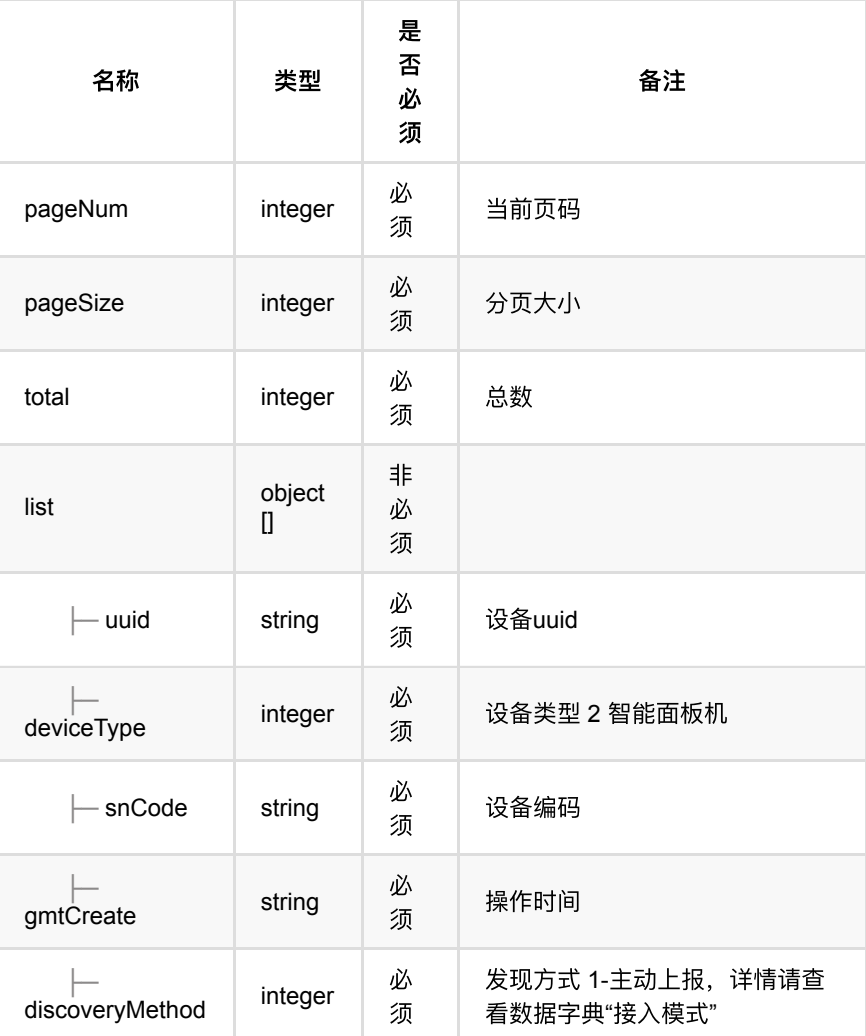

# <span id="page-137-0"></span>**1.2.4. HTTP**请求示例

# 请求 **path**

/v1/api/device/queryReportDevice

# 请求 **body**

```
{
  "pageNum": 1,
  "snCode": "M014200332004009999",
  "deviceType": 2,
  "pageSize": 20,
  "discoveryMethod": 1
}
```
<span id="page-137-1"></span>**1.2.5. HTTP**响应示例

```
{
  "code": 0,
  "data": {
    "list": [
      {
        "deviceType": 2,
        "discoveryMethod": 1,
        "gmtCreate": 1626202654000,
       "snCode": "M014200332004009999",
       "uuid": "7uK5mvPufquC0YvzEOs0b7zNA909Oqxz"
     }
    ],
    "pageNum": 1,
    "pageSize": 20,
    "total": 1
  },
   "msg": "成功"
}
```
# <span id="page-138-0"></span>1.3. 面板机设备导入

### <span id="page-138-1"></span>**1.3.1.** 基本信息

**Path**: /v1/api/device/importDevice

**Method**: POST

接口描述: 面板机注册至系统后, 在发现设备列表发现此设备, 通过此接口导入至 鸿图系统,仅面板机支持,其他类型设备需通过设备添加接口添加;

#### <span id="page-138-2"></span>**1.3.2.** 请求参数

#### **Headers**

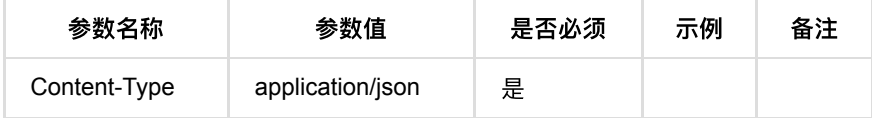

**Body**

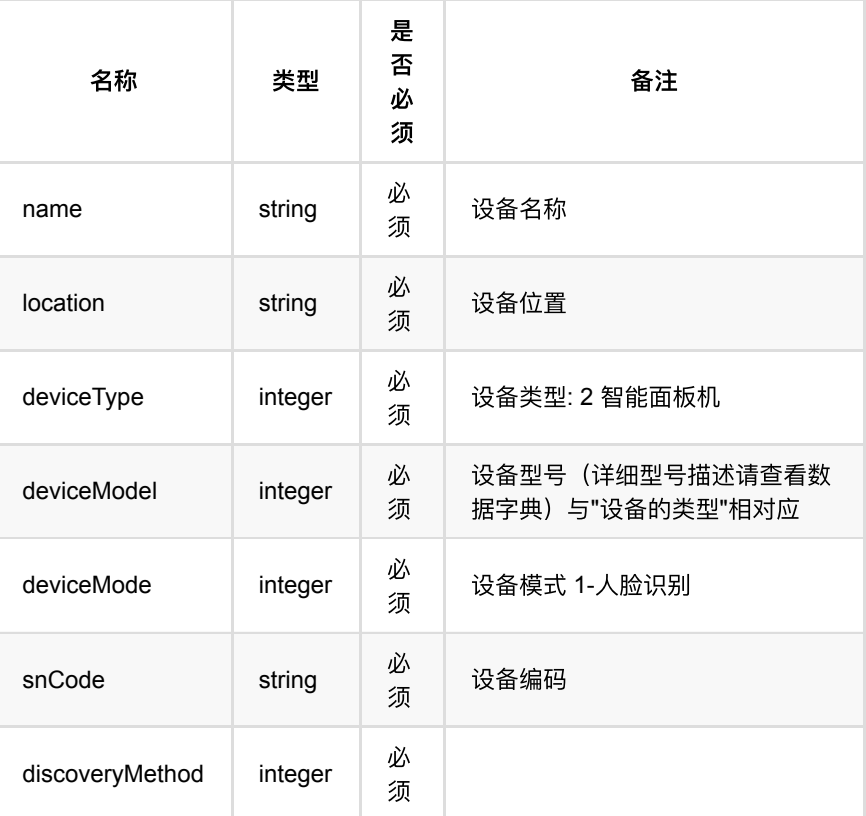

# <span id="page-139-0"></span>**1.3.3.** 返回数据

OK

## <span id="page-139-1"></span>**1.3.4. HTTP**请求示例

# 请求 **path**

/v1/api/device/importDevice

# 请求 **body**

```
{
  "name": "w5k-i8-fake",
  "location": "openapi",
  "deviceType": 2,
 "deviceModel": 1,
  "deviceMode": 1,
  "snCode": "M014200332004009999",
  "discoveryMethod": 1
}
```
#### <span id="page-139-2"></span>**1.3.5. HTTP**响应示例

{ "code":0, "msg":"成功" }

# <span id="page-140-0"></span>**1.4.** 删除设备预校验

#### <span id="page-140-1"></span>**1.4.1.** 基本信息

**Path**: /v1/api/device/preDelete

**Method**: POST

接口描述: 删除设备前, 调用此接口进行预删除校验, 防止绑定、布控等正在使用 的设备删除;

#### <span id="page-140-2"></span>**1.4.2.** 请求参数

#### **Headers**

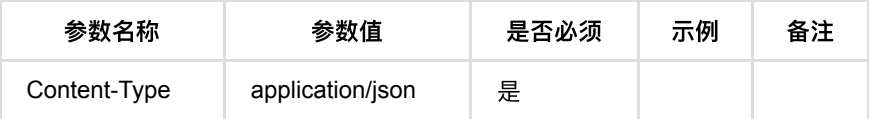

**Body**

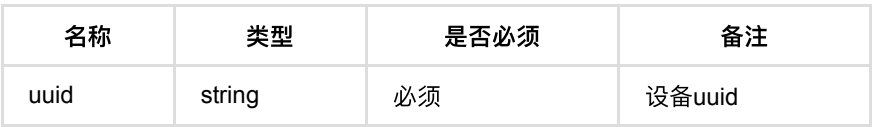

## <span id="page-140-3"></span>**1.4.3.** 返回数据

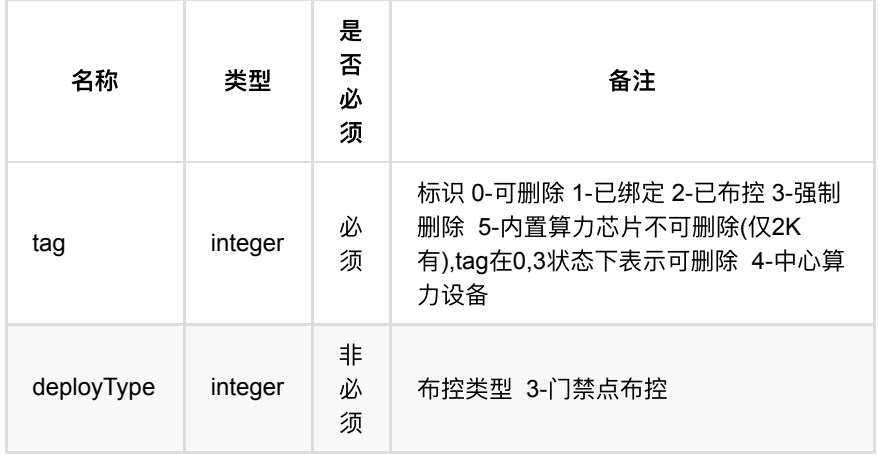

#### <span id="page-140-4"></span>**1.4.4. HTTP**请求示例

请求 **path**

/v1/api/device/preDelete

# 请求 **body**

```
{
     "uuid":"eabe5bbbd4e24faba672aa45d09a6607"
}
```
## <span id="page-141-0"></span>**1.4.5. HTTP**响应示例

#### 响应 **200**

```
{
  "code": 0,
  "data": {
    "tag": 0
  },
  "msg": "成功"
}
```
# <span id="page-141-1"></span>**1.5.** 删除设备

#### <span id="page-141-2"></span>**1.5.1.** 基本信息

**Path**: /v1/api/device/delete

**Method**: POST

接口描述: 已添加设备的删除接口, 删除设备前需调用删除设备预校验接口;

### <span id="page-141-3"></span>**1.5.2.** 请求参数

#### **Headers**

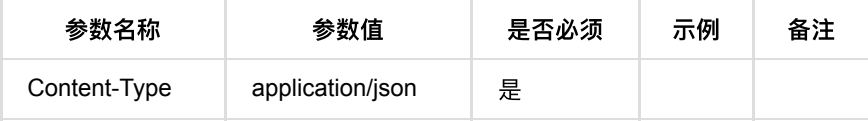

**Body**

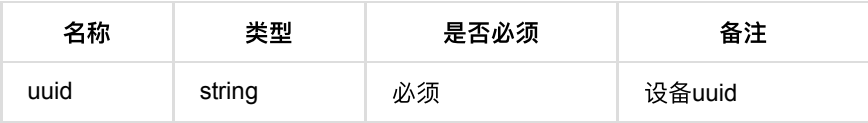

#### <span id="page-141-4"></span>**1.5.3.** 返回数据

OK

### <span id="page-141-5"></span>**1.5.4. HTTP**请求示例

# 请求 **path**

/v1/api/device/delete

#### 请求 **body**

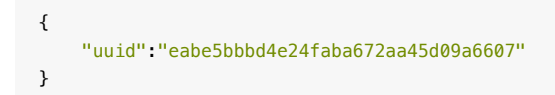

## <span id="page-142-0"></span>**1.5.5. HTTP**响应示例

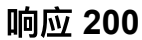

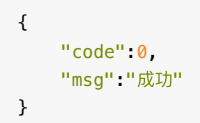

# <span id="page-142-1"></span>**1.6.** 修改设备信息

#### <span id="page-142-2"></span>**1.6.1.** 基本信息

**Path**: /v1/api/device/update

**Method**: POST

接口描述: 修改设备信息接口: 1.已绑定算力设备的相机只允许修改基础信息(名 称、位置、mac地址); 2.未绑定的相机可以修改几乎全部信息(不可修改设备类 型、设备型号、设备模式、协议类型、SN码、主动模式); 3.内置算力芯片不可调 用该接口(需要传入全量参数)

#### <span id="page-142-3"></span>**1.6.2.** 请求参数

**Headers**

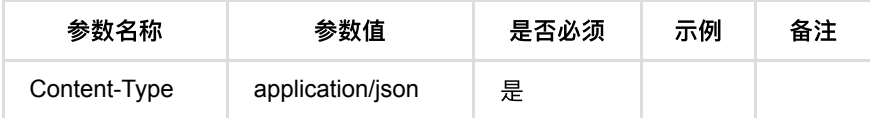

**Body**

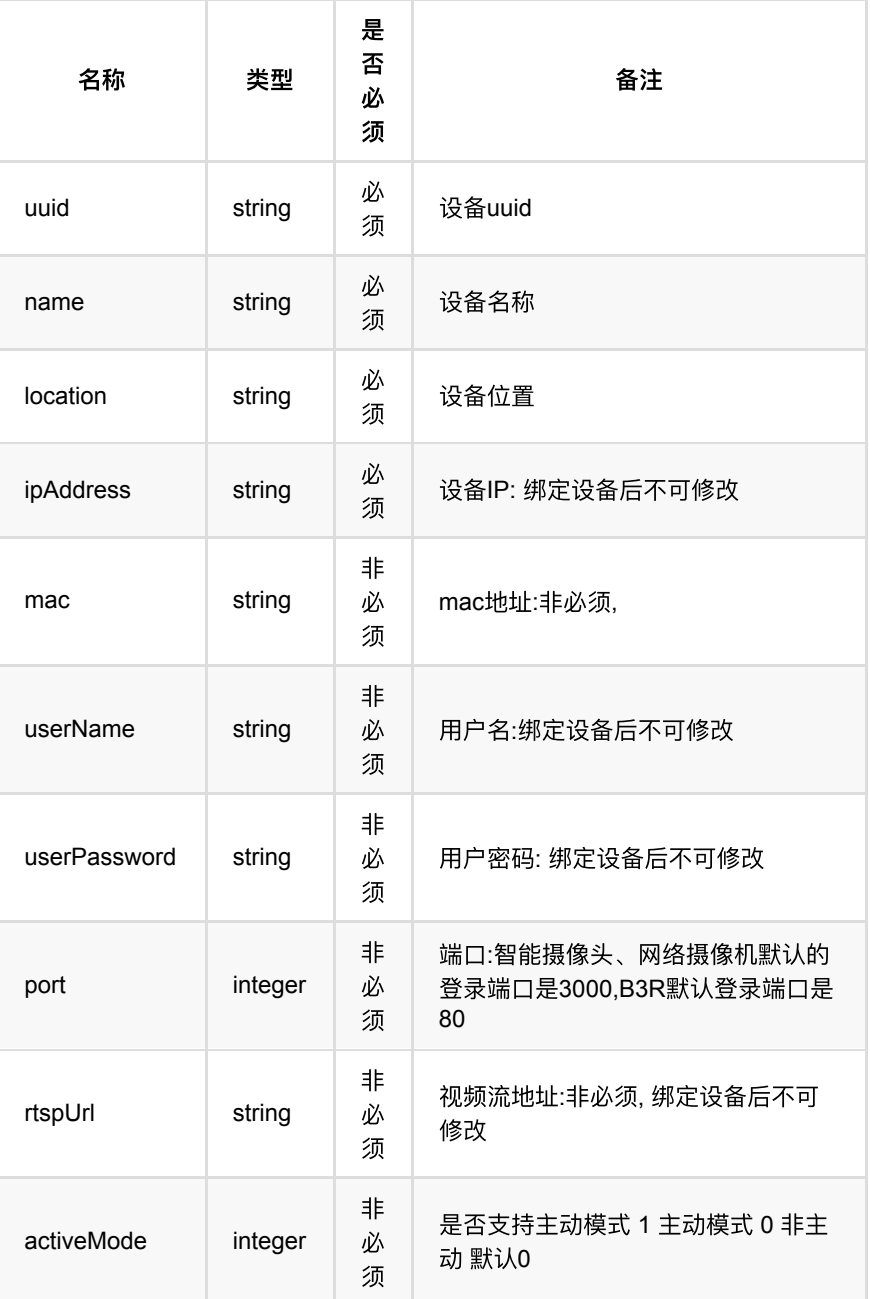

# <span id="page-143-0"></span>**1.6.3.** 返回数据

OK

# <span id="page-143-1"></span>**1.6.4. HTTP**请求示例

# 请求 **path**

/v1/api/device/update

# 请求 **body**
```
{
  "uuid": "6d4a8daf3cc44551b49211a825c6076c",
  "name": "c3s-123",
  "location": "openapi0",
  "ipAddress": "10.171.4.92",
  "userName": "admin",
  "userPassword": "admin123",
  "port": 34567,
  "rtspUrl": "rtsp://10.171.4.92/user=admin&password=admin123&channel=1&stream=
}
```
### **1.6.5. HTTP**响应示例

### 响应 **200**

{ "code":0, "msg":"成功" }

# **1.7.** 查询设备列表

### **1.7.1.** 基本信息

**Path**: /v1/api/device/list

**Method**: POST

接口描述: 分页查询设备列表, 返回设备的基础信息;

### **1.7.2.** 请求参数

#### **Headers**

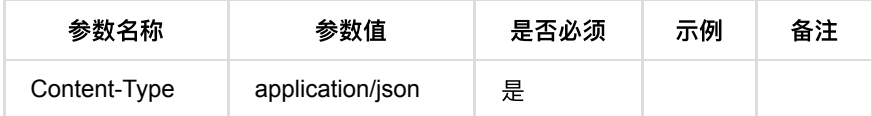

**Body**

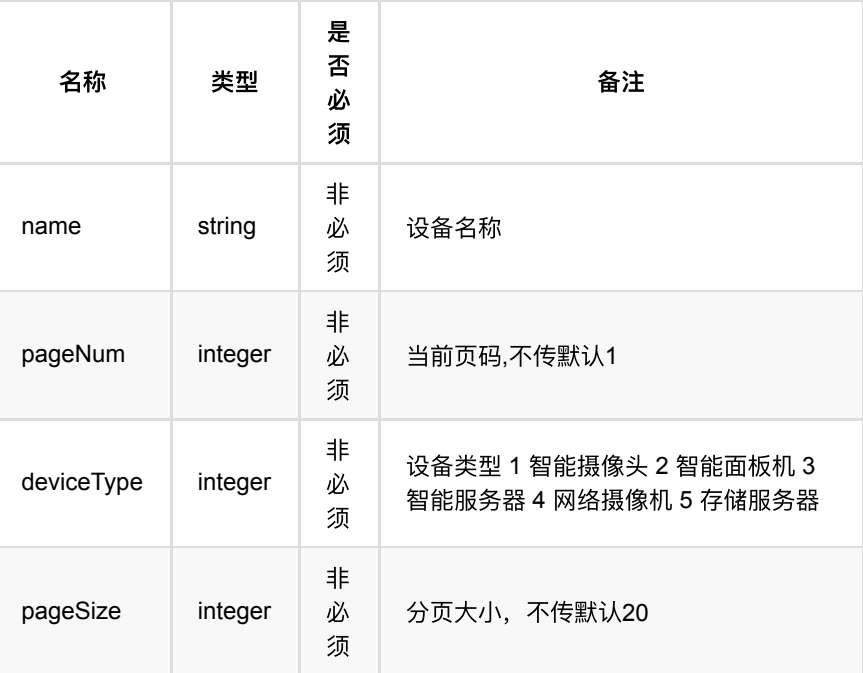

## **1.7.3.** 返回数据

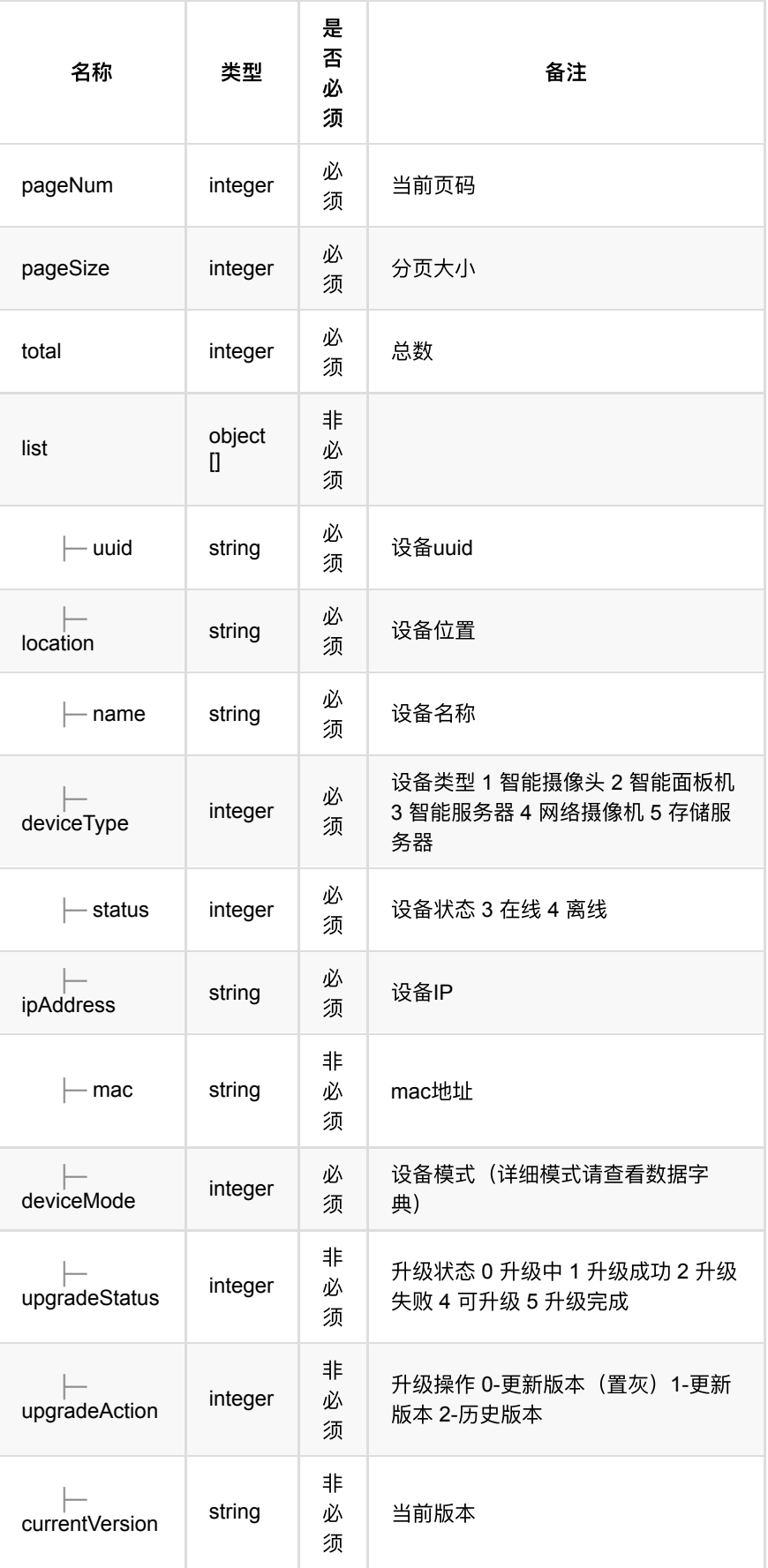

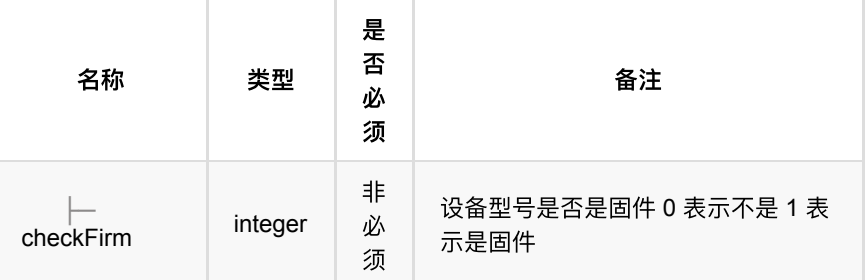

### **1.7.4. HTTP**请求示例

# 请求 **path**

/openapi/v1/device/list

## 请求 **body**

```
{
  "pageNum": 1,
  "pageSize": 5,
  "name": "",
  "deviceType": 4
}
```
### **1.7.5. HTTP**响应示例

### 响应 **200**

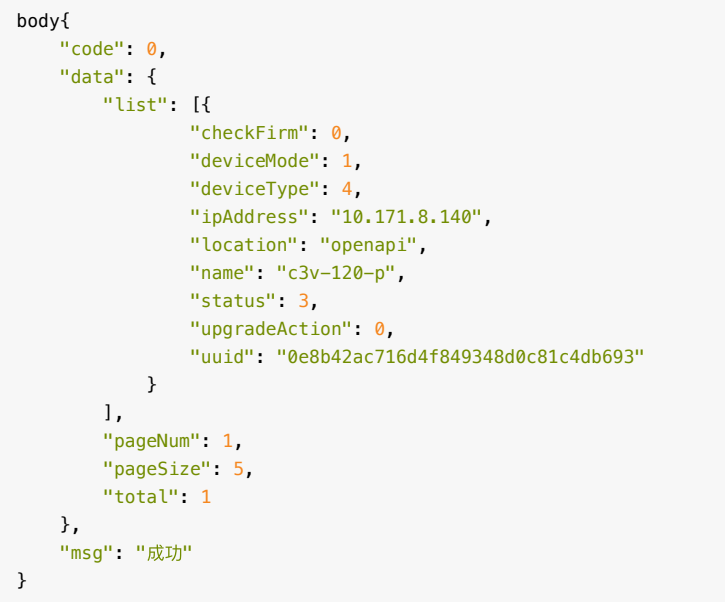

# 1.8. 查询设备信息 (不建议使用)

### **1.8.1.** 基本信息

Path: /v1/api/device/queryDeviceInfo

**Method**: POST

接口描述: 查询设备详情接口, 返回设备部门信息

### **1.8.2.** 请求参数

### **Headers**

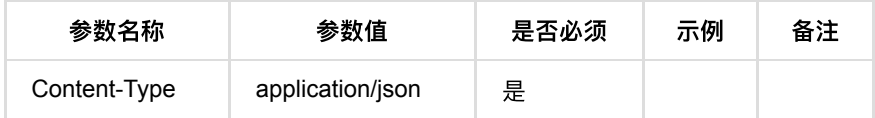

**Body**

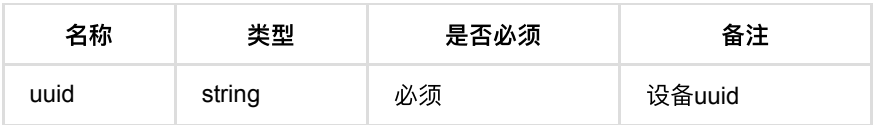

### **1.8.3.** 返回数据

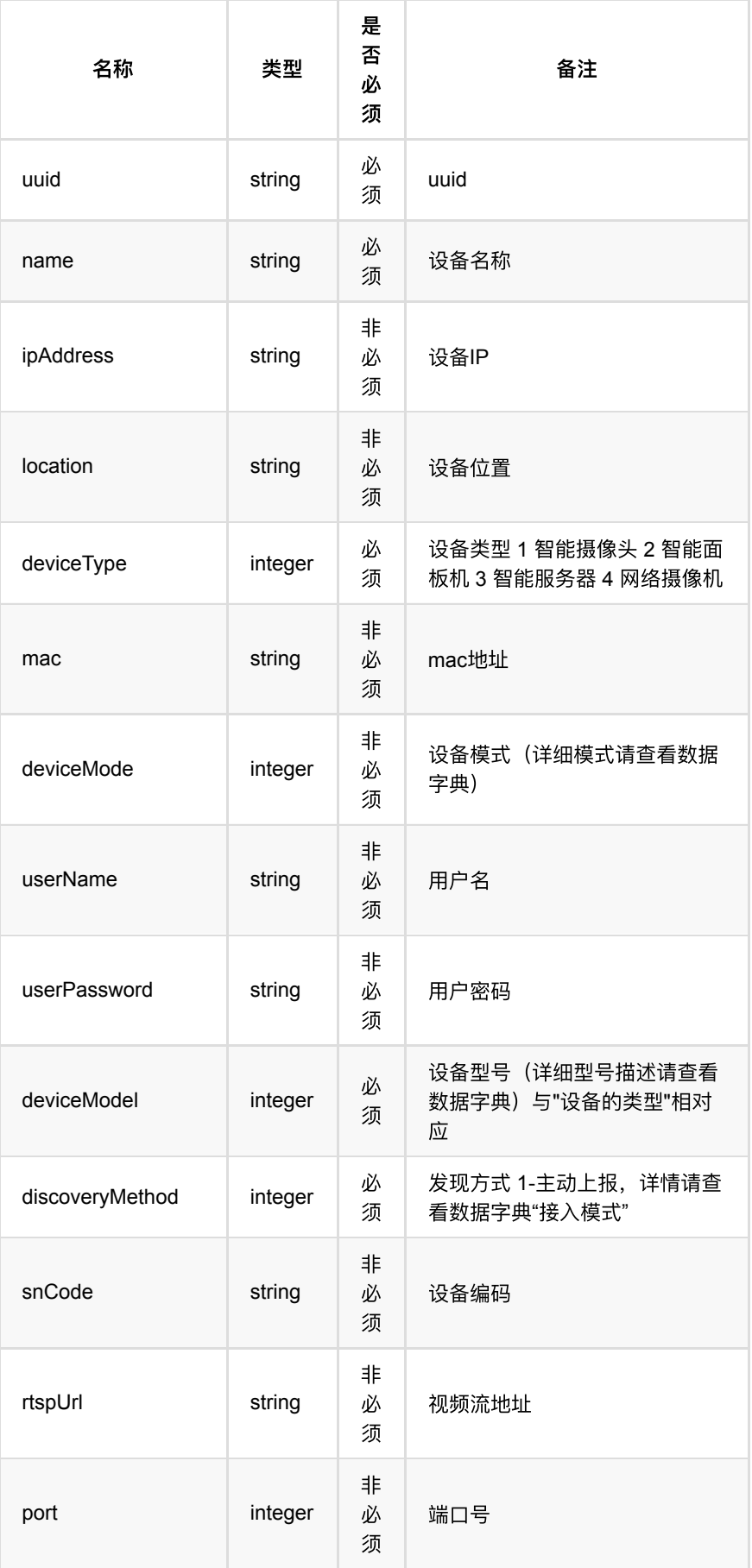

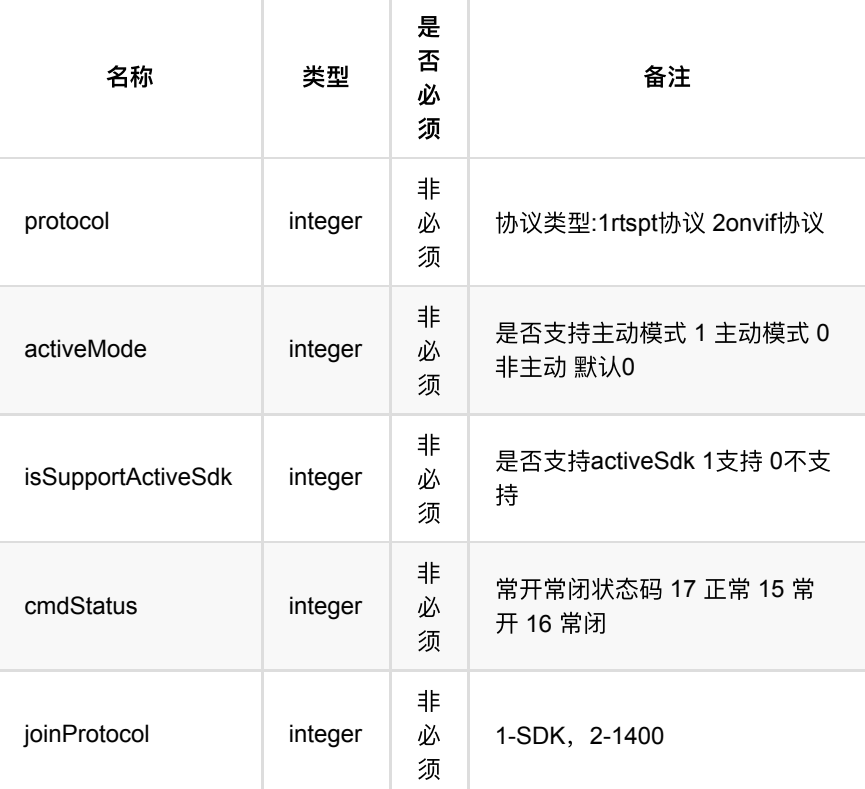

### **1.8.4. HTTP**请求示例

## 请求 **path**

/openapi/v1/device/queryDeviceInfo

# 请求 **body**

{ "uuid":"eabe5bbbd4e24faba672aa45d09a6607" }

## **1.8.5. HTTP**响应示例

通⾏记录回调

```
{
     "code":0,
     "data":{
        "activeMode":0,
        "cmdStatus":17,
        "deviceMode":4,
        "deviceModel":4,
         "deviceType":1,
         "discoveryMethod":2,
        "ipAddress":"10.171.4.92",
        "isSupportActiveSdk":1,
        "joinProtocol":1,
        "location":"openapi",
        "mac":"88:88:88:88:88:88:88:81",
         "name":"c3s-123",
         "port":34567,
        "rtspUrl":"rtsp://10.171.4.92/user=admin&password=admin123&channel=1&s
         "userName":"admin",
         "userPassword":"admin123",
        "uuid":"9fe34c48421a42119313ee31440e0297"
    },
     "msg":"成功"
}
```
# **1.9.** 查询设备详情

### **1.9.1.** 基本信息

**Path**: /v1/api/device/query

**Method**: POST

接口描述: 查询设备详细信息接口, 包含设备全部信息;

## **1.9.2.** 请求参数

#### **Headers**

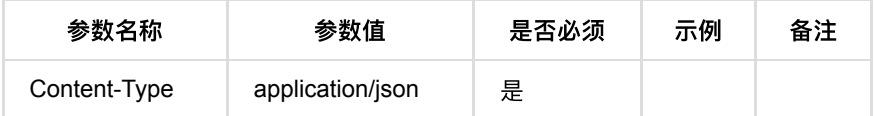

**Body**

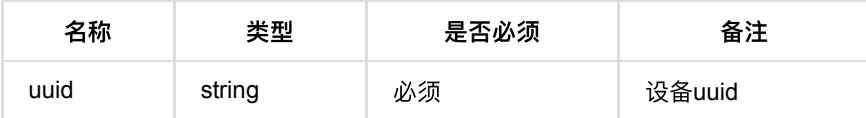

## **1.9.3.** 返回数据

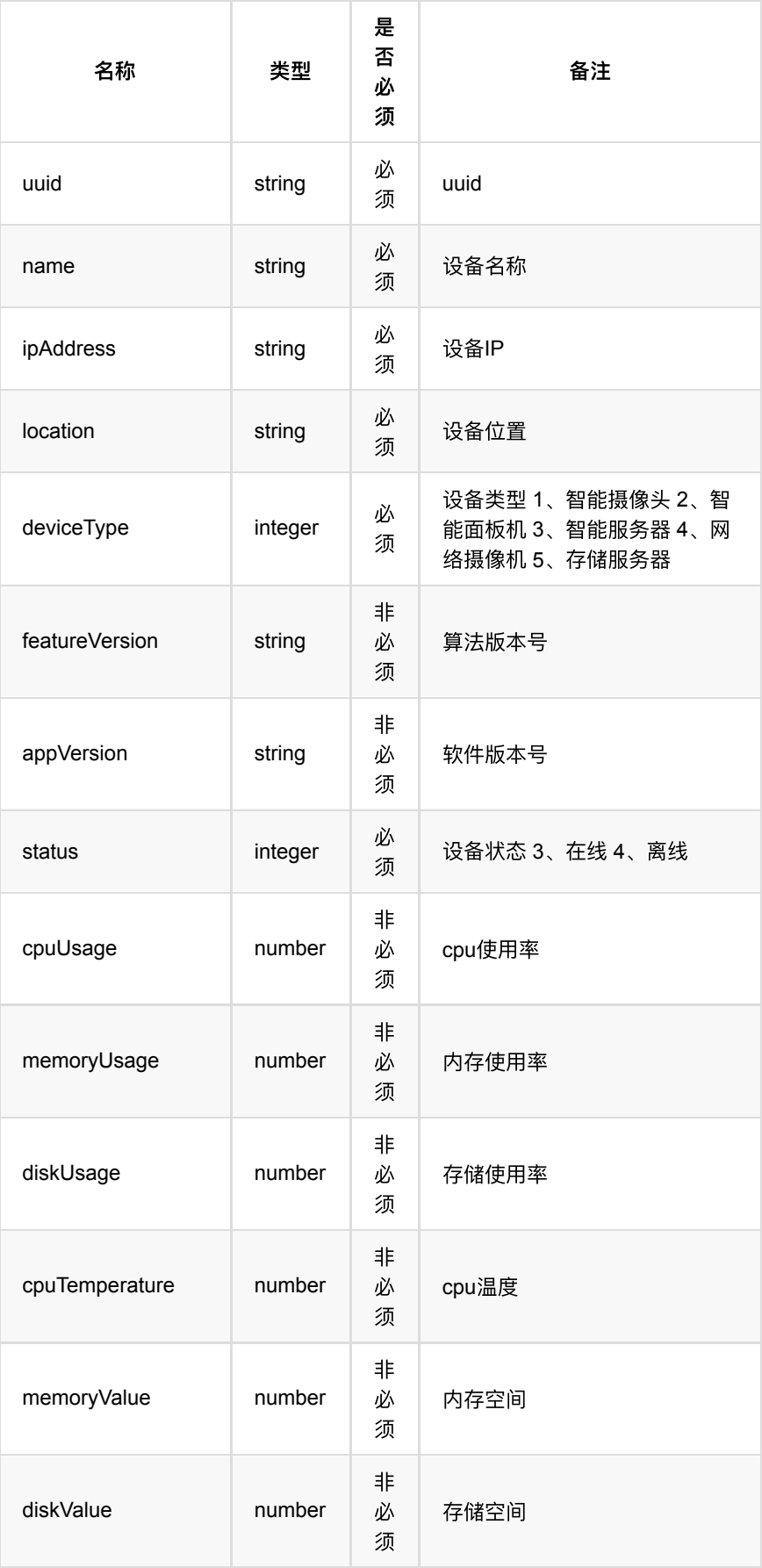

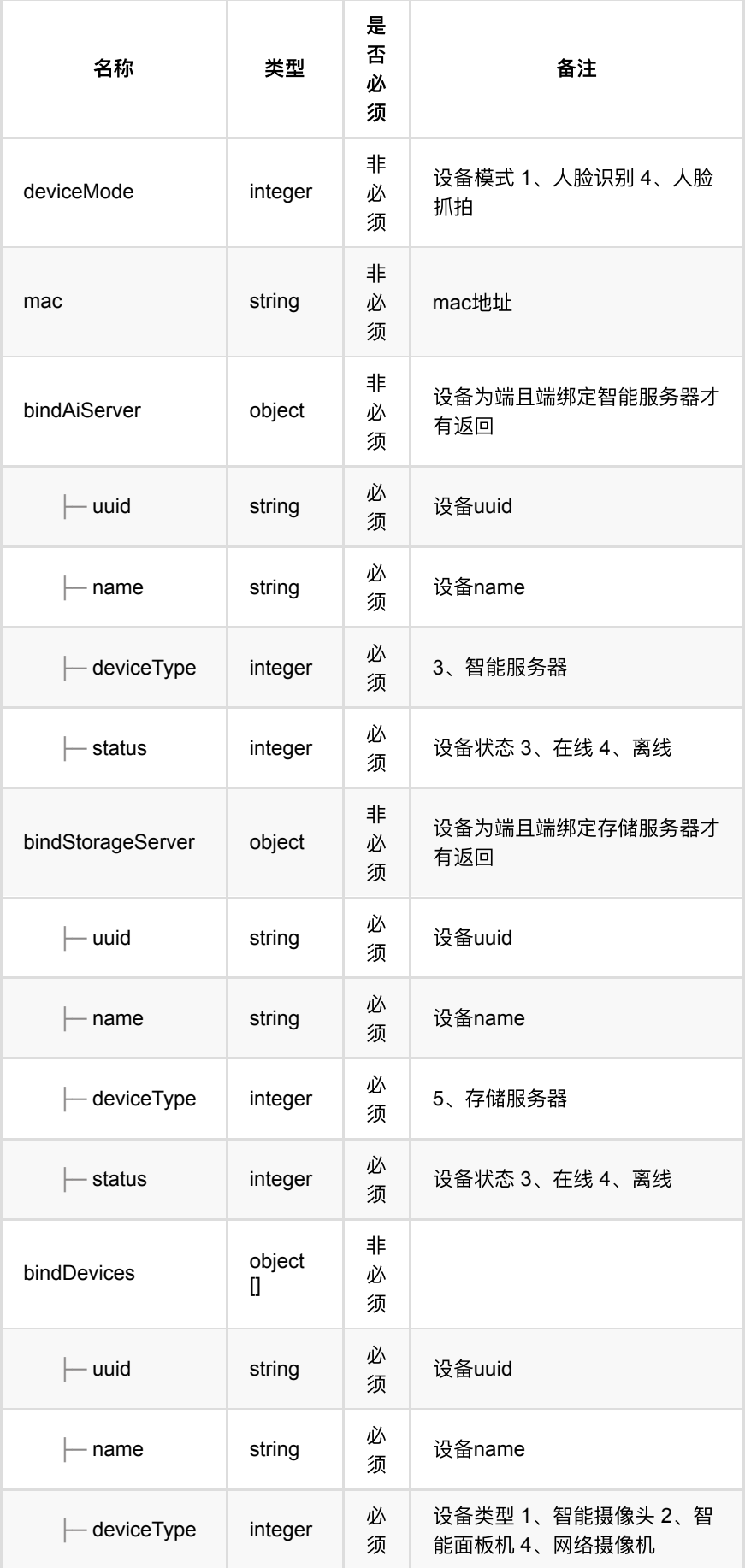

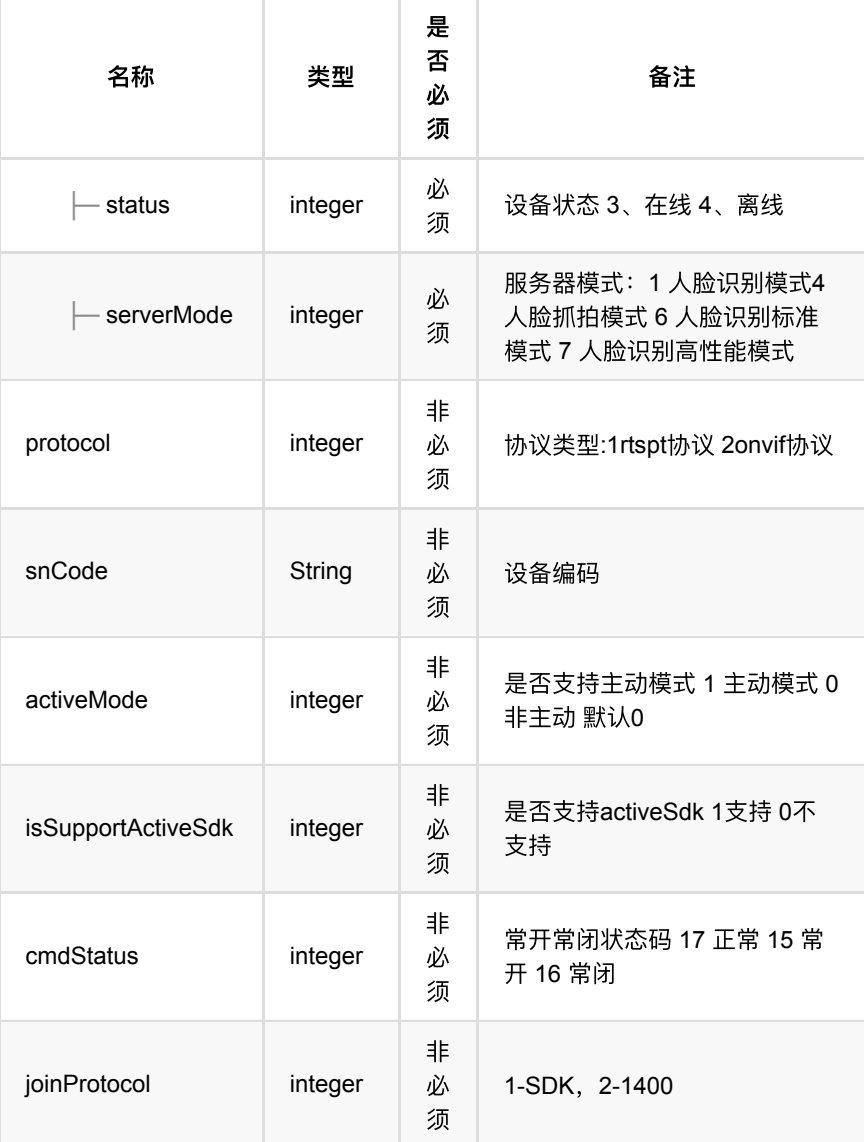

## **1.9.4. HTTP**请求示例

## 请求 **path**

/v1/api/device/query

# 请求 **body**

{ "uuid": "a80f416fe6344a388b2c41ca1eca4c7a" }

# **1.9.5. HTTP**响应示例

```
{
     "code":0,
    "data":{
        "activeMode":0,
        "bindAiServer":{
            "deviceType":3,
            "name":"b3r",
            "status":3,
            "uuid":"536ac92a3e304da9bffdd8c2c94d65f6"
        },
         "bindDevices":[
        ],
        "cmdStatus":17,
         "deviceMode":4,
         "deviceType":1,
         "ipAddress":"10.171.4.92",
        "isSupportActiveSdk":1,
        "joinProtocol":1,
        "location":"openapi",
        "mac":"88:88:88:88:88:88:88:81",
         "name":"c3s-123",
         "status":3,
        "uuid":"a80f416fe6344a388b2c41ca1eca4c7a"
    },
     "msg":"成功"
}
```
# **1.10.** 查询算⼒设备可绑定的设备列表

### **1.10.1.** 基本信息

**Path**: /v1/api/device/list/enbind/group

#### **Method**: POST

接口描述: 算力设备为B3R等设备时, 查询此算力设备可绑定的设备列表

### **1.10.2.** 请求参数

#### **Headers**

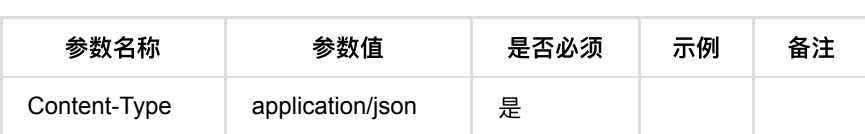

**Body**

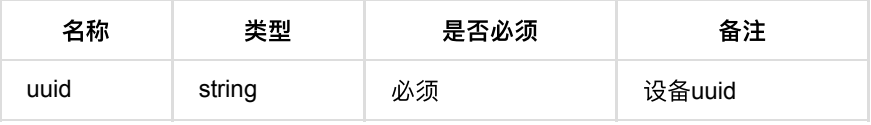

## **1.10.3.** 返回数据

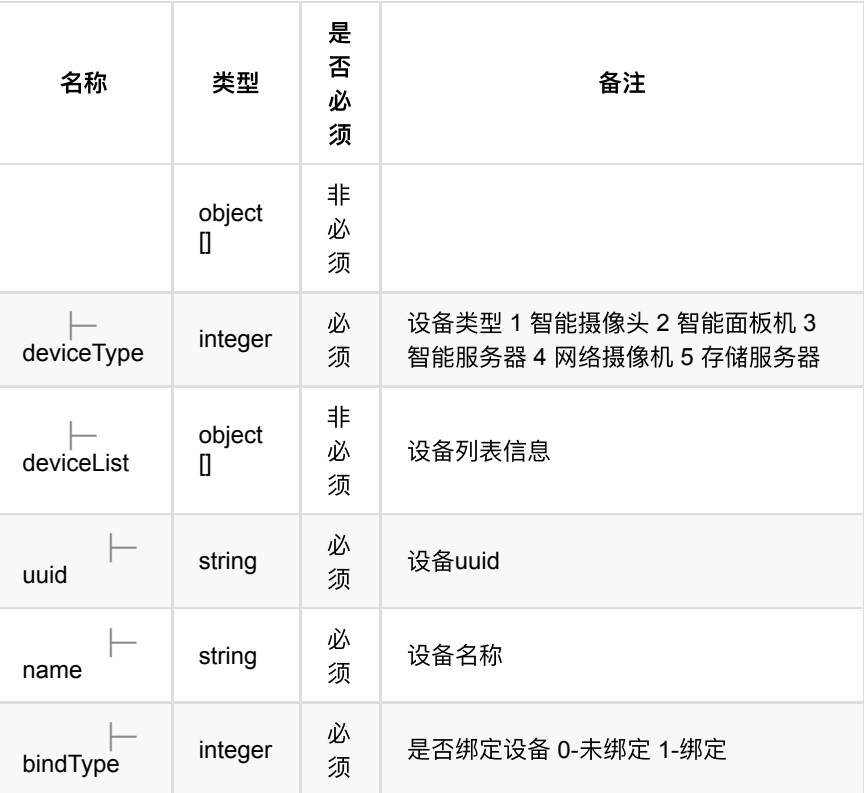

## **1.10.4. HTTP**请求示例

# 请求 **path**

/v1/api/device/list/enbind/group

# 请求 **body**

{ "uuid": "6b9a32333c4c42a1912d2fb31b38d01d" }

### **1.10.5. HTTP**响应示例

```
{
    "code": 0,
    "data": [
        {
            "deviceList": [
                {
                    "bindType": 0,
                    "name": "智能摄像头-MegEye-C3S-123-⼈脸抓拍",
                    "uuid": "3ff7113b697244ce9f203114e4ce22df"
                },
                {
                    "bindType": 0,
                    "name": "智能摄像头-MegEye-C4H-142-⼈脸抓拍",
                    "uuid": "1bbd8d1fa8de454eb90eaacef53654b4"
                },
{ }
                    "bindType": 0,
                    "name": "智能摄像头-MegEye-C4S-222-⼈脸抓拍",
                    "uuid": "21b049c1987d45c686f2d85b7eb23ce4"
                },
                {
                   "bindType": 0,
                    "name": "智能摄像头-MegEye-C4H-242-⼈脸抓拍",
                    "uuid": "3a2fb9a7b24246c6bbc6a1c86833e386"
                }
            ],
            "deviceType": 1
        },
        {
            "deviceList": [
               {
                    "bindType": 0,
                   "name": "网络摄像机-MegEye-C4H-142-人脸识别",
                    "uuid": "52c9c2d2310e4aa2b480650c59e66818"
                },
\{ "bindType": 0,
                  "name": "网络摄像机-IPC-人脸识别",
                    "uuid": "c23a575a536e48f3b5e1cb249adf15fc"
 }
            ],
            "deviceType": 4
        }
    ],
    "msg": "成功"
}
```
# **1.11.** 按设备类型分组查询设备列表(不建议 使用)

### **1.11.1.** 基本信息

Path: /v1/api/device/listBygroup

**Method**: POST

接口描述: 按照设备类型分组查询设备列表信息

### **1.11.2.** 请求参数

**Headers**

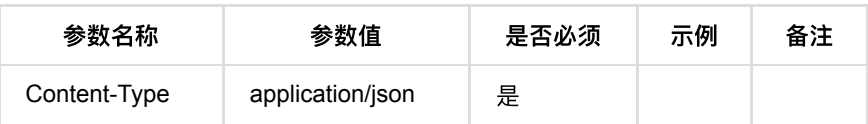

# **1.11.3.** 返回数据

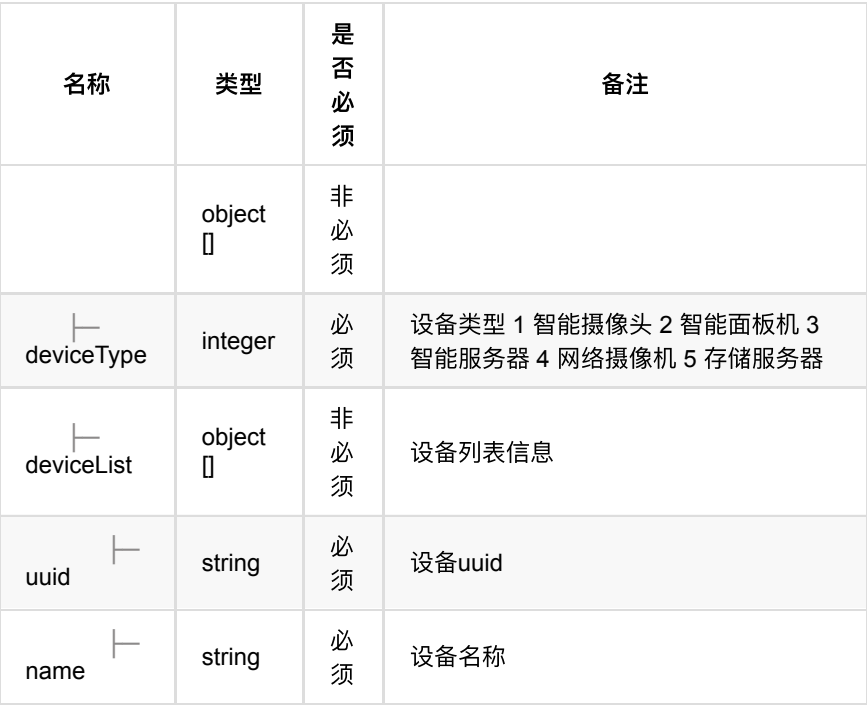

## **1.11.4. HTTP**请求示例

# 请求 **path**

/v1/api/device/listBygroup

# 请求 **body**

{}

# **1.11.5. HTTP**响应示例

```
{
  "code": 0,
  "data": [
    {
      "deviceList": [
        {
          "name": "警戒设备",
          "uuid": "34e2f5500c7b4a5f9109f9cbd5565734"
        }
      ],
       "deviceType": 1
     },
     {
      "deviceList": [],
      "deviceType": 2
    },
     {
      "deviceList": [
        {
         "name": "算力引擎",
          "uuid": "bc869ea7467d44bab1808fa7822ea0a2"
        },
        {
          "name": "智能服务器",
          "uuid": "f4d3a4895b1744bbb6affb1a6a2e50d3"
        },
         {
           "name": "b3r",
          "uuid": "9597252269014ad7810e1b021546eeee"
        }
      ],
       "deviceType": 3
     },
     {
      "deviceList": [],
      "deviceType": 4
     },
     {
      "deviceList": [
        {
          "name": "存储服务器",
          "uuid": "07f6da0f62bb4685bb477c356acae311"
        }
      ],
      "deviceType": 5
    }
  ],
  "msg": "成功"
}
```
# 1.12. 查询设备型号关系(不建议使用)

### **1.12.1.** 基本信息

**Path**: /v1/api/device/queryModelRelation

#### **Method**: POST

接口描述:可以查询系统所有设备型号支持的设备模式、是否支持主动模式等信 息,考虑到此接口过于依赖业务,后期将不建议使用;

## **1.12.2.** 请求参数

### **Headers**

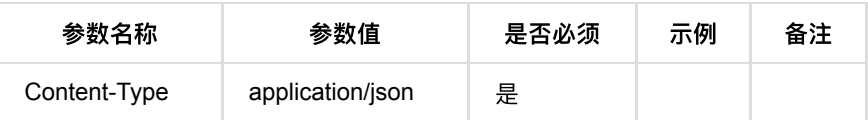

**Body**

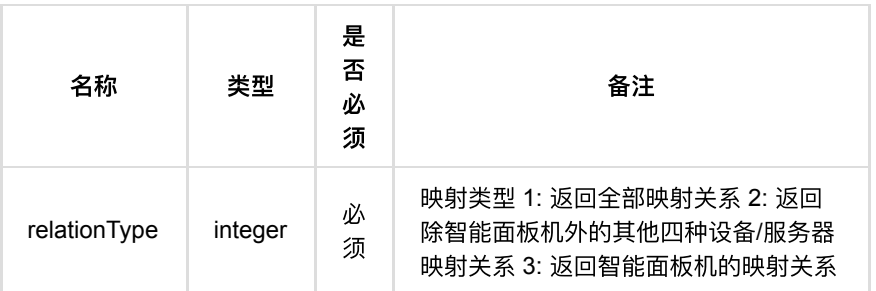

**1.12.3.** 返回数据

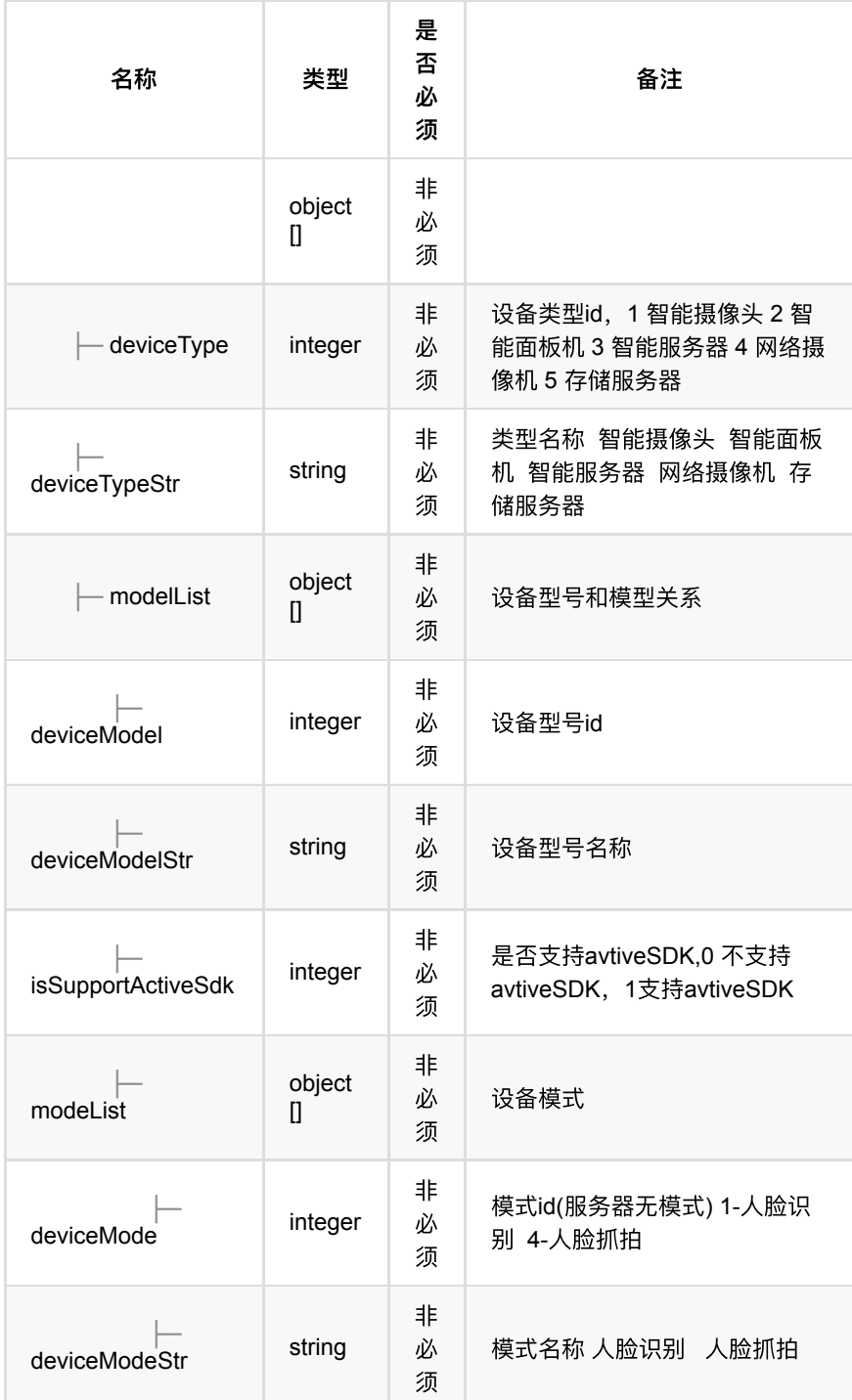

# **1.12.4. HTTP**请求示例

# 请求 **path**

/openapi/v1/device/list

# 请求 **body**

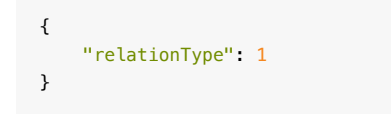

**1.12.5. HTTP**响应示例

{

```
 "code": 0,
    "data": [
       {
           "deviceType": 1,
           "deviceTypeStr": "智能摄像头",
           "modelList": [
               {
                   "deviceModel": 4,
                   "deviceModelStr": "MegEye-C3S-123",
                   "isSupportActiveSdk": 1,
                   "modeList": [
{ } "deviceMode": 4,
                           "deviceModeStr": "⼈脸抓拍模式"
 }
and the contract of the contract of the contract of the contract of the contract of the contract of the contract of the contract of the contract of the contract of the contract of the contract of the contract of the contra
               },
               {
                   "deviceModel": 5,
                   "deviceModelStr": "MegEye-C4H-141",
                   "isSupportActiveSdk": 1,
                   "modeList": [
\{ "deviceMode": 4,
                           "deviceModeStr": "⼈脸抓拍模式"
 }
 ]
               },
               {
                   "deviceModel": 6,
                   "deviceModelStr": "MegEye-C4H-241",
                   "isSupportActiveSdk": 1,
                   "modeList": [
\{ "deviceMode": 4,
                           "deviceModeStr": "⼈脸抓拍模式"
, and the contract of \mathbb{R}, \mathbb{R}\{ "deviceMode": 3,
                           "deviceModeStr": "警戒模式"
 }
 ]
               },
\{ "deviceModel": 7,
                   "deviceModelStr": "MegEye-C4N-888",
                   "isSupportActiveSdk": 0,
                   "modeList": [
\{ "deviceMode": 2,
                           "deviceModeStr": "结构化模式"
 }
 ]
               },
\{ "deviceModel": 8,
                   "deviceModelStr": "MegEye-C4S-222",
                   "isSupportActiveSdk": 1,
                   "modeList": [
\{ "deviceMode": 4,
                           "deviceModeStr": "⼈脸抓拍模式"
 }
\sim 100 \sim 100 \sim 100 \sim 100 \sim 100 \sim 100 \sim
```

```
 },
\{ "deviceModel": 9,
                   "deviceModelStr": "MegEye-C4S-322",
                   "isSupportActiveSdk": 1,
                   "modeList": [
\{ "deviceMode": 4,
                          "deviceModeStr": "⼈脸抓拍模式"
 }
 ]
               },
{ }
                   "deviceModel": 10,
                   "deviceModelStr": "MegEye-C4R-122",
                   "isSupportActiveSdk": 1,
                   "modeList": [
{ } "deviceMode": 4,
                          "deviceModeStr": "⼈脸抓拍模式"
 }
and the contract of the contract of the contract of the contract of the contract of the contract of the contract of the contract of the contract of the contract of the contract of the contract of the contract of the contra
               },
               {
                   "deviceModel": 11,
                   "deviceModelStr": "MegEye-C4R-222",
                   "isSupportActiveSdk": 1,
                   "modeList": [
\{ "deviceMode": 4,
                          "deviceModeStr": "⼈脸抓拍模式"
, and the contract of \mathbb{R}, \mathbb{R}\{ "deviceMode": 3,
                          "deviceModeStr": "警戒模式"
 }
 ]
               },
               {
                   "deviceModel": 12,
                   "deviceModelStr": "MegEye-C4R-322",
                   "isSupportActiveSdk": 1,
                   "modeList": [
\{ "deviceMode": 4,
                          "deviceModeStr": "⼈脸抓拍模式"
, and the contract of \mathbb{R}, \mathbb{R}\{ "deviceMode": 3,
                          "deviceModeStr": "警戒模式"
 }
 ]
               },
\{ "deviceModel": 29,
                   "deviceModelStr": "海康摄像头",
                   "isSupportActiveSdk": 0,
                   "modeList": [
\{ "deviceMode": 4,
                          "deviceModeStr": "⼈脸抓拍模式"
 }
\sim 100 \sim 100 \sim 100 \sim 100 \sim 100 \sim 100 \sim },
               {
                   "deviceModel": 30,
```

```
 "deviceModelStr": "⼤华摄像头",
                  "isSupportActiveSdk": 0,
                  "modeList": [
\{ "deviceMode": 4,
                         "deviceModeStr": "⼈脸抓拍模式"
 }
 ]
              },
\{ "deviceModel": 31,
                  "deviceModelStr": "宇视摄像头",
                  "isSupportActiveSdk": 0,
                  "modeList": [
{ } "deviceMode": 4,
                         "deviceModeStr": "⼈脸抓拍模式"
 }
and the contract of the contract of the contract of the contract of the contract of the contract of the contract of the contract of the contract of the contract of the contract of the contract of the contract of the contra
               },
               {
                  "deviceModel": 32,
                  "deviceModelStr": "科⼤摄像头",
                  "isSupportActiveSdk": 0,
                  "modeList": [
\{ "deviceMode": 4,
                         "deviceModeStr": "⼈脸抓拍模式"
 }
 ]
              },
              \{ "deviceModel": 33,
                  "deviceModelStr": "华为摄像头",
                  "isSupportActiveSdk": 0,
                  "modeList": [
\{ "deviceMode": 4,
                         "deviceModeStr": "⼈脸抓拍模式"
 }
 ]
              }
           ]
       },
       {
           "deviceType": 2,
           "deviceTypeStr": "智能⾯板机",
           "modelList": [
              {
                  "deviceModel": 1,
                  "deviceModelStr": "MegEye-W5K-I8",
                  "isSupportActiveSdk": 0,
                  "modeList": [
\{ "deviceMode": 1,
                         "deviceModeStr": "⼈脸识别模式"
 }
 ]
              },
               {
                  "deviceModel": 2,
                  "deviceModelStr": "MegEye-W4K-E7",
                  "isSupportActiveSdk": 0,
                  "modeList": [
{ } "deviceMode": 1,
```

```
 "deviceModeStr": "⼈脸识别模式"
 }
                      ]
                  },
\{ "deviceModel": 3,
                      "deviceModelStr": "MegEye-W4K-I51",
                      "isSupportActiveSdk": 0,
                      "modeList": [
\{ "deviceMode": 1,
                               "deviceModeStr": "⼈脸识别模式"
 }
and the contract of the contract of the contract of the contract of the contract of the contract of the contract of the contract of the contract of the contract of the contract of the contract of the contract of the contra
                  },
{ }
                      "deviceModel": 34,
                      "deviceModelStr": "MegEye-W4K-I52",
                      "isSupportActiveSdk": 0,
                      "modeList": [
{ } "deviceMode": 1,
                               "deviceModeStr": "⼈脸识别模式"
 }
 ]
                  },
                  {
                      "deviceModel": 35,
                      "deviceModelStr": "MegEye-W3K-45S",
                      "isSupportActiveSdk": 0,
                      "modeList": [
\{ "deviceMode": 1,
                               "deviceModeStr": "⼈脸识别模式"
 }
 ]
                  },
\{ "deviceModel": 36,
                      "deviceModelStr": "MegEye-W4K-I31",
                      "isSupportActiveSdk": 0,
                      "modeList": [
\{ "deviceMode": 1,
                               "deviceModeStr": "⼈脸识别模式"
 }
\sim 100 \sim 100 \sim 100 \sim 100 \sim 100 \sim 100 \sim 100 \sim 100 \sim 100 \sim 100 \sim 100 \sim 100 \sim 100 \sim 100 \sim 100 \sim 100 \sim 100 \sim 100 \sim 100 \sim 100 \sim 100 \sim 100 \sim 100 \sim 100 \sim 
                  }
             ]
         },
         {
             "deviceType": 3,
             "deviceTypeStr": "智能服务器",
             "modelList": [
                  {
                      "deviceModel": 18,
                      "deviceModelStr": "CORE",
                      "isSupportActiveSdk": 0,
                      "modeList": []
                  },
                  {
                      "deviceModel": 22,
                      "deviceModelStr": "MegBox-B3R-412",
                      "isSupportActiveSdk": 1,
                      "modeList": []
                  },
```

```
\{ "deviceModel": 23,
                                 "deviceModelStr": "MegBox-B3R-1012",
                                 "isSupportActiveSdk": 1,
                                 "modeList": []
                          },
                          {
                                 "deviceModel": 37,
                                 "deviceModelStr": "MegBox-B3R-1012(H1)",
                                 "isSupportActiveSdk": 1,
                                 "modeList": [
{ } \overline{\phantom{a}} \overline{\phantom{a}} 
                                              "deviceMode": 1,
                                              "deviceModeStr": "⼈脸识别模式"
, where \mathbb{R} , we have the set of \mathbb{R} , \mathbb{R}{ } "deviceMode": 5,
                                              "deviceModeStr": "混合模式"
 }
and the contract of the contract of the contract of the contract of the contract of the contract of the contract of the contract of the contract of the contract of the contract of the contract of the contract of the contra
                          },
                          {
                                 "deviceModel": 39,
                                 "deviceModelStr": "MegCube-B4H16-311",
                                 "isSupportActiveSdk": 1,
                                 "modeList": [
\{ "deviceMode": 5,
                                              "deviceModeStr": "混合模式"
 }
\sim 100 \sim 100 \sim 100 \sim 100 \sim 100 \sim 100 \sim 100 \sim 100 \sim 100 \sim 100 \sim 100 \sim 100 \sim 100 \sim 100 \sim 100 \sim 100 \sim 100 \sim 100 \sim 100 \sim 100 \sim 100 \sim 100 \sim 100 \sim 100 \sim 
                          }
                   ]
             },
             {
                    "deviceType": 4,
                    "deviceTypeStr": "⽹络摄像机",
                    "modelList": [
                          {
                                 "deviceModel": 4,
                                 "deviceModelStr": "MegEye-C3S-123",
                                 "isSupportActiveSdk": 1,
                                 "modeList": [
\{ "deviceMode": 2,
                                              "deviceModeStr": "结构化模式"
, and the contract of \mathbb{R}, \mathbb{R}\{ "deviceMode": 3,
                                              "deviceModeStr": "警戒模式"
, and the contract of \mathbb{R}, \mathbb{R}\{ "deviceMode": 1,
                                              "deviceModeStr": "⼈脸识别模式"
 }
\sim 100 \sim 100 \sim 100 \sim 100 \sim 100 \sim 100 \sim 100 \sim 100 \sim 100 \sim 100 \sim 100 \sim 100 \sim 100 \sim 100 \sim 100 \sim 100 \sim 100 \sim 100 \sim 100 \sim 100 \sim 100 \sim 100 \sim 100 \sim 100 \sim 
                          },
\{ "deviceModel": 5,
                                 "deviceModelStr": "MegEye-C4H-141",
                                 "isSupportActiveSdk": 1,
                                 "modeList": [
{ } "deviceMode": 2,
                                              "deviceModeStr": "结构化模式"
, where \{ \} , we have \{ \} , we have \{ \} ,
```

```
\{ "deviceMode": 3,
                                  "deviceModeStr": "警戒模式"
, and the contract of \mathbb{R}, \mathbb{R}\{ "deviceMode": 1,
                                  "deviceModeStr": "⼈脸识别模式"
 }
\sim 100 \sim 100 \sim 100 \sim 100 \sim 100 \sim 100 \sim 100 \sim 100 \sim 100 \sim 100 \sim 100 \sim 100 \sim 100 \sim 100 \sim 100 \sim 100 \sim 100 \sim 100 \sim 100 \sim 100 \sim 100 \sim 100 \sim 100 \sim 100 \sim 
                   },
\{ "deviceModel": 6,
                        "deviceModelStr": "MegEye-C4H-241",
                         "isSupportActiveSdk": 1,
                        "modeList": [
{ } "deviceMode": 2,
                                  "deviceModeStr": "结构化模式"
                             },
{ } "deviceMode": 3,
                                  "deviceModeStr": "警戒模式"
                             },
\{ "deviceMode": 1,
                                  "deviceModeStr": "⼈脸识别模式"
 }
\sim 100 \sim 100 \sim 100 \sim 100 \sim 100 \sim 100 \sim 100 \sim 100 \sim 100 \sim 100 \sim 100 \sim 100 \sim 100 \sim 100 \sim 100 \sim 100 \sim 100 \sim 100 \sim 100 \sim 100 \sim 100 \sim 100 \sim 100 \sim 100 \sim 
                   },
                   {
                        "deviceModel": 7,
                        "deviceModelStr": "MegEye-C4N-888",
                        "isSupportActiveSdk": 0,
                        "modeList": [
\{ "deviceMode": 2,
                                  "deviceModeStr": "结构化模式"
                             },
\{ "deviceMode": 3,
                                  "deviceModeStr": "警戒模式"
                             },
\{ "deviceMode": 1,
                                  "deviceModeStr": "⼈脸识别模式"
 }
\sim 100 \sim 100 \sim 100 \sim 100 \sim 100 \sim 100 \sim 100 \sim 100 \sim 100 \sim 100 \sim 100 \sim 100 \sim 100 \sim 100 \sim 100 \sim 100 \sim 100 \sim 100 \sim 100 \sim 100 \sim 100 \sim 100 \sim 100 \sim 100 \sim 
                   },
\{ "deviceModel": 8,
                        "deviceModelStr": "MegEye-C4S-222",
                        "isSupportActiveSdk": 1,
                         "modeList": [
\{ "deviceMode": 2,
                                  "deviceModeStr": "结构化模式"
                             },
\{ "deviceMode": 3,
                                  "deviceModeStr": "警戒模式"
                             },
\{ "deviceMode": 1,
                                  "deviceModeStr": "⼈脸识别模式"
 }
\sim 100 \sim 100 \sim 100 \sim 100 \sim 100 \sim 100 \sim
```

```
 },
\{ "deviceModel": 9,
                         "deviceModelStr": "MegEye-C4S-322",
                         "isSupportActiveSdk": 1,
                         "modeList": [
\{ "deviceMode": 2,
                                   "deviceModeStr": "结构化模式"
                              },
\{ "deviceMode": 3,
                                   "deviceModeStr": "警戒模式"
                              },
{ } "deviceMode": 1,
                                   "deviceModeStr": "⼈脸识别模式"
 }
and the contract of the contract of the contract of the contract of the contract of the contract of the contract of the contract of the contract of the contract of the contract of the contract of the contract of the contra
                    },
                    {
                         "deviceModel": 10,
                         "deviceModelStr": "MegEye-C4R-122",
                         "isSupportActiveSdk": 1,
                         "modeList": [
\{ "deviceMode": 2,
                                   "deviceModeStr": "结构化模式"
                              },
\{ "deviceMode": 3,
                                   "deviceModeStr": "警戒模式"
                              },
\{ "deviceMode": 1,
                                   "deviceModeStr": "⼈脸识别模式"
 }
\sim 100 \sim 100 \sim 100 \sim 100 \sim 100 \sim 100 \sim 100 \sim 100 \sim 100 \sim 100 \sim 100 \sim 100 \sim 100 \sim 100 \sim 100 \sim 100 \sim 100 \sim 100 \sim 100 \sim 100 \sim 100 \sim 100 \sim 100 \sim 100 \sim 
                    },
                    {
                         "deviceModel": 11,
                         "deviceModelStr": "MegEye-C4R-222",
                         "isSupportActiveSdk": 1,
                         "modeList": [
\{ "deviceMode": 2,
                                   "deviceModeStr": "结构化模式"
, and the contract of \mathbb{R}, \mathbb{R}\{ "deviceMode": 3,
                                   "deviceModeStr": "警戒模式"
, and the contract of \mathbb{R}, \mathbb{R}\{ "deviceMode": 1,
                                   "deviceModeStr": "⼈脸识别模式"
 }
\sim 100 \sim 100 \sim 100 \sim 100 \sim 100 \sim 100 \sim 100 \sim 100 \sim 100 \sim 100 \sim 100 \sim 100 \sim 100 \sim 100 \sim 100 \sim 100 \sim 100 \sim 100 \sim 100 \sim 100 \sim 100 \sim 100 \sim 100 \sim 100 \sim 
                    },
\{ "deviceModel": 12,
                         "deviceModelStr": "MegEye-C4R-322",
                         "isSupportActiveSdk": 1,
                         "modeList": [
{ } "deviceMode": 2,
                                   "deviceModeStr": "结构化模式"
```

```
, and the contract of \mathbb{R}, \mathbb{R}\{ "deviceMode": 3,
                                   "deviceModeStr": "警戒模式"
, and the contract of \mathbb{R}, \mathbb{R}\{ "deviceMode": 1,
                                   "deviceModeStr": "⼈脸识别模式"
 }
\sim 100 \sim 100 \sim 100 \sim 100 \sim 100 \sim 100 \sim 100 \sim 100 \sim 100 \sim 100 \sim 100 \sim 100 \sim 100 \sim 100 \sim 100 \sim 100 \sim 100 \sim 100 \sim 100 \sim 100 \sim 100 \sim 100 \sim 100 \sim 100 \sim 
                    },
                    {
                         "deviceModel": 21,
                         "deviceModelStr": "IPC",
                         "isSupportActiveSdk": 0,
                         "modeList": [
{ } "deviceMode": 2,
                                   "deviceModeStr": "结构化模式"
, where \mathbb{R} , we have the set of \mathbb{R} , \mathbb{R}{ } "deviceMode": 3,
                                   "deviceModeStr": "警戒模式"
, and the contract of \mathbb{R}, \mathbb{R}\{ "deviceMode": 1,
                                   "deviceModeStr": "⼈脸识别模式"
 }
\sim 100 \sim 100 \sim 100 \sim 100 \sim 100 \sim 100 \sim 100 \sim 100 \sim 100 \sim 100 \sim 100 \sim 100 \sim 100 \sim 100 \sim 100 \sim 100 \sim 100 \sim 100 \sim 100 \sim 100 \sim 100 \sim 100 \sim 100 \sim 100 \sim 
                   }
              ]
          },
          {
               "deviceType": 5,
              "deviceTypeStr": "存储服务器",
               "modelList": [
                   {
 "deviceModel": 24,
 "deviceModelStr": "MegNVR-N4K-001",
                         "isSupportActiveSdk": 0,
                         "modeList": []
                    },
                    {
                         "deviceModel": 25,
                         "deviceModelStr": "MegNVR-N4M-001",
                         "isSupportActiveSdk": 0,
                         "modeList": []
                    },
\{ "deviceModel": 26,
                         "deviceModelStr": "MegNVR-N8K-281",
                         "isSupportActiveSdk": 0,
                         "modeList": []
                    },
                    {
                         "deviceModel": 27,
                         "deviceModelStr": "MegNVR-N8M-281",
                         "isSupportActiveSdk": 0,
                         "modeList": []
                    },
                    {
                         "deviceModel": 28,
                         "deviceModelStr": "MegNVR-N8P-281",
                         "isSupportActiveSdk": 0,
                         "modeList": []
}
```
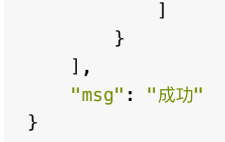

# **1.13.** 设备绑定

### **1.13.1.** 基本信息

**Path**: /v1/api/device/bind

**Method**: POST

接口描述: 算力设备/存储设备与端设备进行绑定, 绑定后可进行布控等操作, 是全 量绑定,已绑定的设备和⼊参进⾏差集运算,得到需要解绑的设备和需要绑定的设 备;

### **1.13.2.** 请求参数

#### **Headers**

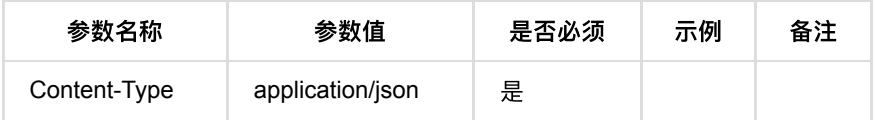

**Body**

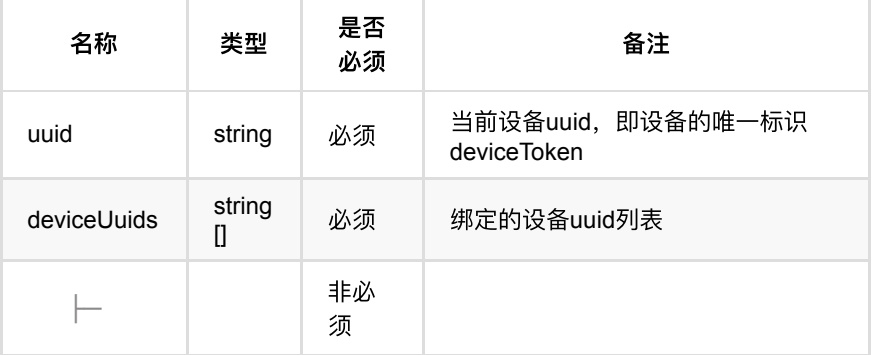

### **1.13.3.** 返回数据

OK

## **1.13.4. HTTP**请求示例

### 请求 **path**

/v1/api/device/bind

## 请求 **body**

```
{
  "uuid": "07f6da0f62bb4685bb477c356acae311",
  "deviceUuids": [
   "0ee82c3c7b424f20b01e182046c0f16e"
 ]
}
```
### **1.13.5. HTTP**响应示例

### 响应 **200**

```
{
    "code": 0,
    "msg": "成功"
}
```
# **1.14.** 设备解绑

### **1.14.1.** 基本信息

**Path**: /v1/api/device/unbind

**Method**: POST

接口描述: 算力设备/存储设备与端设备进行解绑操作(单一解绑), 已布控设备不 允许解绑;

### **1.14.2.** 请求参数

#### **Headers**

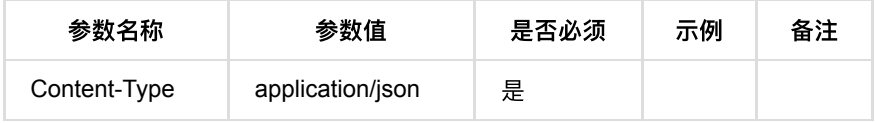

#### **Body**

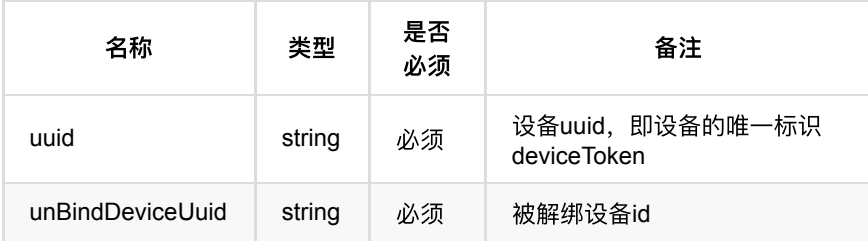

### **1.14.3.** 返回数据

OK

### **1.14.4. HTTP**请求示例

请求 **path**

/v1/api/device/unbind

请求 **body**

```
{
     "uuid": "15ca93618388448ab1afc9115d5a580b",
     "unBindDeviceUuid": "bd022d30511849a29326e51d5959b757"
}
```
### **1.14.5. HTTP**响应示例

响应 **200**

```
{
     "code": 0,
    "msg": "成功"
}
```
# **1.15.** 查询⻔禁、⼈员管控设备列表

### **1.15.1.** 基本信息

**Path**: /v1/api/device/control/list

**Method**: POST

接口描述: 查询可添加、已添加的门禁/人员管控设备列表, 方便进行添加门禁/人 员管控设备;

### **1.15.2.** 请求参数

#### **Headers**

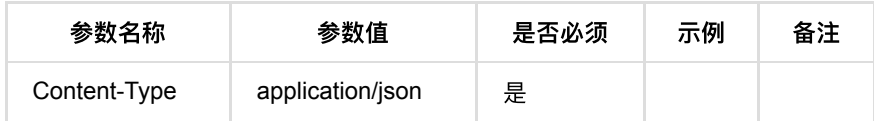

**Body**

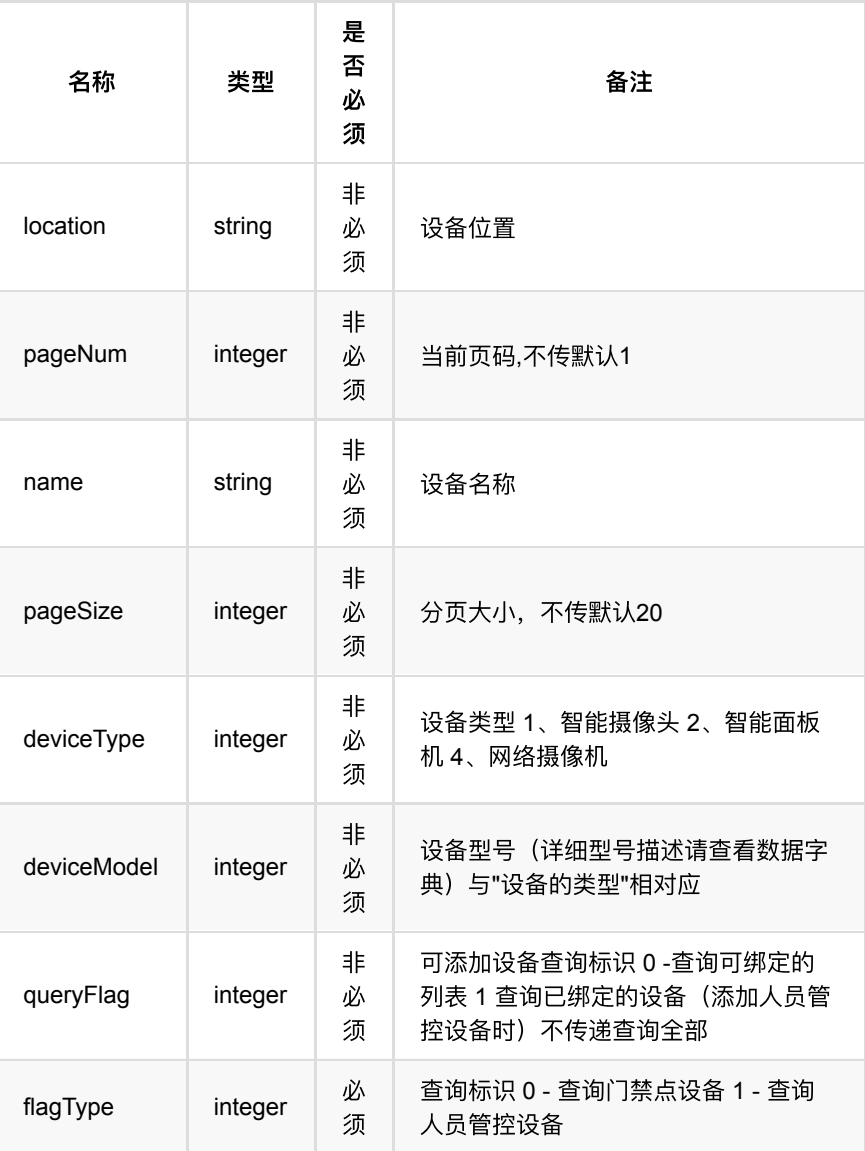

**1.15.3.** 返回数据

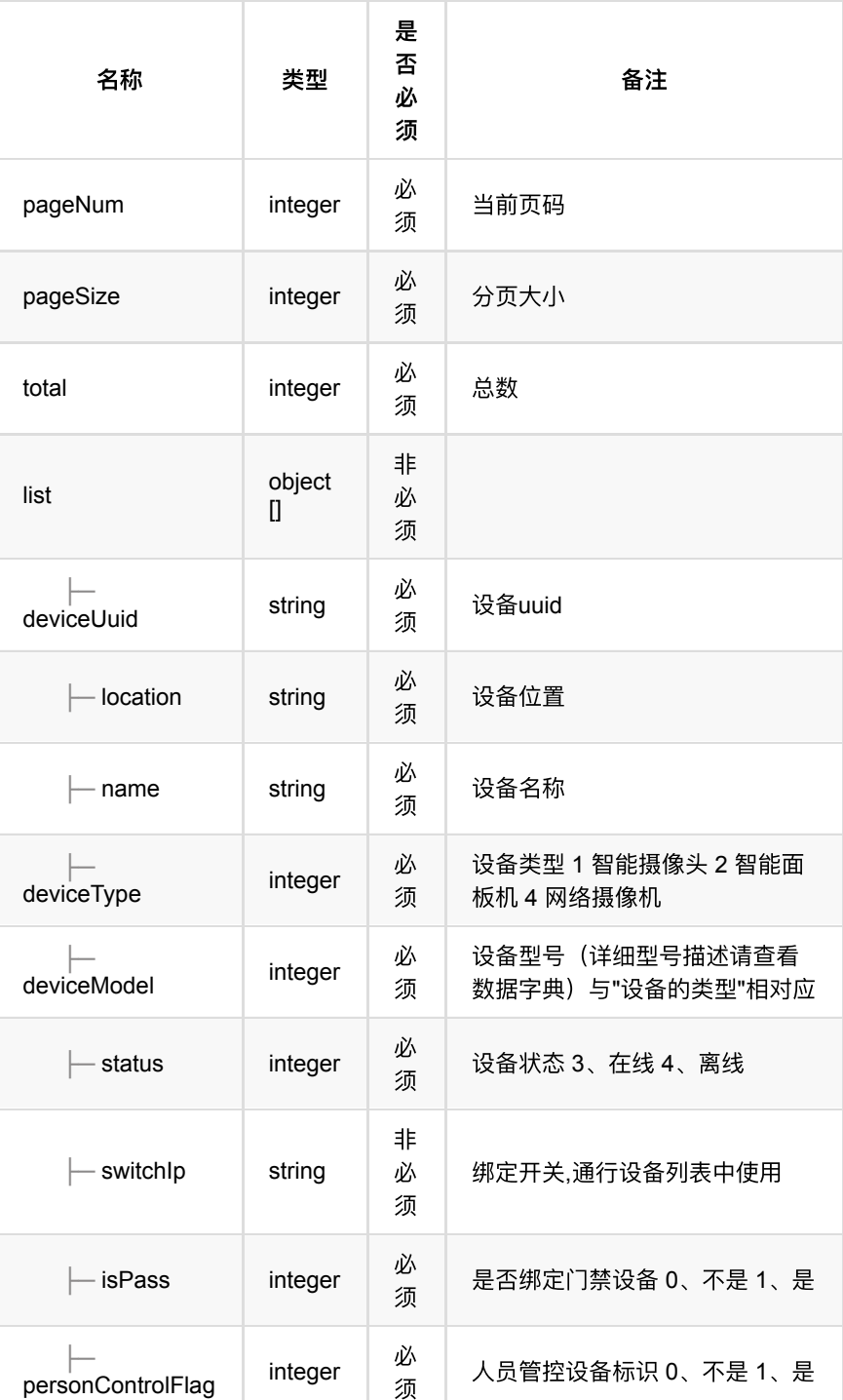

# **1.15.4. HTTP**请求示例

# 请求 **path**

/v1/api/device/control/list

请求 **body**

```
{
     "queryFlag": 1,
    "flagType": 1
}
```
### **1.15.5. HTTP**响应示例

```
响应 200
```

```
{
   "code": 0,
   "data": {
     "list": [
      {
         "deviceModel": 21,
         "deviceType": 4,
         "deviceUuid": "d00fcb3875e0426ead1729bd701fb614",
        "isPass": 1,
        "location": "openapi",
        "name": "c3v-32j",
        "personControlFlag": 1,
        "status": 3
      },
       {
        "deviceModel": 21,
        "deviceType": 4,
         "deviceUuid": "923d3d9a9cc64b7d88c4a8515c370ef5",
        "isPass": 0,
        "location": "openapi",
        "name": "c2",
        "personControlFlag": 1,
         "status": 3
      }
     ],
     "pageNum": 1,
     "pageSize": 20,
    "total": 2
  },
   "msg": "成功"
}
```
# **1.16.** 添加⼈员管控设备

### **1.16.1.** 基本信息

**Path**: /v1/api/device/control/add

**Method**: POST

```
接口描述: 将已绑定的设备添加人员管控设备, 添加完成后设备方可进行通行、安
防布控;
```
### **1.16.2.** 请求参数

**Headers**

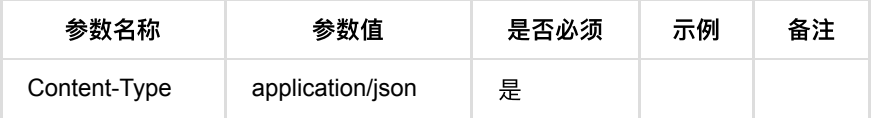

#### **Body**

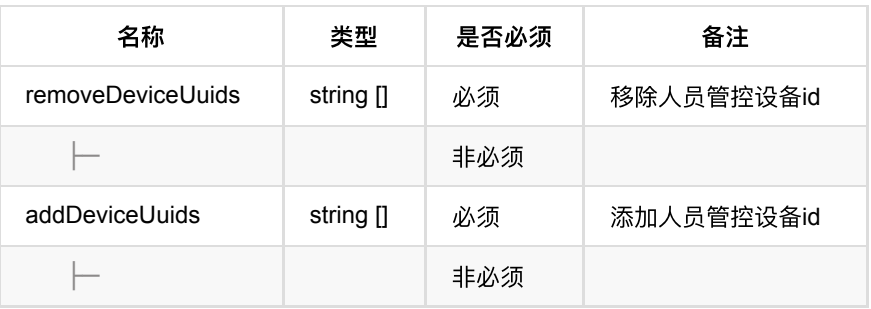

### **1.16.3.** 返回数据

OK

### **1.16.4. HTTP**请求示例

## 请求 **path**

/v1/api/device/control/add

### 请求 **body**

```
{
    "removeDeviceUuids": [],
    "addDeviceUuids": [
        "de5a5008983e4632bcd1d2d07e16a044",
        "41d1feb198154927b6baded54ec12482"
   ]
}
```
**1.16.5. HTTP**响应示例

### 响应 **200**

```
{
    "code": 0,
    "msg": "成功"
}
```
# **1.17.** 移除⼈员管控设备

**1.17.1.** 基本信息

通⾏记录回调

Path: /v1/api/device/control/remove

**Method**: POST

接口描述: 将设备从人员管控设备中移除, 已布控设备可强制移除;

### **1.17.2.** 请求参数

#### **Headers**

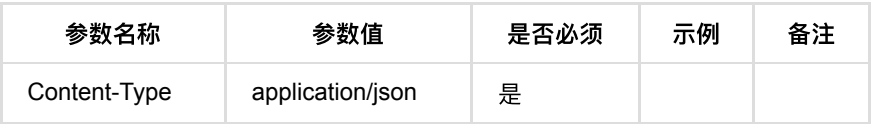

**Body**

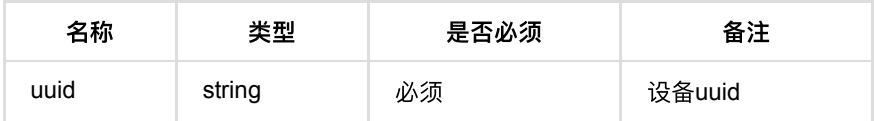

### **1.17.3.** 返回数据

OK

### **1.17.4. HTTP**请求示例

### 请求 **path**

/v1/api/device/control/remove

## 请求 **body**

```
{
     "uuid": "95350c2ebf104c3d8a936d2bf39b296e"
}
```
### **1.17.5. HTTP**响应示例

### 响应 **200**

```
{
    "code": 0,
     "msg": "成功"
}
```
# **1.18.** 查询可布控设备列表

### **1.18.1.** 基本信息

**Path**: /v1/api/device/queryDeviceControl

**Method**: POST

接口描述: 根据设备模式与布控类型查询设备列表信息, 可用于查询可以进行布控 通行的设备列表;

### **1.18.2.** 请求参数

#### **Headers**

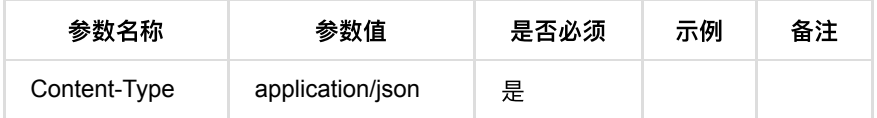

**Body**

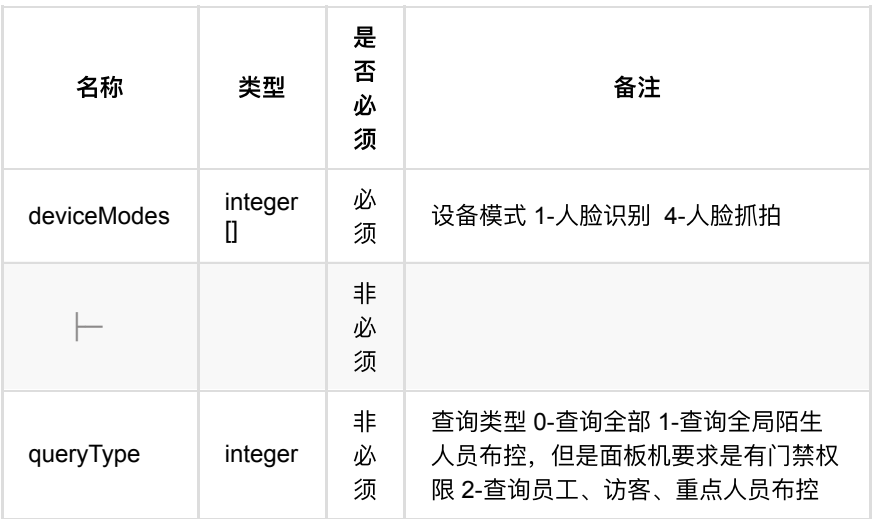

## **1.18.3.** 返回数据
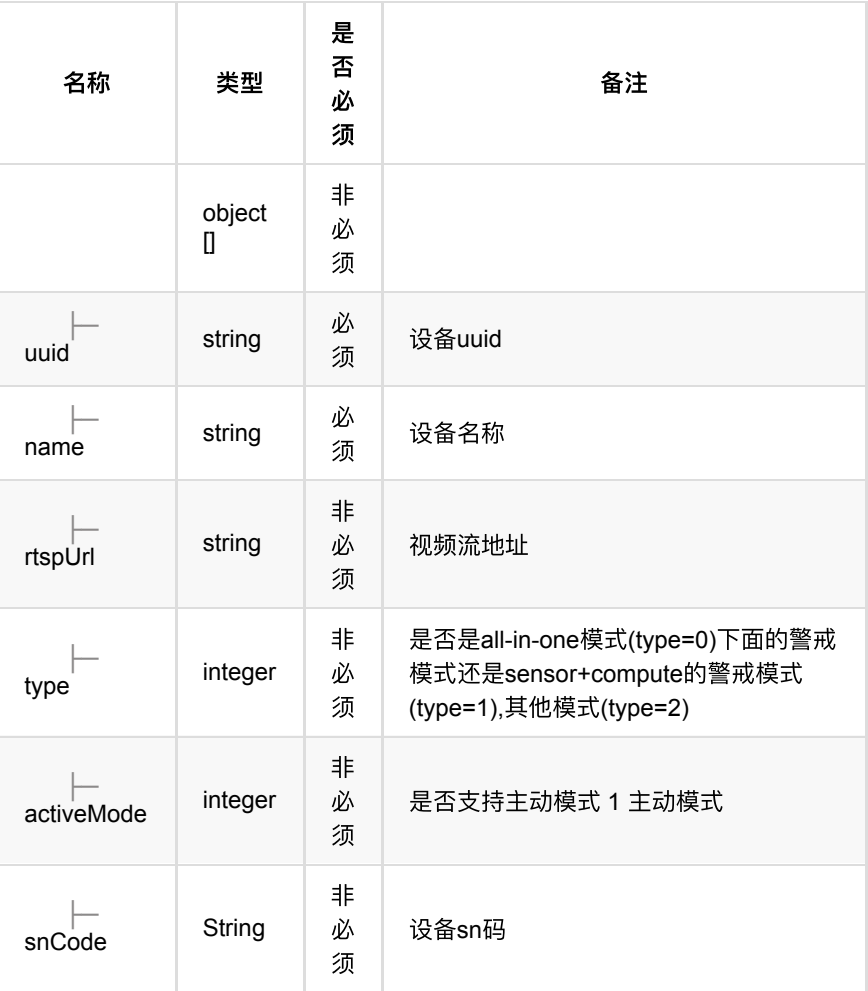

## **1.18.4. HTTP**请求示例

## 请求 **path**

/v1/api/device/queryDeviceControl

## 请求 **body**

```
{
 "deviceModes": [
   1
  ],
  "queryType": 0
}
```
## **1.18.5. HTTP**响应示例

```
{
     "code": 0,
     "data": [{
             "name": "w5k-i8-fake",
            "uuid": "0c55b20861cb4ed19538bd1000000015"
        }, {
             "name": "c3v-32j",
             "rtspUrl": "rtsp://10.172.198.82:8554/koala_C2_26ren_02.264",
             "uuid": "b96f9a1e9f7b431f85ec45a0dae00cf8"
         }, {
             "name": "c2",
             "rtspUrl": "rtsp://10.172.198.82:8554/koala_C2_26ren_01.264",
            "uuid": "7fd010c85d044c72982b931ee4ac2202"
         }
     ],
     "msg": "成功"
}
```
- **1.** [时间计划管理](#page-182-0)
	- **1.1.** [添加时间计划集合](#page-182-1)
		- 1.1.1. [基本信息](#page-182-2)
		- 1.1.2. [请求参数](#page-182-3)
		- **1.1.3.** [返回数据](#page-184-0)
		- **1.1.4.** HTTP[请求示例](#page-187-0)
		- **1.1.5.** HTTP[响应示例](#page-189-0)
	- **1.2.** [修改时间计划](#page-192-0)
		- **1.2.1.** [基本信息](#page-192-1)
		- **1.2.2.** [请求参数](#page-192-2)
		- 1.2.3. [返回数据](#page-193-0)
		- 1.2.4. HTTP[请求示例](#page-193-1)
		- 1.2.5. HTTP[响应示例](#page-197-0)
	- **1.3.** [批量删除时间计划](#page-197-1)
		- **1.3.1.** [基本信息](#page-197-2)
		- 1.3.2. [请求参数](#page-197-3)
		- 1.3.3. [返回数据](#page-198-0)
		- **1.3.4.** HTTP[请求示例](#page-198-1)
		- **1.3.5. HTTP[响应示例](#page-198-2)**
	- **1.4.** [时间计划列表](#page-199-0)
		- **1.4.1.** [基本信息](#page-199-1)
		- 1.4.2. [请求参数](#page-199-2)
		- 1.4.3. [返回数据](#page-199-3)
		- 1.4.4. HTTP[请求示例](#page-200-0)
		- **1.4.5. HTTP[响应示例](#page-200-1)**
	- **1.5.** [查询时间计划详情列表](#page-200-2)
		- 1.5.1. [基本信息](#page-201-0)
		- **1.5.2.** [请求参数](#page-201-1)
		- 1.5.3. [返回数据](#page-201-2)
		- **1.5.4.** HTTP[请求示例](#page-201-3)
		- **1.5.5. HTTP[响应示例](#page-202-0)**

# <span id="page-182-0"></span>**1.** 时间计划管理

# <span id="page-182-1"></span>**1.1.** 添加时间计划集合

#### <span id="page-182-2"></span>**1.1.1.** 基本信息

**Path**: /v1/api/pass/schedule/addBatch

**Method**: POST

接口描述:添加时间计划

#### <span id="page-182-3"></span>**1.1.2.** 请求参数

**Headers**

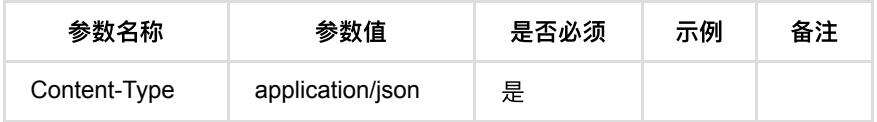

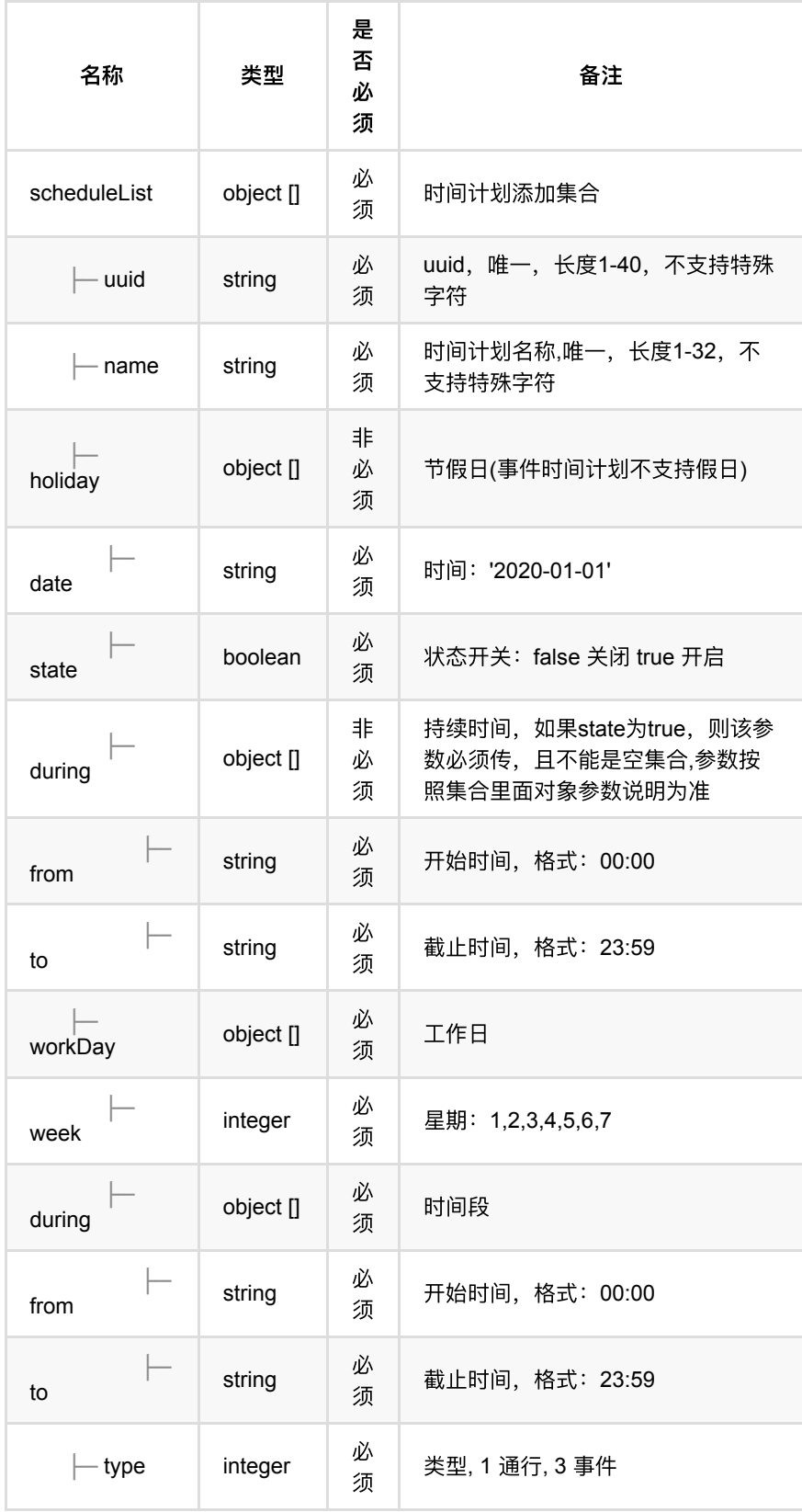

## <span id="page-184-0"></span>**1.1.3.** 返回数据

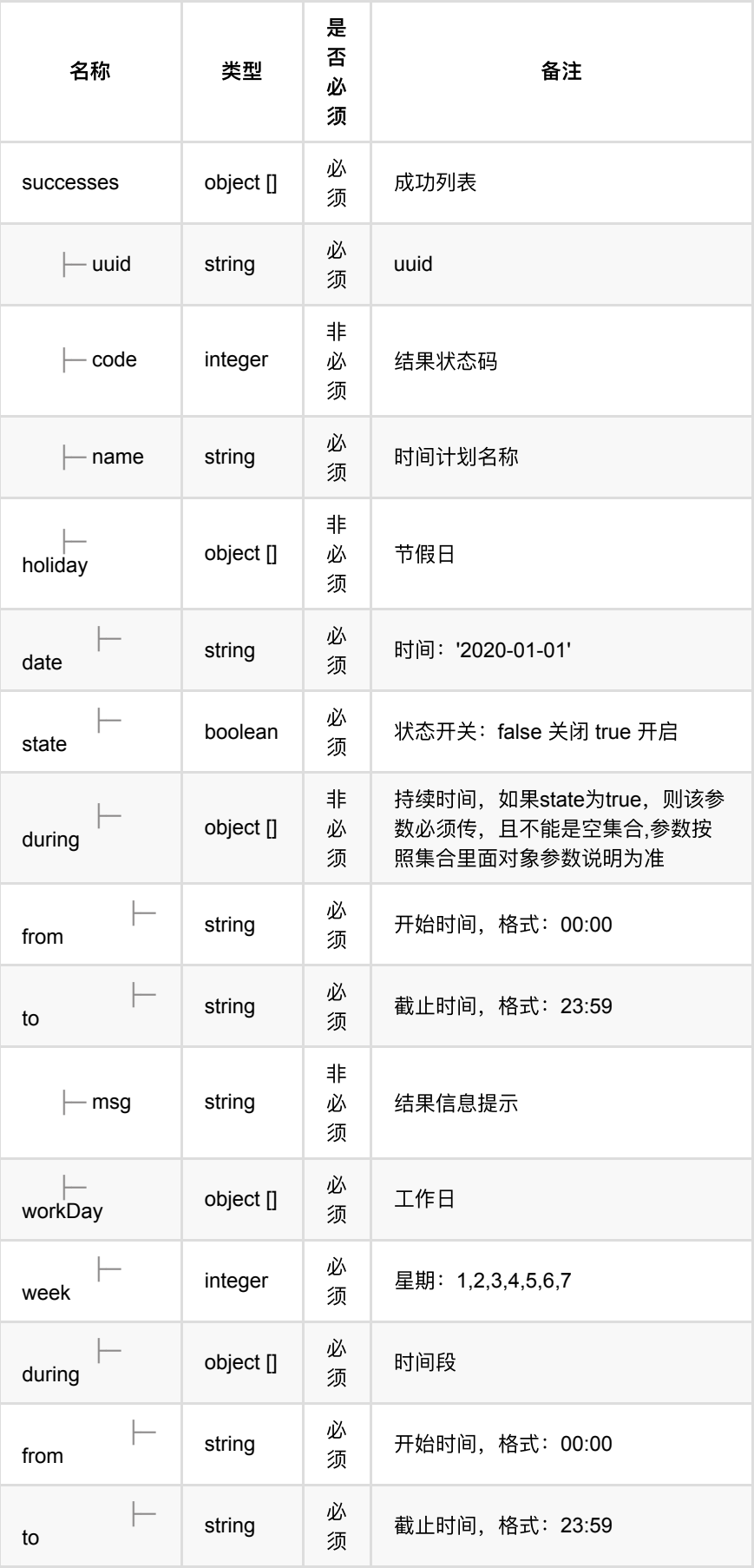

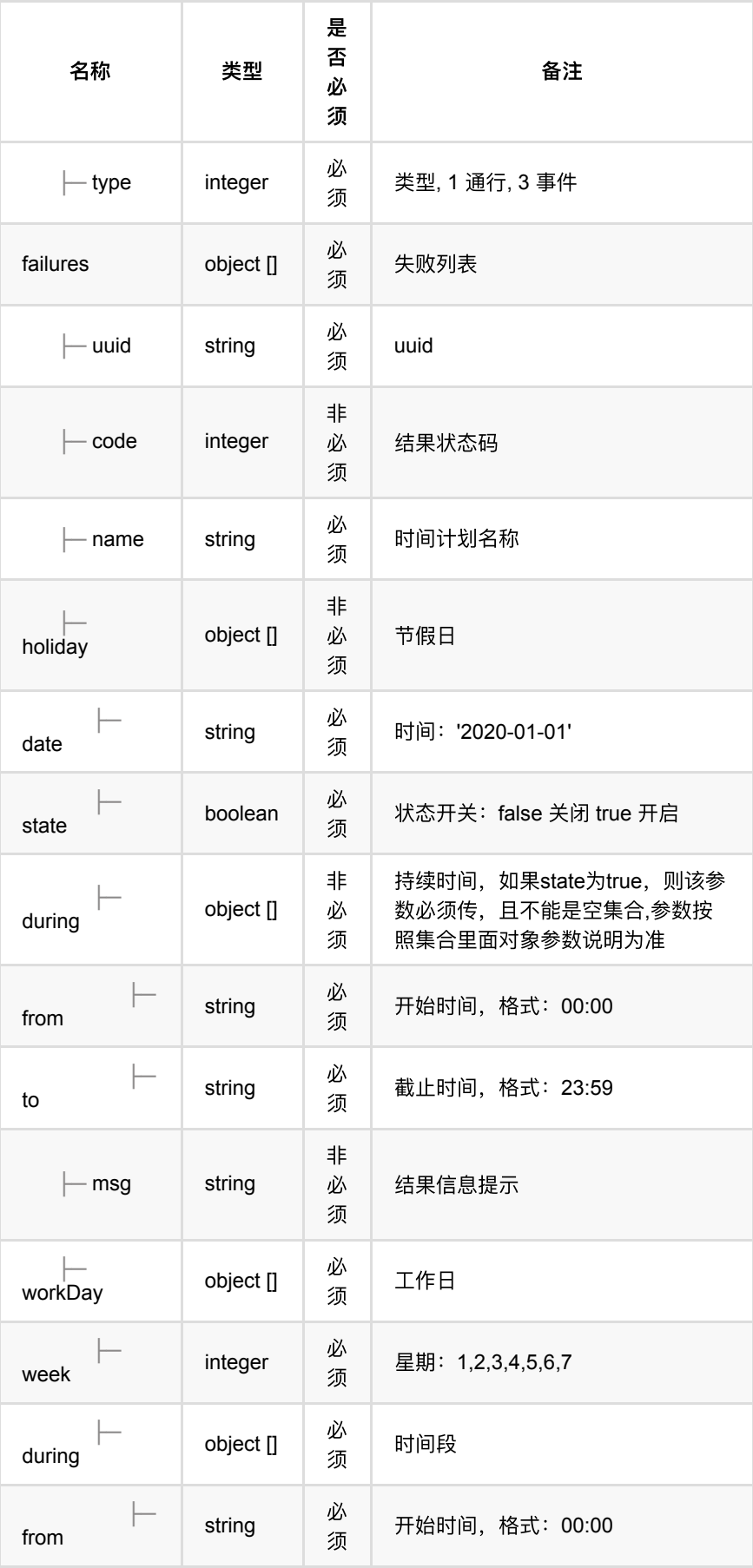

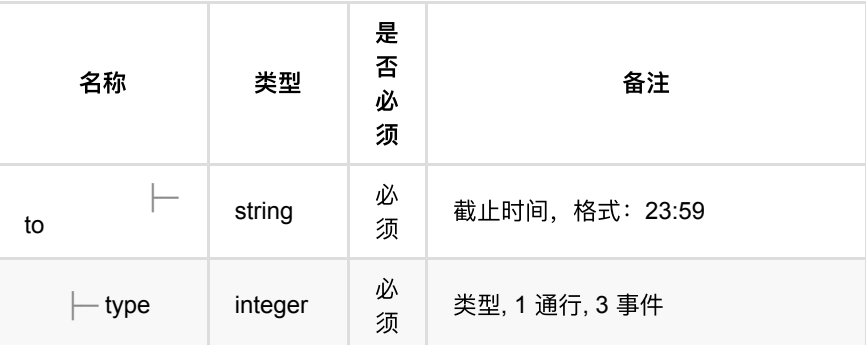

## <span id="page-187-0"></span>**1.1.4. HTTP**请求示例

## 请求 **path**

/v1/api/pass/schedule/addBatch

请求 **body**

```
{
   "scheduleList": {
   "name": "通行时间计划",
    "type": 1,
    "uuid": "passSchedule",
    "workDay": [
     {
        "week": 1,
        "during": [
         {
           "from": "08:00",
           "to": "10:00"
          },
          {
            "from": "10:30",
           "to": "14:00"
          },
          {
           "from": "15:01",
           "to": "20:00"
          }
        ]
      },
      {
        "week": 2,
        "during": [
         {
           "from": "08:00",
           "to": "10:00"
          },
          {
            "from": "10:30",
           "to": "20:00"
          }
        ]
      },
      {
        "week": 3,
        "during": [
         {
           "from": "08:00",
          "to": "20:00"
         }
        ]
      },
      {
        "week": 4,
        "during": [
         {
           "from": "08:00",
          "to": "10:00"
          },
          {
           "from": "10:30",
           "to": "14:00"
          },
          {
           "from": "15:01",
           "to": "20:00"
          }
        ]
      },
      {
        "week": 5,
        "during": [
```
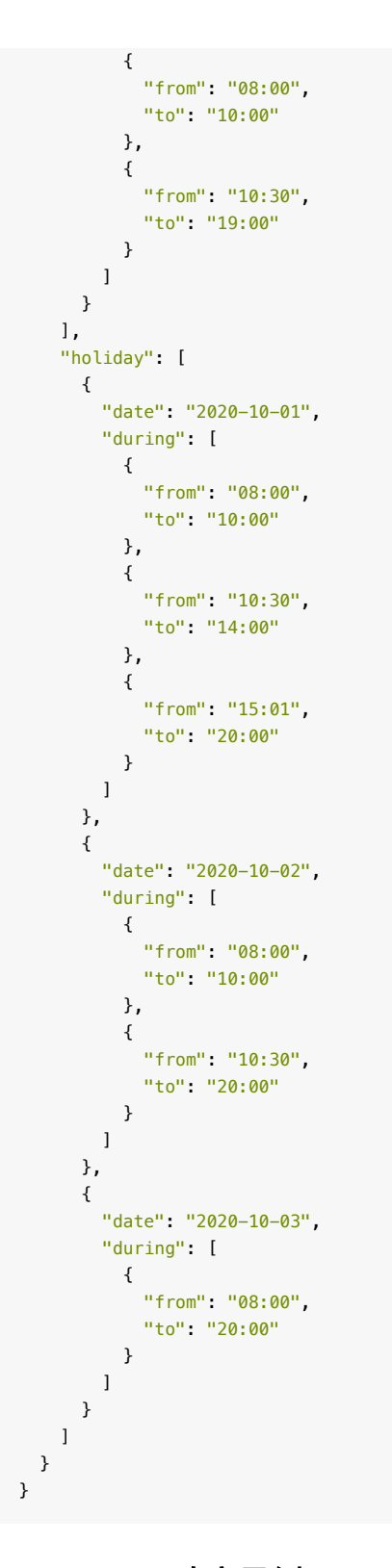

<span id="page-189-0"></span>**1.1.5. HTTP**响应示例

```
{
  "code": 0,
  "data": {
    "failures": [],
    "successes": [
     {
       "holiday": [
        \{ "date": "2020-10-01",
           "during": [
            {
              "from": "08:00",
              "to": "10:00"
             },
             {
               "from": "10:30",
              "to": "14:00"
             },
             {
              "from": "15:01",
              "to": "20:00"
            }
           ],
            "state": true
          },
          {
           "date": "2020-10-02",
           "during": [
             {
              "from": "08:00",
              "to": "10:00"
             },
             {
              "from": "10:30",
              "to": "20:00"
            }
           ],
           "state": true
          },
          {
           "date": "2020-10-03",
           "during": [
            {
 "from": "08:00",
 "to": "20:00"
            }
           ],
           "state": true
         }
        ],
       "name": "通行时间计划",
        "type": 1,
        "uuid": "passSchedule",
        "workDay": [
         {
           "during": [
             {
              "from": "08:00",
               "to": "10:00"
             },
             {
               "from": "10:30",
               "to": "14:00"
             },
              {
```

```
 "from": "15:01",
              "to": "20:00"
            }
           ],
            "week": 1
          },
          {
            "during": [
            {
              "from": "08:00",
             "to": "10:00"
             },
             {
              "from": "10:30",
              "to": "20:00"
            }
            ],
            "week": 2
          },
          {
            "during": [
           \{ "from": "08:00",
 "to": "20:00"
            }
           ],
            "week": 3
          },
         \{ "during": [
             {
              "from": "08:00",
              "to": "10:00"
             },
             {
               "from": "10:30",
              "to": "14:00"
             },
             {
              "from": "15:01",
              "to": "20:00"
            }
            ],
            "week": 4
          },
          {
           "during": [
             {
              "from": "08:00",
              "to": "10:00"
             },
             {
               "from": "10:30",
              "to": "19:00"
             }
            ],
            "week": 5
         }
        ]
      }
   ]
  },
  "msg": "成功"
}
```
# <span id="page-192-0"></span>**1.2.** 修改时间计划

#### <span id="page-192-1"></span>**1.2.1.** 基本信息

**Path**: /v1/api/pass/schedule/update

**Method**: POST

接口描述: 修改时间计划

#### <span id="page-192-2"></span>**1.2.2.** 请求参数

#### **Headers**

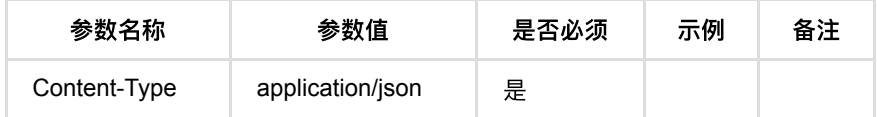

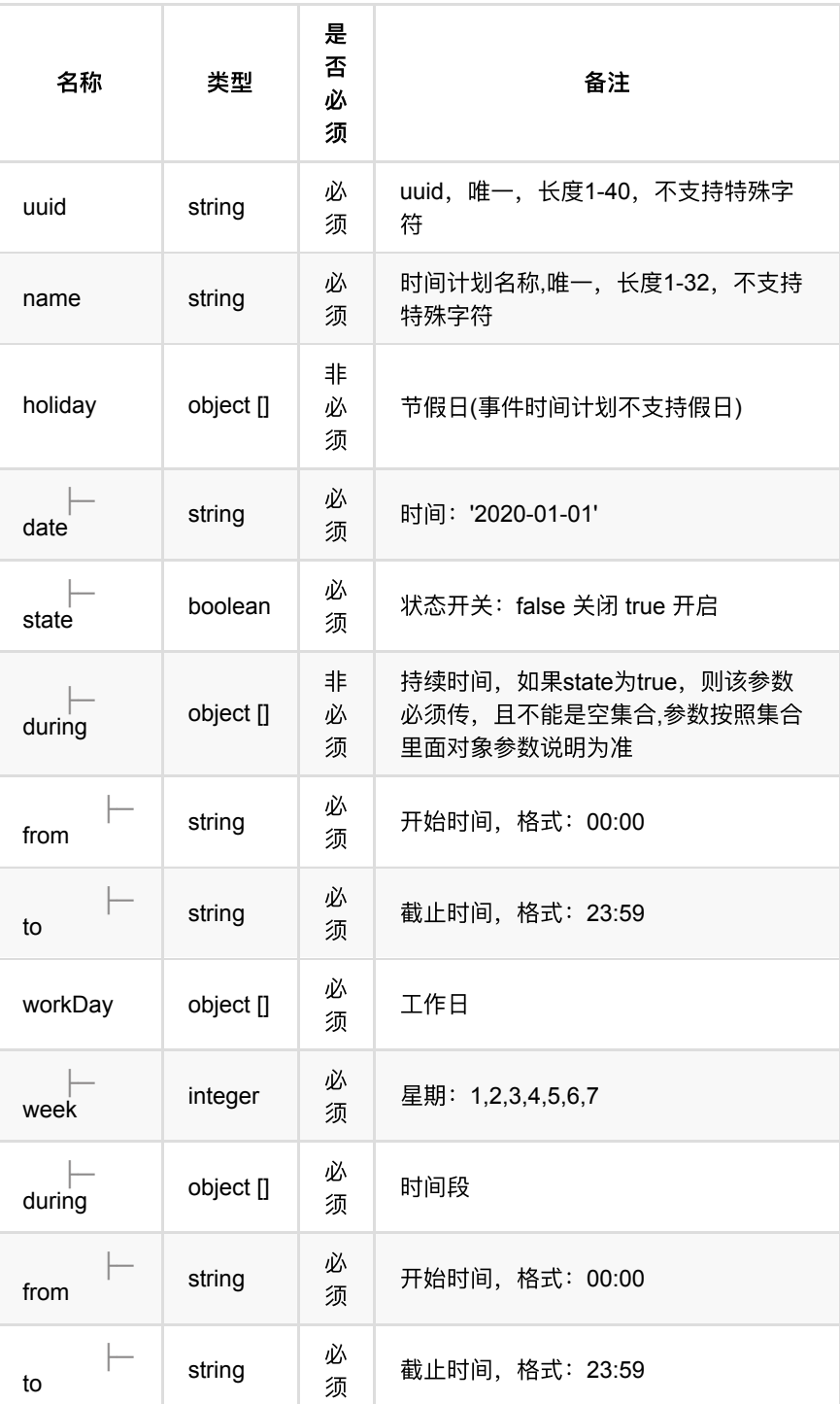

## <span id="page-193-0"></span>**1.2.3.** 返回数据

OK

<span id="page-193-1"></span>**1.2.4. HTTP**请求示例

请求 **path**

/v1/api/pass/schedule/update

请求 **body**

```
{
     "name": "update通⾏时间计划",
     "uuid": "ff8dc9acb1b6471fbc1bf80fed24e17c",
     "workDay": [
        {
             "week": 1,
             "during": [
                 {
                      "from": "08:00",
                      "to": "10:00"
                 },
                 {
                      "from": "10:30",
                      "to": "14:00"
                 },
                 {
                     "from": "15:01",
                      "to": "20:00"
                 }
             ]
         },
         {
             "week": 2,
             "during": [
                 {
                      "from": "08:00",
                      "to": "10:00"
                 },
                 {
                     "from": "10:30",
                      "to": "20:00"
                 }
             ]
         },
         {
             "week": 3,
             "during": [
              \{ "from": "08:00",
                     "to": "20:00"
                 }
             ]
         },
         {
             "week": 4,
             "during": [
               \{ "from": "08:00",
                      "to": "10:00"
                 },
                 {
                     "from": "10:30",
                     "to": "14:00"
                 },
                \{ "from": "15:01",
                      "to": "20:00"
                 }
            \, \, \, },
         {
             "week": 5,
             "during": [
              \{ "from": "08:00",
```

```
 "to": "10:00"
             },
              {
                  "from": "10:30",
                  "to": "19:00"
             }
         ]
     },
     {
         "week": 6,
         "during": [
            \left\{ \right. "from": "08:00",
                  "to": "10:00"
             },
              {
                  "from": "10:30",
                  "to": "14:00"
              },
              {
                  "from": "15:01",
                  "to": "20:00"
             }
         ]
    },
     {
         "week": 7,
         "during": [
             {
                  "from": "08:00",
                  "to": "10:00"
              },
              {
                  "from": "10:30",
                  "to": "20:00"
              }
        \, \, \, }
 ],
 "holiday": [
    {
         "date": "2022-10-05",
         "during": [
             {
                  "from": "08:00",
                  "to": "10:00"
             },
              {
                  "from": "10:30",
                  "to": "14:00"
              },
              {
                  "from": "15:01",
                  "to": "20:00"
              }
         ]
     },
     {
         "date": "2024-08-22",
         "during": [
             {
                  "from": "08:00",
                  "to": "10:00"
             },
             {
                  "from": "10:30",
```
 "to": "20:00" } ] }, { "date": "2025-08-15", "during": [ { "from": "08:00", "to": "20:00" } ] }, { "date": "2023-08-08", "during": [ { "from": "08:00", "to": "20:00" } ] }  $\overline{\phantom{a}}$ }

### <span id="page-197-0"></span>**1.2.5. HTTP**响应示例

响应 **200**

{ "code": 0, "msg": "成功" }

# <span id="page-197-1"></span>**1.3.** 批量删除时间计划

#### <span id="page-197-2"></span>**1.3.1.** 基本信息

**Path**: /v1/api/pass/schedule/delete

**Method**: POST

接口描述: 删除时间计划

#### <span id="page-197-3"></span>**1.3.2.** 请求参数

**Headers**

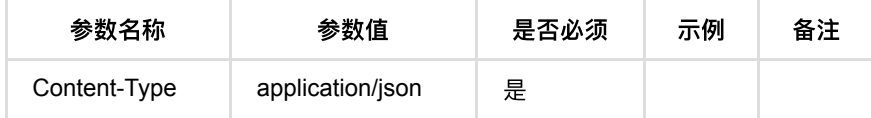

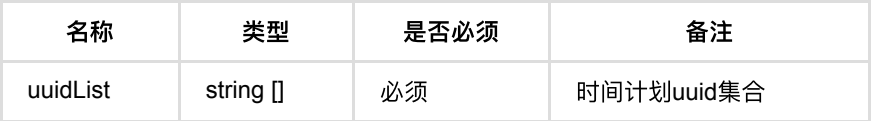

### <span id="page-198-0"></span>**1.3.3.** 返回数据

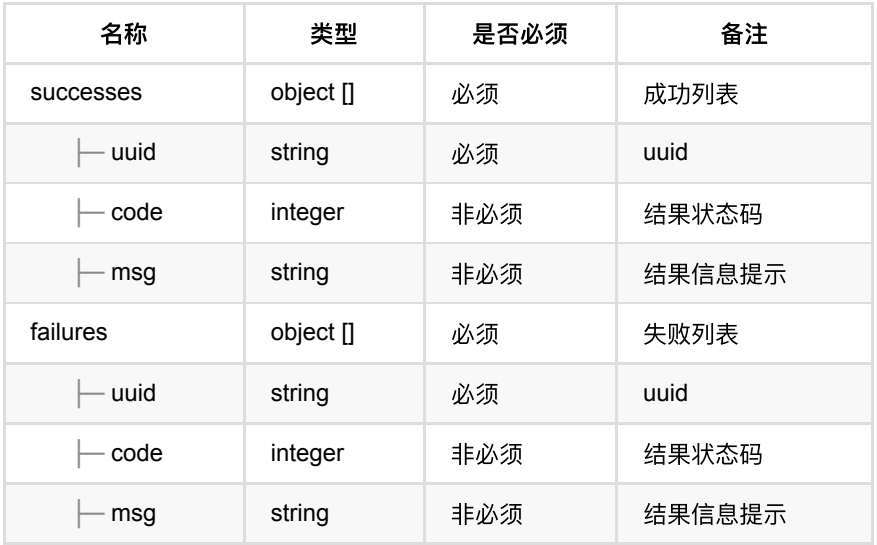

### <span id="page-198-1"></span>**1.3.4. HTTP**请求示例

## 请求 **path**

/v1/api/pass/schedule/delete

## 请求 **body**

```
\{ "uuidList": [
         "faede9d7207e45d687cf2a5591fece52"
    \, \, \,}
```
<span id="page-198-2"></span>**1.3.5. HTTP**响应示例

```
{
    "code": 0,
    "data": {
        "failures": [],
        "successes": [
            {
                "uuid": "faede9d7207e45d687cf2a5591fece52"
             }
        ]
    },
    "msg": "成功"
}
```
# <span id="page-199-0"></span>**1.4.** 时间计划列表

### <span id="page-199-1"></span>**1.4.1.** 基本信息

**Path**: /v1/api/pass/schedule/page

**Method**: POST

接口描述: 根据条件查询时间计划

#### <span id="page-199-2"></span>**1.4.2.** 请求参数

**Headers**

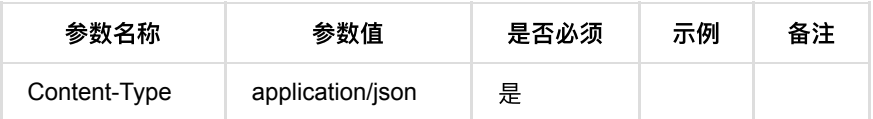

**Body**

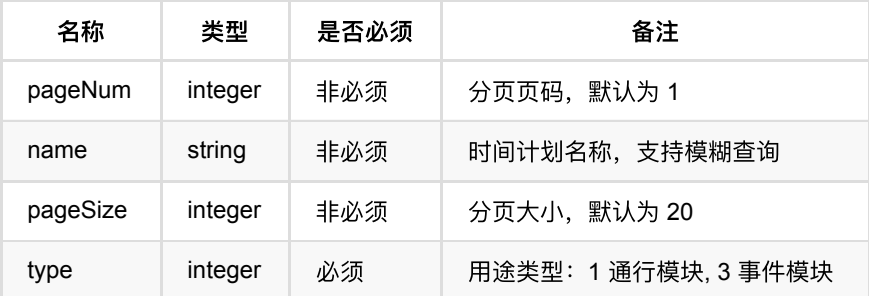

### <span id="page-199-3"></span>**1.4.3.** 返回数据

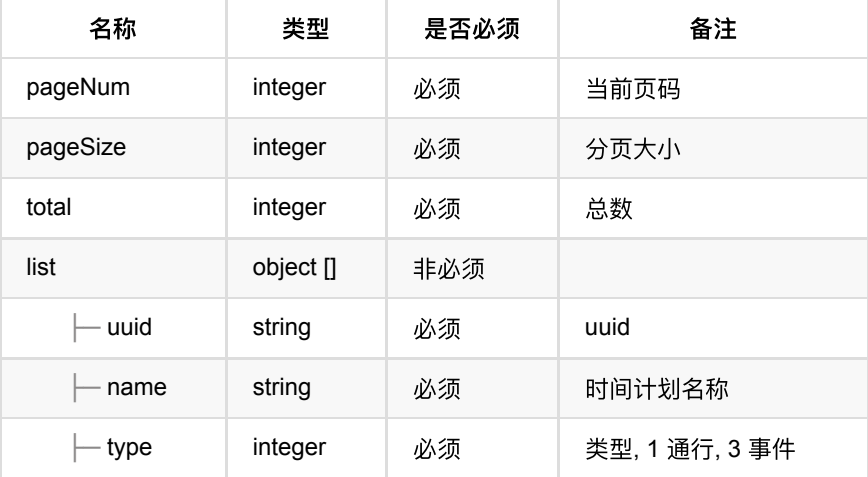

#### <span id="page-200-0"></span>**1.4.4. HTTP**请求示例

### 请求 **path**

/v1/api/pass/schedule/page

### 请求 **body**

```
{
    "type":1,
   "name": "通行时间计划备用1",
    "pageNum":1,
    "pageSize":15
}
```
#### <span id="page-200-1"></span>**1.4.5. HTTP**响应示例

#### 响应 **200**

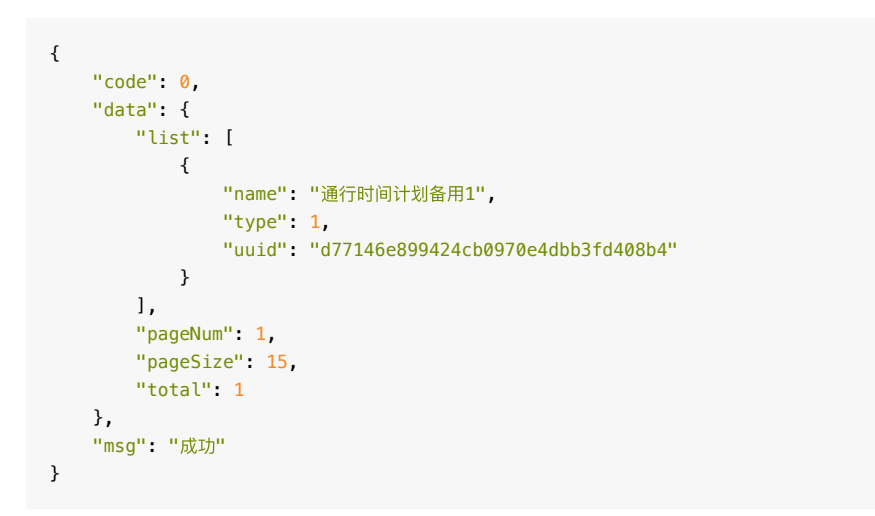

# <span id="page-200-2"></span>**1.5.** 查询时间计划详情列表

### <span id="page-201-0"></span>**1.5.1.** 基本信息

**Path**: /v1/api/pass/schedule/details

**Method**: POST

接口描述: 根据uuid查询时间计划详情

#### <span id="page-201-1"></span>**1.5.2.** 请求参数

#### **Headers**

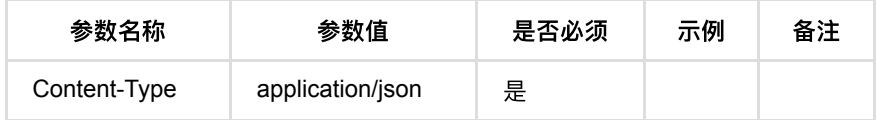

**Body**

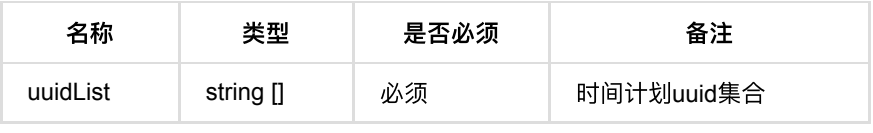

### <span id="page-201-2"></span>**1.5.3.** 返回数据

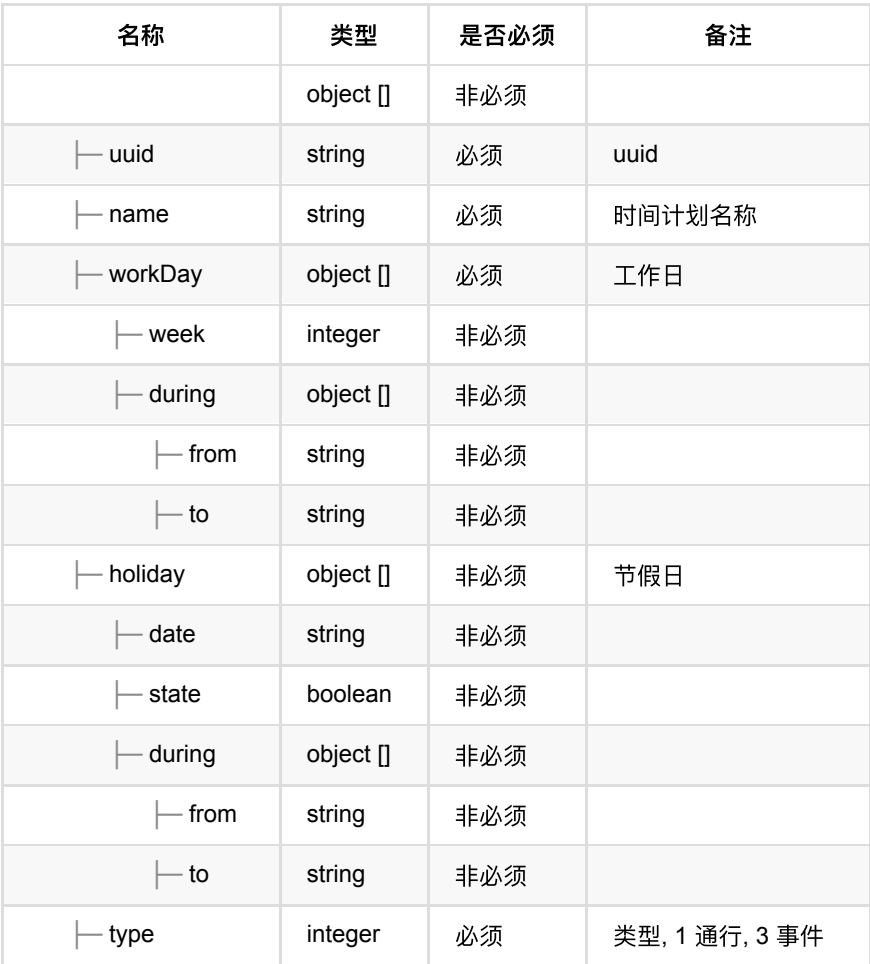

### <span id="page-201-3"></span>**1.5.4. HTTP**请求示例

## 请求 **path**

/v1/api/pass/schedule/details

## 请求 **body**

```
{
  "uuidList": [
    "624a6ffde9684236b3629214938bc1a7"
  ]
}
```
### <span id="page-202-0"></span>**1.5.5. HTTP**响应示例

```
{
  "code": 0,
   "data": [
    {
      "holiday": [
       {
          "date": "2020-10-01",
          "during": [
           {
             "from": "08:00",
             "to": "10:00"
            },
            {
              "from": "10:30",
             "to": "14:00"
            },
            {
             "from": "15:01",
             "to": "20:00"
           }
         \mathbf{1},
          "state": true
        },
        {
          "date": "2020-10-02",
          "during": [
           {
             "from": "08:00",
             "to": "10:00"
            },
           {
              "from": "10:30",
             "to": "20:00"
           }
          ],
          "state": true
        },
        {
          "date": "2020-10-03",
         "during": [
          {
             "from": "08:00",
            "to": "20:00"
           }
          ],
          "state": true
        }
      ],
     "name": "通行时间计划备用1",
      "type": 1,
      "uuid": "624a6ffde9684236b3629214938bc1a7",
      "workDay": [
        {
          "during": [
           {
              "from": "08:00",
             "to": "10:00"
            },
            {
              "from": "10:30",
              "to": "14:00"
            },
            {
              "from": "15:01",
              "to": "20:00"
```
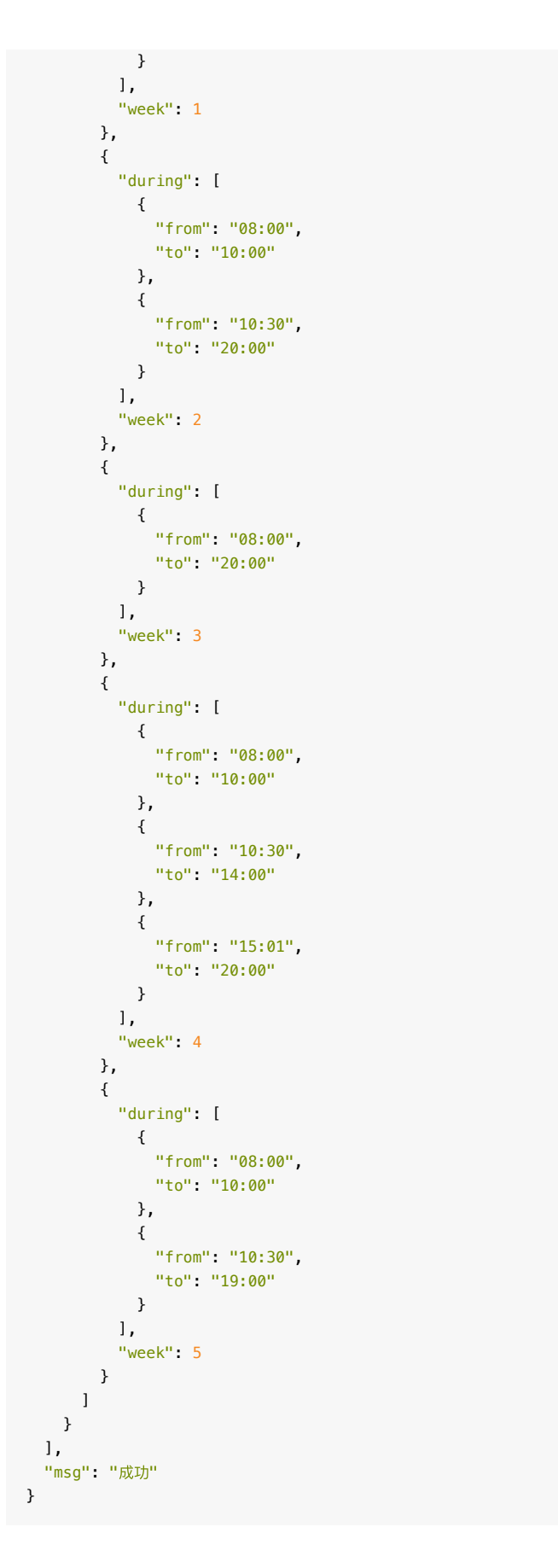

- **1.** 门禁点管理
	- **1.1.** 查询绑定B3R[的端设备列表](#page-206-1)
		- **1.1.1.** [基本信息](#page-207-0)
		- 1.1.2. [请求参数](#page-207-1)
		- 1.1.3. [返回数据](#page-207-2)
		- **1.1.4.** HTTP[请求示例](#page-208-0)
		- **1.1.5.** HTTP[响应示例](#page-208-1)
	- **1.2.** 查询门禁点设备列表
		- **1.2.1.** [基本信息](#page-209-1)
		- **1.2.2.** [请求参数](#page-209-2)
		- 1.2.3. [返回数据](#page-210-0)
		- 1.2.4. HTTP[请求示例](#page-211-0)
		- 1.2.5. HTTP[响应示例](#page-212-0)
	- **1.3.** [查询同步失败⼈员信息](#page-212-1)
		- **1.3.1.** [基本信息](#page-212-2)
		- 1.3.2. [请求参数](#page-212-3)
		- 1.3.3. [返回数据](#page-213-0)
		- **1.3.4. HTTP[请求示例](#page-213-1)**
		- **1.3.5. HTTP[响应示例](#page-214-0)**
	- **1.4.** [查询绑定设备类型](#page-214-1)
		- **1.4.1.** [基本信息](#page-214-2)
		- 1.4.2. [请求参数](#page-214-3)
		- 1.4.3. [返回数据](#page-215-0)
		- 1.4.4. HTTP[请求示例](#page-215-1)
		- 1.4.5. HTTP[响应示例](#page-215-2)
	- **1.5.** [查询设备配置信息](#page-215-3)
		- 1.5.1. [基本信息](#page-215-4)
		- 1.5.2. [请求参数](#page-215-5)
		- 1.5.3. [返回数据](#page-216-0)
		- **1.5.4.** HTTP[请求示例](#page-222-0)
		- 1.5.5. HTTP[响应示例](#page-222-1)
	- **1.6.** 批量添加和移除门禁点
		- 1.6.1. [基本信息](#page-223-1)
		- 1.6.2. [请求参数](#page-223-2)
		- 1.6.3. [返回数据](#page-224-0)
		- 1.6.4. HTTP[请求示例](#page-224-1)
		- 1.6.5. HTTP[响应示例](#page-224-2)
	- **1.7. 移除门禁点** 
		- **1.7.1.** [基本信息](#page-225-1)
		- **1.7.2.** [请求参数](#page-225-2)
		- **1.7.3. [返回数据](#page-225-3)**
		- 1.7.4. HTTP[请求示例](#page-225-4)
		- **1.7.5. HTTP[响应示例](#page-225-5)**
	- **1.8.** [绑定开关](#page-226-0)
		- **1.8.1.** [基本信息](#page-226-1)
		- 1.8.2. [请求参数](#page-226-2)
		- **1.8.3. [返回数据](#page-226-3)**
		- 1.8.4. HTTP[请求示例](#page-226-4)
- 1.8.5. HTTP[响应示例](#page-227-0)
- **1.9.** [远程常开](#page-227-1)
	- 1.9.1. [基本信息](#page-227-2)
	- 1.9.2. [请求参数](#page-227-3)
	- 1.9.3. [返回数据](#page-227-4)
	- **1.9.4.** HTTP[请求示例](#page-227-5)
	- 1.9.5. HTTP[响应示例](#page-228-0)
- **1.10.** [远程常闭](#page-228-1)
	- **1.10.1.** [基本信息](#page-228-2)
	- **1.10.2.** [请求参数](#page-228-3)
	- 1.10.3. [返回数据](#page-228-4)
	- 1.10.4. HTTP[请求示例](#page-228-5)
	- 1.10.5. HTTP[响应示例](#page-229-0)
- **0 1.11.** 远程开门
	- 1.11.1. [基本信息](#page-229-2)
	- 1.11.2. [请求参数](#page-229-3)
	- 1.11.3. [返回数据](#page-230-0)
	- 1.11.4. HTTP[请求示例](#page-230-1)
	- **1.11.5. HTTP[响应示例](#page-230-2)**
- **1.12.** [恢复正常](#page-230-3)
	- **1.12.1.** [基本信息](#page-230-4)
	- 1.12.2. [请求参数](#page-230-5)
	- 1.12.3. [返回数据](#page-231-0)
	- **1.12.4. HTTP[请求示例](#page-231-1)**
	- **1.12.5. HTTP[响应示例](#page-231-2)**
- **1.13.** [配置设备](#page-231-3)
	- **1.13.1.** [基本信息](#page-231-4)
	- 1.13.2. [请求参数](#page-232-0)
	- 1.13.3. [返回数据](#page-238-0)
	- 1.13.4. HTTP[请求示例](#page-238-1)
	- **1.13.5. HTTP[响应示例](#page-239-0)**
- **1.14.** 查询同步列表 (废弃)
	- **1.14.1.** [基本信息](#page-239-2)
	- 1.14.2. [请求参数](#page-240-0)
	- 1.14.3. [返回数据](#page-240-1)
	- **1.14.4.** HTTP[请求示例](#page-241-0)
	- **1.14.5. HTTP[响应示例](#page-241-1)**
- **1.15.** [同步失败详情\(废弃\)](#page-242-0)
	- **1.15.1.** [基本信息](#page-242-1)
	- 1.15.2. [请求参数](#page-242-2)
	- 1.15.3. [返回数据](#page-242-3)
	- 1.15.4. HTTP[请求示例](#page-243-0)
	- **1.15.5. HTTP[响应示例](#page-243-1)**

# <span id="page-206-0"></span>1. 门禁点管理

## <span id="page-206-1"></span>**1.1.** 查询绑定**B3R**的端设备列表

### <span id="page-207-0"></span>**1.1.1.** 基本信息

**Path**: /v1/api/door/queryB3rInBind

**Method**: POST

接口描述: 查询在绑定在同一B3R下的设备

#### <span id="page-207-1"></span>**1.1.2.** 请求参数

#### **Headers**

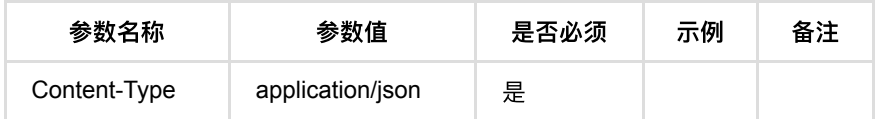

#### **Body**

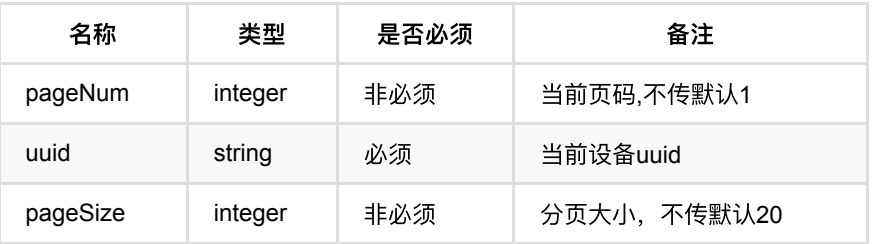

### <span id="page-207-2"></span>**1.1.3.** 返回数据

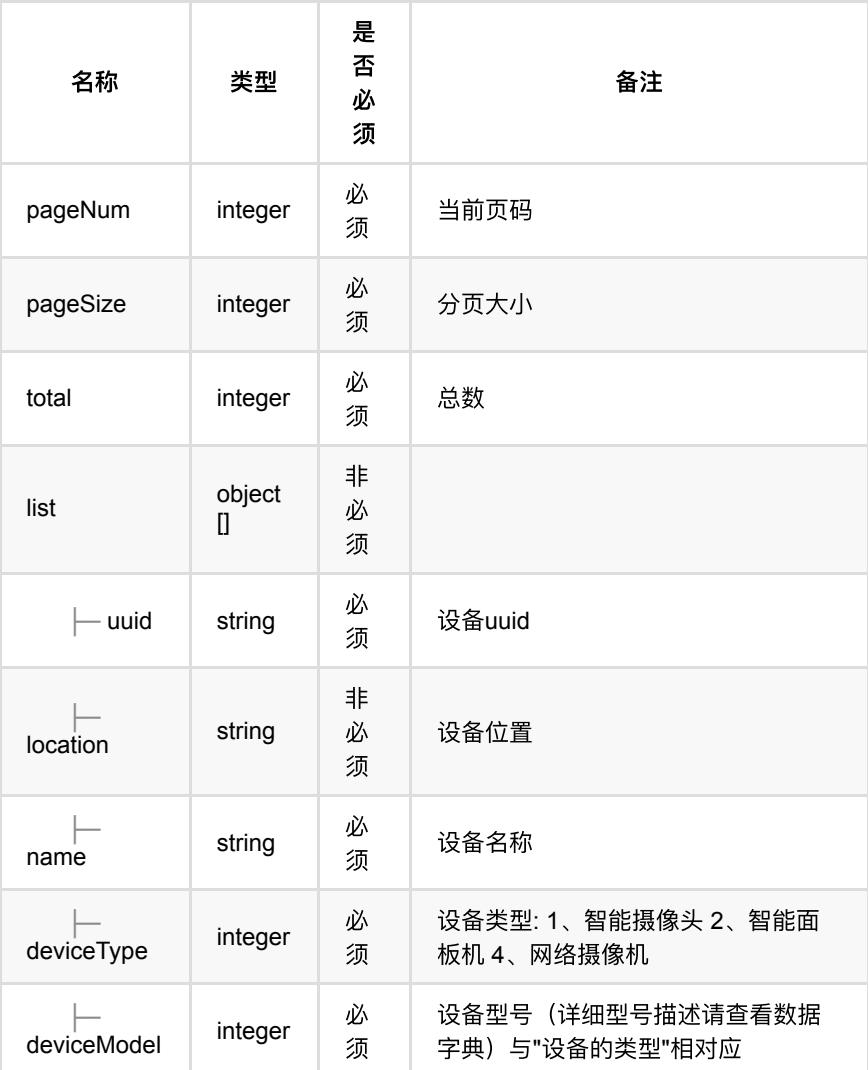

## <span id="page-208-0"></span>**1.1.4. HTTP**请求示例

## 请求 **path**

/v1/api/door/queryB3rInBind

## 请求 **body**

```
\{ "pageNum": 1,
  "uuid": "6cd110a091e7454386f6fbd6da59bf7a",
  "pageSize": 5
}
```
## <span id="page-208-1"></span>**1.1.5. HTTP**响应示例

```
body 
{
  "code": 0,
  "data": {
    "list": [
     {
        "deviceModel": 4,
        "deviceType": 1,
       "location": "openapi",
       "name": "c3s-123",
       "uuid": "f80c718df8934c54a0ffde761a45269e"
      },
      {
        "deviceModel": 21,
        "deviceType": 4,
        "location": "openapi",
        "name": "c2",
        "uuid": "6cd110a091e7454386f6fbd6da59bf7a"
     }
    ],
    "pageNum": 1,
    "pageSize": 10,
    "total": 2
  },
  "msg": "成功"
}
```
# <span id="page-209-0"></span>**1.2.** 查询⻔禁点设备列表

#### <span id="page-209-1"></span>**1.2.1.** 基本信息

**Path**: /v1/api/door/list

**Method**: POST

接口描述: 分页查询门禁点设备的信息

#### <span id="page-209-2"></span>**1.2.2.** 请求参数

**Headers**

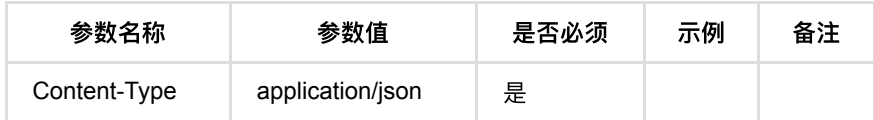

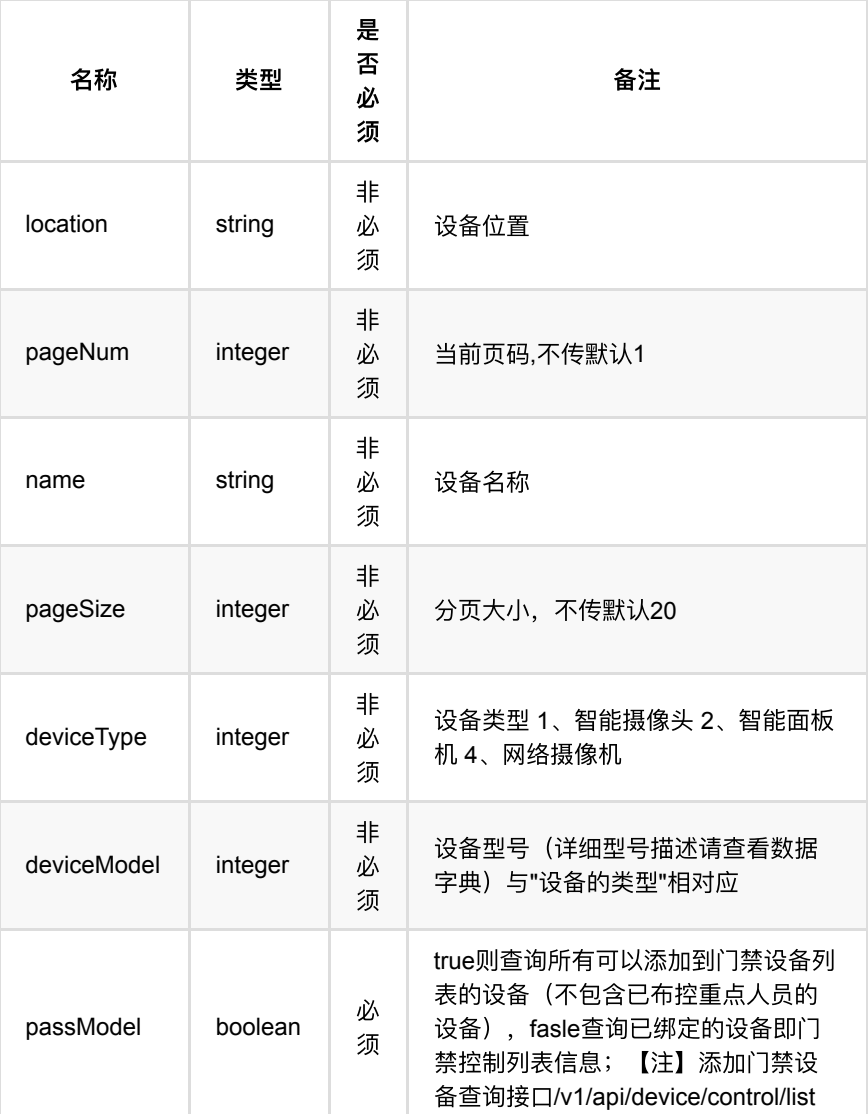

<span id="page-210-0"></span>**1.2.3.** 返回数据

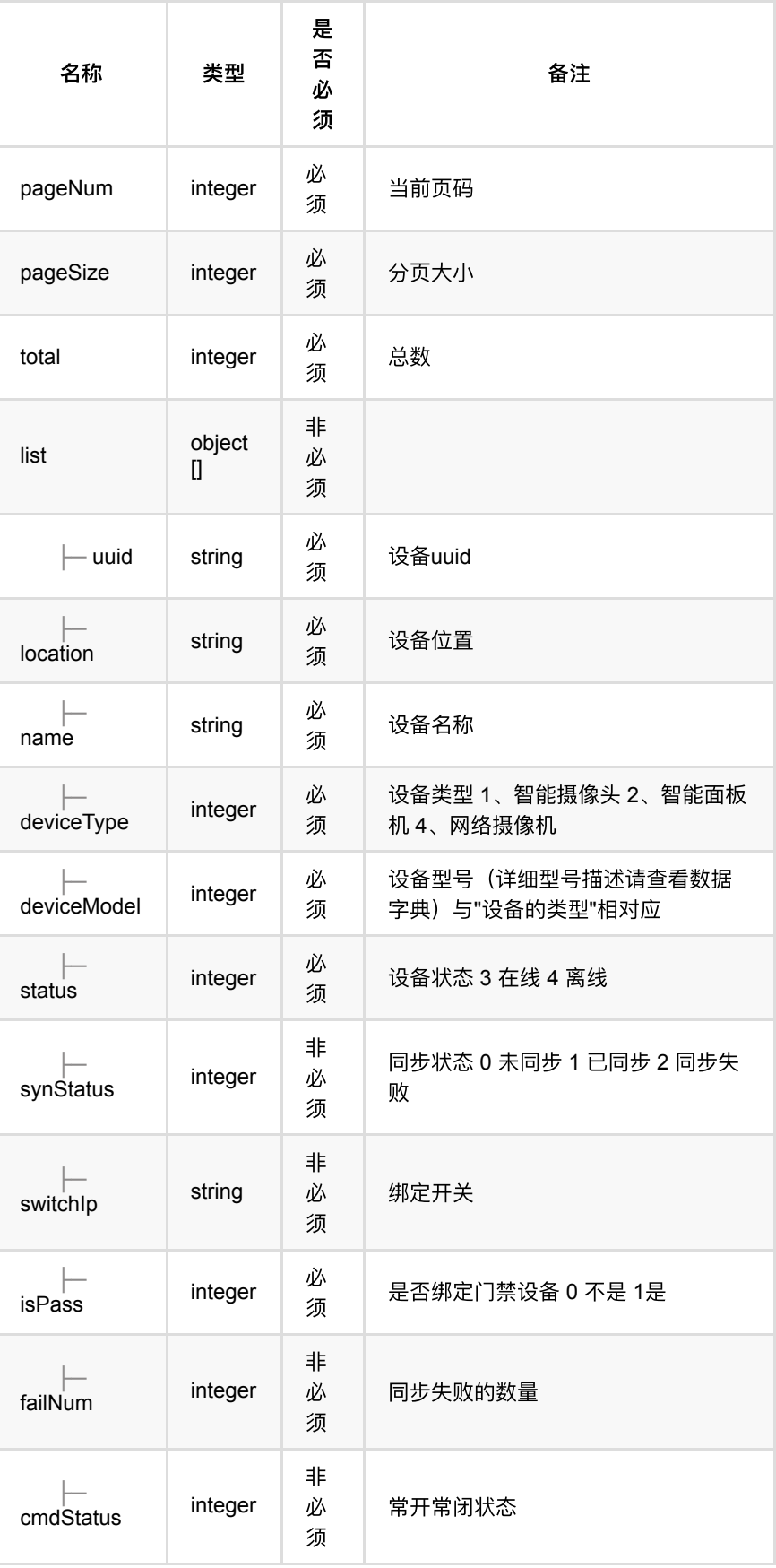

### <span id="page-211-0"></span>**1.2.4. HTTP**请求示例

### 请求 **path**

/v1/api/door/list

### 请求 **body**

```
 {
     "passModel": false,
     "location": "OpenAPI测试",
    "pageNum": 1,
    "name": "智能⾯板机-MegEye-W5K-I8",
    "pageSize": 10,
    "deviceType": 2,
    "deviceModel": 1
}
```
#### <span id="page-212-0"></span>**1.2.5. HTTP**响应示例

#### 响应 **200**

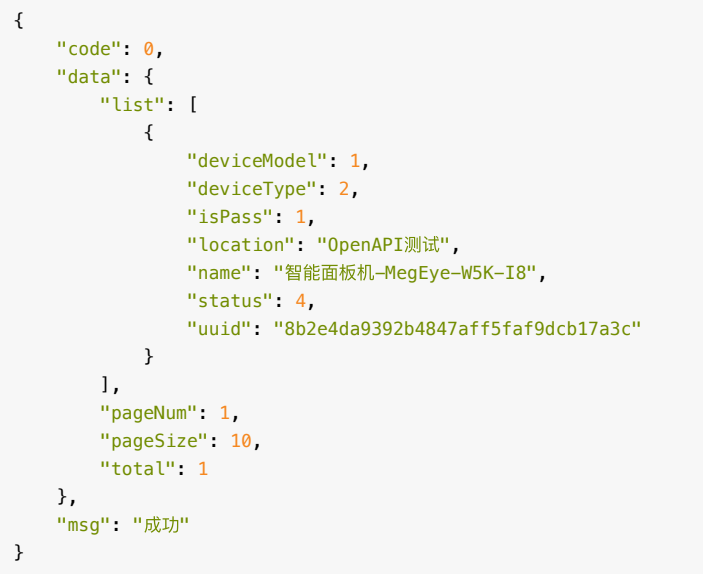

# <span id="page-212-1"></span>**1.3.** 查询同步失败⼈员信息

#### <span id="page-212-2"></span>**1.3.1.** 基本信息

**Path**: /v1/api/door/queryFeatureFailList

**Method**: POST

接口描述: 查询同步设备失败的人员信息

#### <span id="page-212-3"></span>**1.3.2.** 请求参数

**Headers**

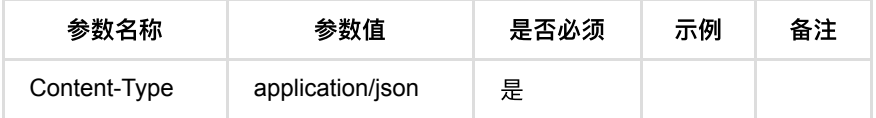

#### **Body**

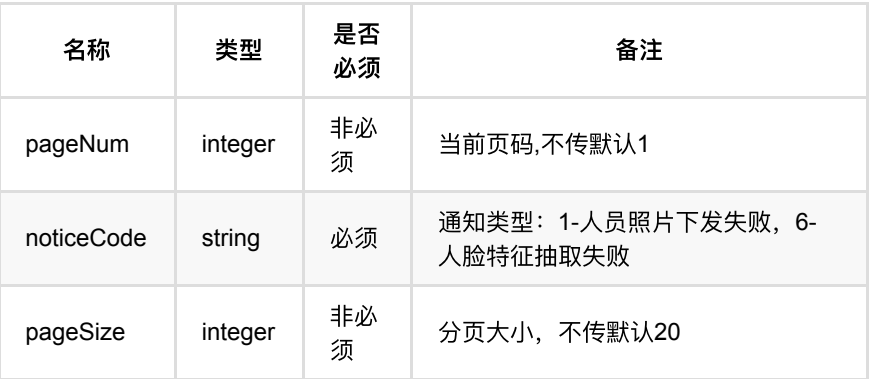

## <span id="page-213-0"></span>**1.3.3.** 返回数据

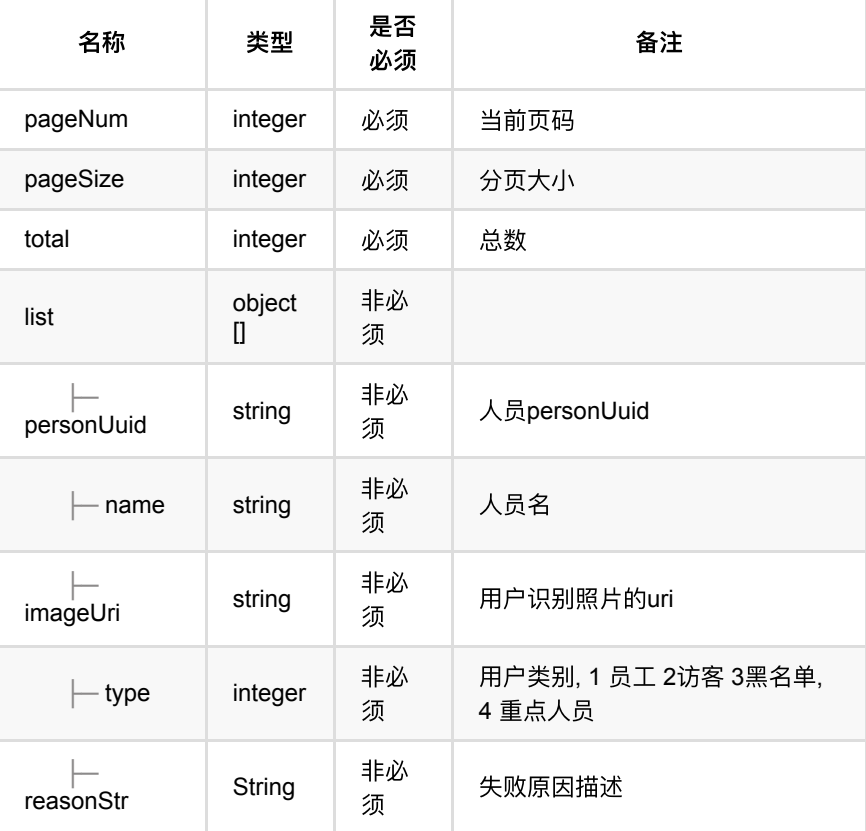

## <span id="page-213-1"></span>**1.3.4. HTTP**请求示例

## 请求 **path**

/v1/api/door/queryFeatureFailList

## 请求 **body**

```
{
  "pageNum": 1,
 "pageSize": 5,
 "noticeCode": "1"
}
```
### <span id="page-214-0"></span>**1.3.5. HTTP**响应示例

响应 **200**

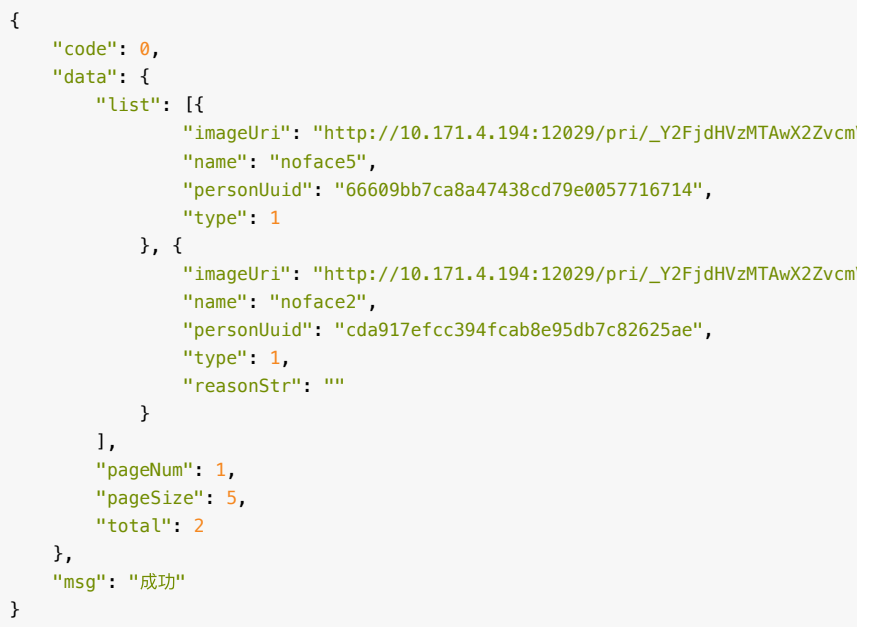

# <span id="page-214-1"></span>**1.4.** 查询绑定设备类型

#### <span id="page-214-2"></span>**1.4.1.** 基本信息

**Path**: /v1/api/door/queryBindType

**Method**: POST

接口描述:

#### <span id="page-214-3"></span>**1.4.2.** 请求参数

#### **Headers**

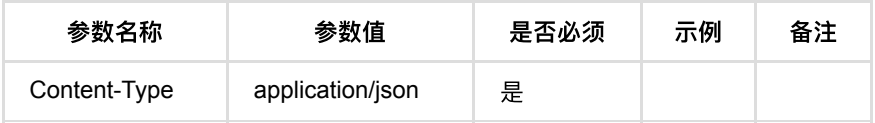

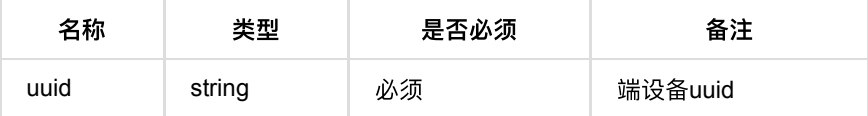

#### <span id="page-215-0"></span>**1.4.3.** 返回数据

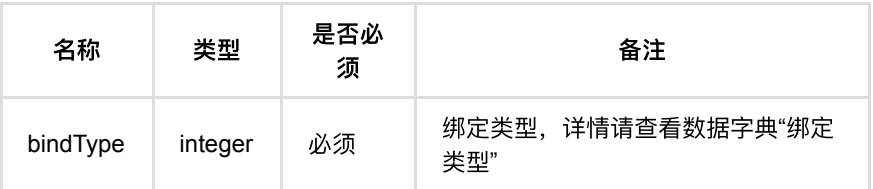

#### <span id="page-215-1"></span>**1.4.4. HTTP**请求示例

### 请求 **path**

/v1/api/door/queryBindType

### 请求 **body**

 { "uuid": "8b2e4da9392b4847aff5faf9dcb17a3c" }

#### <span id="page-215-2"></span>**1.4.5. HTTP**响应示例

#### 响应 **200**

{'code': 0, 'data': {'bindType': 3}, 'msg': '成功'}

# <span id="page-215-3"></span>**1.5.** 查询设备配置信息

#### <span id="page-215-4"></span>**1.5.1.** 基本信息

**Path**: /v1/api/door/queryConfig

**Method**: POST

接口描述: 查询已经绑定的设备的一些具体的配置信息, 用于查看或者修改设备的 配置参数参考"配置设备"接口。

#### <span id="page-215-5"></span>**1.5.2.** 请求参数

#### **Headers**
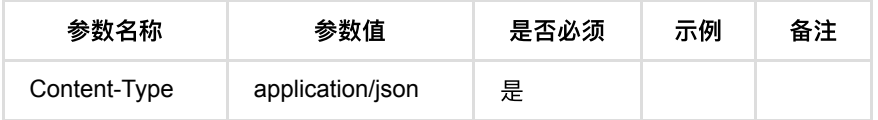

#### **Body**

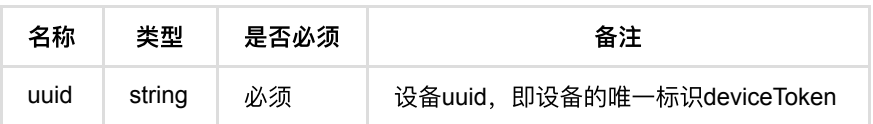

## **1.5.3.** 返回数据

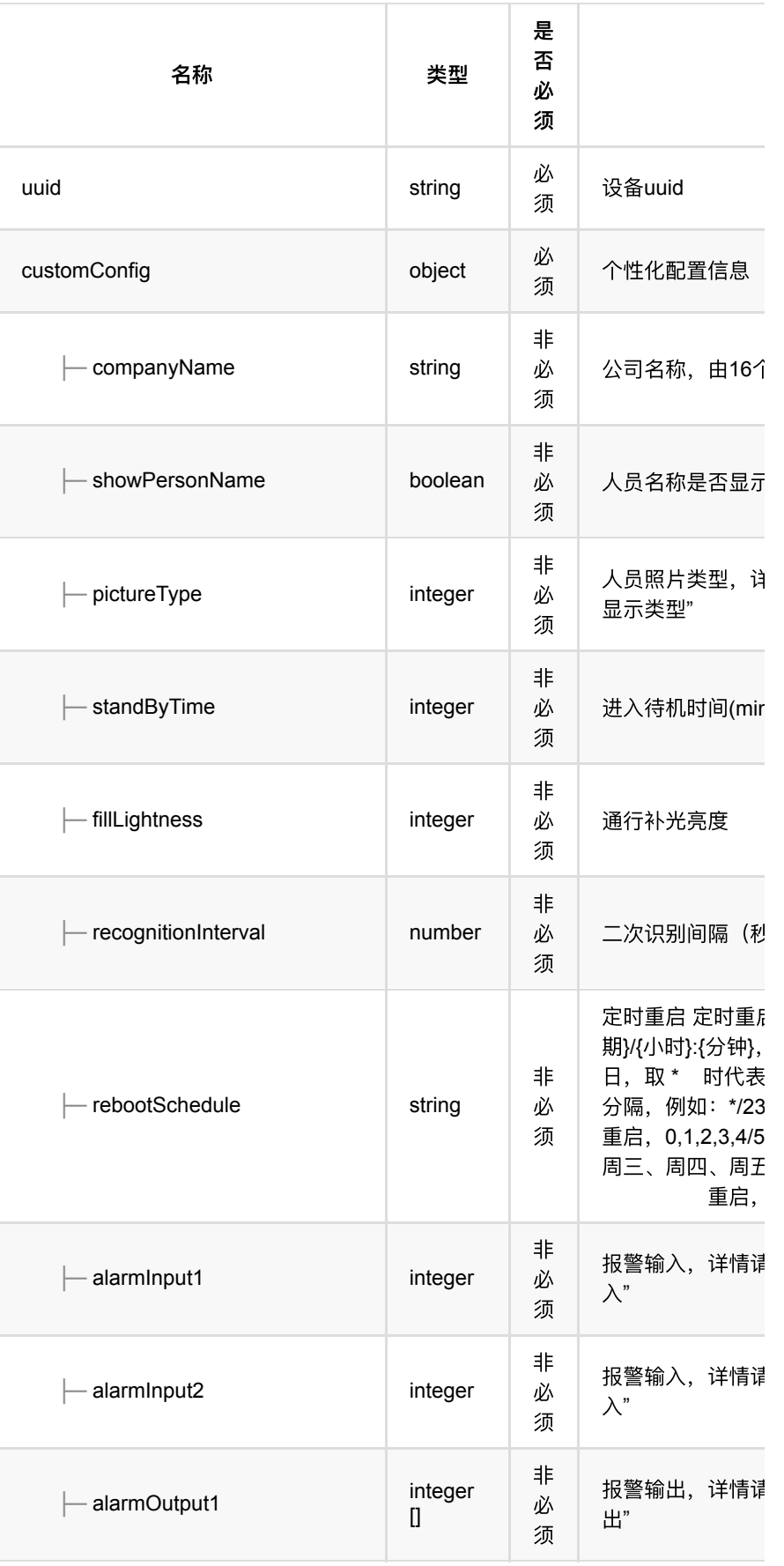

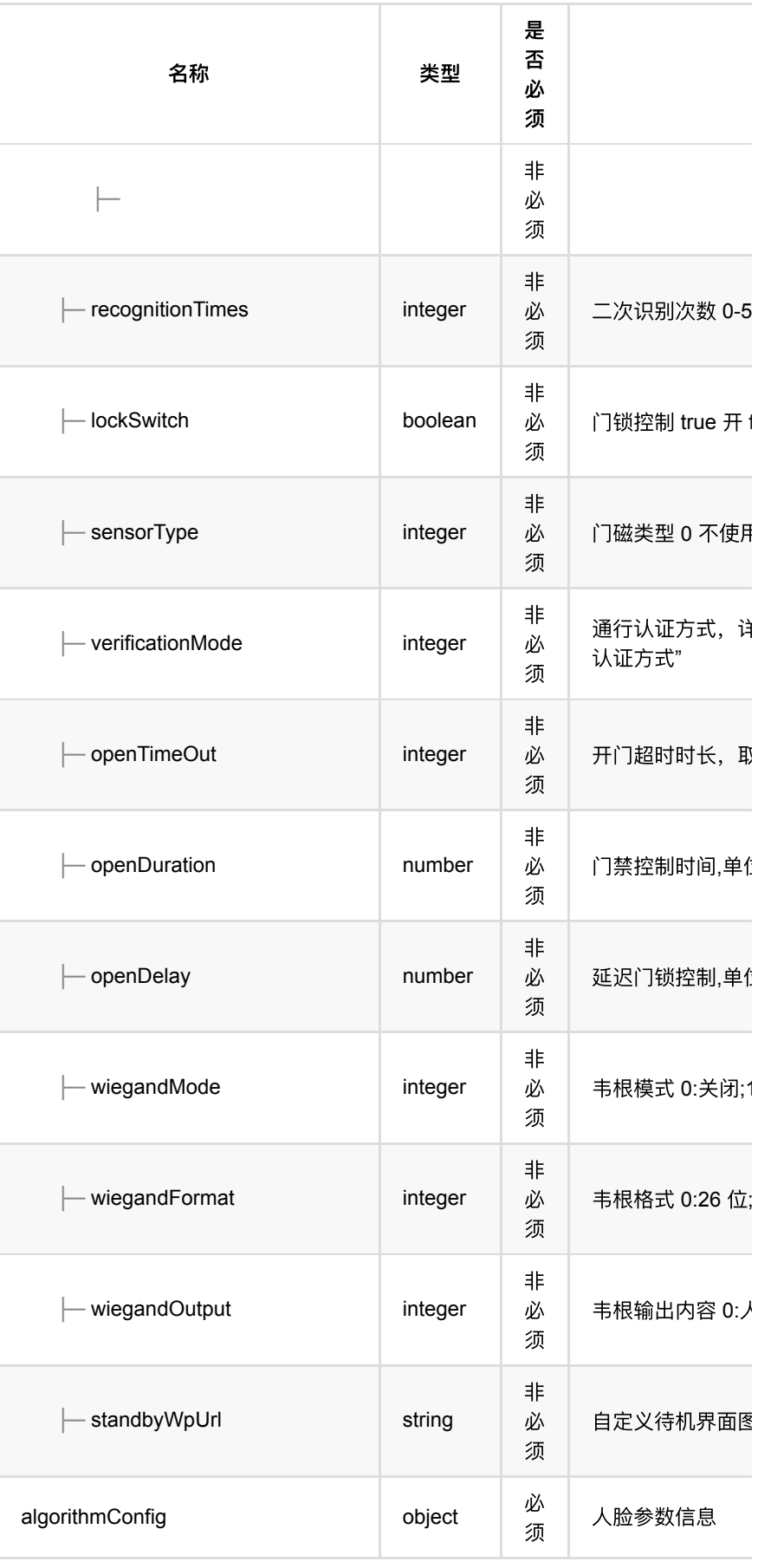

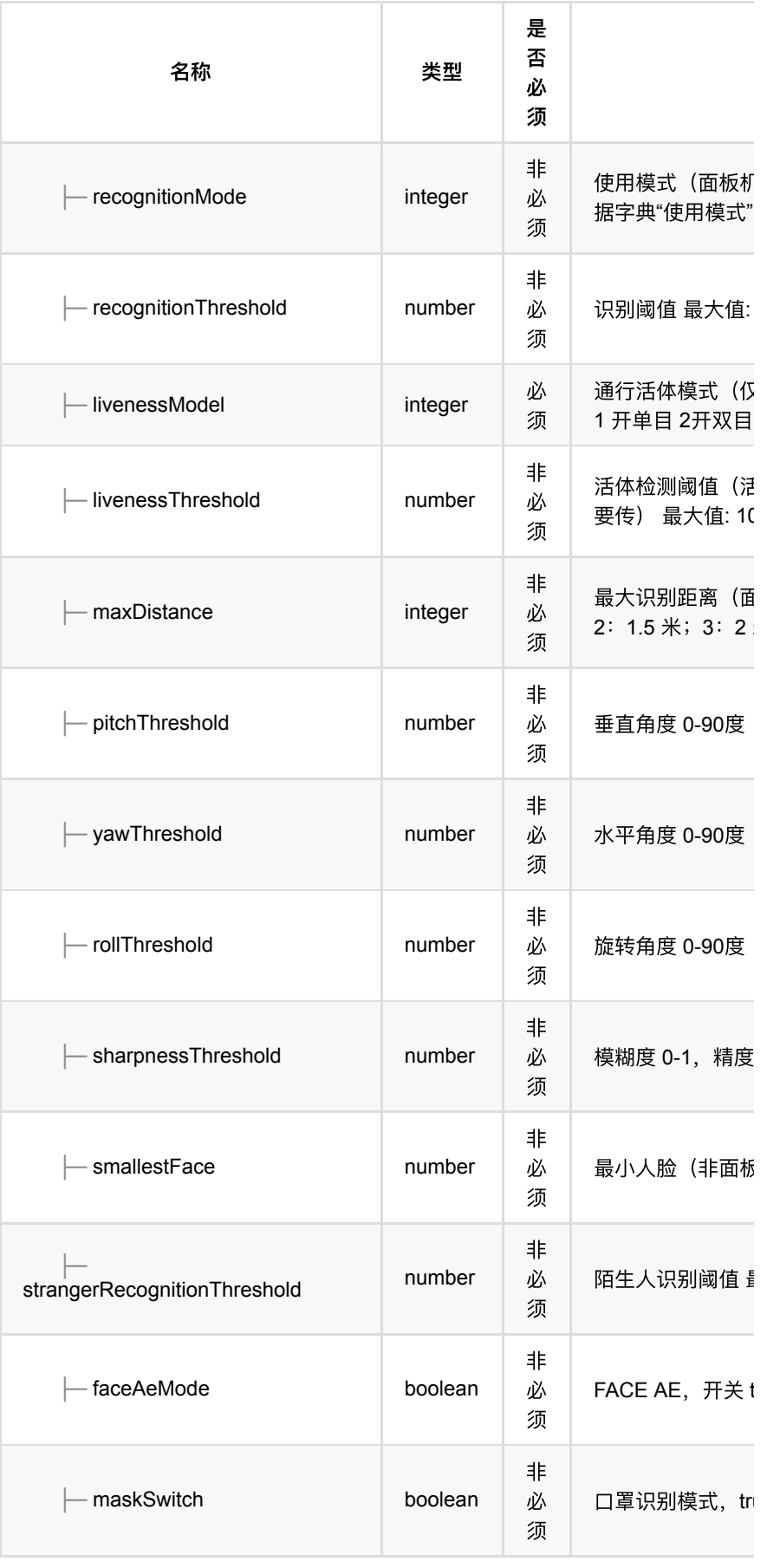

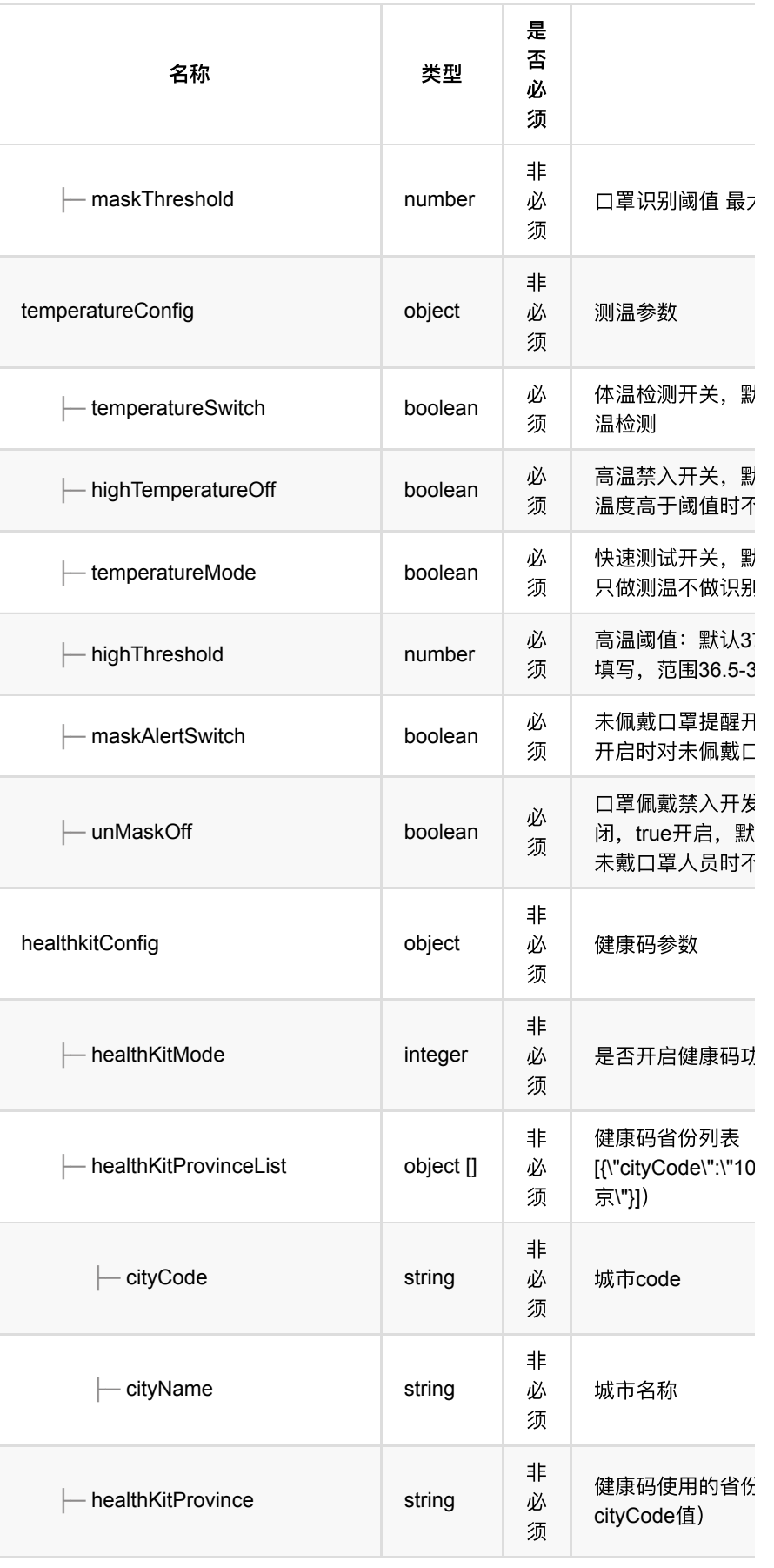

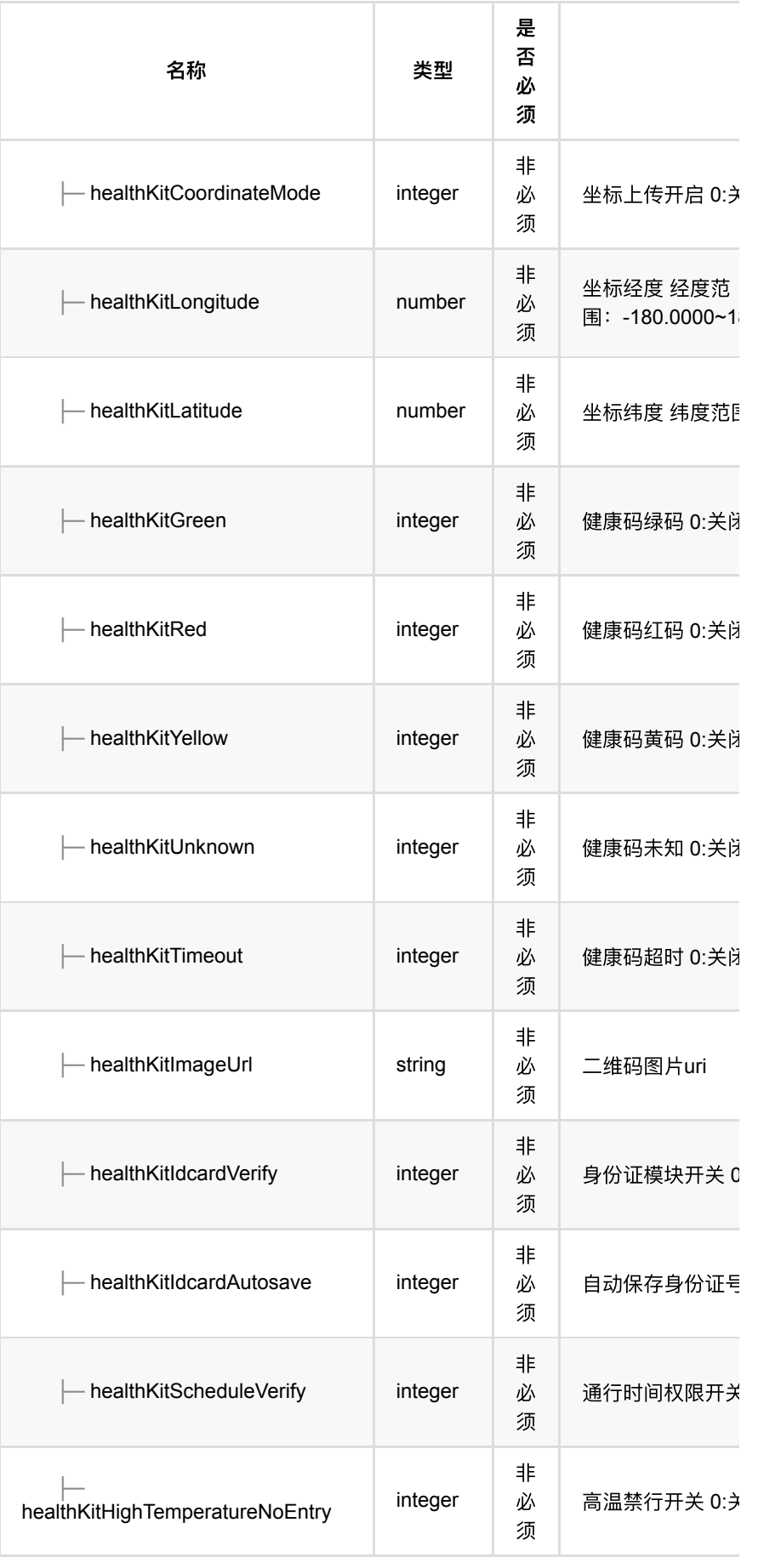

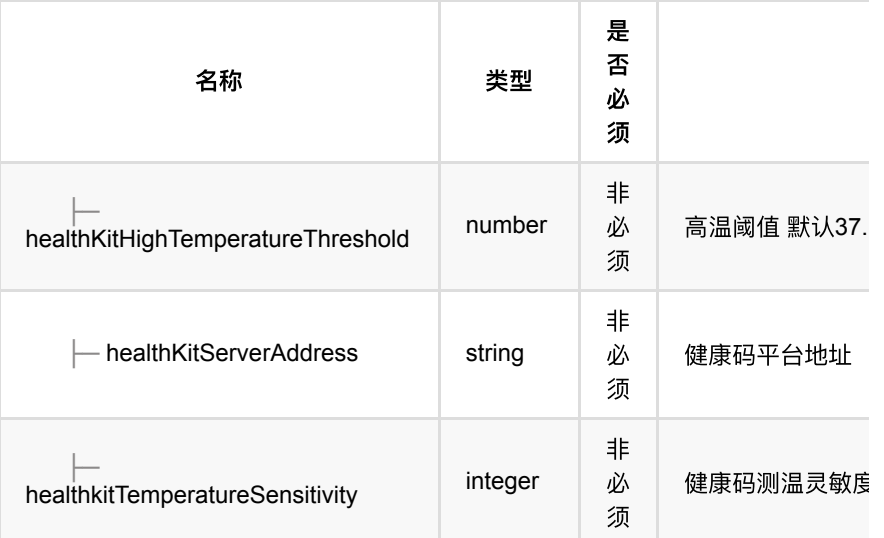

### **1.5.4. HTTP**请求示例

## 请求 **path**

/v1/api/door/queryConfig

# 请求 **body**

```
{
  "uuid": "b4d06c793e424e92a2d8bf7005b9e02a"
}
```
### **1.5.5. HTTP**响应示例

```
{
  "code": 0,
  "data": {
    "algorithmConfig": {
      "livenessModel": 1,
      "livenessThreshold": 50,
      "pitchThreshold": 45,
      "recognitionThreshold": 68,
       "rollThreshold": 45,
      "sharpnessThreshold": 0.6,
      "smallestFace": 50,
      "strangerRecognitionThreshold": 60,
      "yawThreshold": 35
     },
     "customConfig": {
       "recognitionInterval": 5,
       "recognitionTimes": 9
     },
     "safeGuardConfig": {
      "livenessModel": 1,
      "livenessThreshold": 50,
      "pitchThreshold": 45,
       "recognitionInterval": 0.5,
       "recognitionThreshold": 69,
       "rollThreshold": 45,
       "sharpnessThreshold": 0.6,
       "smallestFace": 60,
       "strangerRecognitionThreshold": 60,
       "yawThreshold": 35
     },
     "strangerConfig": {
      "pitchThreshold": 45,
      "recognitionInterval": 0.5,
      "recognitionThreshold": 69,
      "rollThreshold": 45,
      "sharpnessThreshold": 0.6,
      "smallestFace": 60,
      "strangerRecognitionThreshold": 60,
      "yawThreshold": 35
    },
     "uuid": "b4d06c793e424e92a2d8bf7005b9e02a"
  },
  "msg": "成功"
}
```
# **1.6.** 批量添加和移除⻔禁点

#### **1.6.1.** 基本信息

**Path**: /v1/api/door/add

**Method**: POST

接口描述: 用于批量添加和移除门禁点

#### **1.6.2.** 请求参数

**Headers**

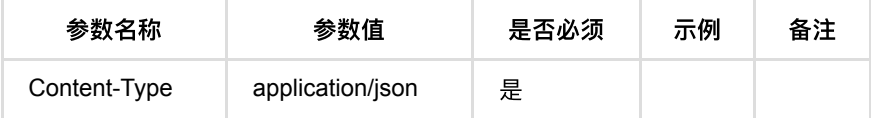

#### **Body**

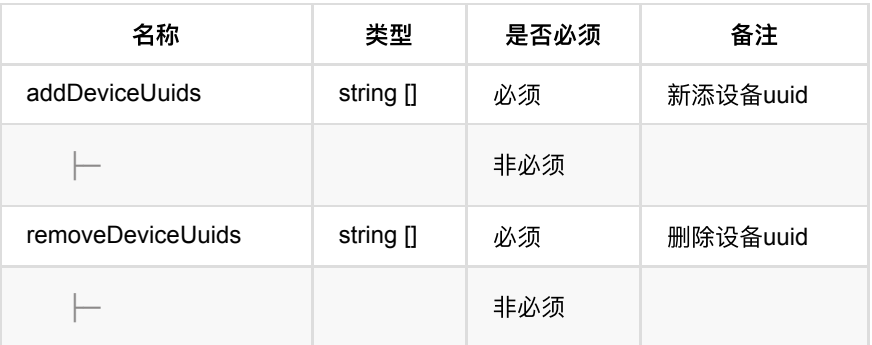

#### **1.6.3.** 返回数据

OK

## **1.6.4. HTTP**请求示例

### 请求 **path**

/v1/api/door/add

## 请求 **body**

```
{
    "addDeviceUuids": [
        "eb4c9ed7d25348fba14ab429832d818b",
        "16fee62a23f84321bafc38bca7749896",
        "51971496c44d4c638aad1636a2dff64f",
        "f45c0378f8114b5082f1c39376d46556",
        "bbc1305df66b4b00a23cf8bb3cce8640",
        "a1233f7f1ae94bb0822d5a8e63b349eb",
        "51971496c44d4c638aad1636a2dff64f",
        "8b2e4da9392b4847aff5faf9dcb17a3c"
    ],
    "removeDeviceUuids": []
}
```
### **1.6.5. HTTP**响应示例

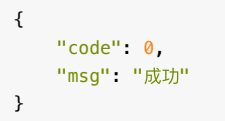

# **1.7.** 移除⻔禁点

#### **1.7.1.** 基本信息

**Path**: /v1/api/door/remove

**Method**: POST

接口描述:

#### **1.7.2.** 请求参数

#### **Headers**

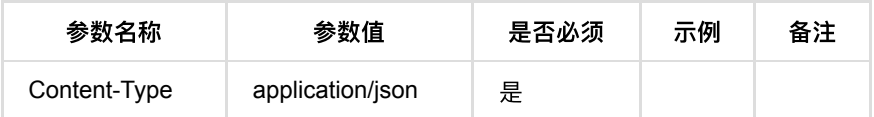

**Body**

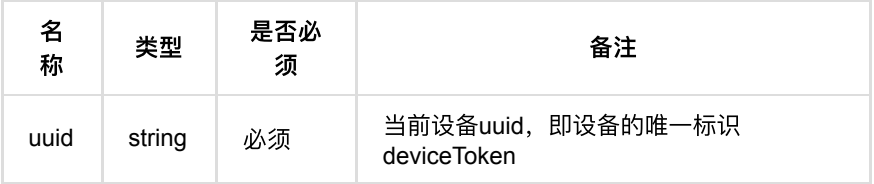

#### **1.7.3.** 返回数据

OK

### **1.7.4. HTTP**请求示例

### 请求 **path**

/v1/api/door/remove

## 请求 **body**

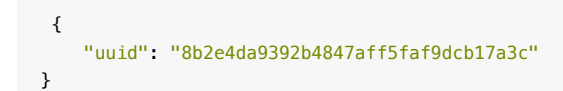

### **1.7.5. HTTP**响应示例

{ "code": 0, "msg": "成功" }

# **1.8.** 绑定开关

#### **1.8.1.** 基本信息

**Path**: /v1/api/door/bindSwitch

**Method**: POST

接口描述: 绑定开关, 不传表示移除门禁开关

#### **1.8.2.** 请求参数

#### **Headers**

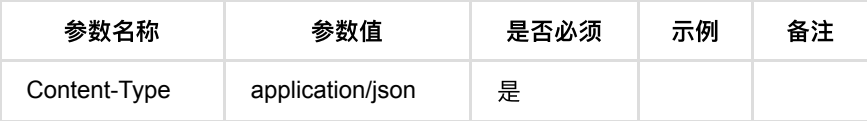

#### **Body**

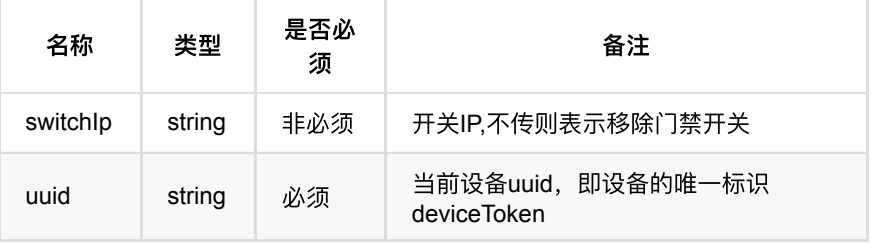

### **1.8.3.** 返回数据

OK

### **1.8.4. HTTP**请求示例

### 请求 **path**

/v1/api/door/bindSwitch

## 请求 **body**

```
 {
    "uuid": "eb4c9ed7d25348fba14ab429832d818b",
    "switchIp": "10.20.30.40"
}
```
#### **1.8.5. HTTP**响应示例

响应 **200**

 { "code": 0, "msg": "成功" }

# **1.9.** 远程常开

#### **1.9.1.** 基本信息

**Path**: /v1/api/door/alwaysOpenDoor

**Method**: POST

接口描述: 远程控制设备, 将面板机设备远程常开, 不支持非面板机设备

#### **1.9.2.** 请求参数

#### **Headers**

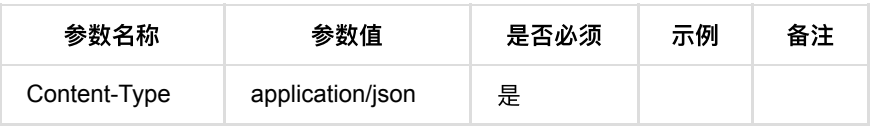

**Body**

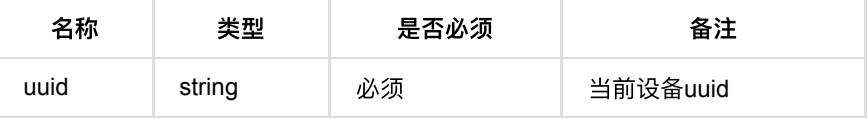

### **1.9.3.** 返回数据

OK

#### **1.9.4. HTTP**请求示例

## 请求 **path**

/v1/api/door/alwaysOpenDoor

## 请求 **body**

 { "uuid": "51971496c44d4c638aad1636a2dff64f" }

#### **1.9.5. HTTP**响应示例

#### 响应 **200**

面板机

```
 {
    "code": 0,
    "msg": "成功"
}
```
#### 非面板机不支持

```
 {
  "msg": "目前仅面板机支持远程长开、远程常闭、恢复正常",
   "code": 200314
}
```
# **1.10.** 远程常闭

#### **1.10.1.** 基本信息

**Path**: /v1/api/door/alwaysCloseDoor

**Method**: POST

接口描述: 远程控制设备, 将面板机设备远程常闭, 不支持非面板机设备

#### **1.10.2.** 请求参数

#### **Headers**

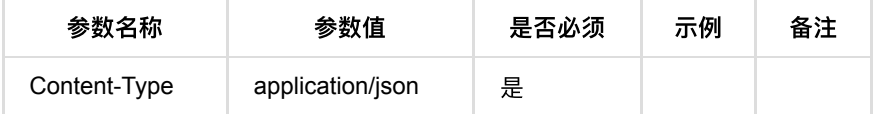

#### **Body**

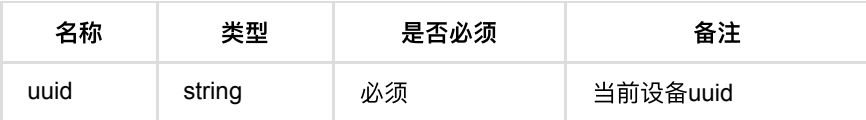

#### **1.10.3.** 返回数据

OK

**1.10.4. HTTP**请求示例

## 请求 **path**

/v1/api/door/alwaysCloseDoor

### 请求 **body**

```
{
     "uuid": "51971496c44d4c638aad1636a2dff64f"
}
```
### **1.10.5. HTTP**响应示例

#### 响应 **200**

面板机

```
 {
    "code": 0,
    "msg": "成功"
}
```
#### 非面板机不支持

```
 {
  "msg": "目前仅面板机支持远程长开、远程常闭、恢复正常",
   "code": 200314
}
```
# **1.11.** 远程开⻔

#### **1.11.1.** 基本信息

**Path**: /v1/api/door/openDoor

**Method**: POST

接口描述: 远程控制设备, 将设备远程开门

### **1.11.2.** 请求参数

#### **Headers**

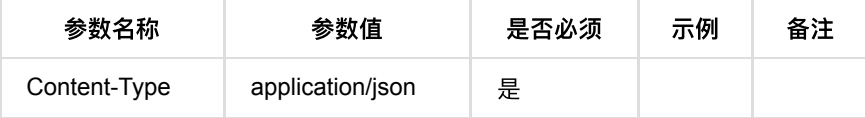

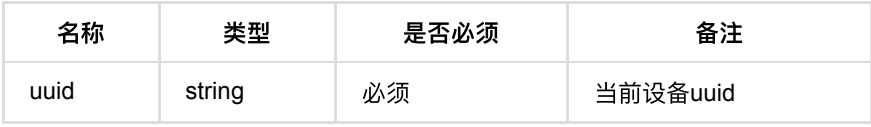

### **1.11.3.** 返回数据

OK

#### **1.11.4. HTTP**请求示例

### 请求 **path**

/v1/api/door/openDoor

#### 请求 **body**

```
{
    "uuid": "51971496c44d4c638aad1636a2dff64f"
}
```
#### **1.11.5. HTTP**响应示例

#### 响应 **200**

```
 {
    "code": 0,
    "msg": "成功"
}
```
# **1.12.** 恢复正常

#### **1.12.1.** 基本信息

**Path**: /v1/api/door/normal

**Method**: POST

接口描述: 远程控制设备, 将远程常开、远程常闭 的面板机设备恢复正常, 不支 持非面板机设备

#### **1.12.2.** 请求参数

**Headers**

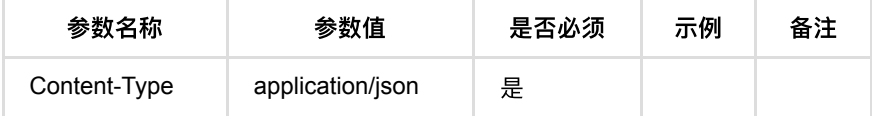

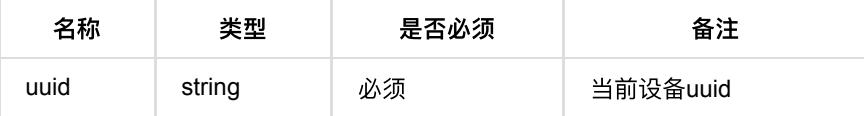

#### **1.12.3.** 返回数据

OK

#### **1.12.4. HTTP**请求示例

### 请求 **path**

/v1/api/door/normal

## 请求 **body**

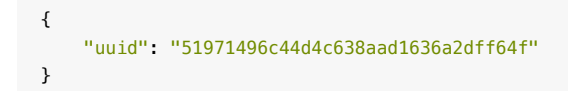

#### **1.12.5. HTTP**响应示例

#### 响应 **200**

面板机

```
 {
    "code": 0,
    "msg": "成功"
}
```
非面板机不支持

```
 {
  "msg": "目前仅面板机支持远程长开、远程常闭、恢复正常",
   "code": 200314
}
```
# **1.13.** 配置设备

#### **1.13.1.** 基本信息

**Path**: /v1/api/door/config

**Method**: POST

接口描述: 通过设备的唯一标识deviceToken修改、变更设备的配置参数, 先要通 过调用"查询设备配置信息"接口获取设备当前的参数配置,然后修改要变更的参数 字段,将其他参数一起传入此接口即可, 例如接口入参示例中, 修改字段 recognitionTimes(⼆次识别次数),由9修改成8,请查看示例。

### **1.13.2.** 请求参数

**Headers**

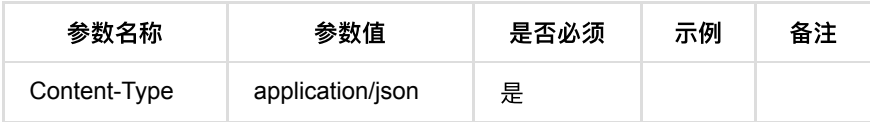

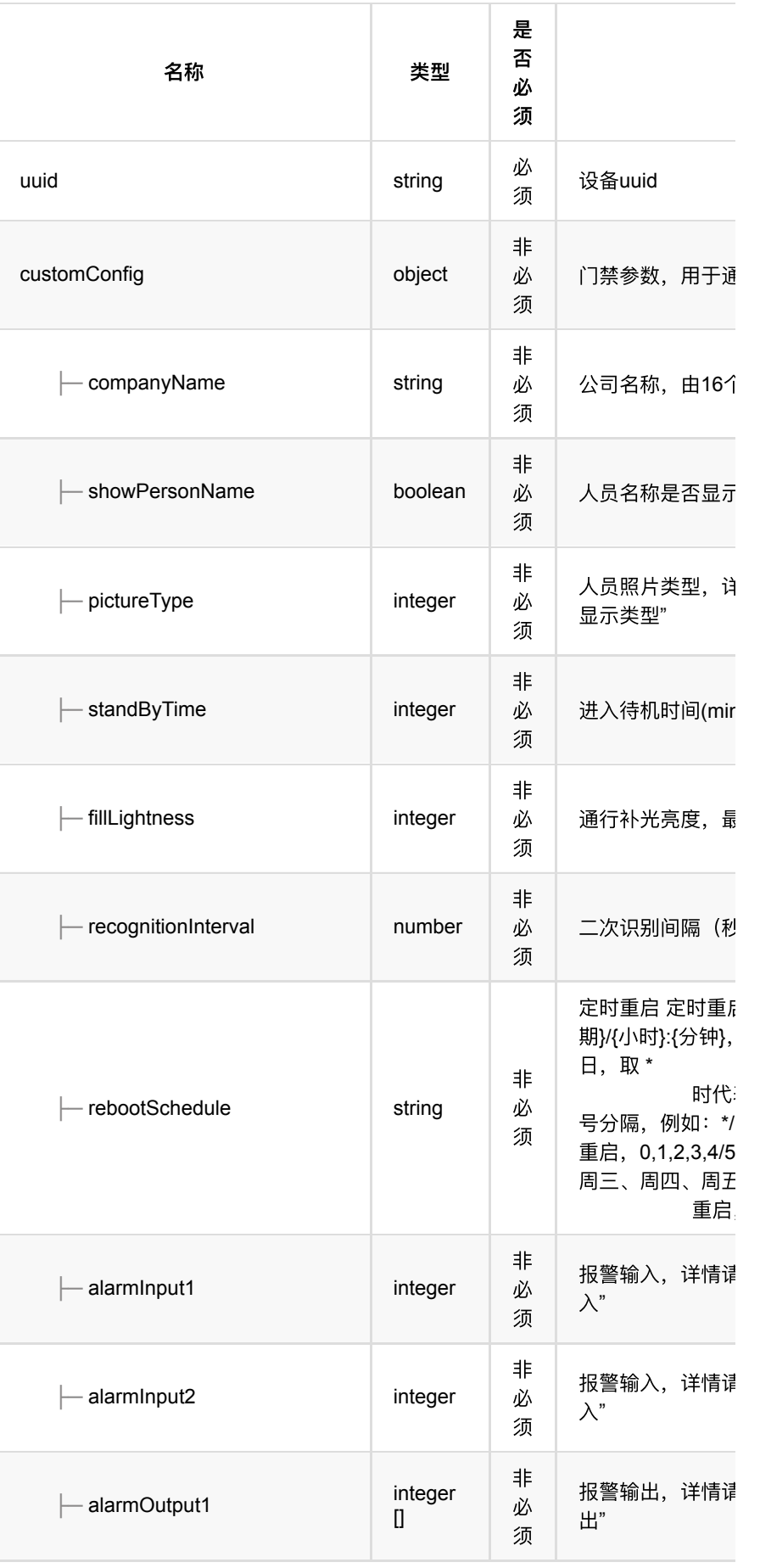

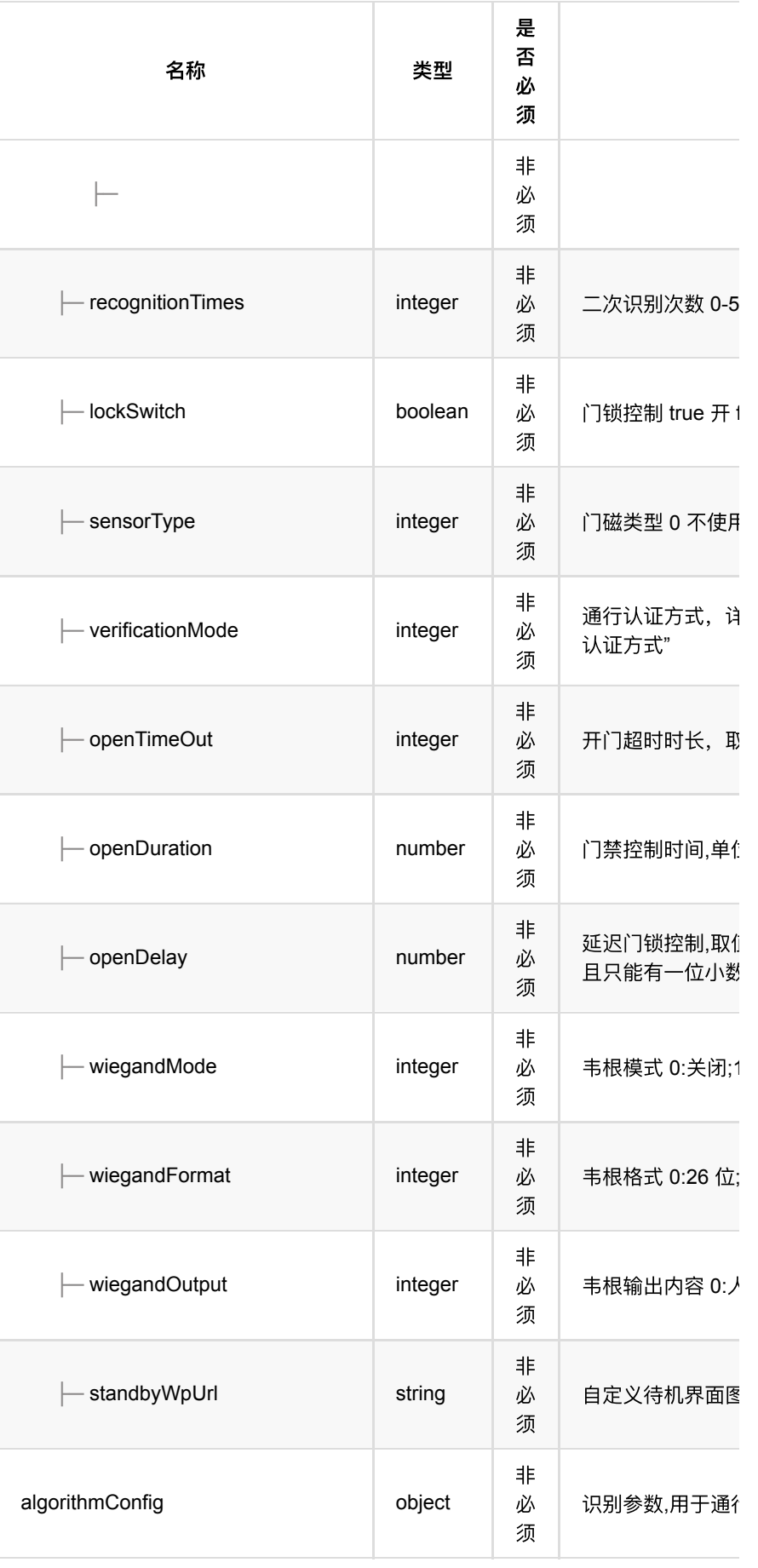

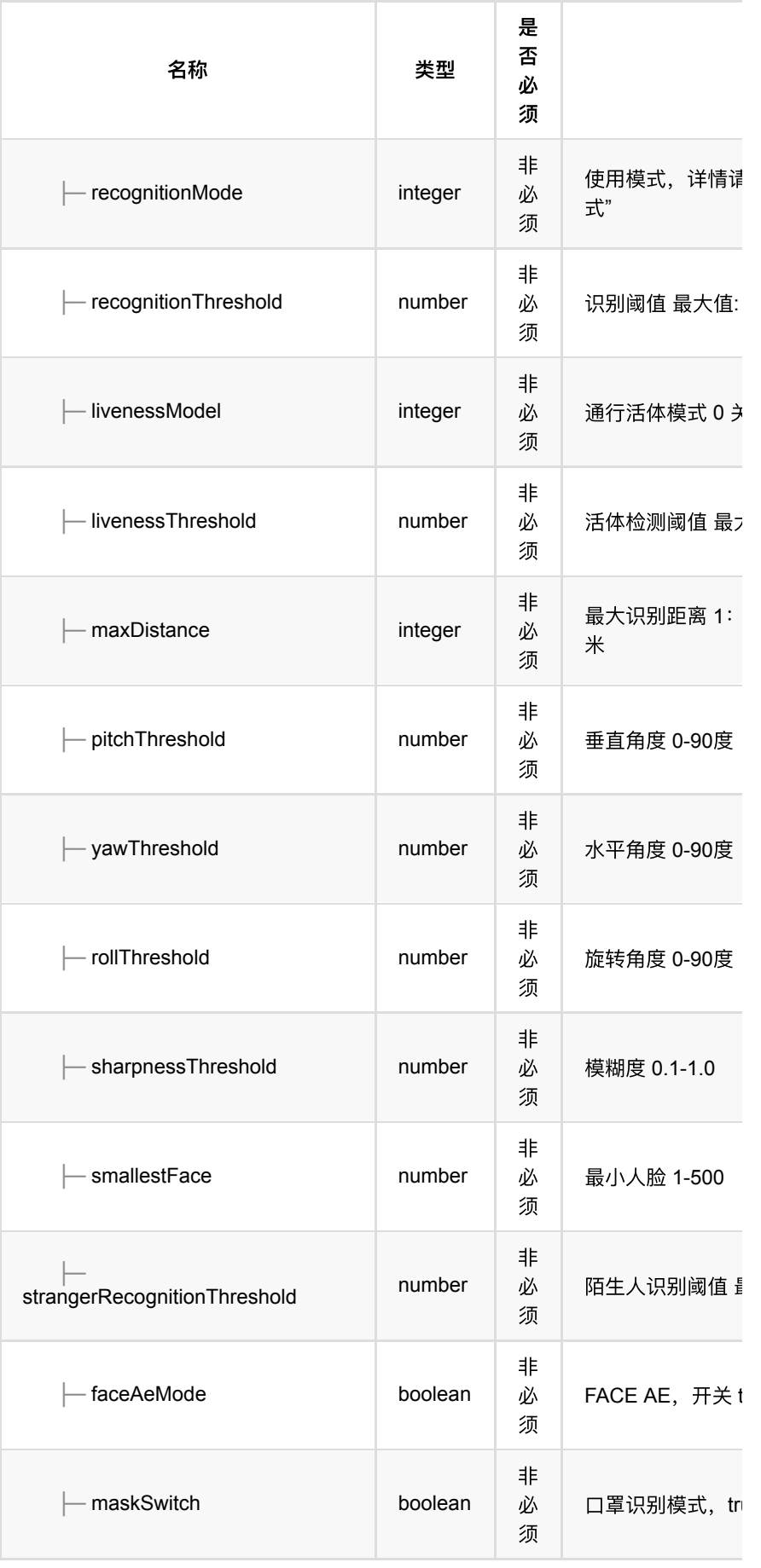

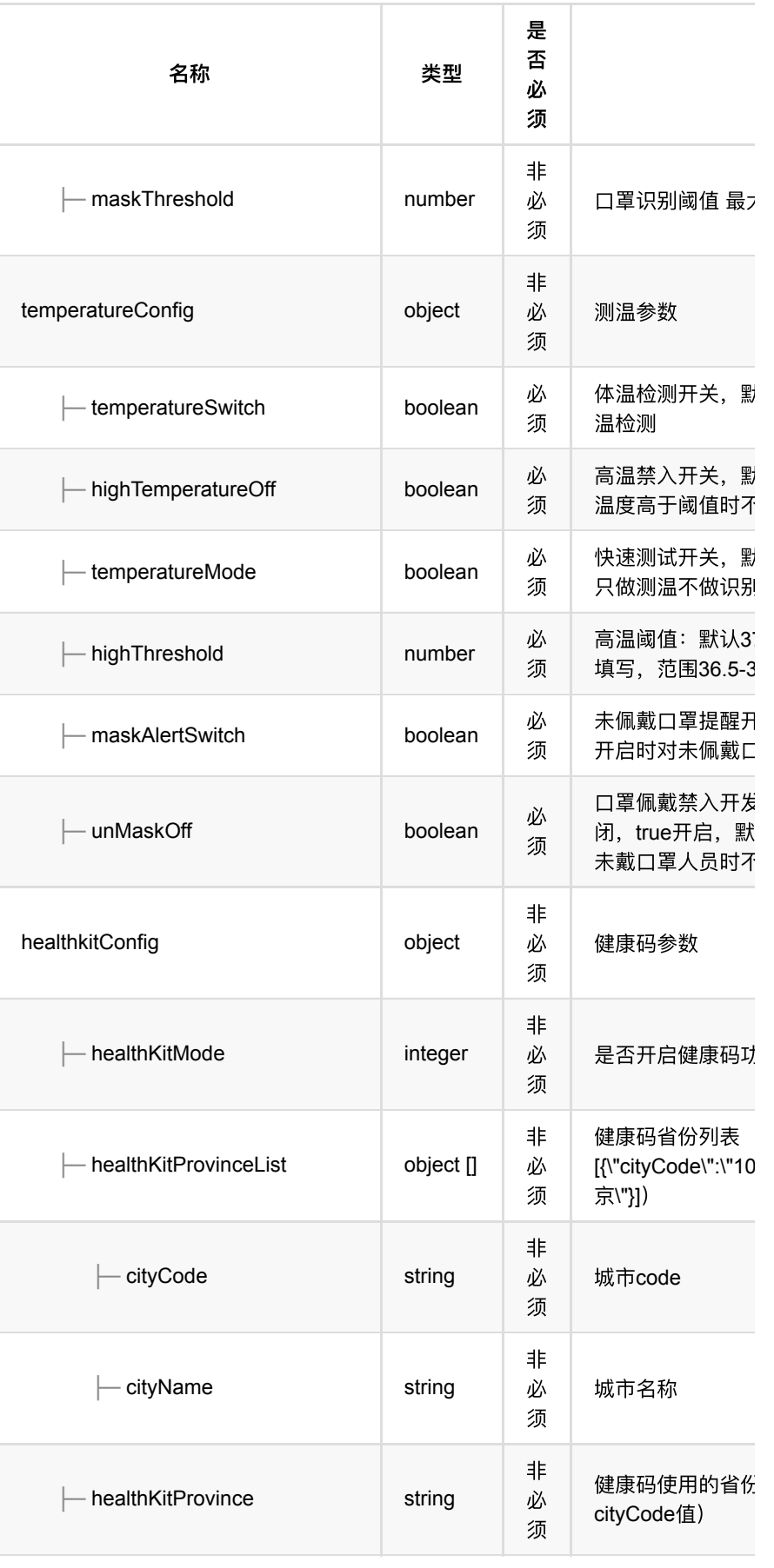

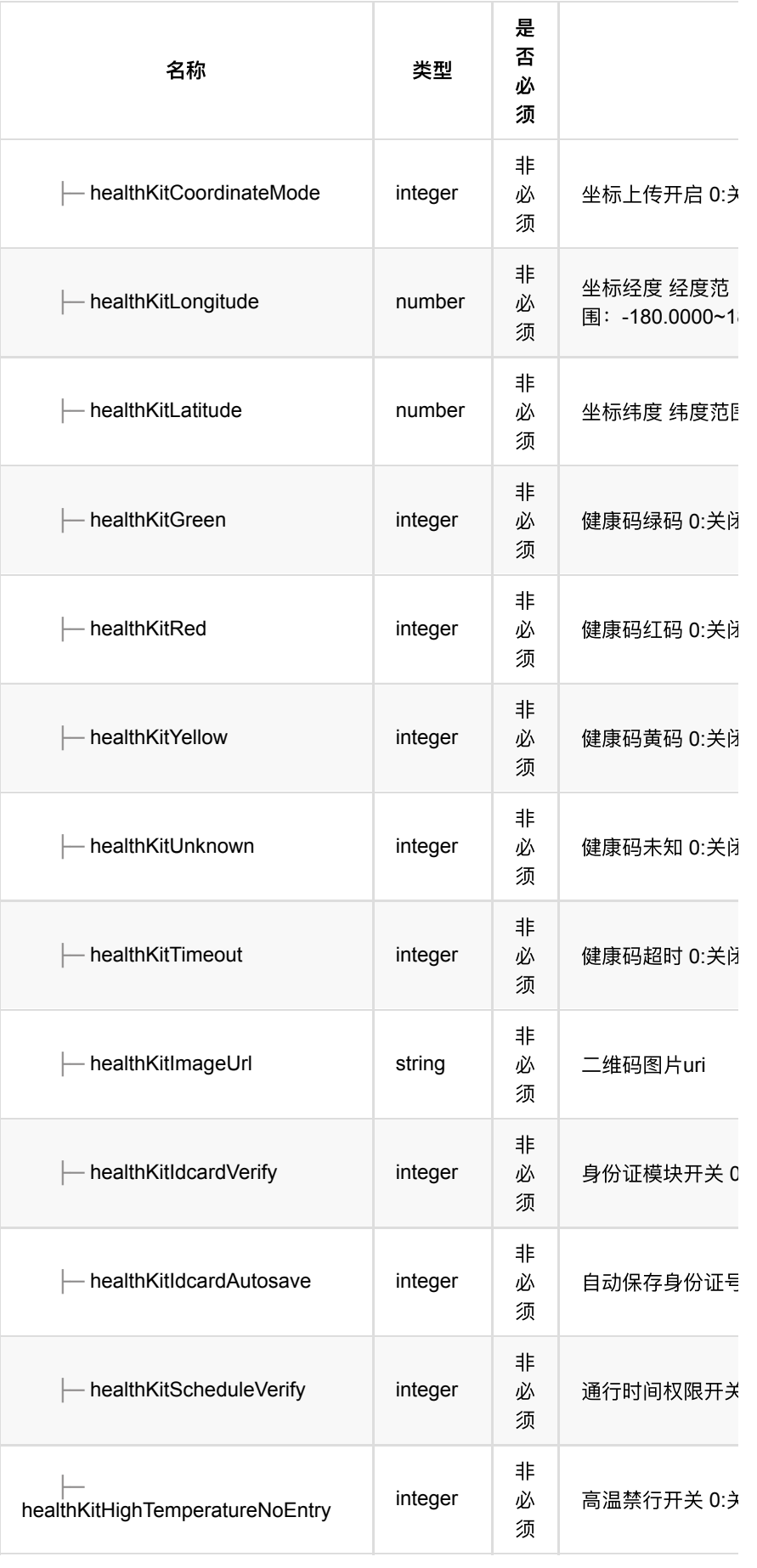

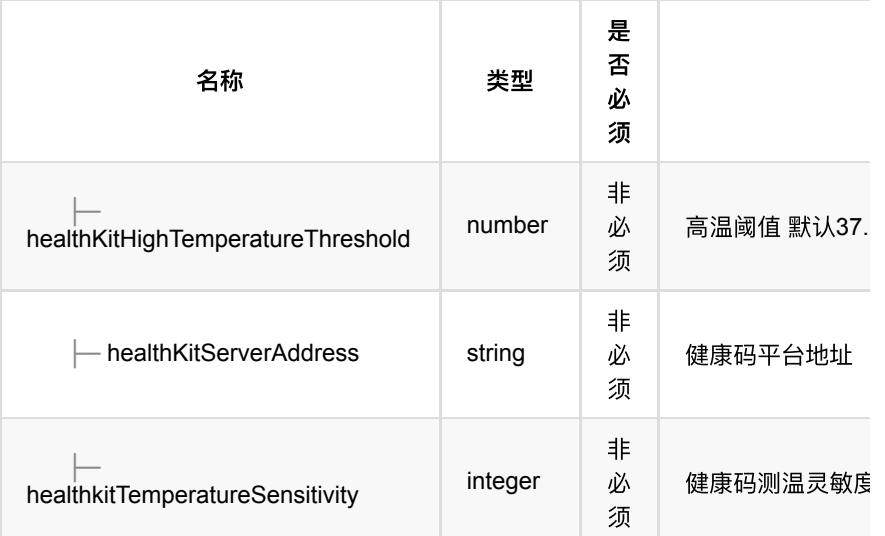

## **1.13.3.** 返回数据

OK

## **1.13.4. HTTP**请求示例

## 请求 **path**

/v1/api/door/config

请求 **body**

```
{
     "uuid": "b4d06c793e424e92a2d8bf7005b9e02a",
     "algorithmConfig": {
        "livenessModel": 1,
        "livenessThreshold": 50,
        "pitchThreshold": 45,
         "recognitionThreshold": 68,
         "rollThreshold": 45,
         "sharpnessThreshold": 0.6,
         "smallestFace": 50,
         "strangerRecognitionThreshold": 60,
         "yawThreshold": 35
     },
     "customConfig": {
         "recognitionInterval": 5,
         "recognitionTimes": 8
     },
     "safeGuardConfig": {
         "livenessModel": 1,
         "livenessThreshold": 50,
         "pitchThreshold": 45,
        "recognitionInterval": 0.5,
         "recognitionThreshold": 69,
         "rollThreshold": 45,
         "sharpnessThreshold": 0.6,
         "smallestFace": 60,
         "strangerRecognitionThreshold": 60,
         "yawThreshold": 35
     },
     "strangerConfig": {
        "pitchThreshold": 45,
         "recognitionInterval": 0.5,
         "recognitionThreshold": 69,
         "rollThreshold": 45,
         "sharpnessThreshold": 0.6,
         "smallestFace": 60,
         "strangerRecognitionThreshold": 60,
         "yawThreshold": 35
    }
}
```
#### **1.13.5. HTTP**响应示例

响应 **200**

```
 {
     "code": 0,
     "msg": "成功"
}
```
# **1.14.** 查询同步列表(废弃)

#### **1.14.1.** 基本信息

**Path**: /v1/api/door/querySynList

**Method**: POST

#### 接口描述: 获取绑定在同一个算力设备下的其他设备

### **1.14.2.** 请求参数

#### **Headers**

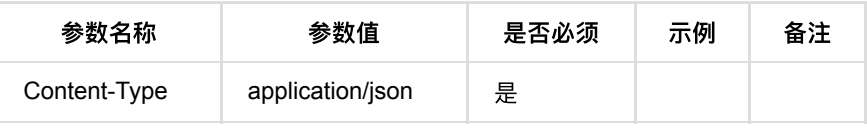

#### **Body**

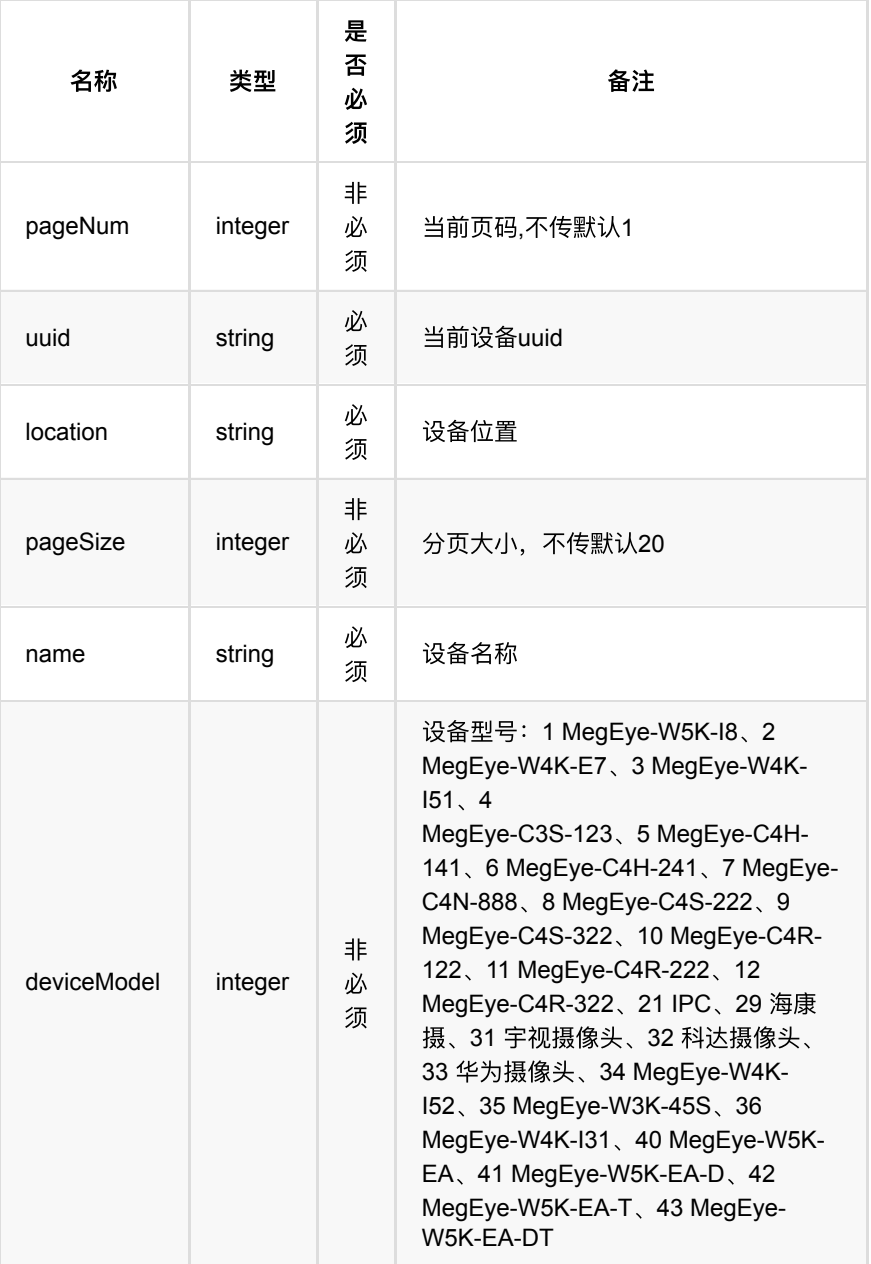

### **1.14.3.** 返回数据

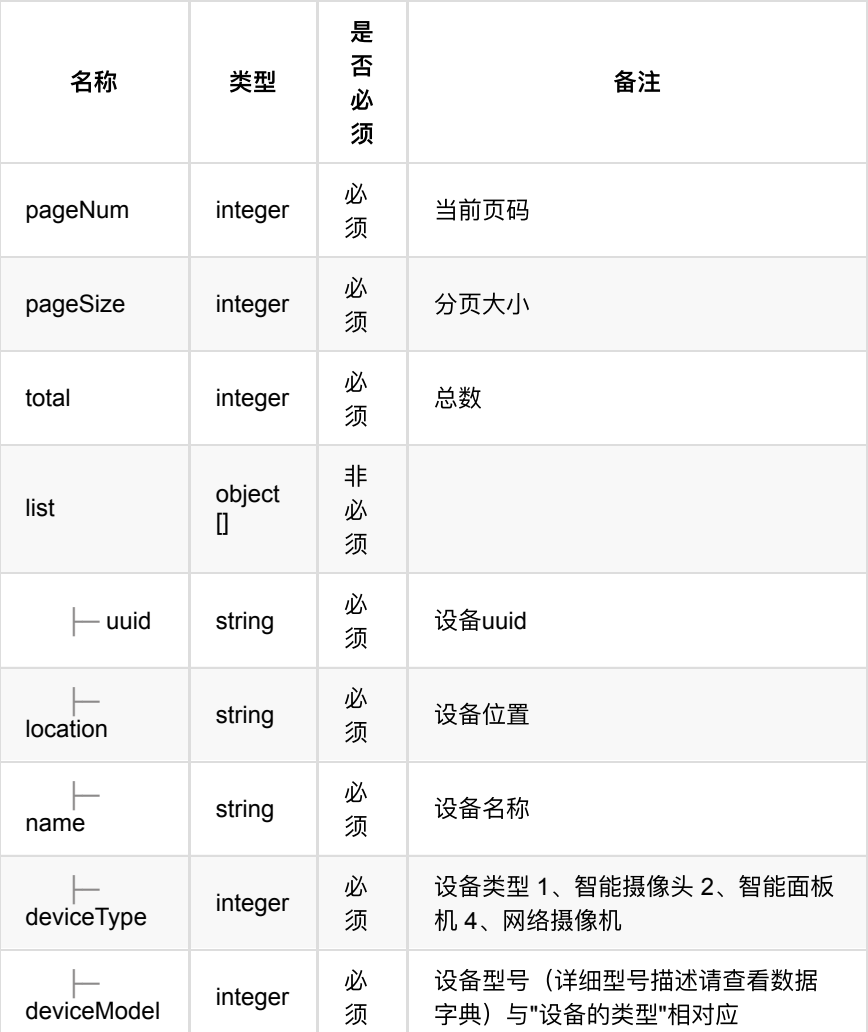

### **1.14.4. HTTP**请求示例

## 请求 **path**

/v1/api/door/querySynList

## 请求 **body**

```
{
    "location": "",
    "pageNum": 1,
    "uuid": "8b2e4da9392b4847aff5faf9dcb17a3c",
     "pageSize": 5,
    "name": "",
    "deviceModel": 1
}
```
### **1.14.5. HTTP**响应示例

```
 {
    "code": 0,
    "data": {
      "list": [],
       "pageNum": 1,
       "pageSize": 5,
       "total": 0
    },
    "msg": "成功"
}
```
# **1.15.** 同步失败详情(废弃)

#### **1.15.1.** 基本信息

**Path**: /v1/api/door/syncDetail

**Method**: POST

接口描述: 查询同步设备的详细信息

#### **1.15.2.** 请求参数

#### **Headers**

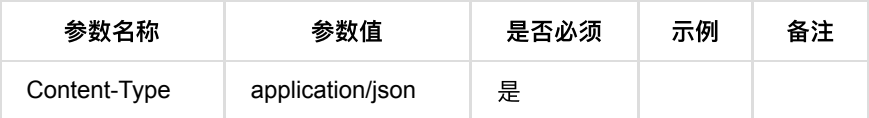

#### **Body**

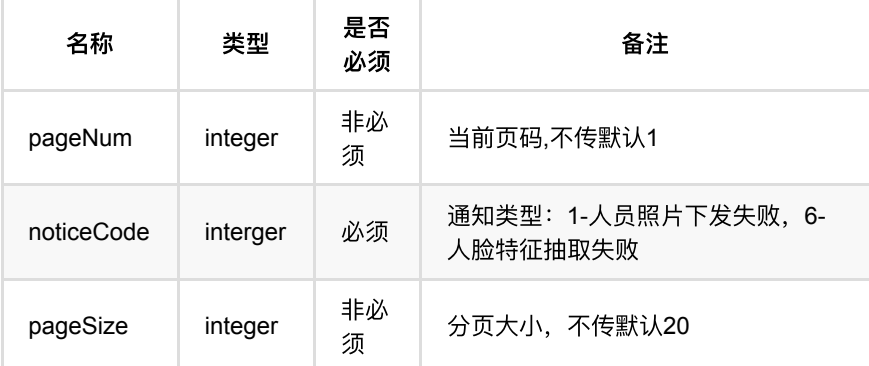

#### **1.15.3.** 返回数据

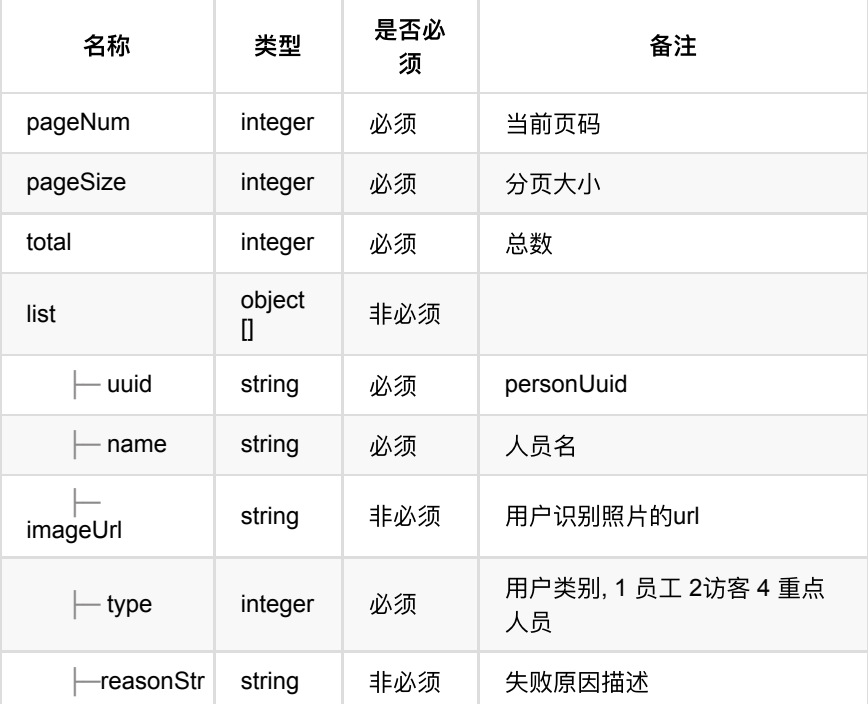

### **1.15.4. HTTP**请求示例

## 请求 **path**

/v1/api/door/syncDetail

## 请求 **body**

```
{
    "pageNum": 1,
    "uuid": "8b2e4da9392b4847aff5faf9dcb17a3c",
    "pageSize": 5
}
```
**1.15.5. HTTP**响应示例

通⾏记录回调

```
{
     "code": 0,
     "data": {
        "list": [{
                "imageUrl": "https://10.171.4.194/pub/_Y2FjdHVzMTAwX2ZvcmV2ZXJ
                 "name": "noface5",
                 "type": 1,
                 "uuid": "66609bb7ca8a47438cd79e0057716714"
             }, {
                 "imageUrl": "https://10.171.4.194/pub/_Y2FjdHVzMTAwX2ZvcmV2ZXJC
                 "name": "noface2",
                 "type": 1,
                 "uuid": "cda917efcc394fcab8e95db7c82625ae"
             }
         ],
         "pageNum": 1,
         "pageSize": 5,
         "total": 2
     },
     "msg": "成功"
}
```
- **1.** 门禁设备告警
	- **1.1.** 查询门禁设备告警列表
		- **1.1.1.** [基本信息](#page-245-2)
		- **1.1.2.** [请求参数](#page-245-3)
		- **1.1.3.** [返回数据](#page-246-0)
		- **1.1.4. HTTP[请求示例](#page-248-0)**
		- **1.1.5. HTTP[响应示例](#page-248-1)**

# <span id="page-245-0"></span>1. 门禁设备告警

# <span id="page-245-1"></span>**1.1.** 查询⻔禁设备告警列表

#### <span id="page-245-2"></span>**1.1.1.** 基本信息

**Path**: /v1/api/device\_alarm/list

#### **Method**: POST

接口描述: 分页查询门禁设备告警列表, 支持条件搜索;

#### <span id="page-245-3"></span>**1.1.2.** 请求参数

**Headers**

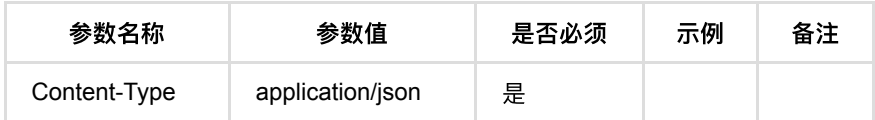

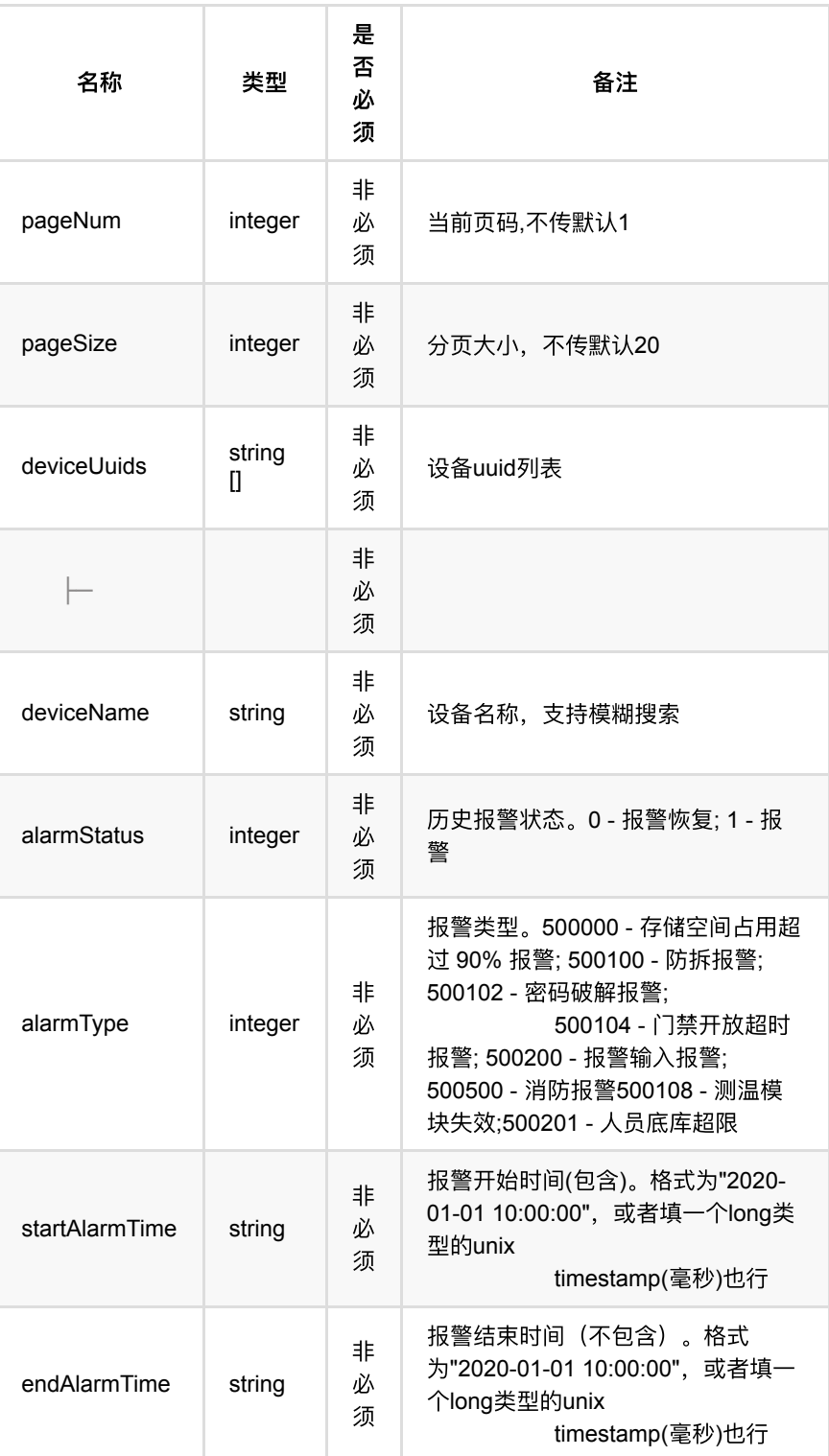

## <span id="page-246-0"></span>**1.1.3.** 返回数据

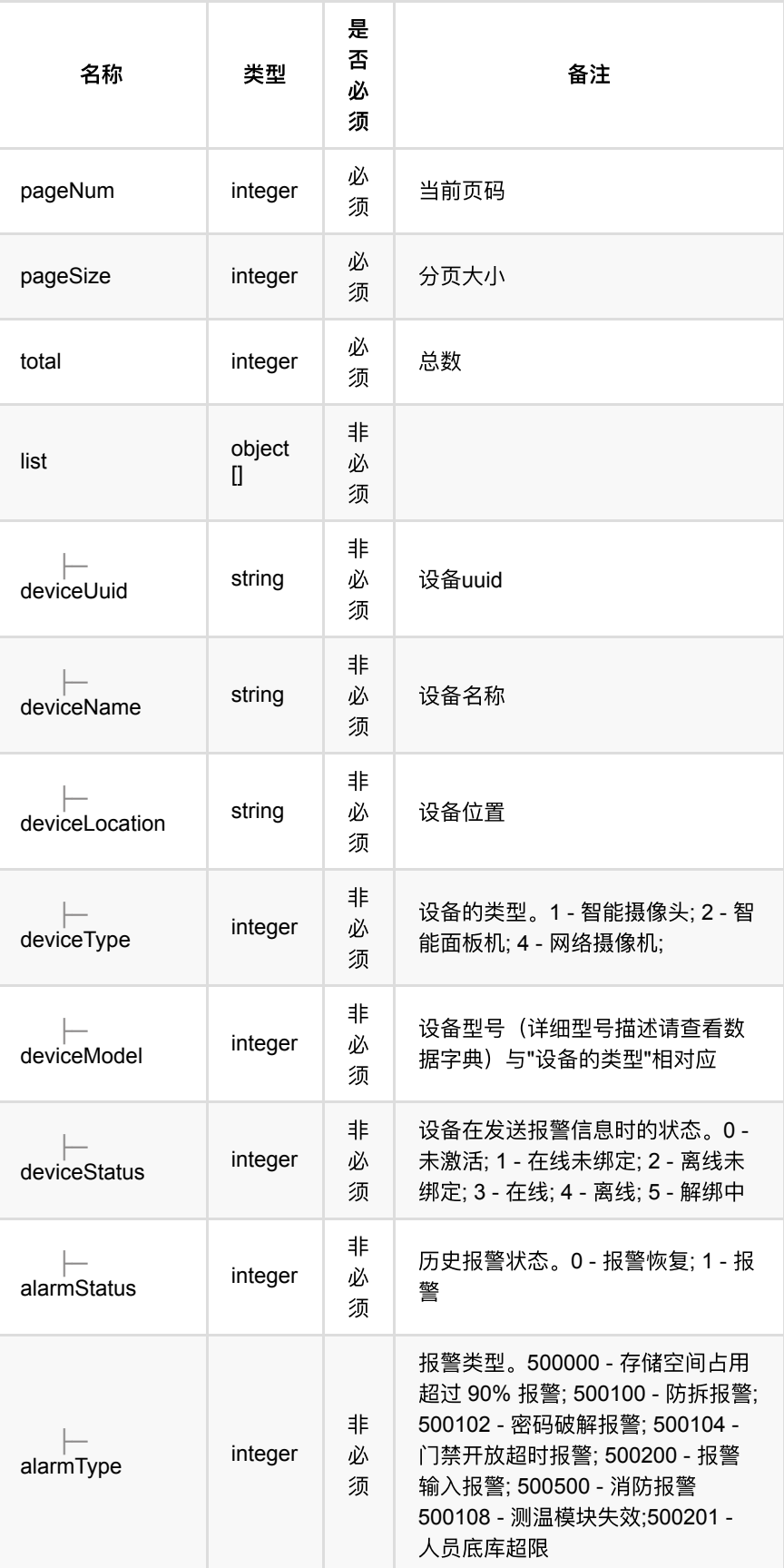

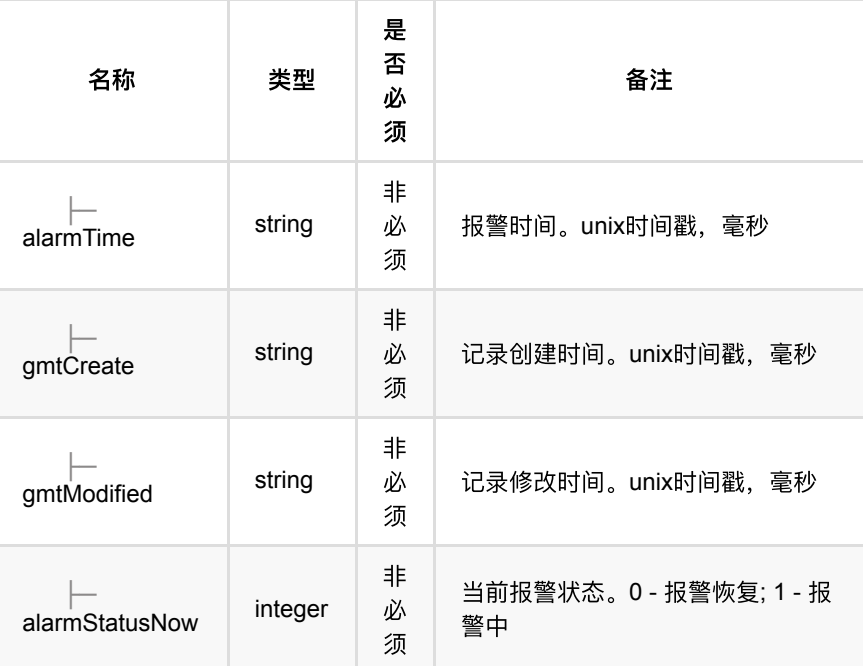

### <span id="page-248-0"></span>**1.1.4. HTTP**请求示例

## 请求 **path**

/v1/api/device\_alarm/list

# 请求 **body**

```
{
  "deviceUuids": [
   "6c37967ca6594070afd9699b07ad55c6"
  ],
  "deviceName": "zxh",
  "alarmStatus": 1,
  "alarmType": 500100,
 "startAlarmTime": "",
 "endAlarmTime": ""
}
```
### <span id="page-248-1"></span>**1.1.5. HTTP**响应示例

```
{
  "code": 0,
   "data": {
    "list": [
     {
        "alarmStatus": 1,
        "alarmStatusNow": 1,
        "alarmTime": 1626206007000,
        "alarmType": 500100,
        "deviceLocation": "Zxhcewen",
        "deviceModel": 1,
        "deviceName": "zxh",
        "deviceStatus": 3,
        "deviceType": 2,
        "deviceUuid": "6c37967ca6594070afd9699b07ad55c6",
        "gmtCreate": 1626206007000,
        "gmtModified": 1626206007000
     }
    ],
    "pageNum": 1,
    "pageSize": 20,
    "total": 1
  },
   "msg": "成功"
}
```
- **1.** [通⾏权限管理](#page-250-0)
	- **1.1.** 添加通行权限
		- **1.1.1.** [基本信息](#page-250-2)
		- 1.1.2. [请求参数](#page-250-3)
		- **1.1.3.** [返回数据](#page-251-0)
		- **1.1.4.** HTTP[请求示例](#page-251-1)
		- **1.1.5.** HTTP[响应示例](#page-251-2)
	- **1.2. 删除通行权限** 
		- **1.2.1.** [基本信息](#page-251-4)
		- 1.2.2. [请求参数](#page-252-0)
		- 1.2.3. [返回数据](#page-252-1)
		- 1.2.4. HTTP[请求示例](#page-252-2)
		- 1.2.5. HTTP[响应示例](#page-252-3)
	- **1.3.** [编辑通⾏权限](#page-252-4)
		- **1.3.1.** [基本信息](#page-252-5)
		- 1.3.2. [请求参数](#page-253-0)
		- **1.3.3.** [返回数据](#page-253-1)
		- **1.3.4.** HTTP[请求示例](#page-253-2)
		- **1.3.5.** HTTP[响应示例](#page-253-3)
	- **1.4.** 通行权限列表
		- **1.4.1.** [基本信息](#page-254-1)
		- 1.4.2. [请求参数](#page-254-2)
		- 1.4.3. [返回数据](#page-254-3)
		- 1.4.4. HTTP[请求示例](#page-255-0)
		- **1.4.5. HTTP[响应示例](#page-255-1)**

# <span id="page-250-0"></span>**1.** 通⾏权限管理

# <span id="page-250-1"></span>**1.1.** 添加通⾏权限

#### <span id="page-250-2"></span>**1.1.1.** 基本信息

**Path**: /v1/api/pass/authority/add

#### **Method**: POST

接口描述:添加通行权限

#### <span id="page-250-3"></span>**1.1.2.** 请求参数

#### **Headers**

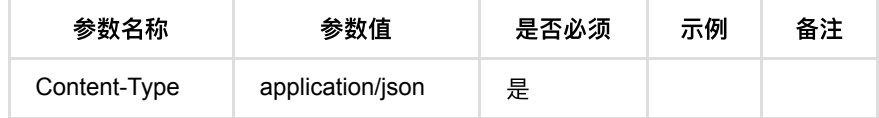

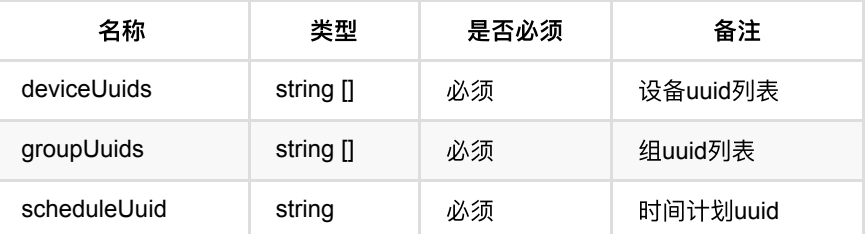

#### <span id="page-251-0"></span>**1.1.3.** 返回数据

OK

### <span id="page-251-1"></span>**1.1.4. HTTP**请求示例

### 请求 **path**

/v1/api/pass/authority/add

### 请求 **body**

```
{
  "deviceUuids": [
    "bdcb0e8c22794d6bac22627bbd2c3cc4"
  ],
  "groupUuids": [
    "976055aae31445c5a583ebc1a53c7514",
    "90a41fddf76a4daa9dae47762ecfd359",
    "127d6dadbf1c4e3f93be34865ad0d135"
  ],
  "scheduleUuid": "5ce434bd925b4d56a8dded0542d02d81"
}
```
#### <span id="page-251-2"></span>**1.1.5. HTTP**响应示例

响应 **200**

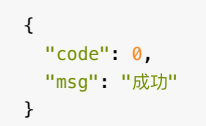

# <span id="page-251-3"></span>**1.2.** 删除通⾏权限

#### <span id="page-251-4"></span>**1.2.1.** 基本信息

Path: /v1/api/pass/authority/delete

**Method**: POST

接口描述: 删除通行权限
### **1.2.2.** 请求参数

#### **Headers**

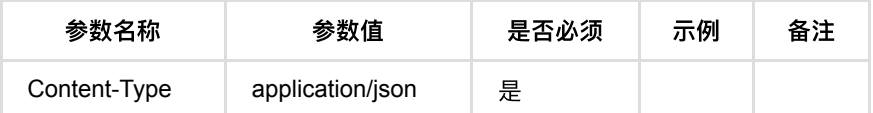

**Body**

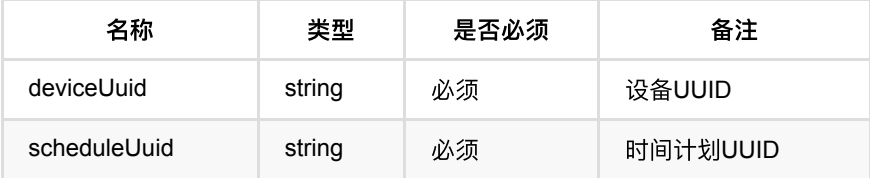

### **1.2.3.** 返回数据

OK

## **1.2.4. HTTP**请求示例

### 请求 **path**

/v1/api/pass/authority/delete

### 请求 **body**

```
{
  "deviceUuid": "bbc1305df66b4b00a23cf8bb3cce8640",
   "scheduleUuid": "5ce434bd925b4d56a8dded0542d02d81"
}
```
### **1.2.5. HTTP**响应示例

响应 **200**

```
{
  "code": 0,
   "msg": "成功"
}
```
# **1.3.** 编辑通⾏权限

### **1.3.1.** 基本信息

**Path**: /v1/api/pass/authority/update

**Method**: POST

### **1.3.2.** 请求参数

#### **Headers**

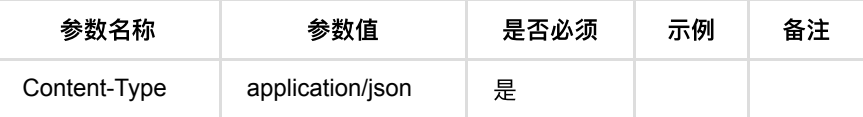

#### **Body**

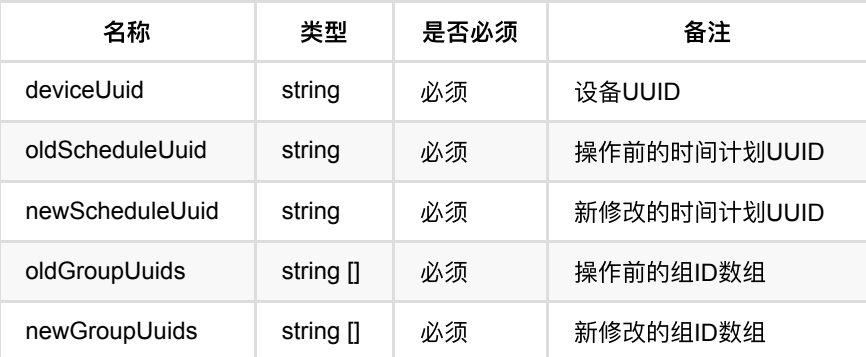

### **1.3.3.** 返回数据

OK

## **1.3.4. HTTP**请求示例

# 请求 **path**

/v1/api/pass/authority/update

## 请求 **body**

```
{
  "deviceUuid": "X8vCh9TwXW51efuumZLjW0vIc7r6kVjP",
  "oldScheduleUuid": "5ce434bd925b4d56a8dded0542d02d81",
  "newScheduleUuid": "e59b8a92cdbd4341a5f67cfb83715c36",
  "oldGroupUuids": [
    "976055aae31445c5a583ebc1a53c7514"
  ],
  "newGroupUuids": [
    "976055aae31445c5a583ebc1a53c7514"
  \, \, \,}
```
### **1.3.5. HTTP**响应示例

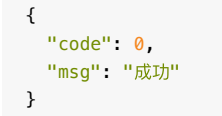

# **1.4.** 通⾏权限列表

### **1.4.1.** 基本信息

**Path**: /v1/api/pass/authority/list

**Method**: POST

接口描述: 根据条件分页查询通行权限

### **1.4.2.** 请求参数

#### **Headers**

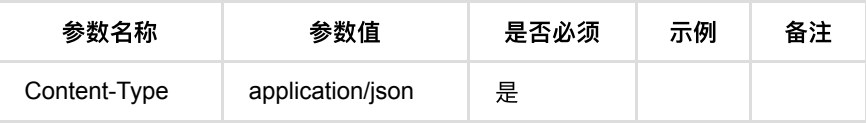

#### **Body**

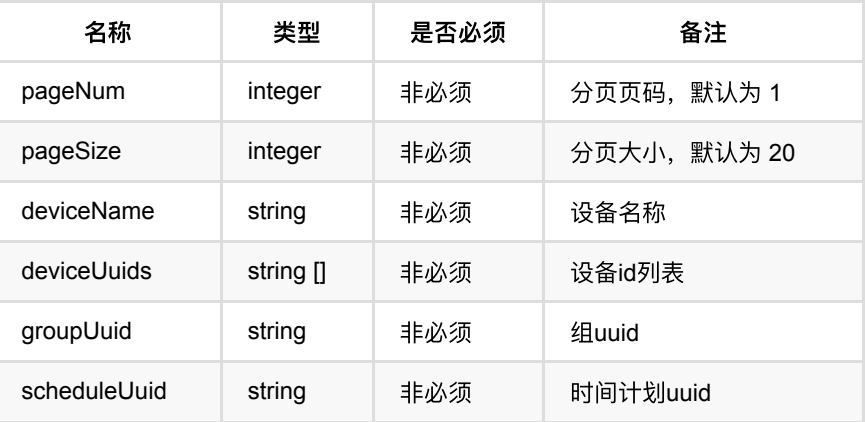

## **1.4.3.** 返回数据

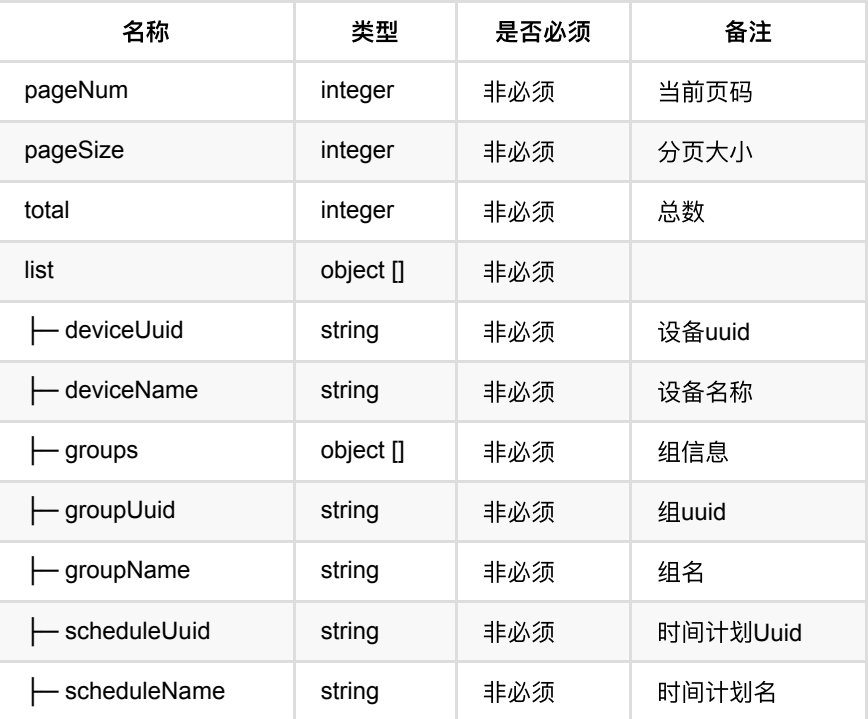

## **1.4.4. HTTP**请求示例

# 请求 **path**

/v1/api/pass/authority/list

# 请求 **body**

```
{
  "pageNum": 1,
 "pageSize": 20,
  "deviceName": null,
  "deviceUuids": [],
  "groupUuid": "976055aae31445c5a583ebc1a53c7514",
  "scheduleUuid": null
}
```
## **1.4.5. HTTP**响应示例

```
{
  "code": 0,
   "data": {
    "list": [
     {
        "deviceName": "w5k-i8-fake",
        "deviceUuid": "SXiWVkcWomyldGFRyj4prJQpmoM7pzWP",
        "groups": [
         {
           "groupId": 1,
 "groupName": "员⼯默认组",
 "groupUuid": "976055aae31445c5a583ebc1a53c7514"
         }
        ],
        "scheduleName": "默认时间计划",
        "scheduleUuid": "5ce434bd925b4d56a8dded0542d02d81"
      }
    ],
    "pageNum": 1,
    "pageSize": 20,
    "total": 1
  },
  "msg": "成功"
}
```
- **1.** [通⾏记录](#page-257-0)
	- **1.1.** 查询通行记录列表
		- **1.1.1.** [基本信息](#page-257-2)
		- **1.1.2.** [请求参数](#page-257-3)
		- **1.1.3.** [返回数据](#page-259-0)
		- **1.1.4. HTTP[请求示例](#page-263-0)**
		- **1.1.5. HTTP[响应示例](#page-263-1)**

# <span id="page-257-0"></span>**1.** 通⾏记录

# <span id="page-257-1"></span>**1.1.** 查询通⾏记录列表

#### <span id="page-257-2"></span>**1.1.1.** 基本信息

**Path**: /v1/api/pass\_record/list

#### **Method**: POST

接口描述: 分页查询通行记录, 支持条件筛选;

### <span id="page-257-3"></span>**1.1.2.** 请求参数

**Headers**

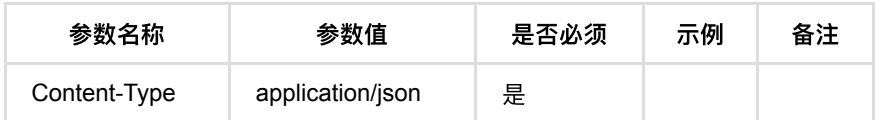

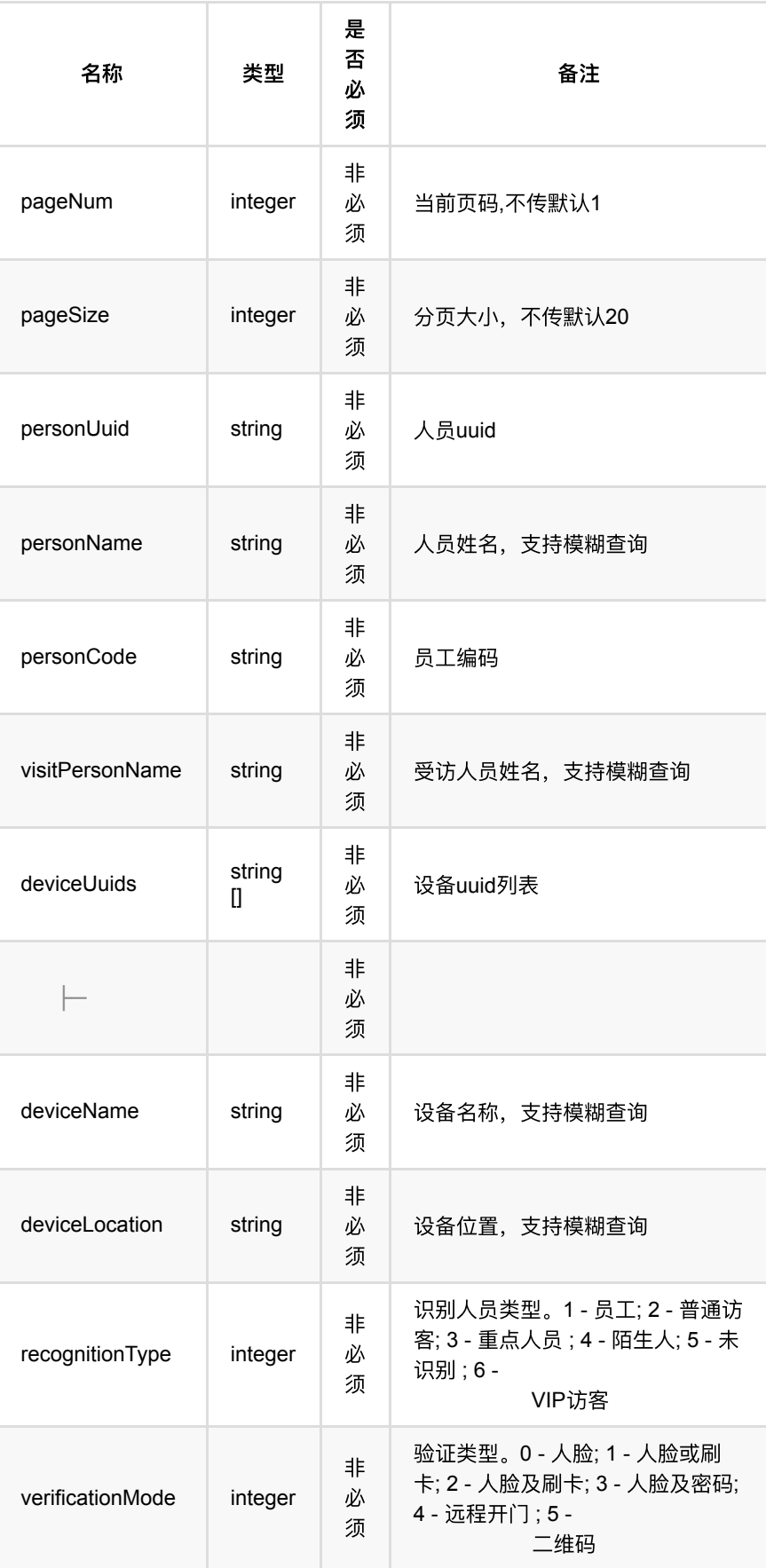

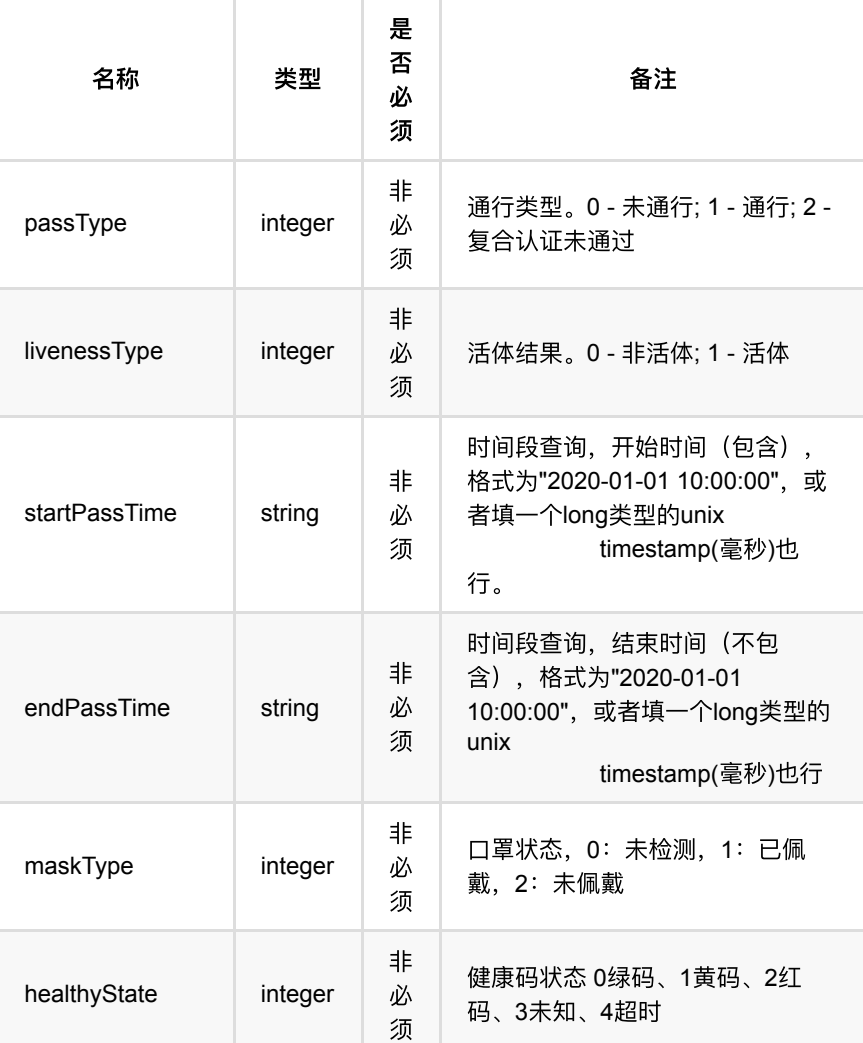

# <span id="page-259-0"></span>**1.1.3.** 返回数据

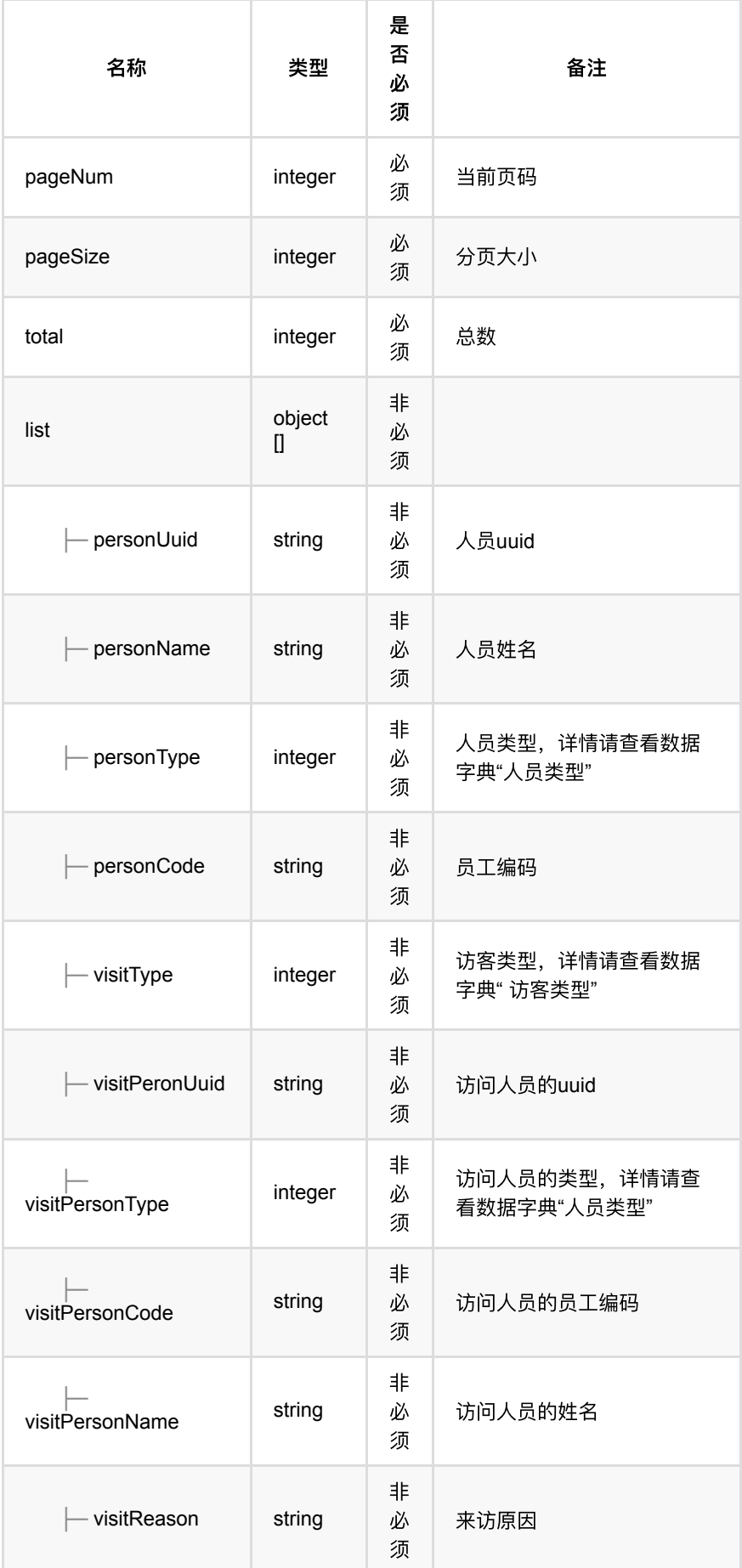

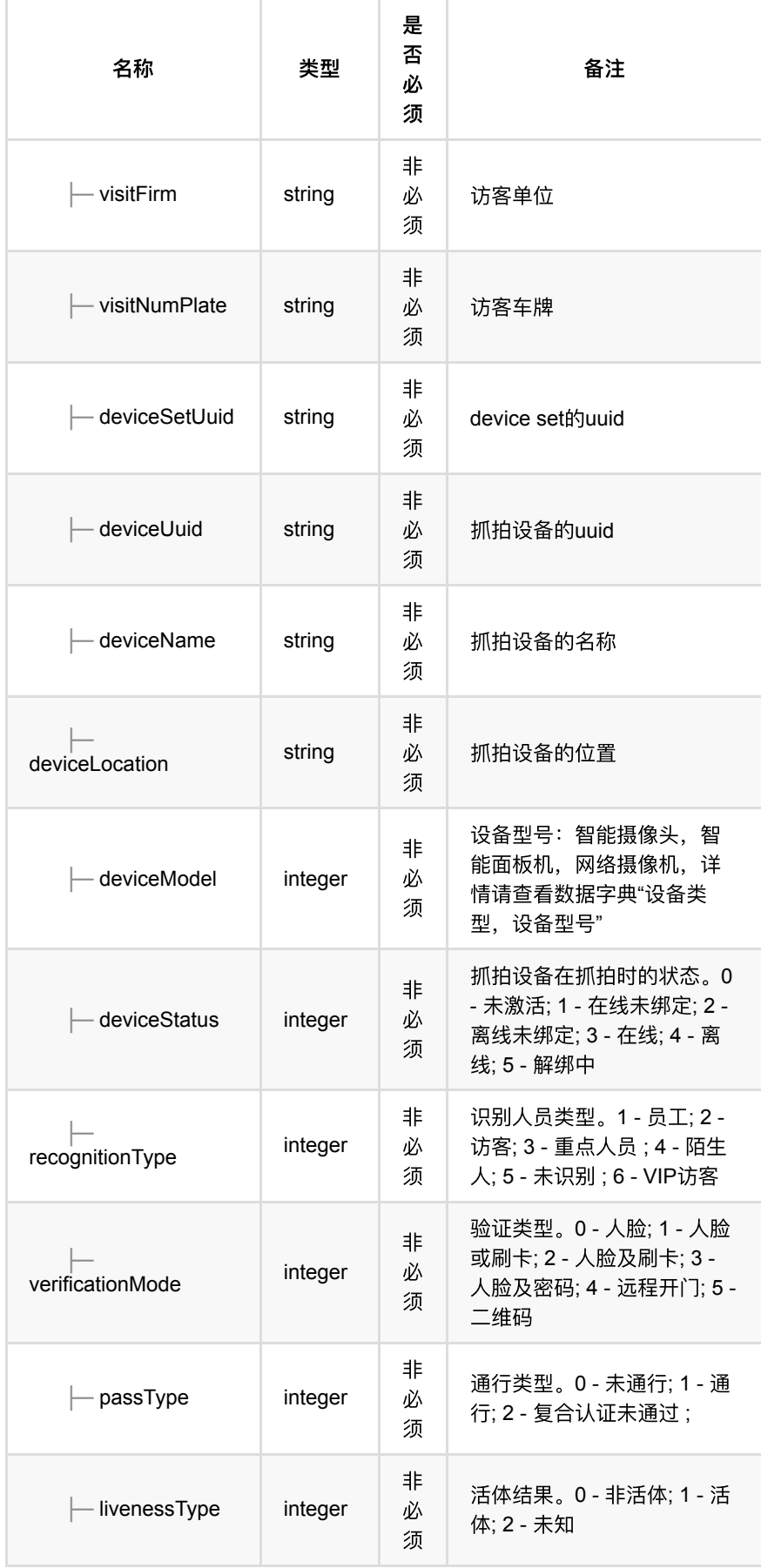

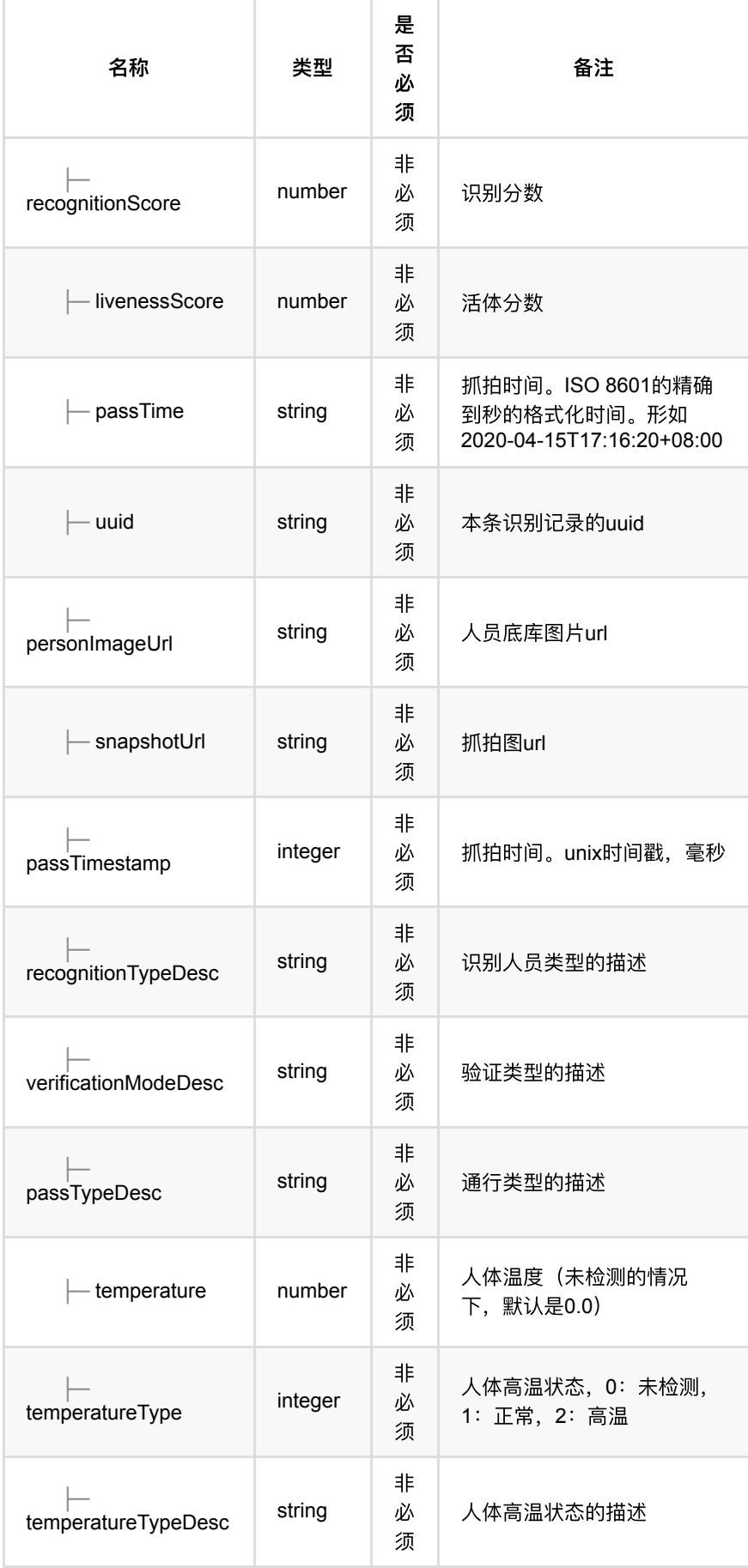

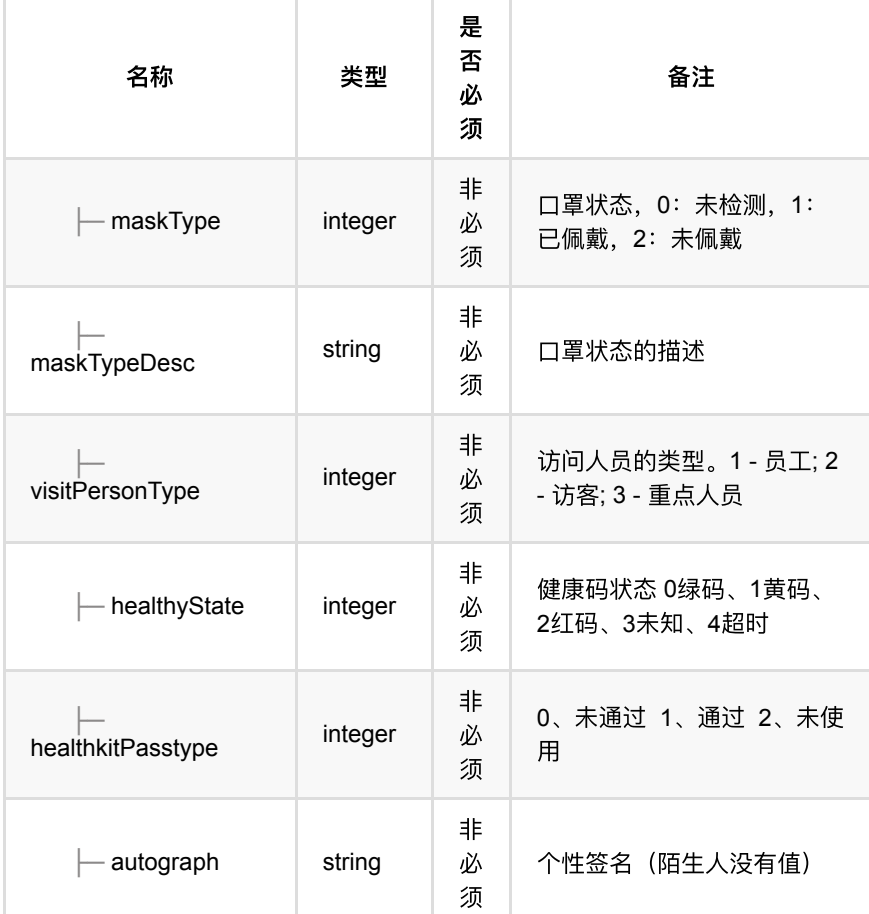

# <span id="page-263-0"></span>**1.1.4. HTTP**请求示例

# 请求 **path**

/v1/api/pass\_record/list

# 请求 **body**

```
{
 "pageNum": 1,
 "pageSize": 10,
    "personUuid": "5b561102d7ba47458b26b51a07ee36de"
}
```
## <span id="page-263-1"></span>**1.1.5. HTTP**响应示例

```
{
     "code": 0,
     "data": {
        "list": [{
                 "deviceLocation": "openapi",
                 "deviceModel": 21,
                 "deviceName": "d1s-247",
                 "deviceSetUuid": "50929fed98c74921a5ab4bbf26b14c85",
                 "deviceUuid": "83ddaf6a033548a6879fcf7e708e0c74",
                 "livenessType": 2,
                 "maskType": 0,
                 "maskTypeDesc": "未检测",
                 "passTimestamp": 1629662018000,
                 "passType": 1,
                 "passTypeDesc": "通⾏",
                 "personCode": "437247",
                 "personImageUrl": "http://10.171.4.194/pub/_Y2FjdHVzMTAwX2ZvcmV
                "personName": "通行_员工",
                 "personType": 1,
                 "personUuid": "5b561102d7ba47458b26b51a07ee36de",
                 "recognitionType": 1,
                 "recognitionTypeDesc": "员⼯",
                 "snapshotUrl": "http://10.171.4.194/pub/_Y2FjdHVzMTAwXzNt_fec9
                 "temperature": 0.0,
                 "temperatureType": 0,
                 "temperatureTypeDesc": "未检测",
                 "uuid": "44467",
                 "verificationMode": 0,
                 "verificationModeDesc": "⼈脸",
                 "autograph": "每天都要精彩"
             }
         ],
         "pageNum": 1,
         "pageSize": 10,
         "total": 1
    },
     "msg": "成功"
}
```
- **1.** [考勤设备管理](#page-265-0)
	- **1.1.** [批量删除考勤设备](#page-265-1)
		- 1.1.1. [基本信息](#page-265-2)
		- 1.1.2. [请求参数](#page-265-3)
		- 1.1.3. [返回数据](#page-265-4)
		- **1.1.4.** HTTP[请求示例](#page-266-0)
		- **1.1.5.** HTTP[响应示例](#page-266-1)
	- **1.2.** [批量添加考勤设备](#page-266-2)
		- **1.2.1.** [基本信息](#page-266-3)
		- 1.2.2. [请求参数](#page-267-0)
		- 1.2.3. [返回数据](#page-267-1)
		- 1.2.4. HTTP[请求示例](#page-268-0)
		- 1.2.5. HTTP[响应示例](#page-268-1)
	- **1.3.** [考勤设备列表查询](#page-268-2)
		- 1.3.1. [基本信息](#page-268-3)
		- 1.3.2. [请求参数](#page-268-4)
		- **1.3.3.** [返回数据](#page-269-0)
		- **1.3.4.** HTTP[请求示例](#page-270-0)
		- 1.3.5. HTTP[响应示例](#page-271-0)

# <span id="page-265-0"></span>**1.** 考勤设备管理

# <span id="page-265-1"></span>**1.1.** 批量删除考勤设备

#### <span id="page-265-2"></span>**1.1.1.** 基本信息

**Path**: /v1/api/attendance/device/batchDelete

**Method**: POST

接口描述: 用于考勤设备的添加、删除和变更, 考勤设备为门禁设备的子集, 可用 于考勤的设备为端设备列如面板机、摄像头以及网络摄像头等(详细请查看数据字 典);未布控的设备可以添加到考勤设备中,需要布控后才能⽤于考勤。

#### <span id="page-265-3"></span>**1.1.2.** 请求参数

#### **Headers**

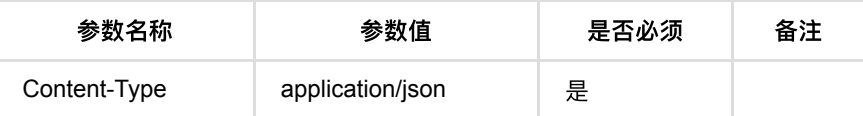

**Body**

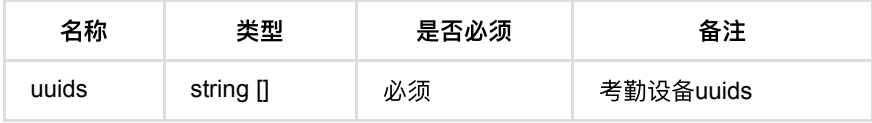

### <span id="page-265-4"></span>**1.1.3.** 返回数据

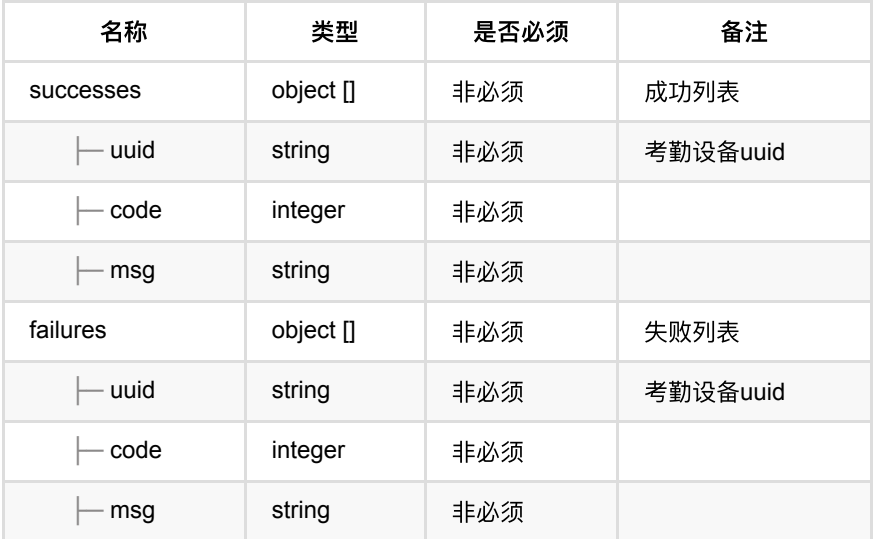

### <span id="page-266-0"></span>**1.1.4. HTTP**请求示例

请求 **path**

/v1/api/attendance/device/batchDelete

# 请求 **body**

{ 'uuids': ['e7d7e9d8f0984cddb099b002997aa59b','e0f99441af3a49979e705830e1b4 }

## <span id="page-266-1"></span>**1.1.5. HTTP**响应示例

响应 **200**

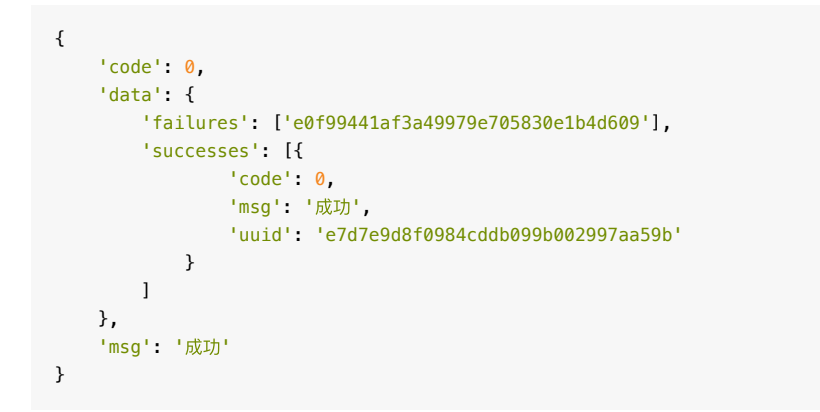

# <span id="page-266-2"></span>**1.2.** 批量添加考勤设备

<span id="page-266-3"></span>**1.2.1.** 基本信息

**Path**: /v1/api/attendance/device/batchAdd

**Method**: POST

接口描述: 从门禁点设备中选取一个/多个门禁点设备添加为考勤设备。

# <span id="page-267-0"></span>**1.2.2.** 请求参数

#### **Headers**

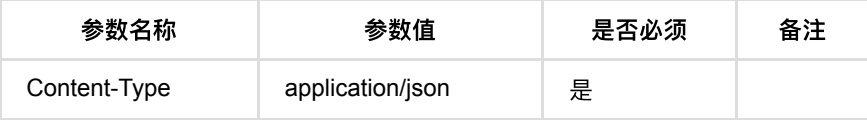

**Body**

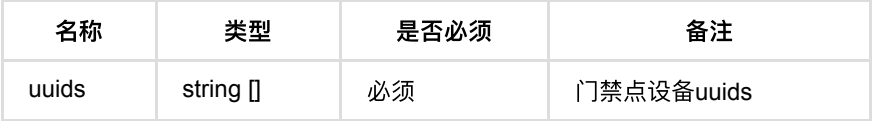

## <span id="page-267-1"></span>**1.2.3.** 返回数据

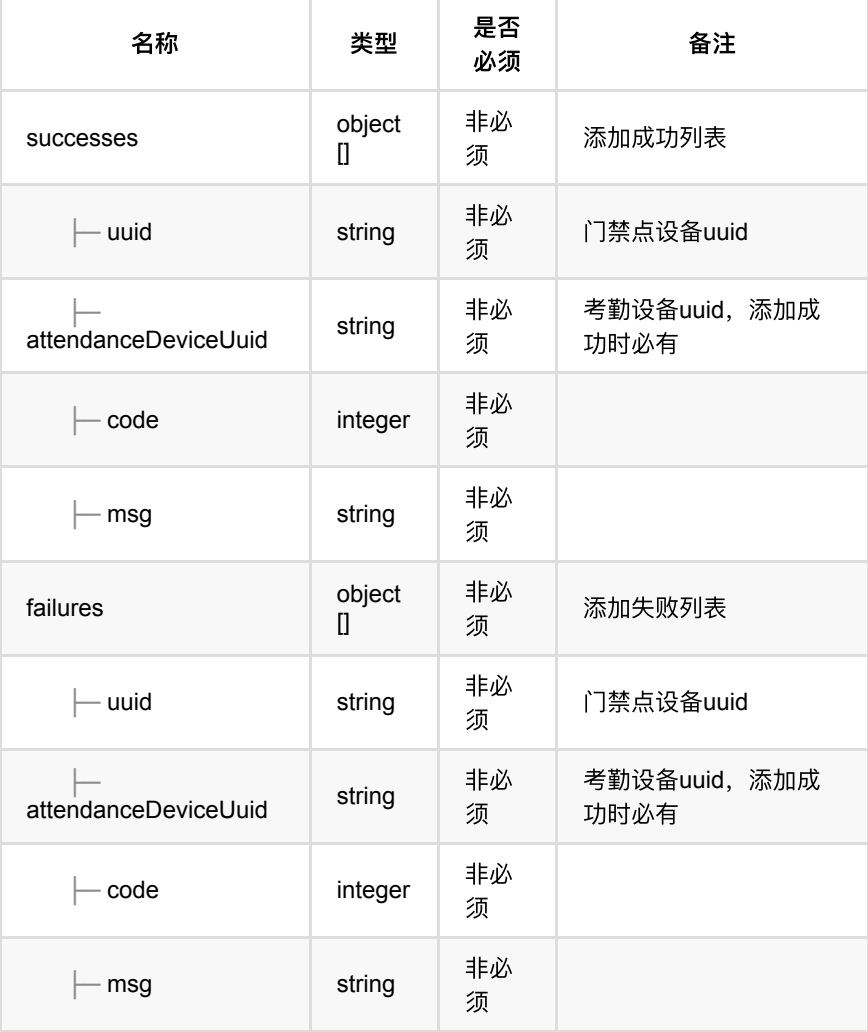

### <span id="page-268-0"></span>**1.2.4. HTTP**请求示例

### 请求 **path**

/v1/api/attendance/device/batchAdd

### 请求 **body**

```
{
     "uuids": ["b1dafa998fde488ea63d5965a14a15d9"]
}
```
## <span id="page-268-1"></span>**1.2.5. HTTP**响应示例

### 响应 **200**

```
{
     "code": 0,
     "data": {
        "failures": [],
        "successes": [{
                 "attendanceDeviceUuid": "e0f99441af3a49979e705830e1b4d609",
                 "uuid": "b1dafa998fde488ea63d5965a14a15d9"
             }
         ]
     },
     "msg": "成功"
}
```
# <span id="page-268-2"></span>**1.3.** 考勤设备列表查询

### <span id="page-268-3"></span>**1.3.1.** 基本信息

**Path**: /v1/api/attendance/device/list

**Method**: POST

接口描述: 获取考勤设备列表信息。

### <span id="page-268-4"></span>**1.3.2.** 请求参数

**Headers**

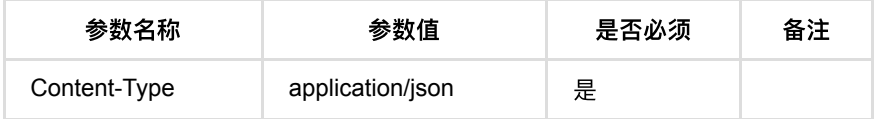

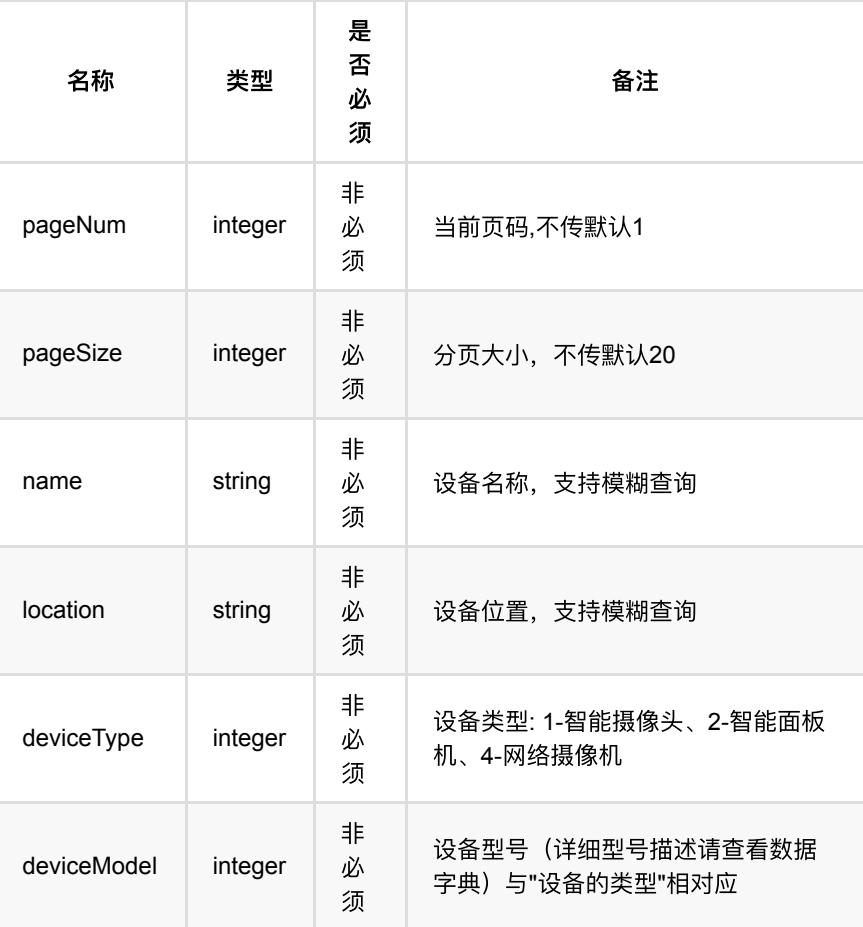

<span id="page-269-0"></span>**1.3.3.** 返回数据

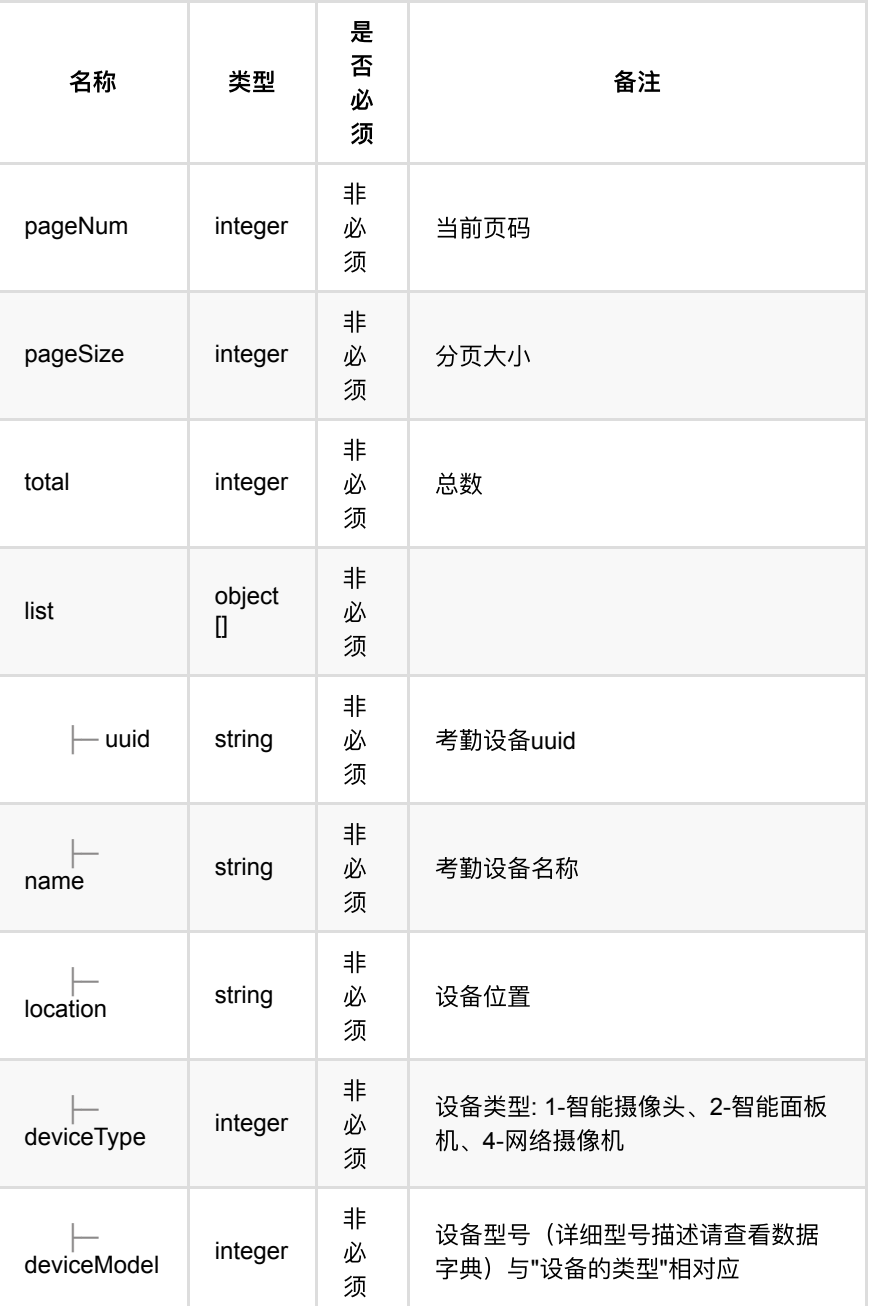

# <span id="page-270-0"></span>**1.3.4. HTTP**请求示例

# 请求 **path**

/v1/api/attendance/device/list

# 请求 **body**

```
{
    "name": "",
   "location": "",
    "deviceModel": null,
    "deviceType": null,
    "pageNum": "1",
    "pageSize": 10
}
```
## <span id="page-271-0"></span>**1.3.5. HTTP**响应示例

```
{
     "code": 0,
    "data": {
        "list": [{
                "deviceModel": 8,
                "deviceType": 1,
                "location": "测试",
                "name": "智能摄像头-MegEye-C4S-222-⼈脸抓拍",
                "uuid": "2612f42f1ab6442c861d06bcb9e8e618"
           }
        ],
        "pageNum": 1,
        "pageSize": 10,
        "total": 1
    },
    "msg": "成功"
}
```
- **1.** [考勤组管理](#page-272-0)
	- **1.1.** [创建考勤组](#page-272-1)
		- **1.1.1.** [基本信息](#page-272-2)
		- **1.1.2.** [请求参数](#page-273-0)
		- 1.1.3. [返回数据](#page-274-0)
		- **1.1.4.** HTTP[请求示例](#page-276-0)
		- **1.1.5.** HTTP[响应示例](#page-276-1)
	- **1.2.** [批量删除考勤组](#page-277-0)
		- **1.2.1.** [基本信息](#page-277-1)
		- 1.2.2. [请求参数](#page-277-2)
		- 1.2.3. [返回数据](#page-277-3)
		- 1.2.4. HTTP[请求示例](#page-278-0)
		- 1.2.5. HTTP[响应示例](#page-278-1)
	- **1.3.** [更新考勤组](#page-279-0)
		- **1.3.1.** [基本信息](#page-279-1)
		- 1.3.2. [请求参数](#page-279-2)
		- 1.3.3. [返回数据](#page-280-0)
		- **1.3.4.** HTTP[请求示例](#page-282-0)
		- **1.3.5. HTTP[响应示例](#page-282-1)**
	- **1.4.** 考勤员工分页列表查询
		- **1.4.1.** [基本信息](#page-283-1)
		- 1.4.2. [请求参数](#page-283-2)
		- 1.4.3. [返回数据](#page-284-0)
		- 1.4.4. HTTP[请求示例](#page-284-1)
		- **1.4.5. HTTP[响应示例](#page-284-2)**
	- **1.5.** 考勤组分页列表查询
		- 1.5.1. [基本信息](#page-285-1)
		- 1.5.2. [请求参数](#page-285-2)
		- 1.5.3. [返回数据](#page-286-0)
		- **1.5.4.** HTTP[请求示例](#page-288-0)
		- 1.5.5. HTTP[响应示例](#page-288-1)
	- **1.6.** [考勤组详情查询](#page-289-0)
		- 1.6.1. [基本信息](#page-289-1)
		- 1.6.2. [请求参数](#page-289-2)
		- 1.6.3. [返回数据](#page-289-3)
		- 1.6.4. HTTP[请求示例](#page-291-0)
		- 1.6.5. HTTP[响应示例](#page-291-1)

# <span id="page-272-0"></span>**1.** 考勤组管理

# <span id="page-272-1"></span>**1.1.** 创建考勤组

### <span id="page-272-2"></span>**1.1.1.** 基本信息

**Path**: /v1/api/attendance/group/add

**Method**: POST

接口描述: 此接口提供了考勤规则创建以及考勤员工的绑定功能, 考勤规则以考勤 周、日以及小时的维度提供规则制定;此外考勤组也提供了特殊日期例如法定节假 日, 公司活动等定制考勤规则; 考勤组名称不能重复且一个只能在一个考勤组, 人 员变动以当前考勤组为准,就考勤规则被覆盖。

## <span id="page-273-0"></span>**1.1.2.** 请求参数

**Headers**

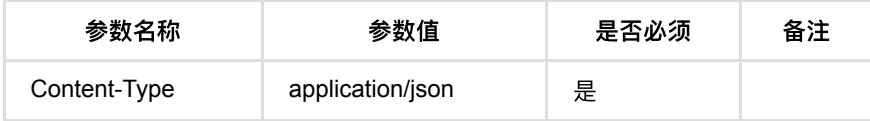

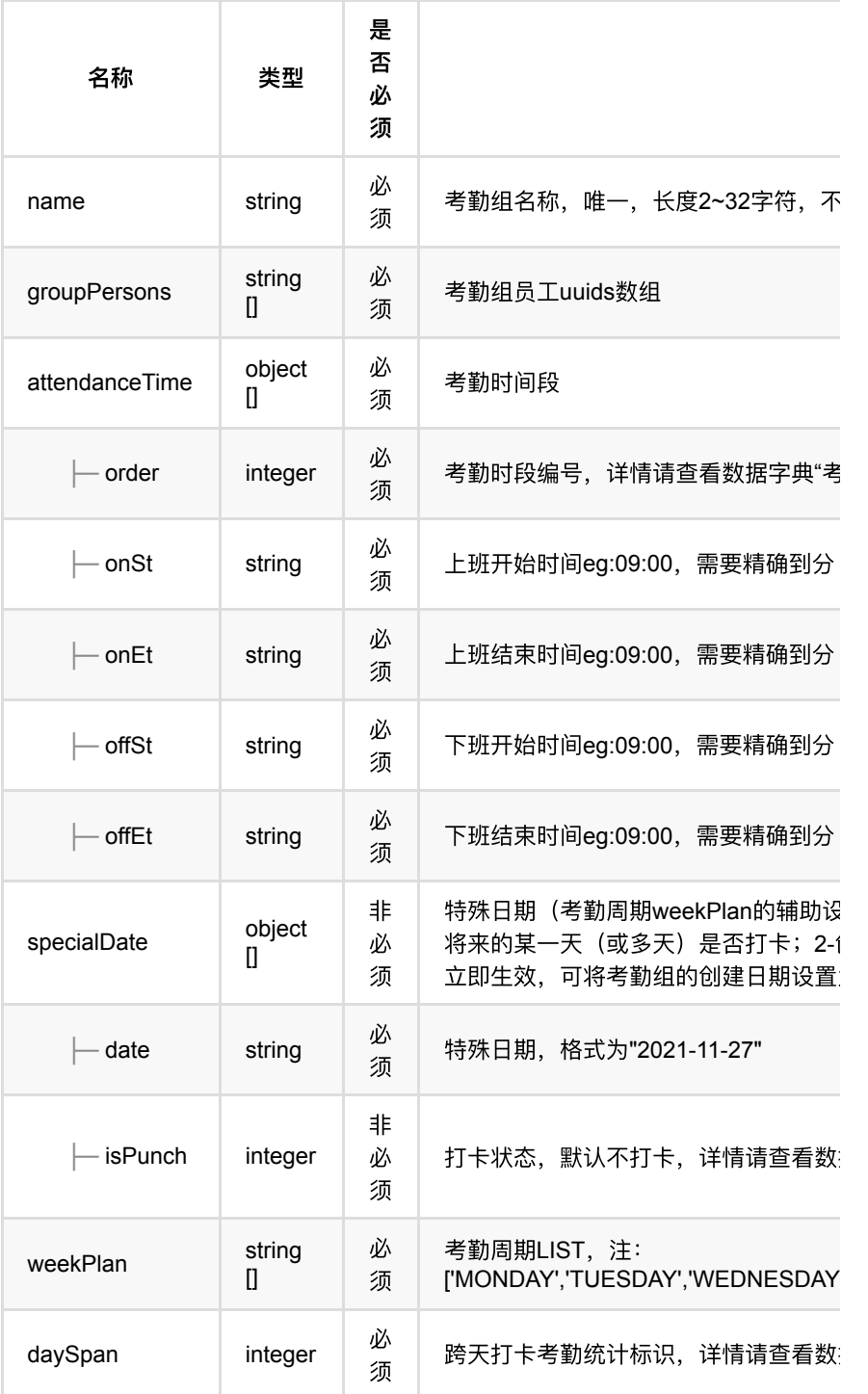

# <span id="page-274-0"></span>**1.1.3.** 返回数据

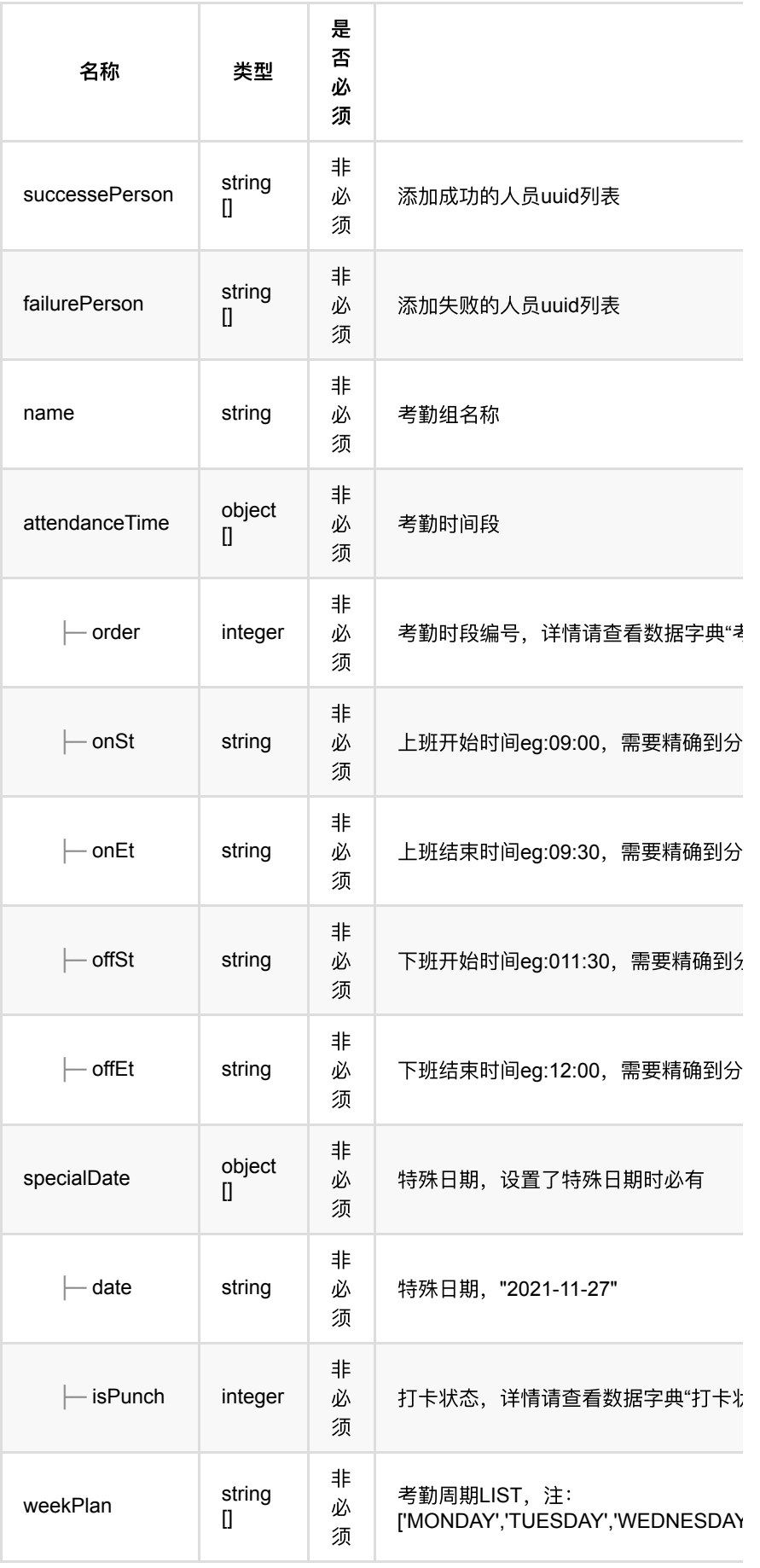

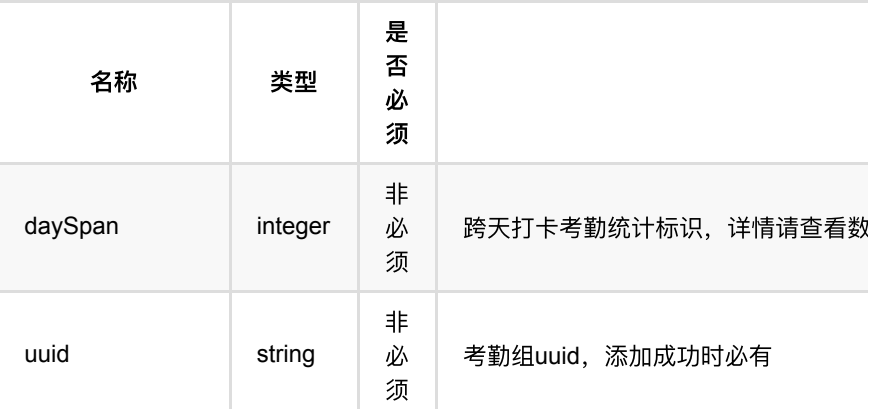

## <span id="page-276-0"></span>**1.1.4. HTTP**请求示例

## 请求 **path**

/v1/api/attendance/group/add

# 请求 **body**

```
\{'name': '考勤4组and跨天第二天',
    'daySpan': 1,
    'groupPersons': ['59615f62a6c8492e877468da97cdaeb2'],
    'attendanceTime': [{
 'onSt': '10:27',
 'onEt': '11:27',
 'offSt': '12:27',
           'offEt': '08:27',
            'order': 1
        }
    ],
    'specialDate': [{
           'date': "2021-11-27",
           'isPunch': 0
        }, {
            'date': "2021-11-27",
            'isPunch': 0
       }
    ],
   'weekPlan': ['MONDAY', 'TUESDAY', 'WEDNESDAY', 'THURSDAY', 'FRIDAY', 'SATU
}
```
### <span id="page-276-1"></span>**1.1.5. HTTP**响应示例

```
{
     'code': 0,
     'data': {
        'attendanceTime': [{
                 'offEt': '08:27',
                 'offSt': '12:27',
                 'onEt': '11:27',
                 'onSt': '10:27',
                 'order': 1
             }
        ],
         'daySpan': 1,
         'failurePerson': [],
        'name': '考勤4组and跨天第二天',
         'specialDate': [{
                 'date': "2021-11-27",
                 'isPunch': 0
             }, {
                 'date': "2021-11-27",
                 'isPunch': 0
             }
        ],
         'successePerson': ['59615f62a6c8492e877468da97cdaeb2'],
         'uuid': 'bfa7cc41e25a42ffbb129bc204705d4d',
        'weekPlan': ['MONDAY', 'TUESDAY', 'WEDNESDAY', 'THURSDAY', 'FRIDAY', '
    },
     'msg': '成功'
}
```
# <span id="page-277-0"></span>**1.2.** 批量删除考勤组

### <span id="page-277-1"></span>**1.2.1.** 基本信息

**Path**: /v1/api/attendance/group/batchDelete

**Method**: POST

接口描述: 删除一个/多个考勤组, 已经生成的考勤记录和考勤统计结果不受此影响

### <span id="page-277-2"></span>**1.2.2.** 请求参数

#### **Headers**

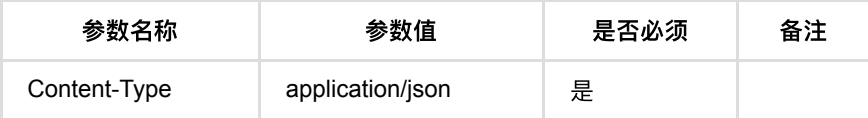

**Body**

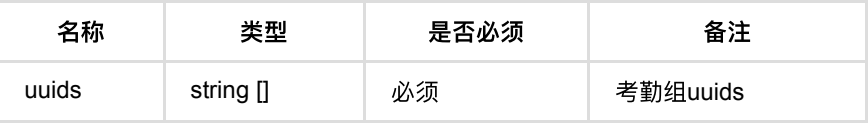

### <span id="page-277-3"></span>**1.2.3.** 返回数据

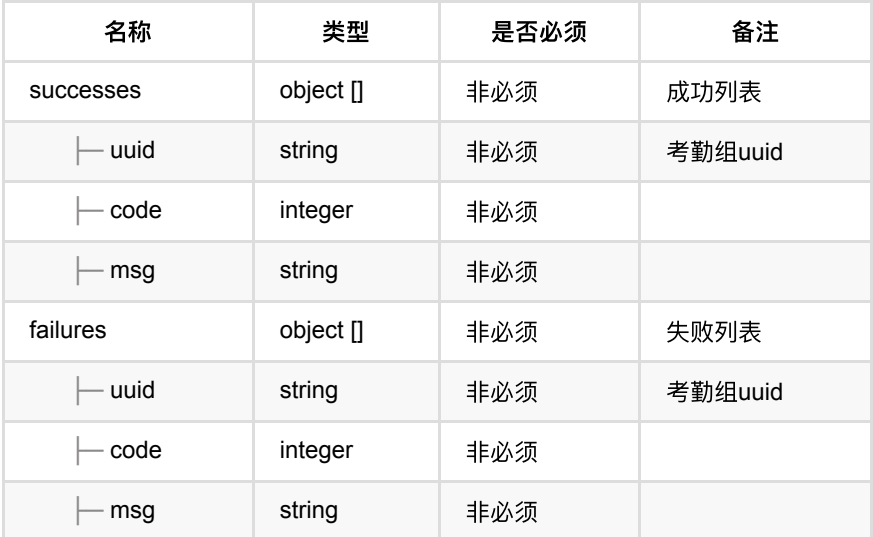

## <span id="page-278-0"></span>**1.2.4. HTTP**请求示例

请求 **path**

/v1/api/attendance/group/batchDelete

# 请求 **body**

{ 'uuids': ['19ec0adec1244605ab6f7b864b53ef9b', '4c7ab506d8e64823835aa9f2cf7 }

## <span id="page-278-1"></span>**1.2.5. HTTP**响应示例

通⾏记录回调

```
{
     'code': 0,
     'data': {
        'failures': [],
         'successes': [{
                 'code': 0,
                 'msg': '成功',
                 'uuid': '19ec0adec1244605ab6f7b864b53ef9b'
             }, {
                 'code': 0,
                 'msg': '成功',
                 'uuid': '4c7ab506d8e64823835aa9f2cf7b7146'
             }, {
                 'code': 0,
                 'msg': '成功',
                 'uuid': '938f9abc54a64375ab17d54da4993001'
             }
        ]
    },
     'msg': '成功'
}
```
# <span id="page-279-0"></span>**1.3.** 更新考勤组

### <span id="page-279-1"></span>**1.3.1.** 基本信息

**Path**: /v1/api/attendance/group/update

**Method**: POST

接口描述:更新考勤组主要提供考勤组名称、考勤规则、考勤人员的更新功能,对 已经生成的考勤记录和考勤统计结果不受影响,接下来的考勤以变更后的规则生成 考勤记录。

### <span id="page-279-2"></span>**1.3.2.** 请求参数

**Headers**

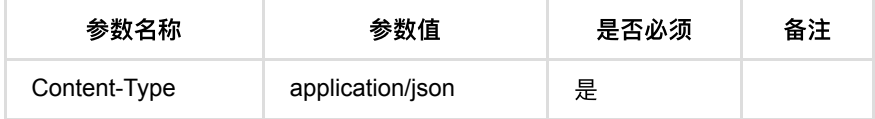

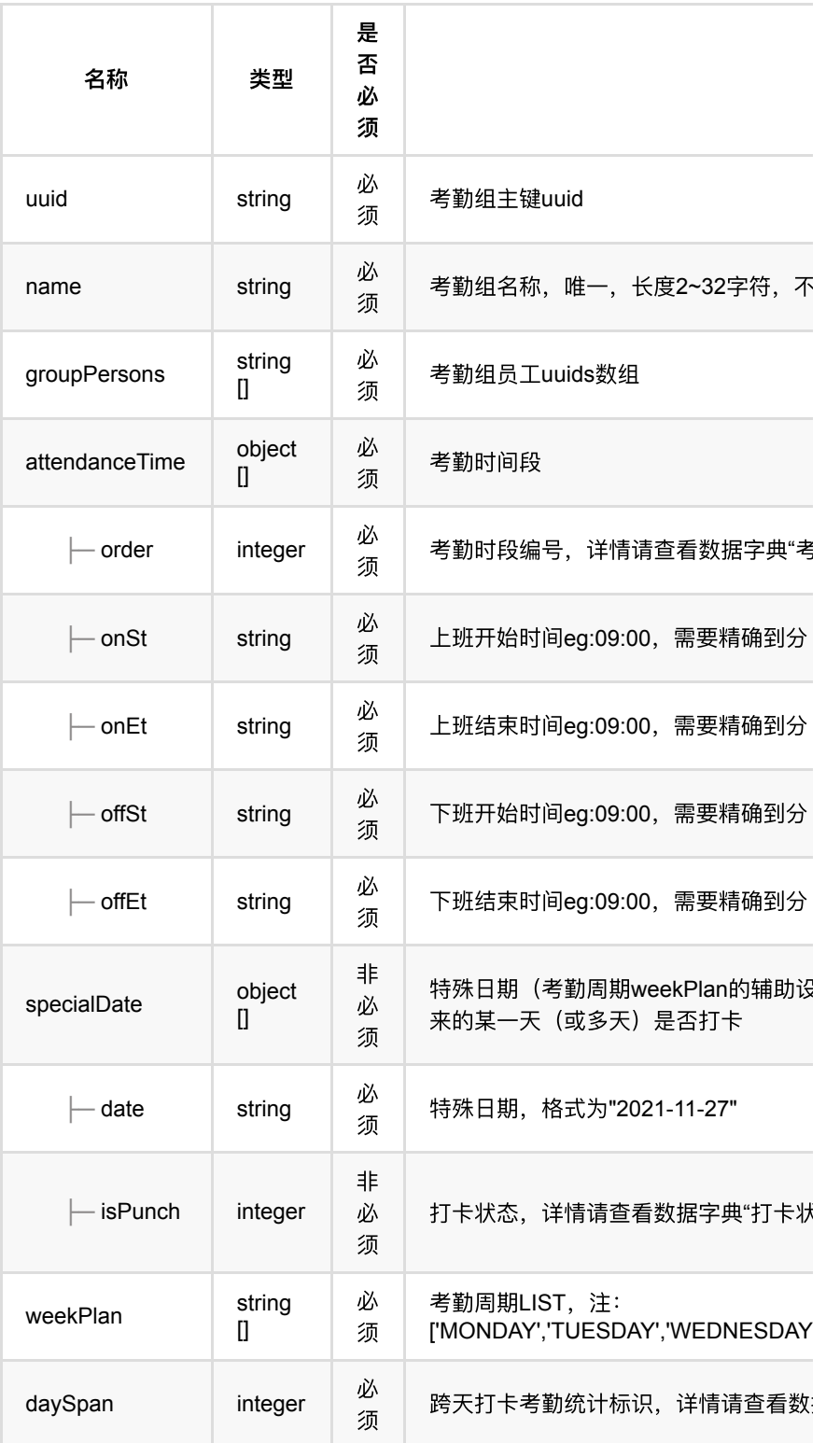

# <span id="page-280-0"></span>**1.3.3.** 返回数据

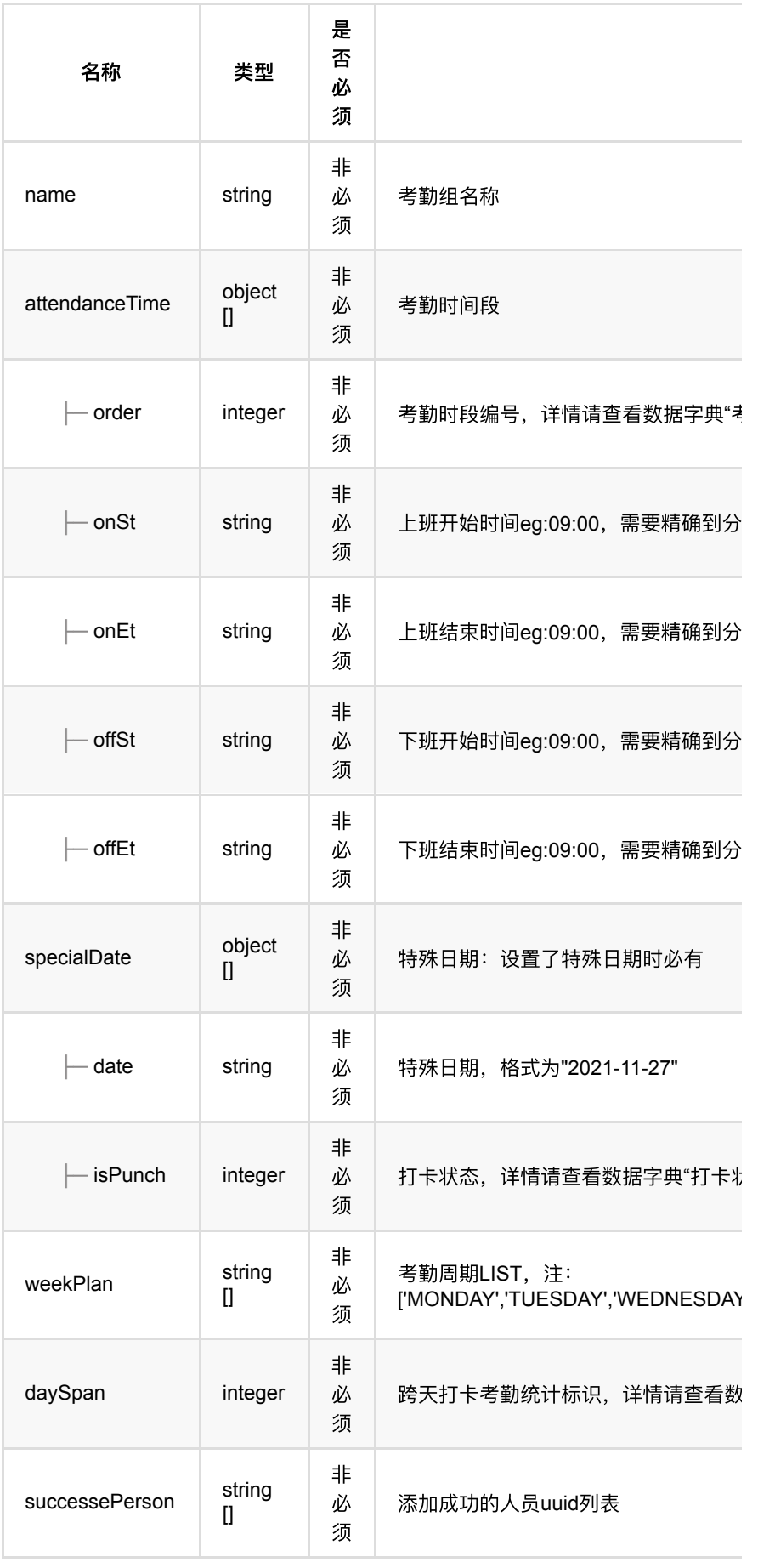

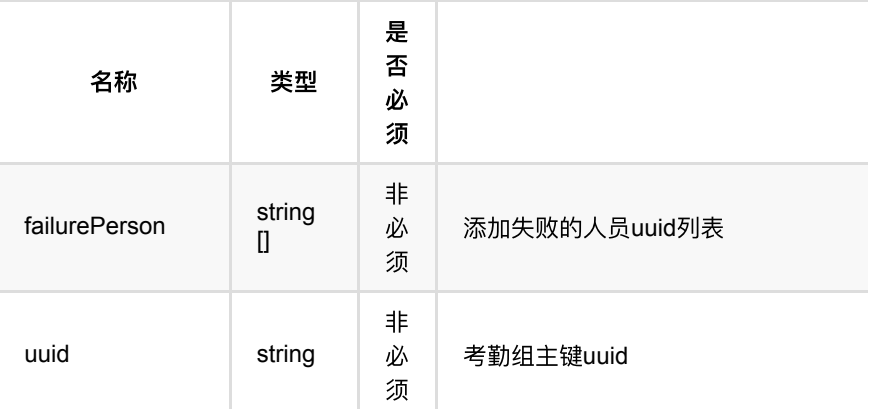

### <span id="page-282-0"></span>**1.3.4. HTTP**请求示例

## 请求 **path**

/v1/api/attendance/group/update

## 请求 **body**

```
\{ 'uuid': '62a9aa86bc914884884f77adb863a97c',
     'name': 'update考勤3组and3个时段',
     'daySpan': 0,
     'groupPersons': ['0ebea90f7a6f4044b7aa8453975031f1'],
     'attendanceTime': [{
             'onSt': '05:00',
             'onEt': '06:30',
            'offSt': '08:00',
            'offEt': '08:30',
             'order': 1
        }, {
             'onSt': '10:00',
             'onEt': '10:30',
             'offSt': '14:00',
             'offEt': '14:30',
             'order': 2
         }
     ],
     'specialDate': [{
             'date': "2021-11-27",
             'isPunch': 1
         }, {
             'date': "2021-11-27",
             'isPunch': 1
        }
     ],
     'weekPlan': ['MONDAY', 'TUESDAY', 'WEDNESDAY', 'THURSDAY', 'FRIDAY']
}
```
### <span id="page-282-1"></span>**1.3.5. HTTP**响应示例

```
{
     'code': 0,
     'data': {
        'attendanceTime': [{
                 'offEt': '08:30',
                 'offSt': '08:00',
                 'onEt': '06:30',
                 'onSt': '05:00',
                 'order': 1
             }, {
                 'offEt': '14:30',
                 'offSt': '14:00',
                 'onEt': '10:30',
                 'onSt': '10:00',
                 'order': 2
             }
         ],
         'daySpan': 0,
         'failurePerson': [],
         'name': 'update考勤3组and3个时段',
         'specialDate': [{
                 'date': "2021-11-27",
                 'isPunch': 1
             }, {
                 'date': "2021-11-27",
                 'isPunch': 1
             }
         ],
         'successePerson': ['0ebea90f7a6f4044b7aa8453975031f1'],
         'uuid': '62a9aa86bc914884884f77adb863a97c',
         'weekPlan': ['MONDAY', 'TUESDAY', 'WEDNESDAY', 'THURSDAY', 'FRIDAY']
    },
     'msg': '成功'
}
```
# <span id="page-283-0"></span>**1.4.** 考勤员⼯分⻚列表查询

#### <span id="page-283-1"></span>**1.4.1.** 基本信息

**Path**: /v1/api/attendance/group/person/list

**Method**: POST

接口描述: 获取考勤组/所有考勤组员工信息。

#### <span id="page-283-2"></span>**1.4.2.** 请求参数

**Headers**

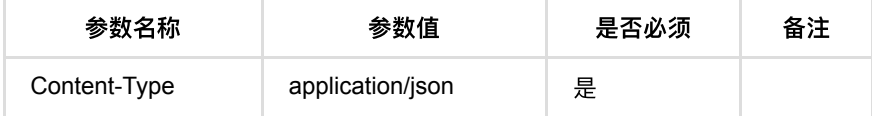

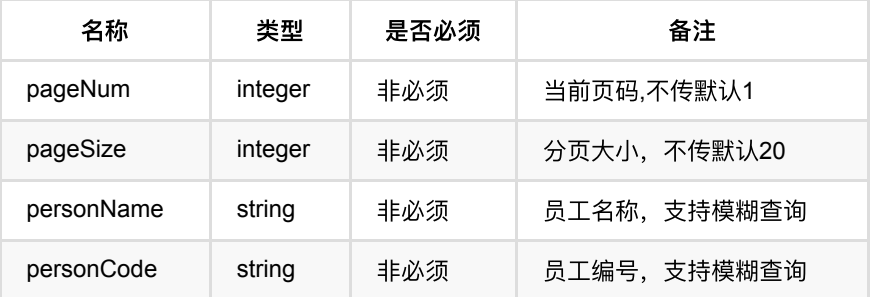

### <span id="page-284-0"></span>**1.4.3.** 返回数据

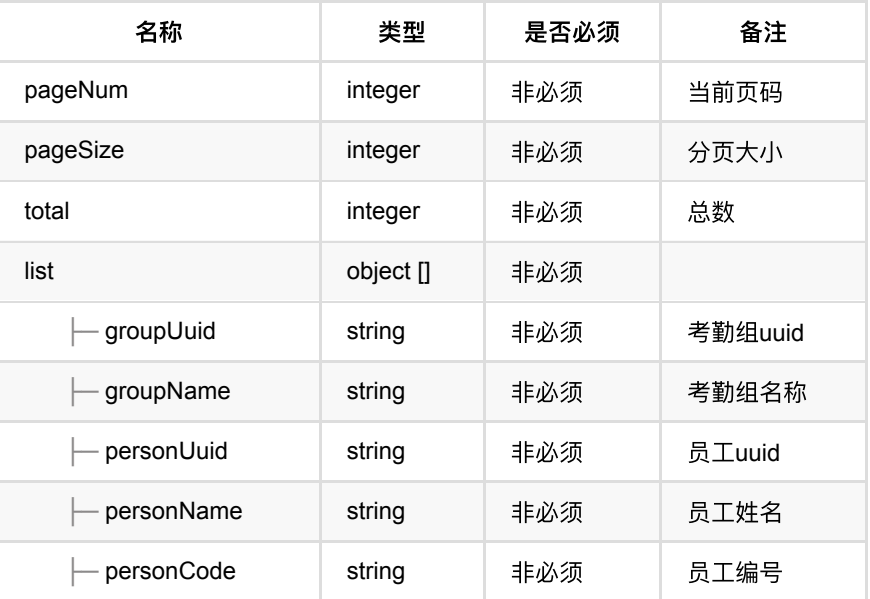

## <span id="page-284-1"></span>**1.4.4. HTTP**请求示例

# 请求 **path**

/v1/api/attendance/group/person/list

# 请求 **body**

```
{
    'pageNum': 1,
 'pageSize': 15,
 'personName': '',
 'personCode': ''
}
```
## <span id="page-284-2"></span>**1.4.5. HTTP**响应示例

通行记录回调

```
{
    'code': 0,
    'data': {
        'list': [{
                'groupName': '考勤组备用3c',
                'groupUuid': '7da239698cf04f80804dd09772d4992a',
                'personCode': '196682',
               'personName': '考勤备用员工03',
                 'personUuid': '194bbb3827a7457bbff8008cb6ac5212'
            }, {
                'groupName': '考勤组备用2b',
                'groupUuid': 'fe147fd0897440d99b0063cccad19f6a',
                'personCode': '582575',
               'personName': '考勤备用员工02',
                'personUuid': 'bf8ddcd90af54eee975f1bdb7d69f8d7'
            }, {
                'groupName': '考勤组备用1a',
                 'groupUuid': '3259c3de22914008b7212f419c321e94',
                'personCode': '431575',
               'personName': '考勤备用员工01',
                'personUuid': 'a948148276694a96bc4c2e4c2701b86f'
            }
        ],
        'pageNum': 1,
        'pageSize': 15,
        'total': 3
    },
    'msg': '成功'
}
```
# <span id="page-285-0"></span>**1.5.** 考勤组分⻚列表查询

### <span id="page-285-1"></span>**1.5.1.** 基本信息

**Path**: /v1/api/attendance/group/list

**Method**: POST

接口描述:

#### <span id="page-285-2"></span>**1.5.2.** 请求参数

#### **Headers**

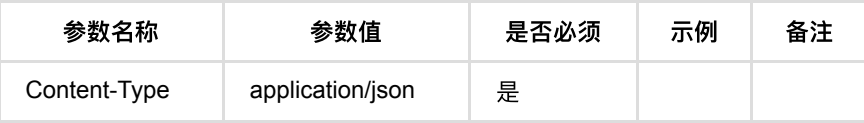

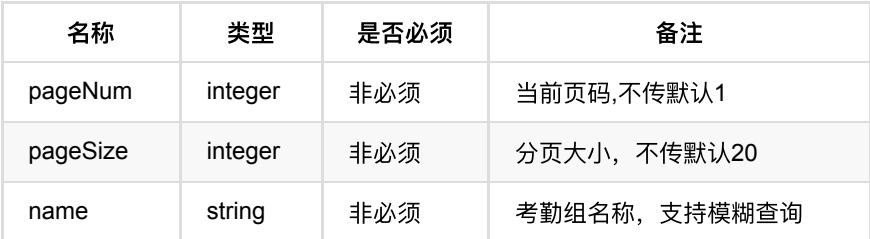

# <span id="page-286-0"></span>**1.5.3.** 返回数据

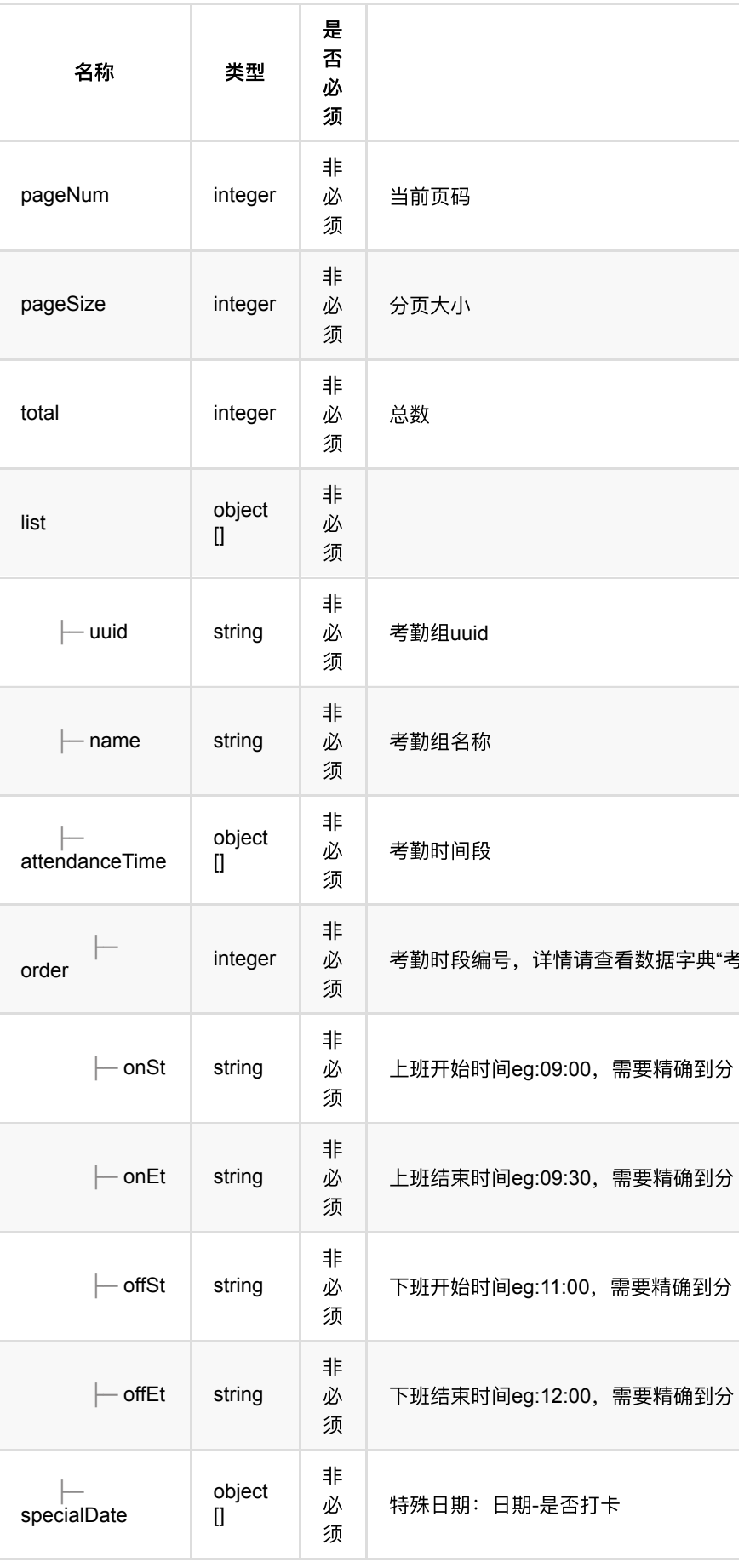
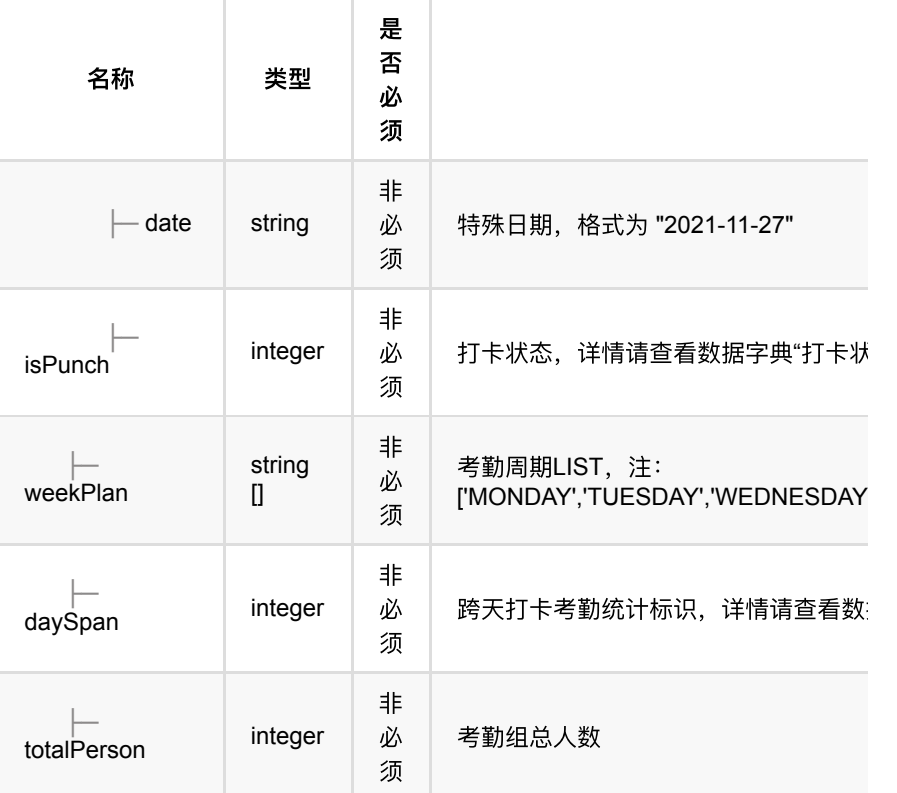

## **1.5.4. HTTP**请求示例

## 请求 **path**

/v1/api/attendance/group/list

## 请求 **body**

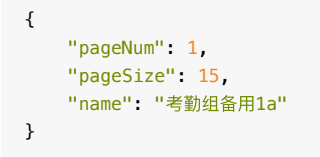

**1.5.5. HTTP**响应示例

```
{
    "code": 0,
    "data": {
        "list": [{
                "attendanceTime": [{
                       "offEt": "13:27",
                        "offSt": "12:27",
                        "onEt": "11:27",
                        "onSt": "10:27",
                    "order": 1
 }
                ],
                "daySpan": 0,
               "name": "考勤组备用1a",
                "specialDate": [{
                        "isPunch": 1,
                       "date": "2021-11-27"
                    }
                ],
                "totalPerson": 1,
                "uuid": "788d7394e79f47a28e132acb97845022",
                "weekPlan": ["MONDAY", "TUESDAY", "WEDNESDAY", "THURSDAY", "FR
            }
        ],
        "pageNum": 1,
        "pageSize": 15,
        "total": 1
    },
    "msg": "成功"
}
```
# **1.6.** 考勤组详情查询

#### **1.6.1.** 基本信息

**Path**: /v1/api/attendance/group/query/details

**Method**: POST

接口描述: 获取考勤组考勤规则详情和考勤组人数。

#### **1.6.2.** 请求参数

#### **Headers**

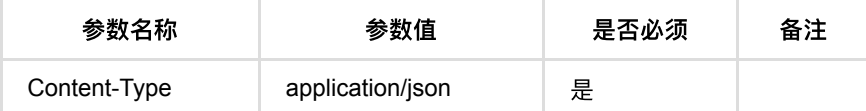

#### **Body**

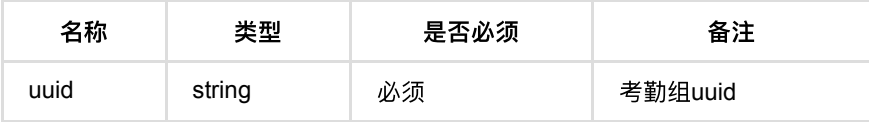

### **1.6.3.** 返回数据

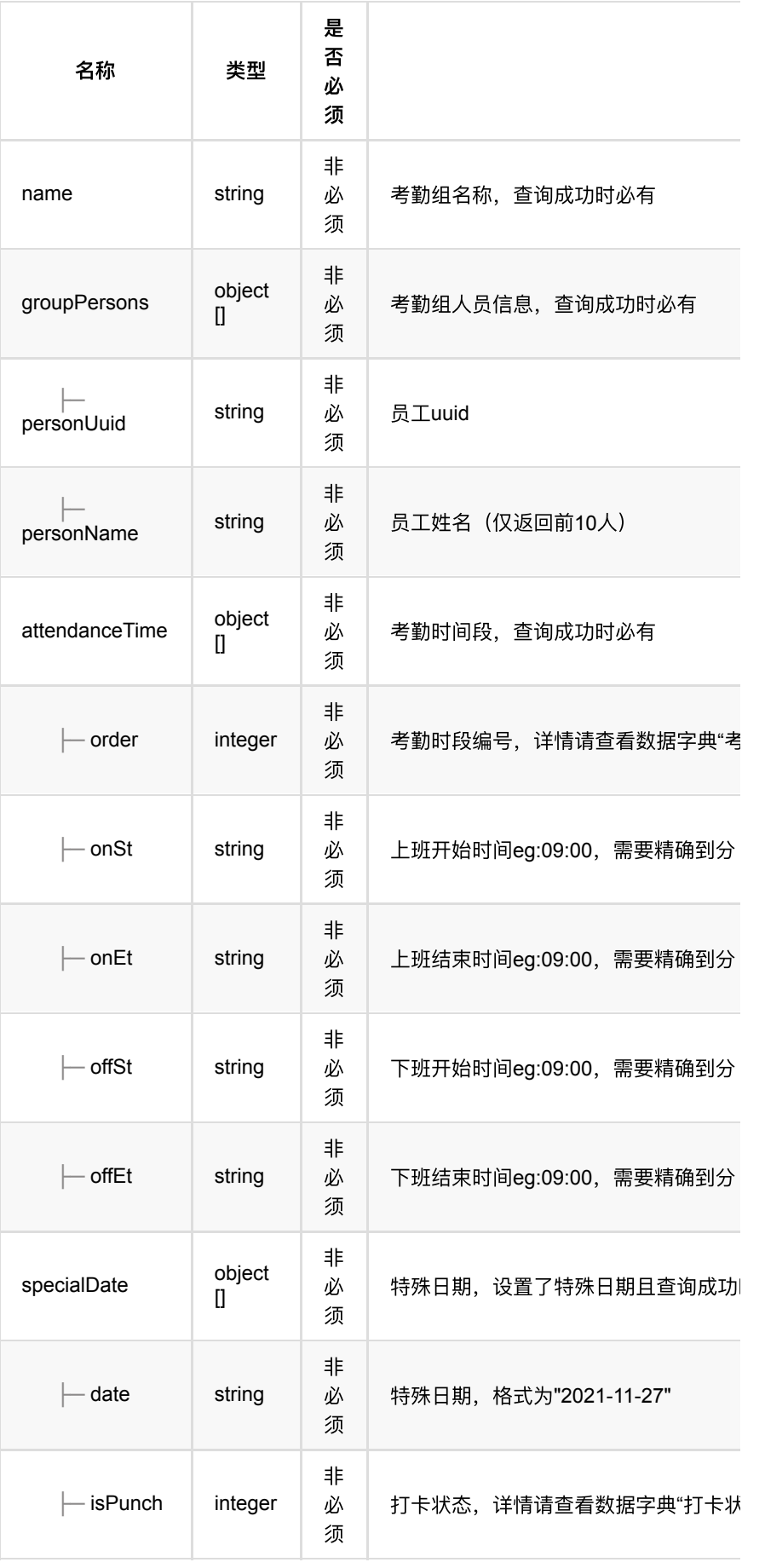

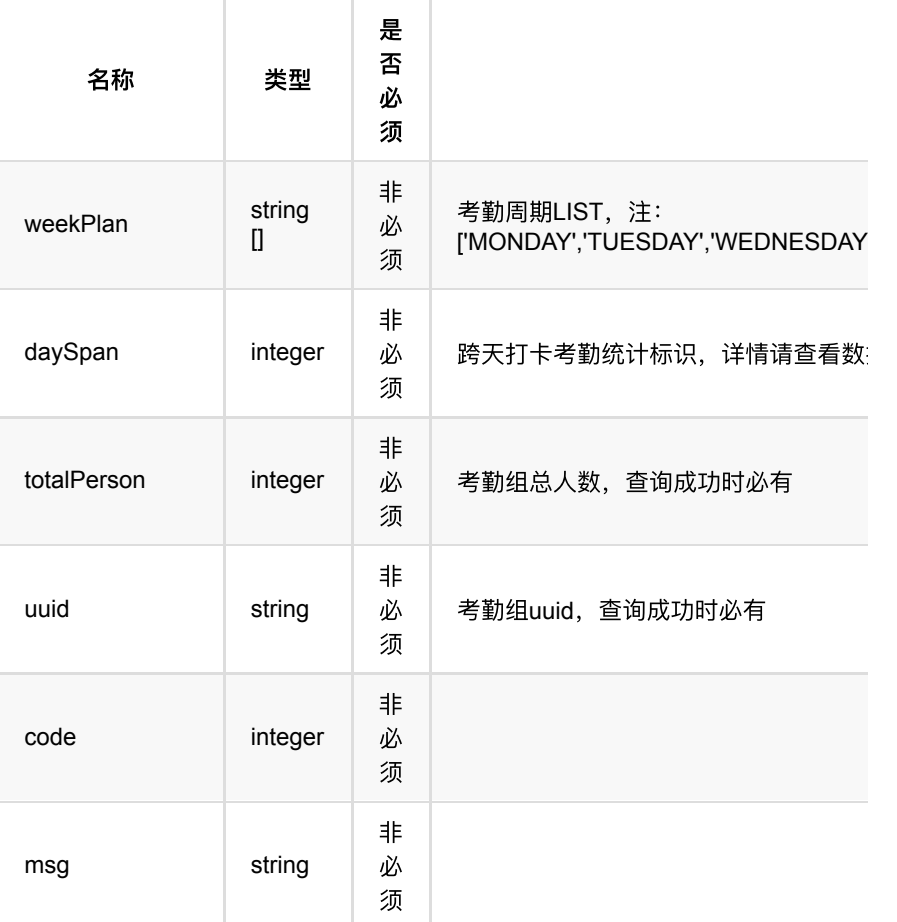

# **1.6.4. HTTP**请求示例

# 请求 **path**

/v1/api/attendance/group/query/details

# 请求 **body**

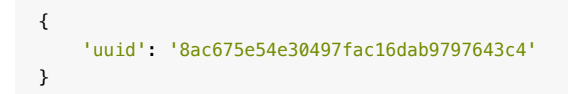

### **1.6.5. HTTP**响应示例

```
{
     'code': 0,
     'data': {
        'attendanceTime': [{
                'offEt': '13:27',
                'offSt': '12:27',
                'onEt': '11:27',
                'onSt': '10:27',
                'order': 1
            }
        ],
        'daySpan': 0,
        'groupPersons': [{
               'personName': '考勤备用员工01',
                'personUuid': '2daa3b6a383e4800b245de279efa03cb'
           }
        ],
       'name': '考勤组备用1a',
         'specialDate': [{
                'date': "2021-11-27",
                'isPunch': 1
          }
        ],
        'totalPerson': 1,
        'uuid': '8ac675e54e30497fac16dab9797643c4',
       'weekPlan': ['MONDAY', 'TUESDAY', 'WEDNESDAY', 'THURSDAY', 'FRIDAY', 'S
    },
    'msg': '成功'
}
```
- **1.** [考勤记录管理](#page-293-0)
	- **。 1.1.** 员工月考勤记录分页列表查询
		- **1.1.1.** [基本信息](#page-293-2)
		- **1.1.2.** [请求参数](#page-293-3)
		- 1.1.3. [返回数据](#page-294-0)
		- **1.1.4.** HTTP[请求示例](#page-295-0)
		- **1.1.5.** HTTP[响应示例](#page-296-0)
	- **1.2.** 员工考勤记录日历模式查询
		- **1.2.1.** [基本信息](#page-296-2)
		- **1.2.2.** [请求参数](#page-296-3)
		- 1.2.3. [返回数据](#page-297-0)
		- 1.2.4. HTTP[请求示例](#page-297-1)
		- 1.2.5. HTTP[响应示例](#page-298-0)
	- **1.3.** 考勤记录分页列表查询
		- 1.3.1. [基本信息](#page-298-2)
		- **1.3.2.** [请求参数](#page-298-3)
		- 1.3.3. [返回数据](#page-299-0)
		- **1.3.4.** HTTP[请求示例](#page-300-0)
		- **1.3.5. HTTP[响应示例](#page-301-0)**
	- **1.4.** 考勤记录详情分页列表查询
		- **1.4.1.** [基本信息](#page-303-1)
		- 1.4.2. [请求参数](#page-303-2)
		- 1.4.3. [返回数据](#page-303-3)
		- 1.4.4. HTTP[请求示例](#page-304-0)
		- **1.4.5. HTTP[响应示例](#page-304-1)**
	- **1.5.** [考勤记录调整](#page-305-0)
		- 1.5.1. [基本信息](#page-305-1)
		- 1.5.2. [请求参数](#page-305-2)
		- 1.5.3. [返回数据](#page-306-0)
		- **1.5.4.** HTTP[请求示例](#page-306-1)
		- 1.5.5. HTTP[响应示例](#page-306-2)
	- **1.6.** [考勤记录回调数据结构](#page-307-0)
		- 1.6.1. [回调数据示例](#page-308-0)

# <span id="page-293-0"></span>**1.** 考勤记录管理

# <span id="page-293-1"></span>1.1. 员工月考勤记录分页列表查询

#### <span id="page-293-2"></span>**1.1.1.** 基本信息

**Path**: /v1/api/attendance/record/personByMonth/list

**Method**: POST

接口描述: 获取考勤员工一个月的考勤记录。

#### <span id="page-293-3"></span>**1.1.2.** 请求参数

**Headers**

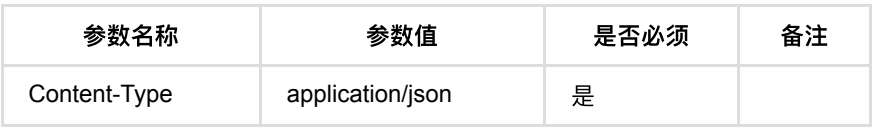

**Body**

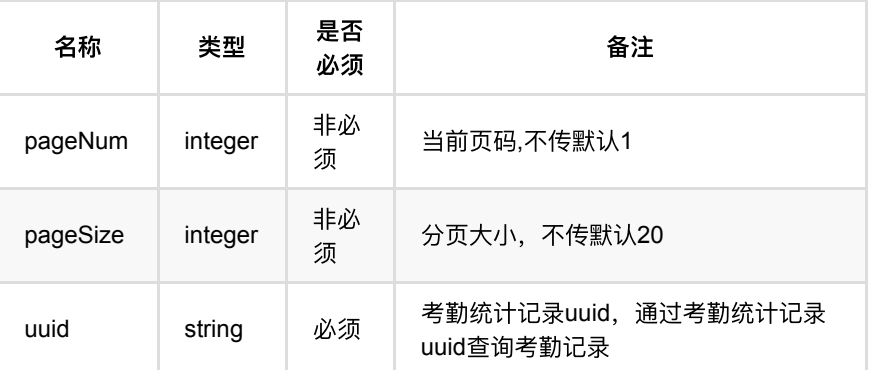

## <span id="page-294-0"></span>**1.1.3.** 返回数据

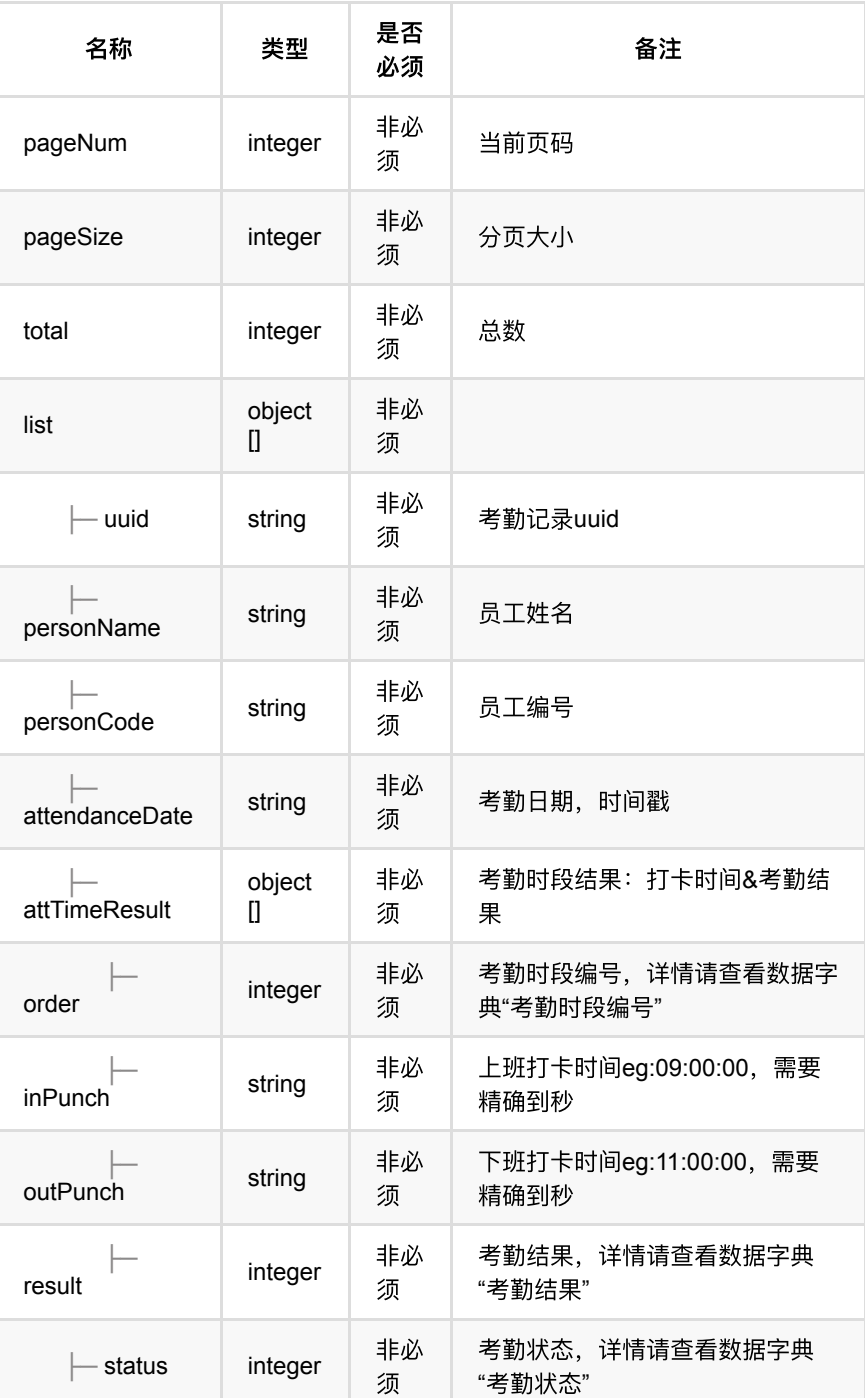

# <span id="page-295-0"></span>**1.1.4. HTTP**请求示例

# 请求 **path**

/v1/api/attendance/record/personByMonth/list

# 请求 **body**

```
{
     'pageNum': 1,
     'pageSize': 20,
    'uuid': '0d03c5c7eb804a8d8e9f873f56c0053f'
}
```
## <span id="page-296-0"></span>**1.1.5. HTTP**响应示例

#### 响应 **200**

```
{
     'code': 0,
     'data': {
        'list': [{
                 'attTimeResult': [{
                        'inPunch': '15:49:41',
                        'order': 1,
                       'outPunch': ' = -',
                        'result': 6
 }
                ],
                'attendanceDate': 1622390400000,
                'personCode': '118347',
               'personName': '考勤记录备用员工01',
                'status': 4,
                'uuid': '196d09c65707480f94a5e6876374c099'
            }
        ],
         'pageNum': 1,
        'pageSize': 20,
        'total': 1
    },
     'msg': '成功'
}
```
# <span id="page-296-1"></span>**1.2.** 员⼯考勤记录⽇历模式查询

### <span id="page-296-2"></span>**1.2.1.** 基本信息

**Path**: /v1/api/attendance/record/calendar

#### **Method**: POST

接口描述: 用于日历模式展示数据, 以自然月为单位展示。

#### <span id="page-296-3"></span>**1.2.2.** 请求参数

**Headers**

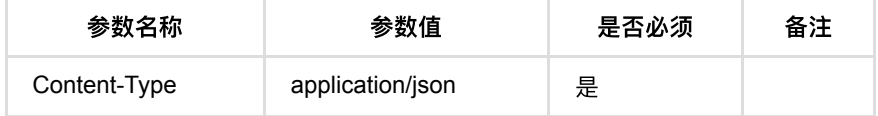

**Body**

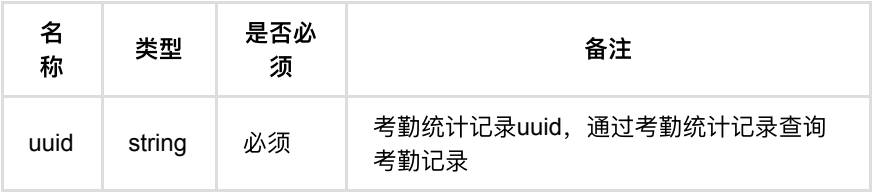

## <span id="page-297-0"></span>**1.2.3.** 返回数据

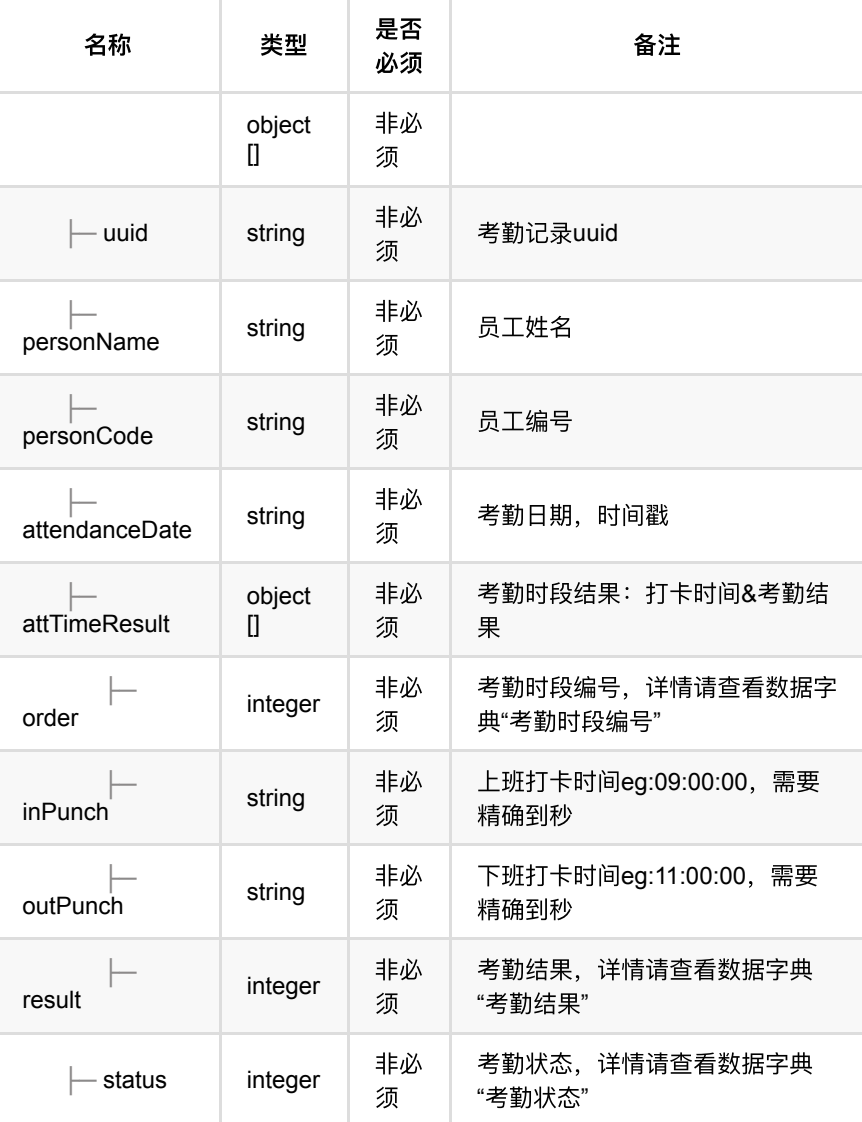

## <span id="page-297-1"></span>**1.2.4. HTTP**请求示例

# 请求 **path**

/v1/api/attendance/record/calendar

请求 **body**

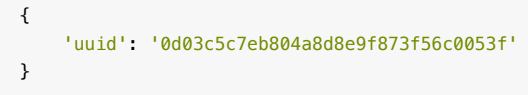

### <span id="page-298-0"></span>**1.2.5. HTTP**响应示例

#### 响应 **200**

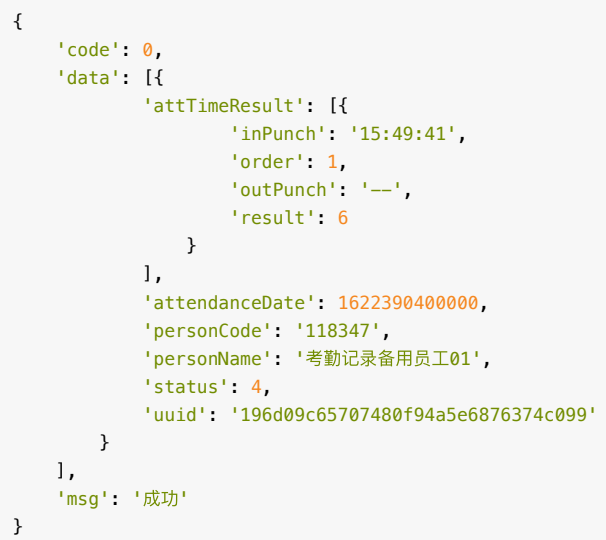

# <span id="page-298-1"></span>**1.3.** 考勤记录分⻚列表查询

#### <span id="page-298-2"></span>**1.3.1.** 基本信息

**Path**: /v1/api/attendance/record/list

**Method**: POST

接口描述: 分页获取考勤记录。

### <span id="page-298-3"></span>**1.3.2.** 请求参数

**Headers**

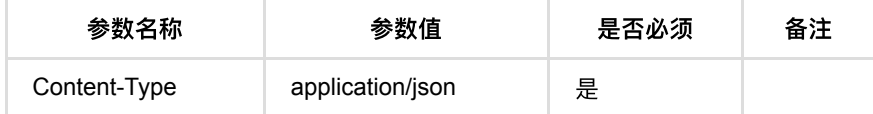

**Body**

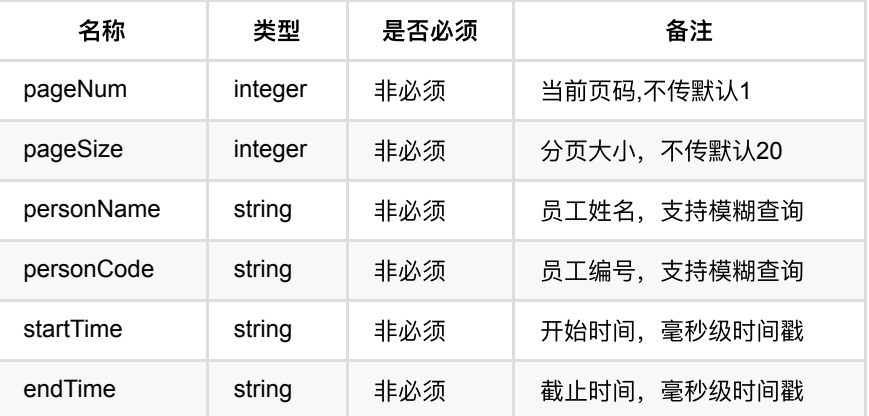

## <span id="page-299-0"></span>**1.3.3.** 返回数据

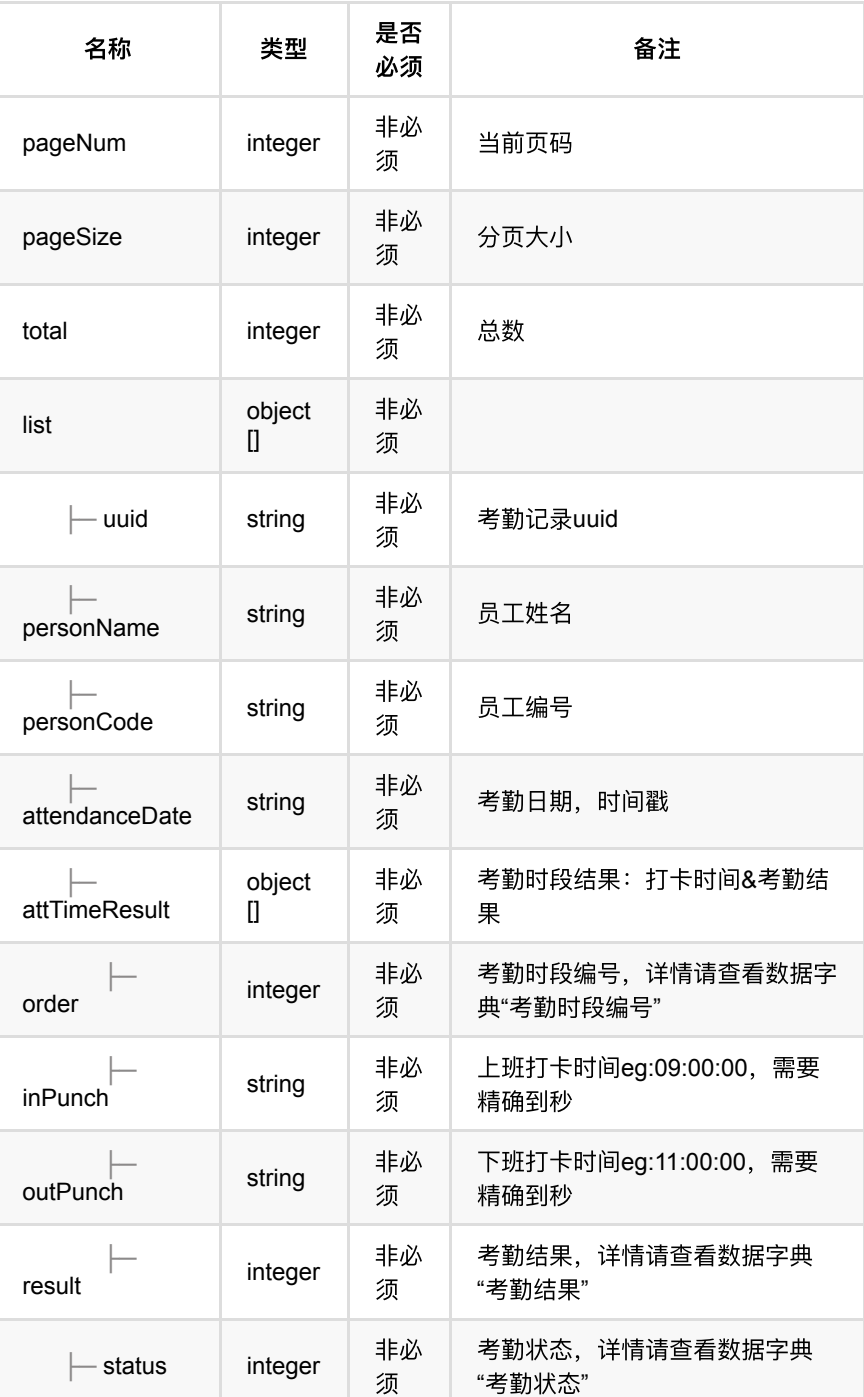

# <span id="page-300-0"></span>**1.3.4. HTTP**请求示例

# 请求 **path**

/v1/api/attendance/record/list

请求 **body**

通行记录回调

```
{
  "personName": "",
  "startTime": 1622217600000,
   "endTime": 1624895999000,
     "pageNum": 1,
    "pageSize": 20
}
```
<span id="page-301-0"></span>**1.3.5. HTTP**响应示例

{

```
 'code': 0,
    'data': {
        'list': [{
                 'attTimeResult': [{
                        'inPunch': '--',
                        'order': 1,
                        'outPunch': '--',
                        'result': 2
                     }, {
                        'inPunch': '16:19:04',
                        'order': 2,
                        'outPunch': '--',
                        'result': 0
 }
                ],
                'attendanceDate': 1622390400000,
                'personCode': '994466',
               'personName': '考勤记录备用员工04',
                'status': 4,
                'uuid': '010a8b2f13b84bab8427b69af1a3003a'
            }, {
                 'attTimeResult': [{
                        'inPunch': '15:52:46',
                        'order': 1,
                        'outPunch': '--',
                        'result': 6
                    }
                ],
                'attendanceDate': 1622390400000,
                'personCode': '089162',
               'personName': '考勤记录备用员工01',
                'status': 4,
                'uuid': 'a0b542af2d4046be8169e6ff3f6c30c9'
            }, {
                 'attTimeResult': [{
                        'inPunch': '--',
                        'order': 1,
                       'outPunch': ' - 'result': 2
                     }, {
                       'inPunch': '--',
                        'order': 2,
                        'outPunch': '--',
                        'result': 2
                     }, {
                         'inPunch': '15:49:37',
                        'order': 3,
                         'outPunch': '--',
                         'result': 0
                    }
                ],
                'attendanceDate': 1622390400000,
                'personCode': '708594',
               'personName': '考勤记录备用员工03',
                 'status': 4,
                 'uuid': 'abb26b51297542288ad1b5bbd3b8e4ea'
            }, {
                 'attTimeResult': [{
                       'inPunch': '--',
                        'order': 1,
                        'outPunch': '--',
                        'result': 2
                    }, {
                         'inPunch': '15:49:42',
```

```
 'order': 2,
                          'outPunch': '--',
                         'result': 0
                     }
                 ],
                 'attendanceDate': 1622390400000,
                 'personCode': '716629',
                .<br>'personName': '考勤记录备用员工02',
                 'status': 4,
                 'uuid': '91127128a4634a4dac4fa5d7453400ae'
             }
         ],
         'pageNum': 1,
         'pageSize': 20,
         'total': 3
    },
     'msg': '成功'
}
```
# <span id="page-303-0"></span>**1.4.** 考勤记录详情分⻚列表查询

#### <span id="page-303-1"></span>**1.4.1.** 基本信息

**Path**: /v1/api/attendance/record/detail/list

**Method**: POST

接口描述: 获取考勤记录详细信息, 展示考勤时间区间内通行的详细信息。

#### <span id="page-303-2"></span>**1.4.2.** 请求参数

#### **Headers**

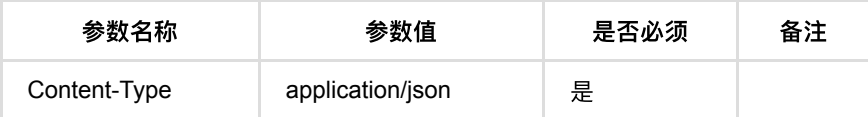

#### **Body**

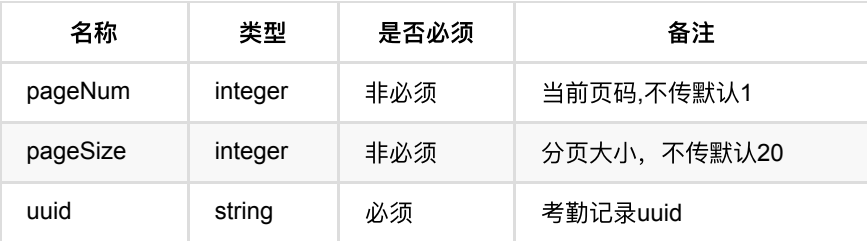

### <span id="page-303-3"></span>**1.4.3.** 返回数据

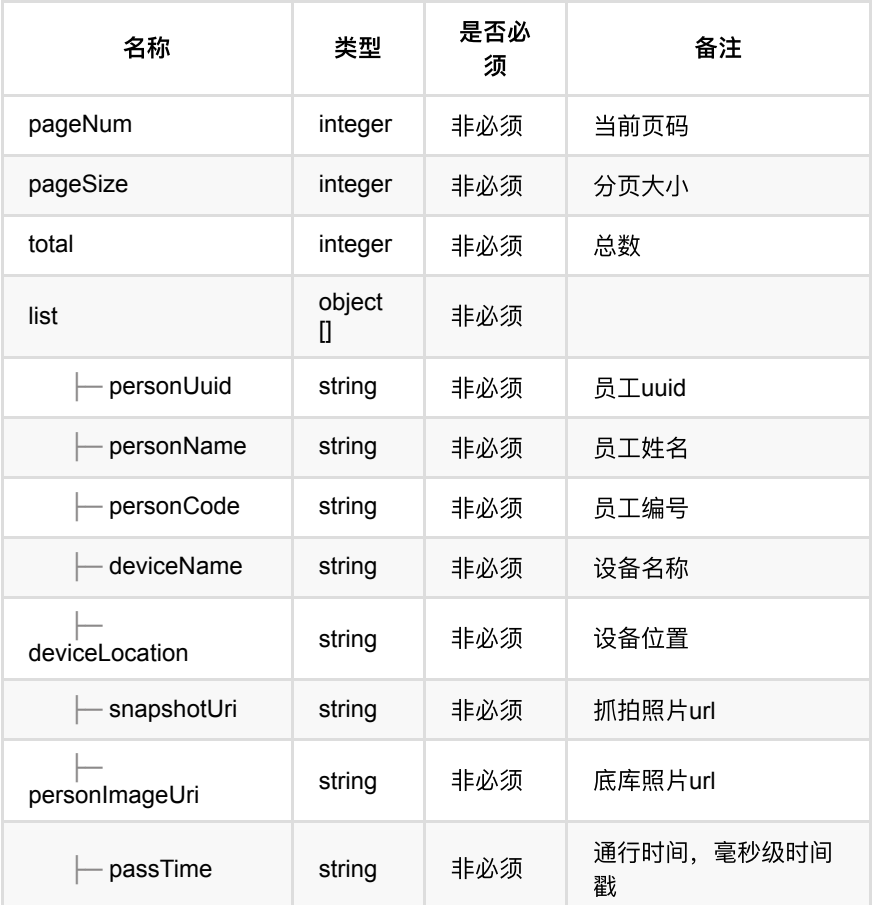

## <span id="page-304-0"></span>**1.4.4. HTTP**请求示例

# 请求 **path**

/v1/api/attendance/record/detail/list

# 请求 **body**

```
{
     'pageNum': 1,
    'pageSize': 20,
    'uuid': '010a8b2f13b84bab8427b69af1a3003a'
}
```
# <span id="page-304-1"></span>**1.4.5. HTTP**响应示例

通行记录回调

```
{
    'code': 0,
    'data': {
        'list': [{
                 'deviceLocation': 'OpenAPI测试',
               'deviceName': '网络摄像机-MegEye-C4R-222-人脸识别',
                 'passTime': 1622449196901,
                 'personCode': '994466',
                 'personImageUri': 'http://10.171.4.130/pub/_ZzEwMF9mb3JldmVyQnV
                'personName': '考勤记录备用员工04',
                 'personUuid': '87a3e7456cc34303af431b79476936a7',
                 'snapshotUri': 'http://10.171.4.130/pub/_ZzEwMF82bQ==_1c63b1b77
            }, {
                 'deviceLocation': 'OpenAPI测试',
               'deviceName': '网络摄像机-MegEye-C4R-322-人脸识别',
                 'passTime': 1622449194902,
                 'personCode': '994466',
                 'personImageUri': 'http://10.171.4.130/pub/_ZzEwMF9mb3JldmVyQnV
               'personName': '考勤记录备用员工04',
                'personUuid': '87a3e7456cc34303af431b79476936a7',
                'snapshotUri': 'http://10.171.4.130/pub/_ZzEwMF82bQ==_0d49b7c36
            }
        ],
         'pageNum': 1,
         'pageSize': 20,
         'total': 4
    },
    'msg': '成功'
}
```
# <span id="page-305-0"></span>**1.5.** 考勤记录调整

#### <span id="page-305-1"></span>**1.5.1.** 基本信息

**Path**: /v1/api/attendance/record/adjust

**Method**: POST

接口描述: 以天为时间单位, 针对考勤记录做调整, 考勤结果为正常或已经是出勤 调整的无法调整,考勤结果和考勤统计实时变更。

#### <span id="page-305-2"></span>**1.5.2.** 请求参数

**Headers**

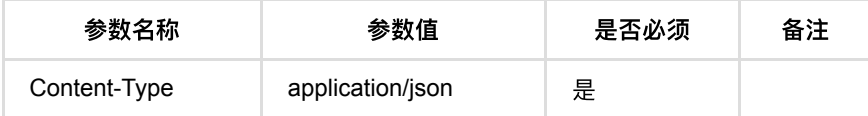

**Body**

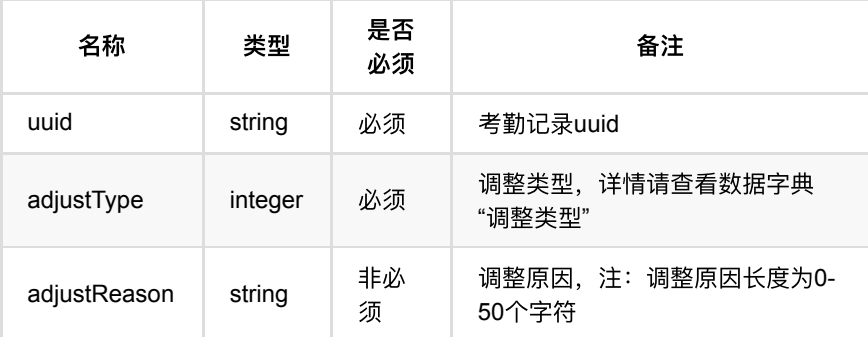

# <span id="page-306-0"></span>**1.5.3.** 返回数据

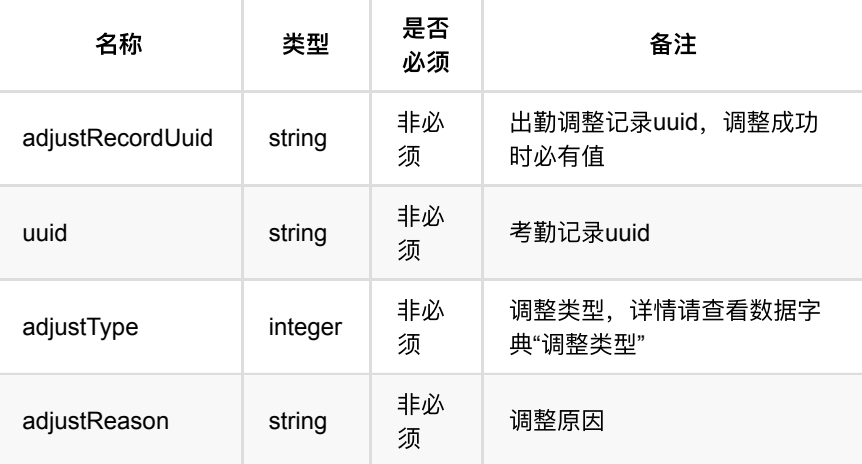

# <span id="page-306-1"></span>**1.5.4. HTTP**请求示例

## 请求 **path**

/v1/api/attendance/record/adjust

# 请求 **body**

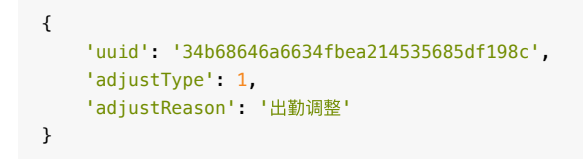

### <span id="page-306-2"></span>**1.5.5. HTTP**响应示例

```
{
    'code': 0,
    'data': {
       'adjustReason': '出勤调整',
        'adjustRecordUuid': '341e150d24f7484384ba24471abebe55',
       'adjustType': 1,
        'uuid': '34b68646a6634fbea214535685df198c'
    },
    'msg': '成功'
}
```
# <span id="page-307-0"></span>**1.6.** 考勤记录回调数据结构

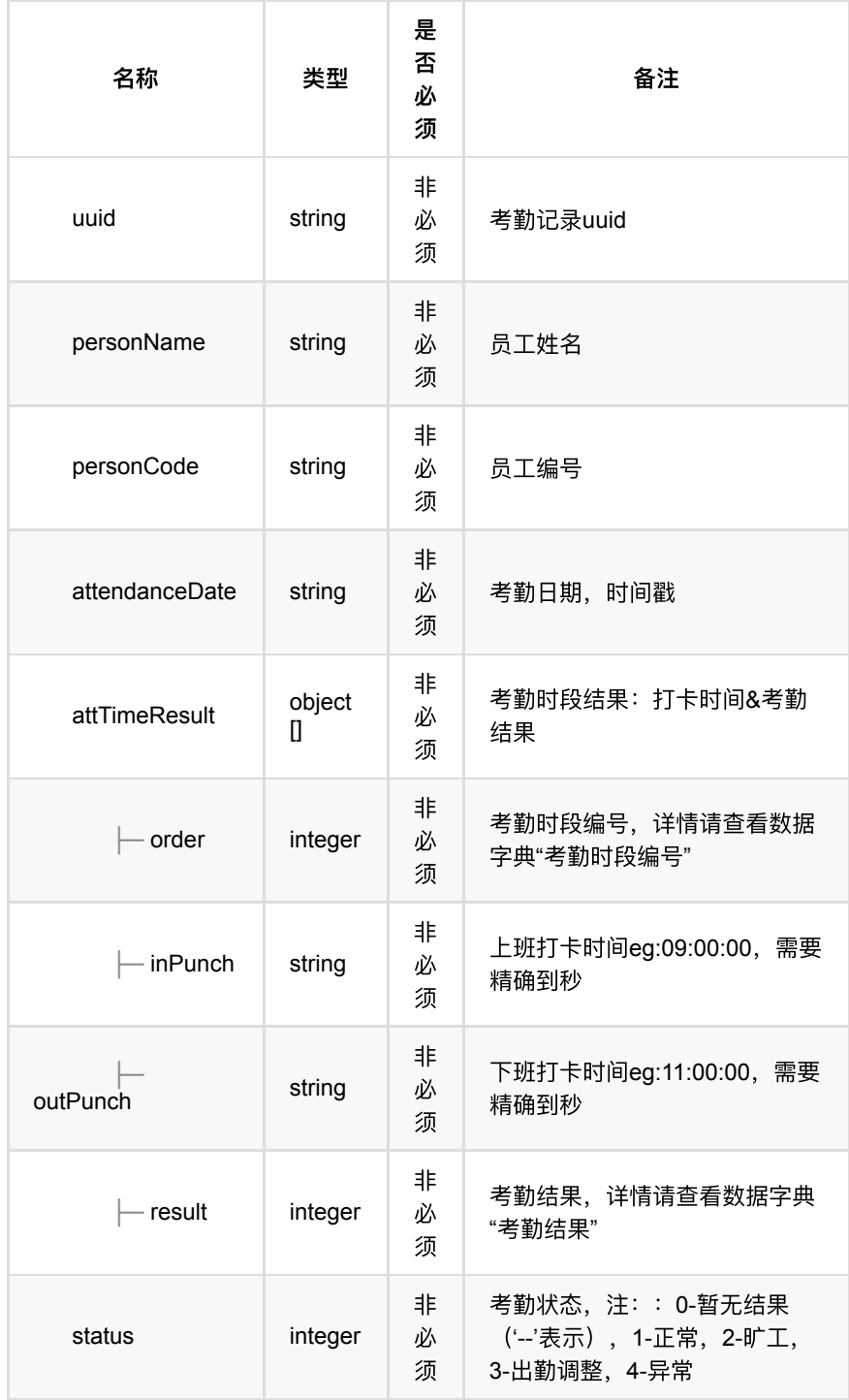

## <span id="page-308-0"></span>**1.6.1.** 回调数据示例

```
{
     "attTimeResult": [{
            "adjust": -1,
            "inPunch": "09:00:00",
            "order": 1,
            "outPunch": "10:00:00",
            "period": 2,
            "result": 4
        }
     ],
     "attendanceDate": 1624896000000,
  "personCode": "5677978",
  "personName": "彭斯亮",
    "personUuid": "2a12603fc2db4ebebe6dd8d6004e0c93",
    "status": 4,
     "uuid": "26862b1abeb64c4d869add1d225e5ebe"
}
```
- **1.** [考勤统计管理](#page-310-0)
	- **1.1.** [考勤统计记录分⻚列表查询](#page-310-1)
		- **1.1.1.** [基本信息](#page-310-2)
		- 1.1.2. [请求参数](#page-310-3)
		- **1.1.3.** [返回数据](#page-310-4)
		- **1.1.4.** HTTP[请求示例](#page-311-0)
		- **1.1.5. HTTP[响应示例](#page-312-0)**

# <span id="page-310-0"></span>**1.** 考勤统计管理

# <span id="page-310-1"></span>**1.1.** 考勤统计记录分⻚列表查询

#### <span id="page-310-2"></span>**1.1.1.** 基本信息

**Path**: /v1/api/attendance/statistic/list

#### **Method**: POST

接口描述: 统计考勤人员一个月内的考勤状况, 分别以考勤时间段、考勤天为时间 维度,细粒度的展示了员工的月出勤、日出勤和时段出勤情况以及请假等。

#### <span id="page-310-3"></span>**1.1.2.** 请求参数

#### **Headers**

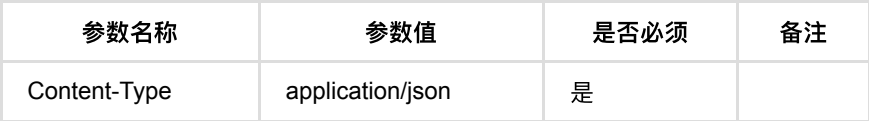

#### **Body**

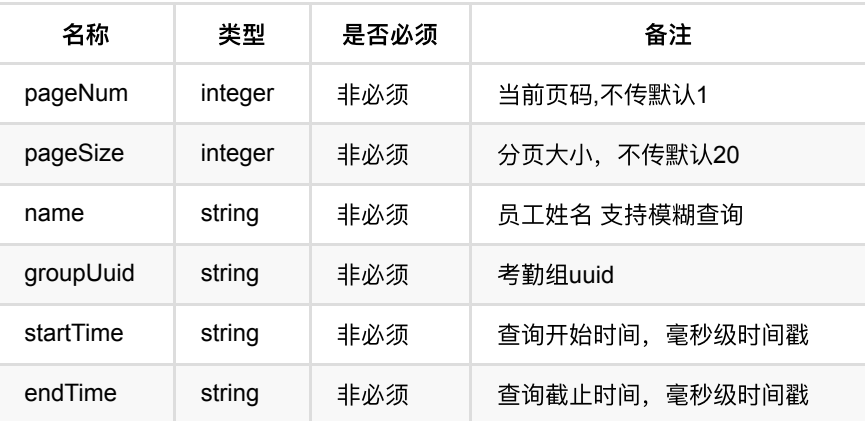

### <span id="page-310-4"></span>**1.1.3.** 返回数据

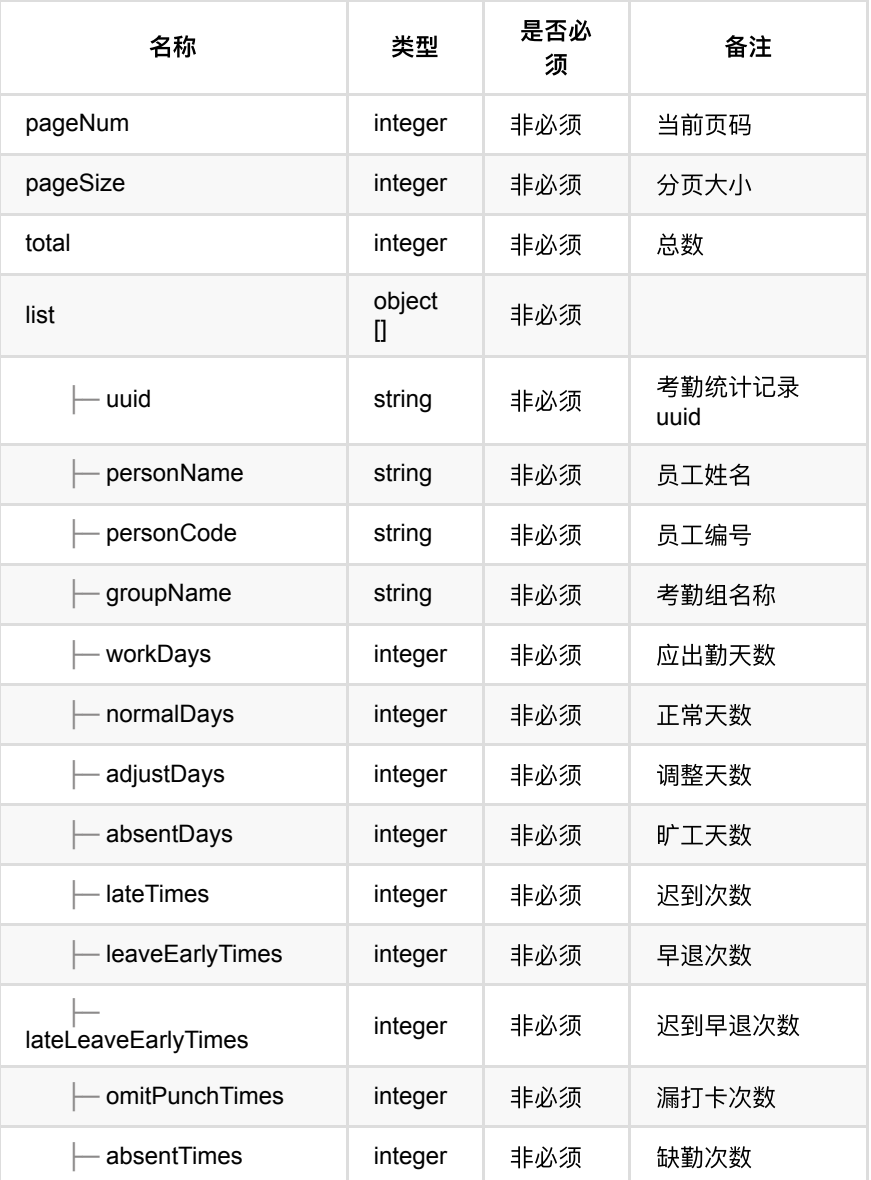

## <span id="page-311-0"></span>**1.1.4. HTTP**请求示例

# 请求 **path**

/v1/api/attendance/statistic/list

# 请求 **body**

```
{
 "name": "",
 "startTime": 1622476800000,
    "endTime": 1625068799000,
    "pageNum": 1,
    "pageSize": 10
}
```
#### <span id="page-312-0"></span>**1.1.5. HTTP**响应示例

```
{
     'code': 0,
     'data': {
        'list': [{
                 'absentDays': 0,
                 'absentTimes': 0,
                 'adjustDays': 0,
                'groupName': '考勤组记录备用1a',
                 'lateLeaveEarlyTimes': 0,
                 'lateTimes': 0,
                 'leaveEarlyTimes': 0,
                 'normalDays': 0,
                 'omitPunchTimes': 1,
                 'personCode': '118347',
                'personName': '考勤记录备用员工01',
                 'uuid': '0d03c5c7eb804a8d8e9f873f56c0053f',
                 'workDays': 1
             }, {
                 'absentDays': 0,
                 'absentTimes': 0,
                 'adjustDays': 0,
                'groupName': '考勤组记录备用1a',
                 'lateLeaveEarlyTimes': 0,
                 'lateTimes': 0,
                 'leaveEarlyTimes': 0,
                 'normalDays': 0,
                 'omitPunchTimes': 1,
                 'personCode': '089162',
                'personName': '考勤记录备用员工01',
                 'uuid': '59418e8ab0ca43579b920ddc70ac3f9d',
                 'workDays': 1
             }, {
                 'absentDays': 0,
                 'absentTimes': 1,
                 'adjustDays': 0,
                'groupName': '考勤组记录备用2b',
                 'lateLeaveEarlyTimes': 0,
                 'lateTimes': 0,
                 'leaveEarlyTimes': 0,
                 'normalDays': 0,
                 'omitPunchTimes': 0,
                 'personCode': '279983',
                'personName': '考勤记录备用员工04',
                 'uuid': '4cd3bff54d614ad390704bdff5ad555d',
                 'workDays': 1
             }
         ],
         'pageNum': 1,
         'pageSize': 10,
         'total': 3
     },
     'msg': '成功'
}
```
- **1.** [出勤调整管理](#page-313-0)
	- **1.1.** [出勤调整](#page-313-1)
		- **1.1.1.** [基本信息](#page-313-2)
		- 1.1.2. [请求参数](#page-313-3)
		- 1.1.3. [返回数据](#page-314-0)
		- **1.1.4.** HTTP[请求示例](#page-314-1)
		- **1.1.5.** HTTP[响应示例](#page-315-0)
	- **1.2.** [出勤调整记录分⻚列表查询](#page-315-1)
		- **1.2.1.** [基本信息](#page-315-2)
		- 1.2.2. [请求参数](#page-315-3)
		- 1.2.3. [返回数据](#page-316-0)
		- 1.2.4. HTTP[请求示例](#page-317-0)
		- 1.2.5. HTTP[响应示例](#page-317-1)
	- **1.3.** [更新出勤调整记录](#page-318-0)
		- **1.3.1.** [基本信息](#page-318-1)
		- 1.3.2. [请求参数](#page-318-2)
		- **1.3.3.** [返回数据](#page-319-0)
		- **1.3.4.** HTTP[请求示例](#page-319-1)
		- **1.3.5. HTTP[响应示例](#page-319-2)**

# <span id="page-313-0"></span>**1.** 出勤调整管理

# <span id="page-313-1"></span>**1.1.** 出勤调整

#### <span id="page-313-2"></span>**1.1.1.** 基本信息

**Path**: /v1/api/attendance/adjust/add

#### **Method**: POST

接口描述: 出勤调整主要对考勤员工异常的考勤记录进行正常状态修正,且考勤组 有该员工时可操作;可修正的状态有补卡、请假、调休与调班;调整的时间范围是 自然月5号(包含5号)以前可以修改上一个月异常的考勤记录,5号以后仅修改本 月的考勤记录;也可对未来将要生成的考勤结果调整,出勤调整的优先级比正常打 卡高;调整实时生效,考勤统计实时更新。

#### <span id="page-313-3"></span>**1.1.2.** 请求参数

#### **Headers**

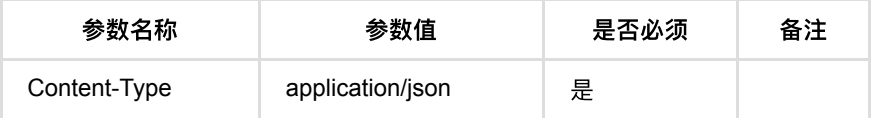

#### **Body**

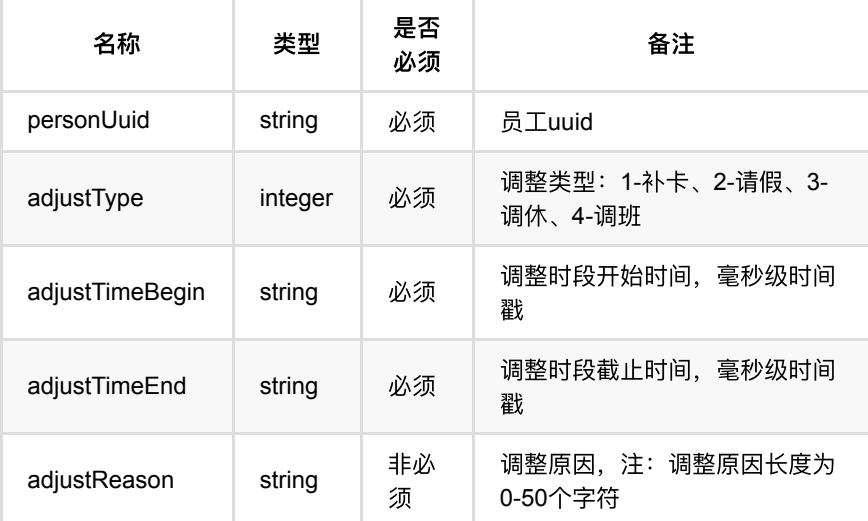

# <span id="page-314-0"></span>**1.1.3.** 返回数据

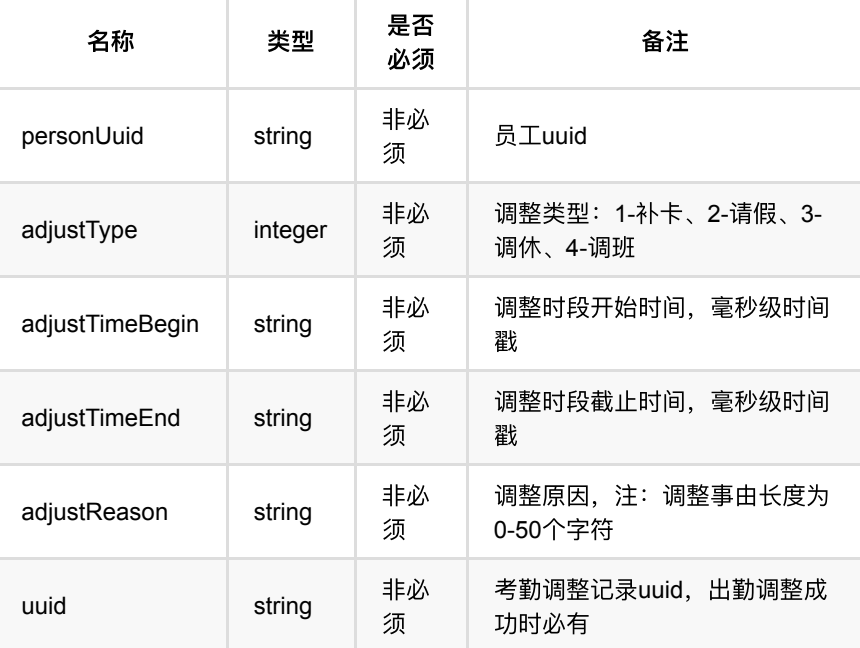

# <span id="page-314-1"></span>**1.1.4. HTTP**请求示例

# 请求 **path**

/v1/api/attendance/adjust/add

# 请求 **body**

```
{
     'personUuid': '0b0dc7d3ff5b45e687140301d192957d',
    'adjustType': 1,
    'adjustTimeBegin': 1622434654000,
    'adjustTimeEnd': 1622535454000,
    'adjustReason': 'adjustReason01'
}
```
### <span id="page-315-0"></span>**1.1.5. HTTP**响应示例

#### 响应 **200**

```
{
     'code': 0,
    'data': {
        'adjustReason': 'adjustReason01',
        'adjustTimeBegin': 1622434654000,
        'adjustTimeEnd': 1622535454000,
        'adjustType': 1,
        'personUuid': '0b0dc7d3ff5b45e687140301d192957d',
        'uuid': 'affc2c30d6ea43728730fc06ccfee28c'
    },
    'msg': '成功'
}
```
# <span id="page-315-1"></span>**1.2.** 出勤调整记录分⻚列表查询

### <span id="page-315-2"></span>**1.2.1.** 基本信息

**Path**: /v1/api/attendance/adjust/list

**Method**: POST

接口描述: 获取调整记录列表。

#### <span id="page-315-3"></span>**1.2.2.** 请求参数

#### **Headers**

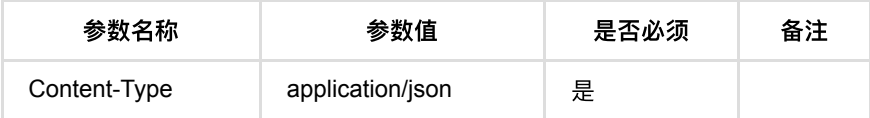

**Body**

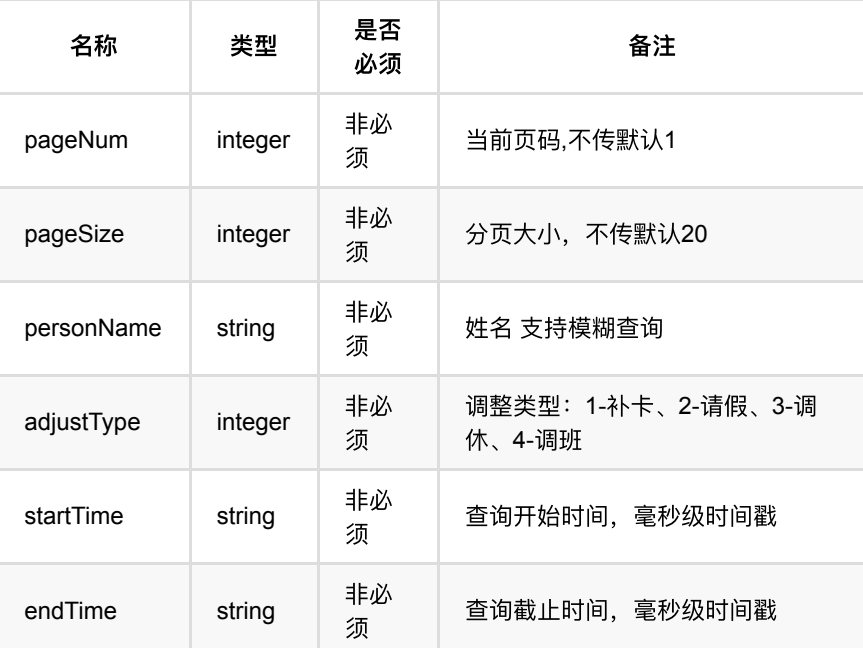

## <span id="page-316-0"></span>**1.2.3.** 返回数据

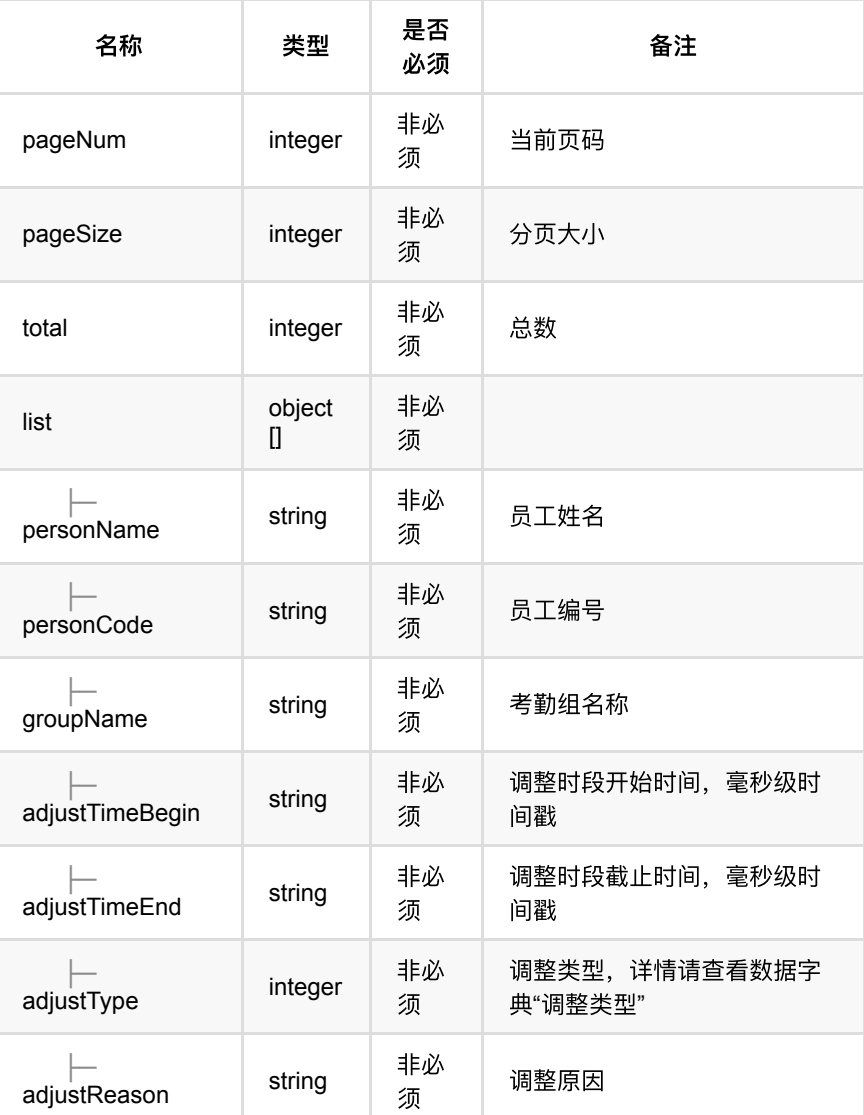

## <span id="page-317-0"></span>**1.2.4. HTTP**请求示例

# 请求 **path**

/v1/api/attendance/adjust/list

# 请求 **body**

```
{
    "personName": "考勤备⽤员⼯",
    "adjustType": 1,
    "pageNum": 1,
    "pageSize": 10,
    "startTime": 1622217600742,
    "endTime": 1624895999742
}
```
## <span id="page-317-1"></span>**1.2.5. HTTP**响应示例

响应 **200**

```
{
     'code': 0,
    'data': {
        'list': [{
                 'adjustReason': 'adjustReason04',
                 'adjustTimeBegin': 1622434654000,
                 'adjustTimeEnd': 1622535454000,
                 'adjustType': 4,
                'groupName': '考勤组备用1a',
                 'personCode': '323183',
                'personName': '考勤备用员工01'
            }, {
                 'adjustReason': 'adjustReason03',
                 'adjustTimeBegin': 1622434654000,
                 'adjustTimeEnd': 1622535454000,
                 'adjustType': 3,
                'groupName': '考勤组备用3c',
                'personCode': '636041',
                'personName': '考勤备用员工03'
            }, {
                 'adjustReason': 'adjustReason02',
                 'adjustTimeBegin': 1622434654000,
                 'adjustTimeEnd': 1622535454000,
                 'adjustType': 2,
                'groupName': '考勤组备用2b',
                 'personCode': '134634',
                'personName': '考勤备用员工02'
            }
        ],
         'pageNum': 1,
         'pageSize': 10,
        'total': 3
    },
    'msg': '成功'
}
```
# <span id="page-318-0"></span>**1.3.** 更新出勤调整记录

#### <span id="page-318-1"></span>**1.3.1.** 基本信息

**Path**: /v1/api/attendance/adjust/update

**Method**: POST

接口描述: 对已经调整的调整记录进行修改, 此操作同出勤调整添加操作, 但是对 已经生效的出勤调整产生影响, 从而导致考勤结果和考勤统计记录的变化; 具体表 现为两次调整区间相交部分,相交的时间区间内的考勤解果不会有影响,不相交区 间内的考勤结果的若是被第⼀次考勤调整则将被还原成调整前的状态,未被第⼀调 整的时间区间内的考勤结果将被调整。

#### <span id="page-318-2"></span>**1.3.2.** 请求参数

**Headers**

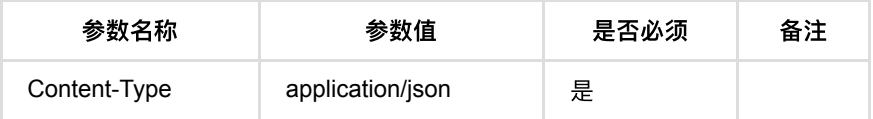

#### **Body**

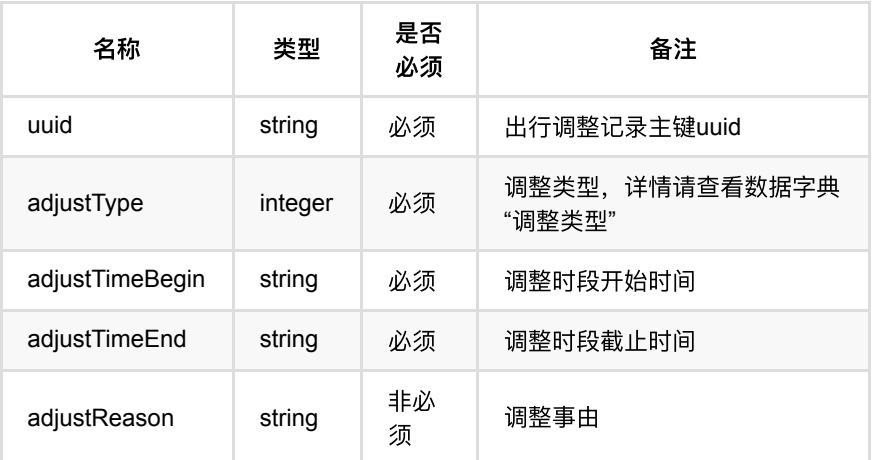

## <span id="page-319-0"></span>**1.3.3.** 返回数据

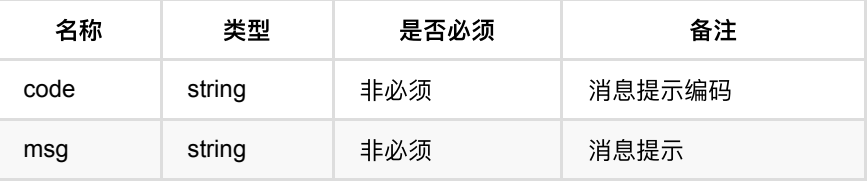

### <span id="page-319-1"></span>**1.3.4. HTTP**请求示例

### 请求 **path**

```
/v1/api/attendance/adjust/update
```
# 请求 **body**

```
{
     'personUuid': '2fd98a319ea04fe497b786bc1df68002',
     'adjustType': 1,
     'adjustTimeBegin': 1622434655000,
     'adjustTimeEnd': 1622535455000,
     'adjustReason': 'adjustReason01'
}
```
### <span id="page-319-2"></span>**1.3.5. HTTP**响应示例

通行记录回调

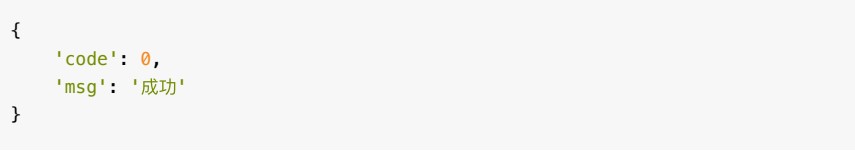

- **1.** [功能配置](#page-322-0)
	- **1.1.** 获取一脸通配置
		- **1.1.1.** [基本信息](#page-322-2)
		- **1.1.2.** [请求参数](#page-322-3)
		- 1.1.3. [返回数据](#page-322-4)
		- **1.1.4.** HTTP[请求示例](#page-323-0)
		- **1.1.5.** HTTP[响应示例](#page-323-1)
	- **1.2.** 重置一脸通配置
		- **1.2.1.** [基本信息](#page-323-3)
		- 1.2.2. [请求参数](#page-323-4)
		- 1.2.3. [返回数据](#page-323-5)
		- 1.2.4. HTTP[请求示例](#page-324-0)
		- 1.2.5. HTTP[响应示例](#page-324-1)
	- **1.3.** 一脸通配置保存
		- **1.3.1.** [基本信息](#page-324-3)
		- **1.3.2.** [请求参数](#page-325-0)
		- 1.3.3. [返回数据](#page-325-1)
		- **1.3.4.** HTTP[请求示例](#page-326-0)
		- **1.3.5. HTTP[响应示例](#page-326-1)**
	- **1.4.** 获取二维码配置
		- 1.4.1. [基本信息](#page-327-1)
		- 1.4.2. [请求参数](#page-327-2)
		- 1.4.3. [返回数据](#page-327-3)
		- 1.4.4. HTTP[请求示例](#page-327-4)
		- **1.4.5. HTTP[响应示例](#page-327-5)**
	- **1.5.** 保存二维码配置
		- 1.5.1. [基本信息](#page-328-1)
		- 1.5.2. [请求参数](#page-328-2)
		- 1.5.3. [返回数据](#page-328-3)
		- **1.5.4.** HTTP[请求示例](#page-328-4)
		- **1.5.5. HTTP[响应示例](#page-329-0)**
	- **1.6.** 查看入库标准
		- **1.6.1.** [基本信息](#page-329-2)
		- 1.6.2. [请求参数](#page-329-3)
		- 1.6.3. [返回数据](#page-329-4)
		- 1.6.4. HTTP[请求示例](#page-330-0)
		- 1.6.5. HTTP[响应示例](#page-331-0)
	- **0 1.7.** 保存入库标准
		- **1.7.1.** [基本信息](#page-331-2)
		- **1.7.2.** [请求参数](#page-331-3)
		- **1.7.3. [返回数据](#page-332-0)**
		- 1.7.4. HTTP[请求示例](#page-333-0)
		- **1.7.5. HTTP[响应示例](#page-334-0)**
	- **1.8.** 重置入库标准
		- **1.8.1.** [基本信息](#page-334-2)
		- 1.8.2. [请求参数](#page-334-3)
		- **1.8.3. [返回数据](#page-334-4)**
		- 1.8.4. HTTP[请求示例](#page-335-0)
- **1.8.5.** HTTP[响应示例](#page-335-1)
- **1.9.** 测温、口罩、健康码开关查询
	- **1.9.1.** [基本信息](#page-335-3)
	- **1.9.2.** [请求参数](#page-335-4)
	- **1.9.3.** [返回数据](#page-335-5)
	- 1.9.4. HTTP[请求示例](#page-336-0)
	- 1.9.5. HTTP[响应示例](#page-336-1)

# <span id="page-322-0"></span>**1.** 功能配置

# <span id="page-322-1"></span>**1.1.** 获取⼀脸通配置

#### <span id="page-322-2"></span>**1.1.1.** 基本信息

**Path**: /v1/api/sys/config/queryAFaceConfig

#### **Method**: POST

接口描述: 获取考勤记录回调地址、通行记录回调地址、测温开关、口罩开关、健 康码开关配置

#### <span id="page-322-3"></span>**1.1.2.** 请求参数

#### **Headers**

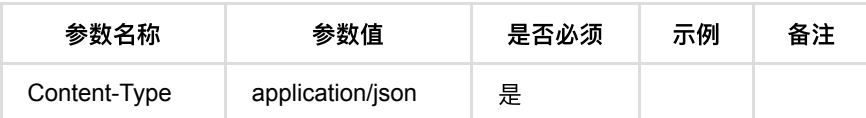

## <span id="page-322-4"></span>**1.1.3.** 返回数据

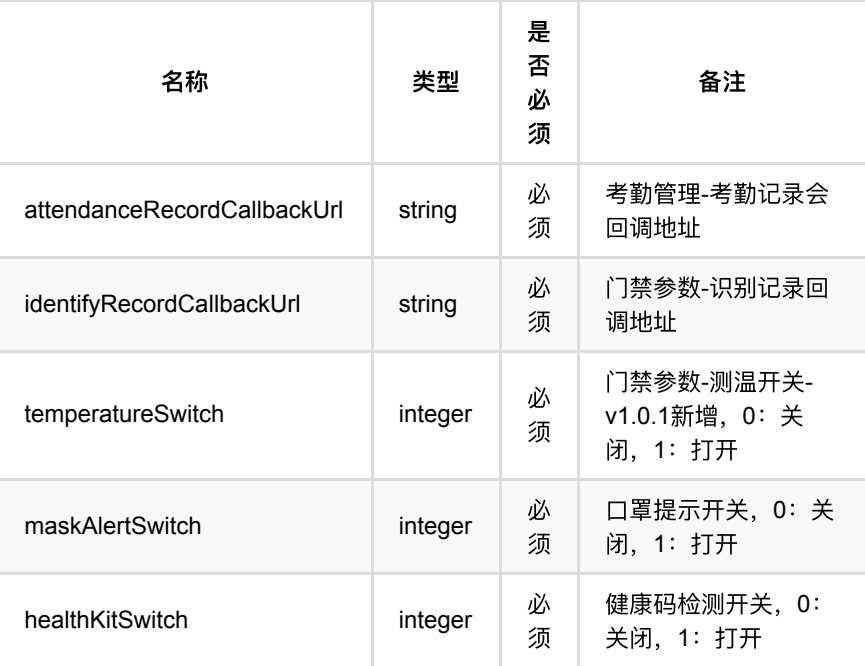

### <span id="page-323-0"></span>**1.1.4. HTTP**请求示例

### 请求 **path**

/v1/api/sys/config/queryAFaceConfig

#### 请求 **body**

{}

### <span id="page-323-1"></span>**1.1.5. HTTP**响应示例

#### 响应 **200**

```
{
     "code":0,
     "data":{
        "identifyRecordCallbackUrl":"https://www.megvii.com/",
        "attendanceRecordCallbackUrl":"https://www.megvii.com/",
        "temperatureSwitch":1,
        "maskAlertSwitch":1,
         "healthKitSwitch":1
     },
     "msg":"成功"
}
```
# <span id="page-323-2"></span>**1.2.** 重置⼀脸通配置

### <span id="page-323-3"></span>**1.2.1.** 基本信息

**Path**: /v1/api/sys/config/resetAFaceConfig

**Method**: POST

接口描述: 重置考勤记录回调地址、通行记录回调地址、测温开关、口罩开关、健 康码开关配置至默认状态

#### <span id="page-323-4"></span>**1.2.2.** 请求参数

#### **Headers**

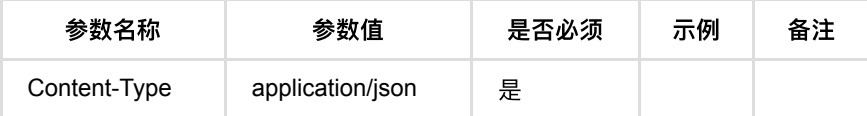

### <span id="page-323-5"></span>**1.2.3.** 返回数据
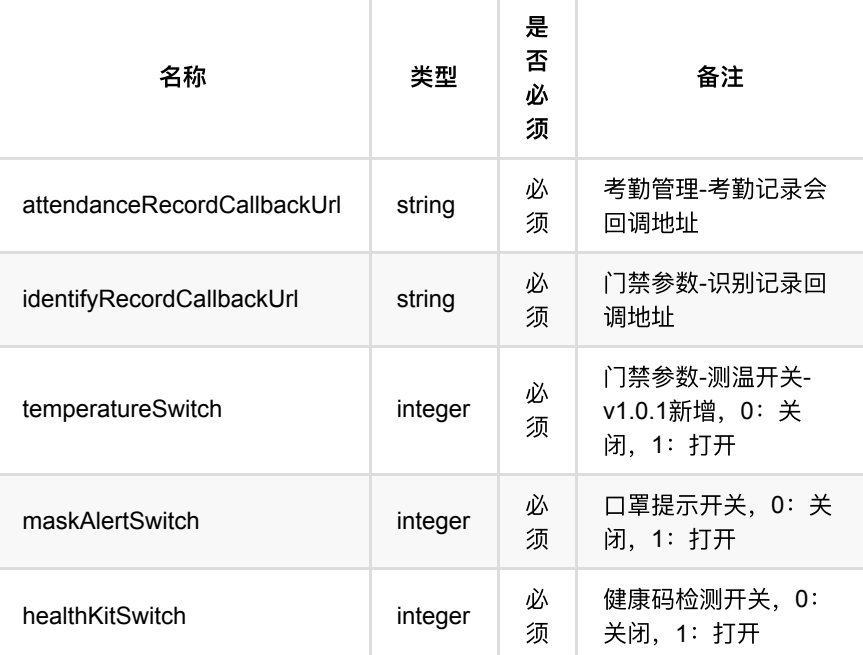

#### **1.2.4. HTTP**请求示例

# 请求 **path**

/v1/api/sys/config/resetAFaceConfig

# 请求 **body**

{}

### **1.2.5. HTTP**响应示例

响应 **200**

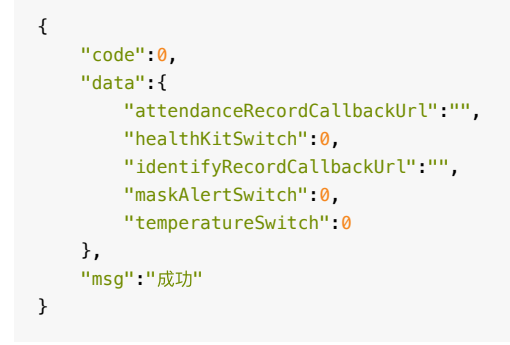

# **1.3.** ⼀脸通配置保存

**1.3.1.** 基本信息

**Path**: /v1/api/sys/config/saveAFaceConfig

**Method**: POST

接口描述: 一脸通配置保存, 可进行访客管理、考勤管理、门禁管理、防疫测温参 数配置;

### **1.3.2.** 请求参数

#### **Headers**

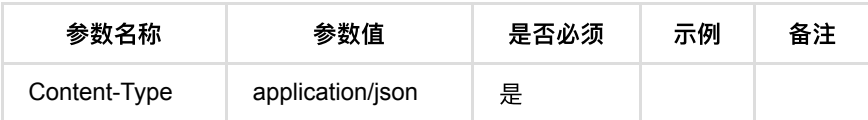

**Body**

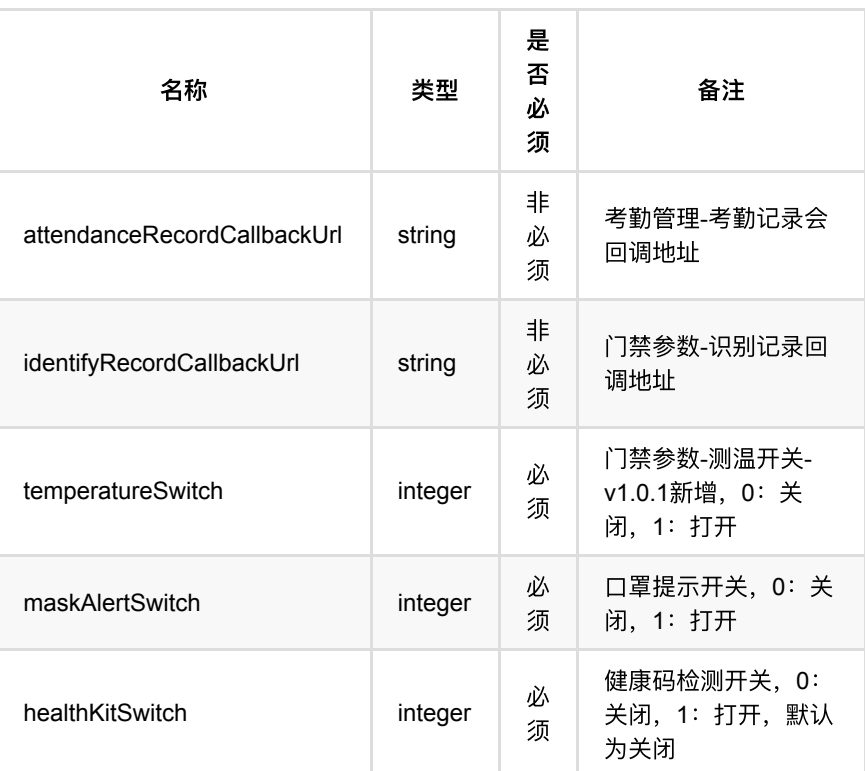

## **1.3.3.** 返回数据

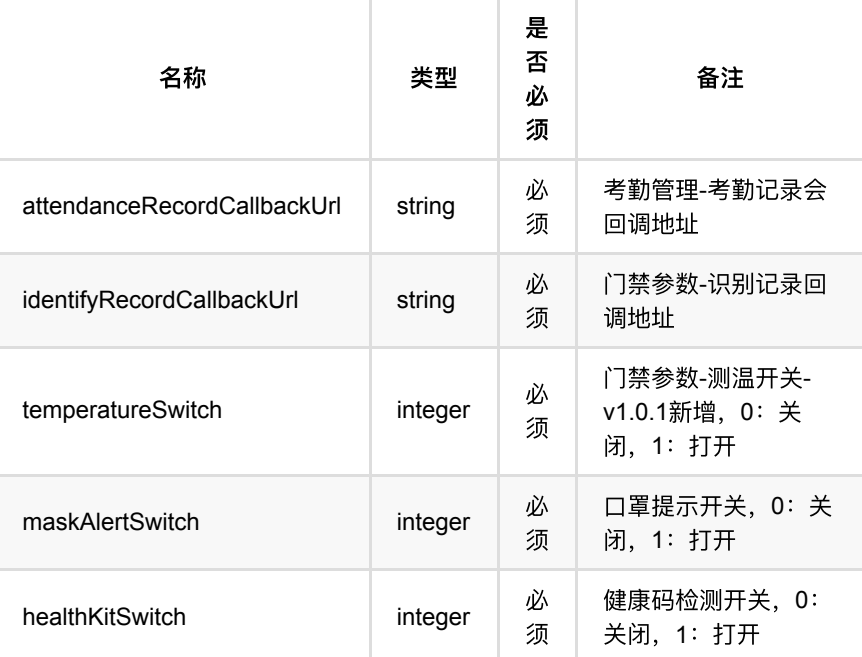

### **1.3.4. HTTP**请求示例

## 请求 **path**

/v1/api/sys/config/saveAFaceConfig

# 请求 **body**

```
\{ "identifyRecordCallbackUrl":"https://www.megvii.com/",
     "attendanceRecordCallbackUrl":"https://www.megvii.com/",
     "temperatureSwitch":1,
     "maskAlertSwitch":1,
     "healthKitSwitch":1
}
```
## **1.3.5. HTTP**响应示例

```
{
     "code":0,
     "data":{
        "identifyRecordCallbackUrl":"https://www.megvii.com/",
         "attendanceRecordCallbackUrl":"https://www.megvii.com/",
         "temperatureSwitch":1,
         "maskAlertSwitch":1,
         "healthKitSwitch":1
     },
     "msg":"成功"
}
```
# **1.4.** 获取⼆维码配置

#### **1.4.1.** 基本信息

**Path**: /v1/api/sys/queryQrcodeExpireTimeConfigInfo

#### **Method**: POST

接口描述: 获取人员配置中员工、访客二维码有效时长配置

#### **1.4.2.** 请求参数

**Headers**

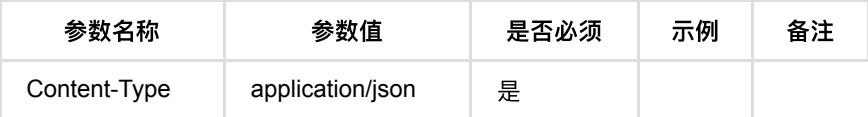

#### **1.4.3.** 返回数据

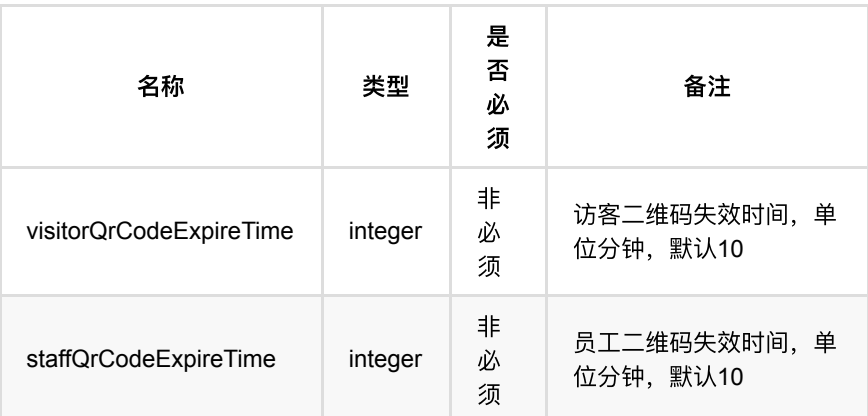

### **1.4.4. HTTP**请求示例

### 请求 **path**

/v1/api/sys/queryQrcodeExpireTimeConfigInfo

### 请求 **body**

{}

#### **1.4.5. HTTP**响应示例

```
{
    "code":0,
    "data":{
        "visitorQrCodeExpireTime":10,
        "staffQrCodeExpireTime":10
    },
    "msg":"成功"
}
```
# **1.5.** 保存⼆维码配置

#### **1.5.1.** 基本信息

Path: /v1/api/sys/saveQrcodeExpireTimeConfigInfo

**Method**: POST

接口描述: 保存人员配置中员工、访客二维码有效时长配置

#### **1.5.2.** 请求参数

#### **Headers**

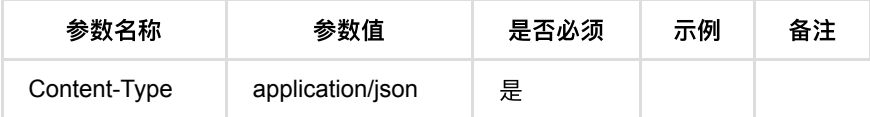

**Body**

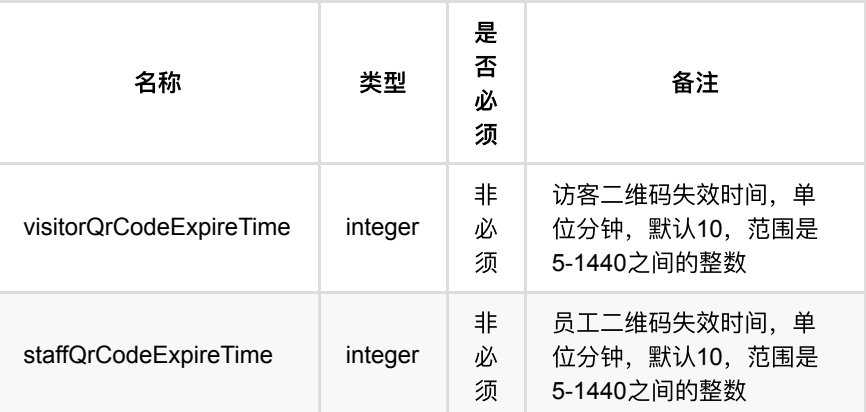

#### **1.5.3.** 返回数据

OK

## **1.5.4. HTTP**请求示例

### 请求 **path**

/v1/api/sys/saveQrcodeExpireTimeConfigInfo

### 请求 **body**

```
{
    "visitorQrCodeExpireTime":10,
    "staffQrCodeExpireTime":10
}
```
#### **1.5.5. HTTP**响应示例

#### 响应 **200**

{ "code":0, "msg":"成功"}

# **1.6.** 查看⼊库标准

#### **1.6.1.** 基本信息

**Path**: /v1/api/sys/storageCriteria/info

**Method**: POST

接口描述: 查看人脸入库标准配置, 自定义配置中可以查看模糊度、垂直角度、旋 转角度等配置;

#### **1.6.2.** 请求参数

**Headers**

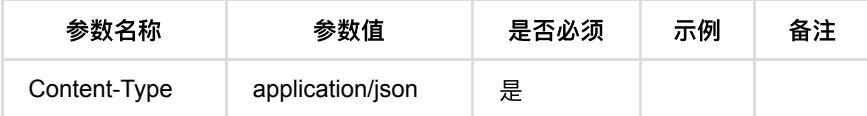

## **1.6.3.** 返回数据

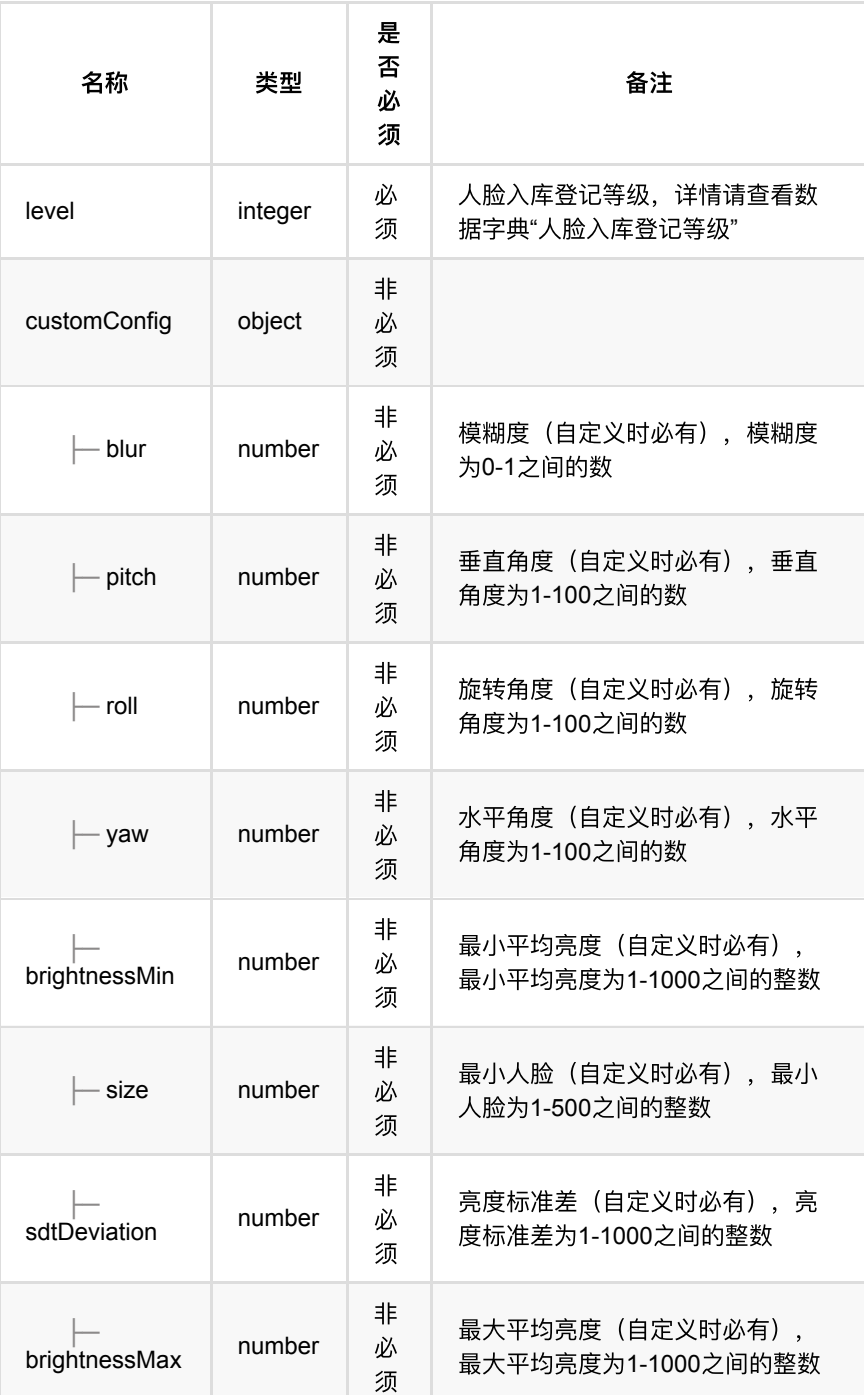

# **1.6.4. HTTP**请求示例

# 请求 **path**

/v1/api/sys/storageCriteria/info

# 请求 **body**

{}

#### **1.6.5. HTTP**响应示例

响应 **200**

```
{
    "code": 0,
    "data": {
        "customConfig": {
            "blur": 0.9,
            "brightnessMax": 200.0,
            "brightnessMin": 10.0,
            "pitch": 100.0,
           "roll": 100.0,
           "sdtDeviation": 200.0,
            "size": 30.0,
            "yaw": 100.0
        },
        "level": 4
    },
    "msg": "成功"
}
```
# **1.7.** 保存⼊库标准

#### **1.7.1.** 基本信息

Path: /v1/api/sys/storageCriteria/save

**Method**: POST

接口描述: 保存人脸入库标准配置, 可配置高、低、自定义配置

#### **1.7.2.** 请求参数

**Headers**

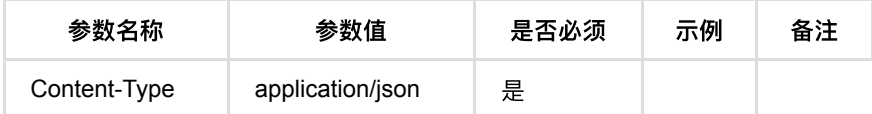

**Body**

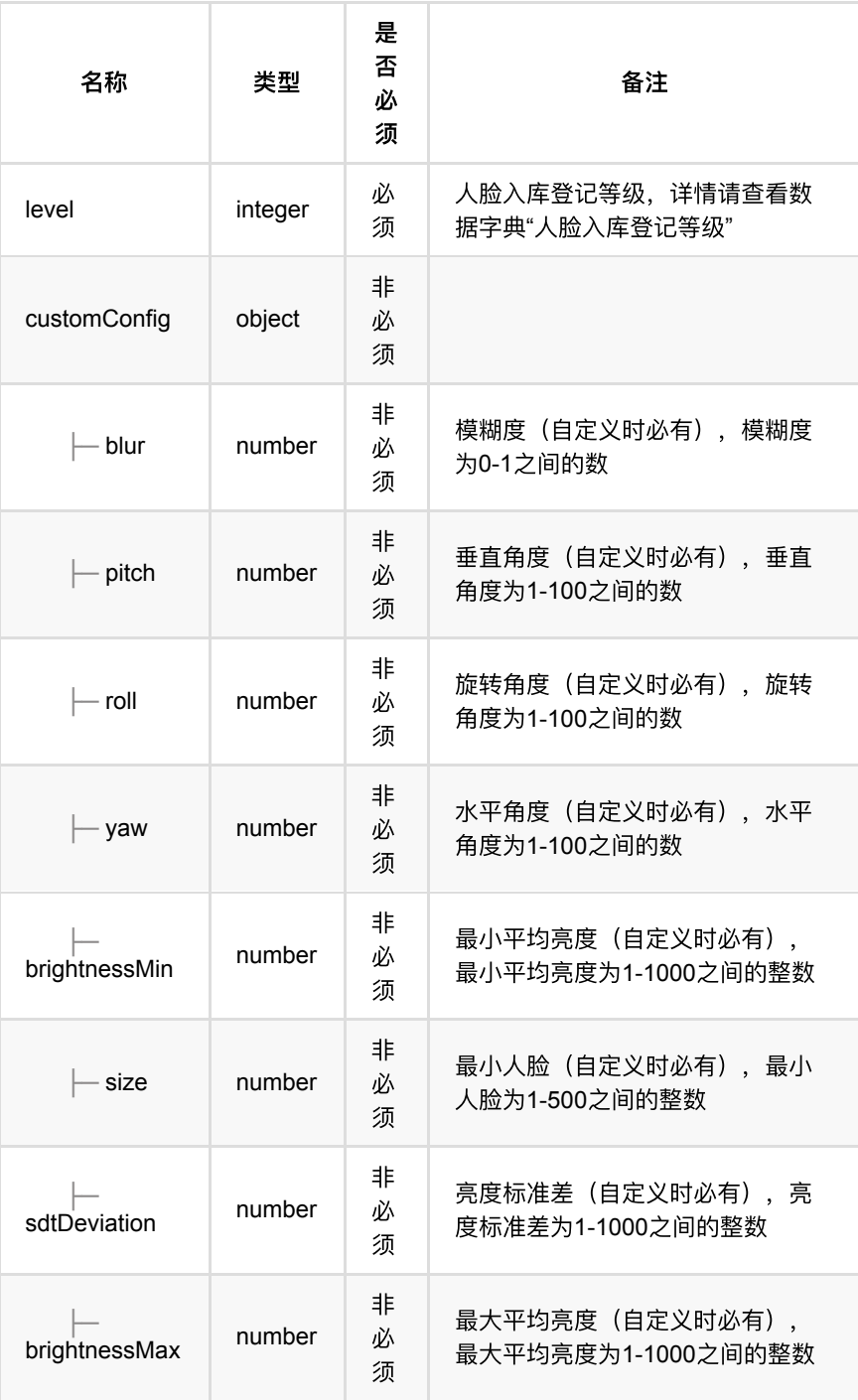

# **1.7.3.** 返回数据

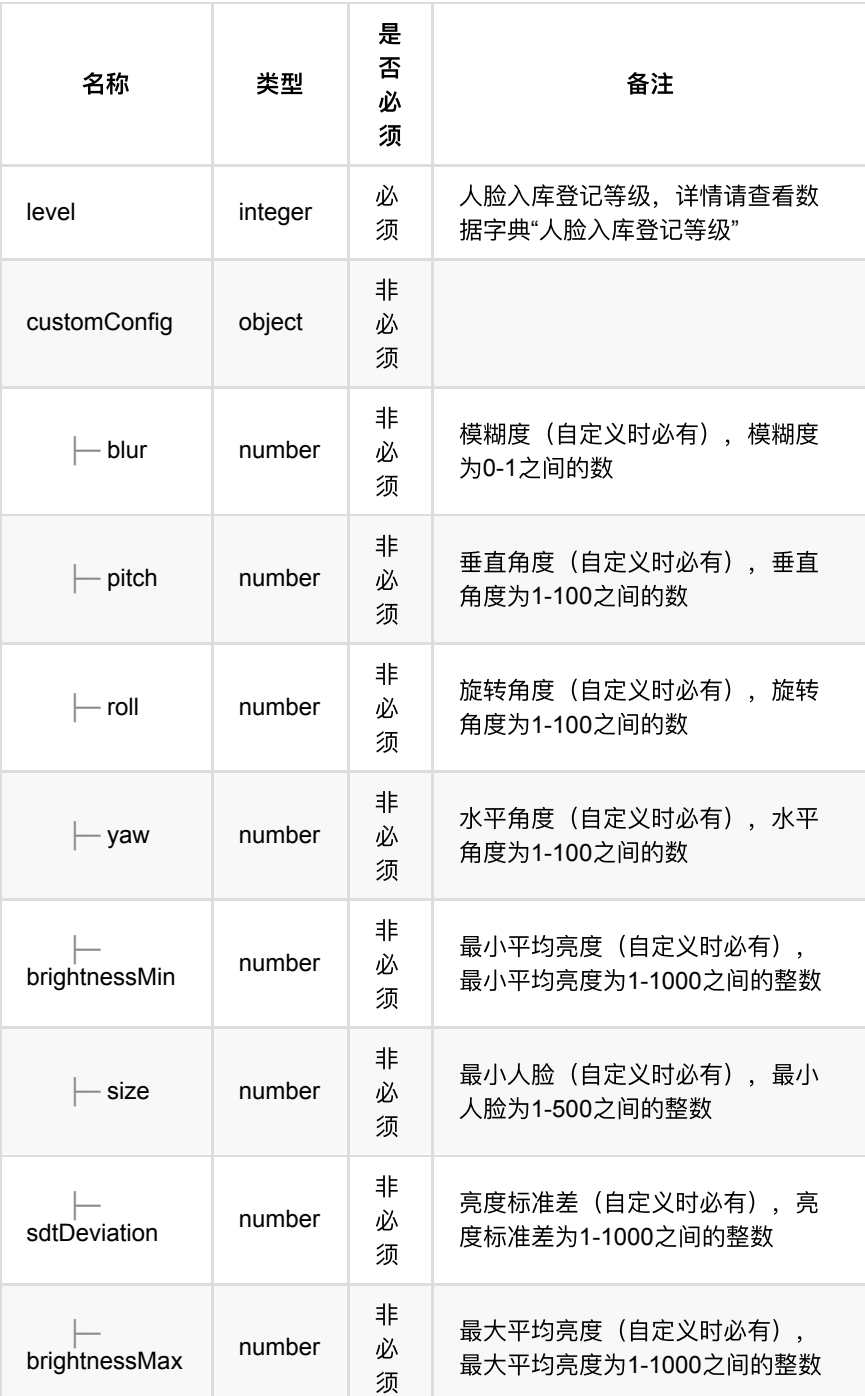

# **1.7.4. HTTP**请求示例

# 请求 **path**

/v1/api/sys/storageCriteria/save

# 请求 **body**

```
{
    "level": 4,
    "customConfig": {
       "blur": 1,
       "pitch": 90,
        "roll": 90,
        "yaw": 90,
        "brightnessMin": 10,
        "size": 20,
        "sdtDeviation": 500,
       "brightnessMax": 500
   }
}
```
### **1.7.5. HTTP**响应示例

#### 响应 **200**

```
{
    "code": 0,
    "data": {
       "customConfig": {
            "blur": 1.0,
            "brightnessMax": 500.0,
            "brightnessMin": 10.0,
            "pitch": 90.0,
           "roll": 90.0,
            "sdtDeviation": 500.0,
            "size": 20.0,
            "yaw": 90.0
        },
         "level": 4
     },
     "msg": "成功"
}
```
# **1.8.** 重置⼊库标准

#### **1.8.1.** 基本信息

**Path**: /v1/api/sys/storageCriteria/setDefault

**Method**: POST

接口描述: 重置人脸入库标准配置至默认配置 (高);

#### **1.8.2.** 请求参数

**Headers**

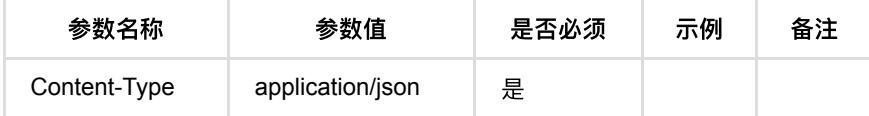

#### **1.8.3.** 返回数据

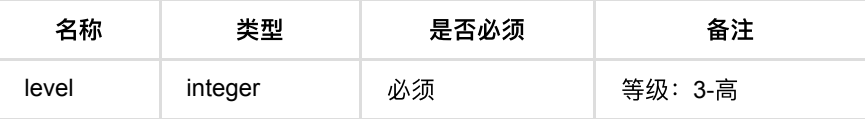

#### **1.8.4. HTTP**请求示例

### 请求 **path**

/v1/api/sys/storageCriteria/setDefault

#### 请求 **body**

{}

#### **1.8.5. HTTP**响应示例

响应 **200**

```
{
    "code": 0,
    "data": {
      "level": 3
    },
    "msg": "成功"
}
```
# 1.9. 测温、口罩、健康码开关查询

#### **1.9.1.** 基本信息

**Path**: /v1/api/sys/config/temperatureConfig

**Method**: POST

接口描述: 查询测温、口罩、健康码功能开关状态;

#### **1.9.2.** 请求参数

**Headers**

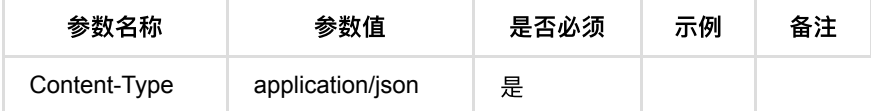

#### **1.9.3.** 返回数据

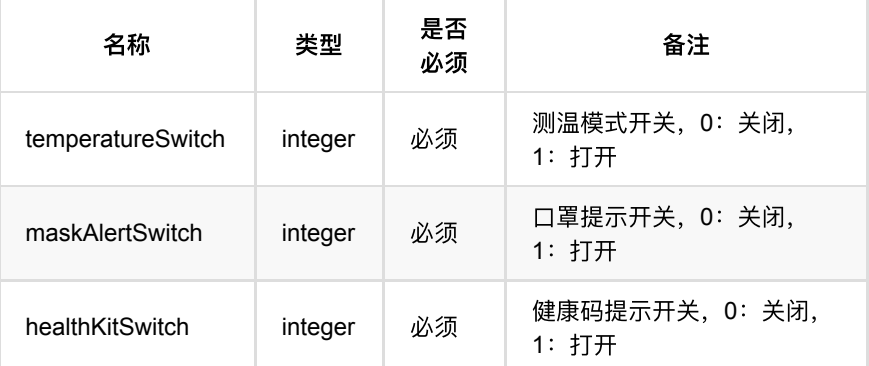

## **1.9.4. HTTP**请求示例

### 请求 **path**

/v1/api/sys/config/temperatureConfig

# 请求 **body**

{}

## **1.9.5. HTTP**响应示例

```
{
    "code": 0,
    "data": {
       "maskAlertSwitch": 1,
       "temperatureSwitch": 1,
        "healthKitSwitch": 1
    },
     "msg": "成功"
}
```
- **1.** [事件记录回调](#page-337-0)
	- **1.1.** [事件记录回调说明](#page-337-1)
	- **1.2.** [事件记录回调数据结构](#page-337-2)
	- **1.3.** [回调数据示例](#page-340-0)
		- **1.3.1.** 通行记录回调数据示例

# <span id="page-337-0"></span>**1.** 事件记录回调

# <span id="page-337-1"></span>**1.1.** 事件记录回调说明

在【系统管理】-【功能配置】-【事件配置】页面,填入事件订阅服务器地址后, 配置事件规则-联动反馈时, 选择联动事件订阅, 产生的事件记录就会推送到该服 务器地址。

# <span id="page-337-2"></span>**1.2.** 事件记录回调数据结构

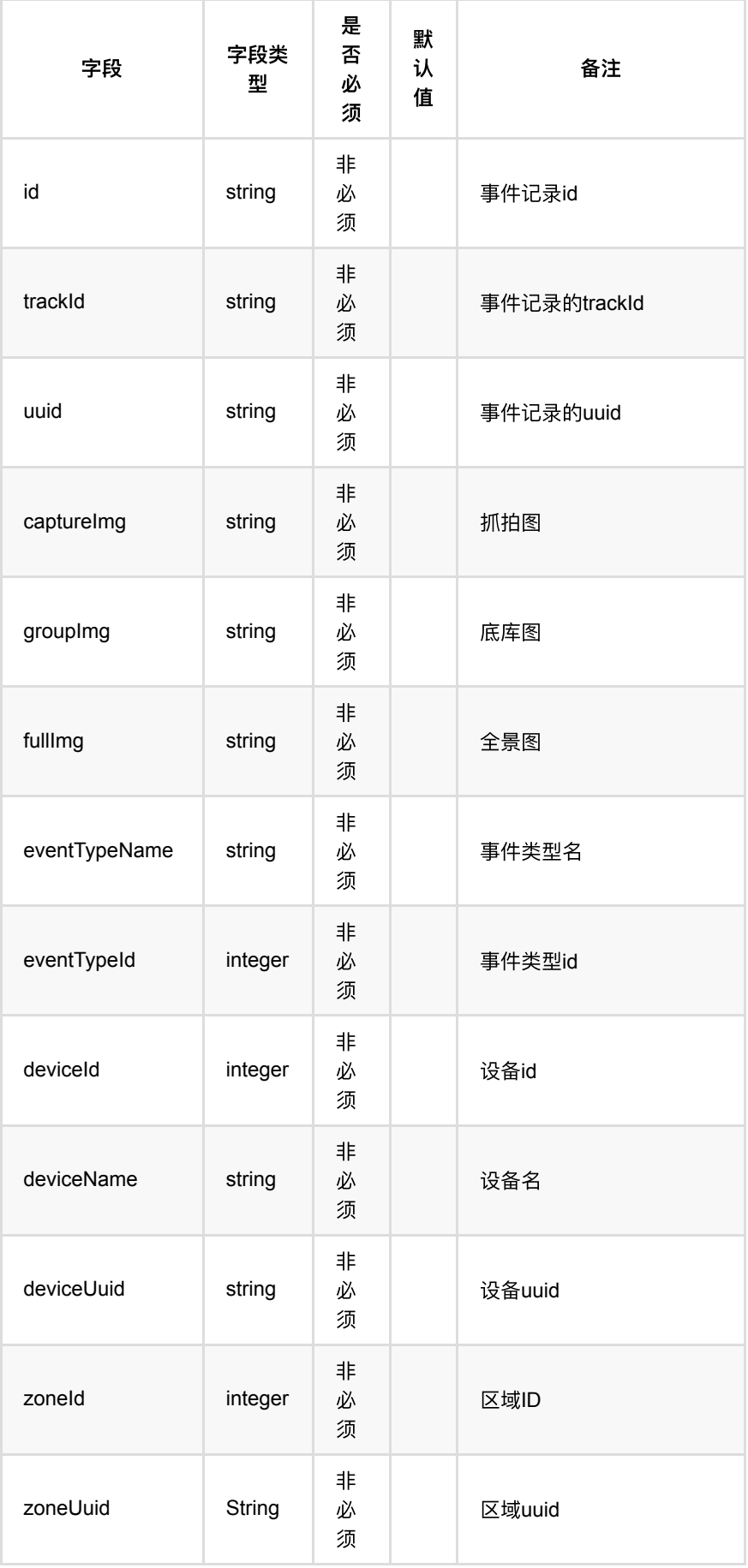

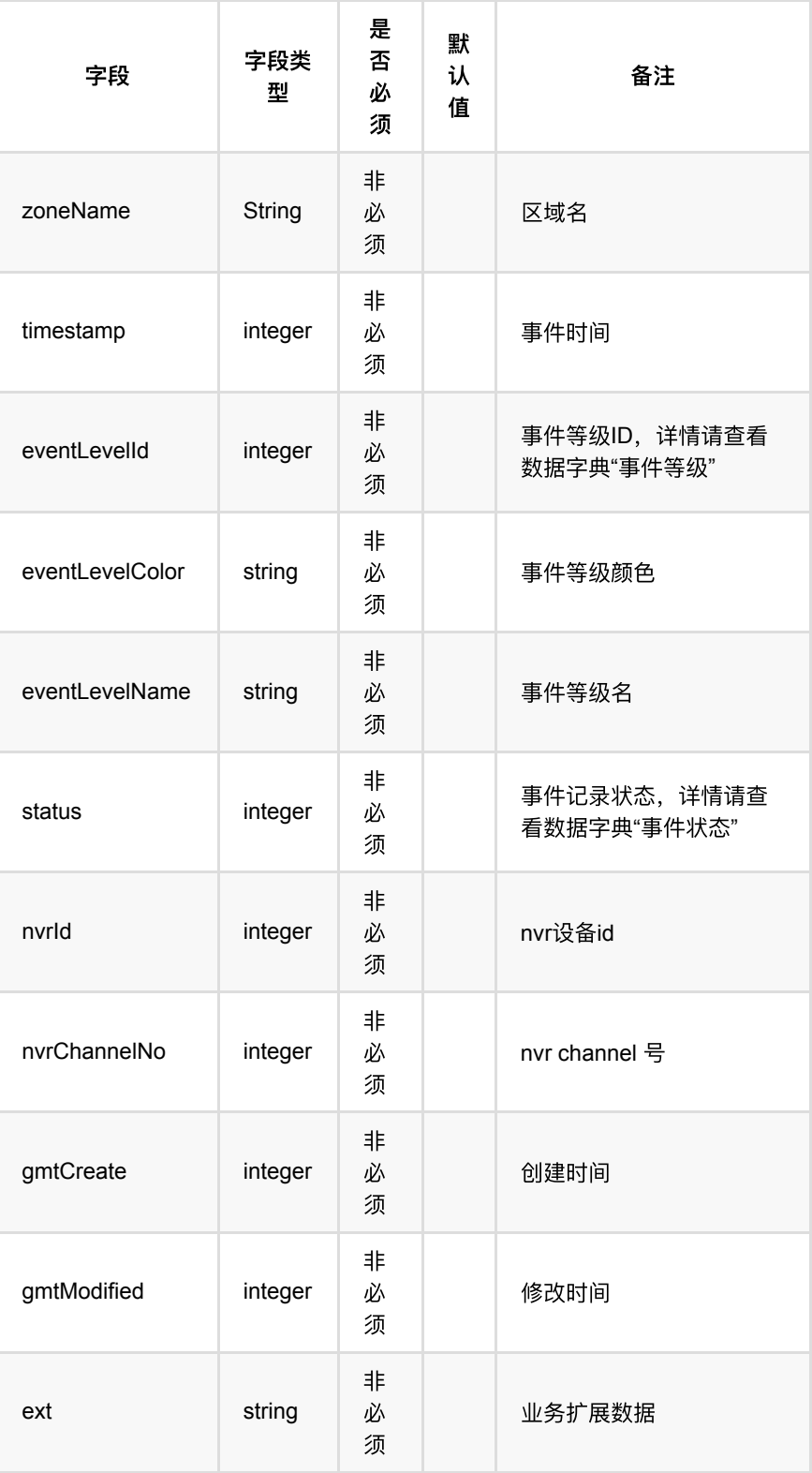

#### ext 通⾏记录

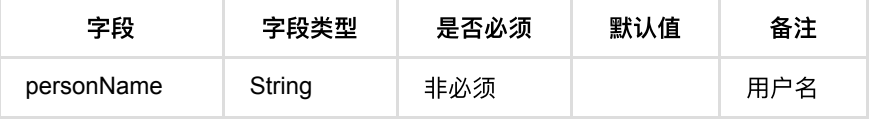

# <span id="page-340-0"></span>**1.3.** 回调数据示例

#### <span id="page-340-1"></span>1.3.1. 通行记录回调数据示例

```
{
    "captureImg": "http: //10.122.94.244/pub/_ZzEwMF9mb3JldmVyQnVja2V0_132e997
     "deviceId": 351,
     "deviceName": "C3S123-视频流-B3R1012-126-通",
    "eventLevelColor": "#D9001B",
    "eventLevelId": 1,
   "eventLevelName": "高",
    "eventTypeId": 501,
     "eventTypeName": "重点⼈员出⼊事件",
     "ext": {
        "personName": "杨亮"
    },
     "gmtCreate": 1625123076976,
     "gmtModified": 1625123076976,
    "groupImg": "http: //10.122.94.244/pub/_ZzEwMF9mb3JldmVyQnVja2V0_7568ee9cf7
    "id": "8-LiYHoBG4rJ_r3IO1B0",
     "status": 0,
     "timestamp": 1625123075478,
     "uuid": "64bfa27726e44db181c22dc4e7c97ab4",
    "zoneId": 1,
     "zoneName": "⼀级区域"
}
```
#### **• 1.1.** 通行记录回调数据结构

**1.1.1.** [回调数据示例](#page-347-0)

# <span id="page-341-0"></span>**1.1.** 通⾏记录回调数据结构

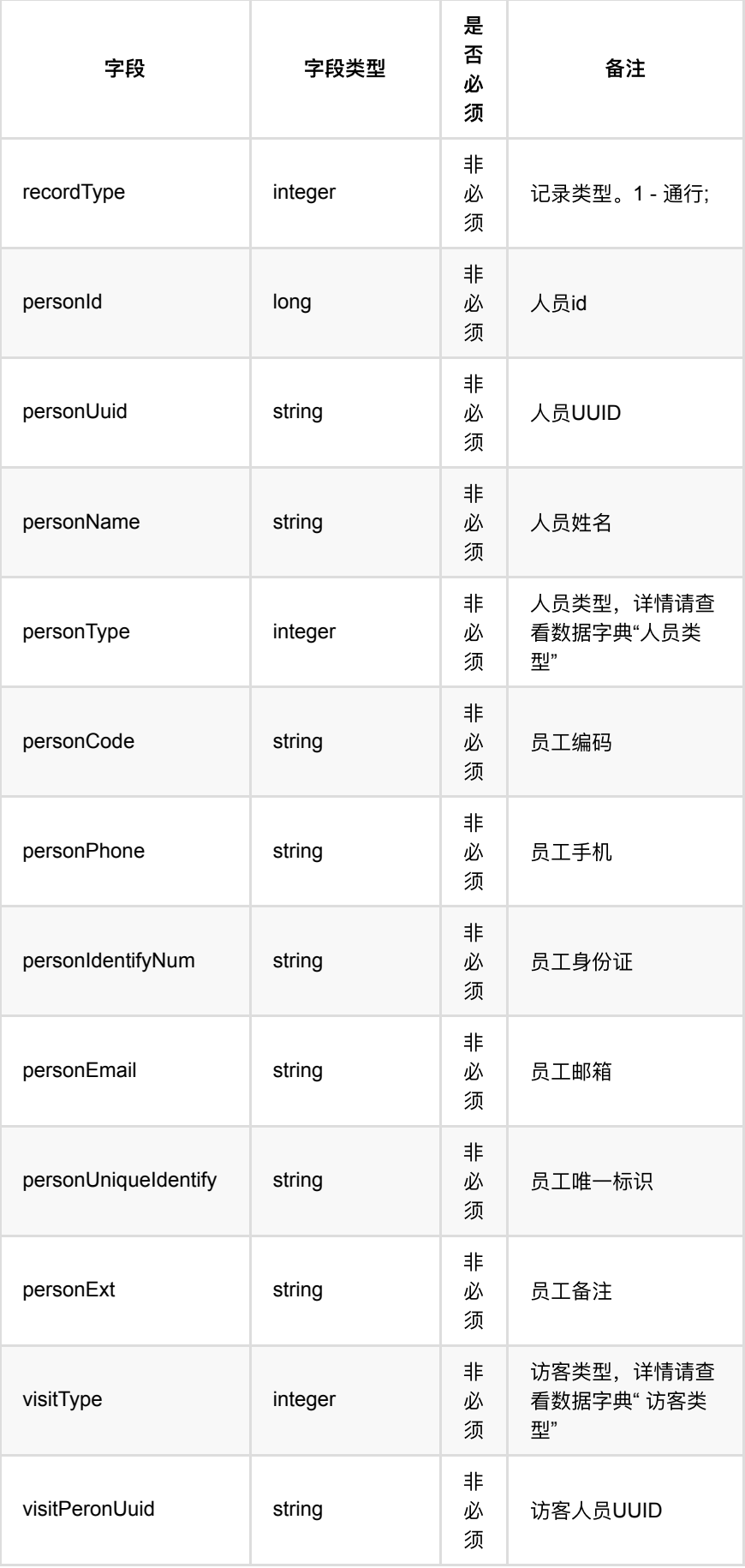

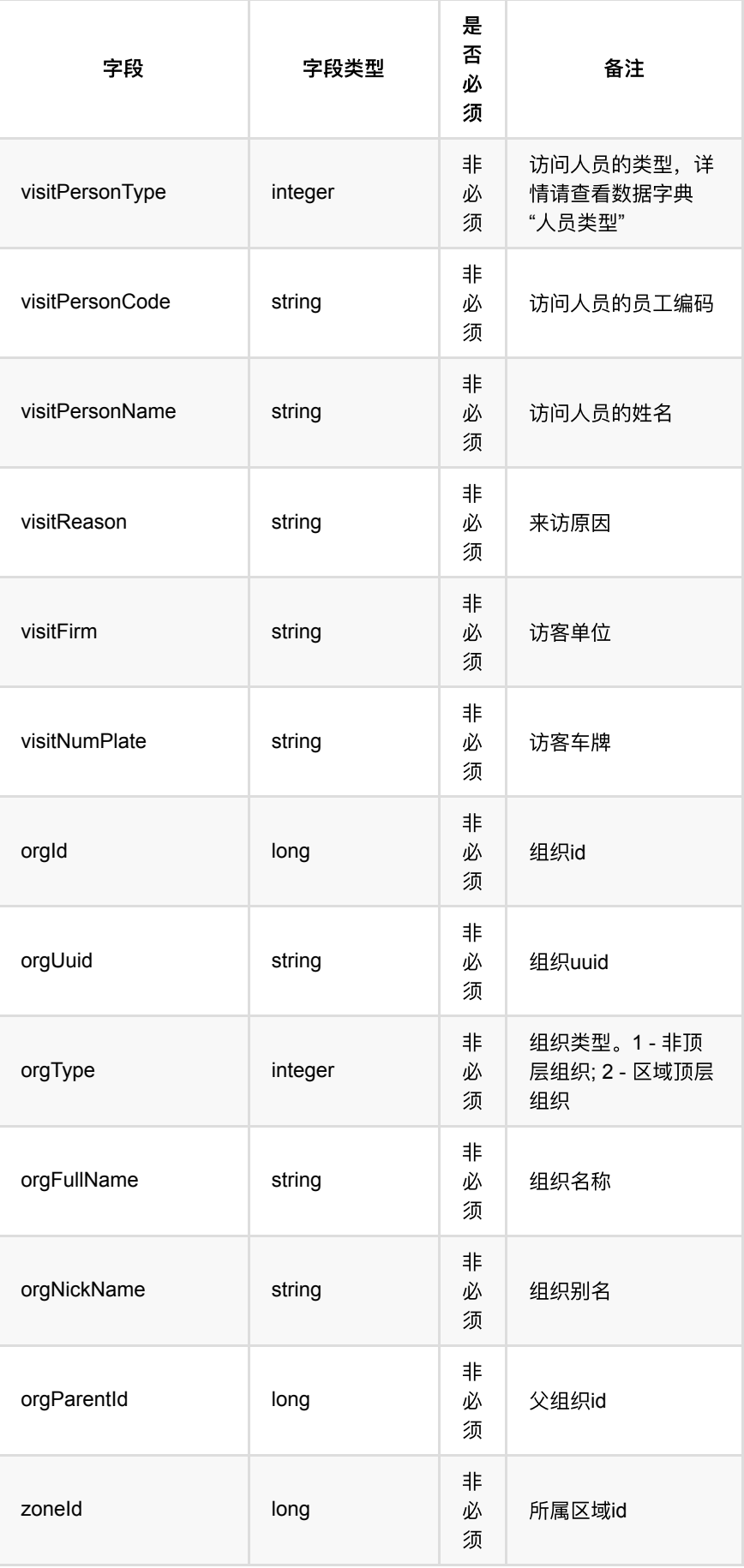

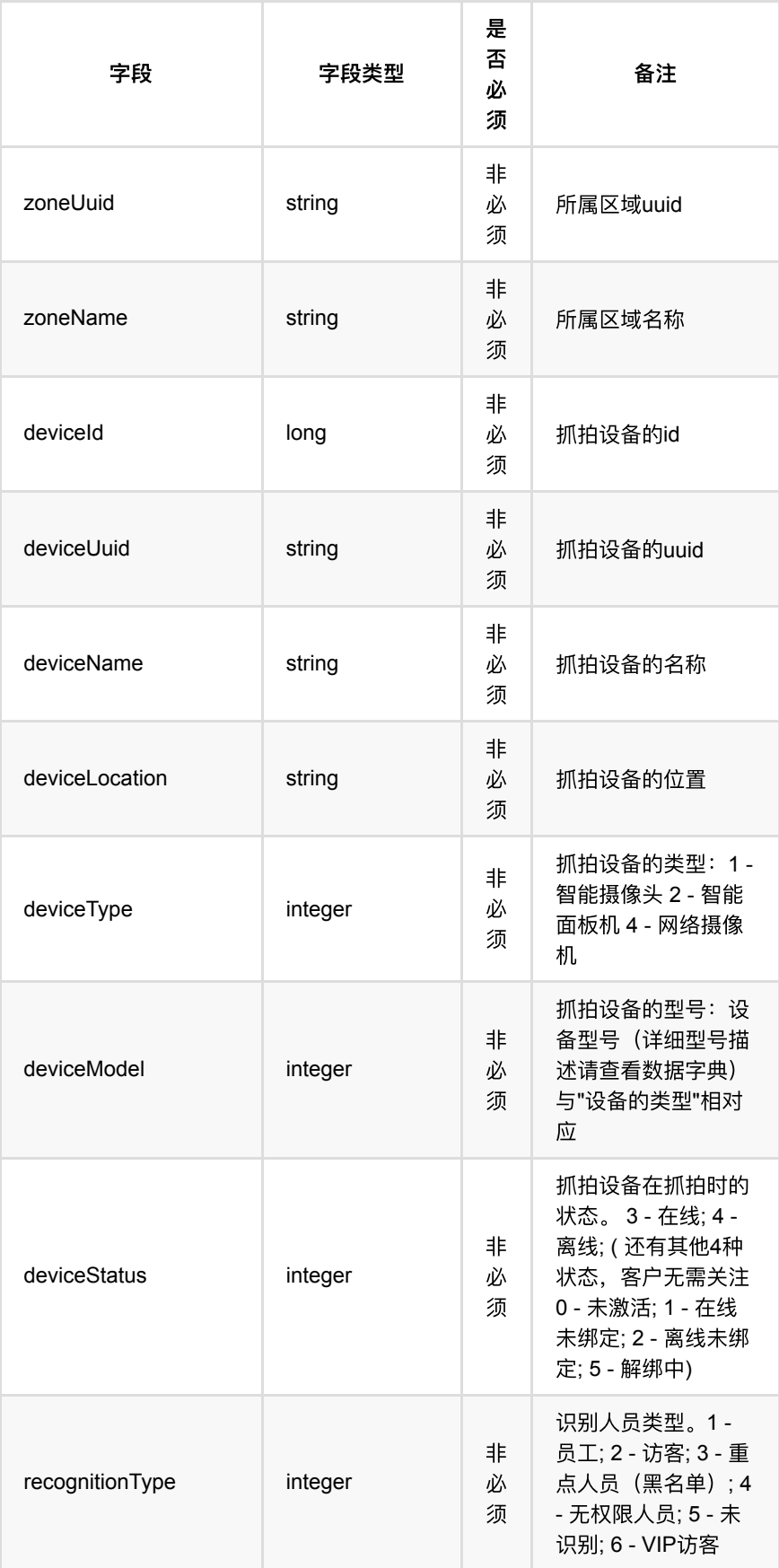

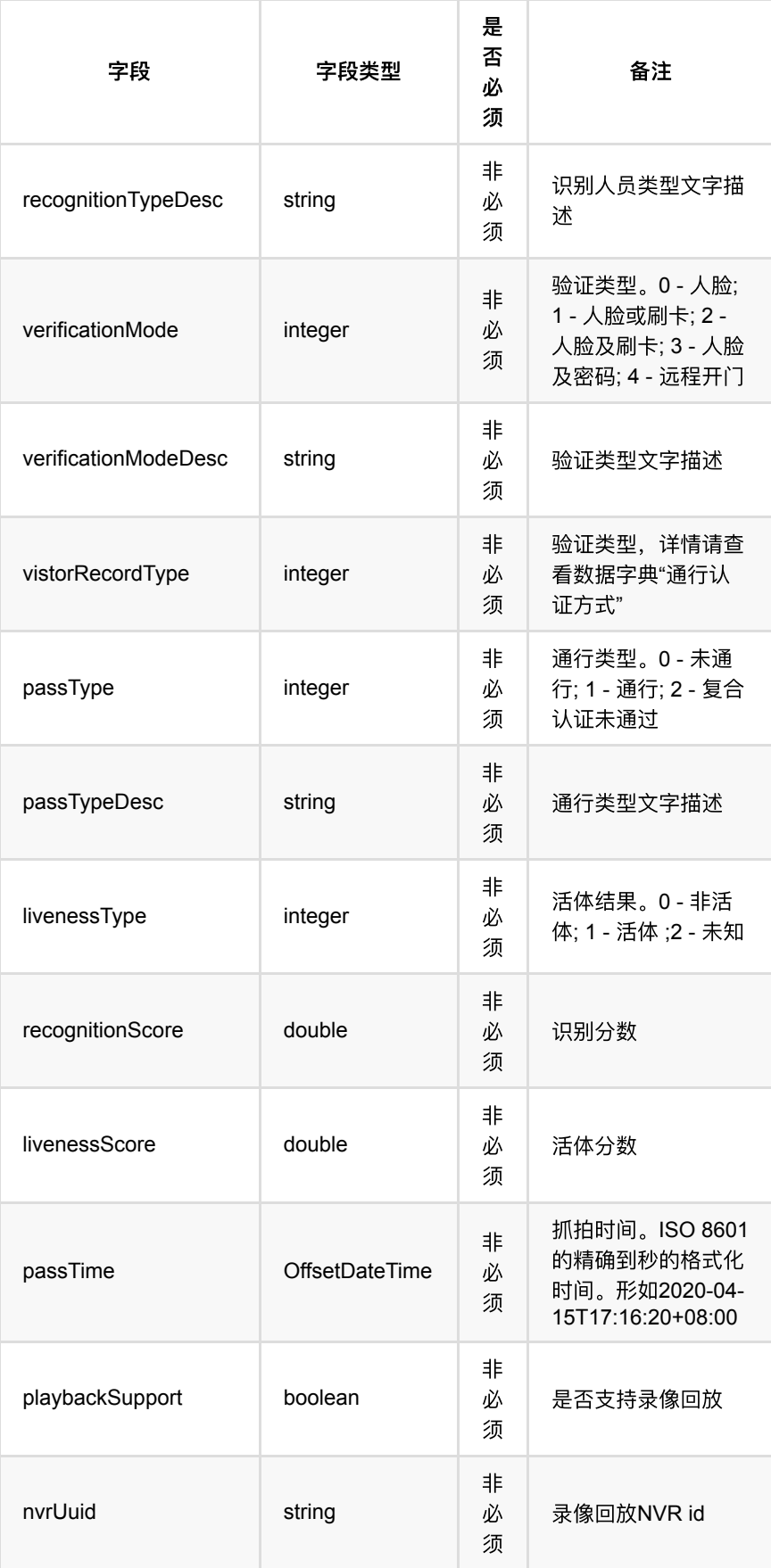

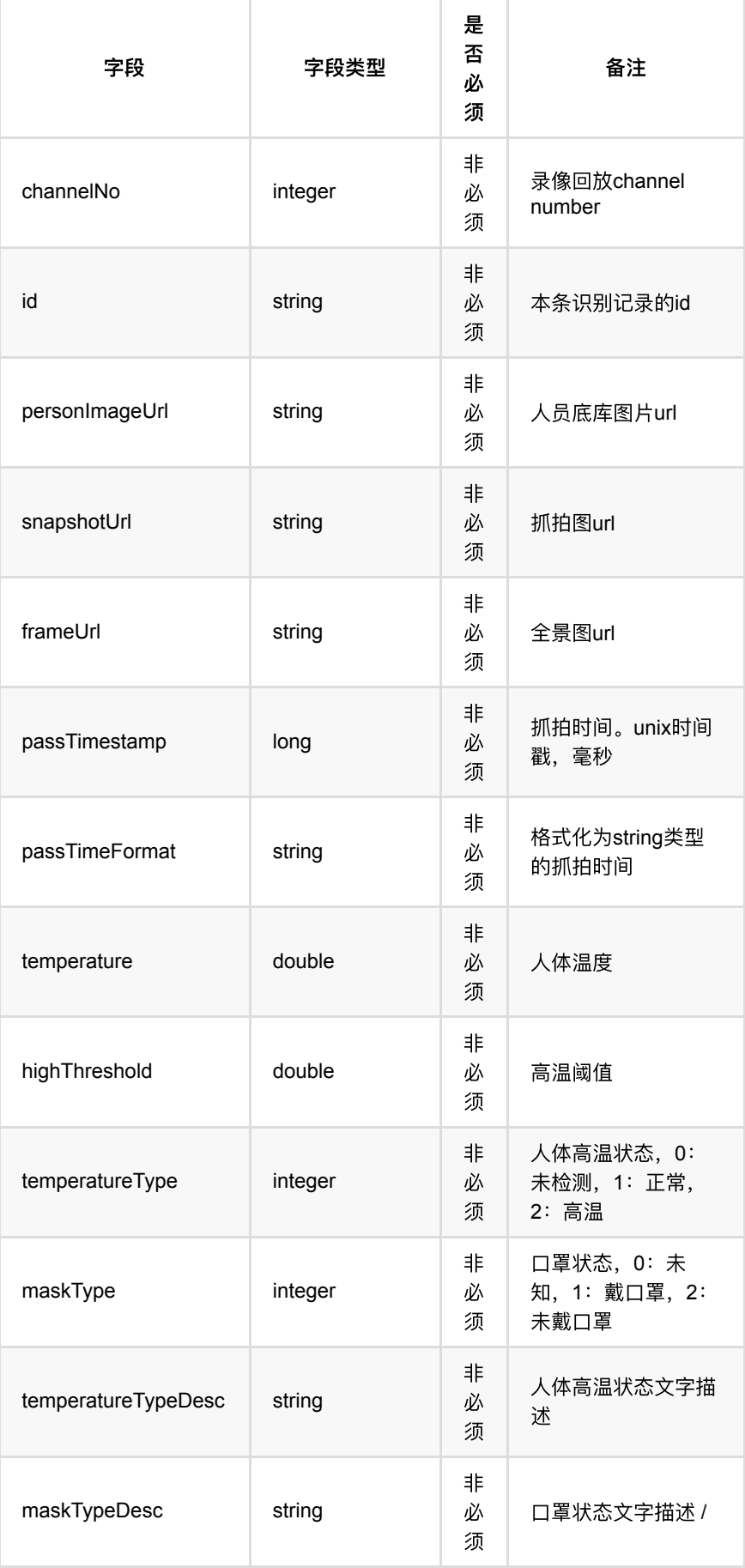

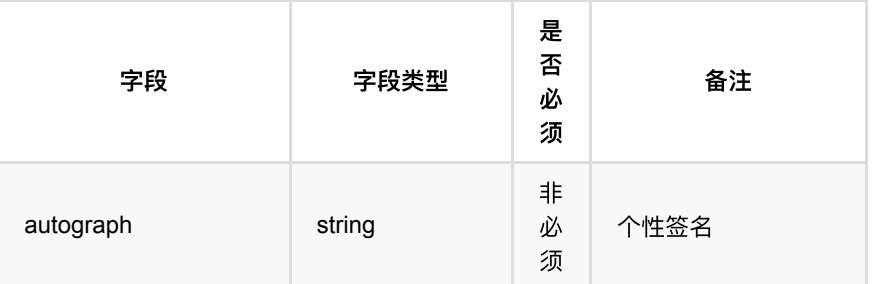

# <span id="page-347-0"></span>**1.1.1.** 回调数据示例

```
{
     "birthdayString":"⽣⽇快乐",
     "channelNo":1,
    "deviceId":1,
    "deviceLocation":"未知",
    "deviceName":"设备",
    "deviceStatus":3,
     "deviceType":1,
     "deviceUuid":"c27689ef42d446c686ee58b14249ce7f",
    "highThreshold":38.5,
    "id":"313123",
    "livenessScore":"88.0",
    "livenessType":1,
     "maskType":1,
     "maskTypeDesc":"戴⼝罩",
     "orgFullName":"组织",
     "orgId":1,
     "orgNickName":"",
     "orgParentId":1,
     "orgType":1,
    "orgUuid":"7348499c84ba4cb8a0e16cba33080be4",
     "passTime":"2021-05-24T14:13:10.298+08:00",
     "passTimeFormat":"2021-05-24 14:08:39",
     "passTimestamp":1621836519111,
     "passType":1,
     "passTypeDesc":"未通⾏",
     "personCode":"123123",
     "personExt":"新员⼯",
     "personId":1,
     "personIdentifyNum":"1423221990020222112",
     "personImageUrl":"http://10.122.101.181/pub/_ZzEwMF9mb3JldmVyQnVja2V0_05ea
     "personName":"张三",
     "personPhone":"13513502132",
     "personType":1,
     "personUniqueIdentify":"21312312",
     "personUuid":"1fe6039e266049acb1221388980b7a14",
    "recognitionScore":"89.0",
     "recognitionType":1,
     "recordType":1,
     "snapshotUrl":"http://10.122.101.181/pub/_ZzEwMF9mb3JldmVyQnVja2V0_05eafd17
     "temperature":36.5,
     "temperatureType":0,
     "temperatureTypeDesc":"未检测",
    "verificationMode":1,
    "verificationModeDesc":"⼈脸",
    "visitFirm":"交通部",
     "visitNumPlate":"京p88888",
     "visitPeronUuid":"259c090d4d5945e39b1eee835df5b768",
    "visitPersonId":2,
    "visitPersonName":"李四",
    "visitPersonType":1,
   "visitReason":"面试",
    "visitType":1,
    "zoneId":1,
    "zoneName": "一级区域",
     "zoneUuid":"91790090b6a94dd4b2a9fa46f6aeed33",
     "autograph":"每天都要精彩"
}
```
#### **1.1.** [考勤记录回调数据结构](#page-349-0)

**1.1.1.** [回调数据示例](#page-349-1)

# <span id="page-349-0"></span>**1.1.** 考勤记录回调数据结构

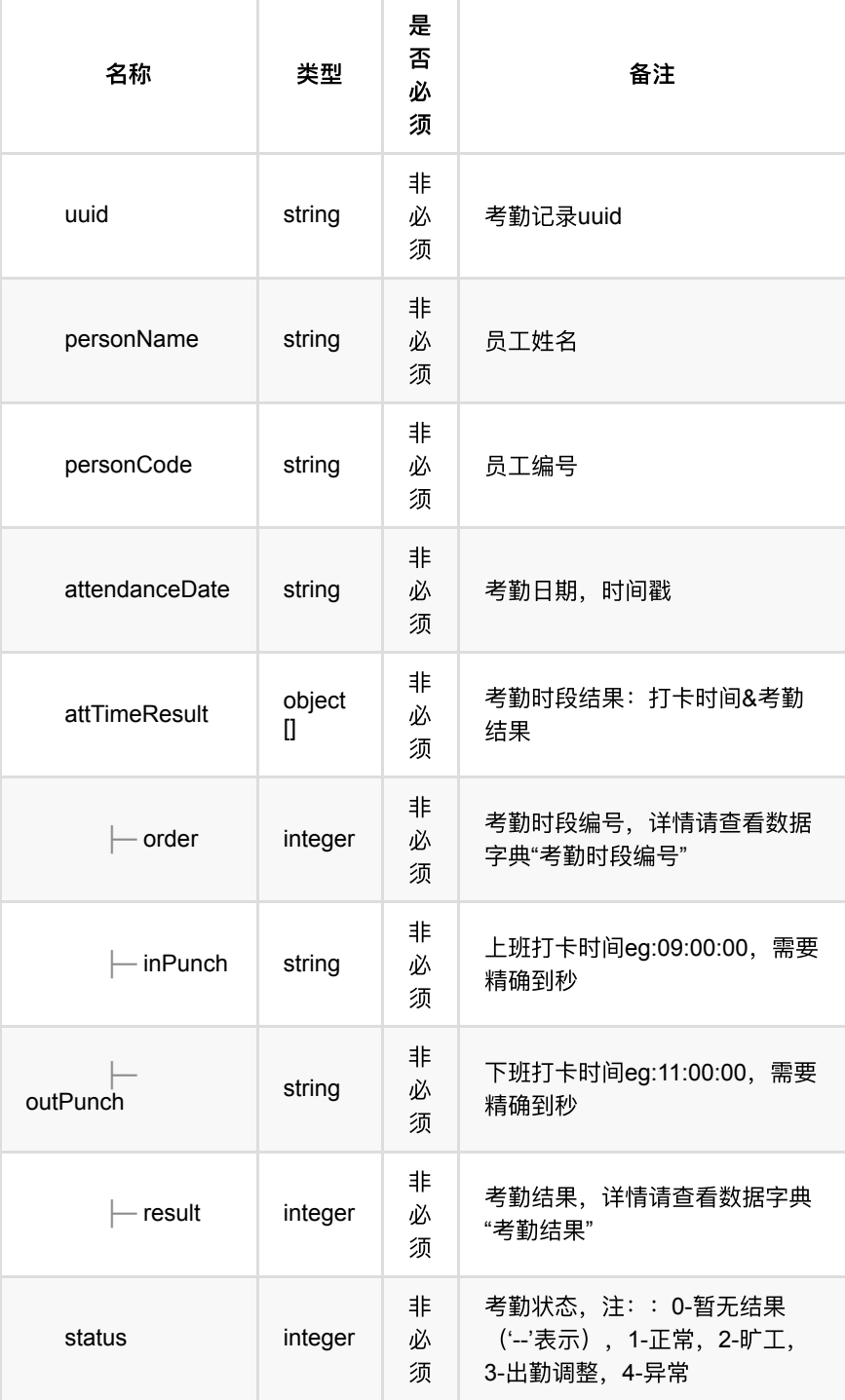

## <span id="page-349-1"></span>**1.1.1.** 回调数据示例

```
{
     "attTimeResult": [{
            "adjust": -1,
            "inPunch": "09:00:00",
            "order": 1,
            "outPunch": "10:00:00",
            "period": 2,
            "result": 4
       }
     ],
     "attendanceDate": 1624896000000,
  "personCode": "5677978",
  "personName": "彭斯亮",
    "personUuid": "2a12603fc2db4ebebe6dd8d6004e0c93",
    "status": 4,
     "uuid": "26862b1abeb64c4d869add1d225e5ebe"
}
```
- **1.** [订阅接⼝](#page-351-0)
	- **1.1.** [业务数据记录订阅](#page-351-1)
		- **1.1.1.** [基本信息](#page-351-2)
		- 1.1.2. [请求参数](#page-351-3)
		- **1.1.3.** [返回数据](#page-352-0)
		- **1.1.4.** HTTP[请求示例](#page-352-1)
		- **1.1.5. HTTP[响应示例](#page-352-2)**
	- **1.2.** [查询业务数据记录订阅](#page-352-3)
		- **1.2.1.** [基本信息](#page-353-0)
		- 1.2.2. [请求参数](#page-353-1)
		- 1.2.3. [返回数据](#page-353-2)
		- 1.2.4. HTTP[请求示例](#page-353-3)
		- 1.2.5. HTTP[响应示例](#page-354-0)
	- **1.3.** [解除业务数据记录订阅](#page-354-1)
		- **1.3.1.** [基本信息](#page-354-2)
		- 1.3.2. [请求参数](#page-354-3)
		- **1.3.3.** [返回数据](#page-354-4)
		- **1.3.4.** HTTP[请求示例](#page-354-5)
		- **1.3.5. HTTP[响应示例](#page-355-0)**

# <span id="page-351-0"></span>**1.** 订阅接⼝

# <span id="page-351-1"></span>**1.1.** 业务数据记录订阅

#### <span id="page-351-2"></span>**1.1.1.** 基本信息

**Path**: /v1/api/pubsub/busi/record/add

**Method**: POST

接口描述: 第三方订阅不同类型的业务数据

#### <span id="page-351-3"></span>**1.1.2.** 请求参数

**Headers**

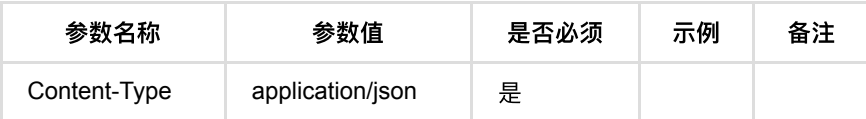

**Body**

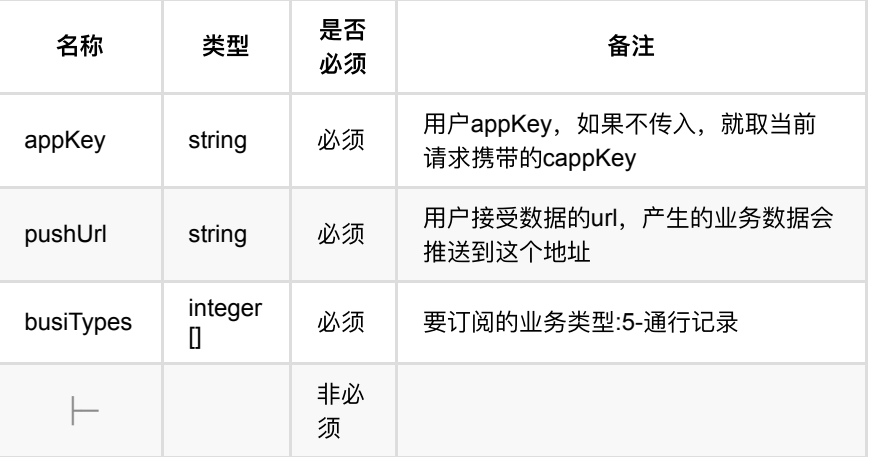

### <span id="page-352-0"></span>**1.1.3.** 返回数据

OK

## <span id="page-352-1"></span>**1.1.4. HTTP**请求示例

## 请求**path**

/v1/api/pubsub/busi/record/add

# 请求**body**

```
{
  "appKey": "sdfajk3242324fa!djq7",
   "pushUrl": "http://10.122.101.34:9999/event/record/push",
   "busiTypes": [
    1,
    2,
    3,
    5,
     12
  \, \, \,}
```
#### <span id="page-352-2"></span>**1.1.5. HTTP**响应示例

#### 响应 **200**

{ "code": 0, "msg": "成功" }

# <span id="page-352-3"></span>**1.2.** 查询业务数据记录订阅

### <span id="page-353-0"></span>**1.2.1.** 基本信息

**Path**: /v1/api/pubsub/busi/record/query

**Method**: POST

接口描述: 查询订阅的信息

#### <span id="page-353-1"></span>**1.2.2.** 请求参数

#### **Headers**

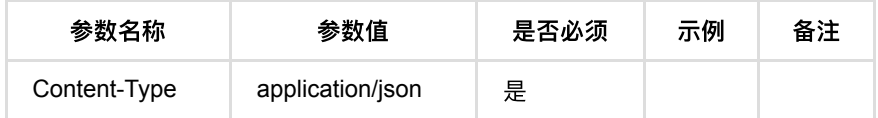

#### **Body**

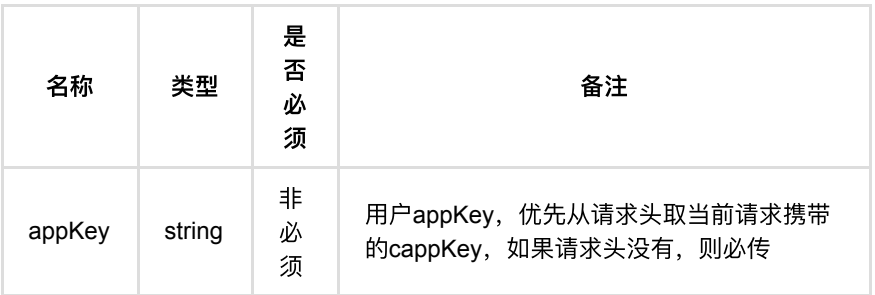

## <span id="page-353-2"></span>**1.2.3.** 返回数据

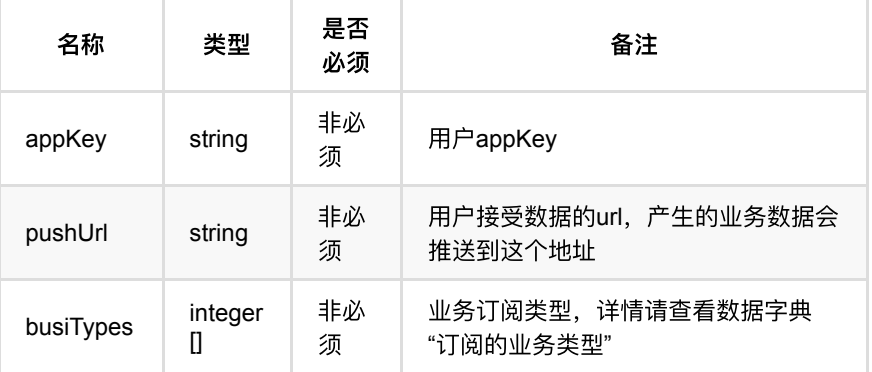

## <span id="page-353-3"></span>**1.2.4. HTTP**请求示例

# 请求**path**

/v1/api/pubsub/busi/record/query

# 请求**body**

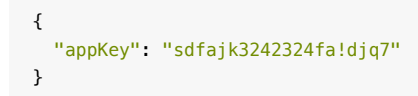

#### <span id="page-354-0"></span>**1.2.5. HTTP**响应示例

响应 **200**

```
{
  "code": 0,
  "data": {
    "appKey": "appkey1",
    "busiTypes": [
      5
   ],
    "pushUrl": "http://10.122.101.34:9999/event/record/push"
  },
   "msg": "成功"
}
```
# <span id="page-354-1"></span>**1.3.** 解除业务数据记录订阅

### <span id="page-354-2"></span>**1.3.1.** 基本信息

**Path**: /v1/api/pubsub/busi/record/unbind

**Method**: POST

接口描述: 解除订阅

#### <span id="page-354-3"></span>**1.3.2.** 请求参数

#### **Headers**

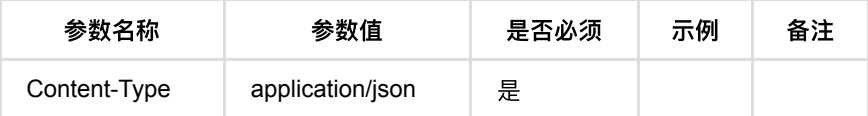

#### **Body**

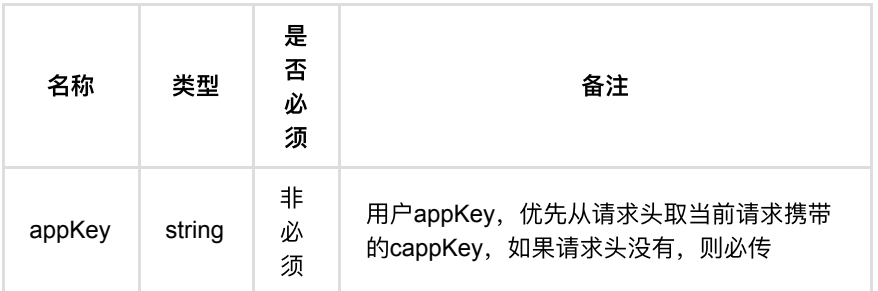

#### <span id="page-354-4"></span>**1.3.3.** 返回数据

OK

#### <span id="page-354-5"></span>**1.3.4. HTTP**请求示例

#### 请求**path**

#### /v1/api/pubsub/busi/record/unbind

# 请求**body**

```
{
    "appKey": "sdfajk3242324fa!d"
}
```
# <span id="page-355-0"></span>**1.3.5. HTTP**响应示例

# 响应 **200**

{ "code": 0, "msg": "成功" }

#### **1.** [业务推送数据结构](#page-356-0)

# <span id="page-356-0"></span>**1.** 业务推送数据结构

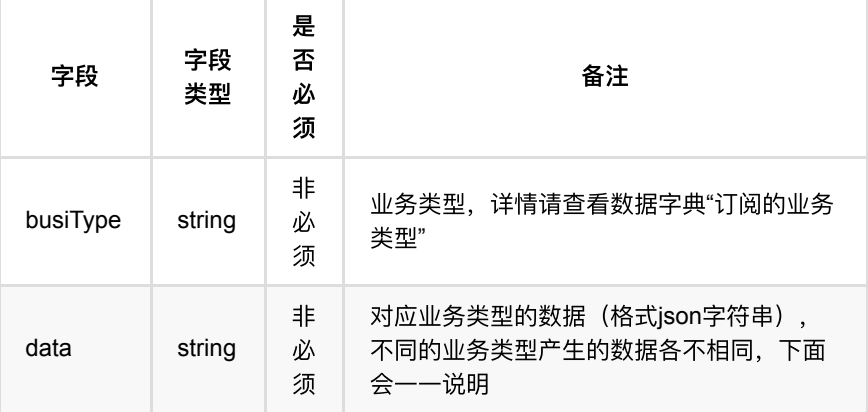

- **1.1. busiType=5 通行识别记录推送** 
	- 1.1.1. [回调数据示例](#page-363-0)

# <span id="page-357-0"></span>**1.1. busiType=5** 通⾏识别记录推送

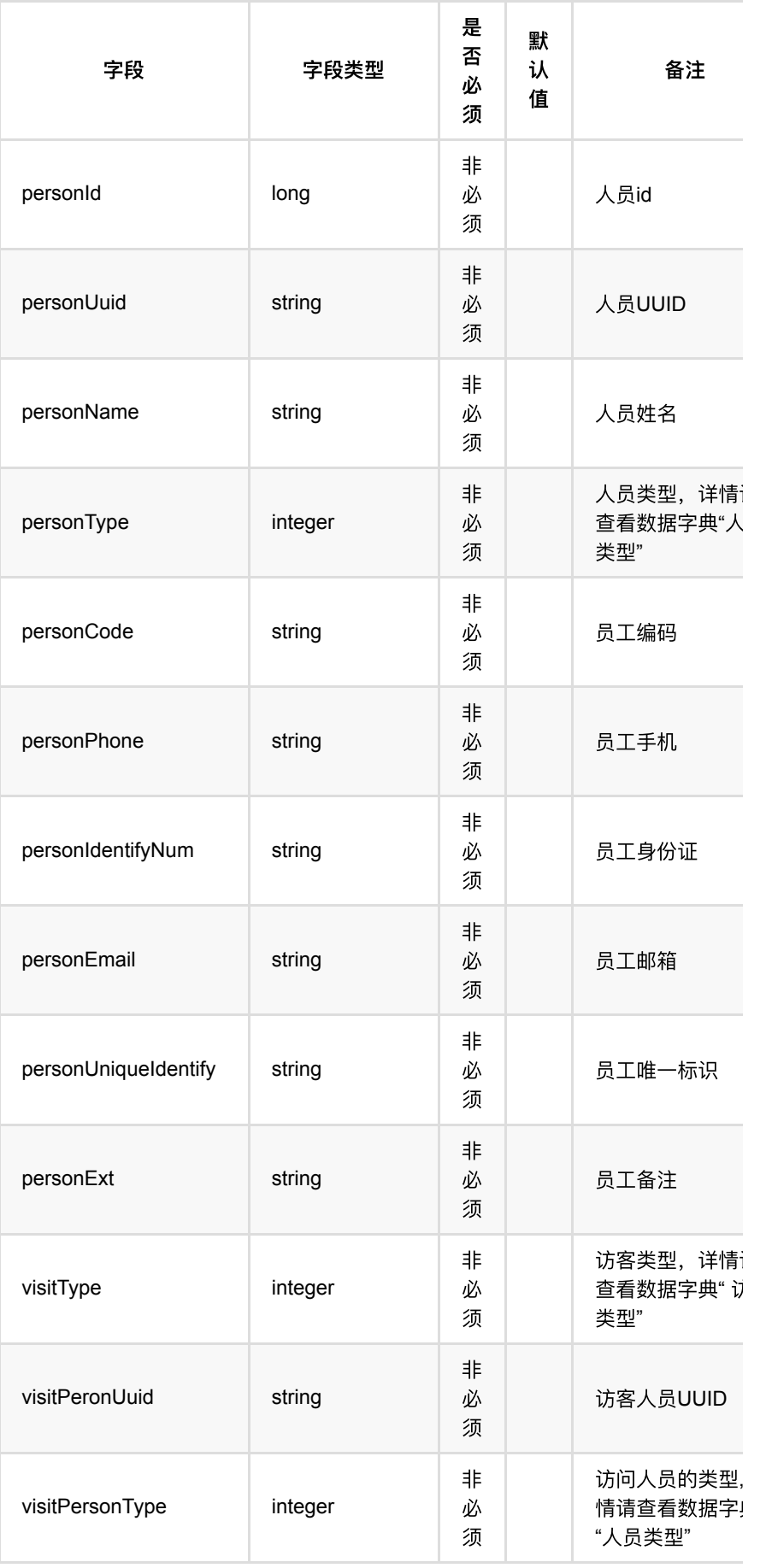

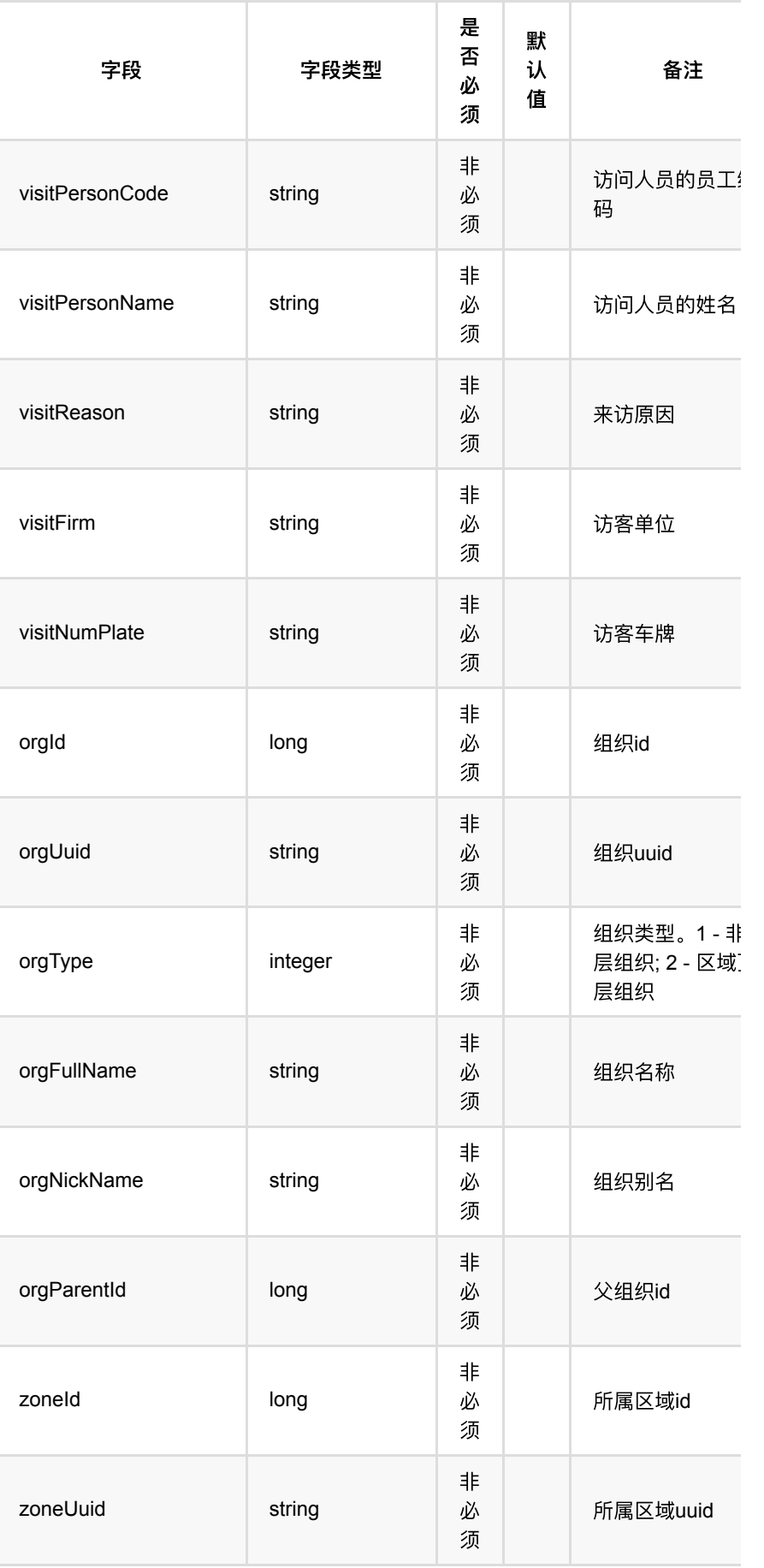
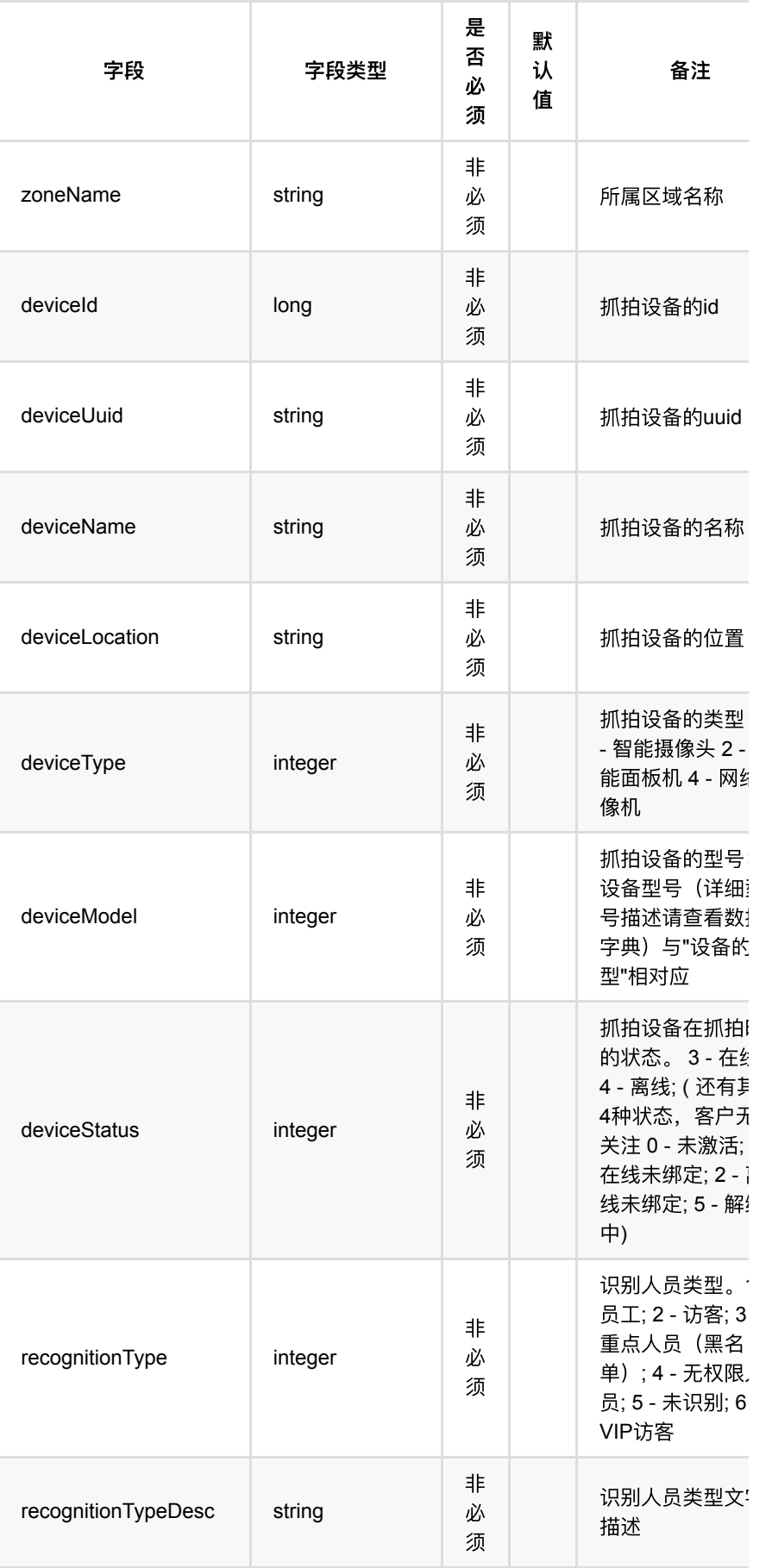

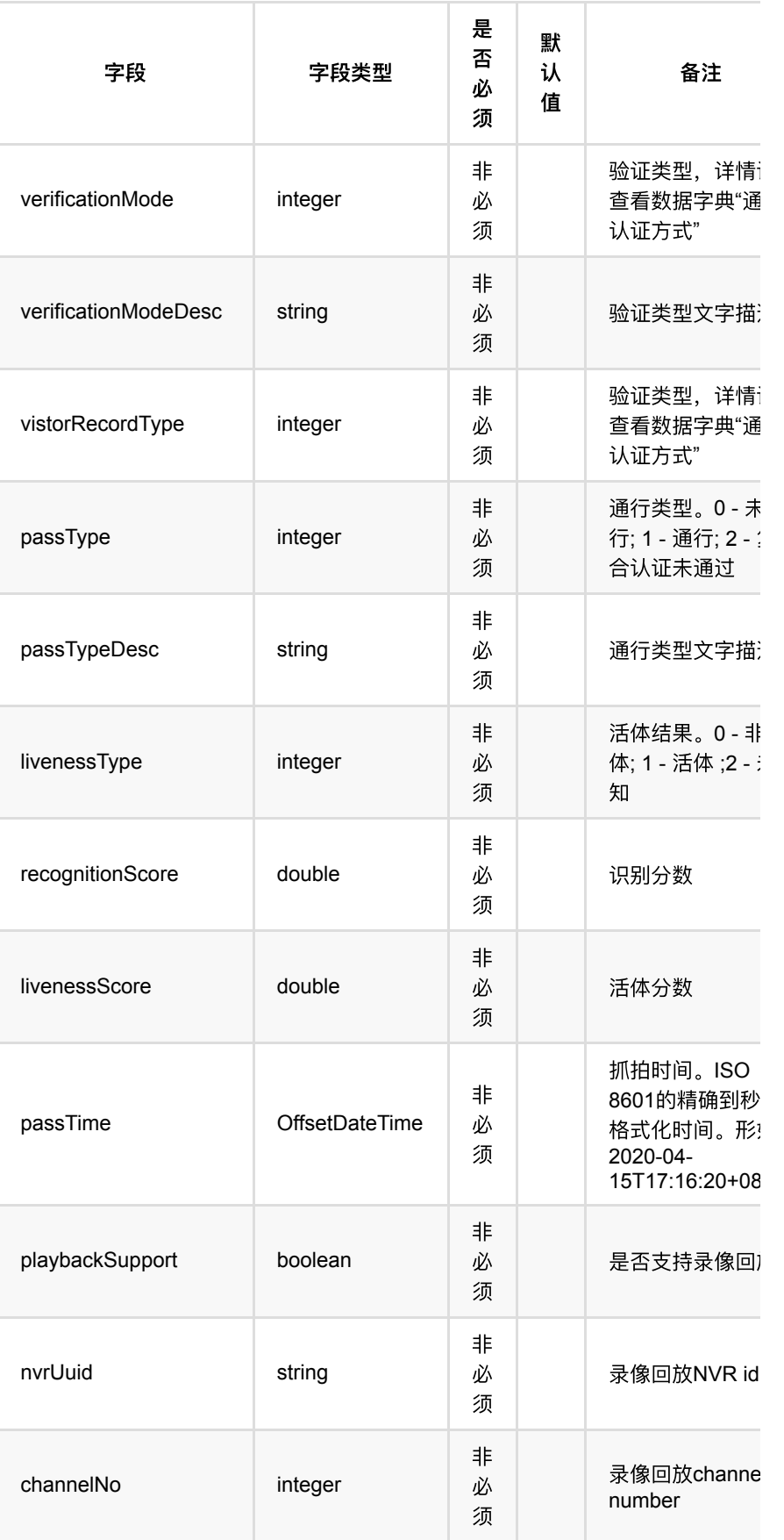

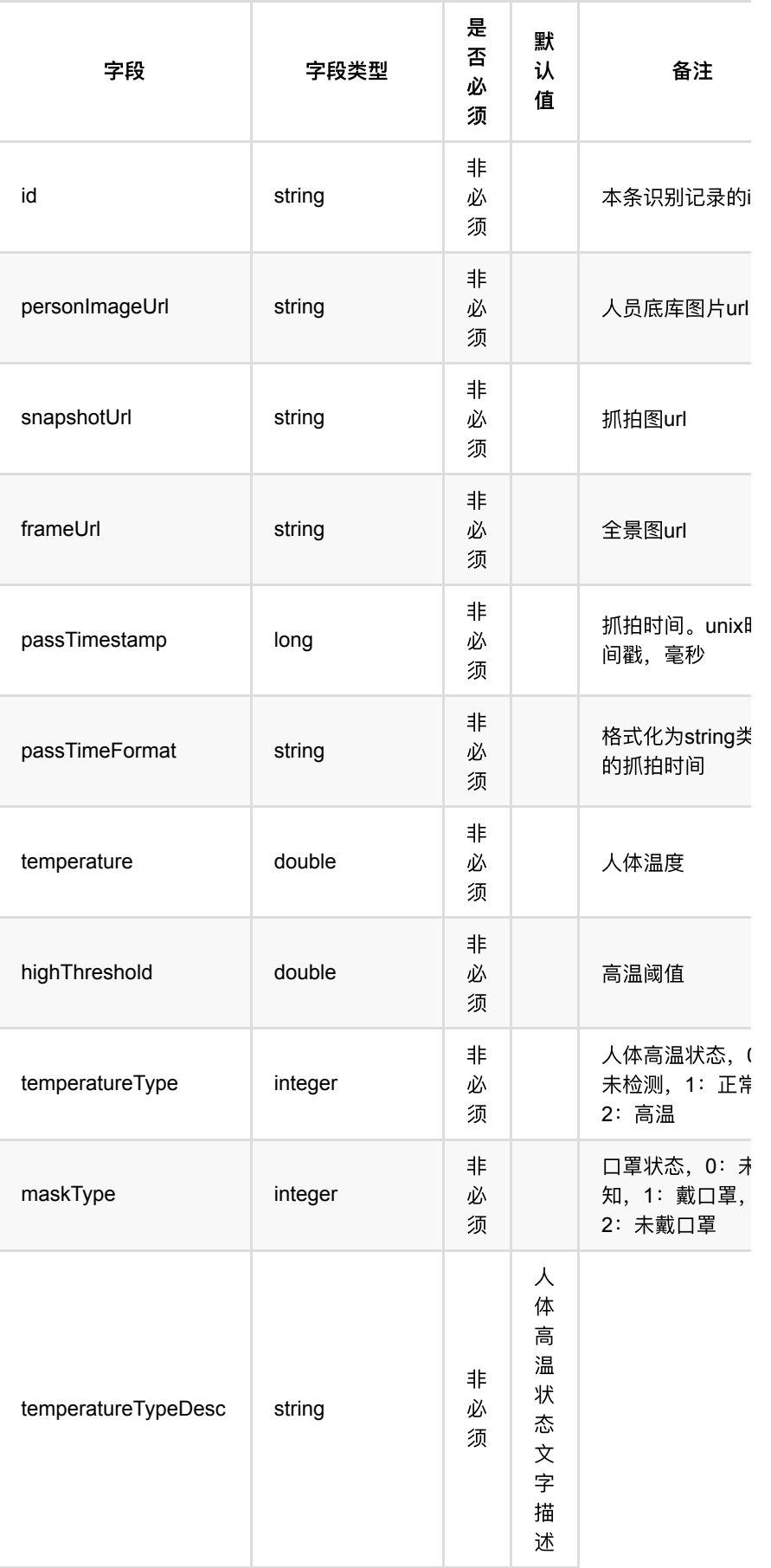

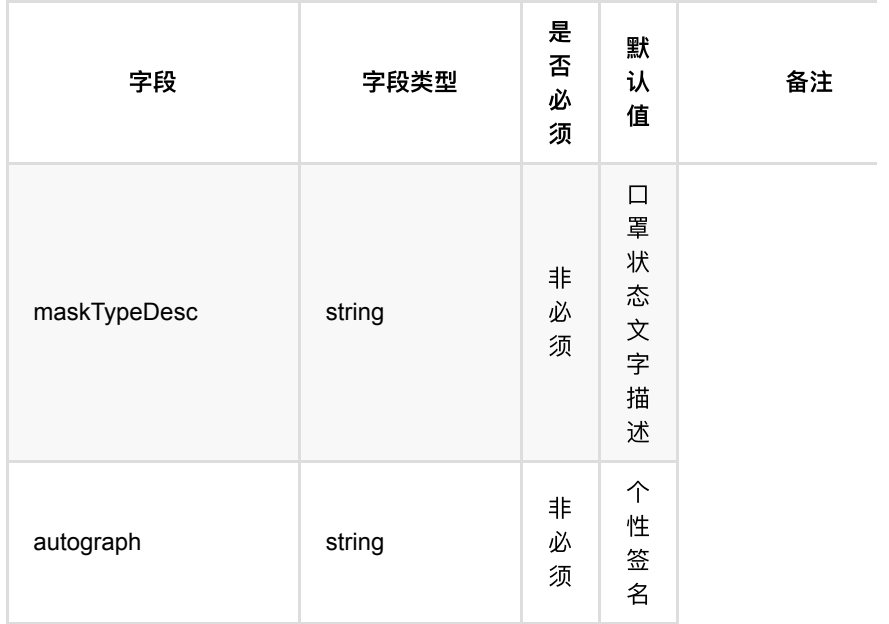

## **1.1.1. 回调数据示例**

```
{
     "passTypeDesc": "通⾏",
     "temperatureType": 0,
     "recognitionScore": 86.82751,
     "passTime": "2021-08-13T18:11:27.177+08:00",
    "zoneUuid": "7ca8da7d8f424fabb891c99e20251404",
     "deviceId": 661,
     "deviceName": "c3v-32j",
     "orgUuid": "7ca8da7d8f424fabb891c99e20251404",
     "maskTypeDesc": "未检测",
     "orgType": 2,
     "passTimestamp": 1628849487177,
     "passType": 1,
     "personIdentifyNum": "017589",
     "verificationMode": 0,
     "zoneId": 1,
     "id": "30eb7cb982694641b64c334087849aec",
    "visitPersonName": "备用员工1",
     "deviceType": 4,
     "deviceUuid": "c95557d72d394ece943f90e0d975fdf2",
     "deviceSetUuid": "c8984a39228848f1960656f23faeae16",
     "maskType": 0,
     "orgParentId": 0,
     "orgFullName": "⼀级区域",
     "highThreshold": 37.2,
     "visitType": 2,
     "vistorType": 0,
     "isAttendance": false,
     "recognitionType": 6,
     "visitPeronUuid": "0b4214b64bdd499b8ae2feca5f84d0af",
     "personId": 816,
     "highTemperatureOff": false,
     "deviceSetId": 475,
     "deviceLocation": "openapi",
     "livenessScore": 81.48996,
     "visitPersonCode": "52294059",
     "personUuid": "24b73fcd65f34147b0473ff00200efdd",
     "passTimeFormat": "2021-08-13 18:11:27",
     "orgId": 1,
     "deviceStatus": 3,
     "visitReason": "vip拜访",
     "personPhone": "15168346187",
 "personExt": "vip访客备注",
     "temperature": 0.0,
"personPhone": "151683<br>"personExt": "vip访客备<br>"temperature": 0.0,<br>"zoneName": "一级区域",
     "personType": 2,
     "recordSource": 1,
     "visitPersonId": 814,
     "visitPersonType": 1,
     "temperatureTypeDesc": "未检测",
     "verificationModeDesc": "⼈脸",
    "personImageUrl": "http://10.171.4.194/pub/_Y2FjdHVzMTAwX2ZvcmV2ZXJCdWNrZX
     "recordType": 1,
    "personImageUri": "_Y2FjdHVzMTAwX2ZvcmV2ZXJCdWNrZXQ=_9274d8a96bc343108059e
    "personName": "备用vip访客1",
     "livenessType": 2,
     "personEmail": "anQ9gpsYQG@126.com",
     "playbackSupport": false,
    "snapshotUrl": "http://10.171.4.194/pub/_Y2FjdHVzMTAwXzNt_b659c59340894abc
     "deviceModel": 21,
     "snapshotUri": "_Y2FjdHVzMTAwXzNt_b659c59340894abcaaa91a1fbeb8a6d2",
     "recognitionTypeDesc": "VIP访客",
     "autograph": "每天都要精彩"
```
}

通行记录回调

- 1. 通用模块
	- **。 1.1.** 上传文件 (可用于人脸比对)
		- **1.1.1.** [基本信息](#page-366-2)
		- 1.1.2. [请求参数](#page-366-3)
		- **1.1.3.** [返回数据](#page-366-4)
		- **1.1.4.** HTTP[请求示例](#page-366-5)
		- **1.1.5. HTTP[响应示例](#page-367-0)**

# <span id="page-366-0"></span>1. 通用模块

# <span id="page-366-1"></span>1.1. 上传文件 (可用于人脸比对)

### <span id="page-366-2"></span>**1.1.1.** 基本信息

**Path**: /v1/api/misc/file/upload

**Method**: POST

接口描述:可以进行文件上传

## <span id="page-366-3"></span>**1.1.2.** 请求参数

#### **Headers**

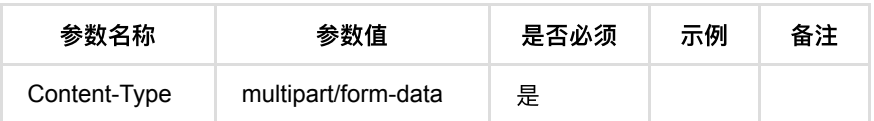

**Body**

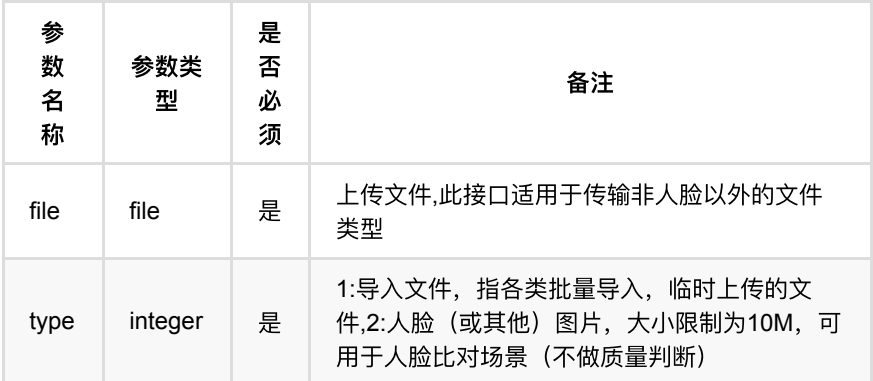

## <span id="page-366-4"></span>**1.1.3.** 返回数据

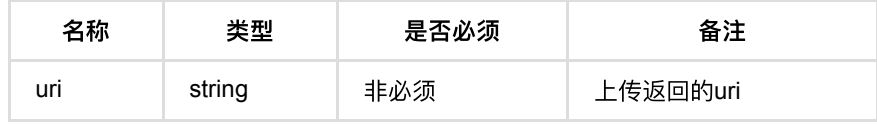

## <span id="page-366-5"></span>**1.1.4. HTTP**请求示例

## 请求 **path**

/v1/api/misc/file/upload

# 请求 **body**

upload file stream (OMITTED)

## <span id="page-367-0"></span>**1.1.5. HTTP**响应示例

```
{
    "code": 0,
 "data": {
 "uri": "_ZzEwMF9mb3JldmVyQnVja2V0_9a00bafda96b4829a9ff6cd470b1c675"
 },
    "msg": "成功"
}
```
- **1.** [运维管理](#page-368-0)
	- **1.1.** [查询设备信息](#page-368-1)
		- **1.1.1.** [基本信息](#page-368-2)
		- 1.1.2. [请求参数](#page-368-3)
		- **1.1.3.** [返回数据](#page-368-4)
		- **1.1.4.** HTTP[请求示例](#page-368-5)
		- **1.1.5. HTTP[响应示例](#page-368-6)**

# <span id="page-368-0"></span>**1.** 运维管理

## <span id="page-368-1"></span>**1.1.** 查询设备信息

### <span id="page-368-2"></span>**1.1.1.** 基本信息

**Path**: /v1/api/device/info

**Method**: GET

接口描述: 查询设备信息, 设备型号、软件版本。

### <span id="page-368-3"></span>**1.1.2.** 请求参数

 $\overline{\pi}$ 

## <span id="page-368-4"></span>**1.1.3.** 返回数据

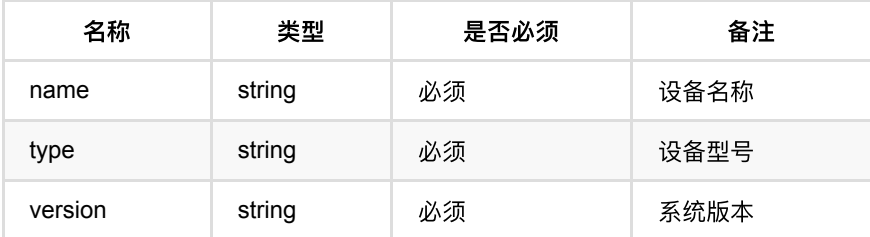

## <span id="page-368-5"></span>**1.1.4. HTTP**请求示例

请求 **path**

/v1/api/device/info

### 请求参数

 $#$ 

### <span id="page-368-6"></span>**1.1.5. HTTP**响应示例

```
{
      "code": 0,
  "msg": "成功",
  "time_used": 0.008513603,
      "data": {
 "msg": "成功",<br>"time_used": 0.008513603,<br>"data": {<br>"name": "AIoT视图综合应用一体机",
         ----<br>"name": "AIoT视图综合应用一体机"<mark>,</mark><br>"type": "MegCube-HAL3004-4S2",
          "version": "V1.0.2.0"
     }
}
```
- **1.** 人脸比对
	- **1.1.** 1:1[查询](#page-370-1)
		- **1.1.1.** [基本信息](#page-370-2)
		- 1.1.2. [请求参数](#page-370-3)
		- **1.1.3.** [返回数据](#page-371-0)
	- **1.2.** 1:N[列表查询](#page-372-0)
		- **1.2.1.** [基本信息](#page-372-1)
		- **1.2.2.** [请求参数](#page-372-2)
		- **1.2.3.** [返回数据](#page-372-3)
		- **1.2.4.** HTTP[请求示例](#page-373-0)
		- 1.2.5. HTTP[响应示例](#page-374-0)

# <span id="page-370-0"></span>1. 人脸比对

# <span id="page-370-1"></span>**1.1. 1:1**查询

## <span id="page-370-2"></span>**1.1.1.** 基本信息

**Path**: /v1/api/photo/searchOneToOnePhoto

**Method**: POST

接口描述: 上传两张人脸图片进行人脸相似度比分

## <span id="page-370-3"></span>**1.1.2.** 请求参数

#### **Headers**

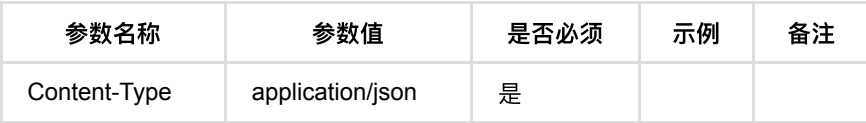

**Body**

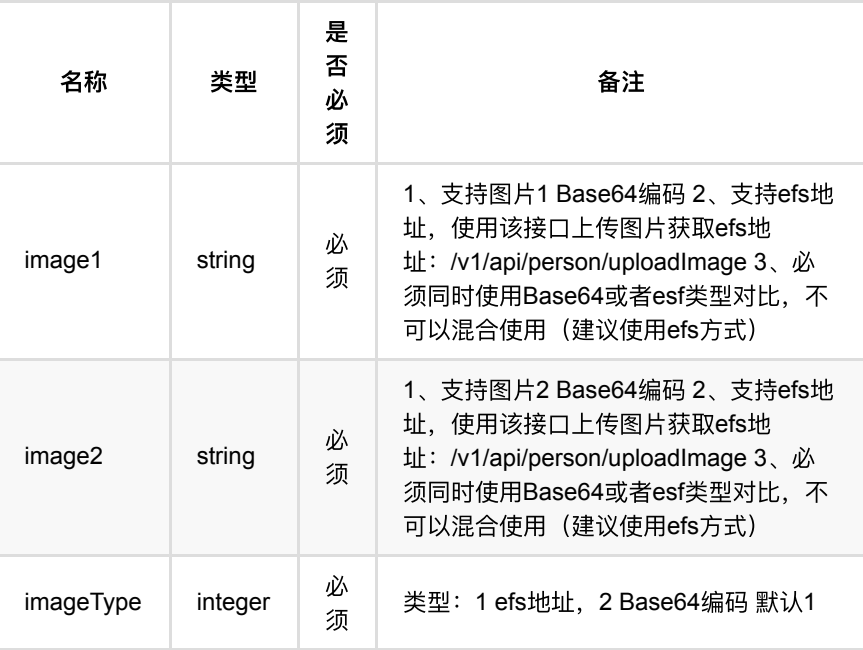

## <span id="page-371-0"></span>**1.1.3.** 返回数据

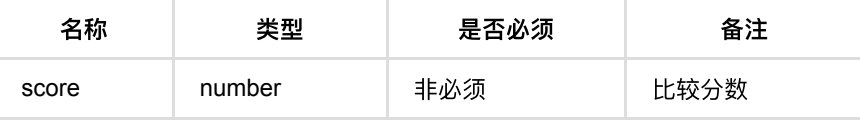

#### **HTTP**请求示例

```
1、base64请求实例
```

```
{
    "image1":"图⽚base64处理字符串",
    "image2":"图⽚base64处理字符串",
    "imageType":2
}
```
### 2、EFS图片请求实例

URI获取 调用下面【上传人员图片, 不卡质量】接口 /v1/api/person/uploadImage

```
{
    "image1":"_ZzEwMF82bQ==_8125493cca594b55999767dec7a12640",
    "image2":"_ZzEwMF82bQ==_8125493cca594b55999767dec7a12640",
    "imageType":1
}
```
#### **HTTP**响应示例

```
{
    "code":0,
    "data":{
     "score":99.98237
    },
    "msg":"成功"
}
```
# <span id="page-372-0"></span>**1.2. 1**:**N**列表查询

## <span id="page-372-1"></span>**1.2.1.** 基本信息

**Path**: /v1/api/photo/search

**Method**: POST

接口描述: 上传图片进行比分获取底库最相似人

## <span id="page-372-2"></span>**1.2.2.** 请求参数

#### **Headers**

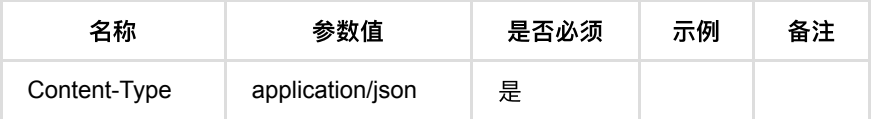

**Body**

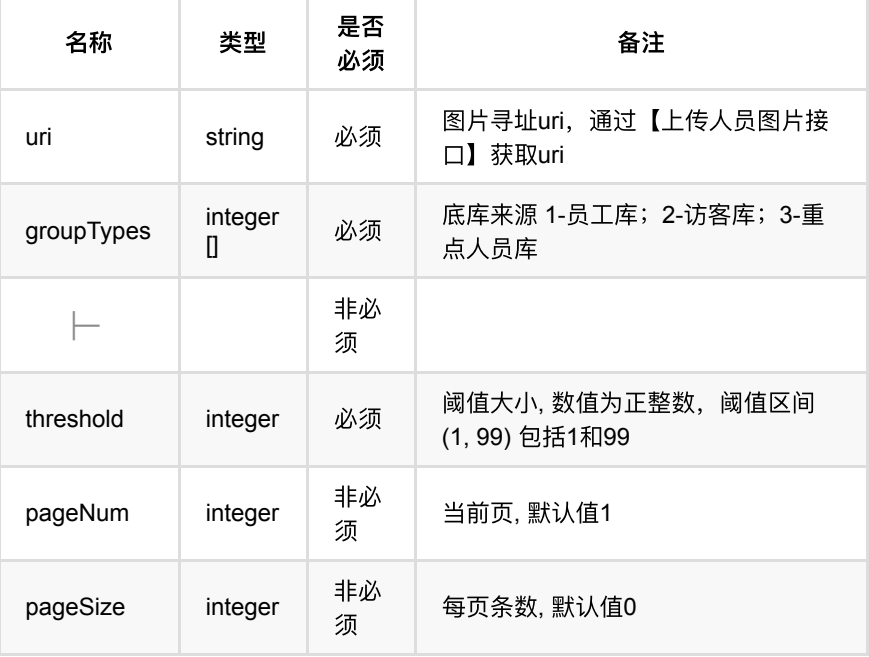

## <span id="page-372-3"></span>**1.2.3.** 返回数据

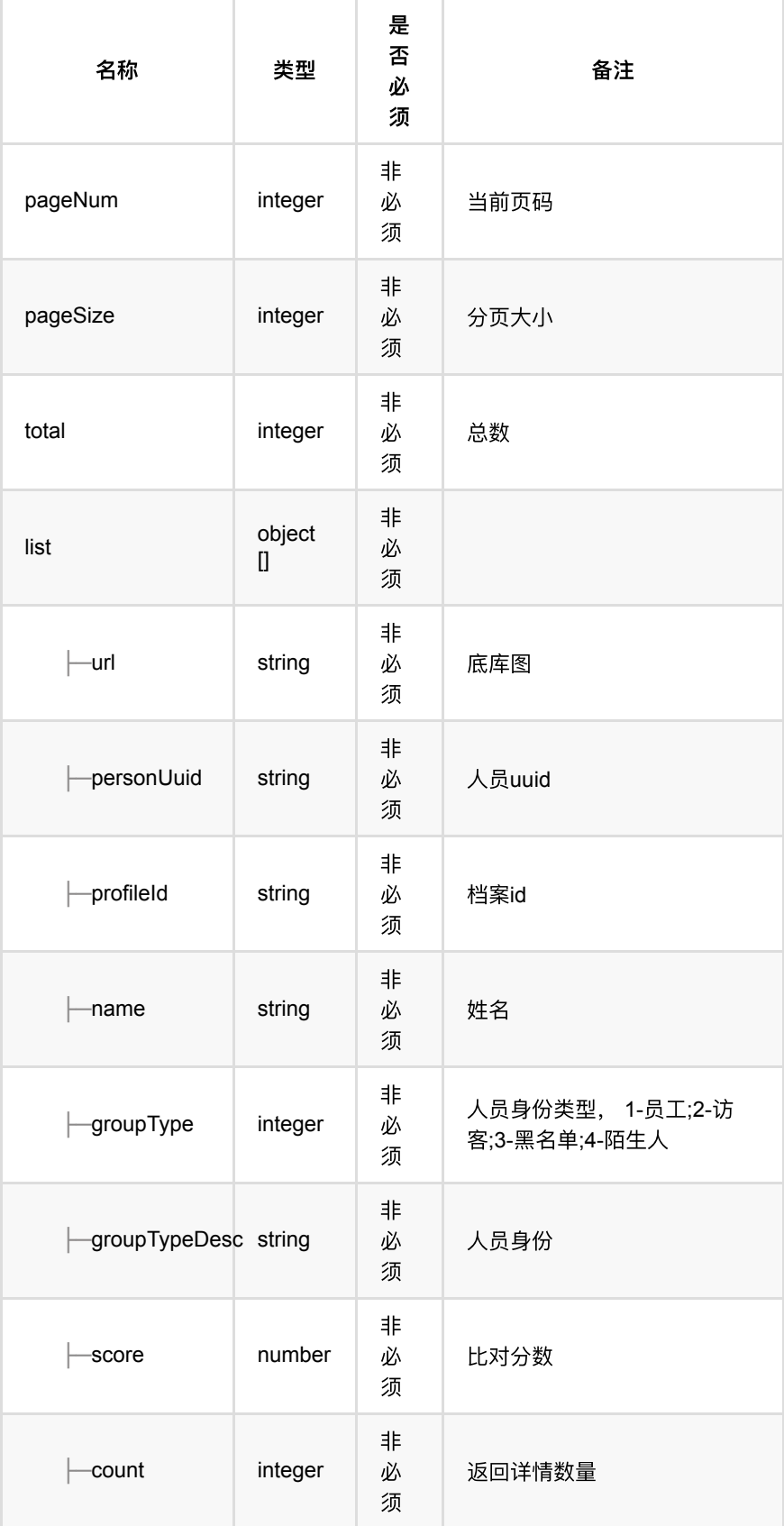

## <span id="page-373-0"></span>**1.2.4. HTTP**请求示例

## 请求 **path**

/v1/api/photo/search

## 请求 **body**

```
{
     "uri":"_ZzEwMF9mb3JldmVyQnVja2V0_1e381bd5932846519d0c605a99d65752",
     "groupTypes":[
       3
     ],
     "threshold":70,
     "pageNum":1,
    "pageSize":10
}
```
### <span id="page-374-0"></span>**1.2.5. HTTP**响应示例

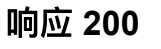

```
{
     "code":0,
     "data":{
        "list":[
            {
                 "count":8,
                 "groupType":3,
                "groupTypeDesc":"黑名单",
                - "name": "备用黑名单1",
                 "personUuid":"224eb049f12a47e58f518f5ae34b143d",
                 "score":99.98075,
                 "url":"http://10.171.4.130/pub/_ZzEwMF9mb3JldmVyQnVja2V0_aed08
             }
         ],
         "pageNum":1,
         "pageSize":10,
         "total":1
     },
     "msg":"成功"
}
```